## **Analysis and Development of Quorum Protocols for Real-World Network Topologies**

Fakultät II - Informatik, Wirtschafts- und Rechtswissenschaften Department für Informatik der Carl von Ossietzky Universität Oldenburg zur Erlangung des Grades und Titels eines

Doktors der Ingenieurwissenschaften (Dr.-Ing.)

angenommene Dissertation von Herrn Robert Schadek geboren am 02.07.1986 in Rotenburg/Wümme

Gutachter: Prof. Dr.Ing. Oliver Theel Weitere Gutachter: Prof. Dr. Oliver Kramer

Tag der Disputation: 29.03.2021

for  $\hbox{Nele}$ 

## **Abstract**

## **English**

Highly available services can be implemented by means of so-called quorum protocols. Unfortunately, applying quorum protocols in real-world physical networks turns out to be difficult since efficient quorum protocols often depend on a particular graph structure imposed on the replicas managed by it. In this work, we show that the cost and availability predictions of the operations provided by quorum protocols are often not accurate when they are executed in a real-world physical network. We present the mapping approach, the mapping approach increases the accuracy of the cost and availability predictions of most quorum protocols on real-world networks. The mapping approach is used to analyze multiple existing quorum protocols when applied on real-world networks. As the mapping approach is computational expensive, the k-nearest neighbors algorithm is novelly employed to predict availability of the services facilitated by the quorum protocols when used on a real-world network. As even this technique is infeasible at certain network sizes two new quorum protocol, namely the Circle Protocol and the Crossing Protocol, are presented that directly work on the real-world network of arbitrary size. All these different techniques are extensively analyzed and compared. Concluding, an algorithm is presented that uses all these techniques to find the best quorum protocol for a given real-world network.

### **German**

Hochverfügbare Dienste können mit Hilfe von sogenannten Quorum Protokollen realisiert werden. Leider gestaltet sich die Anwendung von Quorum-Protokollen in realen Netzwerken als schwierig, da effiziente Quorum-Protokolle oft von einer bestimmten Graphenstruktur abhängen, die den von ihnen verwalteten Replikaten auferlegt sind. In dieser Arbeit zeigen wir, dass die Kosten- und Verfügbarkeitsvorhersagen von Quorum-Protokollen oft ungenau sind, wenn sie in einem realen Netzwerk eingesetzt werden. Wir stellen den Mapping-Ansatz vor. Der Mapping-Ansatz erhöht die Genauigkeit der der Kosten- und Verfügbarkeitsvorhersagen der meisten Quorum-Protokolle in realen Netzwerken. Da der Mapping-Ansatz sehr rechenintensiv ist, wird das k-nearest neighbors Verfahren benutzt, um die Verfügbarkeit der durch die Quoren Protokolle erbrachten Dienste vorherzusagen. Da selbst diese Technik bei bestimmten Netzwerkgrößen nicht praktikabel ist, werden zwei neue Quorum-Protokoll, namentlich das Circle-Protokoll und das Crossing-Protokoll, vorgestellt. Diese beiden Protokolle arbeiten direkt auf einem realen Netzwerk. Alle diese verschiedenen Techniken werden ausführlich analysiert und verglichen. Abschließend wird ein Algorithmus vorgestellt, der alle diese Techniken verwendet um das beste Quorum-Protokoll für ein gegebenes reales Netzwerk zu finden.

# **Contents**

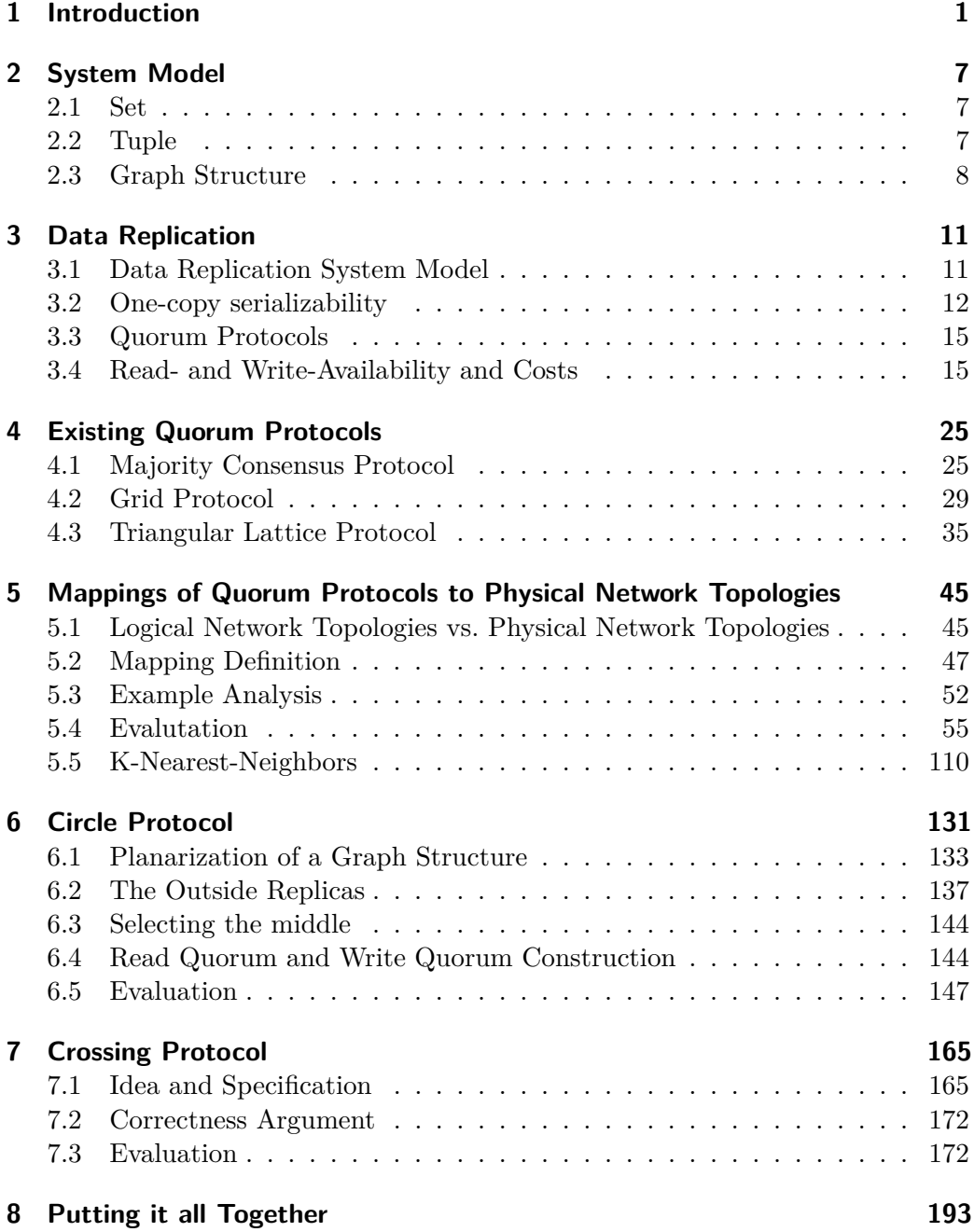

### Contents

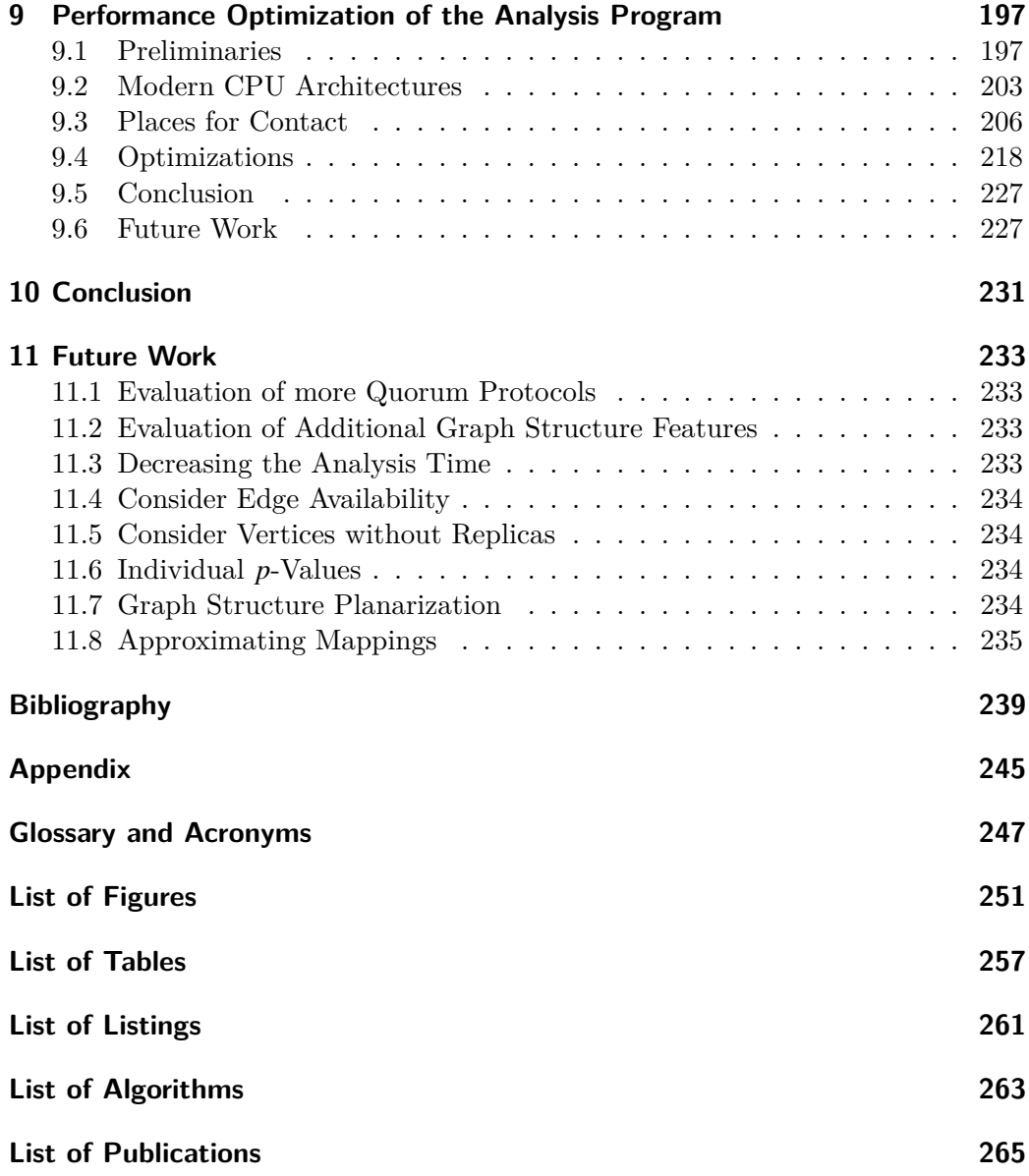

## <span id="page-12-0"></span>**1 Introduction**

Computer fail from time to time. If a piece of data is stored on this failed computer, the stored data is no longer accessible. To increase the availability of that data, it can be replicated to multiple computers. As long as one of the computers, storing a replica, is available the data is accessible. Another advantage of replication is the locality of the accessed data. Assuming the computers, storing the replicas, are networked. Then accessing the data from a computer near the user is likely faster or cheaper, due to the physical proximity, than accessing the data from a further away located computer.

These replicas need to be managed. [Quorum protocols \(QPs\)](#page-260-0) are one way to manage these replicas. Generally, [QPs](#page-260-0) offer a read and a write operation. One of the things to manage is the synchronization between the replicas and between the operations. Let the piece of data or [data object \(DO\)](#page-259-0) be replicated on five replicas, as shown in Figure [1.1](#page-12-1). If the [DO](#page-259-0) located on replica 1 is written with a

<span id="page-12-1"></span>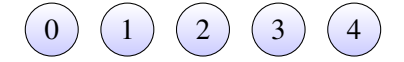

Figure 1.1: Five replicas storing a [DO](#page-259-0).

new value, then reading the [DO](#page-259-0) from replica 4 does not yield the last written value. For most applications, this is not the intended behavior [[1](#page-250-1)]. Additionally, without synchronization two write-operation could potentially write different values at the same time. For example, the value *a* is written to the [DO](#page-259-0) on replica 2 and the value  $b$  is written to the [DO](#page-259-0) on replica 3. In the absence of synchronization, it is unclear whether *a* or *b* is the last written value. Usually, the goal is that both read and write operations behave as they would do on a non-replicated [DO](#page-259-0). This means that even though possible executed in parallel, the history of the data will appear as it would after being executing in a serial manner. This non-replicated behavior can be achieved by control protocols that guarantees the [one-copy serializability](#page-258-1) [\(1SR\)](#page-258-1) property [\[2\]](#page-250-2). Many [QPs](#page-260-0) implement such a control protocol.

The [QPs](#page-260-0) presented in this work manage a static number of replicas. For each operation, a set of replicas is identified that executes the operation. These sets of replicas are called quorums and consist of a subset of the replicas managed by the [QP.](#page-260-0) Often, two kinds of quorums exist. One kind of quorum read operations called [read quorum \(RQ\)](#page-261-0), and another kind for write operations called [write quorum](#page-261-1) [\(WQ\).](#page-261-1)

#### 1 Introduction

Quorums have a wide range of applicability. They have been used, for example, for managing [data replication \(DR\)](#page-259-1) and mutual exclusion [[3](#page-250-3), [4](#page-250-4), [5\]](#page-250-5). This work will focus on [QPs](#page-260-0) used for data replication.

A common way for [QPs](#page-260-0) to achieve [1SR](#page-258-1) is to construct the [WQs](#page-261-1) in a way that they have at least one replica in common with every other [WQ](#page-261-1):

$$
\forall q, q' \in QW, q \neq q': q \cap q' \neq \emptyset.
$$
\n(1.1)

This way, e.g. locking a [WQ](#page-261-1) for writing, prevents every other write operation from locking an additional [WQ,](#page-261-1) as a replica has only one write lock. Additionally, replicas contained in a [RQ](#page-261-0) are locked for reading. Furthermore, every [RQ](#page-261-0) is constructed in a way such that at least one replica of the [RQ](#page-261-0) is also part of every [WQ:](#page-261-1)

$$
\forall q \in QR, q' \in QW : q \cap q' \neq \emptyset \tag{1.2}
$$

To execute a read (write) operation, all replicas in the [RQ](#page-261-0) ([WQ](#page-261-1)) have to be locked for the desired operation and any replica can only be locked for one operation at a time. This requirement allows a [RQ](#page-261-0) to always read the most recently written data, identified by timestamps or [version numbers \(VNs\)](#page-261-2), as at least one replica of every [RQ](#page-261-0) has been part of the last written [WQ.](#page-261-1)

As an example, consider a [WQ](#page-261-1) consisting of three out-of five replicas of Figure [1.1](#page-12-1). A write operation writes the value *c* with a [VN](#page-261-2) of 5 to a [WQ](#page-261-1) consisting of the three replicas 0*,*1, and 3. Figure [1.2](#page-13-0) shows the three selected replicas enclosed in a red circle. The lower index represents the [VN](#page-261-2) and the character above the [VN](#page-261-2) represents the [DO](#page-259-0). Figure [1.3](#page-13-1) shows the replicas after the write operation has

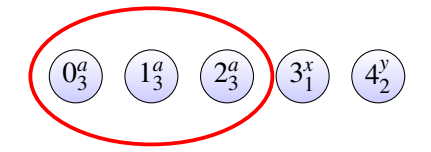

<span id="page-13-0"></span>Figure 1.2: Three replicas being selected to form a [WQ](#page-261-1) to execute a write operation.

been executed. It can be seen that the values, of the three selected replicas, have changed to *c* and that their [VN](#page-261-2) is set to 4. Following that, a read operation is

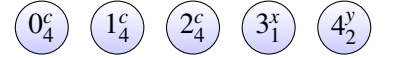

<span id="page-13-1"></span>Figure 1.3: Five replicas after writing the value *c* with [VN](#page-261-2) 4 to the replicas 0*,*1, and 2.

executed that uses the three encircled replicas, as shown in Figure [1.4](#page-14-0), as a [RQ.](#page-261-0) It can be seen that the one replica that took part in the write operation also takes

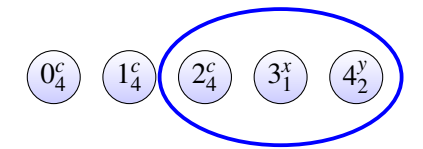

<span id="page-14-0"></span>Figure 1.4: Three replias being selected to execute a read operation.

part in the read operation. Figure [1.5](#page-14-1) displays this visually. The [VNs](#page-261-2) of the three

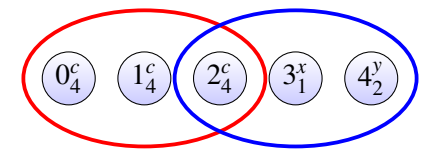

<span id="page-14-1"></span>Figure 1.5: Showing the intersection between a [RQ](#page-261-0) and a [WQ.](#page-261-1)

read replicas are compared. By definition, the [DO](#page-259-0) with the highest [VN](#page-261-2) is the last written data. This example is mostly equivalent with the [Majority Consensus](#page-260-1) [Protocol \(MCS\)](#page-260-1). The [MCS](#page-260-1) is presented in more detail in Section [4.1](#page-36-1) on page [25](#page-36-1).

So far, it has not been discussed how the replicas communicate. In the shown example, it is assumed that every replica can directly<sup>1</sup> communicate with every other replica used in the [QP](#page-260-0) as shown in Figure [1.6](#page-15-0). If a classical network topology, as shown in Figure [1.7](#page-15-1), would be used for the communication between the five replicas, the problem becomes obvious. When the replica with ID 2 becomes unavailable, no [RQ](#page-261-0) or [WQ](#page-261-1) can be formed anymore, as two unconnected partitions of two replicas remain. The assumption that every replica can directly communicate with ever other replicas is implicitly taken by most [QPs](#page-260-0).

This is a very strong assumption, as the [QP](#page-260-0) usually has no influence on the network topology it uses. This work will show that the actual communication structure, which is called [physical network topology \(PNT\)](#page-260-2) in this work, has to be considered in the availability and cost analysis of a [QP](#page-260-0).

To do that, a system model is presented in Chapter [2](#page-18-0) on page [7](#page-18-0) that is used throughout this work. After that, a more rigorous introduction to data replication and [QPs](#page-260-0) is given in Chapter [3](#page-22-0) on page [11.](#page-22-0) Chapter [4](#page-36-0) on page [25](#page-36-0) presents three common and well-known [QPs](#page-260-0) that will be used later for in-depth analysis. In Chapter [5](#page-56-0) on page [45](#page-56-0) a technique is presented that can be used to analyze the impact any specific [PNT](#page-260-2) has on the availability and costs measurements of any [QP.](#page-260-0) Here, it is shown that the [PNT](#page-260-2) used, is an important factor to consider during the analysis of a [QP](#page-260-0). Based on the insights gained during these analyses two new [QPs](#page-260-0) are developed and presented in this work, that directly use a given

<sup>1</sup>By directly, a point-to-point connection between two replicas is assumed.

### 1 Introduction

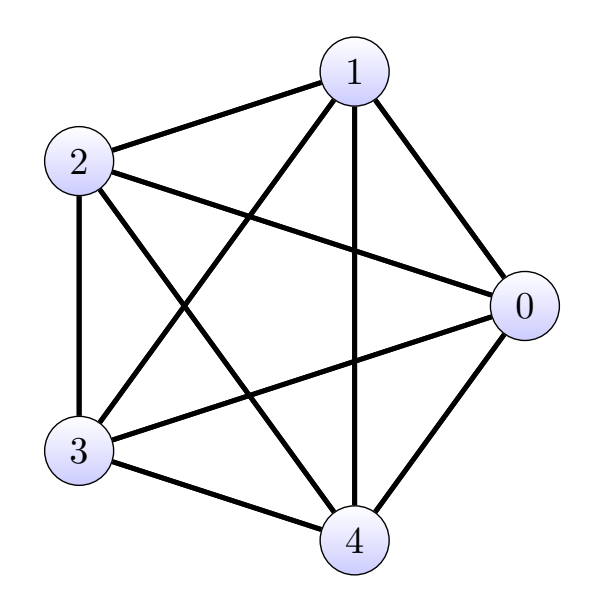

<span id="page-15-0"></span>Figure 1.6: The [graph structure \(GS\)](#page-260-3) used by the [MCS](#page-260-1) in the example with five replicas.

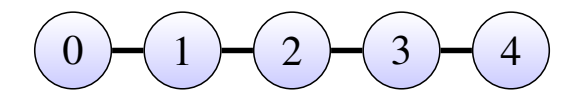

<span id="page-15-1"></span>Figure 1.7: A [GS](#page-260-3) that is easy to partition.

[PNT](#page-260-2), at thereby try to avoid the overhead of an additional indirection. Both new [QPs](#page-260-0) directly use the provided [PNT](#page-260-2) as means for the communication. The first new [QP](#page-260-0) is called [Circle Protocol \(CIP\)](#page-259-2) and is presented in Chapter [6](#page-142-0) on page [131](#page-142-0). The second new [QP](#page-260-0), named [Crossing Protocol \(CP\),](#page-259-3) is presented in Chapter [7](#page-176-0) on page [165](#page-176-0). In Chapter [8](#page-204-0) on page [193](#page-204-0) an algorithm is presented that allows to decide which [QP](#page-260-0) to use on a given [PNT](#page-260-2) to achieve the highest operation availability or the lowest operation costs. Many of the analyses presented in this work are so computationally complex that even with modern computers their straightforward analysis would take an unreasonable amount of time, in the order of years. Therefore, a significant effort was invested to optimize the execution performance of the developed analysis tools. Some of this work is presented in Chapter [9](#page-208-0) on page [197](#page-208-0). A conclusion of this work is given in Chapter [10](#page-242-0) on page [231.](#page-242-0) In Chapter [11](#page-244-0) on page [233](#page-244-0), ideas for future works are presented.

## <span id="page-18-0"></span>**2 System Model**

Before the different [QPs](#page-260-0) and research questions can be discussed a common language and notation needs to be established, this is one in this chapter.

## <span id="page-18-1"></span>**2.1 Set**

A set is a collection of unique elements.  $S = \{1,2,3\}$  shows a set *S* containing the numbers 1*,*2*,* and 3. The elements of a set are not ordered in any way. Let *S* be set, then the notation  $|S|$  states the number of elements in it. Let  $S = \{1,2,3\}$  be a set, then the notation  $1 \in S$  states that the number 1 is an element of the set *S*.

The expression  $S' = \{x | x \in \mathbb{N} \land x \text{ mod } 2 = 0 \land x > 0 \land x < 10\}$  defines a set *S'* with the help of the so called set-builder notation. The set-builder notation consists of four parts. The first part is the variable. In the shown example, the variable has the name *x*. The variable is followed by *|* which separates the variable and the restrictions imposed on the values that make up the set. The first restriction in the example is the domain of the values. The domain of the example is N. The domain is sometimes omitted, but this may lead to a problem known as the Russell paradox [\[6\]](#page-250-6). Therefore, the domain for all set-builder expressions will always be stated. The last part is the logical predicate. If the predicate is true for the value held by the variable, then the value is added to the constructed set. The above expression is read as follows: From all values in N create a set where each element is greater than 0, smaller than 10, and even. The set *S ′* consists of the elements *{*2*,*4*,*6*,*8*}*.

Let *S* be a set, then an expression such as  $x \in S$  states that *x* is an element of the set *S*. Let *S* be a set, then an expression such as  $x \notin S$  states that *x* is not an element of the set  $S$ . The symbol  $\emptyset$  denotes the empty set.

Let *S*1 and *S*2 be two sets, then  $S1 \cup S2 = \{x | x \in S1 \lor x \in S2\}$ , where the operator *∪* is called the set union operator [[7](#page-250-7)].

Let *S*1 and *S*2 again be two sets then *∩* is known as the set intersection operator where  $S1 \cap S2 = \{x | x \in S1 \land x \in S2\}$  [[7](#page-250-7)].

## <span id="page-18-2"></span>**2.2 Tuple**

A tuple is an ordered finite sequence of elements.  $T = (a, b)$  is a tuple of two elements named *a*, and *b*.  $H = ()$  is an empty tuple, which contains no elements. If the elements of the tuple are named, then the elements of the tuple can be accessed by the *Tname* notation. For example, *T<sup>a</sup>* accesses the element *a* of the

#### 2 System Model

tuple *T*. If the elements of the tuple are unnamed, the elements of the tuple are accessed by an index. The first element of a tuple is indexed by 1, the second by 2 and so on. For example, consider  $T' = (\{a, b, c\}, \{1, 2, 3\})$ , the first element of the tuple  $\{a, b, c\}$  is accessed with the notation  $T'_{1}$ . Let *T* be a tuple, then the notation *|T|* states the number of elements in it.

## <span id="page-19-0"></span>**2.3 Graph Structure**

A [GS](#page-260-3)  $G = (V, E)$  is a two-tuple of a set of vertices V and a set of edges E. One edge connects two vertices.  $G_V$  gives the set of vertices of a [GS.](#page-260-3)  $G_E$  gives the set of edges of a [GS.](#page-260-3) A vertex  $v \in V$  is a three tuple  $v = (i, c_x, c_y)$ , where  $i \in \mathbb{N}$  is the ID of the vertex and  $c_x$  and  $c_y$  are the coordinates (i.e. its position/location in a plane) of the vertex in the corresponding dimensions. Vertex IDs are unique for a given [GS](#page-260-3) *G*, therefore:

$$
\forall x, y \in G_V : x_i \neq y_j \tag{2.1}
$$

is true. The shorthand notation  $v_i$  gives a vertex with ID  $i$ .

An edge  $e_{i,j} \in G_E$  is defined as  $e_{i,j} := (v_i, v_j)$ , where  $(v_i, v_j) \in G_V : i \neq j$ . A tuple  $a = (v_1, v_2, \ldots, v_n)$  is a path between  $v_1$  and  $v_n$  in graph *G*, iff:

$$
\forall i, 1 \le i \le n : \exists v_i \in G_V \text{ and } \tag{2.2}
$$

$$
\forall i, 1 \le i < n: \exists e = (v_i, v_{i+1}) \in G_E \tag{2.3}
$$

If a path exists, then the two vertices  $v_1$  and  $v_n$  are called connected.  $\mathbb{V}(v_1, v_2, \ldots, v_n)$ denotes the set of vertices of a path such that:

$$
\mathbb{V}(\nu_1, \nu_2, \dots, \nu_n) := {\nu_1, \nu_2, \dots, \nu_n}.
$$
\n(2.4)

 $\mathbb{E}(v_1, v_2, \ldots, v_n)$  denotes the set of the edges of a path such that:

$$
\mathbb{E}(v_1, v_2, \dots, v_n) := \{e_{1,2} \dots, e_{n-1,n}\}.
$$
\n(2.5)

The shorthand notation  $\Omega(v_i, v_j) \in G$  test if there exists a path between vertices *v<sub>i</sub>* and *v<sub>j</sub>* in [GS](#page-260-3) *G*.  $\Psi(v_i, v_j) \in G$  is the shorthand notation to get a tuple that represents the shortest path between the vertices  $v_i$  and  $v_j$  in [GS](#page-260-3)  $G$ . If the vertices  $v_i$  and  $v_j$  are not connected in *G*, then an empty tuple () is obtained.

A path  $p = \langle v_i, \ldots v_j \rangle \models \Omega(i, j) \in \text{GS}$  $p = \langle v_i, \ldots v_j \rangle \models \Omega(i, j) \in \text{GS}$  $p = \langle v_i, \ldots v_j \rangle \models \Omega(i, j) \in \text{GS}$  is considered to partition a GS into two [GSs](#page-260-3)  $GS_1 = (V_1, E_1), GS_2 = (V_2, E_2)$  iff, given p:

$$
\nexists p' : \Omega(v, v') \in \text{GS} \models p' \land p \neq p'
$$
  
\n
$$
\land v \in V_1 \land v' \in V_2
$$
  
\n
$$
\land \mathbb{V}(p') \cap \mathbb{V}(p) = \emptyset.
$$
\n(2.6)

This basically states that a path partitions a [GS,](#page-260-3) if there is no path from *GS*<sup>1</sup> to *GS*<sup>2</sup> whose vertices do not intersect with the vertices of the partitioning path.

## <span id="page-22-0"></span>**3 Data Replication**

The idea behind [DR](#page-259-1) is to increase the availability of the stored [DOs](#page-259-0) by creating multiple replicas of it. If one replica is no longer available, another replica might still be accessible. The goal of a [data replication system \(DRS\)](#page-259-4) is to provide highly available and low cost read and write access to the [DO](#page-259-0). [DR](#page-259-1) is a branch of [distributed system \(DS\).](#page-259-5)

[DRS](#page-259-4) are often classified into four subcategories as shown in Table [3.1.](#page-22-2) Syntactic

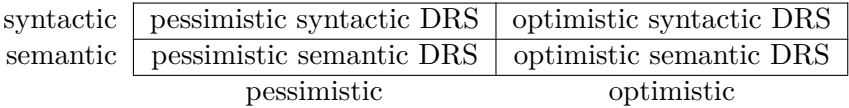

<span id="page-22-2"></span>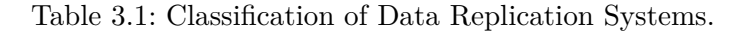

[DRS](#page-259-4) treats all data the same, which means that syntactic [DRS](#page-259-4) do not use specific properties of the stored data to increase the availability or to decrease the costs of the operations accessing the [DO.](#page-259-0) Semantic [DRS](#page-259-4) on the other hand exploit specific properties of the stored data to increase availability or to decrease costs. This work only considers syntactic [DRS](#page-259-4) [\[8\]](#page-250-8).

Pessimistic [DRS](#page-259-4) provide strict consistency properties, such as the [1SR](#page-258-1) property. Optimistic [DRS](#page-259-4) provide less strict consistency properties than pessimistic [DRS](#page-259-4), generally allows for operations with higher availability but may lead to inconsistencies in the stored data. This work only considers pessimistic syntactic [DRS](#page-259-4).

## <span id="page-22-1"></span>**3.1 Data Replication System Model**

A [DRS](#page-259-4) consists of one or more replicas. A replica stores a [DO.](#page-259-0) The replicas of a [DRS](#page-259-4) are independent of each other. This means, replicas may fail independently of each other. Replicas, in this work, exhibit fail-stop behavior [[9](#page-250-9)]. Replicas can use messages to communicate with each other. The availability of a replica is given by *p*, where

$$
p \in \mathbb{R} : p \in [0, 1]. \tag{3.1}
$$

The higher the value  $p$ , the higher the availability of the replica. Availability is the probability that the replica has not failed. All replicas of a [DRS](#page-259-4) are assumed to have the same *p*-value.

#### 3 Data Replication

One replica is hosted by one vertex of this [GS](#page-260-3). The edges of the [GS](#page-260-3) serve as communication channels between the replicas. The topology of the communication channels between the replicas is defined by a [GS.](#page-260-3) The communication channels between replicas are always available and are modeled by the edges of a [GS.](#page-260-3) The presumed strength of this assumption, is diminished by the fact that

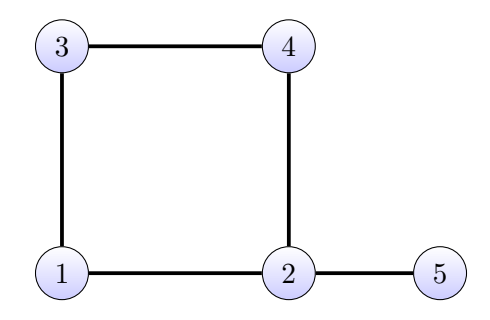

Figure 3.1: An example of a [GS](#page-260-3) serving as a communication network in a [DRS](#page-259-4) consisting of five replicas.

communication channel availabilities other than 1 can be at least approximated by decreasing the replica availability accordingly. I.e. consider the [GS](#page-260-3) in Figure [3.2](#page-23-1). Assuming, that communication channel has an availability of 0*.*8, and the replicas

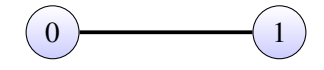

<span id="page-23-1"></span>Figure 3.2: An example to justify always available communication channels/edges.

0 and 1 have a *p* value of 0*.*9 the probability that the replicas can communicate, or system availability, is  $0.9^2 \cdot 0.8 = 0.648$ . The approximately same system availability, under the assumption that the communication channel is available, can be achieved by by decreasing the replica availability to  $p = 0.805$ . This results in  $0.805^2 \cdot 1 \approx 0.648$ . The second reason, that communication channel/edge are assumed to have an availability of  $p = 1$ , is that the complexity of the analyses of [QPs](#page-260-0) increases rapidly with in increase in the number of replicas. Such much so, that a complete chapter of this work was dedicated to manage this complexity. Also considering communication channel availability in the analyses would very likely make the problem unmanageable.

## <span id="page-23-0"></span>**3.2 One-copy serializability**

Using multiple replicas increases the availability of the [DO](#page-259-0) as it can often be accessed using different replicas. But replicating the [DO](#page-259-0) introduces the need for synchronization as demonstrated in the introduction. Let the [DO](#page-259-0) be replicated on five replicas, as shown in Figure [3.3](#page-24-0). If the [DO](#page-259-0) located on replica 0 is updated with a new value, followed by a read of the [DO](#page-259-0) stored on replica 4, replica 4 does

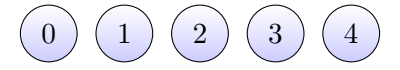

<span id="page-24-0"></span>Figure 3.3: Five replicas of a [DO](#page-259-0).

not yield the up-to-date value. Usually, this is not the intended behavior of a read operation. An additional problem is that two concurrent write operations can be executed on different replicas of the same [DO](#page-259-0) at the same time. For example, value *a* is written to the [DO](#page-259-0) on replica 2 and value *b* is written to the [DO](#page-259-0) on replica 3. This raises the following question: Which value is the correct one? Both examples show that simply creating multiple replicas of a [DO](#page-259-0) does not necessarily lead to the expected behavior. Usually, the goal is that all operations behave as they would do on a non-replicated [DO](#page-259-0). More formally, this non-replicated behavior can be achieved by a control protocol that guarantees [1SR](#page-258-1) [\[2\]](#page-250-2).

### **3.2.1 [Version numbers](#page-261-2) ([VNs\)](#page-261-2) and Locking**

[VNs](#page-261-2) are an effective way to identify up-to-date [DOs](#page-259-0) stored on replicas. Given a set of [DOs](#page-259-0), the [DOs](#page-259-0) with the highest [VN](#page-261-2) is considered up-to-date.

Each replica allows the execution of multiple read or a single write operation on its stored [DO](#page-259-0), as read and write operation on the same [DO](#page-259-0) cannot be executed simultaneously. Therefore, replicas offer two kinds of locks. A read-lock and a write-lock. If a replica is locked for reading, it cannot be locked for writing. If it is locked for writing, it cannot be locked for reading. Many processes can lock a replica for reading, but only one process can lock a replica for writing.

#### **3.2.2 [1SR](#page-258-1) Example**

The following example shows how [VNs](#page-261-2) and locks can be used to specify a read and write protocol that adheres to [1SR](#page-258-1). To demonstrate that, the example will first show how a write operation is executed. After that, a read operation is executed that will show how the last written data is read.

Figure [3.4](#page-24-1) shows the initial state of the [DS](#page-259-5) consisting of five replicas. The task of the [DRS](#page-259-4) only handles a single [DO.](#page-259-0) The replicas are named 0*,*1*,*2*,*3, and 4. The lower case letter next to the ID is the [VN](#page-261-2) of the [DO](#page-259-0) stored on the replica. E. g. the [DO](#page-259-0) stored by replica 0 has the [VN](#page-261-2) 3. In Figure [3.5](#page-25-0) on the next page, three

<span id="page-24-1"></span>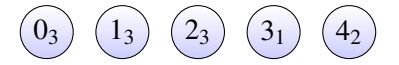

Figure 3.4: Five replicas of a [DO](#page-259-0) with [VNs.](#page-261-2)

replicas are identified, known as the [WQ,](#page-261-1) to execute the write operation. These

#### 3 Data Replication

three replicas 0*,*1, and 3 are encircled in the red circle. These three replicas are then locked for writing. The [DO](#page-259-0) is then written onto the replicas and the [VN](#page-261-2) is incremented. The new [VN](#page-261-2) *nv* is calculated as:

$$
vn = maxVN + 1 \tag{3.2}
$$

where *max[VN](#page-261-2)* is the highest VN of the replicas locked for writing. As shown in Figure [3.6](#page-25-1) the new highest [VN](#page-261-2) is 4. The last part of this example is to show a

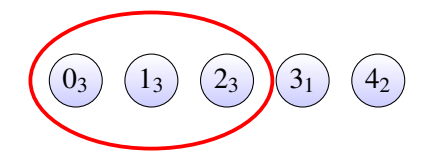

<span id="page-25-0"></span>Figure 3.5: Three out of five replicas are selected for a write operation.

read operation. The three replicas locked for reading are shown in Figure [3.7](#page-25-2). The replicas 2*,*3, and 4 are encircled in the blue circle are the replicas used for reading. The read operation identifies that replica 2 has the highest [VN.](#page-261-2) Therefore, the [DO](#page-259-0)

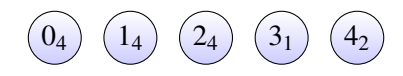

<span id="page-25-1"></span>Figure 3.6: Three out of Five replicas after the execution of the write operation.

stored by replica 2 is the last written one, which in turn is then read. The strategy

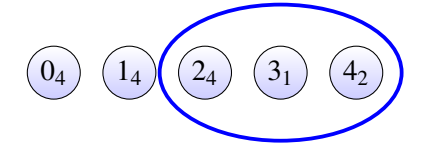

<span id="page-25-2"></span>Figure 3.7: Three out of Five replicas selected for a read operation.

implicitly described in this example is one-copy serializable. As a majority of the replicas are locked by any write operation, no two concurrent write operations are executable. Also, a majority of the replicas need to be locked for reading, this prevents read operations to be executed concurrently with write operations. Additionally, the described use of the [VN](#page-261-2) ensures that the last written data is read.

This example, partially describes the strategy used by the [MCS](#page-260-1) to achieve [1SR](#page-258-1). A more detailed description of the [MCS](#page-260-1) is given in Section [4.1.](#page-36-1)

## <span id="page-26-0"></span>**3.3 Quorum Protocols**

The [QPs](#page-260-0) covered in this work implement a control protocol that provides a read and a write operation on a [DO](#page-259-0). The [QPs](#page-260-0) covered are pessimistic-syntactic [DRSs](#page-259-4) and provide [1SR](#page-258-1) for their operations.

[QPs](#page-260-0) have a set of *N* replicas assigned to them. [QPs](#page-260-0) use quorum to execute their read and write operations. A quorum is a subset of the *N* replicas of the [QP.](#page-260-0) A [RQ](#page-261-0) execute a read operation. A [WQ](#page-261-1) execute a write operation.

## <span id="page-26-1"></span>**3.4 Read- and Write-Availability and Costs**

The performance of [QPs](#page-260-0) is commonly measured by four criteria. These four criteria are the:

- $a_r(p)$ : the read operation availability of a for a [QP](#page-260-0) when the availability of its replicas is defined by *p*,
- $a_w(p)$ : the write operation availability of a for a [QP](#page-260-0) when the availability of its replicas is defined by *p*,
- $c_r(p)$ : the read operation costs of a for a [QP](#page-260-0) when the availability of its replicas is defined by *p*,
- $c_w(p)$ : the write operation costs of a for a [QP](#page-260-0) when the availability of its replicas is defined by *p*.

The availability of an operation is measured by a  $p \in [0,1]$ . The higher the *p*-value, the higher the availability of the operation. The cost of an operation is measured by the average minimal number of replicas required to execute the operation. An operation that requires fewer replicas is cheaper than those that require more replicas. This work only considers the number of replicas in the cost analyses. It does not consider the number of messages send between the replicas, which would be needed if a commit protocol, like the two-phase commit protocol [[8](#page-250-8), [2](#page-250-2)], is to be analyzed.

Some [QPs](#page-260-0) have a closed formula to compute these values. But unfortunately, this is not the case for all [QPs](#page-260-0).

The semantic-pessimistic [QPs](#page-260-0) considered in this work all use a set of replicas to execute their operations. All of these [QPs](#page-260-0) have a read and a write operation. It is assumed that [QPs](#page-260-0), and this is true for the [QP](#page-260-0) presented in this work, allow to test whether a subset of replicas managed by them is a [RQ,](#page-261-0) or a [WQ](#page-261-1) which can be used to execute the read or write operation of the [Grid Protocol \(GP\).](#page-259-6) The expressions

$$
isReadQuorum(q,Q) \text{ and } (3.3)
$$

$$
isWriteQuorum(q,Q) \tag{3.4}
$$

### 3 Data Replication

are used to donate these tests.  $q$  is a quorum that is tested and  $Q$  is the [QP](#page-260-0). If *q* is a [RQ](#page-261-0) under *Q* isReadQuorum(*q*, *Q*) evaluates to true. If *q* is a [WQ](#page-261-1) under *Q isW riteQuorum* $(q, Q)$  evaluates to true. Otherwise, both evaluate to false.

Let the notation  $|Q|$  donate the set of replicas of a [QP](#page-260-0)  $Q$ .  $\mathfrak P$  describes the power-set of a given set [\[10](#page-250-10)].

The following equations shows how *isReadQuorum* and *isW riteQuorum* can be used to construct the read operation availability  $(a_r(p))$ , the [write operation avail](#page-258-3)ability  $(a_w(p))$ , the read operation cost  $(c_r(p))$ , and write operation cost  $(c_w(p))$  for a given [QP](#page-260-0).

$$
RQS = \{(q_1, \{sq_1, \ldots, sq_{1,m}\}), \ldots, (q_n, \{sq_{n,1}, \ldots, sq_{n,z}\})
$$
\n(3.5)

$$
| q_i \in \mathfrak{P}(|\mathcal{Q}|) \tag{3.6}
$$

$$
\wedge sq_i \in \mathfrak{P}(|Q|) \tag{3.7}
$$

$$
\wedge \, isReadQuorum(q_i, Q) \tag{3.8}
$$

$$
\wedge (q_i, sq_{i,j}) : sq_{i,j} \supset q_i \tag{3.9}
$$

$$
\wedge q_i, q_j : q_i \not\supseteq q_j \tag{3.10}
$$

$$
\wedge (q_i, sq_{i,n}), (q_j, sq_{j,m}) : sq_{i,n} \neq sq_{j,m} \tag{3.11}
$$

$$
\wedge \nexists (q_i, sq_{i,j}), q_j : sq_{i,j} \supset q_j \wedge |q_i| > |q_j| \tag{3.12}
$$

<span id="page-27-10"></span><span id="page-27-9"></span><span id="page-27-8"></span><span id="page-27-7"></span><span id="page-27-6"></span><span id="page-27-5"></span><span id="page-27-4"></span><span id="page-27-3"></span><span id="page-27-2"></span><span id="page-27-1"></span><span id="page-27-0"></span>
$$
f_{\rm{max}}
$$

*}*

*}*

$$
a_r(p) = \sum_{\forall (q, sq) \in RQS} p^{|q|} (1-p)^{N-|q|} + \sum_{\forall t \in sq} p^{|t|} (1-p)^{N-|t|}
$$
(3.13)

$$
c_r(p) = \frac{\sum_{\forall (q,sq) \in RQS} |q| (p^{|q|} (1-p)^{N-|q|}) + \sum_{\forall t \in sq} |q| (p^{|t|} (1-p)^{N-|t|})}{a_r(p)}
$$
(3.14)

$$
WQS = \{(q_1, \{sq_{1,1}, \ldots, sq_{1,m}\}), \ldots, (q_n, \{sq_{n,1}, \ldots, sq_{n,z}\})
$$
\n(3.15)

$$
| q_i \in \mathfrak{P}(|Q|) \tag{3.16}
$$

$$
\wedge sq_i \in \mathfrak{P}(|Q|) \tag{3.17}
$$

$$
\wedge \text{ isWrite} Quorum(q_i, Q) \tag{3.18}
$$

$$
\wedge (q_i, sq_{i,j}) : sq_{i,j} \supset q_i \tag{3.19}
$$

$$
\wedge q_i, q_j : q_i \not\supseteq q_j \tag{3.20}
$$

$$
\wedge (q_i, sq_{i,n}), (q_j, sq_{j,m}) : sq_{i,n} \neq sq_{j,m} \tag{3.21}
$$

$$
\wedge \nexists (q_i, sq_{i,j}), q_j : sq_{i,j} \supset q_j \wedge |q_i| > |q_j| \tag{3.22}
$$

$$
a_w(p) = \sum_{\forall (q, sq) \in WQS} p^{|q|} (1 - p)^{N - |q|} + \sum_{\forall t \in sq} p^{|t|} (1 - p)^{N - |t|}
$$
(3.23)

$$
c_w(p) = \frac{\sum_{\forall (q,sq) \in WQS} |q| (p^{|q|} (1-p)^{N-|q|}) + \sum_{\forall t \in sq} |q| (p^{|t|} (1-p)^{N-|t|})}{a_w(p)} \tag{3.24}
$$

A [read quorum set \(RQS\)](#page-261-3) and [write quorum set \(WQS\)](#page-261-4) are used to evaluate the  $a_r(p)$  $a_r(p)$  $a_r(p)$ , the  $a_w(p)$  $a_w(p)$ , the  $c_r(p)$ , and  $c_w(p)$ . [RQS](#page-261-3) and [WQS](#page-261-4) are sets of two element tuples each. Equation [3.6](#page-27-0) on the facing page states that all  $q_i$  elements in the [RQS](#page-261-3) are subsets of set of replicas of the [QP](#page-260-0) *Q*. Equation [3.7](#page-27-1) also states that all  $sq_{i,j}$  are subsets of the set of replicas of the [QP](#page-260-0) *Q*. The  $\dots$  in Equation [3.5](#page-27-2) and Equation [3.15](#page-27-3) indicate that there can be many tuple of quorum and subsets of replicas of that quorum. The next restriction posed on the elements of the [RQS](#page-261-3) is shown in Equation [3.8.](#page-27-4) It states that  $q_i$  is a [RQ](#page-261-0) of [QP](#page-260-0)  $Q$ . Equation [3.9](#page-27-5) states that for all tuples  $(q_i, sq_{i,m})$   $sq_{i,m}$  must be supersets of  $q_i$ . This is so, when evaluating the cost of an operation, the minimal quorum is used such that we evaluate the minimal average costs. No quorum must be represented more than once in the [RQS](#page-261-3), this is stated in Equation [3.10.](#page-27-6) Otherwise, the [RQS](#page-261-3) would not be a set and it would be im[p](#page-258-4)ossible to evaluate the  $a_r(p)$  and  $c_r(p)$  expressions. Equation [3.11](#page-27-7) stats that no superset of any quorum must be part of any other set of supersets of any other quorum, such that no set of replicas is represented twice in the [RQS.](#page-261-3) Finally, Equation [3.12](#page-27-8) requires that all  $sq_i$  *j* are supersets of the  $q_i$  that consists of the fewest number of replicas. This guarantees that the smallest quorum is chosen for execution of the operation.

The read o[p](#page-258-2)eration availability  $a_r(p)$  is then calculated as shown in Equation [3.13](#page-27-9) on the preceding page. The term  $p^{|q|}(1-p)^{N-|q|}$  gives the probability that a set of replicas  $|q|$ , a [RQ,](#page-261-0) out of the set of all replicas *N* is available when each replicas has the given *p*-value. The same is true for the term  $p^{|t|}(1-p)^{N-|t|}$ , the only difference being that *t* is a superset to a quorum. All these availabilities are totaled, the result is the  $a_r(p)$  $a_r(p)$  $a_r(p)$  for the given [QP](#page-260-0) for the given *p*-value.

The read costs  $c_r(p)$  $c_r(p)$  $c_r(p)$  is then calculated as shown in Equation [3.13.](#page-27-9) For the c[a](#page-258-2)lculation of  $c_r(p)$  $c_r(p)$  $c_r(p)$  it is necessary to divide by  $a_r(p)$  as otherwise the resulting costs would be scaled by the availability mass. The probabilities that  $q$  is availability is multiplied by the number of replicas the quorum consists of. The probabilities that *t* is availability is multiplied by the number of replicas the *q* consists of. This is because [QPs](#page-260-0) will only use the minimum number of replicas required to create a [RQ](#page-261-0). In Section [4.1](#page-36-1) it will be shown why this is an important requirement.

[WQSs](#page-261-4) differs from [RQSs](#page-261-3) in that the elements  $q_i$  must be a [WQs](#page-261-1) instead of a [RQs](#page-261-0), as shown in Equation [3.18](#page-27-10) on the facing [p](#page-258-3)age. The calculations for  $a_w(p)$  and  $c_w(p)$  $c_w(p)$  $c_w(p)$  are otherwise equal to the calculations for  $a_r(p)$  and  $c_r(p)$ .

### **3.4.1 Example**

To better illustrate the construction and use of the [RQS](#page-261-3) and [WQS](#page-261-4) we use the previously used [QP](#page-260-0) as an example. Let *Q* be a [QP](#page-260-0) that is using 5 replicas. The replicas are named 0*,*1*,*2*,*3, and 4. A [RQ](#page-261-0) has to read the majority of the replicas and a [WQ](#page-261-1) also has to write the majority of the replicas.

This is enough information to construct the [RQS](#page-261-3) and the [WQS](#page-261-4) for this [QP](#page-260-0). The [RQS](#page-261-3) is shown in Table [3.2](#page-29-0) on the next page and the [WQS](#page-261-4) is shown in Table [3.3](#page-29-1) on the following page.

```
RQS ={
({0,1,2},{{0,1,2,3},{0,1,2,4},{0,1,2,3,4}})
({0,1,3},{{0,1,3,4}})
({0,1,4},{})
({0,2,3},{{0,2,3,4}})
({0,2,4},{})
({0,3,4},{})
({1,2,3},{{1,2,3,4}})
({1,2,4},{})
({1,3,4},{})
({2,3,4},{})
  }
```
<span id="page-29-0"></span>Table 3.2: [RQS](#page-261-3) of example the [QP.](#page-260-0)

[WQS](#page-261-4) =*{* (*{*0*,*1*,*2*},{{*0*,*1*,*2*,*3*},{*0*,*1*,*2*,*4*},{*0*,*1*,*2*,*3*,*4*}}*) (*{*0*,*1*,*3*},{{*0*,*1*,*3*,*4*}}*) (*{*0*,*1*,*4*},{}*) (*{*0*,*2*,*3*},{{*0*,*2*,*3*,*4*}}*) (*{*0*,*2*,*4*},{}*) (*{*0*,*3*,*4*},{}*) (*{*1*,*2*,*3*},{{*1*,*2*,*3*,*4*}}*) (*{*1*,*2*,*4*},{}*) (*{*1*,*3*,*4*},{}*) (*{*2*,*3*,*4*},{}*) *}*

<span id="page-29-1"></span>Table 3.3: [WQS](#page-261-4) of example the [QP](#page-260-0).

The [RQS](#page-261-3) shown in Table [3.2](#page-29-0) and the [WQS](#page-261-4) shown in Table [3.3](#page-29-1) are identical as both read and write operation require a majority of the replicas to function.

Inserting the [RQS](#page-261-3) and the [WQS](#page-261-4) in the equ[a](#page-258-2)tions for  $a_r(p)$  and  $a_w(p)$  yields the intermediate step as shown in Table [3.4](#page-30-0) and Table [3.5.](#page-30-1) Inserting the [RQS](#page-261-3) and the [WQS](#page-261-4) in equations for  $c_r(p)$  and  $c_w(p)$  yields the intermediate step as shown in Table [3.6](#page-31-0) on the next page and Table [3.7](#page-31-1) on the following page.

$$
a_r(p) = p^3(1-p)^{5-3} + p^4(1-p)^{5-4} + p^4(1-p)^{5-4} + p^5(1-p)^{5-5}
$$
  
+ $p^3(1-p)^{5-3} + p^4(1-p)^{5-4}$   
+ $p^3(1-p)^{5-3} + p^4(1-p)^{5-4}$   
+ $p^3(1-p)^{5-3} + p^4(1-p)^{5-4}$   
+ $p^3(1-p)^{5-3}$   
+ $p^3(1-p)^{5-3} + p^4(1-p)^{5-4}$   
+ $p^3(1-p)^{5-3}$   
+ $p^3(1-p)^{5-3}$   
+ $p^3(1-p)^{5-3}$   
+ $p^3(1-p)^{5-3}$   
+ $p^3(1-p)^{5-3}$ 

<span id="page-30-0"></span>Table 3.4: Intermediate step of preparing the [RQS](#page-261-3) for the re[a](#page-258-2)d availability  $a_r(p)$ .

$$
a_w(p) = p^3(1-p)^{5-3} + p^4(1-p)^{5-4} + p^4(1-p)^{5-4} + p^5(1-p)^{5-5}
$$
  
+ $p^3(1-p)^{5-3} + p^4(1-p)^{5-4}$   
+ $p^3(1-p)^{5-3} + p^4(1-p)^{5-4}$   
+ $p^3(1-p)^{5-3}$   
+ $p^3(1-p)^{5-3}$   
+ $p^3(1-p)^{5-3}$   
+ $p^3(1-p)^{5-3} + p^4(1-p)^{5-4}$   
+ $p^3(1-p)^{5-3}$   
+ $p^3(1-p)^{5-3}$   
+ $p^3(1-p)^{5-3}$   
+ $p^3(1-p)^{5-3}$   
+ $p^3(1-p)^{5-3}$ 

<span id="page-30-1"></span>Table 3.5: Intermediate step of preparing the [WQS](#page-261-4) for the re[a](#page-258-3)d availability  $a_w(p)$ .

### 3 Data Replication

$$
c_r(p) = (3(p^3(1-p)^{5-3}) + 3(p^4(1-p)^{5-4}) + 3(p^4(1-p)^{5-4}) + 3(p^5(1-p)^{5-5})
$$
  
+3(p^3(1-p)^{5-3})  
+3(p^3(1-p)^{5-3})  
+3(p^3(1-p)^{5-3}) + 3(p^4(1-p)^{5-4})  
+3(p^3(1-p)^{5-3})  
+3(p^3(1-p)^{5-3})  
+3(p^3(1-p)^{5-3})  
+3(p^3(1-p)^{5-3})  
+3(p^3(1-p)^{5-3})  
+3(p^3(1-p)^{5-3})  
+3(p^3(1-p)^{5-3})  
+3(p^3(1-p)^{5-3})  
+3(p^3(1-p)^{5-3})  
+3(p^3(1-p)^{5-3})  
+3(p^3(1-p)^{5-3})  
-3(p^3(1-p)^{5-3})  
-3(p^3(1-p)^{5-3})  
-3(p^3(1-p)^{5-3})  
-3(p^3(1-p)^{5-3})

<span id="page-31-0"></span>Table 3.6: Intermediate step of preparing the [RQS](#page-261-3) for the read availability  $c_r(p)$  $c_r(p)$  $c_r(p)$ .

$$
c_w(p) = (3(p^3(1-p)^{5-3}) + 3(p^4(1-p)^{5-4}) + 3(p^4(1-p)^{5-4}) + 3(p^5(1-p)^{5-5})
$$
  
+3(p^3(1-p)^{5-3})  
+3(p^3(1-p)^{5-3})  
+3(p^3(1-p)^{5-3})  
+3(p^3(1-p)^{5-3})  
+3(p^3(1-p)^{5-3})  
+3(p^3(1-p)^{5-3})  
+3(p^3(1-p)^{5-3})  
+3(p^3(1-p)^{5-3})  
+3(p^3(1-p)^{5-3})  
+3(p^3(1-p)^{5-3})  
+3(p^3(1-p)^{5-3})  
+3(p^3(1-p)^{5-3})  
+3(p^3(1-p)^{5-3}))/a\_w(p)

<span id="page-31-1"></span>Table 3.7: Intermediate step of preparing the [WQS](#page-261-4) for the read availability  $c_w(p)$  $c_w(p)$  $c_w(p)$ .

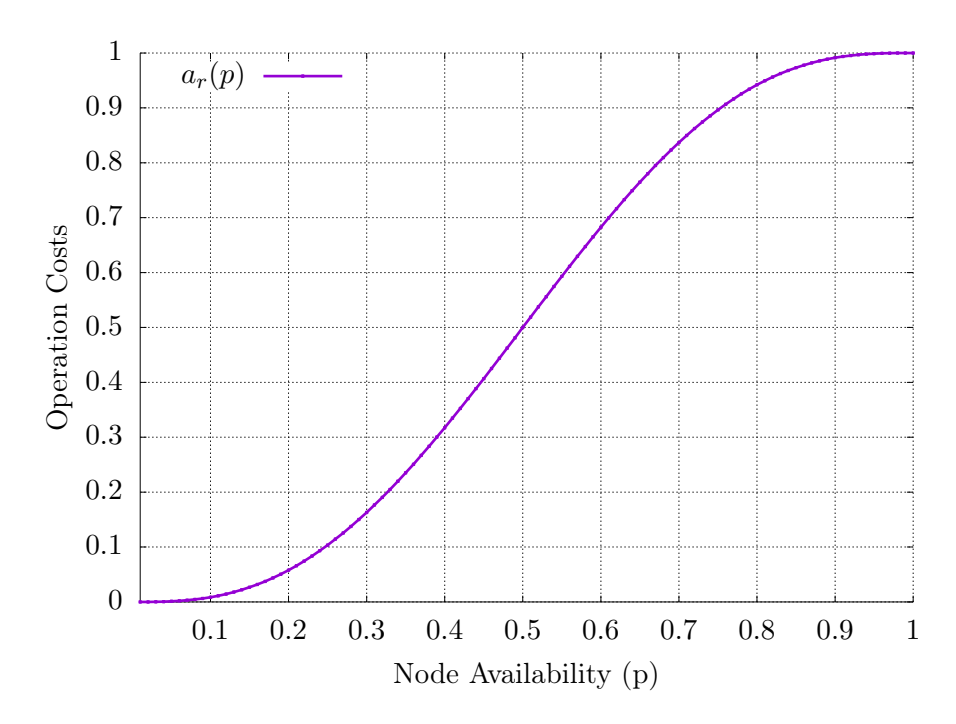

<span id="page-32-0"></span>Figure 3.8: The  $a_r(p)$  $a_r(p)$  for the given example with *p*-values iterated from 0.0 to 1.0 in 0*.*01 steps.

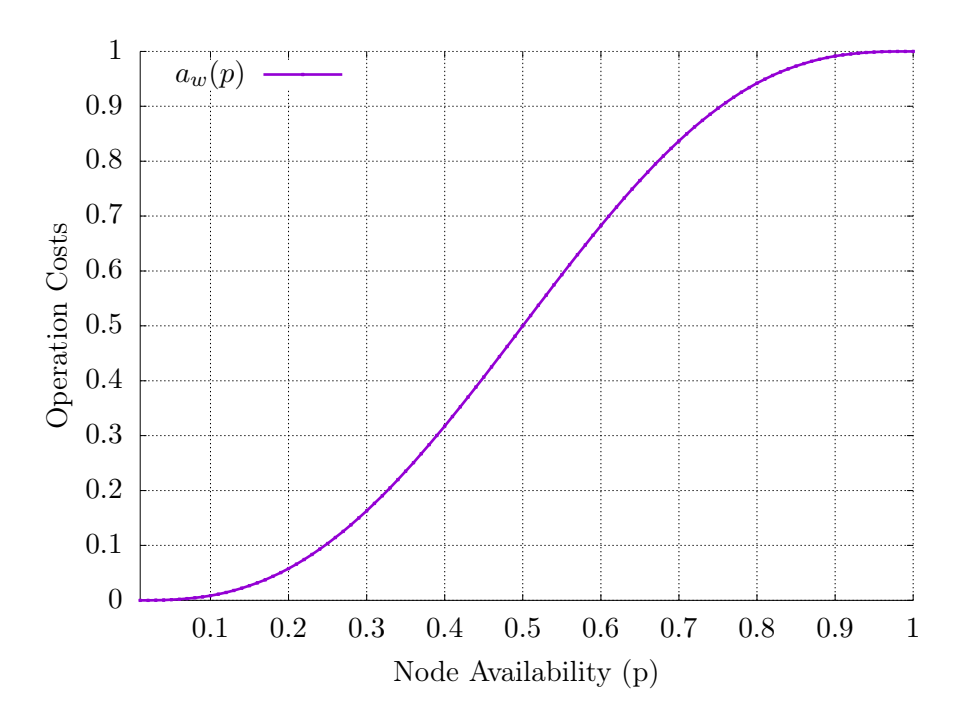

<span id="page-32-1"></span>Figure 3.9: The  $a_w(p)$  $a_w(p)$  $a_w(p)$  for the given example with *p*-values iterated from 0.0 to 1.0 in 0*.*01 steps.

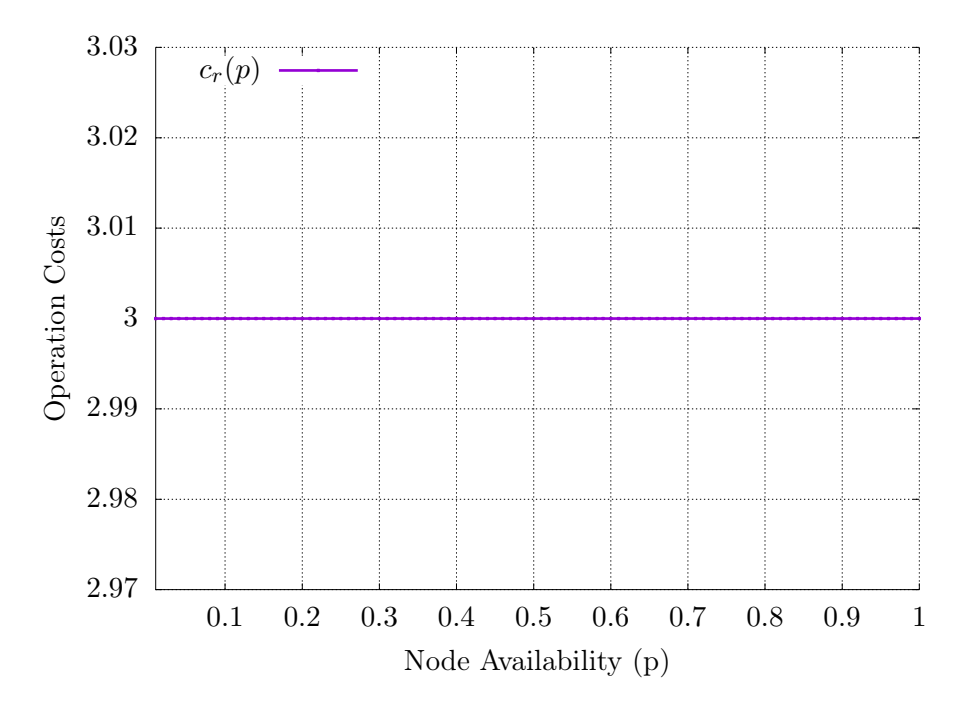

<span id="page-33-0"></span>Figure 3.10: The  $c_r(p)$  $c_r(p)$  $c_r(p)$  for the given example with *p*-values iterated from 0.0 to 1.0 in 0*.*01 steps.

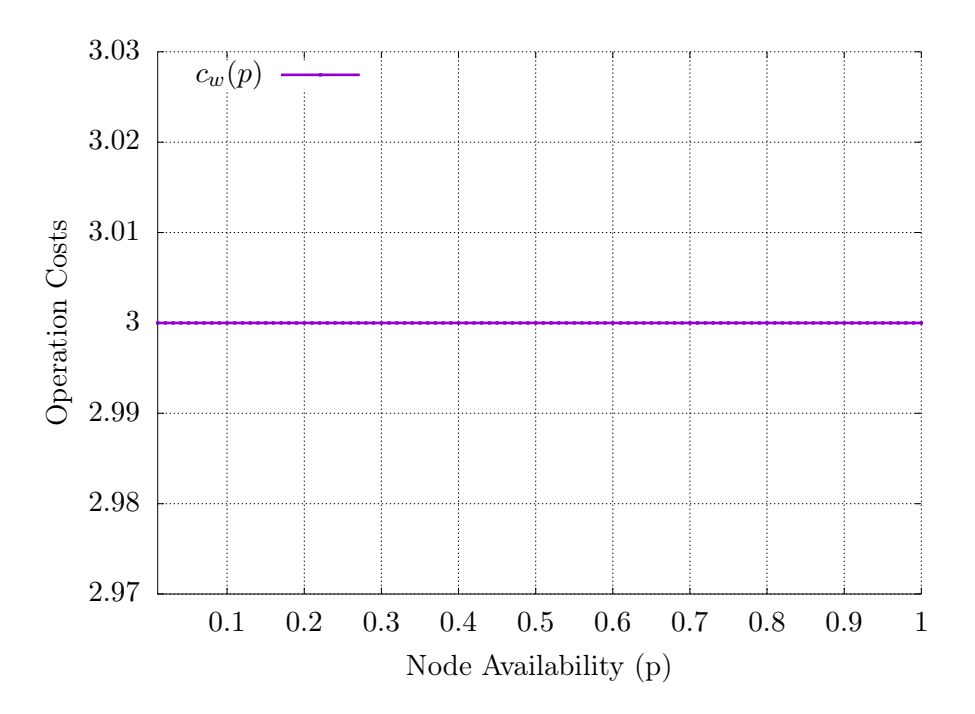

<span id="page-33-1"></span>Figure 3.11: The  $c_w(p)$  $c_w(p)$  $c_w(p)$  for the given example with *p*-values iterated from 0.0 to *.*0 in 0*.*01 steps.

Figure [3.8](#page-32-0) on page [21](#page-32-1) shows the  $a_r(p)$  $a_r(p)$  $a_r(p)$  and Figure [3.9](#page-32-1) on page 21 shows the  $a_w(p)$ of the example with  $p \in [0,1]$ . In both plots the *x* axis represents the *p* value of all replicas, the *y* axis shows the availability of the read or write operation. The  $c_r(p)$ of the example is shown in Figure [3.10](#page-33-0) on the preceding page and  $c_w(p)$  of the example is shown in Figure [3.11](#page-33-1) on the facing page. The cost for both operation is 3 independent of the replica availability. Considering the definition of the [QP](#page-260-0) used in this example, this result is obvious, as the defined [QP](#page-260-0) should use 3 replicas, the majority of the replicas, for reading and writing. Both plots, and all consecutive plots in this work, increment the *p* values in 0*.*01 steps between 0 and 1.

This a[p](#page-258-5)proach to calculate the  $a_r(p)$  the  $a_w(p)$ , the  $c_r(p)$ , and the  $c_w(p)$  is used in all following chapters of this work unless stated otherwise.
[QPs](#page-260-0) provide highly available access to data by means of replication and at the same time maintain the [1SR](#page-258-0) property. In this work only pessimistic syntactic [DRS](#page-259-0) [QPs](#page-260-0) are considered. Pessimistic syntactic [DRS](#page-259-0) [QPs](#page-260-0) can be further classified into [unstructured quorum protocols \(UQPs\)](#page-261-0) and [structured quorum protocols \(SQPs\).](#page-261-1) [SQPs](#page-261-1) arrange the individual replicas in a [GS](#page-260-1), and use this [GS](#page-260-1) to formulate rules how to construct quorums. [UQPs](#page-261-0) use no such [GS](#page-260-1). In order for read and write operations to work, the data of the operations needs to be communicated to and from the replicas of the quorum used. Implicitly, most [UQP](#page-261-0) and [SQP](#page-261-1) rely on a completely connected [GS](#page-260-1) as a communication medium between its replicas. The [GS](#page-260-1) used for communication is called the [logical network topology \(LNT\)](#page-260-2) in this work. A [PNT](#page-260-3) is a [GS](#page-260-1) that actually arranges and connects the replicas in the real-world. This is because usually, [QPs](#page-260-0) are used on already existing network topologies.

In this chapter three existing [QPs](#page-260-0) are presented. Many more [QPs](#page-260-0) exist, but the presented three are interesting for multiple reasons. The [MCS](#page-260-4) was one of the first [QPs](#page-260-0), and lends itself as an easily understood introduction into [QPs](#page-260-0) [\[11](#page-251-0)]. The [GP](#page-259-1) is a [SQP](#page-261-1) that uses a completely connected [GS](#page-260-1) as a communication network [[12\]](#page-251-1). Finally, the [Triangular Lattice Protocol \(TLP\)](#page-261-2) is a [SQP](#page-261-1) where the [LNT](#page-260-2) is also used as the [PNT](#page-260-3) [[4,](#page-250-0) [13](#page-251-2)]. These [QPs](#page-260-0) will later be used as a benchmark to the newly developed [QPs](#page-260-0) and as [QPs](#page-260-0) that will be used in the analysis of the mapping approach that makes it possible to analyze [QPs](#page-260-0) on [PNTs](#page-260-3).

## **4.1 [Majority Consensus Protocol \(MCS\)](#page-260-4)**

The [MCS](#page-260-4) is an [UQP.](#page-261-0) The MCS reads a [RQ](#page-261-3) of  $\left\lceil N/2 \right\rceil$  replicas and writes a [WQ](#page-261-4) of  $\lceil (N+1)/2 \rceil$  replicas, where N is the total number of replicas [[11\]](#page-251-0). For a given set of replicas  $N$ , *QR* and *QW* both are subsets of  $\mathfrak{P}(N)$  for which the following

$$
\forall qr \in QR, qw \in QW : |qr| + |qw| = N + 1 \tag{4.1}
$$

$$
\forall q w_1, q w_2 \in QW : |q w_1| + |q w_2| \ge N + 1 \tag{4.2}
$$

is true. The [MCS](#page-260-4) uses the intersection of [RQs](#page-261-3) and [WQs,](#page-261-4) and of [WQ](#page-261-4) to maintain [1SR](#page-258-0) in the previously described manner.

The read availability  $a_r(p)$  $a_r(p)$  $a_r(p)$  of the [MCS](#page-260-4) is

$$
a_r(p) = \sum_{k=\lceil N/2 \rceil}^{N} \binom{N}{k} p^k (1-p)^{N-k}
$$
\n(4.3)

[a](#page-258-2)nd the write availability  $a_w(p)$  is

$$
a_w(p) = \sum_{k=\lceil (N+1)/2 \rceil}^{N} {N \choose k} p^k (1-p)^{N-k}.
$$
 (4.4)

The read costs  $c_r(p)$  $c_r(p)$  $c_r(p)$  are  $\lceil N/2 \rceil$ . The write costs  $c_w(p)$  are  $\lceil (N+1)/2 \rceil$  [\[11](#page-251-0), [14\]](#page-251-3)

Algorithm [1](#page-37-0) and Algorithm [2](#page-37-1) give the specific implementations of the procedures *isReadQuorum*, and *isW riteQuorum* for the [MCS,](#page-260-4) so the [MCS](#page-260-4) can be used in conjunction with the [RQS](#page-261-5) and the [WQS.](#page-261-6)

<span id="page-37-0"></span>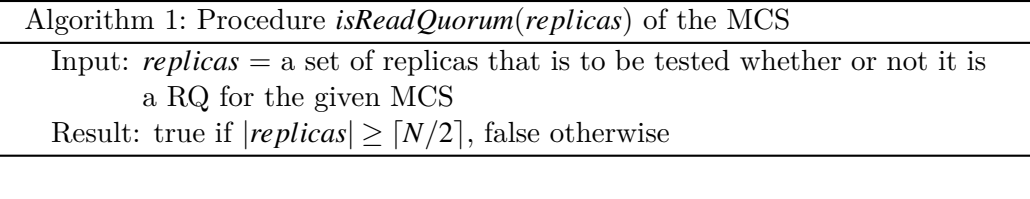

<span id="page-37-1"></span>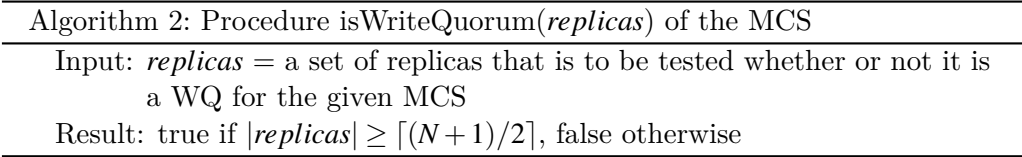

Figures [4.1a](#page-38-0) and [4.1b](#page-38-1) on the next page show the read and write availability of the [MCS](#page-260-4) with different numbers of replicas. Note that the read and write availabilities are the same for the [MCS](#page-260-4) with an odd number of replicas and therefore the lines in the Figures overlap. In these figures it can be seen that the more replicas the [MCS](#page-260-4) uses the higher the availability is when  $p \geq 0.5$ . This is especially visible when the [MCS](#page-260-4) uses  $63$  replicas<sup>1</sup>. In the close-up figure, the difference between the [MCS](#page-260-4) with 3 and 63 is particularly obvious. The 63 replicas variant has an availability of basically 1 and the 3 replicas variant starts out at a availability of *<* 0*.*9. The drawback of the [MCS](#page-260-4) is that costs per operation increase linearly with the number of replicas used by the [MCS.](#page-260-4) This can be seen in Figure [4.2](#page-39-0) on page [28.](#page-39-0)

<sup>1</sup> Indicated by label MCS-63 in the Figures

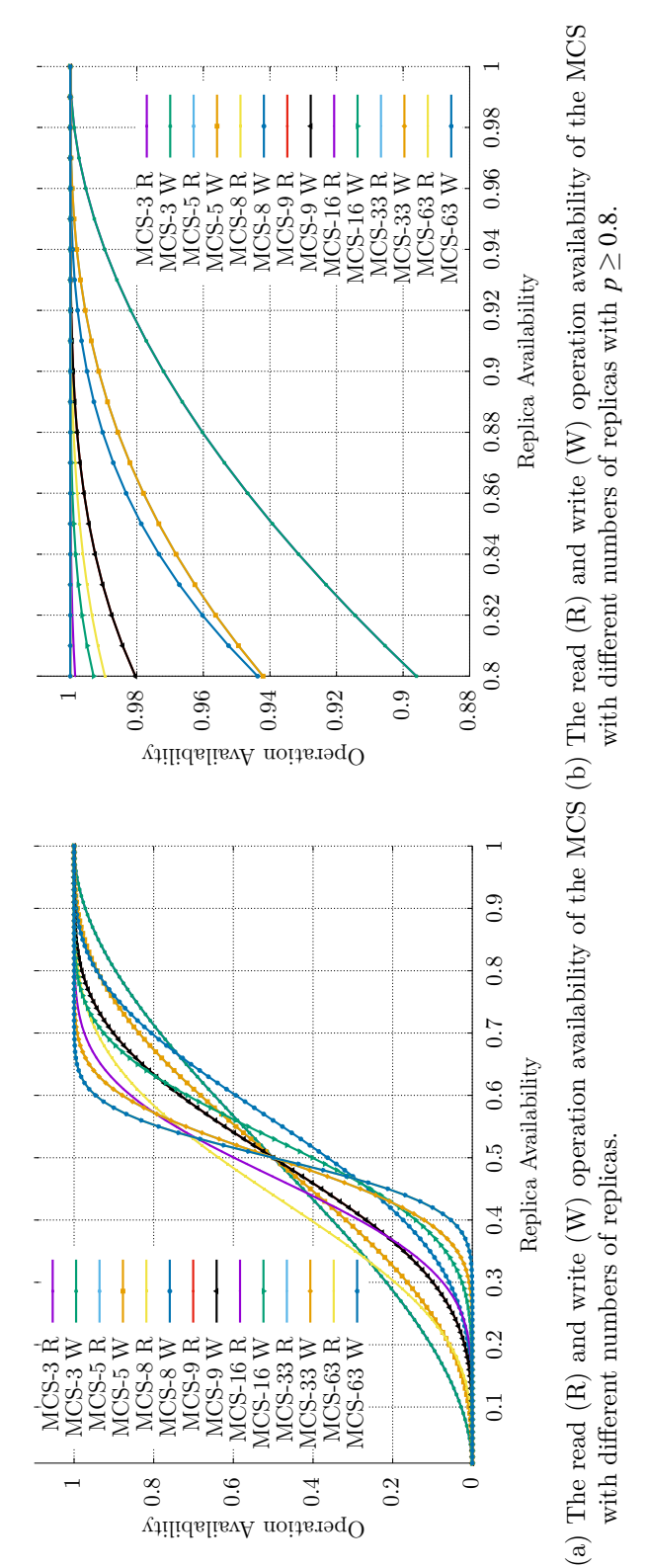

<span id="page-38-1"></span><span id="page-38-0"></span>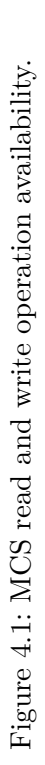

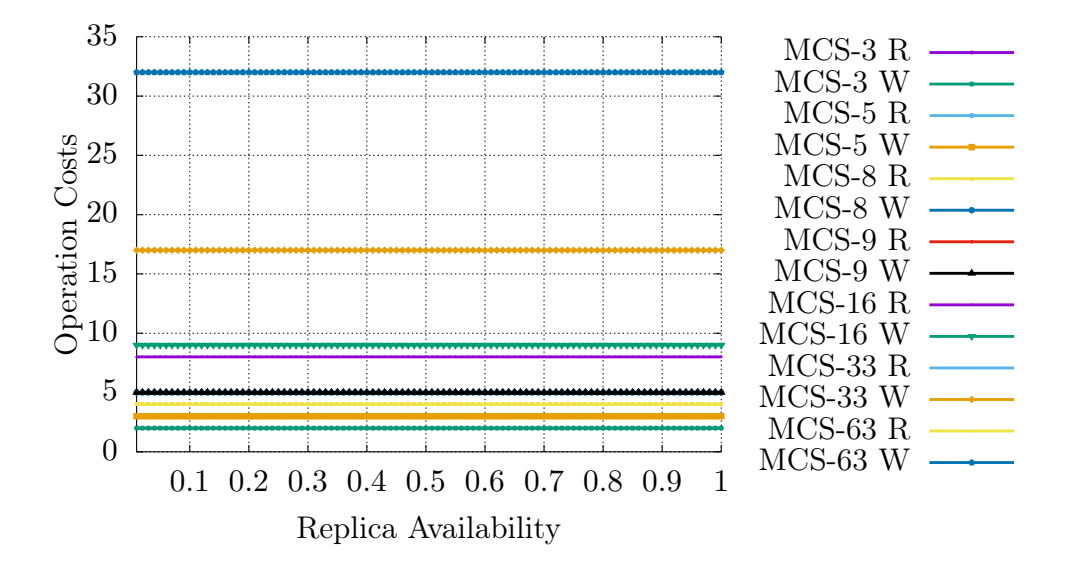

<span id="page-39-0"></span>Figure 4.2: The read (R) and write (W) operation cost of the [MCS](#page-260-4) with different numbers of replicas.

# **4.2 [Grid Protocol](#page-259-1) [\(GP](#page-259-1))**

The [GP](#page-259-1) is a [SQP](#page-261-1). The [GP](#page-259-1) was presented by Kumar in [[12\]](#page-251-1). The read and write operation of the [QP](#page-260-0) is proven to have the [1SR](#page-258-0) property. A grid used by the [GP](#page-259-1) is shown in Figure [4.3.](#page-40-0) [RQs](#page-261-3) are constructed by selecting one replicas of each column. For a grid with *R* rows and *C* column the read availability is:

$$
a_r(p) = (1 - (1 - p)^c)^R
$$
\n(4.5)

[[14\]](#page-251-3). The read costs for the [GP](#page-259-1) is equal to the number of columns of the grid used. As an example for a valid [RQ](#page-261-3) for the [GP](#page-259-1) in Figure [4.4](#page-41-0) on the following page consider the replicas *{*0*,*5*,*6*,*15*}*. [WQs](#page-261-4) are constructed by selecting one replica of each column and one complete column. A example of a [WQ](#page-261-4) is given in Figure [4.5](#page-41-1)

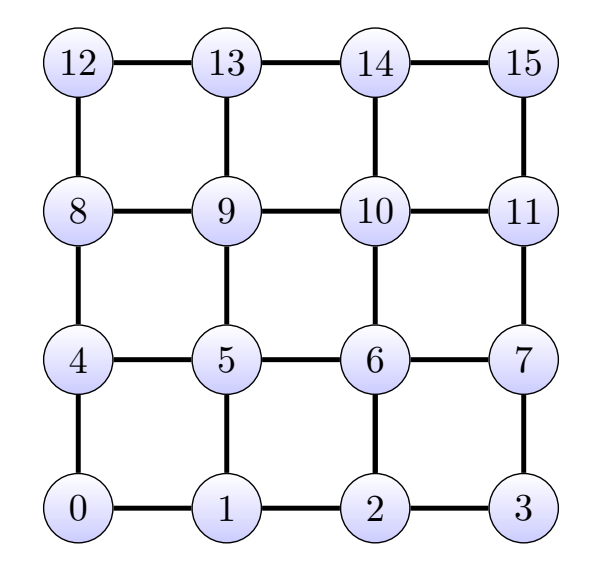

<span id="page-40-0"></span>Figure 4.3: [GS](#page-260-1) used by the Grid Protocol.

on the next page. The [WQ](#page-261-4) consists of the replicas *{*2*,*3*,*4*,*6*,*9*,*10*,*14*}*. The replicas of the [RQ](#page-261-3) and the replicas of the [WQ](#page-261-4) intersect in replica 6. The write availability of the [GP](#page-259-1) is:

$$
a_w(p) = (1 - (1 - p)^C)^R - (1 - p^C - (1 - p)^C)^R
$$
\n(4.6)

[[14\]](#page-251-3). The write costs for the [GP](#page-259-1) is equal to *C*+*R−*1 [[15\]](#page-251-4). Figure [4.6a](#page-42-0) on page [31](#page-42-0) gives examples of the read and write availability of the [GP](#page-259-1) with 4 to 64 replicas. The grids used in this example are all square. It can be seen that with more replicas the read availability increases significantly. The write availability on the other hand increases slowly until a high *p* value is reached, this can be seen in Figure [4.6b](#page-42-1) on page [31.](#page-42-1) Figure [4.7a](#page-44-0) on page [33](#page-44-0) shows examples of the read and write availability, of the [QP,](#page-260-0) when the grid used is not square. For the  $8 \times 1$  grid the read availability is very good as there is a very high chance of finding one

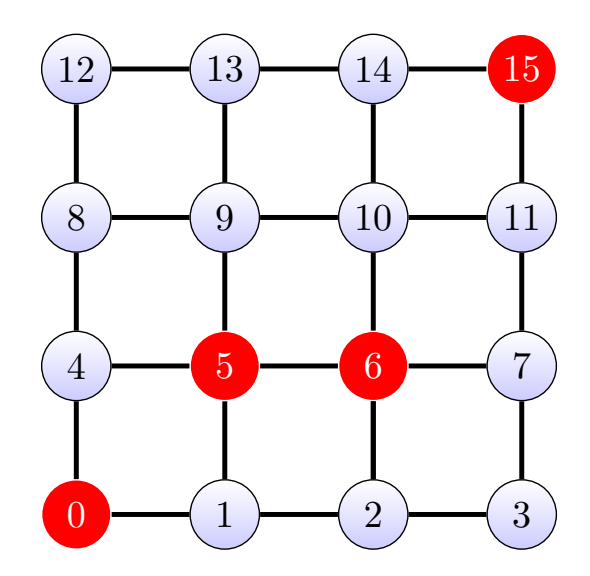

<span id="page-41-0"></span>Figure 4.4: An example of a [RQ](#page-261-3) used by the Grid Protocol. The red colored replicas are the elements of the [RQ](#page-261-3).

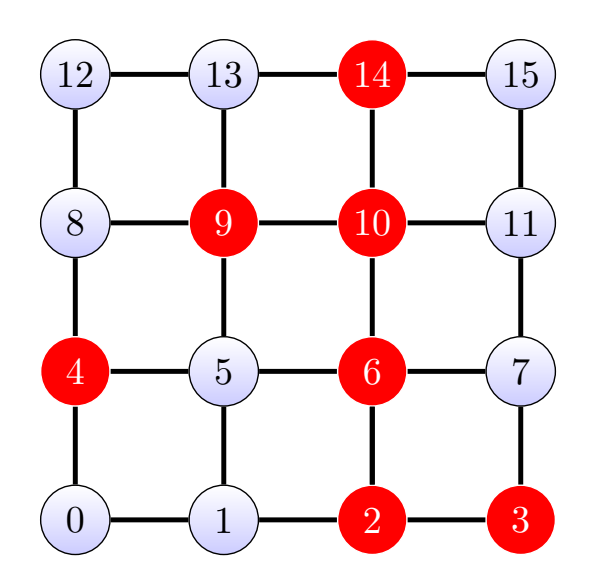

<span id="page-41-1"></span>Figure 4.5: An example of a [WQ](#page-261-4) used by the Grid Protocol. The red colored replicas are the elements of the [WQ](#page-261-4).

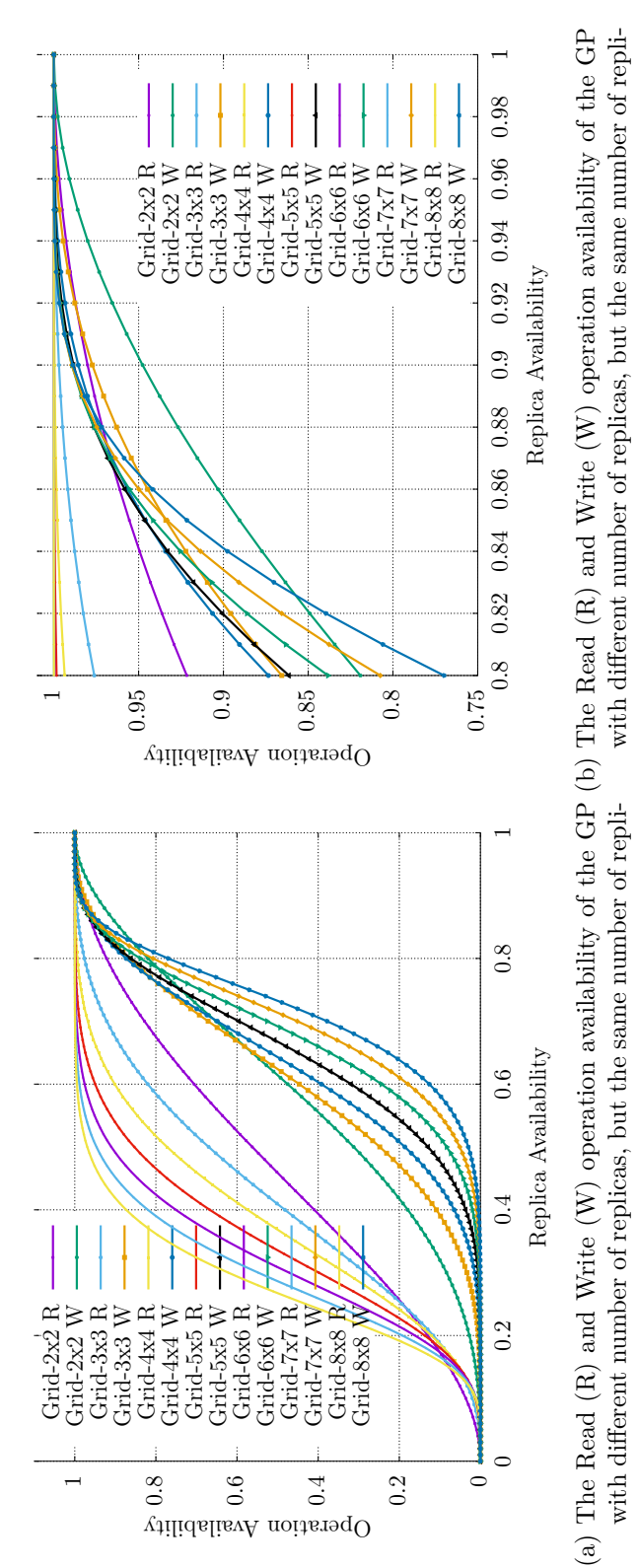

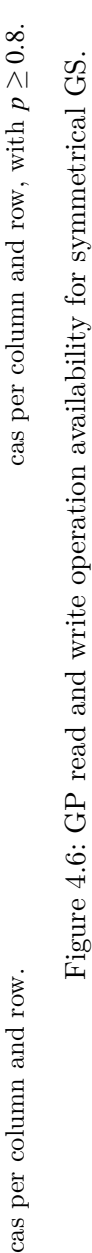

<span id="page-42-1"></span><span id="page-42-0"></span>Figure 4.6: [GP](#page-259-1) read and write operation availability for symmetrical [GS](#page-260-1).

4.2 Grid Protocol

available replica in eight. The write availability on the other hand is very poor. In the example the write availability of the  $8 \times 1$ , and  $4 \times 2$  [GP](#page-259-1) exceeds the write availability of the nonreplicated case only when  $p \geq 0.92$ . This is because finding one complete column is very unlikely in these cases as shown in Figure [4.7b](#page-44-1) on the next page. Therefore, using the [GP](#page-259-1) in such a configuration only would make sense if writing data would be the exception.

Even though there are formulas to com[p](#page-258-4)ute  $a_r(p)$ ,  $a_w(p)$ ,  $c_r(p)$ , and  $c_w(p)$ , for a later step an algorithm is needed to construct the [RQS](#page-261-5) and the [WQS](#page-261-6) for a [GP](#page-259-1). Algorithm [3](#page-45-0) on page [34](#page-45-0) and Algorithm [4](#page-45-1) on page [34](#page-45-1) give the specific implementations of the procedures *isReadQuorum*, and *isW riteQuorum* for the [GP.](#page-259-1) In such a way that the [RQS](#page-261-5) and [WQS](#page-261-6) can be constructed for the [GP](#page-259-1). The procedure *isReadQuorum* for the [QP](#page-260-0) simply tests if there is an available replica in each column of the grid. If the procedure finds a column where this is not the case, then false is returned. If all columns have available replicas, true is returned. The procedure *isW riteQuorum* for the [QP](#page-260-0) returns true, if the available replicas *replicas*2 are a superset of a column and if the replicas are also sufficient to constitute a [RQ.](#page-261-3) Otherwise, false is returned.

<sup>2</sup> *replica* being the parameter passed to the *isW riteQuorum* and *isReadQuorum* procedure

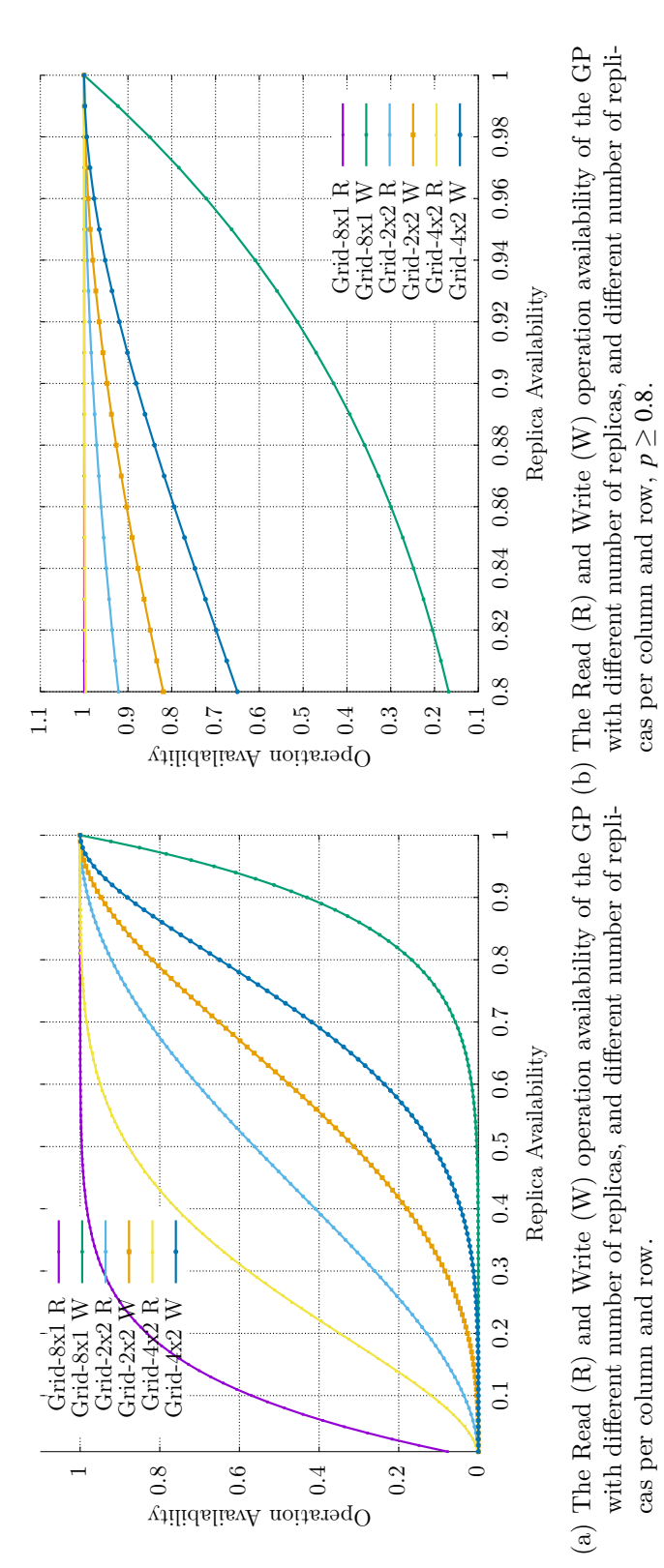

<span id="page-44-1"></span><span id="page-44-0"></span>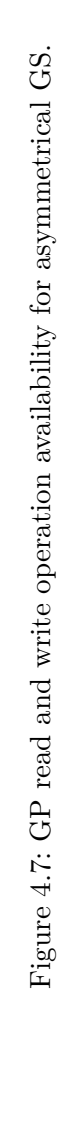

<span id="page-45-0"></span>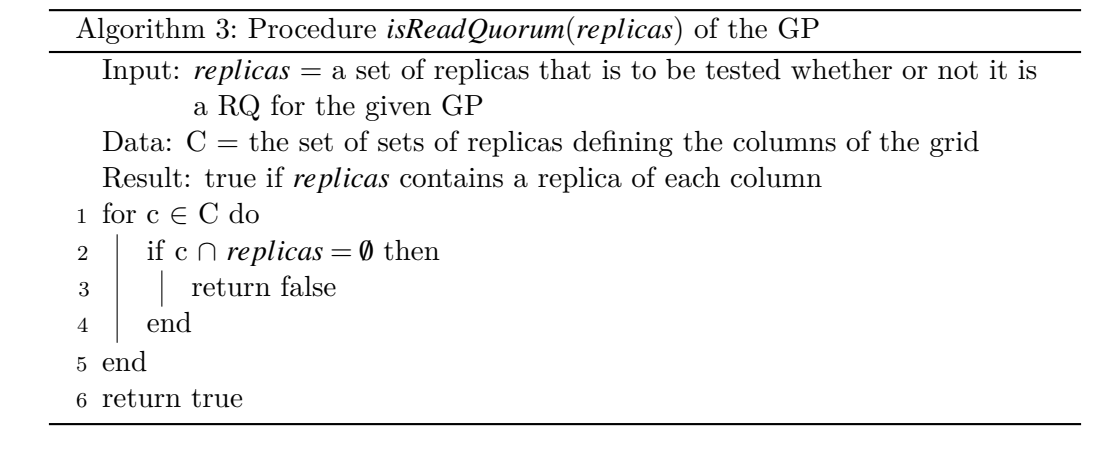

Algorithm 4: Procedure *isW riteQuorum*(*replicas*) of the [GP](#page-259-1)

<span id="page-45-1"></span>

| Input: <i>replicas</i> = a set of available replicas that is to be tested whether     |  |  |  |  |  |  |  |
|---------------------------------------------------------------------------------------|--|--|--|--|--|--|--|
| or not it is a RQ for the given GP                                                    |  |  |  |  |  |  |  |
| Data: $C =$ the set of sets of replicas defining the columns of the grid              |  |  |  |  |  |  |  |
| Result: true if <i>replicas</i> contains a replica of each column and <i>replicas</i> |  |  |  |  |  |  |  |
| contains all replicas of one column                                                   |  |  |  |  |  |  |  |
| 1 for $c \in C$ do                                                                    |  |  |  |  |  |  |  |
| 2   if replicas $\supseteq$ c $\wedge$ is ReadQuorum(replicas) then                   |  |  |  |  |  |  |  |
| $\begin{array}{c c} 3 & \text{return true} \\ 4 & \text{end} \end{array}$             |  |  |  |  |  |  |  |
|                                                                                       |  |  |  |  |  |  |  |
| 5 end                                                                                 |  |  |  |  |  |  |  |
| 6 return false                                                                        |  |  |  |  |  |  |  |

## **4.3 [Triangular Lattice Protocol](#page-261-2) [\(TLP](#page-261-2))**

The [TLP](#page-261-2) is a [SQP](#page-261-1) based on the [GP](#page-259-1). It provides [1SR](#page-258-0) consistency as proven in [[13\]](#page-251-2). The grid arrangement of the replicas of the [GP](#page-259-1) is extended to a triangulated grid. Figure [4.8](#page-46-0) shows an example of a [GS](#page-260-1) used by the [TLP](#page-261-2). Every [RQ](#page-261-3) of the [TLP](#page-261-2) consists of a complete vertical or a horizontal path through the [GS.](#page-260-1) Every [WQ](#page-261-4) of the [TLP](#page-261-2) consists of a complete vertical and a complete horizontal path through the [GS](#page-260-1). An example of a horizontal path is (4*,*5*,*9*,*10*,*11) as shown in Figure [4.9](#page-47-0) on the following page. Figure [4.10](#page-47-1) on the next page shows an example for a vertical path consisting of the replicas (1*,*5*,*6*,*10*,*14). In Figure [4.11,](#page-48-0) the diagonal path

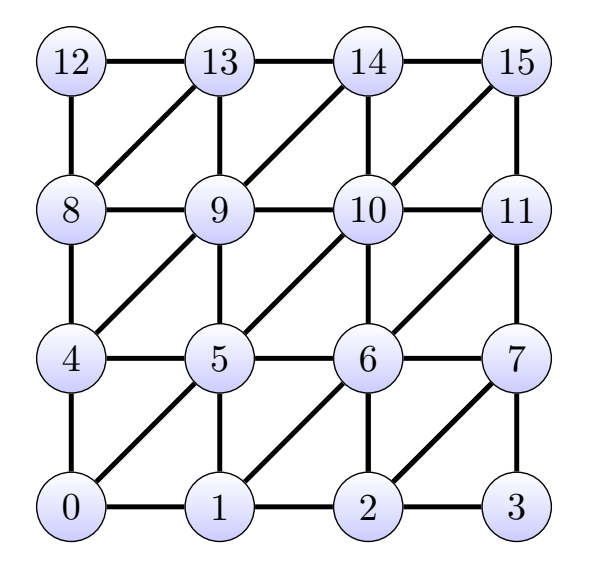

<span id="page-46-0"></span>Figure 4.8: A [GS](#page-260-1) used by the Triangular Lattice Protocol.

(0*,*5*,*10*,*15) connecting the replicas creates a minimal path that crosses the [GS](#page-260-1) vertically and horizontally. The minimal path is a connected replicas that crosses a [GS](#page-260-1) vertically and horizontally.

This diagonal path can be used as a very efficient [WQ.](#page-261-4) Given the three example it can be seen how read and [WQs](#page-261-4) intersect.

As quorums for the [TLP](#page-261-2) are created by finding paths through a [GS,](#page-260-1) no simple closed formula exists that calculates the read and write availability or costs. Therefore, the [RQS](#page-261-5), and [WQS](#page-261-6) are used in combination with Algorithm [7](#page-49-0) on page [38](#page-49-0) and Algorithm [8](#page-49-1) on page [38](#page-49-1) to calculate the read and write availability, and the operation cost for the [TLP](#page-261-2) [\[13](#page-251-2)]. The procedure isWriteQuorum tests if a set of replicas is a vertical and a horizontal path in a given [GS.](#page-260-1) These to checked by the two procedures isVerticalPath shown in Algorithm [5](#page-48-1) on page [37](#page-48-1) and isHorizontalPath shown in Algorithm [6](#page-49-2) on page [38.](#page-49-2) Both procedures follow the same idea, in that they iterate two sets of replicas and see if there is a path between them.

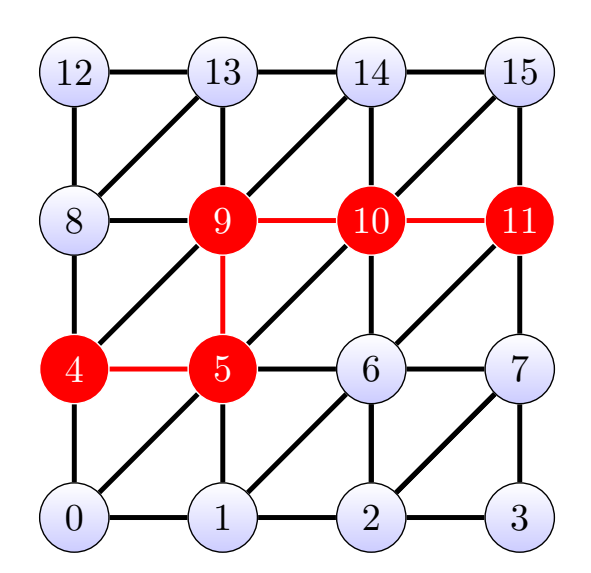

<span id="page-47-0"></span>Figure 4.9: A horizontal path through the [GS](#page-260-1) used by the [TLP.](#page-261-2)

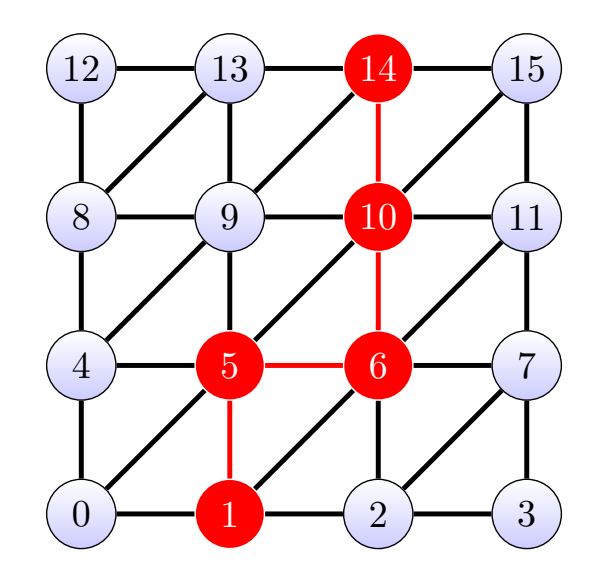

<span id="page-47-1"></span>Figure 4.10: A vertical path through the [GS](#page-260-1) used by the [TLP](#page-261-2).

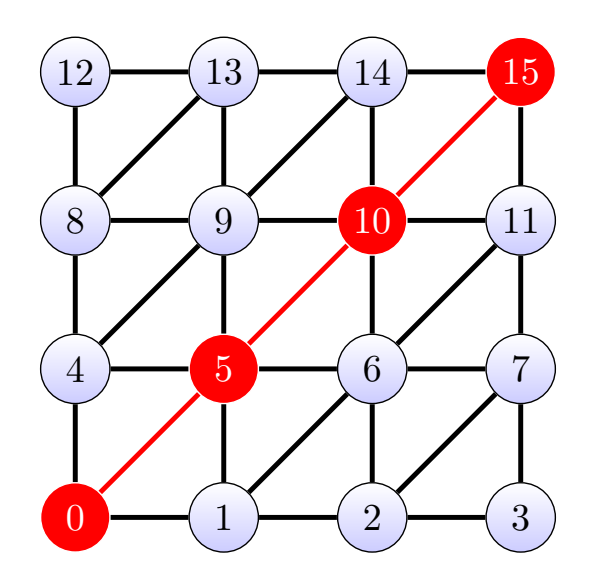

<span id="page-48-0"></span>Figure 4.11: A diagonal path through the [GS](#page-260-1) used by the [TLP](#page-261-2).

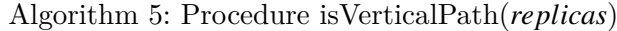

<span id="page-48-1"></span>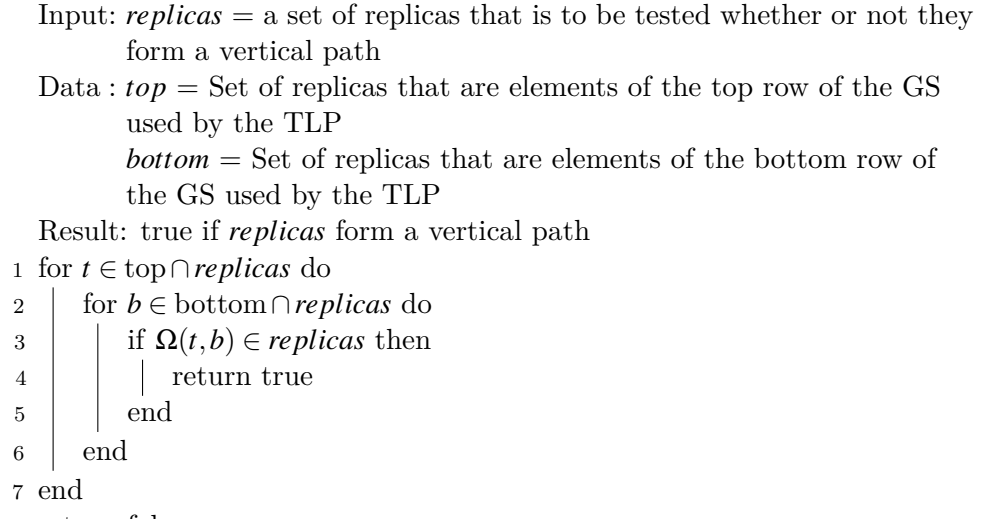

8 return false

<span id="page-49-2"></span> $\overline{a}$ 

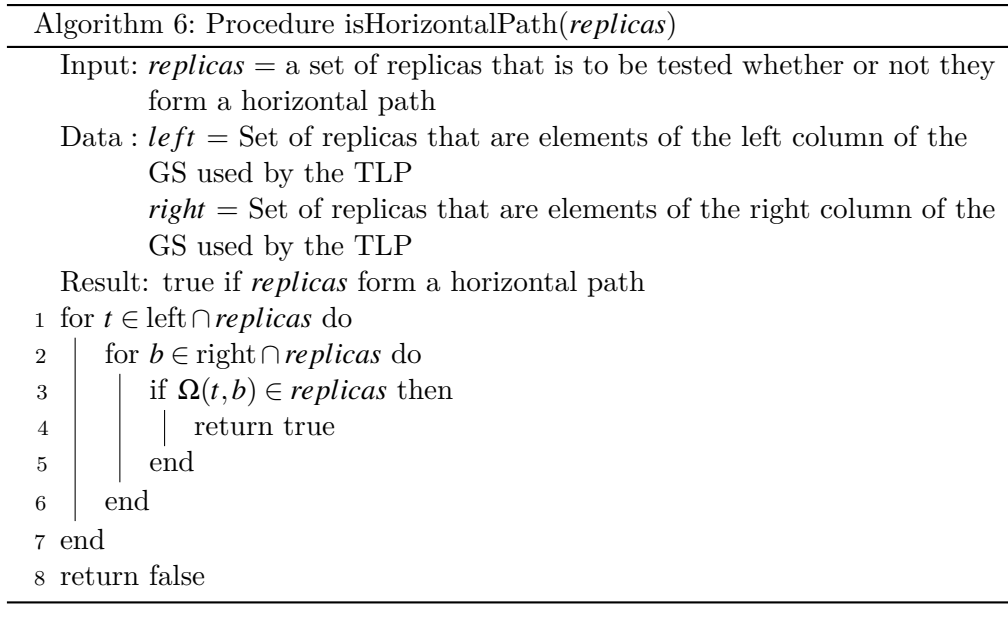

<span id="page-49-0"></span>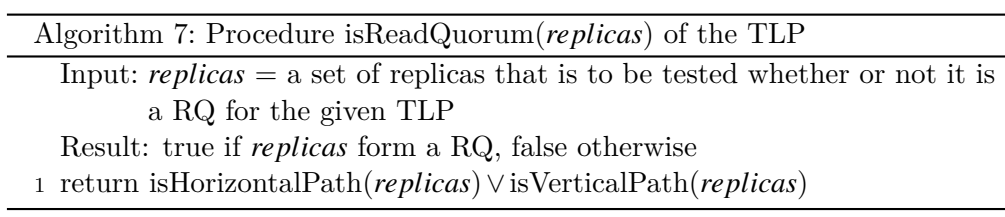

<span id="page-49-1"></span>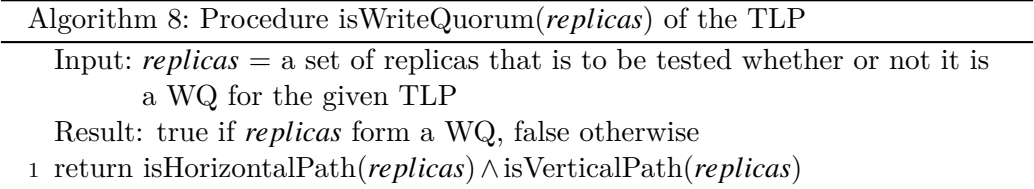

Figure [4.12a](#page-51-0) on the following p[a](#page-258-1)ge shows the  $a_r(p)$  $a_r(p)$  $a_r(p)$  and the  $a_w(p)$  of the [TLP](#page-261-2) on various  $x \times x$  triangular lattice [GSs.](#page-260-1) It can be seen that the [TLP](#page-261-2) on the  $4 \times 4$ [GS](#page-260-1) has a higher  $a_r(p)$  $a_r(p)$  $a_r(p)$  the other [TLPs](#page-261-2) as soon as  $p > 0.5$ . The write availability  $a_w(p)$  of the [TLP](#page-261-2) on the  $4 \times 4$  [GS](#page-260-1) becomes the highest write availability as soon as  $p > 0.57$ . Figure [4.12b](#page-51-1) on the next page shows a close-up of Figure [4.12a](#page-51-0) where  $p \geq 0.8$ . Here again, it can be seen that the [TLP](#page-261-2) on a 4  $\times$  4 [GS](#page-260-1) has the highest  $a_r(p)$  $a_r(p)$  $a_r(p)$  [a](#page-258-2)nd  $a_w(p)$ . Figure [4.13](#page-52-0) on page [41](#page-52-0) shows the  $c_r(p)$  and  $c_w(p)$  of the four tests *x×x* [TLP](#page-261-2) variants. Here it can be seen that if the [GS](#page-260-1) has fewer vertices the costs per operation decreases. Various  $x \times y$  [GSs](#page-260-1) were tested with the [TLP.](#page-261-2) The  $a_r(p)$  $a_r(p)$  $a_r(p)$  and the  $a_w(p)$  of these [GSs](#page-260-1) are shown in Figure [4.14a](#page-53-0) on page [42.](#page-53-0) Especially the  $8 \times 1$  [GS](#page-260-1) is not[a](#page-258-1)ble. Its  $a_r(p)$  is extremely good as the minimal [RQ](#page-261-3) consists of only a single replica. The minimal [WQ](#page-261-4) on the other hand, requires all eight replicas. This can also be seen in the cost analysis shown in Figure [4.14b](#page-53-1) on page [42](#page-53-1).

Figure [4.15a](#page-54-0) on page [43](#page-54-0), Figure [4.15b,](#page-54-1) and Figure [4.16](#page-55-0) show the comparison of the [GP](#page-259-1) and the [TLP](#page-261-2) on a  $5 \times 5$  [GS](#page-260-1). Here the  $a_r(p)$  $a_r(p)$  $a_r(p)$  of the GP is higher than the  $a_r(p)$  $a_r(p)$  $a_r(p)$  of the [TLP.](#page-261-2) The  $a_w(p)$  $a_w(p)$  of the [TLP](#page-261-2) is higher than the  $a_w(p)$  of the [GP.](#page-259-1) The costs analyses shows little differences between the  $c_r(p)$  $c_r(p)$  $c_r(p)$  of both protocols. The  $c_w(p)$  $c_w(p)$  $c_w(p)$  of the [TLP](#page-261-2) is a lot cheaper than the  $c_w(p)$  of the [GP](#page-259-1).

The increased write costs of the [TLP](#page-261-2) with *p* not close to 1 nor to 0 has the following explanation. With very low *p* values it is most likely that the only vertical and horizontal path available is the diagonal, as this path consists of the least amount of replicas. With very high *p* values many vertical and horizontal paths are available, including the diagonal path, as the minimal vertical and horizontal path is chosen by [TLP](#page-261-2) the diagonal is selected again. In between more [WQs](#page-261-4) are available, but these consist of more replicas than the diagonal, explaining the higher costs. This effect is not as pronounced for the read operation of the [TLP](#page-261-2).

Concluding, it can be said that the [TLP](#page-261-2) provides a write operation that has a higher availability than the write operation of the [GP.](#page-259-1) For  $p \geq 0.8$  the read operation availability of the two protocols are nearly identical, especially for [GSs](#page-260-1) consisting of more than 16 replicas.

<span id="page-51-0"></span>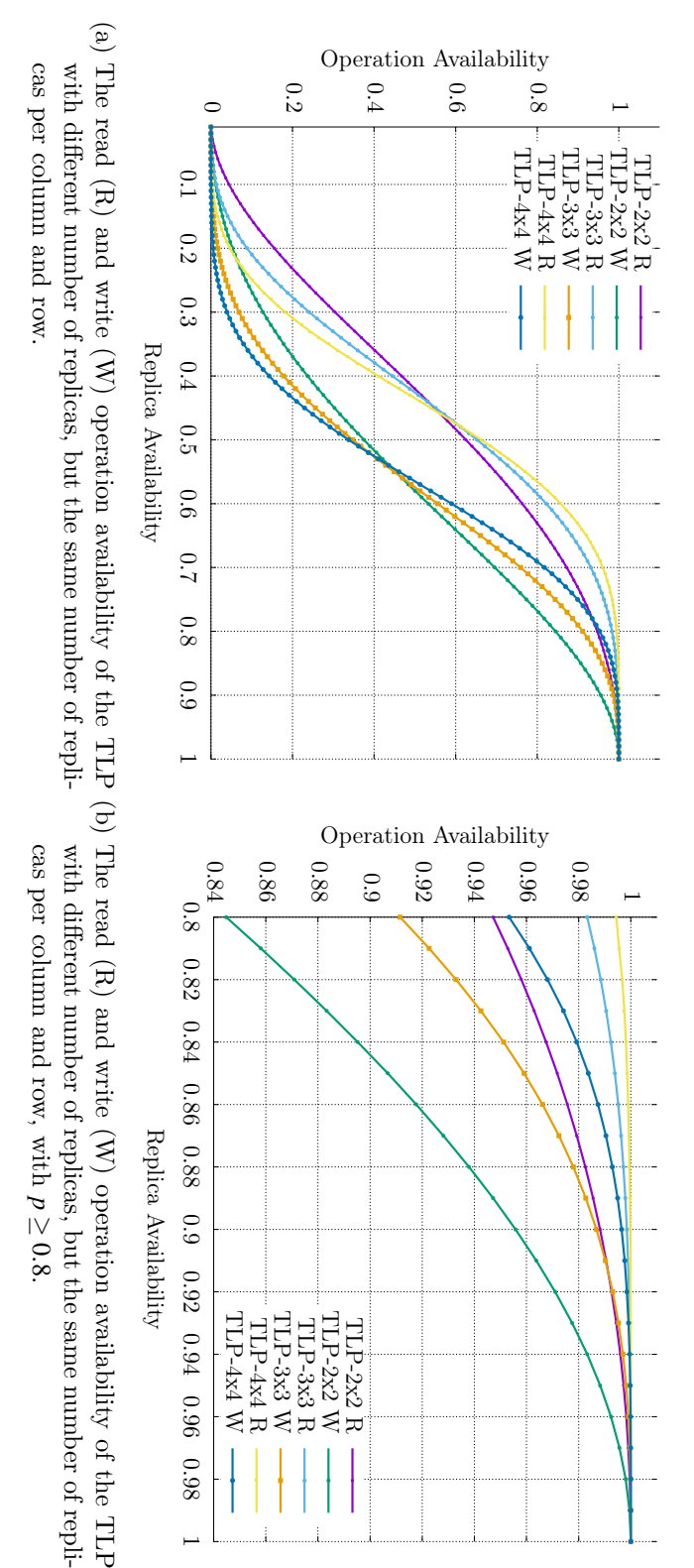

<span id="page-51-1"></span>Figure 4.12: [TLP](#page-261-2) read and write operation availability for symmetrical [GS](#page-260-1).

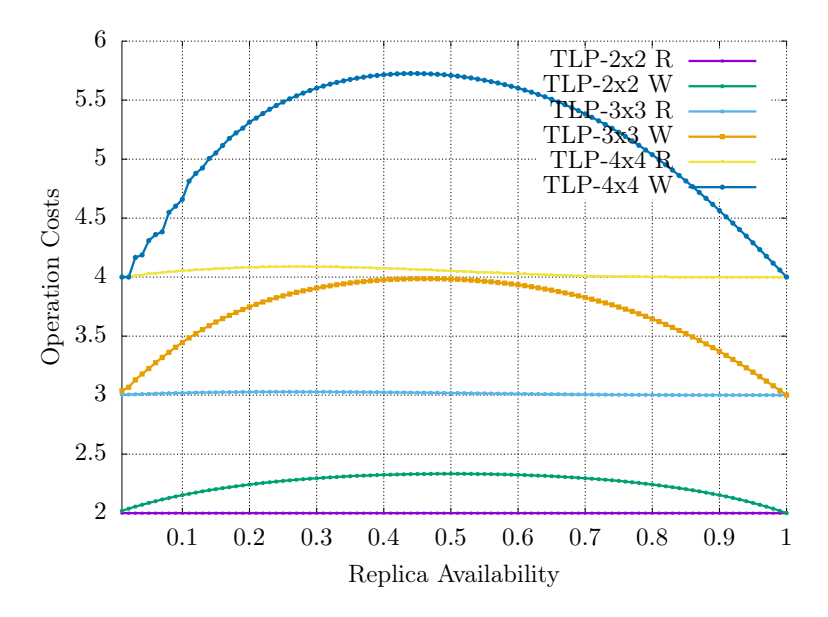

<span id="page-52-0"></span>Figure 4.13: The read (R) and write (W) operation costs of the [TLP](#page-261-2) with different number of replicas, but the same number of replicas per column and row.

<span id="page-53-0"></span>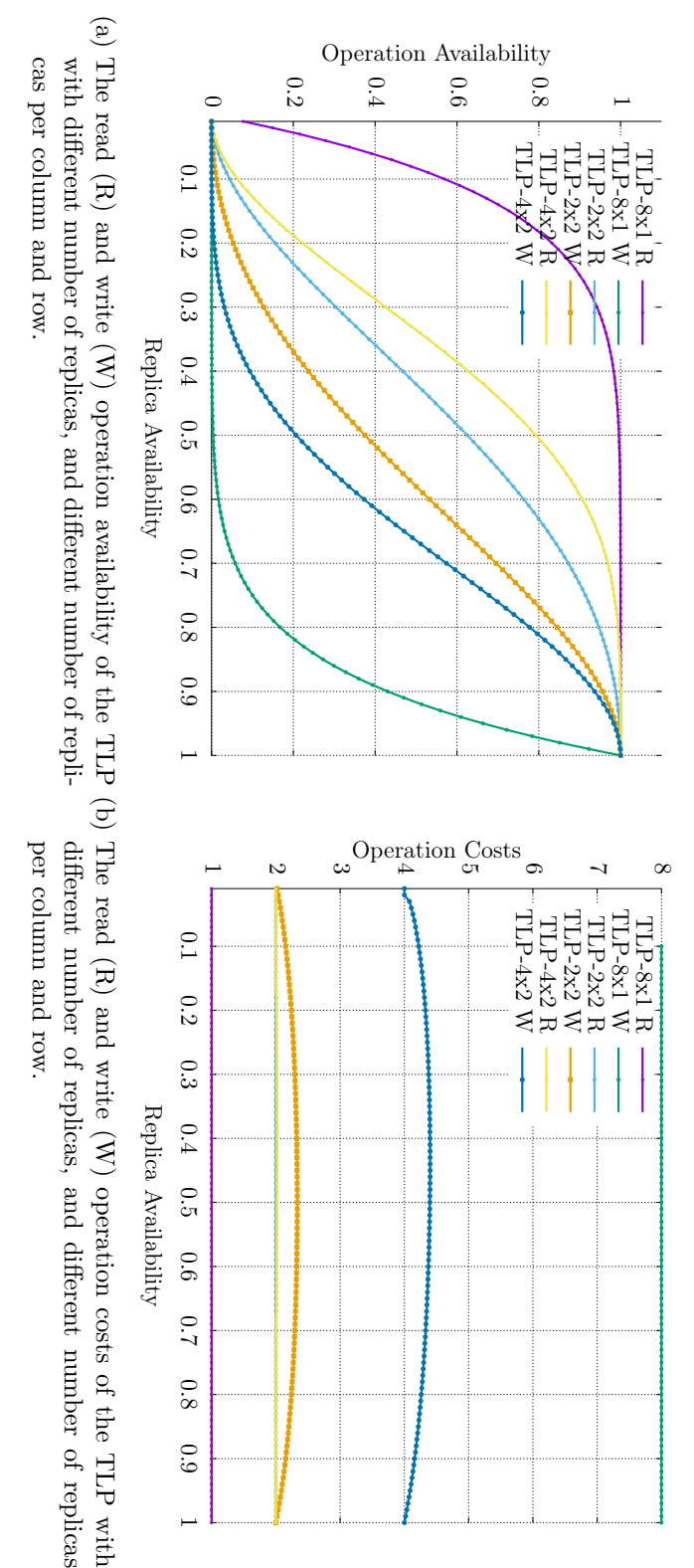

<span id="page-53-1"></span>Figure 4.14: [TLP](#page-261-2) read and write operation availability and costs for asymmetrical [GS](#page-260-1).

<span id="page-54-1"></span>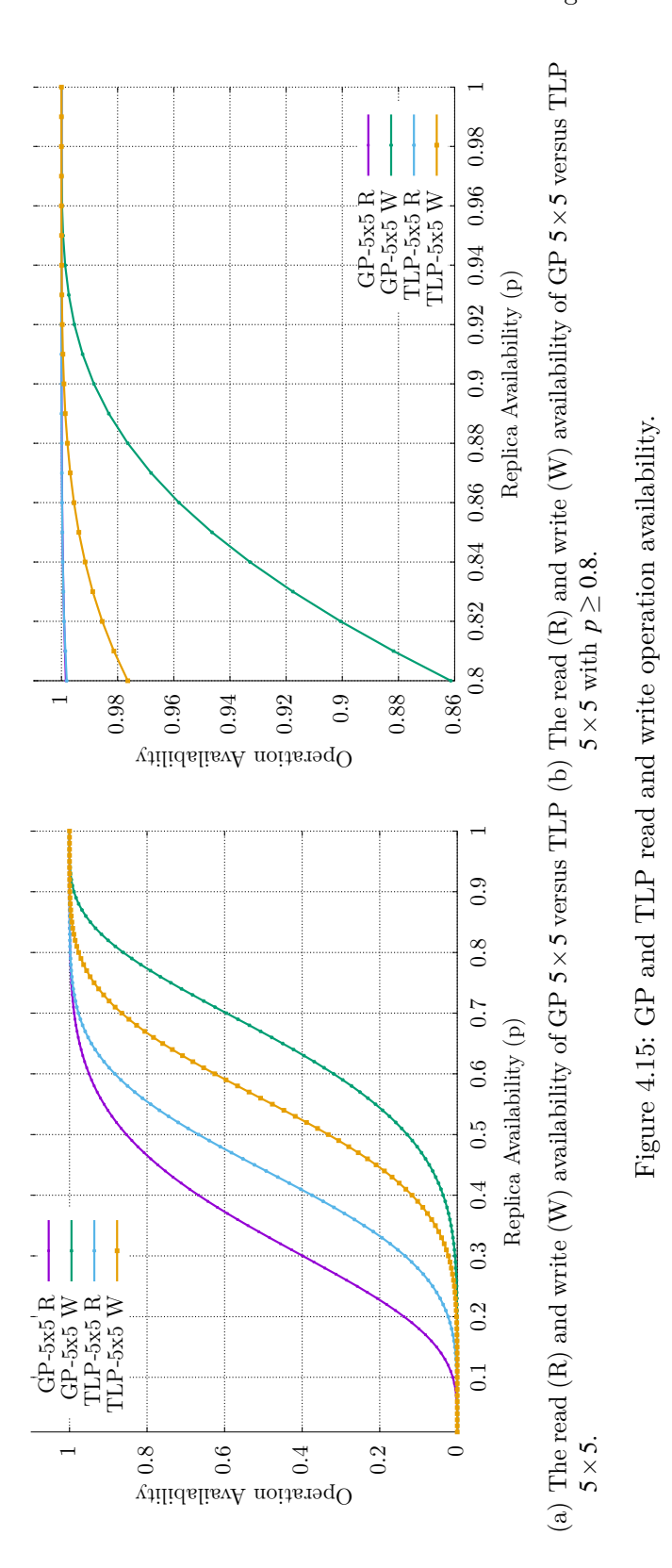

<span id="page-54-0"></span>43

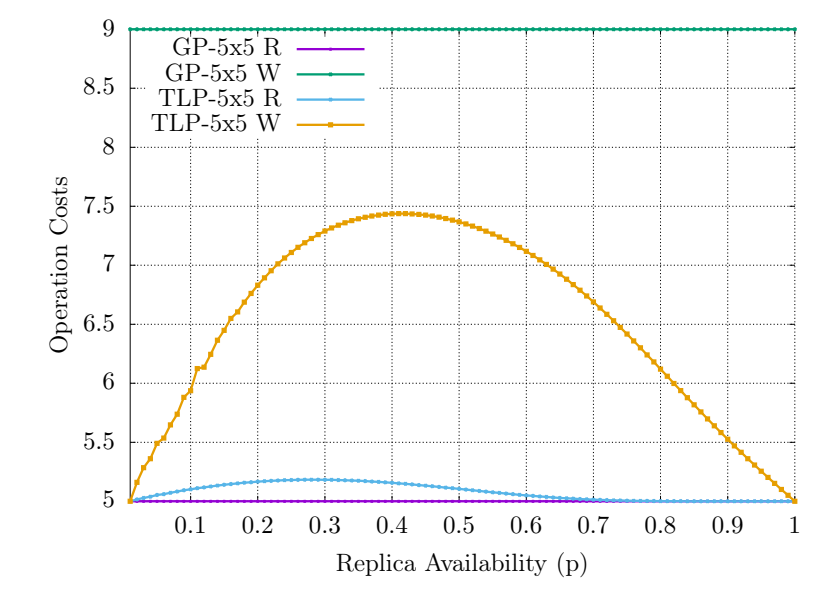

<span id="page-55-0"></span>Figure 4.16: The read (R) and write (W) costs of [GP](#page-259-1)  $5 \times 5$  versus [TLP](#page-261-2)  $5 \times 5$ .

This chapter is based on the work published, by the author, in [rsot17long, [16\]](#page-251-5).

# **5.1 Logical Network Topologies vs. Physical Network Topologies**

Previously, it was explained that [QPs](#page-260-0) use replicas to create [RQ](#page-261-3) and [WQs](#page-261-4) that execute read and write operations. It was not explained how the data required to execute these operations is communicated to the replicas of these quorums. This section will show that the [GS](#page-260-1) used to communicate the data has to be considered in the [a](#page-258-2)nalyses of the  $a_r(p)$  $a_r(p)$  $a_r(p)$ , the  $a_w(p)$ , the  $c_r(p)$ , and the  $c_w(p)$ .

Consider the [MCS.](#page-260-4) The [MCS](#page-260-4) is an [UQP](#page-261-0) where each quorum is a subset of all the replicas used by the [QP.](#page-260-0) It is not specified how the data that is read or written is communicated to or between the replicas. Implicitly, it is assumed that all replicas can directly communicate with each other or the outside world over some media. When someone or something wants the [QP](#page-260-0) to perform an operation on the replicas, this intent has to be communicated to all replicas that should be involved in this operation. In this work, it is assumed that replicas communicate which each other to perform the desired operation. [GSs](#page-260-1) are used to model the communication structure between the replicas. Where the vertices of the [GS](#page-260-1) are the replicas and the edges are the communication links. To replicas 0*,*1 can communicate in an [GS](#page-260-1) *G* when they are connected as defined in Section [2.3](#page-19-0) and all the vertices of the connecting path are available. This implicitly or explicitly assumed communication structure, used by a [QP,](#page-260-0) is called its [logical network](#page-260-2) [topology \(LNT\)](#page-260-2) in this work. The [MCS](#page-260-4) with five replicas would have a [LNT](#page-260-2) as shown in Figure [1.6](#page-15-0) on page [4.](#page-15-0) In this figure, it can be seen that each replica has a directly link to every other replica of the [LNT.](#page-260-2) It is unlikely that existing communication structures are equal to the [LNT](#page-260-2) required by the [QP](#page-260-0). The [GS](#page-260-1) that is actually used to communicate the data between the replicas, is called the [physical network topology](#page-260-3) ([PNT](#page-260-3)). For example, consider the [PNT](#page-260-3) in Figure [5.1](#page-57-0) on the next page. It can be seen that the [GS](#page-260-1) in Figure [1.6](#page-15-0) is not isomorphic to the [GS](#page-260-1) in Figure [5.2](#page-57-1) on the following page [[17\]](#page-251-6). This means that some mapping between the [LNT](#page-260-2) and [PNT](#page-260-3) has to take place when communication between replicas during an operation execution is required.

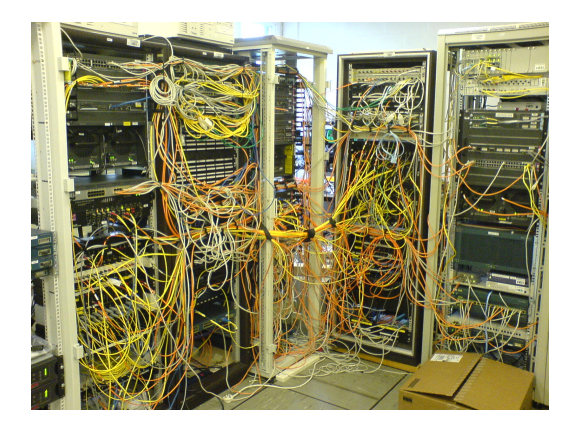

Figure 5.1: A communication structure found in the real world.

<span id="page-57-0"></span>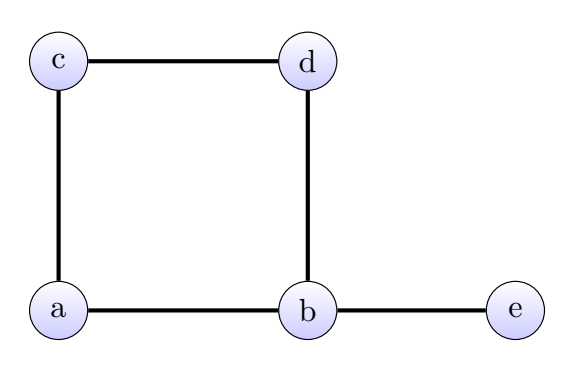

<span id="page-57-1"></span>Figure 5.2: [GS](#page-260-1) used by as a [PNT](#page-260-3).

In the following, it is shown why the [PNT](#page-260-3) has to be considered in the availability and cost analysis of a [QP.](#page-260-0)

Let  $s = 0, 3, 4$  be a [RQ](#page-261-3) used by the [MCS](#page-260-4). In Figure [5.2](#page-57-1) replace 0 is donated *a*, 1 by *b*, and so forth. On the [GS](#page-260-1) in Figure [5.2](#page-57-1) these three replicas are not connected and can therefore not communicate with each other. This is a problem, as the cost and availability analysis of the [MCS](#page-260-4) assumes that these replicas of the quorum can communicate. But in this example, this assumption does not hold. Only if the replica with ID 1 is added to *s*, such that  $s = 0, 1, 3, 4$ , then the replicas of the [RQ](#page-261-3) *s* can communicate with each other. But this means that this quorum is now less likely to be available, because it now consists of four instead of three replicas, and four replicas are less likely to be simultaneously available than three replicas with  $p < 1.0$ .

In order to incre[a](#page-258-1)se the [p](#page-258-4)recision of the  $a_r(p)$ ,  $a_w(p)$ ,  $c_r(p)$ , and the  $c_w(p)$  analysis of the [QP](#page-260-0) analyzed, the [PNT](#page-260-3) that is used as a communication network has to be considered. The mapping approach presents one possibility to increase the precision of the analysis, by considering a given [PNT](#page-260-3) as a communication network that is used by during the analysis of the [QP](#page-260-0) and not the [LNT](#page-260-2) assumed by the [QP.](#page-260-0)

No other work could be found that considers the [PNT](#page-260-3) or any similar concept.

## <span id="page-58-0"></span>**5.2 Mapping Definition**

A mapping is an injection from one [GS](#page-260-1), the [LNT](#page-260-2), to another [GS,](#page-260-1) the [PNT.](#page-260-3) This requires that the number of vertices in the codomain structure is at least equal to the number of the vertices of the [GS.](#page-260-1) Let *G* and *G ′* be two [GSs](#page-260-1), then a mapping  $M(G, G')$ , is an bijection, as defined:

$$
M(G, G') = \{ (v_i, v'_i) | \tag{5.1}
$$

$$
v_i \in G_V \tag{5.2}
$$

$$
\wedge v_i' \in G_V' \tag{5.3}
$$

$$
\wedge \forall (v, v'), (v, v'') \in M : v' = v'' \tag{5.4}
$$

$$
\wedge \, \forall (v',v),(v'',v) \in M : v' = v''\}
$$

As an example, let *G* be the [GS](#page-260-1) from Figure [1.6](#page-15-0), let *G ′* be the [GS](#page-260-1) from Figure [5.2,](#page-57-1) and let  $\{(0,e),(1,d),(2,c),(3,b),(4,a)\} = M(G,G')$  be a mapping. Figure [5.3](#page-59-0) on the next page shows this mapping graphically, where the arrows show which vertex is mapped to which vertex in the other [GS.](#page-260-1) Function  $\mathfrak{I}$  is uses the mapping  $M(G, G')$ to determine the vertex in  $G'$  the vertex  $\nu$  of  $G$  is mapped to.

$$
\mathfrak{I}(v, M(G, G')) = v' \text{ where } (v, v') \in M(G, G')
$$
\n
$$
(5.5)
$$

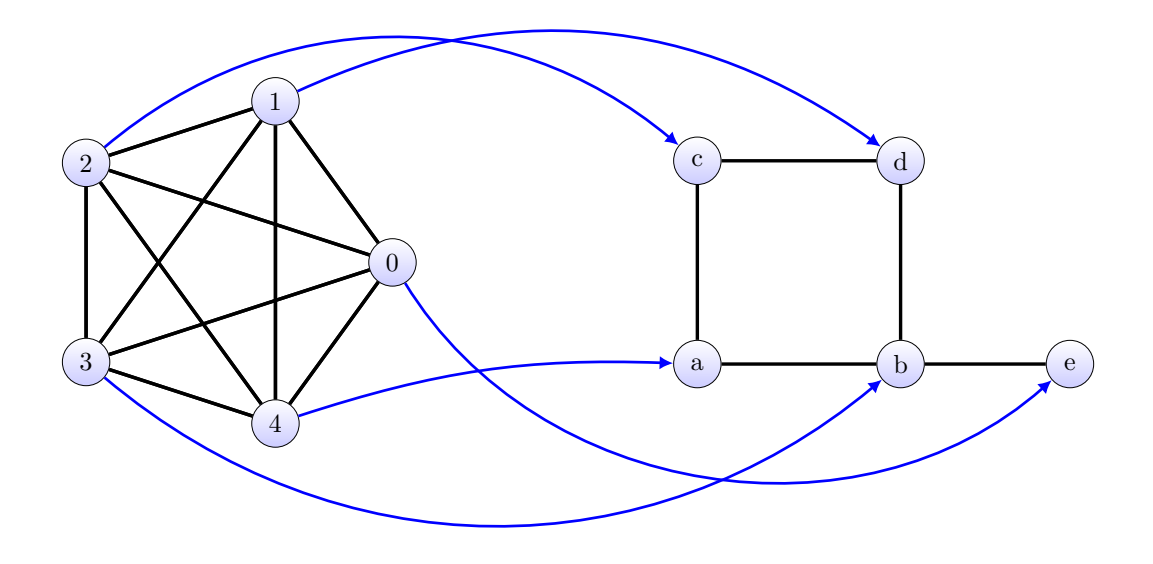

<span id="page-59-0"></span>Figure 5.3: A mapping from of a [LNT](#page-260-2) in Figure [1.6](#page-15-0) to the [GS](#page-260-1) in Figure [5.2](#page-57-1).

For example, given the above shown mapping  $\mathfrak{I}(2,\{(0,e),(1,d),(2,c),(3,b),(4,a)\})=$ *c*. The function  $\mathfrak{M}$  maps all replicas of the set *q* of the vertices in *G*<sup>'</sup>, where  $q = \mathbb{V}(G)$ .

$$
\mathfrak{M}(q, M(G, G')) = \{ \mathfrak{I}(v, M(G, G')) | v \in q \}
$$
\n
$$
(5.6)
$$

For example, given the above shown mapping  $\mathfrak{M}(\{2,4\}, \{(0,e),(1,d),(2,c),(3,b),(4,a)\})=$  ${c,a}$ . The function  ${\mathfrak{M}}$  maps all replicas of the set *q* of the vertices in *G*<sup>'</sup>, where  $q = V(G)$ . After the [QP](#page-260-0) has selected all necessary replicas to construct a quorum based on its [LNT](#page-260-2), it is tested if the selected replicas are connected in the [PNT](#page-260-3). As mappings are usually not between isomorphic [GSs,](#page-260-1) in the general case, it can be assumed that the replicas of the quorum are not connected directly with each other in the [PNT](#page-260-3) [\[18](#page-251-7)]. Consequently, the function  $\Re$  adds the minimal number of additional replicas required to reestablish the communication between the replicas of the quorum.

 $\mathfrak{R}(q', \text{PNT}) = \{\text{minimal set of replicas that connects the replicas of } q' \text{ including } q'\}$  $\mathfrak{R}(q', \text{PNT}) = \{\text{minimal set of replicas that connects the replicas of } q' \text{ including } q'\}$  $\mathfrak{R}(q', \text{PNT}) = \{\text{minimal set of replicas that connects the replicas of } q' \text{ including } q'\}$ (5.7)

The minimal set means the set with the fewest number of replicas.

Assuming the mapping shown in Figure [5.3](#page-59-0) and a quorum of *{*0*,*2*,*4*}*, the function R constructs a new set of replicas that includes these three replicas plus, a certian number of additional replicas such that:

$$
\forall (v, v') \in \Re(\{0, 3, 4\}, \text{GS}) \quad | \quad \Omega(v, v') \in \text{GS} \tag{5.8}
$$

is true. In this case the resulting set is  $\{a, b, c, e\}$ . This new set is then used to execute the operation the original quorum was meant to be used for.

So far only one mapping has been considered, but given a [PNT](#page-260-3) with *N* vertices there are *N*! possible mappings.

The question becomes, which of the *N*! mappings should be used? The best mapping should be used, but in order to determine the best mapping, a comparison criteria has to be established. Which comparison criteria is chosen depends on the use case. Generally, the user can define their own comparison criterion. This allows the comparison criterion to be tailored to the requirements imposed on the mapping.

In this work the [average read and write availability value \(ARW\)](#page-258-5) criterion is used, which was first presented by the author in [\[1\]](#page-250-1). The [ARW](#page-258-5) accumulates the discretized, weighted [a](#page-258-2)verages of the  $a_r(p)$  $a_r(p)$  $a_r(p)$  and the  $a_w(p)$  as shown below:

$$
wor \in \{a|a \in \mathbb{R} \land 0 \le a < 1\} \tag{5.9}
$$

$$
ARW = wor * \frac{\sum_{i=1}^{100} a_r(i/100)}{100} + (1 - wor) * \frac{\sum_{i=1}^{100} a_w(i/100)}{100}
$$
 (5.10)

The v[a](#page-258-1)lue *wor* weighs the average  $a_r(p)$  $a_r(p)$  $a_r(p)$  against the average  $a_w(p)$ . This can be used to favor either read or write operations in the selection of the mapping. If not stated differently a *wor* of 0*.*5 is assumed.

Given the [ARW](#page-258-5) as a comparison criteria, the best mapping can by found by computing the [ARW](#page-258-5) of all mappings and then choosing the mapping with the highest [ARW.](#page-258-5)

To calculate the [ARW](#page-258-5) for [a](#page-258-1) ma[p](#page-258-2)ping the  $a_r(p)$  and the  $a_w(p)$  of the mapping need to be computed. As shown in Section [3.3](#page-26-0) on page [15](#page-26-0) the [RQS](#page-261-5) and the [WQS](#page-261-6) [a](#page-258-2)re used to calculate the  $a_r(p)$  and the  $a_w(p)$ . The [RQS](#page-261-5) for the mapping is based on the [RQS](#page-261-5) of the [QP](#page-260-0) that is to be mapped. The same is true for the [WQS](#page-261-6) of the mapping. After a mapping has been applied to [RQS](#page-261-5) or a [WQS](#page-261-6) they are called [RQS](#page-261-5)*′* and [WQS](#page-261-6)*′* . The basic relationship of [RQS](#page-261-5) to the [RQS](#page-261-5)*′* is that the mapping turns the [RQS](#page-261-5) used on the [LNT](#page-260-2) into the [RQS](#page-261-5)*′* of the used [PNT.](#page-260-3) The [RQS](#page-261-5)*′* and the [WQS](#page-261-6)*′* are then used to calculate the [ARW](#page-258-5). This is done for each of the *N*! mappings. The mapping with the highest [ARW](#page-258-5) is the best mapping.

[RQS](#page-261-5)*′* is defined as:

$$
RQS' := \{(q_1, \{sq_{1,1}, \ldots, sq_{1,m}\}), \ldots, (q_n, \{sq_{n,1}, \ldots, sq_{n,z}\}) \quad | \tag{5.11}
$$

<span id="page-61-6"></span><span id="page-61-0"></span>
$$
\wedge q_i = \Re(\mathfrak{M}(q_k, M(G, G')), \text{PNT}), q_k \in \text{RQS}
$$
\n
$$
(5.12)
$$

<span id="page-61-1"></span>
$$
\wedge sq_{i,j} = \Re(\mathfrak{M}(sq_{o,l}, M(G, G')), \text{PNT}), sq_{o,l} \in \text{RQS} \tag{5.13}
$$

<span id="page-61-2"></span>
$$
\wedge (q_i, sq_{i,j}) : sq_{i,j} \supset q_i \tag{5.14}
$$

$$
\wedge q_i, q_j : q_i \not\supseteq q_j \tag{5.15}
$$

<span id="page-61-3"></span>
$$
\wedge (q_i, sq_{i,n}), (q_j, sq_{j,m}) : sq_{i,n} \neq sq_{j,m}
$$
\n
$$
(5.16)
$$

$$
\wedge \nexists (q_i, sq_{i,j}), q_j : sq_{i,j} \supset q_j \wedge |q_i| > |q_j| \tag{5.17}
$$

$$
\}.
$$
\n<sup>(5.18)</sup>

The [WQS](#page-261-6)*′* is defined as:

$$
WQS' := \{(q_1, \{sq_1, \ldots, sq_{1,m}\}), \ldots, (q_n, \{sq_{n,1}, \ldots, sq_{n,z}\}) \quad | \tag{5.19}
$$

$$
\wedge q_i = \Re(\mathfrak{M}(q_k, M(G, G')), \text{PNT}), q_k \in \text{WQS}
$$
\n
$$
(5.20)
$$

<span id="page-61-7"></span>
$$
\wedge sq_{i,j} = \Re(\mathfrak{M}(sq_{o,l}, M(G, G')), \text{PNT}), sq_{o,l} \in \text{WQS} \tag{5.21}
$$

<span id="page-61-4"></span>
$$
\wedge (q_i, sq_{i,j}) : sq_{i,j} \supset q_i \tag{5.22}
$$

<span id="page-61-5"></span>
$$
\wedge q_i, q_j : q_i \not\supseteq q_j \tag{5.23}
$$

$$
\wedge (q_i, sq_{i,n}), (q_j, sq_{j,m}) : sq_{i,n} \neq sq_{j,m}
$$
\n
$$
(5.24)
$$

$$
\wedge \nexists (q_i, sq_{i,j}), q_j : sq_{i,j} \supset q_j \wedge |q_i| > |q_j| \tag{5.25}
$$

$$
\}.
$$
\n
$$
(5.26)
$$

In contrast to the original [RQS](#page-261-5) definition, the definition of the [RQS](#page-261-5)*′* consists of mapped elements of the original [RQS](#page-261-5) not the power set of the replicas of the [QP](#page-260-0). This is shown in Equation [5.12](#page-61-0) and Equation [5.13.](#page-61-1) In both cases,  $\mathfrak{M}(q_k, M(G, G'))$ and  $\mathfrak{M}(sq_{o,l}, M(G, G'))$ , the function  $\mathfrak{M}$  maps the replicas of the quorums  $q_k$  and *sq*<sub>*o*</sub>,*l* according to the given mapping  $M(G, G')$ . Let  $q'_{k} = \mathfrak{M}(q_{k}, M(G, G'))$  and  $sq'_{o,l} = \mathfrak{M}(sq_{o,l}, M(G, G'))$ . As explained earlier, the replicas of  $q'_{k}$  must no longer be connected in the given [PNT](#page-260-3). The same is true for the replicas of  $sq'_{o,l}$ . Therefore, the function  $\Re$  reconnects the replicas in  $q'_{k}$  as well as in  $sq'_{o,l}$ . The reconnected quorums  $q_i$  and  $sq_{i,j}$  are then stored in a [RQS'](#page-261-5). The Equation [5.14](#page-61-2) – Equation [5.17](#page-61-3) as well as Equation  $5.22$  – Equation [5.25](#page-61-5) have the same purpose as in the original constructor of the [RQS](#page-261-5) and [WQS](#page-261-6). The make sure that no quorum and there super-sets are sorted correctly, such that the costs and availability of the read and write operations are calculated correctly. Let  $(RQS', WQS') =$  $MAP(M(G, G'), RQS, WQS, PNG)$  be the function that calculates the  $RQS'$  and  $WQS'$ given a mapping  $M(G, G')$ , an [RQS,](#page-261-5) [WQS,](#page-261-6) and a [PNT](#page-260-3).

Algorithm [9](#page-62-0) on the facing page shows how the best mapping is found. As mentioned earlier, the original [QP](#page-260-0) is no longer of importance. what is needed instead is the [RQS](#page-261-5) and the [WQS](#page-261-6) constructed by the [QP](#page-260-0). This is reflected in the inputs of the algorithm. Additionally, the algorithm requires a comparison

<span id="page-62-4"></span><span id="page-62-3"></span><span id="page-62-2"></span><span id="page-62-1"></span><span id="page-62-0"></span>Algorithm 9: Procedure *bestMapping* Input: *pnt* = the [PNT](#page-260-3) to find the best [QP](#page-260-0) for *rqs* = the [RQS](#page-261-5) of the [QP](#page-260-0) to map *wqs* = the [WQS](#page-261-6) of the [QP](#page-260-0) to map  $cmp =$  the comparison criterion used to compare two  $QPs$ Result: the best mapping according to the criterion 1 *curBestMapping*  $= \emptyset$ 2  $perm = (pnt_V)$ <sup>3</sup> for *it ∈ {*all permutations of perm*}* do 4  $M = \emptyset$ 5  $\left| \text{ for } i \in [0, |it| \right) \text{ do}$ 6 *M* = *M*  $\cup$  (*i, it<sub>i</sub>*) 7 end  $\begin{aligned} 8 \quad | \quad (rgs',wqs') = MAP(M,rgs, wqs, pnt) \end{aligned}$ 9 if *curBestMapping* =  $0$ ∨*cmp*(*rqs<sup><i>'*</sup>,wqs</sub>') > *cmp*(*curBestMappingrqs′, curBestMappingwqs′*) then 10  $\vert$  *curBestMapping* =  $(rqs', wqs', M)$ 11 end 12 end 13 return *curBestMapping*

<span id="page-62-5"></span>criterion, named *cmp*, that is able to order two pairs of a [RQS](#page-261-5)' and a [WQS'](#page-261-6). If not mentioned otherwise, the previously introduced [ARW](#page-258-5) is used. The algorithm begins, as shown on line [1](#page-62-1) in Algorithm [9](#page-62-0), by creating a temporary variable to store the currently best mapping. As no mapping has been tested yet, it is the /0. As it is unknown which of the *N*! possible mappings is the under the given comparison criterion, all have to be tested and compared. As the [PNT](#page-260-3) is a [GS](#page-260-1) and it vertices are stored in a set, and sets have no notion of ordering for their elements, an ordering notion has to be created for the permutations. This is done on line [2](#page-62-2) in Algorithm [9](#page-62-0) where the set of vertices of the [PNT](#page-260-3) is transformed into a tuple. On line [3](#page-62-3) in Algorithm [9](#page-62-0) the algorithm starts to iterate over all possible permutations of the tuple elements in *perm*. The variable *it* is used as in iteration variable. Next, a mapping called *M* is constructed. This is easiest explained by an example. Let the [GS](#page-260-1) shown inFigure [5.2](#page-57-1) be used as the [PNT](#page-260-3) and  $it = (e,b,c,d,a)$ . Then the loop shown on line [5](#page-62-4) in Algorithm [9](#page-62-0) constructs a set  $M = \{(0, e), (1, b), (2, c), (3, d), (4, a)\}$  The variable *i* iterates the values from zero to, but not including, the number of elements in *it*. In each iteration a new tuple gets attached to *M* On the following two lines, *M* constructs the [RQS](#page-261-5)*′* and [WQS](#page-261-6)*′* . The [RQS](#page-261-5)*′* and the [WQS](#page-261-6)*′* are constructed adhering to the rules established in Equation [5.11](#page-61-6) on the preceding page and Equation [5.19.](#page-61-7) This [RQS](#page-261-5)*′* and the [WQS](#page-261-6)<sup>'</sup> is then compared, using *cmp*, with the currently best mapping. If it is better or if it is the first tested mapping then it gets assigned to the *curBestMapping*

variable, as shown in line [10](#page-62-5) in Algorithm [9](#page-62-0). This process is repeated for all *N*! mappings. Finally, the best mapping is returned.

## **5.3 Example Analysis**

In the following, this process, with the example from Section [5.2](#page-58-0) on page [47,](#page-58-0) is illustrated. The [RQS](#page-261-5) of the [MCS](#page-260-4) with five replicas is shown in Table [5.1](#page-64-0) on the next page. Starting with the [RQ](#page-261-3)  $\{0,1,2\}$ , this RQ gets mapped by function  $\mathfrak{M}$  to the replicas  $\{c,d,e\}$  and the mapping  $\{(0,e),(1,d),(2,c),(3,b),(4,a)\}$ . The [MCS](#page-260-4) was purposefully chosen for this example as [ARW](#page-258-5) for *N*1 mappings are equal. Therefore, only one mapping has to be considered for the [MCS](#page-260-4) and it does not matter which. This allows, to show how the process works and also have the best possible mapping as the result of the process. In the given [PNT](#page-260-3), as shown in Figure [5.2,](#page-57-1) the replica with ID *e* is not connected to the other two replicas. Therefore, function R has to add the replicas with ID 3 in the [LNT](#page-260-2) and ID *b* in the [PNT](#page-260-3) to the set of mapped replicas, to reconnect the replicas. The resulting [RQ](#page-261-3)  ${b, c, d, e}$  is inserted in the [RQS](#page-261-5)<sup>'</sup>. Repeating the same steps for the [RQ](#page-261-3)  ${0, 1, 3}$ the same [RQ](#page-261-3)  $\{b, c, d, e\}$  is obtained. As all sets of replicas in the [RQS](#page-261-5)<sup>'</sup> have to be unique, this second instance of this set of replicas is discarded. After repeating this for all the  $q_i$  and  $sq_{o,l}$  elements of the original [RQS](#page-261-5), the RQS' as shown in Table [5.2](#page-64-1) on the facing page is obtained. The original [RQS](#page-261-5) consists of 10  $q_i$  elements and 6  $sq_{o,l}$  elements. The [RQS](#page-261-5)<sup>*'*</sup> construct by the mapping consists of 6  $q_i$  elements and 6  $sq_{o,l}$  elements. This reduction is due to the fact that reconnecting replicas in the [PNT](#page-260-3) adds replicas to the quorum which in turn leads duplications. But as the equations for the [RQS,](#page-261-5) [WQS](#page-261-6), [RQS](#page-261-5)*′* , and [WQS](#page-261-6)*′* show duplicates are not allowed. This leads to a reduction of the  $a_r(p)$  $a_r(p)$  $a_r(p)$  of the mapped [MCS](#page-260-4) as shown in Figure [5.4](#page-65-0) on page [54,](#page-65-0) even though the mapping shown has the highest [ARW](#page-258-5) of all possible mappings. For  $N = 5$  the read and write operation of the [MCS](#page-260-4) uses the same quorums. Therefore, only the read operation is plotted in Figure [5.4](#page-65-0), Figure [5.5.](#page-65-1) Figure [5.5](#page-65-1) on page [54](#page-65-1) shows a close-up of Figure [5.4](#page-65-0) where  $p \geq 0.8$ . As mentioned earlier, this view of the analysis is important as empirical evidence suggests that usually replicas have an availability of more than 80%. Especially, the close-up shows the difference in the  $a_r(p)$  $a_r(p)$  $a_r(p)$  the mapping makes. For  $p = 0.8$  there is nearly a 10% difference. It is important to note here that the mapping does not worsen the [QP,](#page-260-0) but strengths the assumptions about the overall system. Therefore, the m[a](#page-258-2)pping  $a_r(p)$ , the  $a_w(p)$  are lower, but the results are more accurate.

```
RQS ={
({0,1,2},{{0,1,2,3},{0,1,2,4},{0,1,2,3,4}}),
({0,1,3},{{0,1,3,4}}),
({0,1,4},{}),
({0,2,3},{{0,2,3,4}}),
({0,2,4},{}),
({0,3,4},{}),
({1,2,3},{{1,2,3,4}}),
({1,2,4},{}),
({1,3,4},{}),
({2,3,4},{})
  }
```
<span id="page-64-0"></span>Table 5.1: The [RQS](#page-261-5) of the [MCS](#page-260-4) that is to be mapped to the [PNT](#page-260-3) in Figure [5.2.](#page-57-1)

$$
RQS' = \{ \begin{aligned} & ( \{a,b,c\}, \{ \{a,b,c,d\}, \{a,b,c,e\}, \{a,b,c,d,e\} \} ), \\ & ( \{a,b,d\}, \{ \{a,b,d,e\}, \} ), \\ & ( \{a,b,e\}, \{ \} ), \\ & ( \{a,c,d\}, \{ \{a,c,d,e\}, \} ), \\ & ( \{b,c,d\}, \{ \{b,c,d,e\}, \} ), \\ & ( \{b,d,e\}, \{ \} ) \} \end{aligned}
$$

<span id="page-64-1"></span>Table 5.2: The [RQS](#page-261-5)<sup>'</sup> of the [MCS](#page-260-4) after it is mapped to the [PNT](#page-260-3) in Figure [5.2.](#page-57-1)

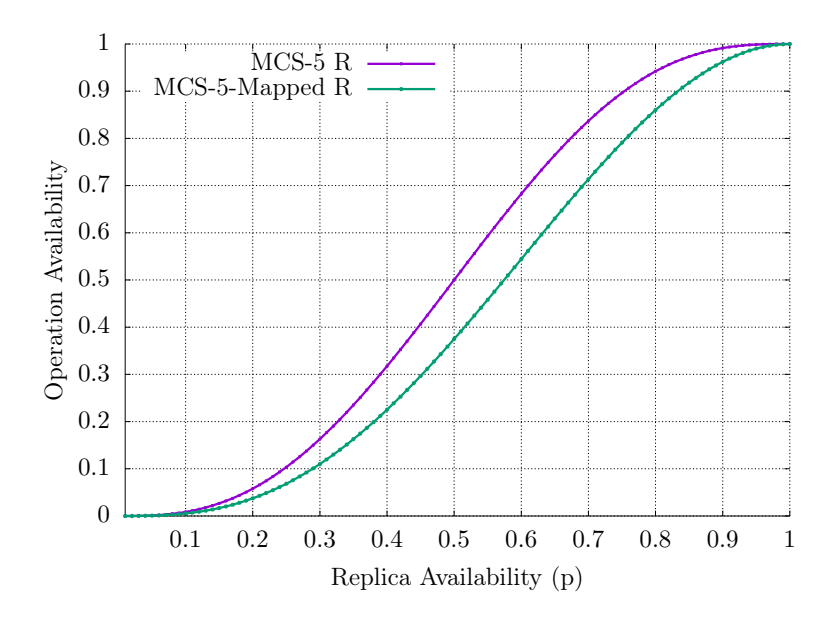

<span id="page-65-0"></span>Figure 5.4: The read (R) operation availability of the mapped and unmapped [MCS.](#page-260-4)

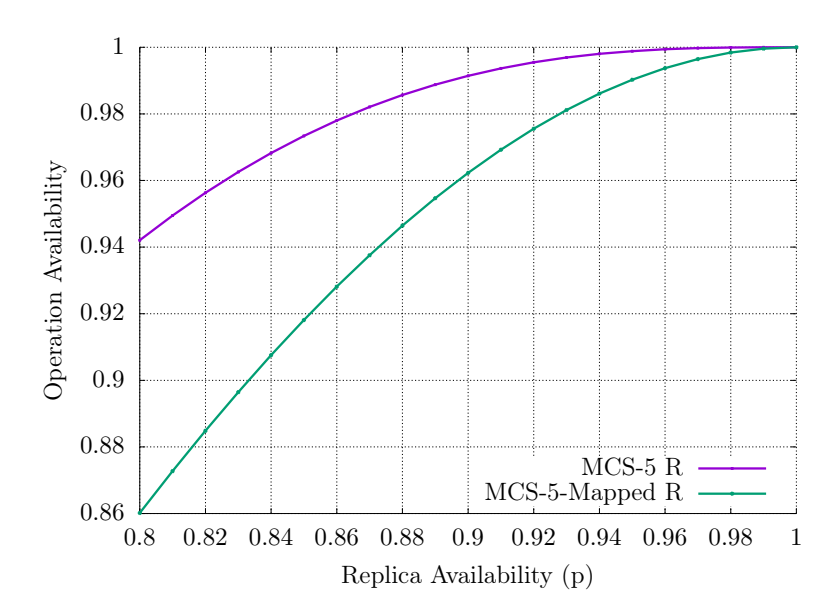

<span id="page-65-1"></span>Figure 5.5: The read (R) operation availability of the mapped and unmapped [MCSw](#page-260-4)ith  $p \geq 0.8$ .

#### **5.4 Evalutation**

To evaluate the impact of the mapping on the availability and the costs measures in a more general case, then the in the previous section, the [GSs](#page-260-1) used as a [PNTs](#page-260-3) have to be analyzed. For instance, the [GS](#page-260-1) in Figure [5.7](#page-67-0) on the next page will yield mappings whose availability and cost measurements equal to those one's of the [QP](#page-260-0) mapped to it, because all of the vertices are connected to each other. The Figure [5.6](#page-66-0) on the other hand will have significantly lower availability and higher cost measurements, than the original [QP](#page-260-0), because the removal of one vertex could partition the [GS.](#page-260-1)

Therefore, the idea behind this analysis is to generate many non-isomorphic graphs with the same number of vertices and then use these as [PNTs](#page-260-3). The  $a_r(p)$  $a_r(p)$ , the  $a_w(p)$  $a_w(p)$  $a_w(p)$ , the  $c_r(p)$ , and the  $c_w(p)$  values are then used within statistical methods to analyze the impact of the mapping. The idea is that many randomly generated [PNTs](#page-260-3) will give a good indication of what the influence of the mapping process on the cost and availability of the read and write operation is.

Assuming, the [QPs](#page-260-0) require nine replicas, an ideal analysis would test the mappings to all possible [GSs](#page-260-1) with nine vertices. This is impossible as the number of possible [GSs](#page-260-1) that are non-isomorphic is infinite even with a single vertex, the [GSs](#page-260-1) used for the evaluation have to be restricted. Figure [5.8](#page-67-1) on the next page shows how to construct an infinite amount of [GSs](#page-260-1) with one replica. Each new [GS](#page-260-1) is constructed by adding a new self loop. In Figure [5.8](#page-67-1) adding an infinite amount of self loops is represented by the three dots.

The first restriction is to only allow simple connected [GSs](#page-260-1). Figure [5.9](#page-67-2) on the following page shows a non-simple, non-connected [GS](#page-260-1). The [GS](#page-260-1) in Figure [5.9](#page-67-2) is a non-simple [GS,](#page-260-1) because it has a self loop on vertex *a* and multiple edges between vertices  $b$  and  $c$ . Additionally, is a non-connected  $\text{GS}$  $\text{GS}$  $\text{GS}$ , as there is no edge between vertex *d* and any other vertex of the [GS.](#page-260-1) Figure [5.10](#page-68-0) on page [57](#page-68-0) shows the [GS](#page-260-1) from Figure [5.9](#page-67-2) transformed into a simple, connected [GS.](#page-260-1) For simple, connected [GSs](#page-260-1) the number of possible [GSs](#page-260-1) can be computed given the number of vertices. Table [5.3](#page-68-1) on page [57](#page-68-1) shows the number of non-isomorphic, simple, connected [GS](#page-260-1) based on the number of vertices in a [GS](#page-260-1). These values were computed for this work as no reference could be found in the literature. From the rapidly growing number of [GSs](#page-260-1) it can be concluded that evaluating the complete state space becomes infeasible quickly. For instance, evaluating all mappings for the 29337 [GSs](#page-260-1) with seven nodes would require to test  $147858480 = 29337 \cdot 7!$  mappings.

Therefore, sampling is used to draw conclusions on the complete population. For [GSs](#page-260-1) with eight and nine vertices 255 simple, randomly connected, non-isomorphic graphs are created. For all the [GSs](#page-260-1) with eight vertices, the mapping with the

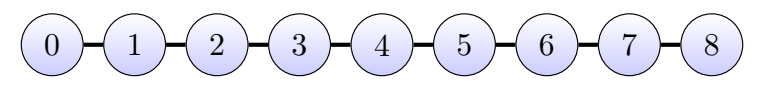

<span id="page-66-0"></span>Figure 5.6: A [GS](#page-260-1) not well used to serve as a [PNT.](#page-260-3)

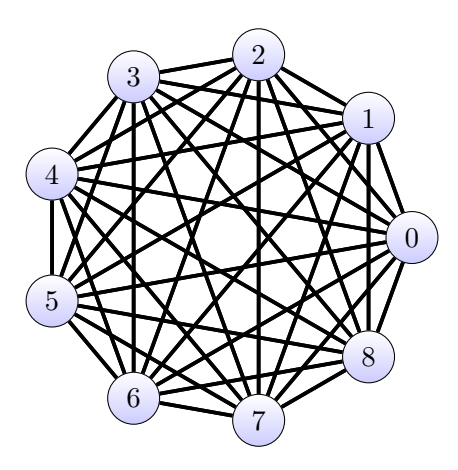

<span id="page-67-0"></span>Figure 5.7: A [GS](#page-260-1) well used to serve as a [PNT.](#page-260-3)

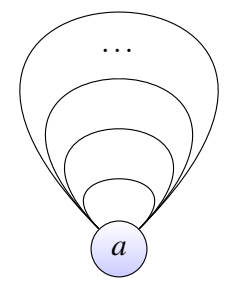

<span id="page-67-1"></span>Figure 5.8: An example of creating an infinite amount of [GSs](#page-260-1) with on vertex.

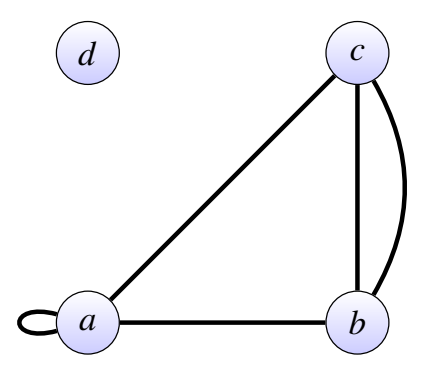

<span id="page-67-2"></span>Figure 5.9: A non-simple, non-connected [GS](#page-260-1)

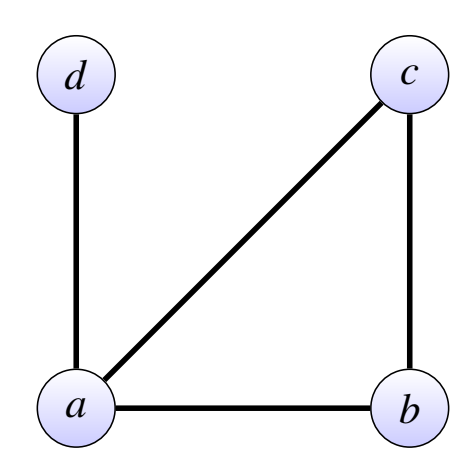

<span id="page-68-0"></span>Figure 5.10: A simple connected [GS](#page-260-1)

| Number of vertices | Number of GSs |
|--------------------|---------------|
|                    |               |
| 2                  |               |
| 3                  | 2             |
|                    | 6             |
| 5                  | 35            |
| 6                  | 603           |
|                    | 29337         |

<span id="page-68-1"></span>Table 5.3: The number of non-isomorphic, simple, connected [GS](#page-260-1) based on the number of vertices in the [GS](#page-260-1).

highest [ARW](#page-258-5) for the [MCS](#page-260-4) with eight replicas, the [GP](#page-259-1) with a 2 *×* 4 [LNT](#page-260-2) and a 4*×*2 [LNT](#page-260-2), as well as for the [TLP](#page-261-2) with a 2*×*4 [LNT](#page-260-2) and a 4*×*2 [LNT](#page-260-2) is found. For all the [GSs](#page-260-1) with nine vertices, the mapping with the highest [ARW](#page-258-5) for the [MCS](#page-260-4) with nine replicas, the [GP](#page-259-1) with a  $3 \times 3$  [LNT,](#page-260-2) as well as for the [TLP](#page-261-2) with a  $3 \times 3$ [LNT](#page-260-2) is found. [PNTs](#page-260-3) with eight and nine replicas were chosen as mappings with nine replicas is the practical limit that could be analyzed in reasonable time  $<sup>1</sup>$ . The</sup> next square [LNT](#page-260-2) would be  $4 \times 4$  for which a mapping is  $\approx 60 * 10^6$  more complex to analysis. Table [5.4](#page-69-0) shows [a](#page-258-1)n exemplary result of the  $a_r(p)$  of the mappings with the highest [ARW](#page-258-5) of a [QP](#page-260-0) mapped to 255 different graphs. Each column labeled 0 to 254 represents one mapping. Each row shows the operation availabilities of each mapping given the replicas have a *p*-value as shown in the first column. Each cell shows the availability of the operation. From such a tables the minimum, the average, the median, the 0*.*25 quantile, the 0*.*75 quantile and the maximum oper[a](#page-258-1)tion availability are computed. Each following figure either shows the  $a_r(p)$ , the  $a_w(p)$  $a_w(p)$  $a_w(p)$  $a_w(p)$ , the  $c_r(p)$ , or the  $c_w(p)$  property of a specific [QP.](#page-260-0) In each figure 101 boxplots are shown. The boxplots are aligned to the *p*-values. The *p*-values start at 0*.*0 and are incremented to 1*.*0 in 0*.*01 steps. The *p*-value of 1*.*0 is included in the figure. A boxplot as shown in Figure [5.11](#page-70-0) on the facing page represents six values. The bottom whisker of the boxplot represents the minimum value of the measured property. The bottom line of the box represents the 0*.*25 quantil value of the measured property. The black line represents the median of the measured property. The red line represents the average of the measured property. The top line of the box represents the 0*.*75 quantil value of the measured property. The top whisker of the boxplot represents the maximum value of the measured property. These values are aggregated from the mappings of the tested [QPs](#page-260-0) to the 255 [GSs](#page-260-1) as shown in Table [5.4](#page-69-0). The light blue line in each figure shows the original value before the mapping as a reference for comparison. Additionally, to the box plots

|      | Ids | $\theta$  | 1         | $\overline{2}$ |          | 254       |
|------|-----|-----------|-----------|----------------|----------|-----------|
| p    |     |           |           |                |          |           |
| 0.00 |     | 0.0000000 | 0.0000000 | 0.0000000      |          | 0.0000000 |
| 0.01 |     | 0.0004969 | 0.0004989 | 0.0004963      |          | 0.0005069 |
| 0.02 |     | 0.0019750 | 0.0019750 | 0.0019750      |          | 0.0019750 |
| 0.03 |     | 0.0044203 | 0.0044140 | 0.0044723      |          | 0.0044001 |
| .    |     | $\cdots$  | $\cdots$  | .              | .        | .         |
| 0.97 |     | 0.9999099 | 0.9999179 | 0.9999183      |          | 0.9999181 |
| 0.98 |     | 0.9999759 | 0.9999758 | 0.9999698      |          | 0.9999778 |
| 0.99 |     | 0.9999969 | 0.9999968 | 0.9999968      | $\cdots$ | 0.9999979 |
| 1.00 |     | 1.0000000 | 1.0000000 | 1.0000000      |          | 1.0000000 |
|      |     |           |           |                |          |           |

<sup>1</sup>Reasonable in this case is days.

<span id="page-69-0"></span>T[a](#page-258-1)ble 5.4: Table showing the  $a_r(p)$  of a [QP](#page-260-0) mapped to 255 graphs.

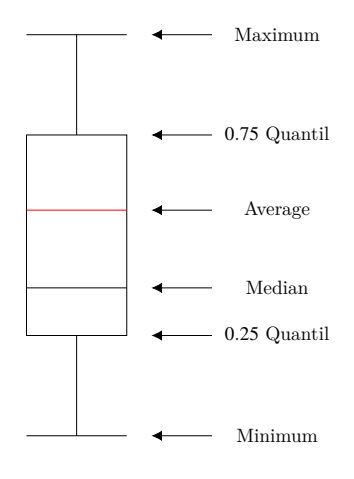

<span id="page-70-0"></span>Figure 5.11: A boxplot

the [standard deviation \(SD\)](#page-261-7) and the [median absolute deviation \(MAD\)](#page-260-5) for the availabilities are shown. Where [SD](#page-261-7) is defined as:

$$
SD = \sqrt{\frac{1}{N-1} \sum_{i=1}^{N} (x_i - \bar{x})^2}
$$
\n(5.27)

,  $\bar{x}$  is the average, and  $N$  is the number of mappings. The [MAD](#page-260-5) is defined as:

$$
MAD = \frac{1}{N} \sum_{i=0}^{N} |x_i - \tilde{x}|
$$
 (5.28)

where  $\tilde{x}$  is the median, and  $x_1, \ldots, x_N$  are elements in a tuple were the elements are sorted. The [MAD](#page-260-5) was also evaluated as its value is on skewed by outliers as easily as the [SD](#page-261-7), but when plotted the [MAD](#page-260-5) sometimes appears jerky.

**Mapping evaluation of the [MCS](#page-260-4) with eight replicas:** Figure [5.13](#page-75-0) on page [64](#page-75-0) to Figure [5.18](#page-80-0) on page [69](#page-80-0) show the  $a_r(p)$  $a_r(p)$  $a_r(p)$  $a_r(p)$ , the  $a_w(p)$ , the  $c_r(p)$ , and the  $c_w(p)$  of the [MCS](#page-260-4), with eight replicas, mapped to 255 different [GSs](#page-260-1). In Figure [5.13](#page-75-0) and Figure [5.14](#page-76-0) on page [65](#page-76-0) it can be seen that the operation availability of the bulk of the mappings is about five to ten percent below that of the unmapped [MCS](#page-260-4) [QP.](#page-260-0) For small  $p < 0.4$  and big  $p > 0.8$  values the difference shrinks. This is also reflected in Figure [5.15](#page-77-0) on page [66](#page-77-0) and Figure [5.16](#page-78-0) on page [67](#page-78-0). There, the [SD](#page-261-7) and the [MAD](#page-260-5) of the mapped read and write availability is shown. These figures show how read and write availabilities of the 255 mapping deviate. They confirm the higher spread around  $0.4 < p < 0.8$ . Figure [5.17](#page-79-0) on page [68](#page-79-0) and Figure [5.18](#page-80-0) show the  $c_r(p)$  $c_r(p)$  $c_r(p)$  and the  $c_w(p)$  of the mapped [MCS](#page-260-4). The  $c_r(p)$  of the mapped MCS

is always four, the same cost as for the unmapped [MCS](#page-260-4)<su[p](#page-258-4)>2</sup>. The  $c_w(p)$  is also the same between the mappings and the original [MCS](#page-260-4).

**Mapping evaluation of the [GP](#page-259-1) with**  $2 \times 4$  replicas: Figure [5.19](#page-81-0) on page [70](#page-81-0) to Figure [5.24](#page-86-0) on page [75](#page-86-0) show the  $a_r(p)$  $a_r(p)$  $a_r(p)$  $a_r(p)$ , the  $a_w(p)$ , the  $c_r(p)$ , and the  $c_w(p)$  of the [GP,](#page-259-1) with 2*×*4 replicas, mapped to 255 different [GSs.](#page-260-1) The difference between the mapped [GS](#page-260-1) and the unmapped [GS](#page-260-1) are less severe in comparison to the [MCS.](#page-260-4) The bulk of the mappings are close to the original read and write availability of the [GP,](#page-259-1) which can be seen in Figure [5.19](#page-81-0) and Figure [5.20](#page-82-0) on page [71](#page-82-0). This is also shown in the [SD](#page-261-7) and the [MAD](#page-260-5) of the  $a_r(p)$  $a_r(p)$  $a_r(p)$  and the  $a_w(p)$  as shown in Figure [5.21](#page-83-0) on page [72](#page-83-0) and Figure [5.22](#page-84-0) on page [73](#page-84-0). Their values are much lower than those of the [MCS](#page-260-4) with eight re[p](#page-258-4)licas. The  $c_r(p)$  and the  $c_w(p)$  are shown in Figure [5.23](#page-85-0) on page [74](#page-85-0) and Figure [5.24.](#page-86-0) The  $c_r(p)$  $c_r(p)$  $c_r(p)$  is always 2, also for the mapping. The  $c_w(p)$  $c_w(p)$  $c_w(p)$  is more interesting. The original [QP](#page-260-0) has a  $c_w(p)$  of 5, as can be derived from its o[p](#page-258-4)eration. The worst mapping has a  $c_w(p)$  of six<sup>3</sup>.

**Mapping evaluation of the [GP](#page-259-1) with**  $4 \times 2$  replicas: Figure [5.25](#page-87-0) on page [76](#page-87-0) to Figure [5.30](#page-92-0) on page [81](#page-92-0) show the  $a_r(p)$  $a_r(p)$  $a_r(p)$  $a_r(p)$ , the  $a_w(p)$ , the  $c_r(p)$ , and the  $c_w(p)$  of the [GP,](#page-259-1) with  $2\times4$  replicas, mapped to 255 different [GSs.](#page-260-1) The unmapped [QP](#page-260-0) with its replicas arranged in a  $4 \times 2$  grid are even more closely mirrored by its mappings. The  $a_r(p)$  $a_r(p)$  $a_r(p)$  shown in Figure [5.25](#page-87-0) is similar to the  $a_r(p)$  of the [QP](#page-260-0) with a 2  $\times$  4 grid. The s[a](#page-258-2)me is true for the  $a_w(p)$  shown in Figure [5.26](#page-88-0) on page [77.](#page-88-0) The [SD](#page-261-7) and the [MAD](#page-260-5) of the  $a_r(p)$  $a_r(p)$  $a_r(p)$  $a_r(p)$  and the  $a_w(p)$  of the [GP](#page-259-1) with a  $4 \times 2$  grid is shown in Figure [5.27](#page-89-0) on page [78](#page-89-0) and Figure [5.28](#page-90-0) on page [79](#page-90-0). In comparison to the [GP](#page-259-1) with a  $2 \times 4$ grid, the [SD](#page-261-7) and [MAD](#page-260-5) is lower. Interestingly, the [MAD](#page-260-5) is 0 for all *p*. This is due to the density of the results as well as the construction of the [MAD](#page-260-5) itself. Figure [5.23](#page-85-0) and Figure [5.24](#page-86-0) show the  $c_r(p)$  $c_r(p)$  $c_r(p)$  and the  $c_w(p)$ . The  $c_r(p)$  is basically four with some small outliers. The  $c_w(p)$  $c_w(p)$  $c_w(p)$  is five for all mappings and for all p.

**Mapping evaluation of the [TLP](#page-261-2) with** 2*×*4 **replicas:** Figure [5.31](#page-93-0) on page [82](#page-93-0) to Figure [5.36](#page-98-0) on page [87](#page-98-0) show the  $a_r(p)$  $a_r(p)$  $a_r(p)$  $a_r(p)$ , the  $a_w(p)$ , the  $c_r(p)$ , and the  $c_w(p)$  of the [TLP,](#page-261-2) with  $2 \times 4$  replicas, mapped to 255 different [GSs.](#page-260-1) In the Figure [5.31](#page-93-0) the  $a_r(p)$  $a_r(p)$  $a_r(p)$  of the m[a](#page-258-1)ppings is very close to the  $a_r(p)$  of the original [TLP.](#page-261-2) The spread of the ma[p](#page-258-2)ped  $a_w(p)$  is bigger than that of the original [TLP](#page-261-2), as can be seen in Figure [5.32](#page-94-0) on page [83](#page-94-0). The bulk of the mappings are still close to the original [TLP](#page-261-2)  $a_w(p)$  $a_w(p)$  $a_w(p)$ . The [SD](#page-261-7) and the [MAD](#page-260-5) of the  $a_r(p)$  and the  $a_w(p)$  of the [TLP](#page-261-2) is shown in Figure [5.33](#page-95-0) on page [84](#page-95-0) and Figure [5.34](#page-96-0) on page [85](#page-96-0). Again, the [MAD](#page-260-5) is zero and the [SD](#page-261-7) is r[a](#page-258-1)ther low, as most ma[p](#page-258-2)pings have the same  $a_r(p)$  and the same  $a_w(p)$ . The  $c_r(p)$  $c_r(p)$  $c_r(p)$  is shown in Figure [5.35](#page-97-0) on page [86](#page-97-0). The difference between the unmapped

<sup>&</sup>lt;sup>2</sup>The light blue line overlaps with the lines of the boxplot. The blue line is drawn last and, therefore, overlays the different colored lines.

 ${}^{3}$ For  $p = 0.0$  in Figure [5.24,](#page-86-0) the cost is zero, the value shown is an error due to floating point math inaccuracies.
[TLP](#page-261-0) and the mapped [TLP](#page-261-0) is small. Especially the difference between the mapped and unmapped read operation is very small, this is because is comparatively easy to find a vertical or horizontal path of two elements. For some mappings the  $c_r(p)$  $c_r(p)$  $c_r(p)$  is lower than that of the original [TLP.](#page-261-0) This is due to the restrictions of the triangular lattice grid used by the [TLP](#page-261-0) as shown in Figure [5.12a](#page-73-0) on the following page. If replica with ID 4 is not available in Figure [5.12a](#page-73-0) the cheapest quorum *{*0*,*4*,*8*}* is no longer available, leading to increased costs. In Figure [5.12b](#page-73-1) on the next page there is another path between replicas 0 and 8 that requires only one more re[p](#page-258-1)lica. This path is  $(0,3,8)$ . The same phenomena appears for the  $c_w(p)$  as shown in Figure [5.36](#page-98-0). But overall, the cost per operation of the mapped [TLP](#page-261-0) for both the  $c_r(p)$  $c_r(p)$  $c_r(p)$  and the  $c_w(p)$  does not change much in comparison to the original [TLP.](#page-261-0)

**Mapping evaluation of the [TLP](#page-261-0) with** 4*×*2 **replicas:** Figure [5.37](#page-99-0) on page [88](#page-99-0) to Figure [5.42](#page-104-0) on page [93](#page-104-0) show the  $a_r(p)$  $a_r(p)$  $a_r(p)$ , the  $a_w(p)$  $a_w(p)$ , the  $c_r(p)$ , and the  $c_w(p)$  of the [TLP,](#page-261-0) with  $4 \times 2$  replicas, mapped to 255 different [GSs](#page-260-0). The difference between the  $a_r(p)$  $a_r(p)$  of the mapped [TLP](#page-261-0) and the unmapped TLP is again very small. This observation is strengthened by the very small [SD](#page-261-1) and [MAD](#page-260-1) shown in Figure [5.39](#page-101-0) on page [90.](#page-101-0) The  $a_w(p)$  $a_w(p)$  $a_w(p)$  as shown in Figure [5.38](#page-100-0) on page [89](#page-100-0) has some more outliers in com[p](#page-258-2)arison to the  $a_r(p)$ , but overall shows a similar picture, as confirmed by the [SD](#page-261-1) and [MAD](#page-260-1) shown in Figure [5.40](#page-102-0) on page [91.](#page-102-0) The  $c_r(p)$  $c_r(p)$  $c_r(p)$  as shown in Figure [5.35](#page-97-0) and the  $c_w(p)$  $c_w(p)$  $c_w(p)$  as shown in Figure [5.35](#page-97-0) behave pretty much the same as for the [TLP](#page-261-0) with the  $2\times4$  triangular lattice. The difference can be reduced to the change in [LNT](#page-260-2) geometry.

**Mapping evaluation of the [MCS](#page-260-3) with nine replicas:** Figure [5.43](#page-105-0) on page [94](#page-105-0) to Figure [5.46](#page-108-0) on page [97](#page-108-0) show the  $a_r(p)$  $a_r(p)$  $a_r(p)$ , the  $a_w(p)$  $a_w(p)$ , the  $c_r(p)$ , and the  $c_w(p)$  of the [MCS,](#page-260-3) with nine replicas, mapped to 255 different [GSs](#page-260-0). The  $a_r(p)$  $a_r(p)$  $a_r(p)$  of the mapped [MCS,](#page-260-3) as shown in Figure [5.43,](#page-105-0) with nine replic[a](#page-258-2)s behaves similar to the  $a_r(p)$  of the [MCS](#page-260-3) with eight re[p](#page-258-2)licas. But the majority of the  $a_r(p)$  of the mapping is closer to the unm[a](#page-258-3)pped  $a_r(p)$ . The mapped  $a_w(p)$ , displayed in Figure [5.43](#page-105-0), shows the same availabilities as the  $a_r(p)$  $a_r(p)$  $a_r(p)$ , due to the symmetric nature of the [MCS](#page-260-3). This symmetry of the read and write operation is also reflected in the [SD](#page-261-1) and [MAD](#page-260-1) plots, as shown in Figure [5.44](#page-106-0) on page [95](#page-106-0) and Figure [5.45](#page-107-0) on page [96](#page-107-0), making them equal for the two operations. As the [MCS](#page-260-3) with nine replicas uses the same [RQs](#page-261-2) and [WQs](#page-261-3), the cost measurements shown in Figure [5.46](#page-108-0) and Figure [5.46](#page-108-0) are equally set to five.

**Mapping evaluation of the [GP](#page-259-0) with nine replicas:** Figure [5.47](#page-109-0) on page [98](#page-109-0) to Figure [5.52](#page-114-0) on page [103](#page-114-0) show the  $a_r(p)$  $a_r(p)$  $a_r(p)$ , the  $a_w(p)$ , the  $c_r(p)$ , and the  $c_w(p)$  of the [GP](#page-259-0), with  $3 \times 3$  replicas, mapped to 255 different [GSs.](#page-260-0) The difference between the  $a_r(p)$  $a_r(p)$  $a_r(p)$  $a_r(p)$  of the bulk of the mapping and the original [QPs](#page-260-4)  $a_r(p)$  is relatively small, especially for  $0.2 < p < 0.6$  as shown in Figure [5.47](#page-109-0). Figure [5.48](#page-110-0) on page [99](#page-110-0) shows

## 5 Mappings of Quorum Protocols to Physical Network Topologies

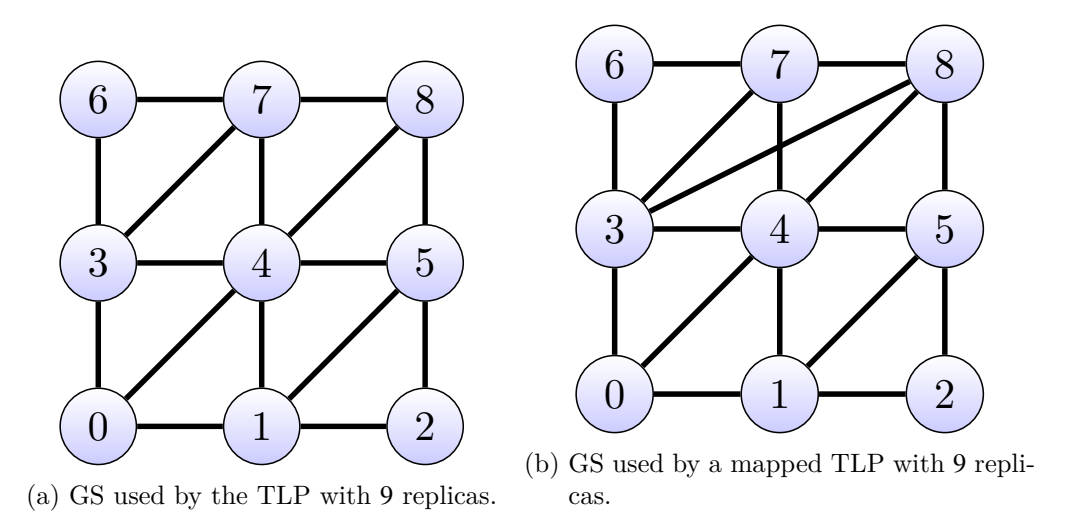

<span id="page-73-1"></span><span id="page-73-0"></span>Figure 5.12: [GSs](#page-260-0) where the mapped [QP](#page-260-4) has smaller costs per operation.

the  $a_w(p)$  $a_w(p)$  of the mapped [QP](#page-260-4) in comparison to the unmapped [QP.](#page-260-4) As with the  $a_r(p)$  $a_r(p)$  $a_r(p)$  the differences in the  $a_w(p)$  are small, especially for  $0.2 < p < 0.6$ . The [SD](#page-261-1) and the [MAD](#page-260-1) of both the  $a_r(p)$  $a_r(p)$  $a_r(p)$  [a](#page-258-3)nd the  $a_w(p)$  are relative big in comparison to the other tests. The  $c_r(p)$  $c_r(p)$  $c_r(p)$ , displayed in Figure [5.51](#page-113-0) on page [102](#page-113-0), shows little difference between the mappings and the original [GP](#page-259-0). The same holds for the  $c_w(p)$  $c_w(p)$  $c_w(p)$  as shown in Figure [5.52](#page-114-0).

**Mapping evaluation of the [TLP](#page-261-0) with nine replicas:** Figure [5.53](#page-115-0) on page [104](#page-115-0) to Figure [5.58](#page-120-0) on page [109](#page-120-0) show the  $a_r(p)$  $a_r(p)$  $a_r(p)$  $a_r(p)$ , the  $a_w(p)$ , the  $c_r(p)$ , and the  $c_w(p)$  of the [TLP,](#page-261-0) with  $3 \times 3$  replicas, mapped to 255 different [GSs](#page-260-0). The difference between the  $a_r(p)$  $a_r(p)$  $a_r(p)$  of the mapped [TLP](#page-261-0) and the unmapped TLP is rather small with some exce[p](#page-258-2)tions. The  $a_r(p)$  $a_r(p)$  is shown in Figure [5.53.](#page-115-0) The difference between the  $a_w(p)$  of the mapped [TLP](#page-261-0) [a](#page-258-2)nd the unmapped TLP is also small, similar to the  $a_r(p)$  result. The  $a_w(p)$  $a_w(p)$  is shown in Figure [5.54](#page-116-0) on page [105.](#page-116-0) The spread between the mapped  $a_r(p)$  $a_r(p)$  $a_r(p)$  and mapped  $a_w(p)$  values is small as shown in Figure [5.55](#page-117-0) on page [106](#page-117-0) and Figure [5.56](#page-118-0) on page [107](#page-118-0). Most of the ma[p](#page-258-1)ped  $c_r(p)$  and  $c_w(p)$  values are close to the value unmapped [TLP](#page-261-0), as shown in Figure [5.57](#page-119-0) on page [108](#page-119-0) and Figure [5.58](#page-120-0).

**Mapping evaluation conclusion:** Looking at the evaluation, it can be said that there is a difference between the operation availabilities, the operation costs of the [QPs](#page-260-4) in their unmapped state in comparison to their mapped state. In the general case, the  $a_r(p)$  $a_r(p)$  $a_r(p)$  and the  $a_w(p)$  of the [QPs](#page-260-4) decreases when mapped. This difference highly depends on the [LNT](#page-260-2) and the [PNT](#page-260-5), as well as the OP that is mapped. [LNTs](#page-260-2) with less edges are more easily mapped to a [PNT](#page-260-5) as shown for the [GP](#page-259-0). The [MCS](#page-260-3), with its complete graph as [LNT](#page-260-2), is not as easily mapped.

As said in the introduction, by evaluating the [PNT](#page-260-5) and not the [LNT](#page-260-2) as a communications network, it is shown in this analysis the operation availability decreases and the operation cost raise. Using the presented mapping approach on the other hand decreases the strength of the assumptions made by [QPs](#page-260-4).

No analyses with ten or more replicas were carried out, due to the computational complexity of these analyses. [PNTs](#page-260-5) with ten vertices are already ten times more complex to analysis, [PNTs](#page-260-5) with eleven vertices are 110 times as complex.

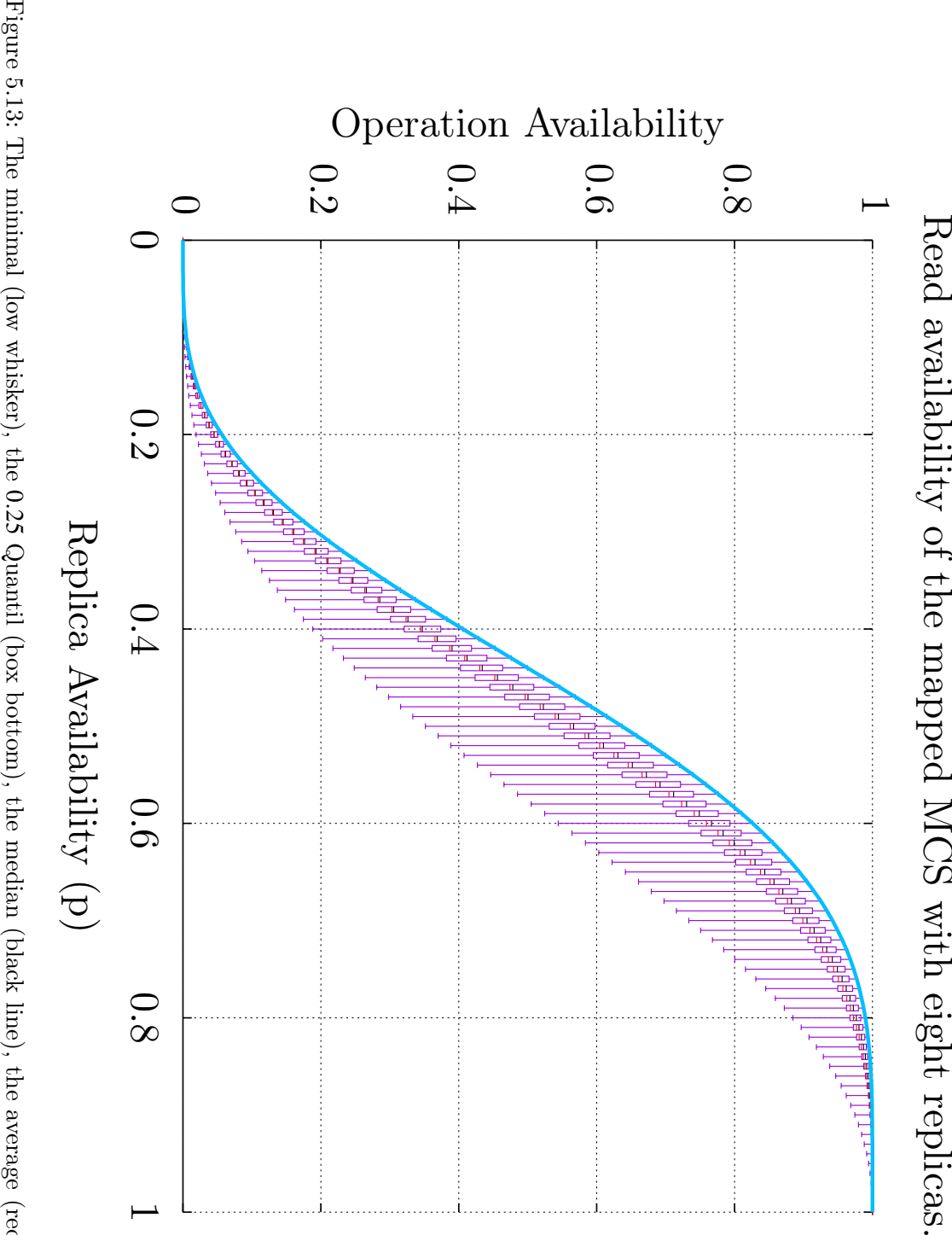

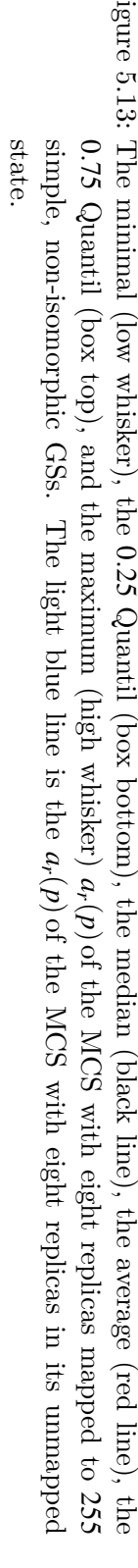

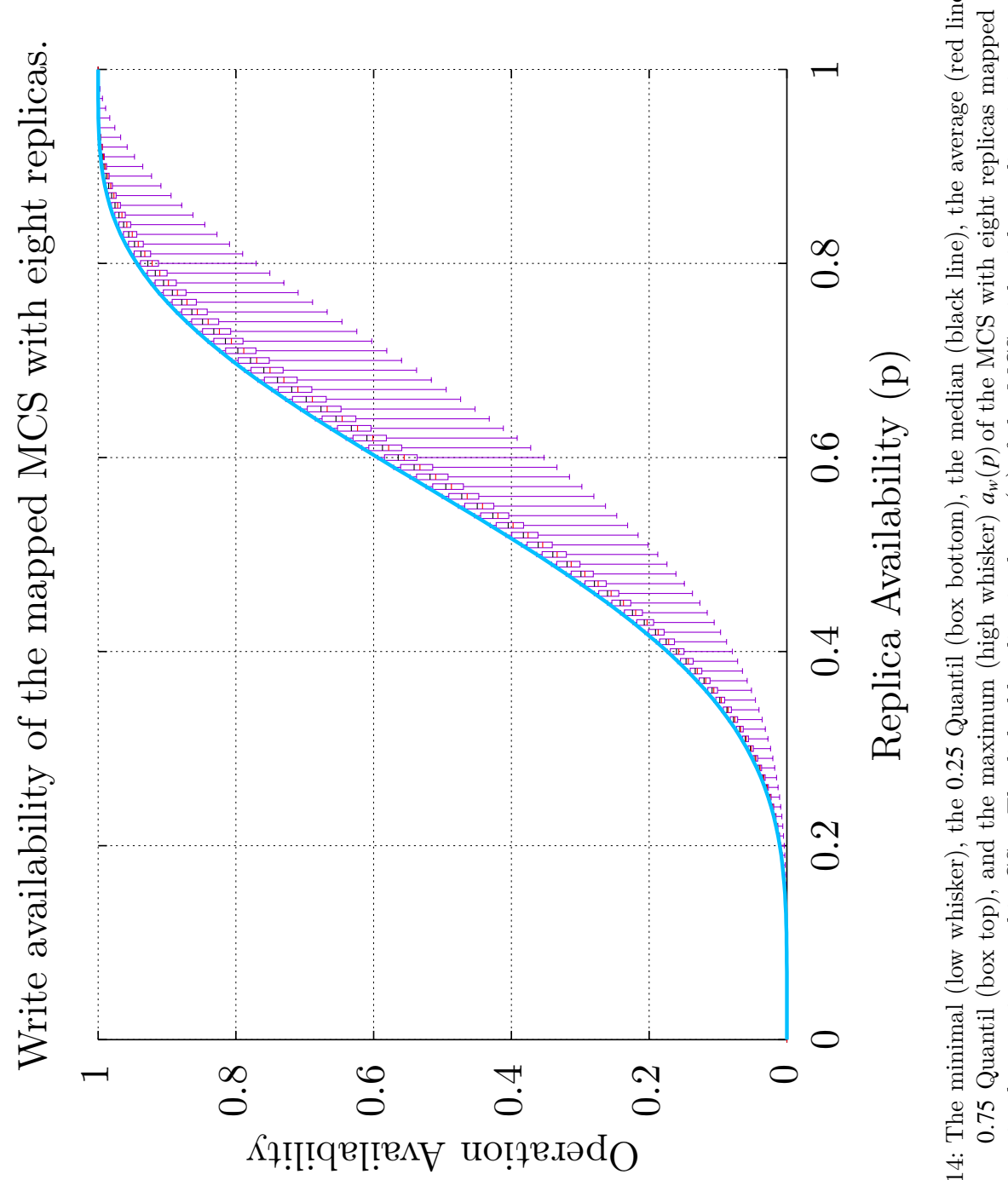

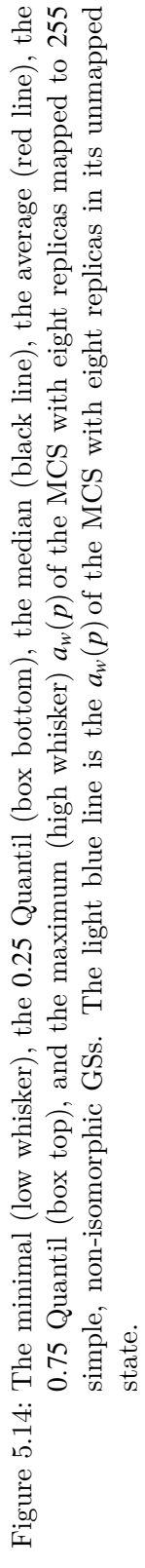

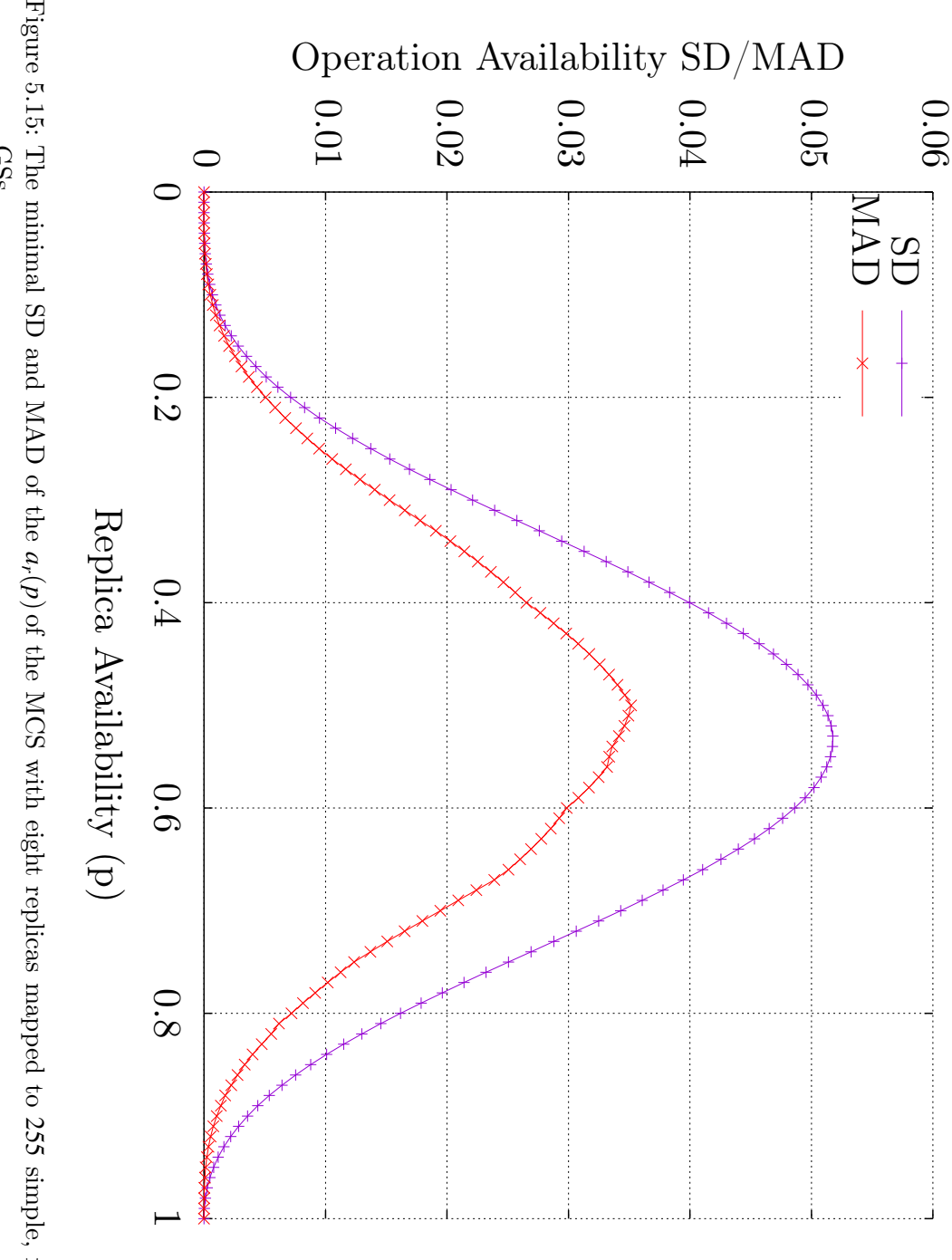

simple, non-isomorphic [GSs](#page-260-0).

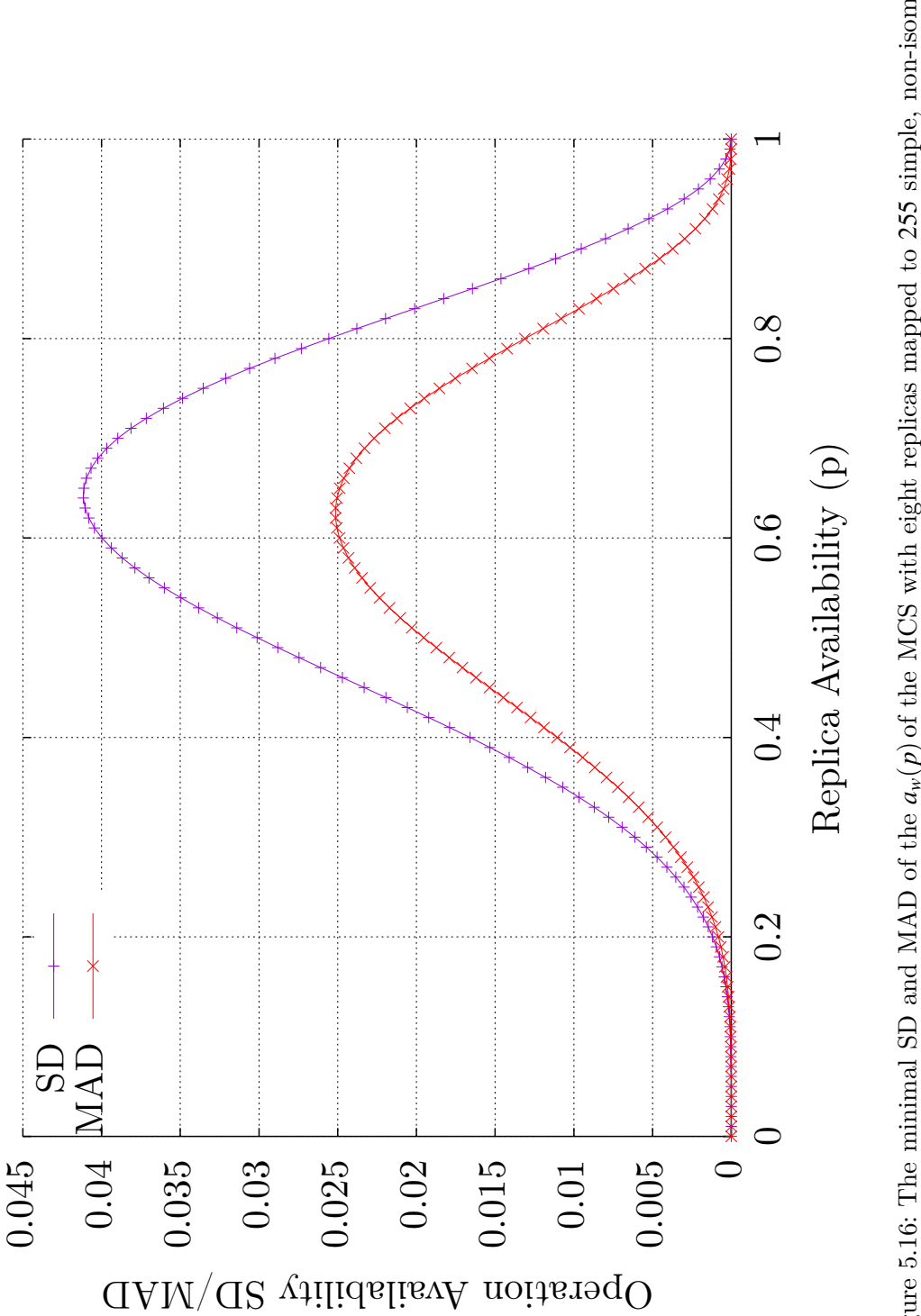

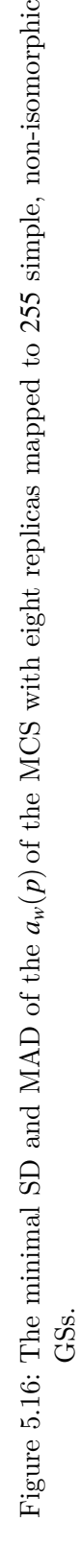

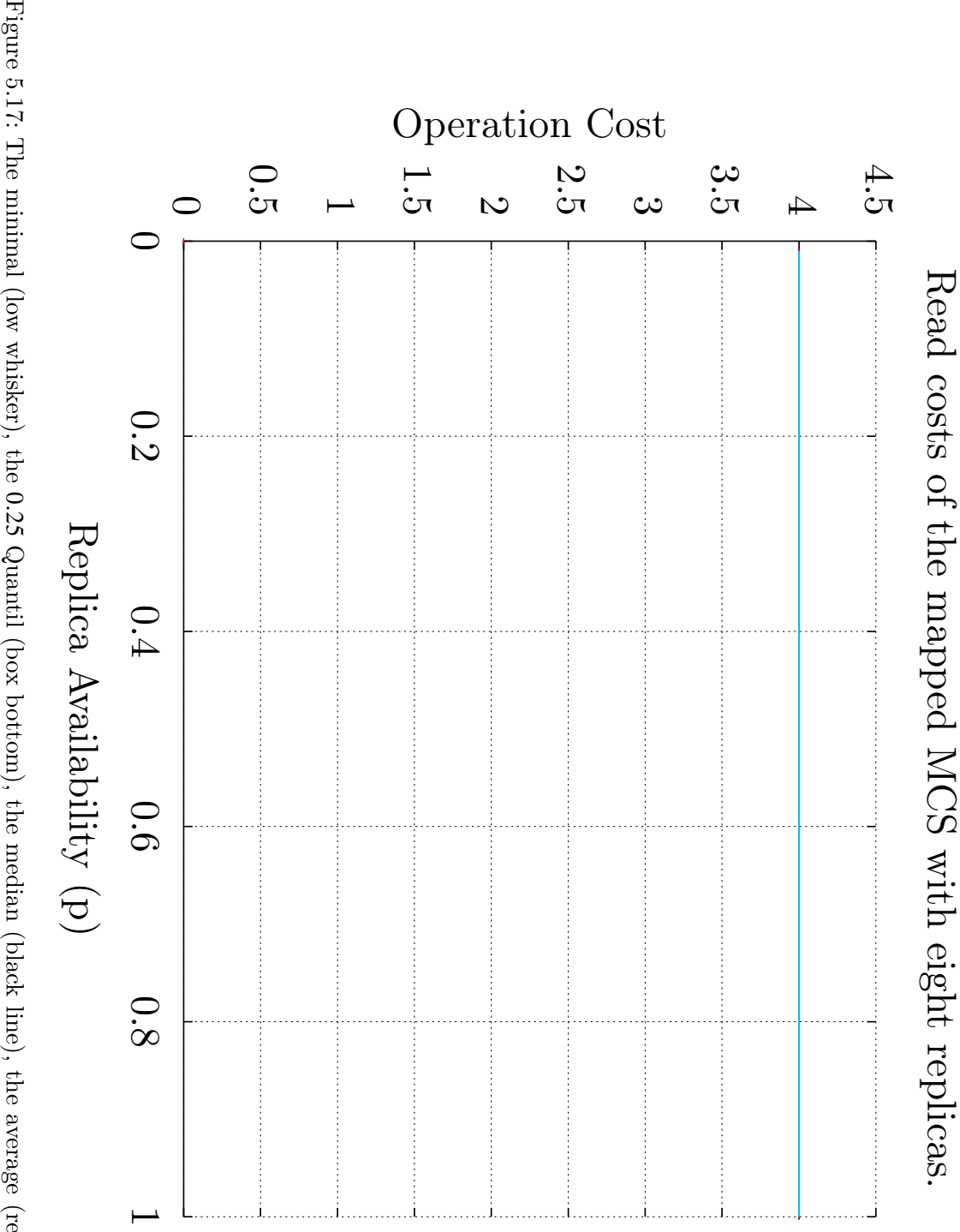

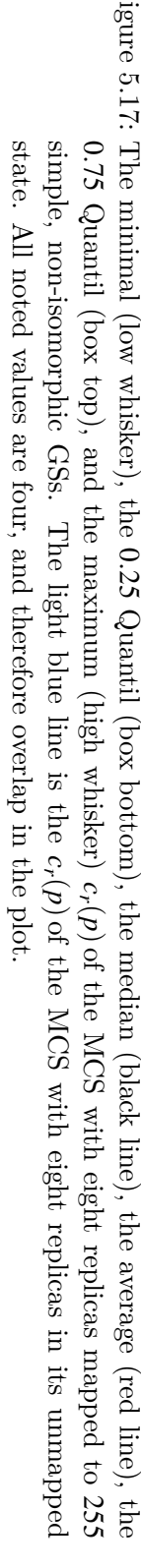

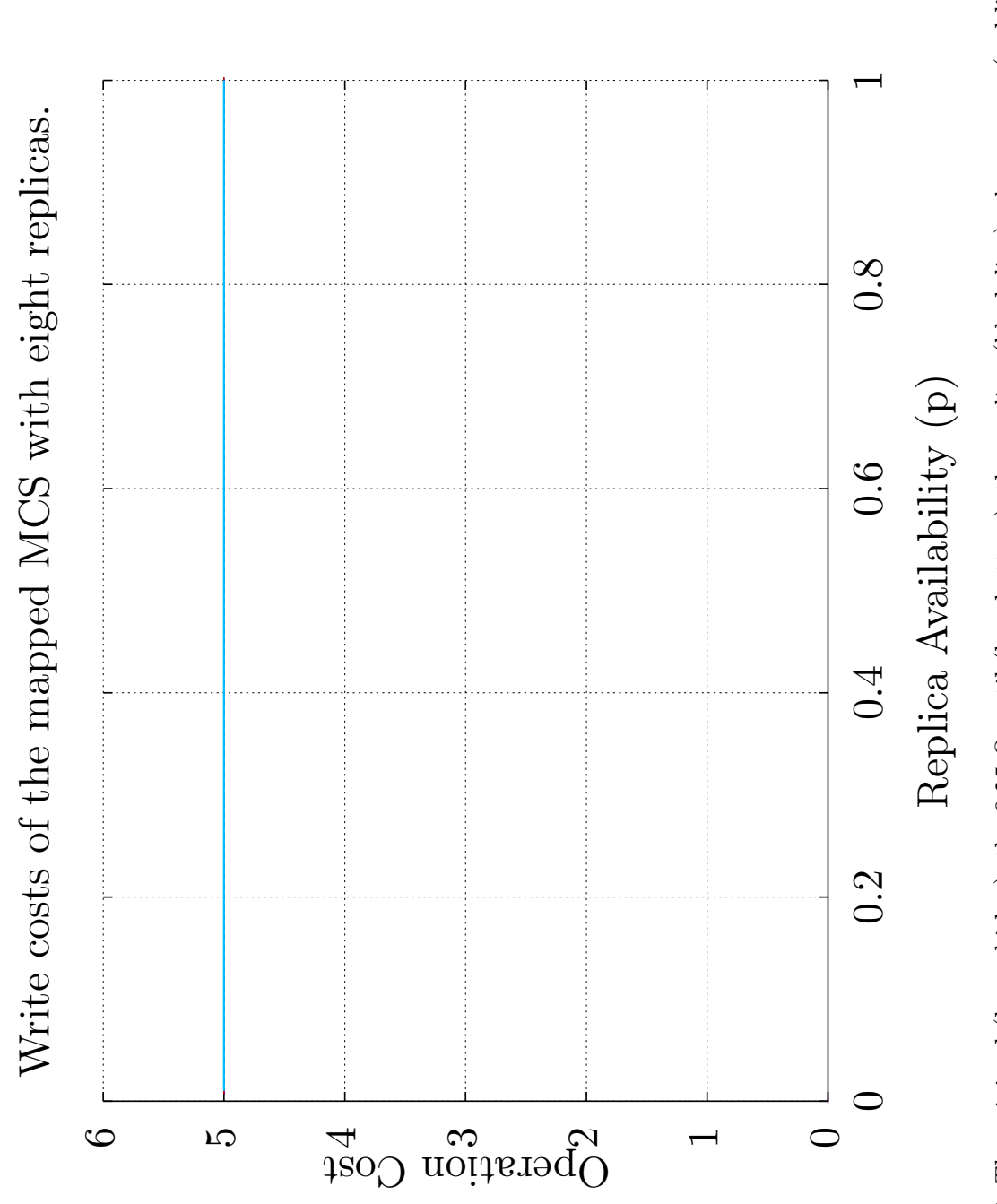

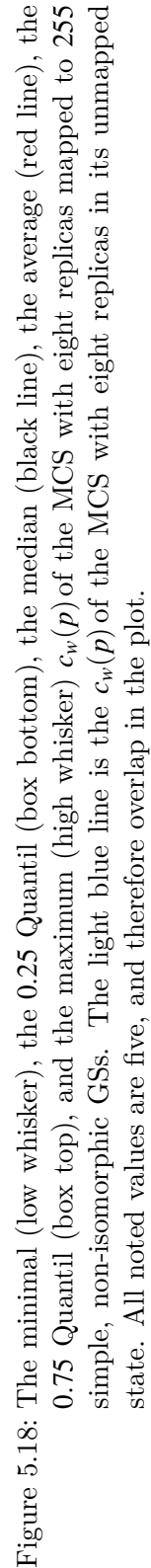

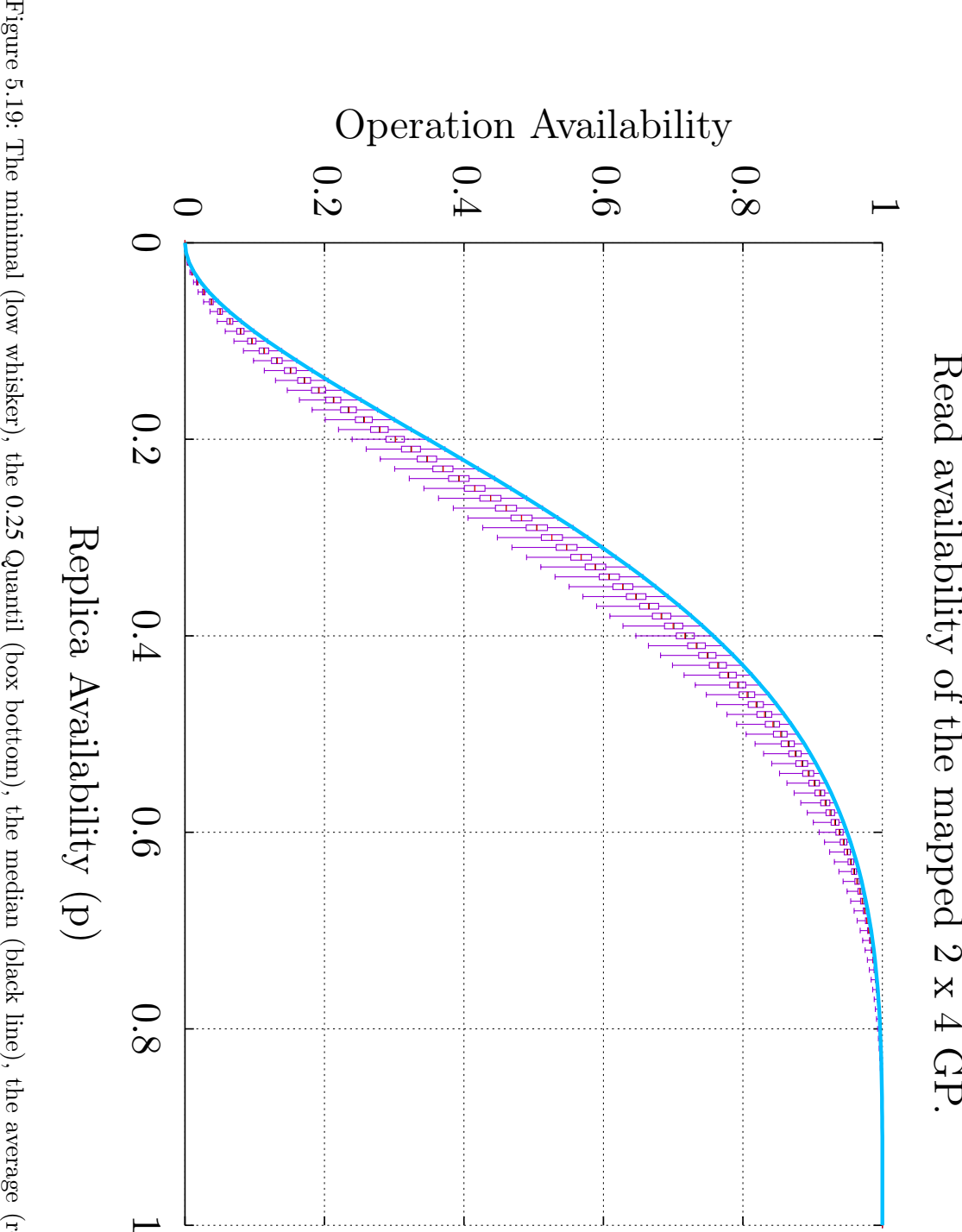

0*.*25 Quantil (box bottom), the median (black line), the average (red line), the 0*.*75 Quantil (box top), and the maximum (high whisker)  $a_r(p)$  $a_r(p)$  $a_r(p)$  of the [GP](#page-259-0) with 2 *×* 4 replicas mapped to 255 simple, non-isomorphic [GSs](#page-260-0). The light blue line is the  $a_r(p)$  $a_r(p)$  $a_r(p)$  of the [GP](#page-259-0) with 2 *×* 4 replicas in its unmapped state.

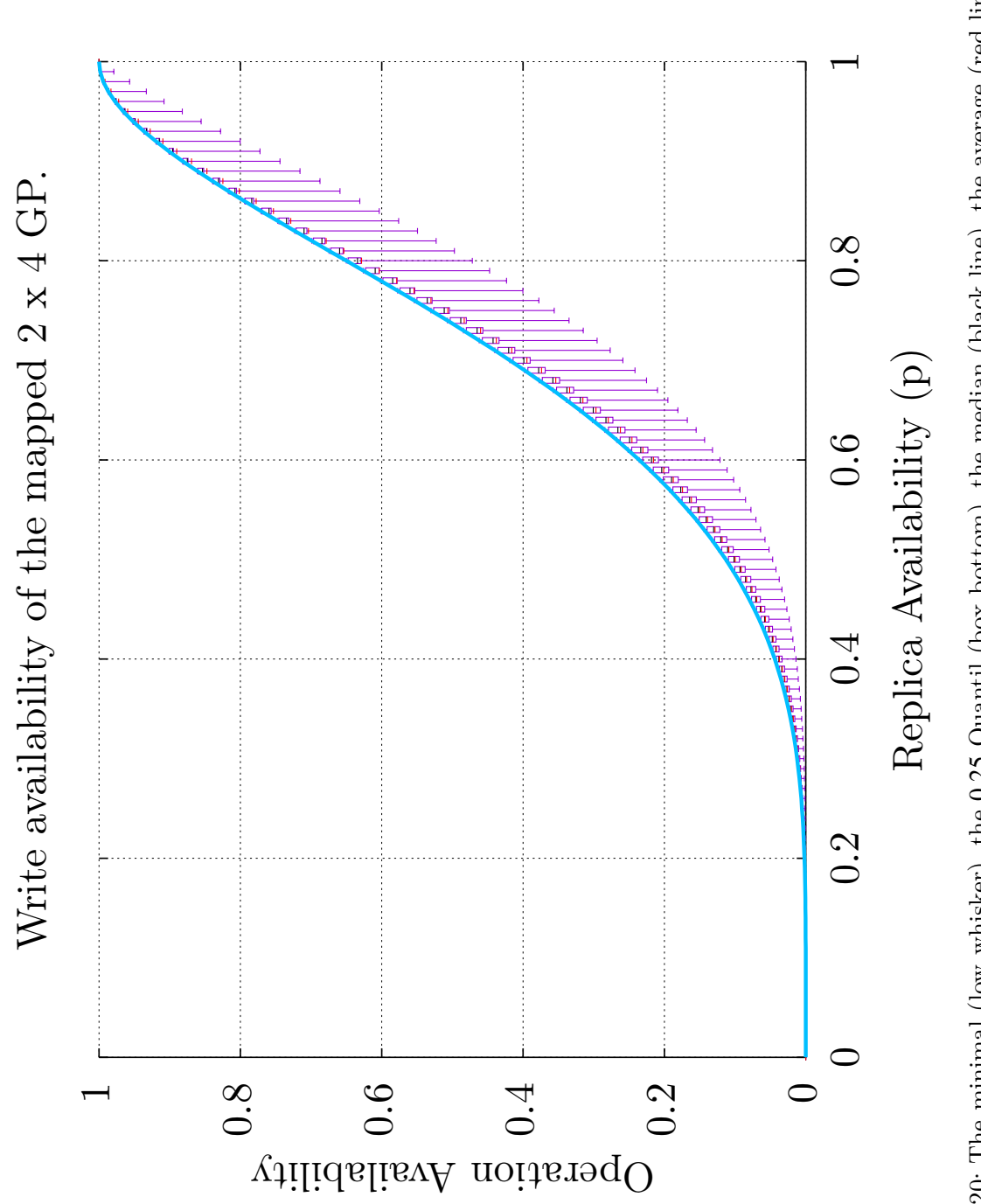

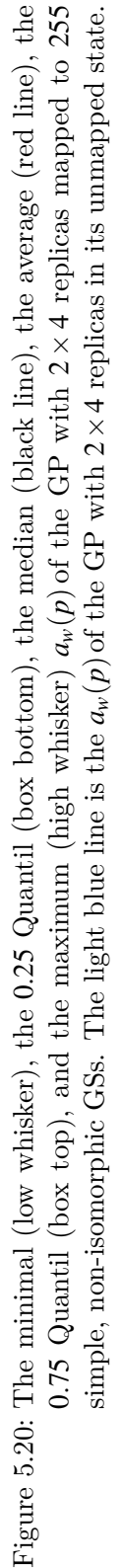

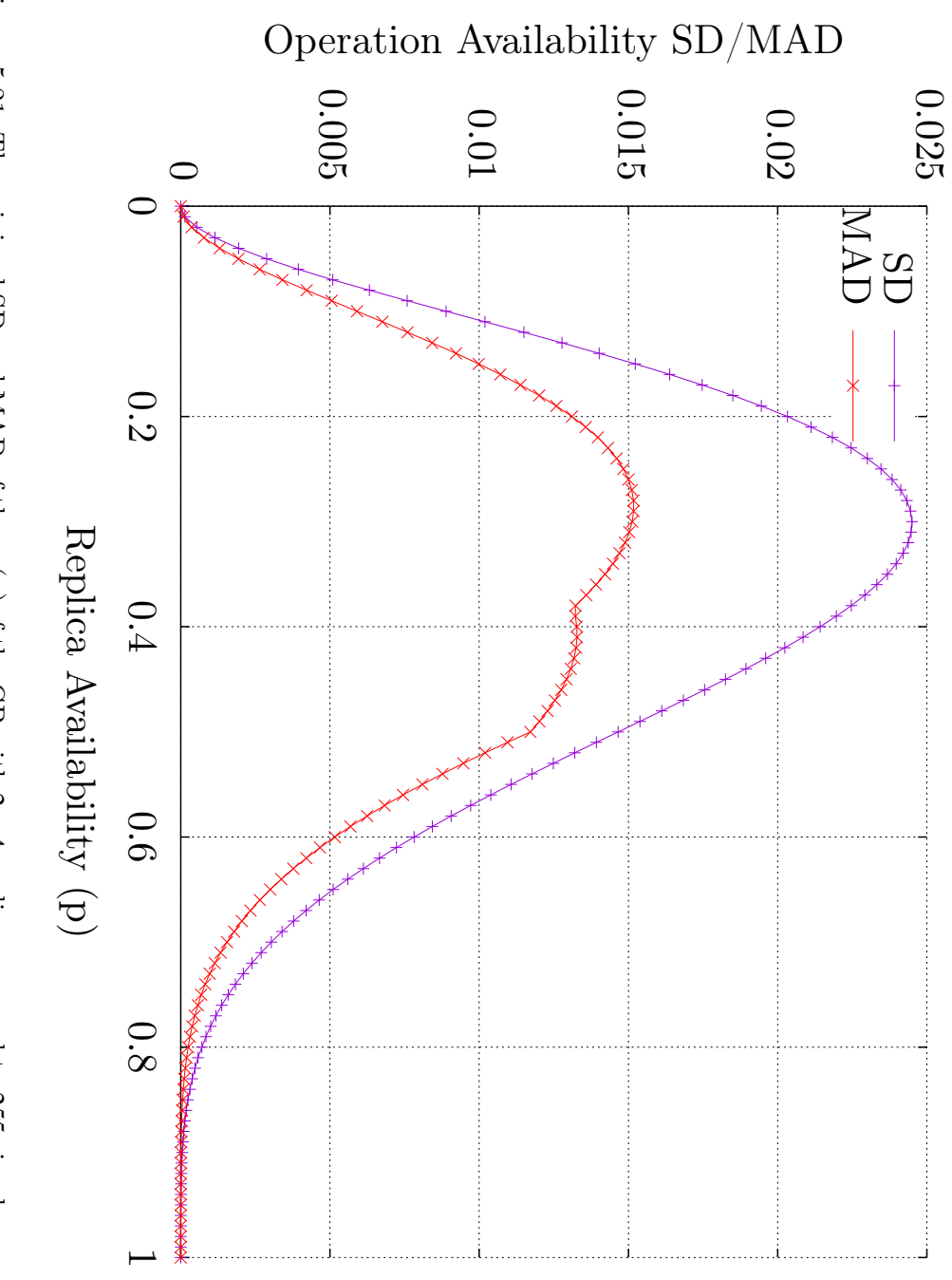

Figure 5.21: The minimal [SD](#page-261-1) and [MAD](#page-260-1) of the  $a_r(p)$  $a_r(p)$  $a_r(p)$  of the 요<br>군 with 2 *×* 4 replicas mapped to 255 simple, non-isomorphic [GSs](#page-260-0).

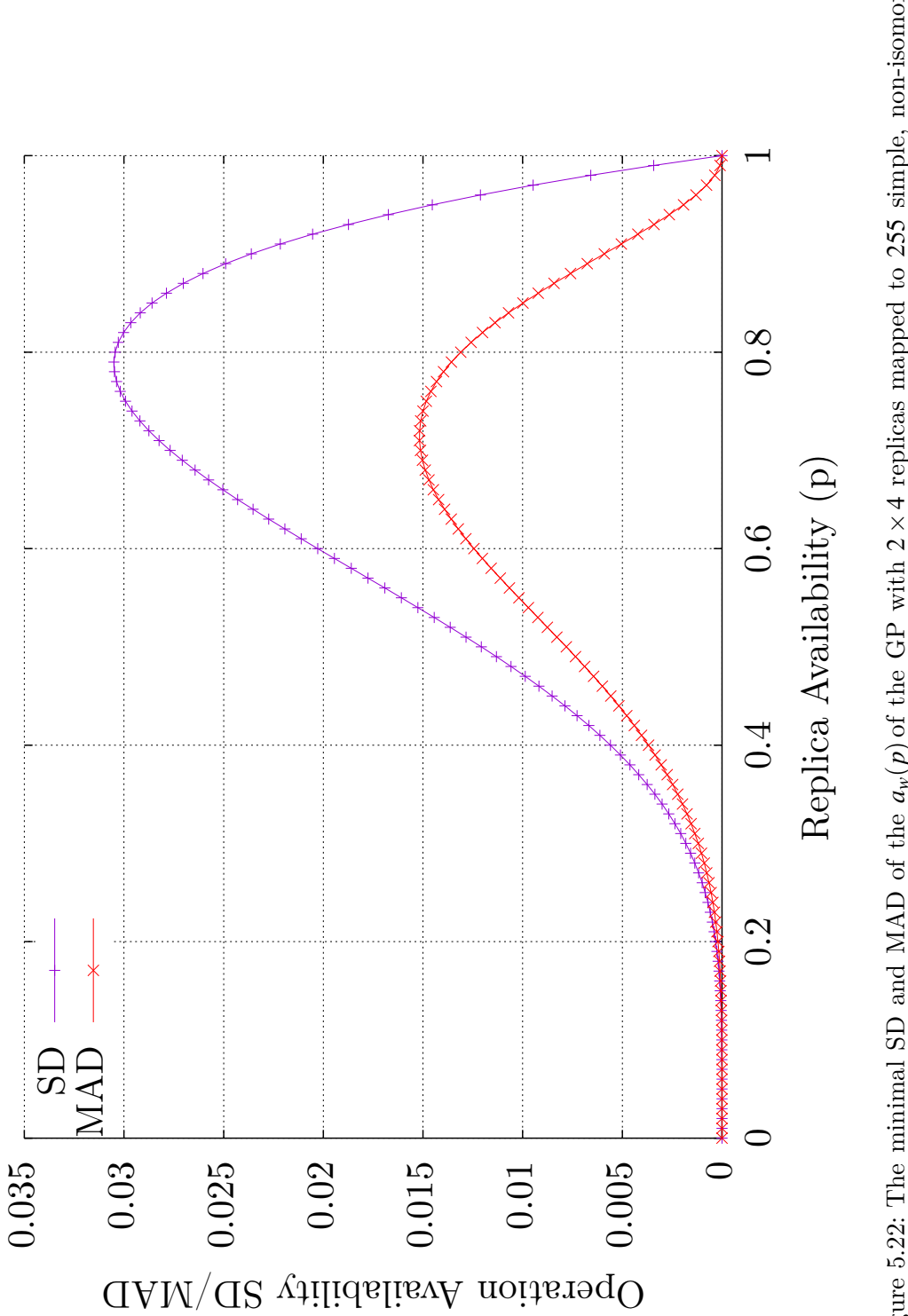

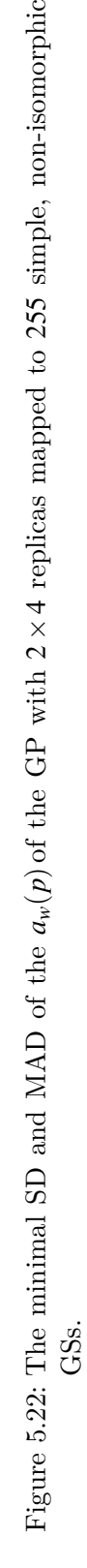

73

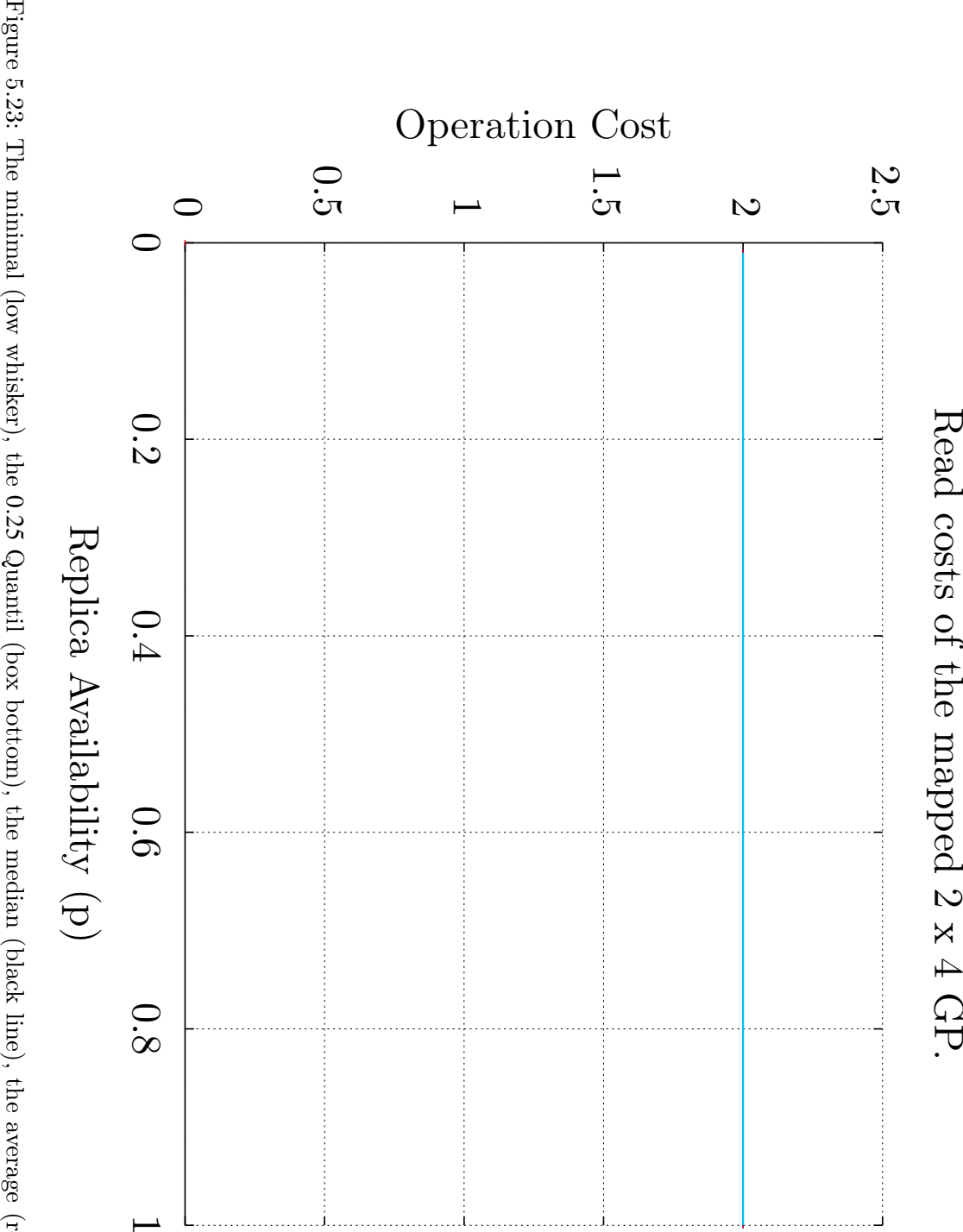

All noted values are two, and therefore overlap in the plot. All noted values are two, and therefore overlap in the plot. simple, non-isomorphic 0*.*75 Quantil (box top), and the maximum (high whisker) [GSs](#page-260-0). The light blue line is the 0*.*25 Quantil (box bottom), the median (black line), the average (red line), the  $c_r(p)$  $c_r(p)$  $c_r(p)$  of the  $c_r(p)$  $c_r(p)$  $c_r(p)$  of the 요<br>군 with [GP](#page-259-0) 2 *×* with 4 replicas in its unmapped state. 2 *×* 4 replicas mapped to 255

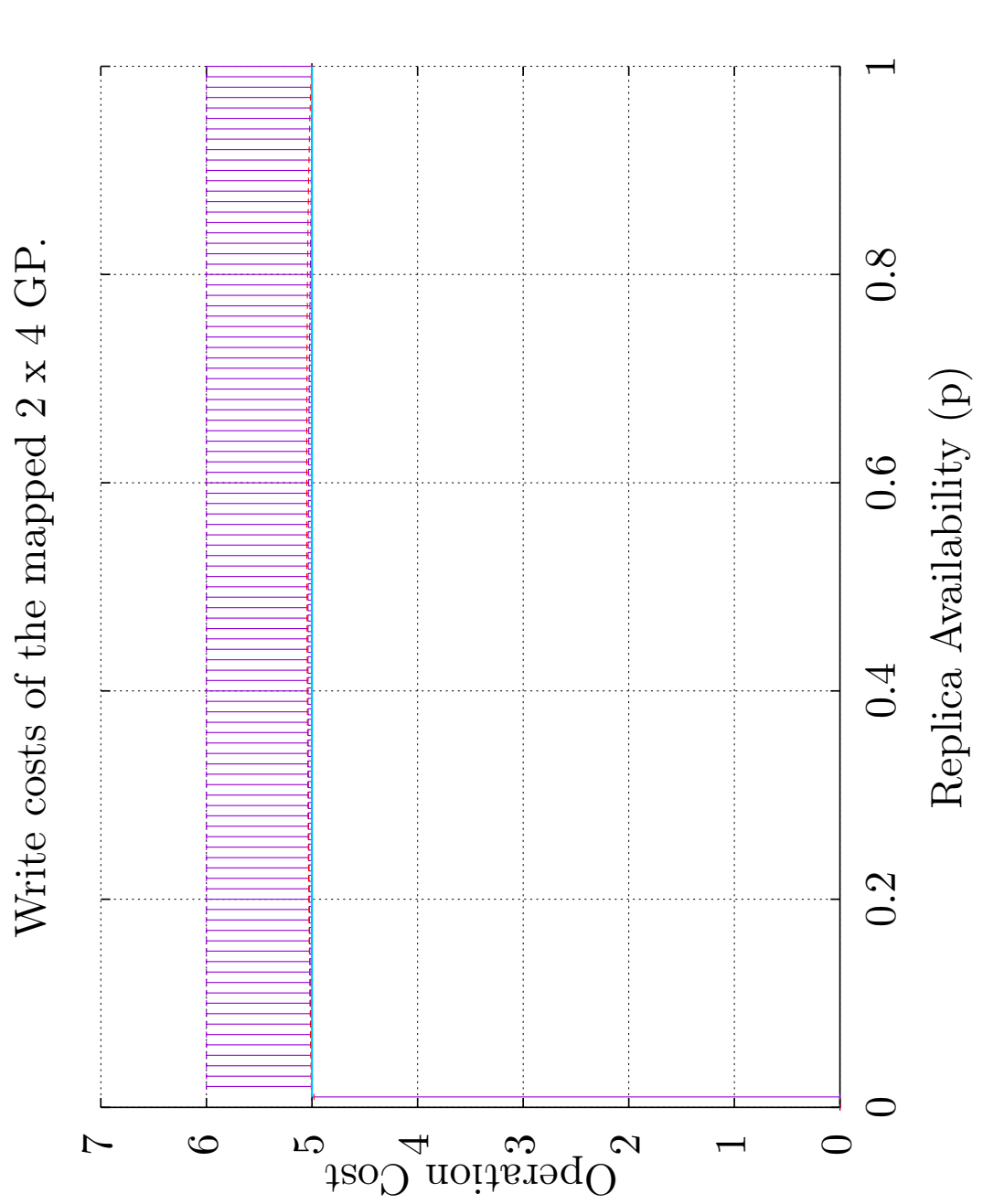

Figure 5.24: The minimal (low whisker), the 0.25 Quantil (box bottom), the median (black line), the average (red line), the 0*.*25 Quantil (box bottom), the median (black line), the average (red line), the replicas mapped to 255 replicas in its unmapped state. 4 *×*J.  $\sim$ **0.75** Quantil (box to[p](#page-258-1)), and the maximum (high whisker)  $c_w(p)$  of the [GP](#page-259-0) with 4*×* $\sim$ simple, non-isomorphic [GSs](#page-260-0). The light blue line is the *cw*(*[p](#page-258-1)*) of the [GP](#page-259-0) with Figure 5.24: The minimal (low whisker), the

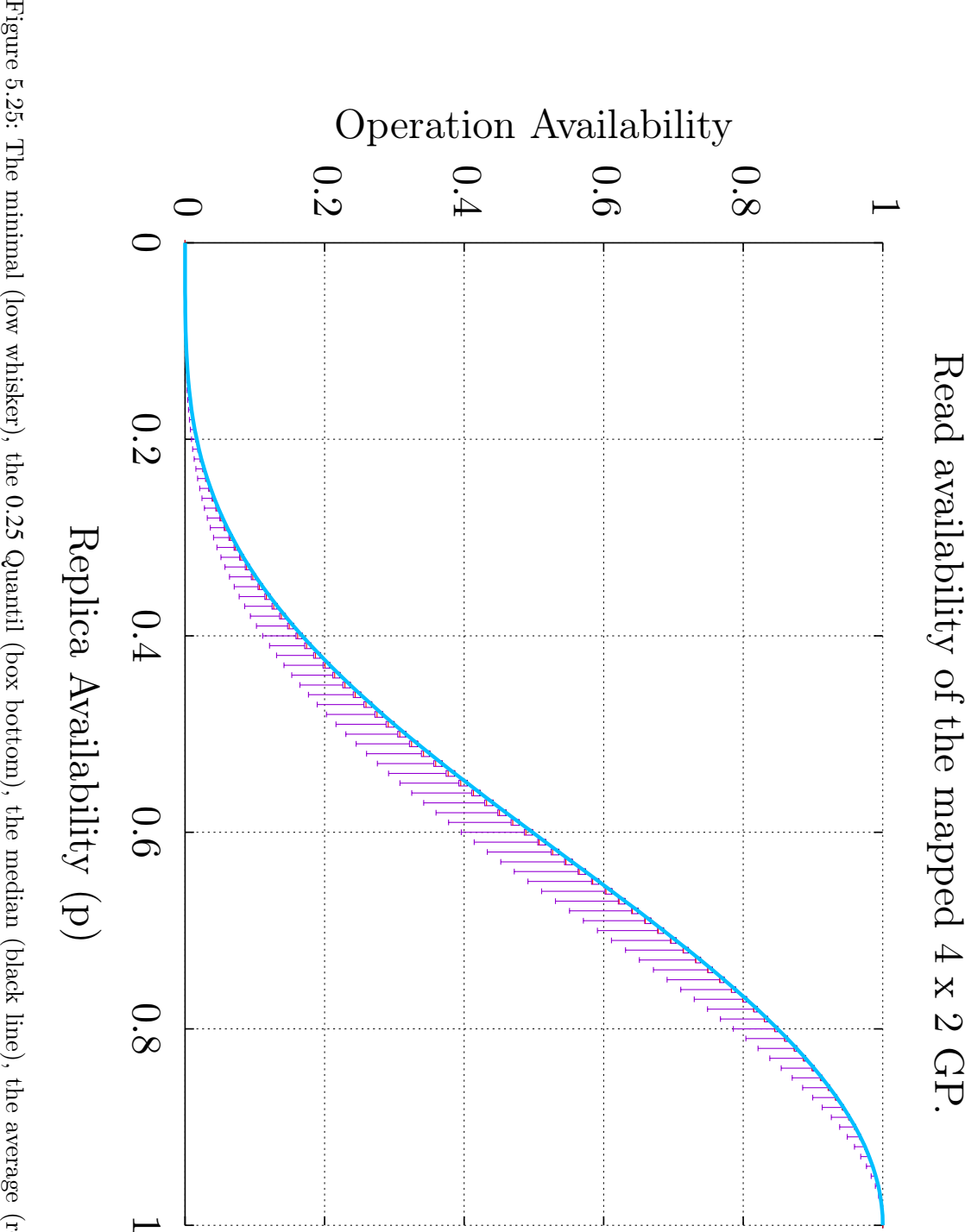

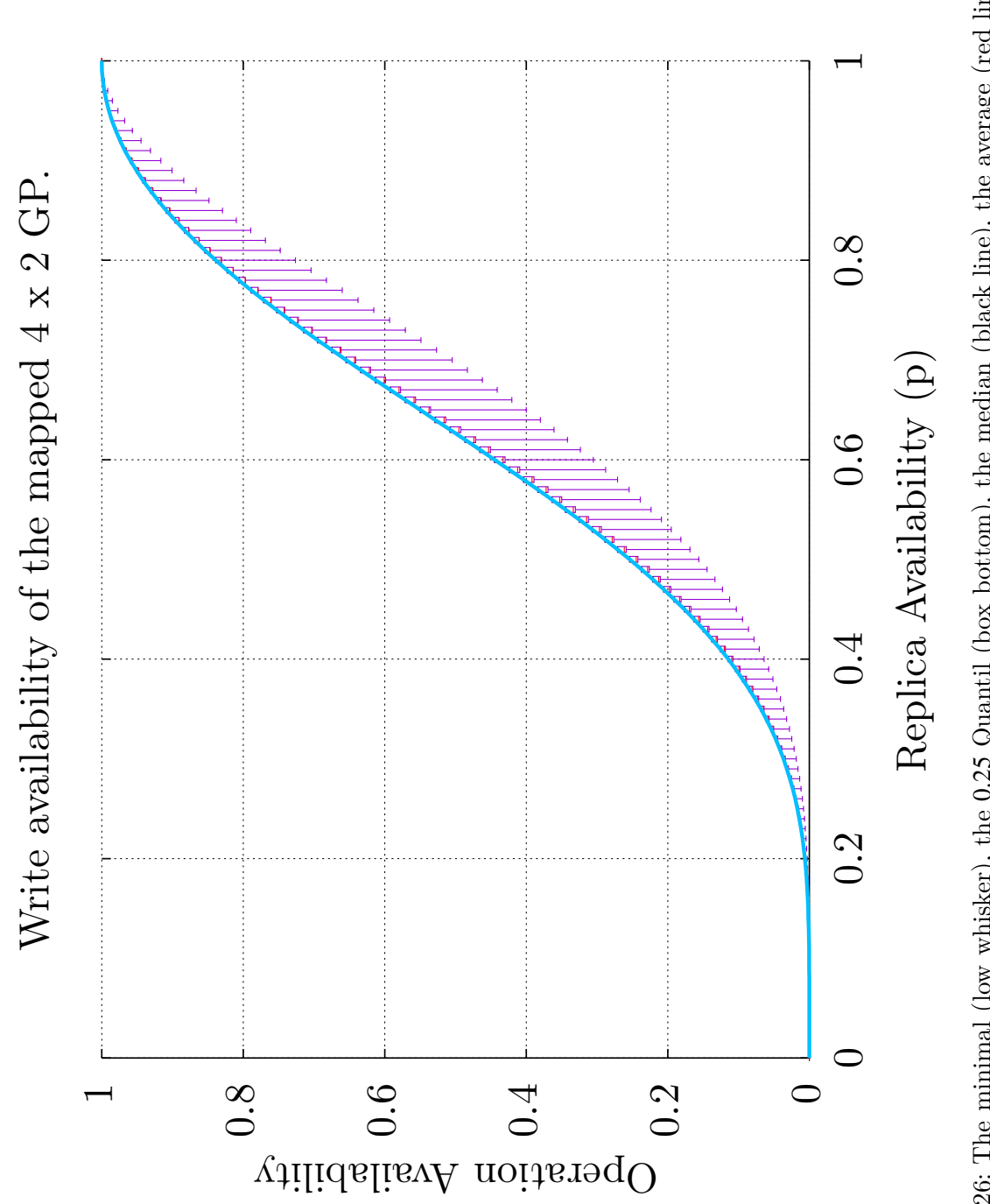

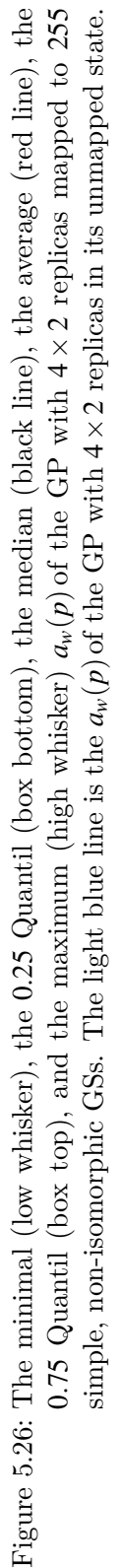

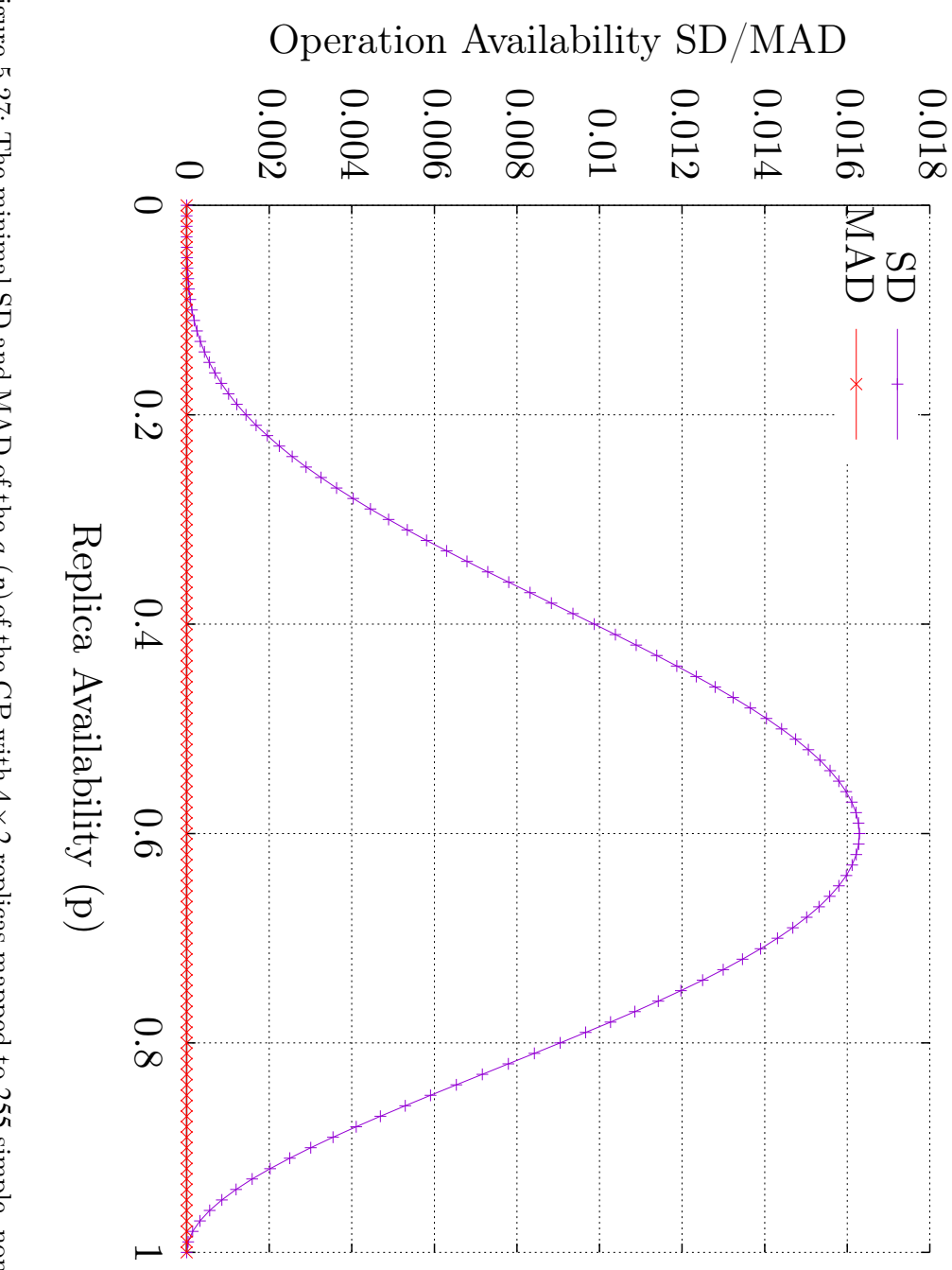

Figure 5.27: The minimal [SD](#page-261-1) and [MAD](#page-260-1) of the  $a_r(p)$  $a_r(p)$  $a_r(p)$  of the 요<br>군 with 4 *×*  $\sim$ replicas mapped to 255 simple, non-isomorphic [GSs](#page-260-0). 78

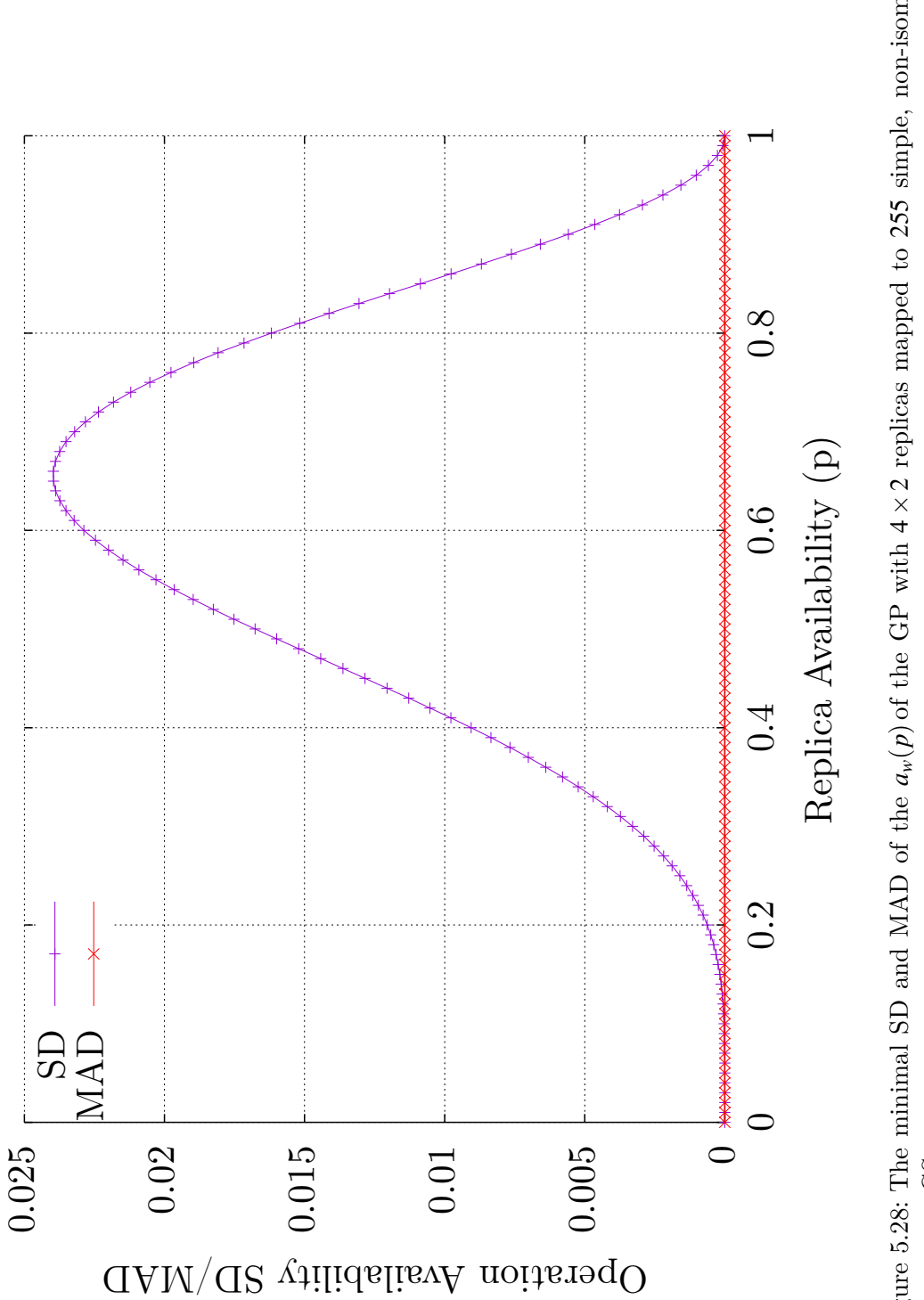

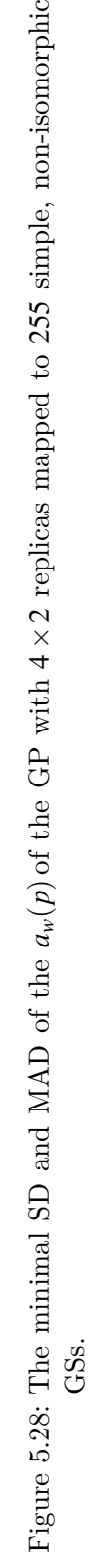

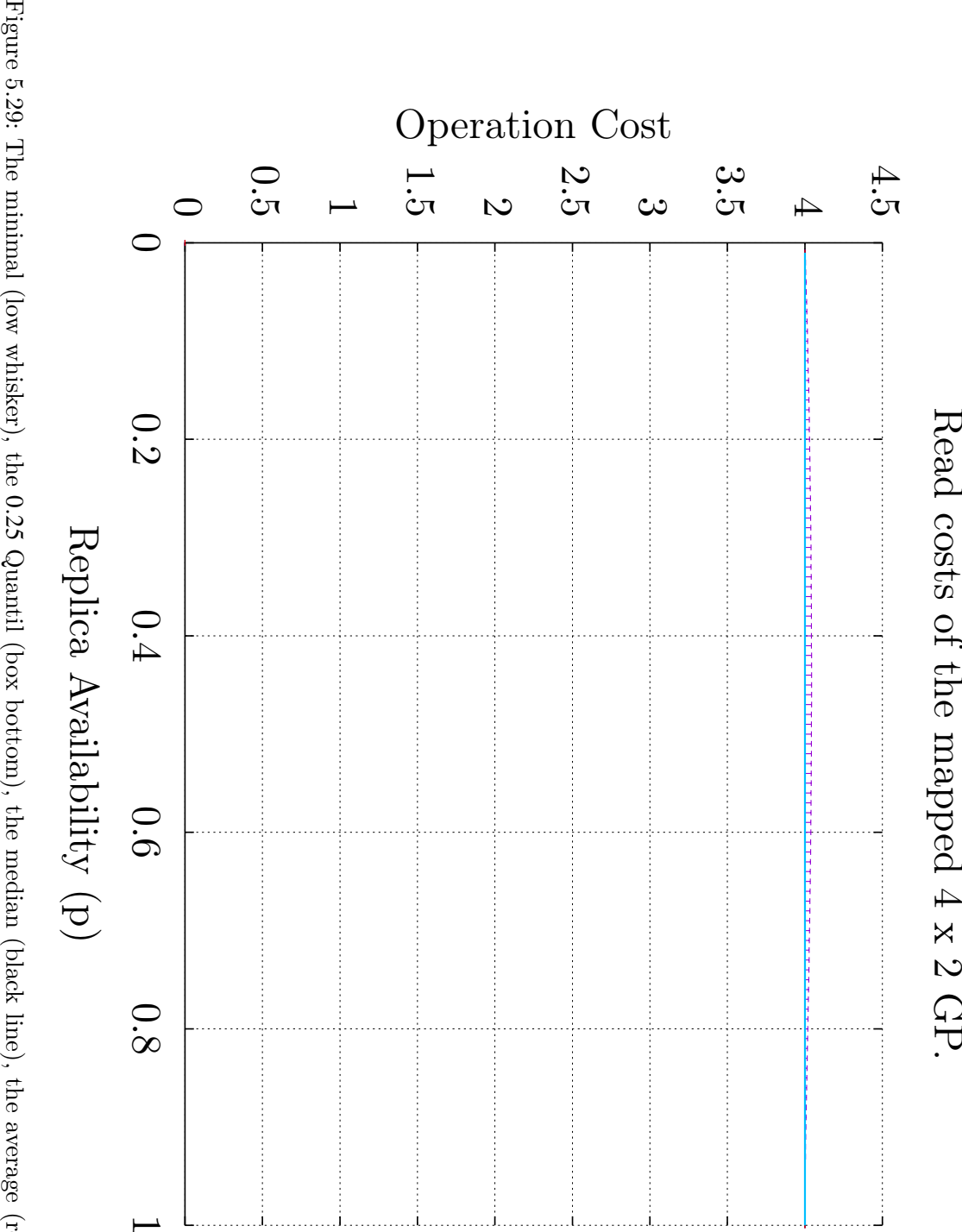

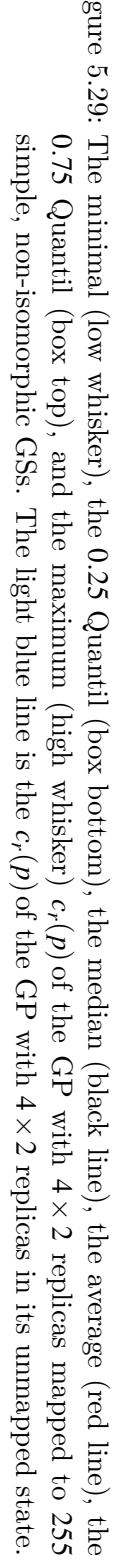

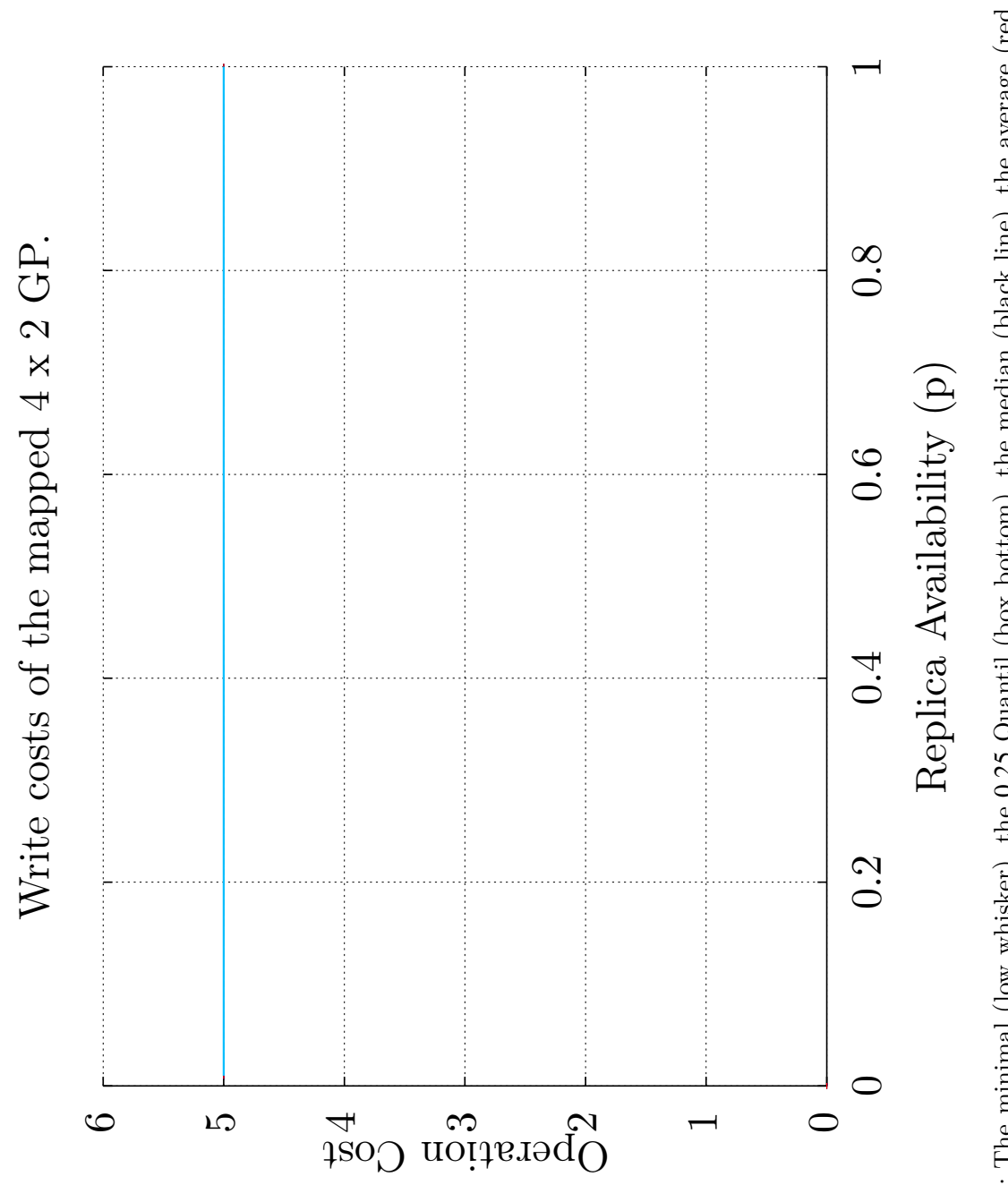

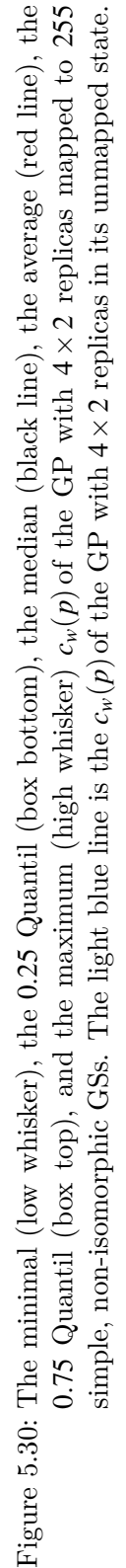

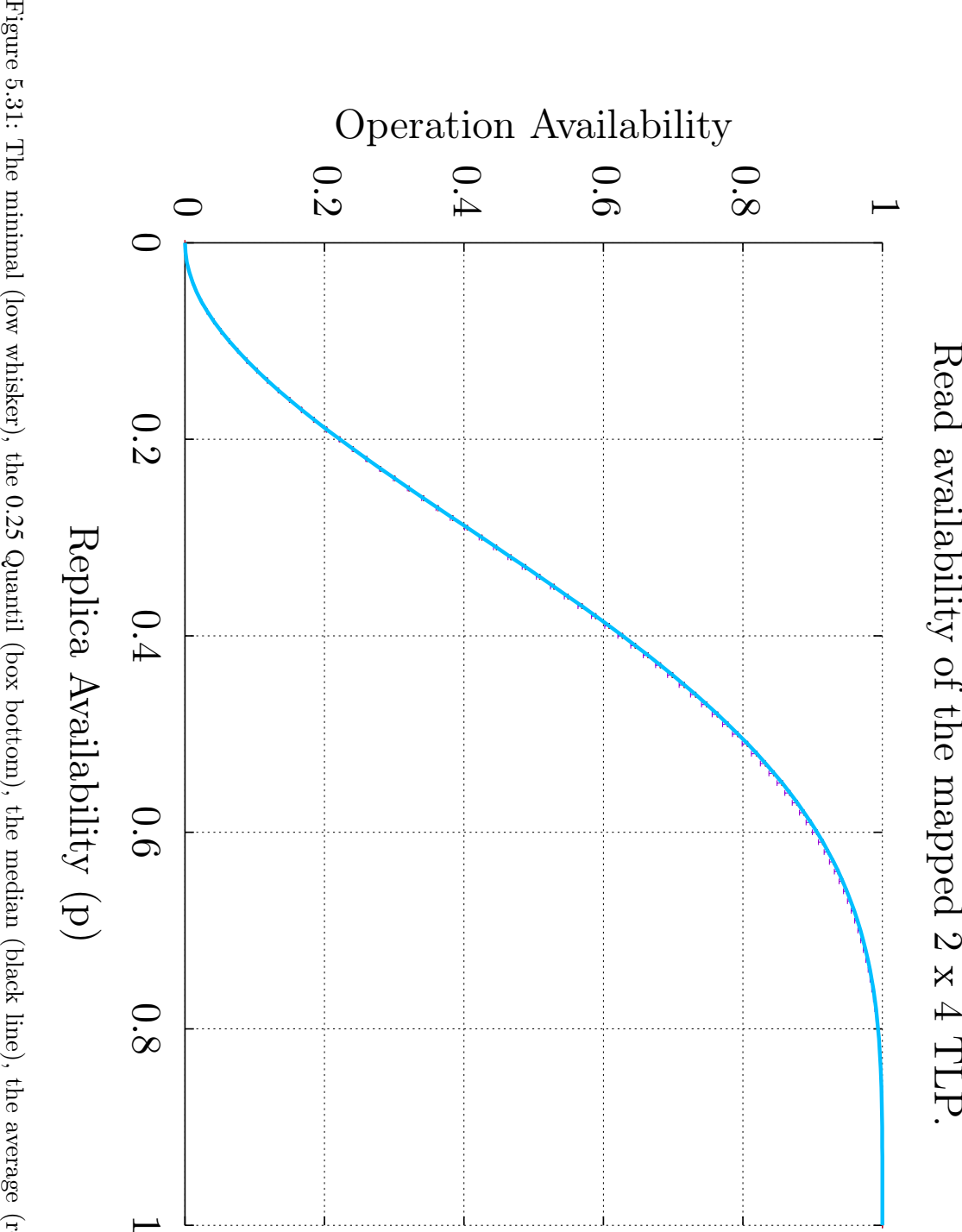

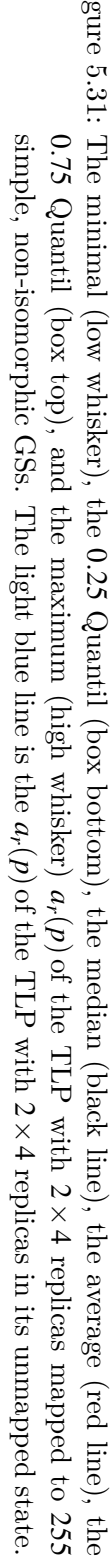

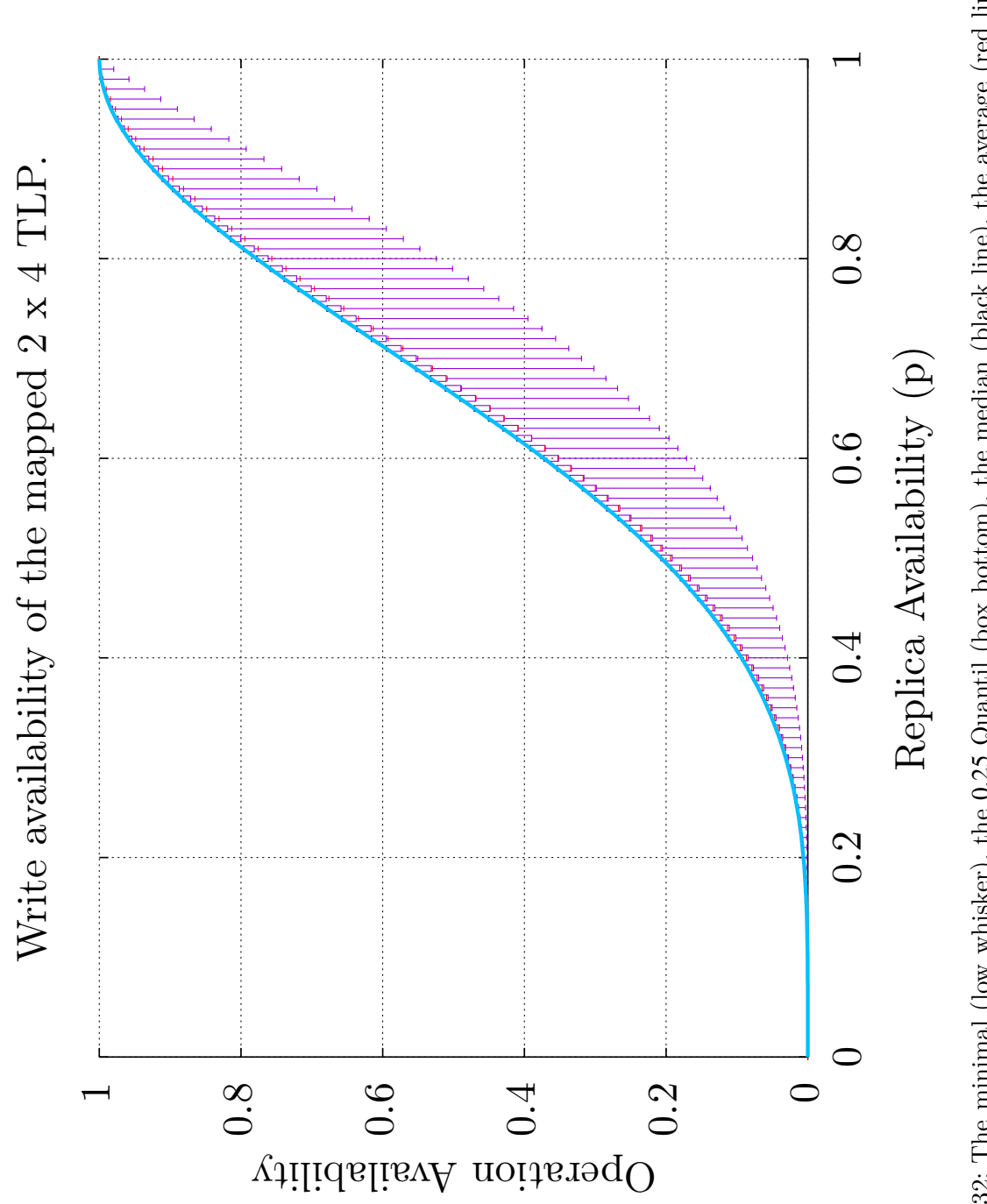

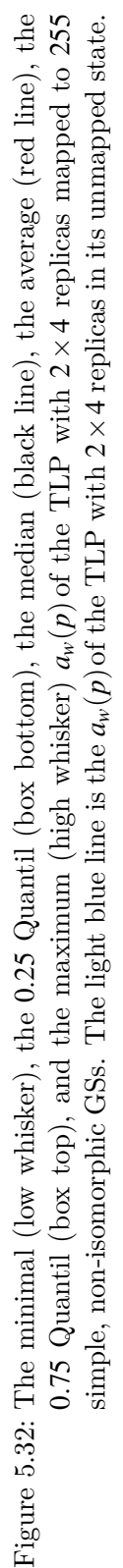

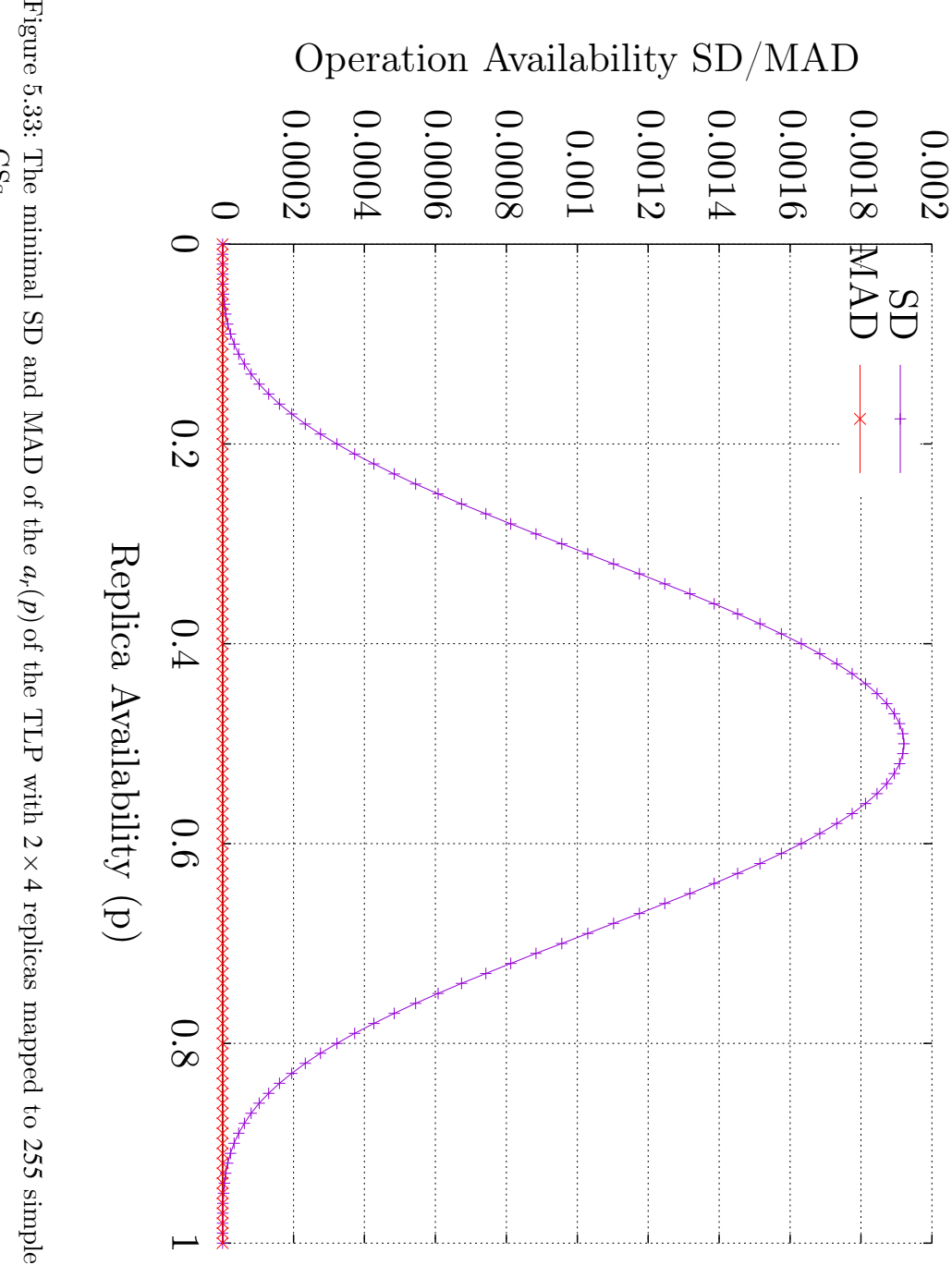

simple, non-isomorphic [GSs](#page-260-0).

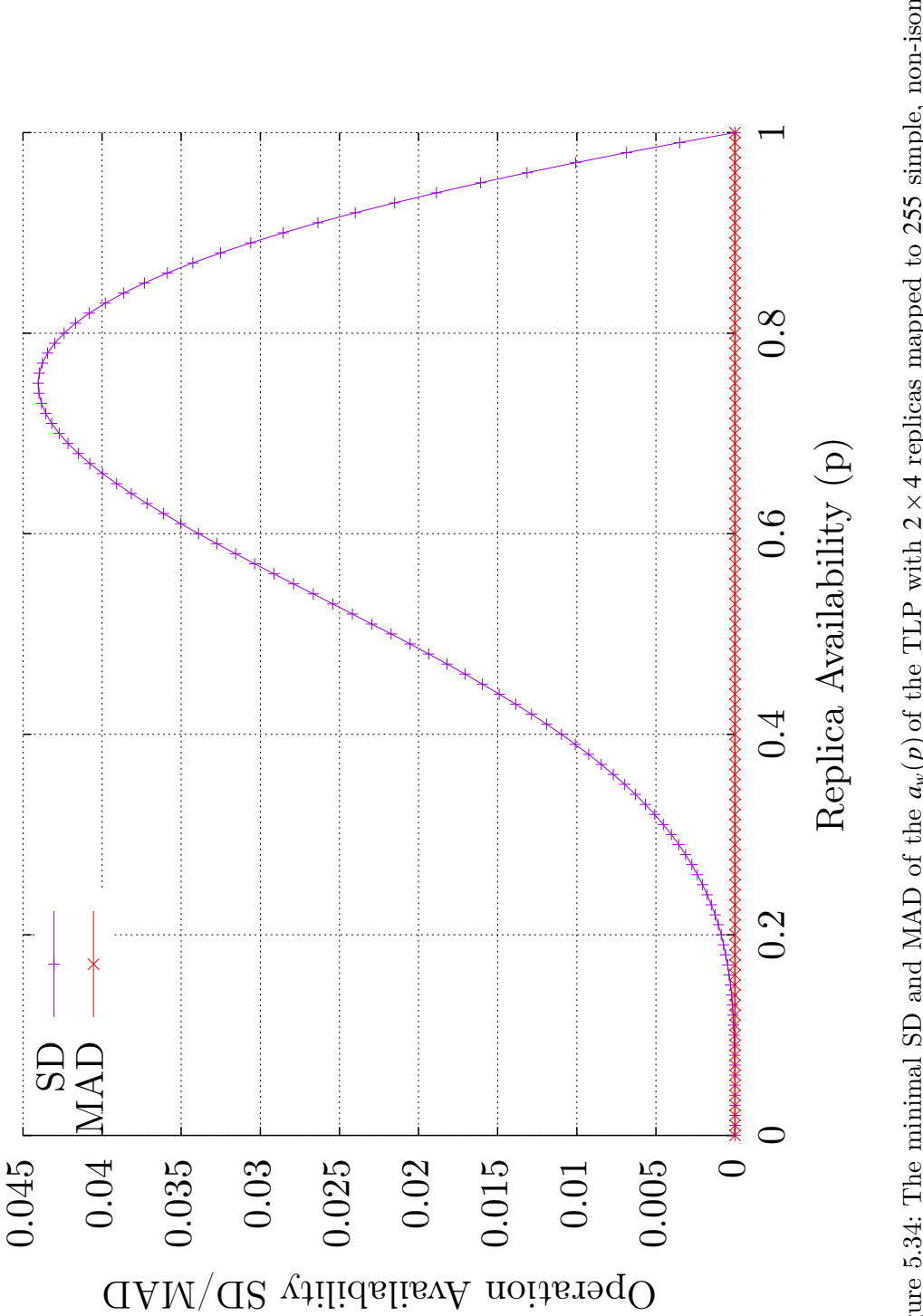

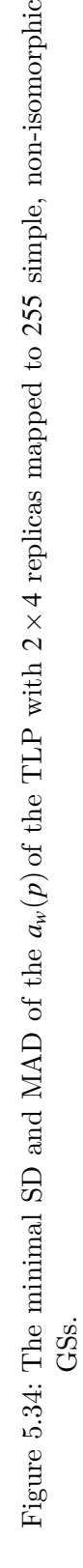

<span id="page-97-0"></span>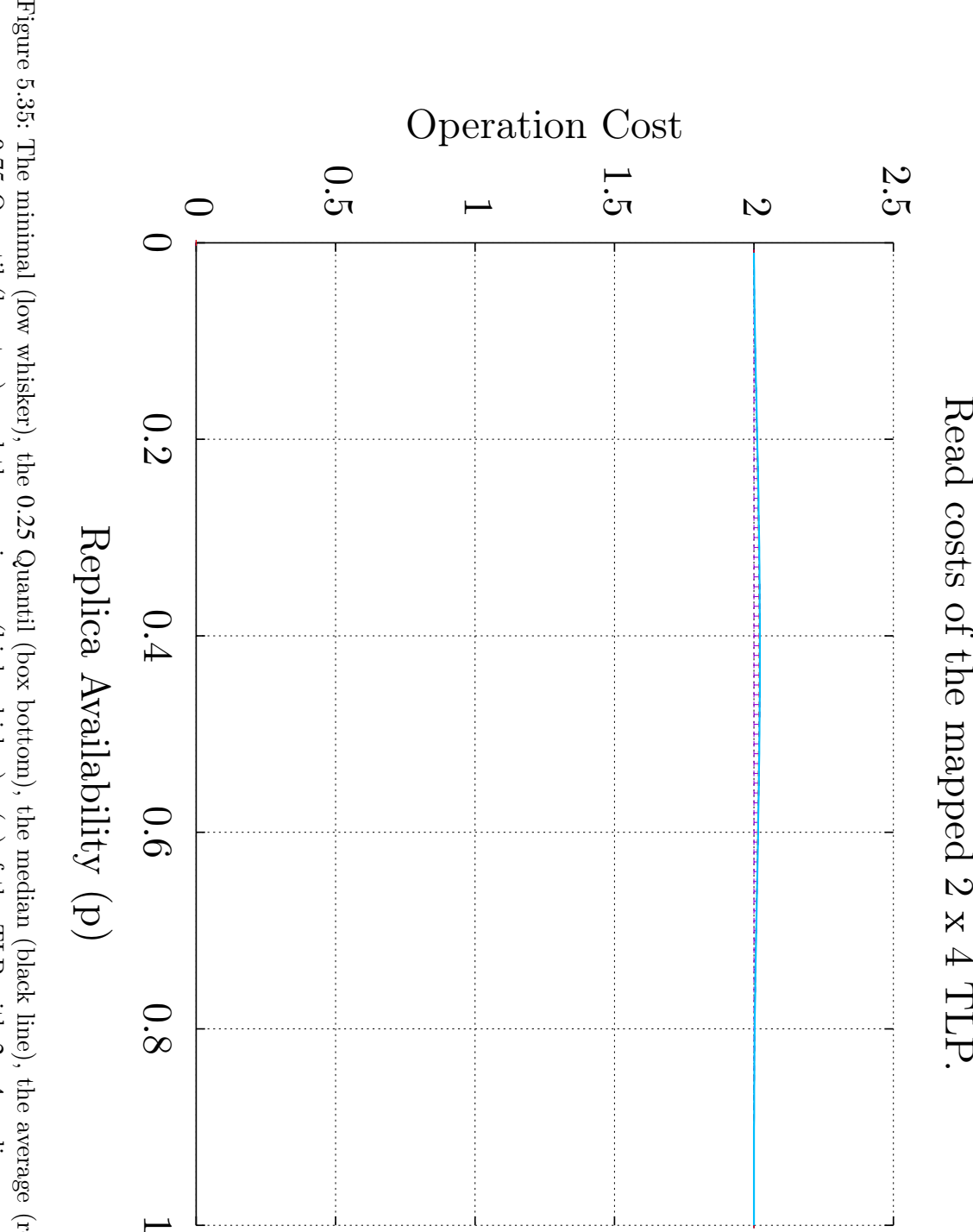

Quantil (box bottom), the median (black line), the average (red line), the 0*.*75 Quantil (box top), and the maximum (high whisker)  $c_r(p)$  $c_r(p)$  $c_r(p)$  of the [TLP](#page-261-0) with 2 *×* 4 replicas mapped to 255 simple, non-isomorphic [GSs](#page-260-0). The light blue line is the  $c_r(p)$  $c_r(p)$  $c_r(p)$  of the [TLP](#page-261-0) with 2 *×* 4 replicas in its unmapped state.

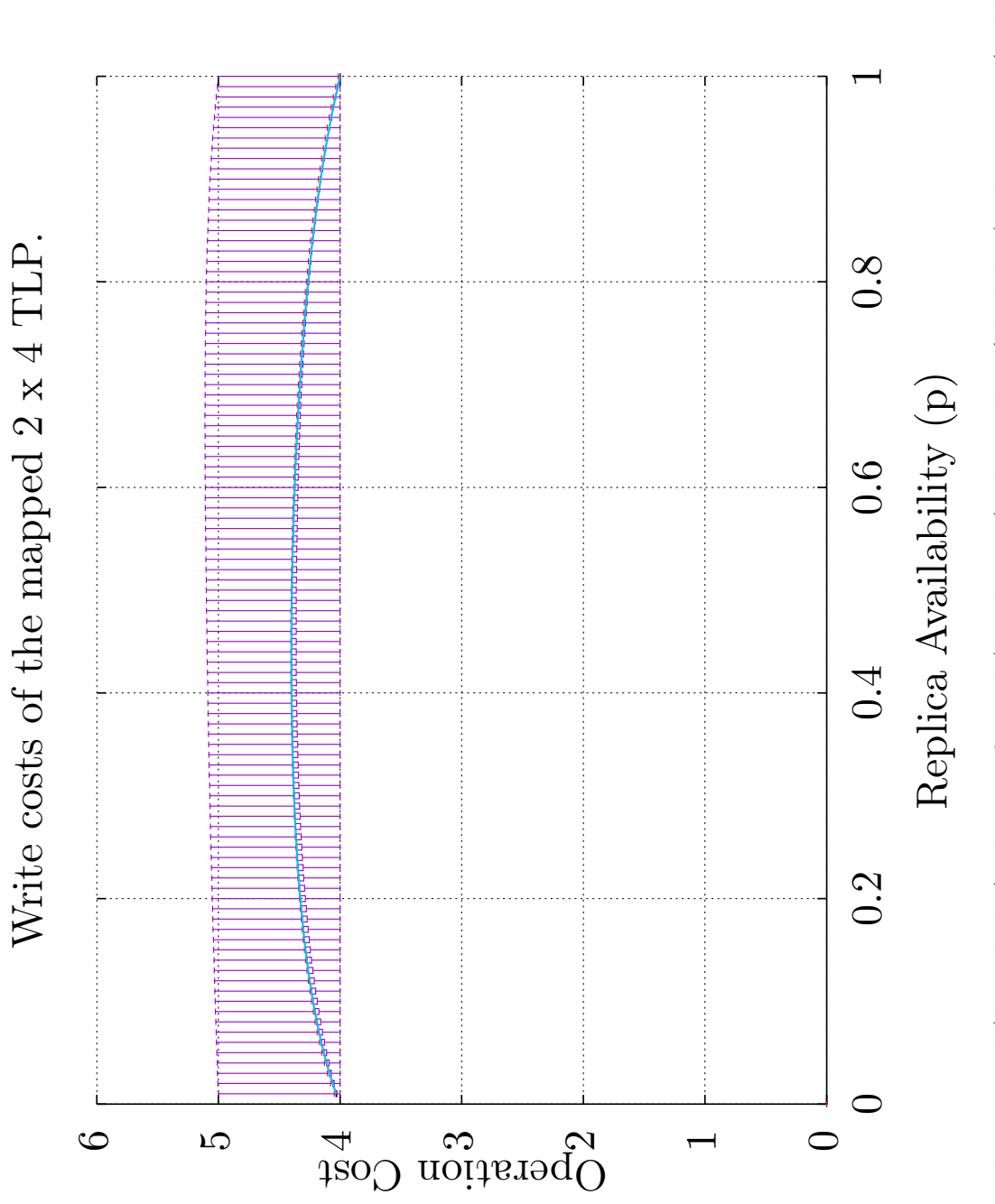

<span id="page-98-0"></span>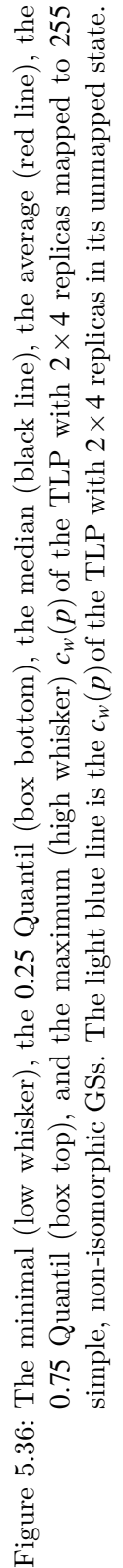

<span id="page-99-0"></span>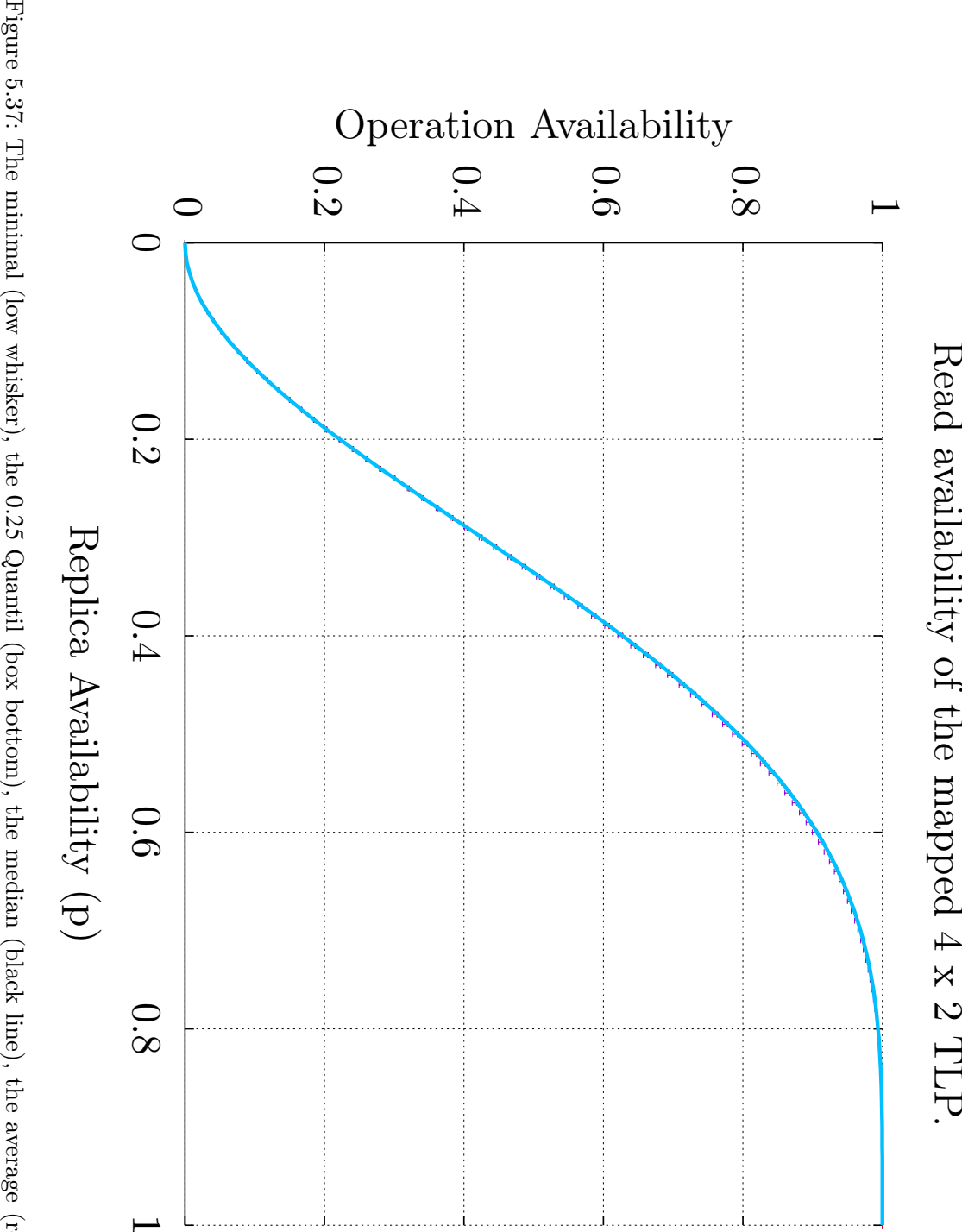

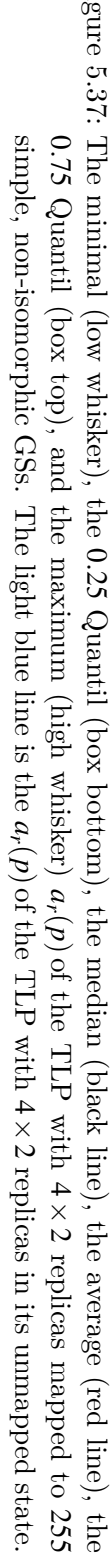

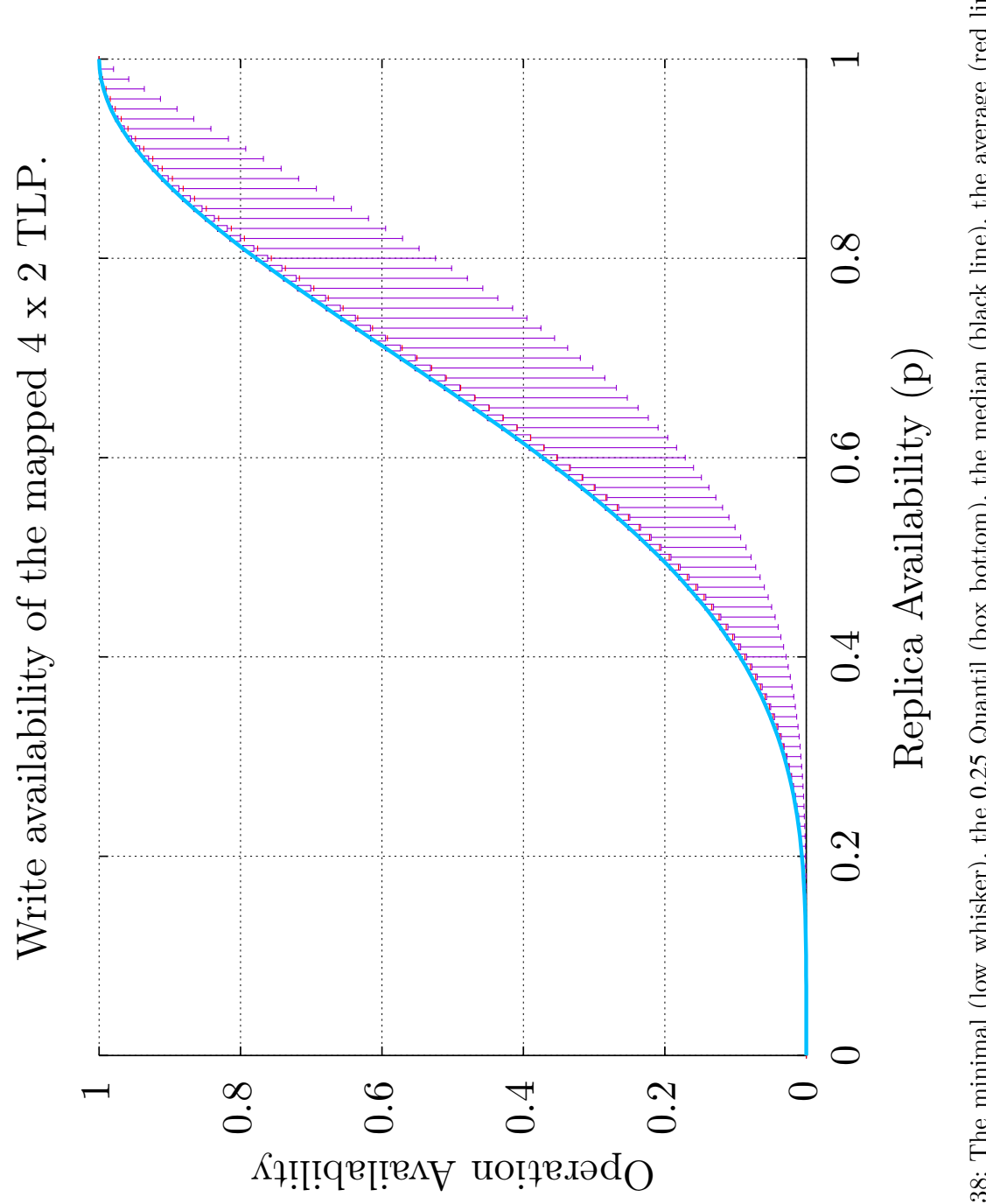

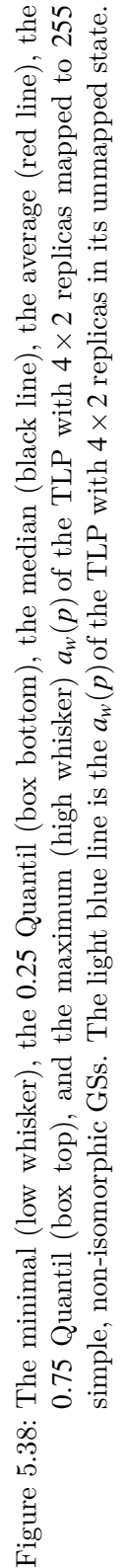

<span id="page-100-0"></span>89

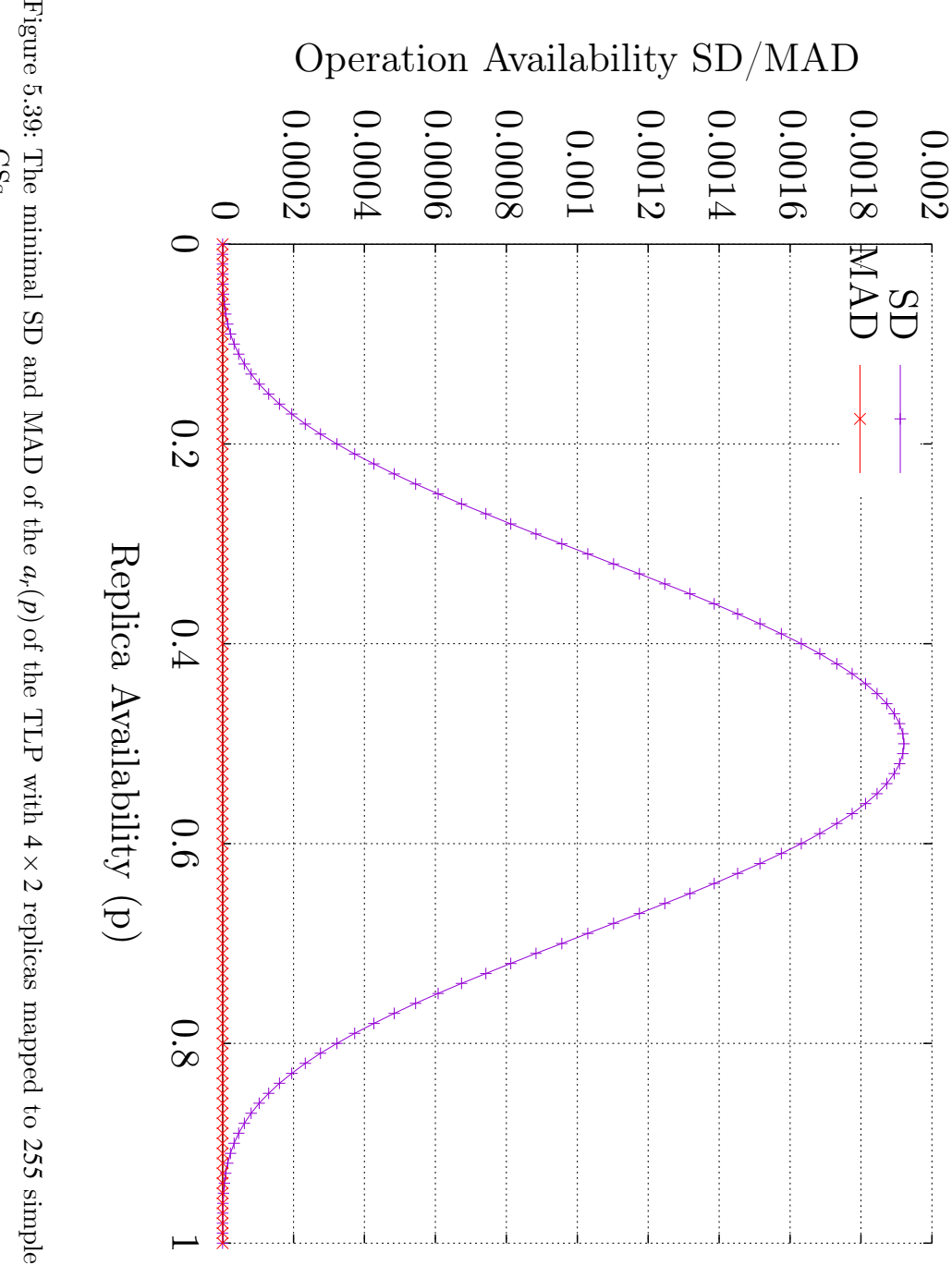

<span id="page-101-0"></span>simple, non-isomorphic [GSs](#page-260-0).

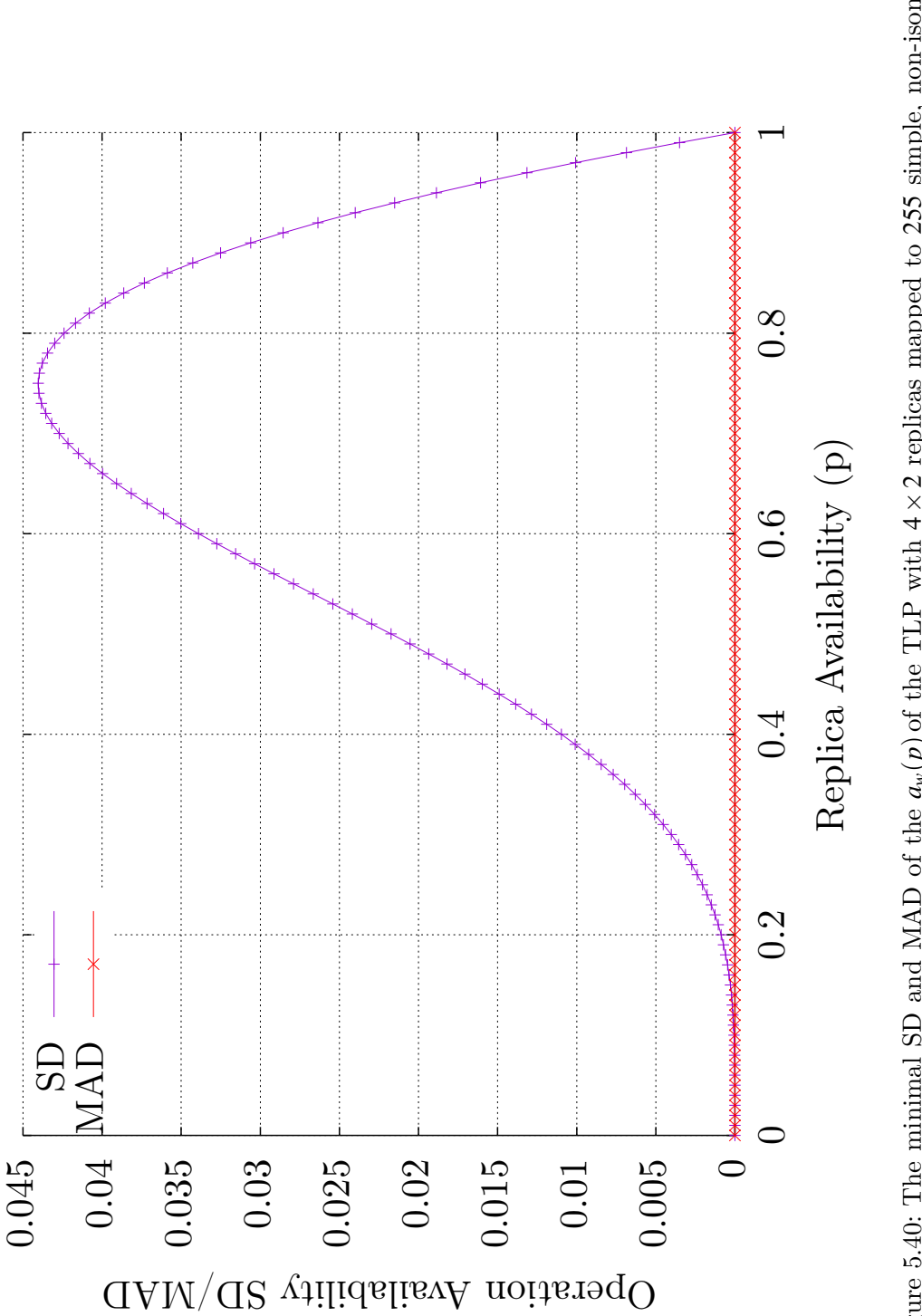

<span id="page-102-0"></span>Figure 5.40: The minimal [SD](#page-261-1) and [MAD](#page-260-1) of the *a w*(*[p](#page-258-3)*) of the [TLP](#page-261-0) with 4 *×* replicas mapped to 255 simple, non-isomorphic [GSs](#page-260-0).

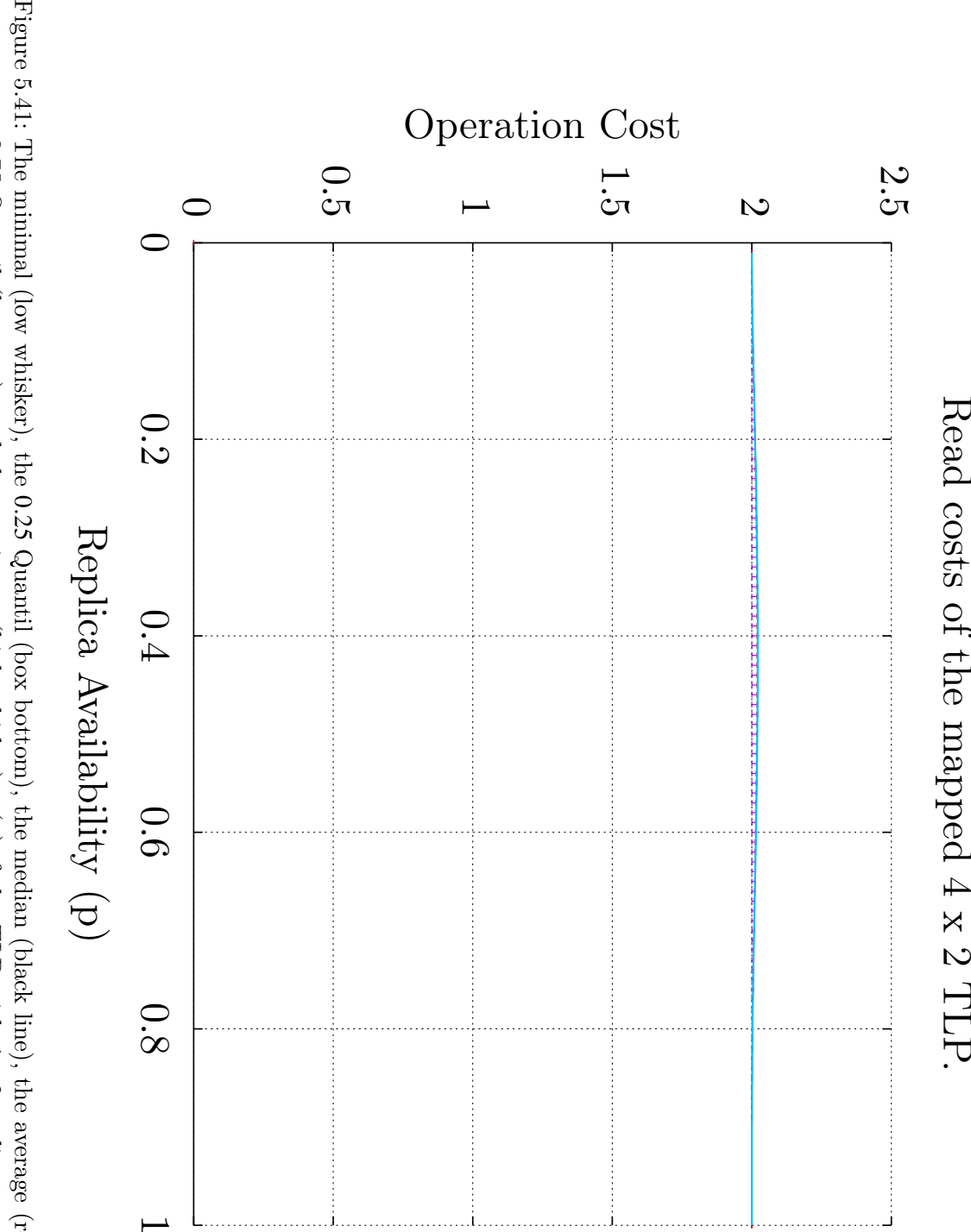

Quantil (box bottom), the median (black line), the average (red line), the 0*.*75 Quantil (box top), and the maximum (high whisker)  $c_r(p)$  $c_r(p)$  $c_r(p)$  of the [TLP](#page-261-0) with 4 *×*  $\mathcal Q$ replicas mapped to 255 simple, non-isomorphic [GSs](#page-260-0). The light blue line is the  $c_r(p)$  $c_r(p)$  $c_r(p)$  of the [TLP](#page-261-0) with 4 *×*  $\mathcal{C}$ replicas in its unmapped state.

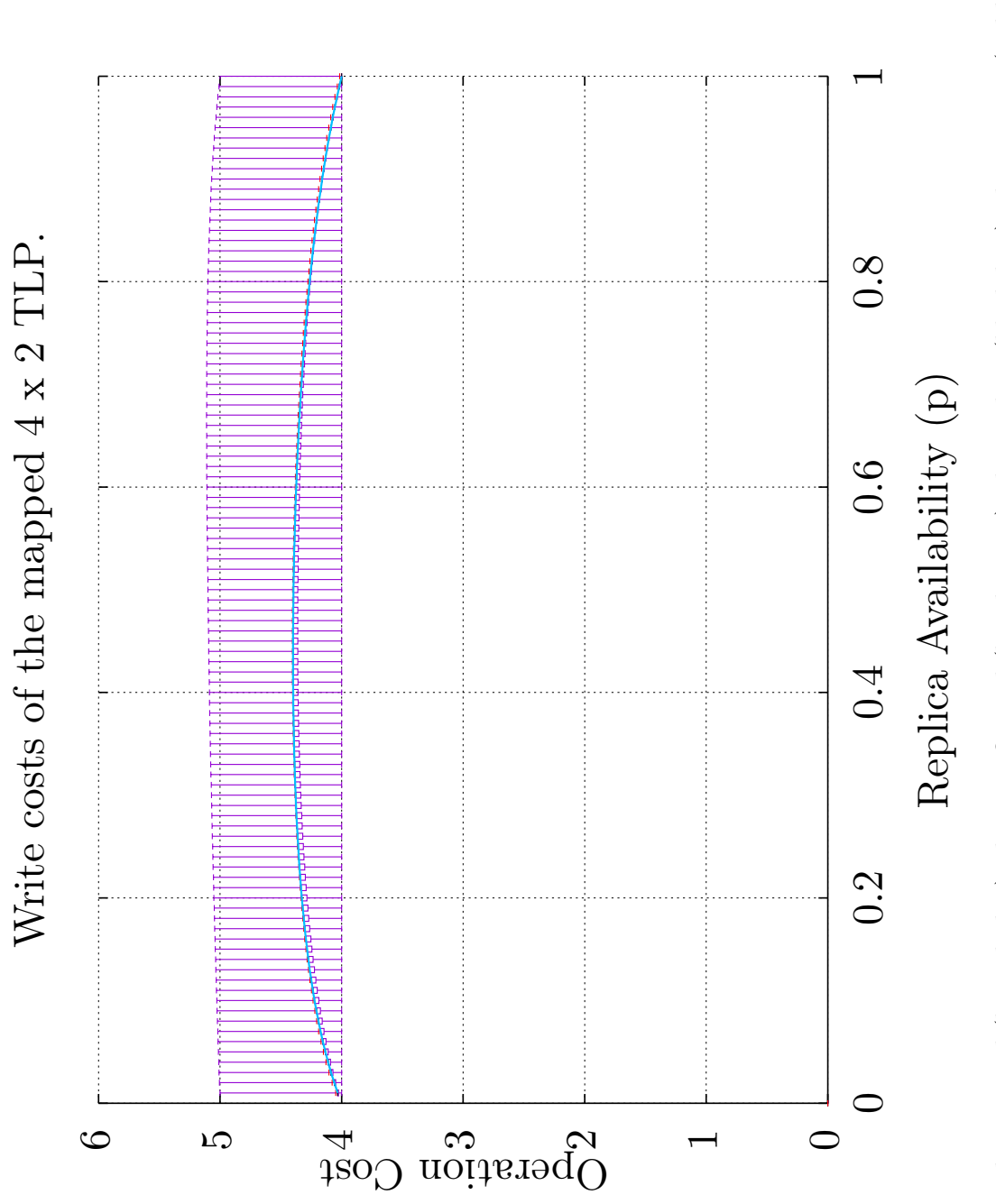

<span id="page-104-0"></span>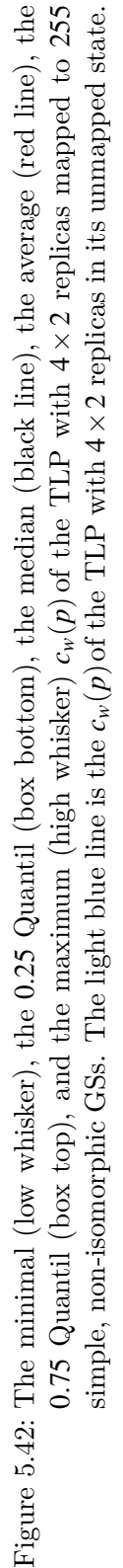

<span id="page-105-0"></span>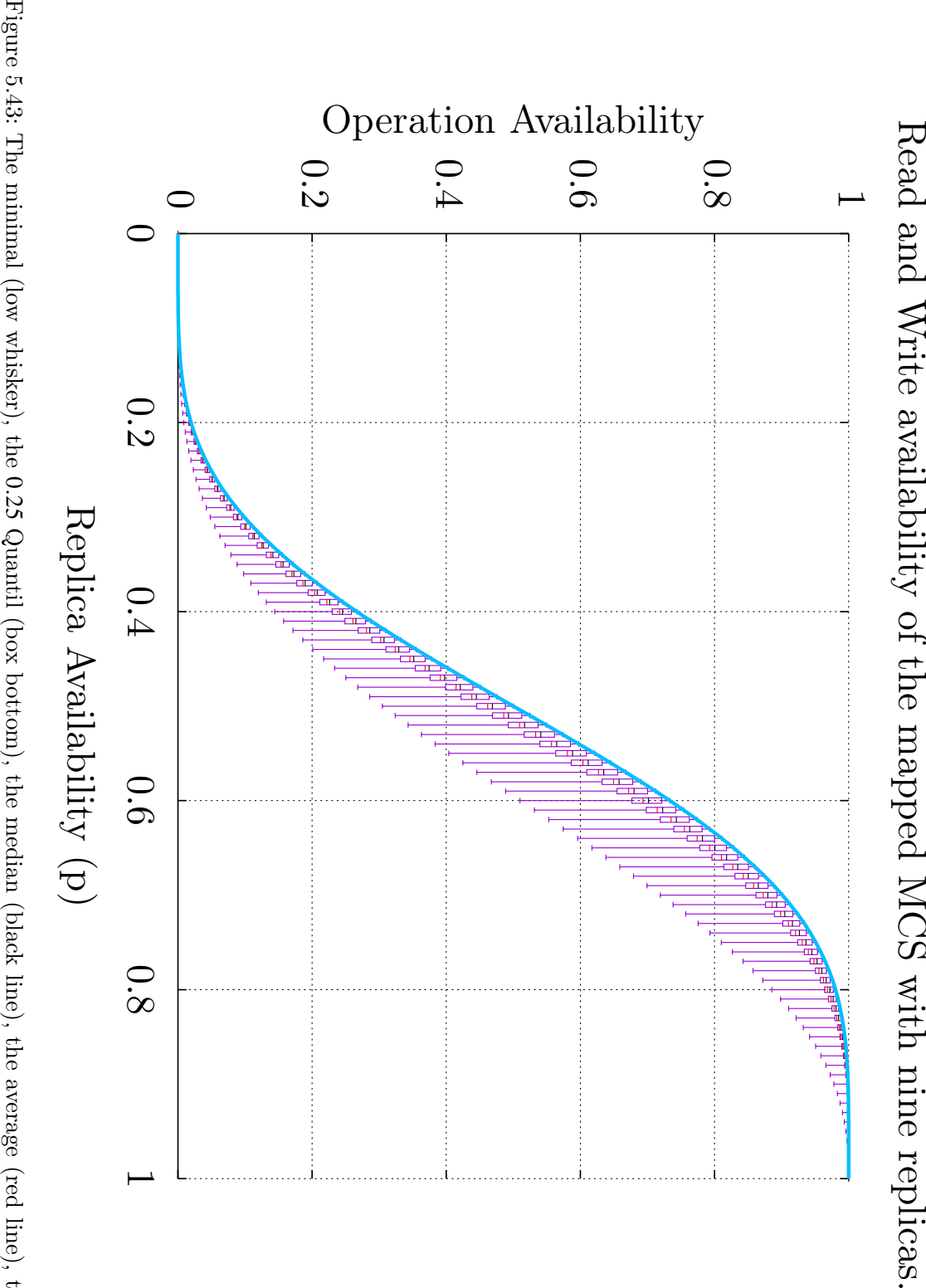

All noted values are five, and therefore overlap in the plot. All noted values are five, and therefore overlap in the plot. simple, non-isomorphic 0*.*75 Quantil (box top), and the maximum (high whisker) [GSs](#page-260-0). The light blue line is the 0*.*25 Quantil (box bottom), the median (black line), the average (red line), the  $a_r(p)$  $a_r(p)$  $a_r(p)$  of the  $a_r(p)$  $a_r(p)$  $a_r(p)$  of the [MCS](#page-260-3) with nine replicas in its unmapped state. [MCS](#page-260-3) with nine replicas mapped to 255

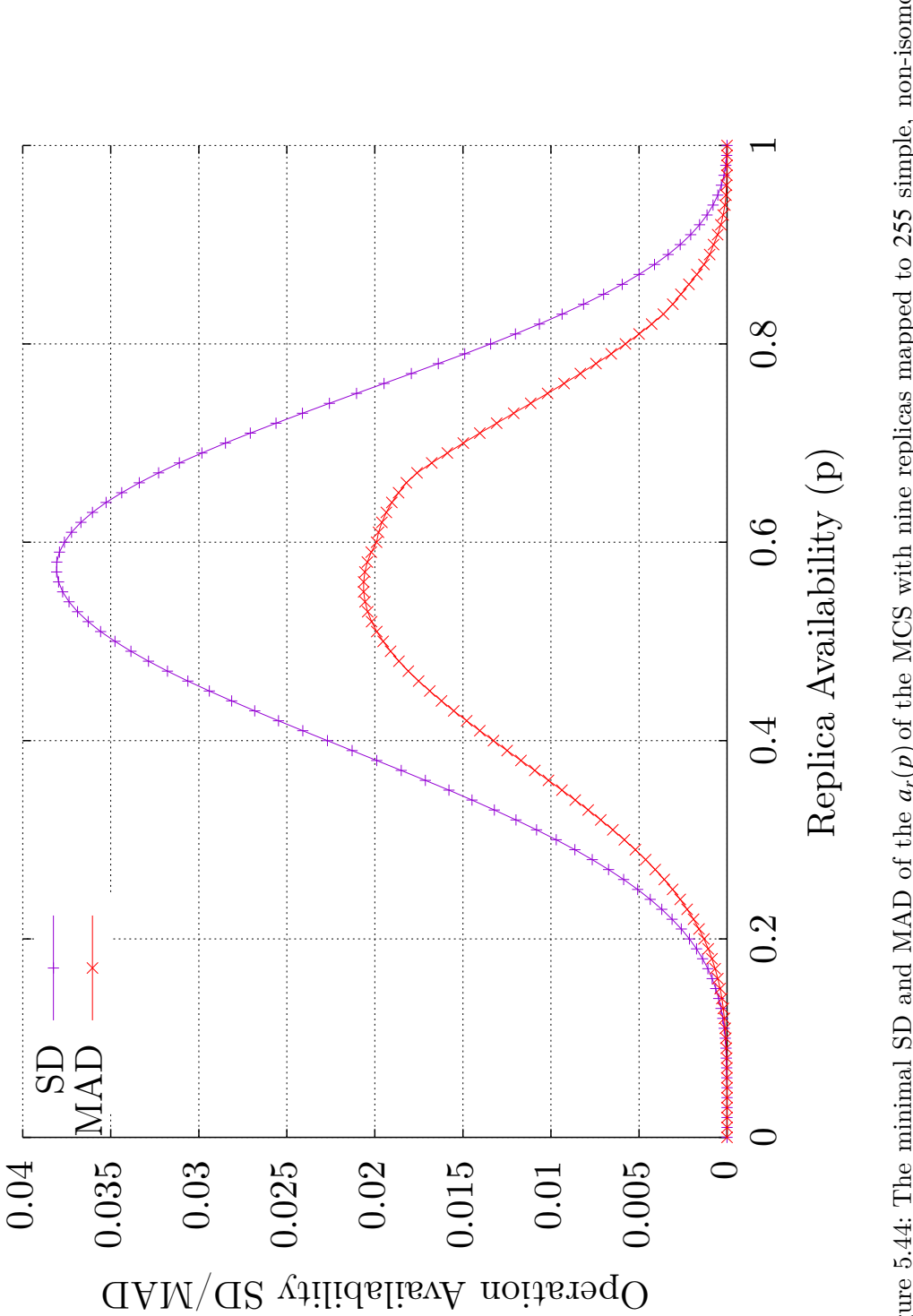

<span id="page-106-0"></span>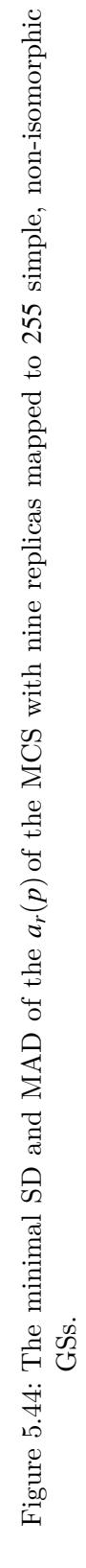

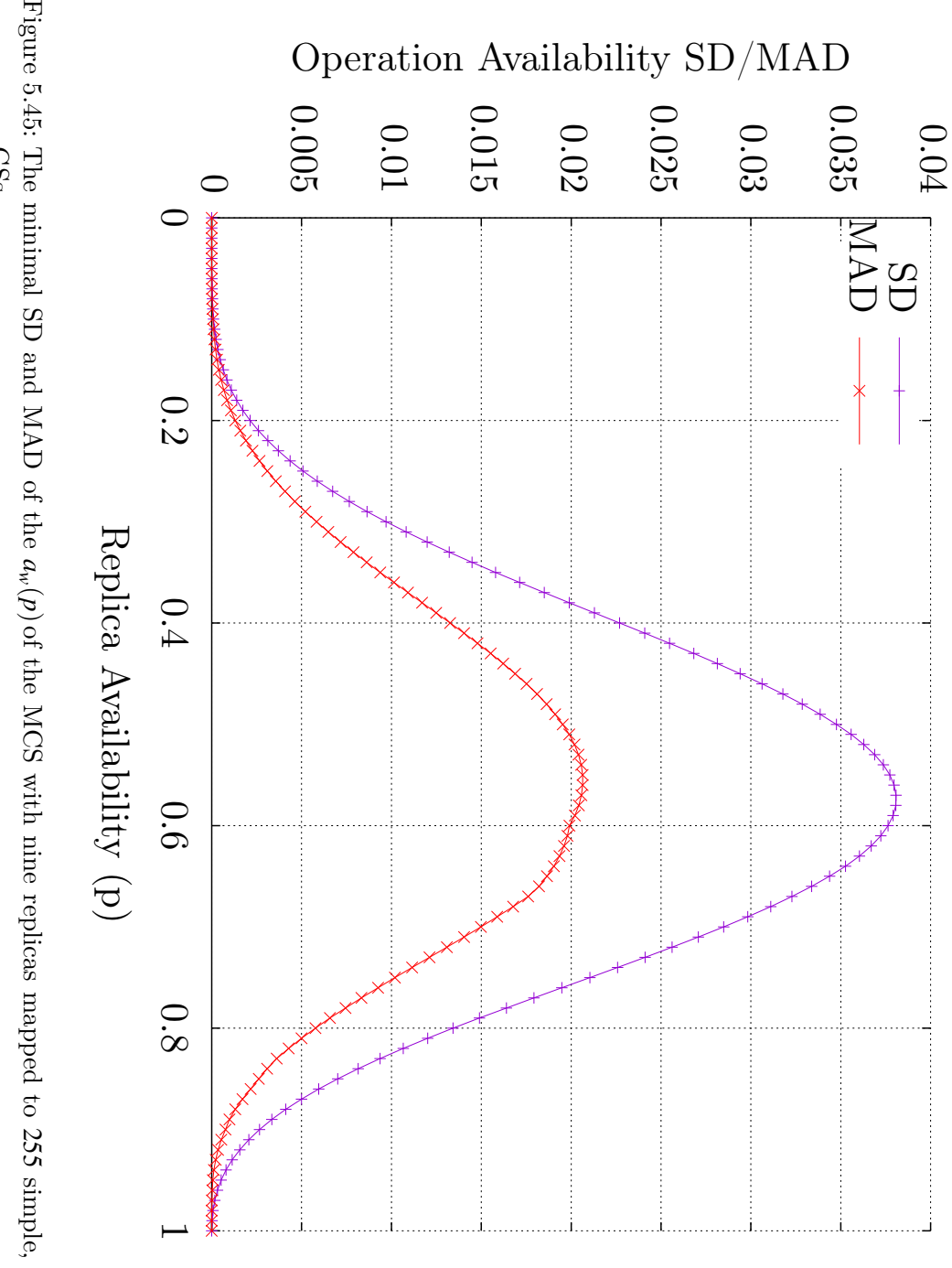

<span id="page-107-0"></span>simple, non-isomorphic [GSs](#page-260-0).
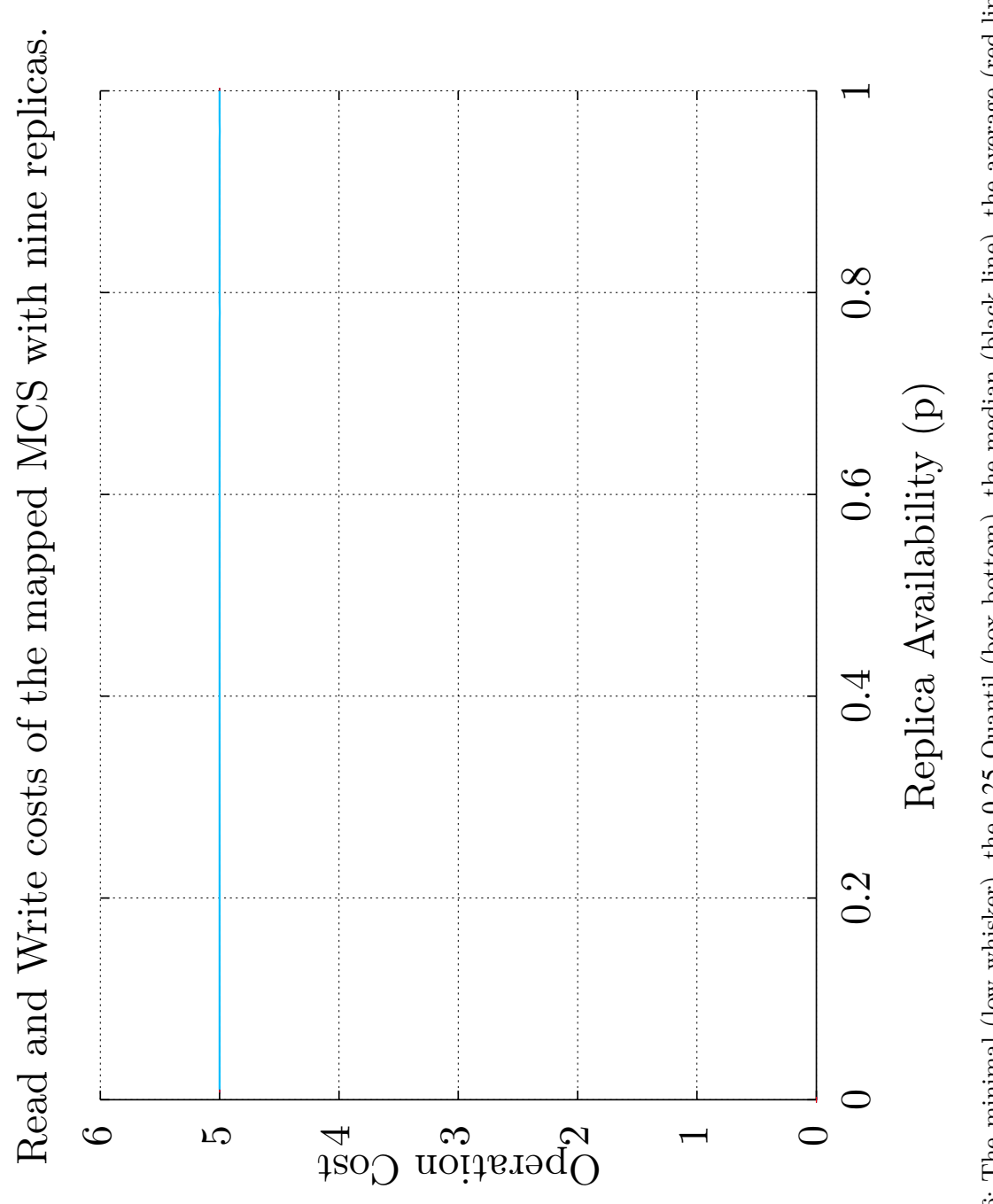

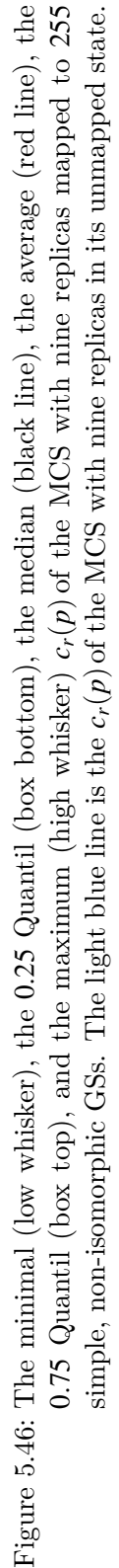

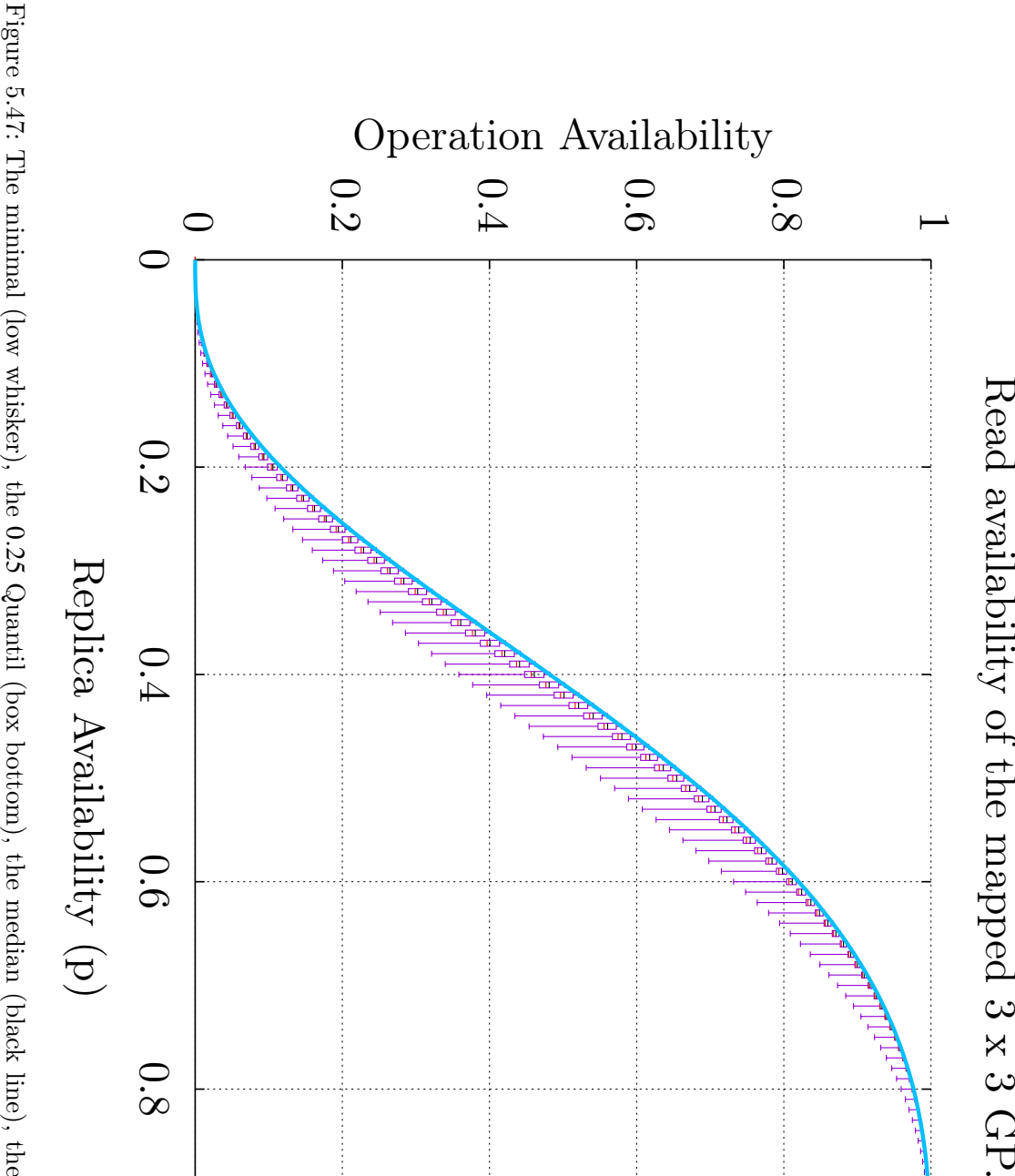

0*.*25 Quantil (box bottom), the median (black line), the average (red line), the 0*.*75 Quantil (box top), and the maximum (high whisker)  $a_r(p)$  $a_r(p)$  $a_r(p)$  of the [GP](#page-259-0) with  $\frac{\omega}{\times}$ ى replicas mapped to 255 simple, non-isomorphic [GSs](#page-260-1). The light blue line is the  $a_r(p)$  $a_r(p)$  $a_r(p)$  of the [GP](#page-259-0) with ىئ *×*3 replicas in its unmapped state.

.

 $\frac{8}{1}$ 

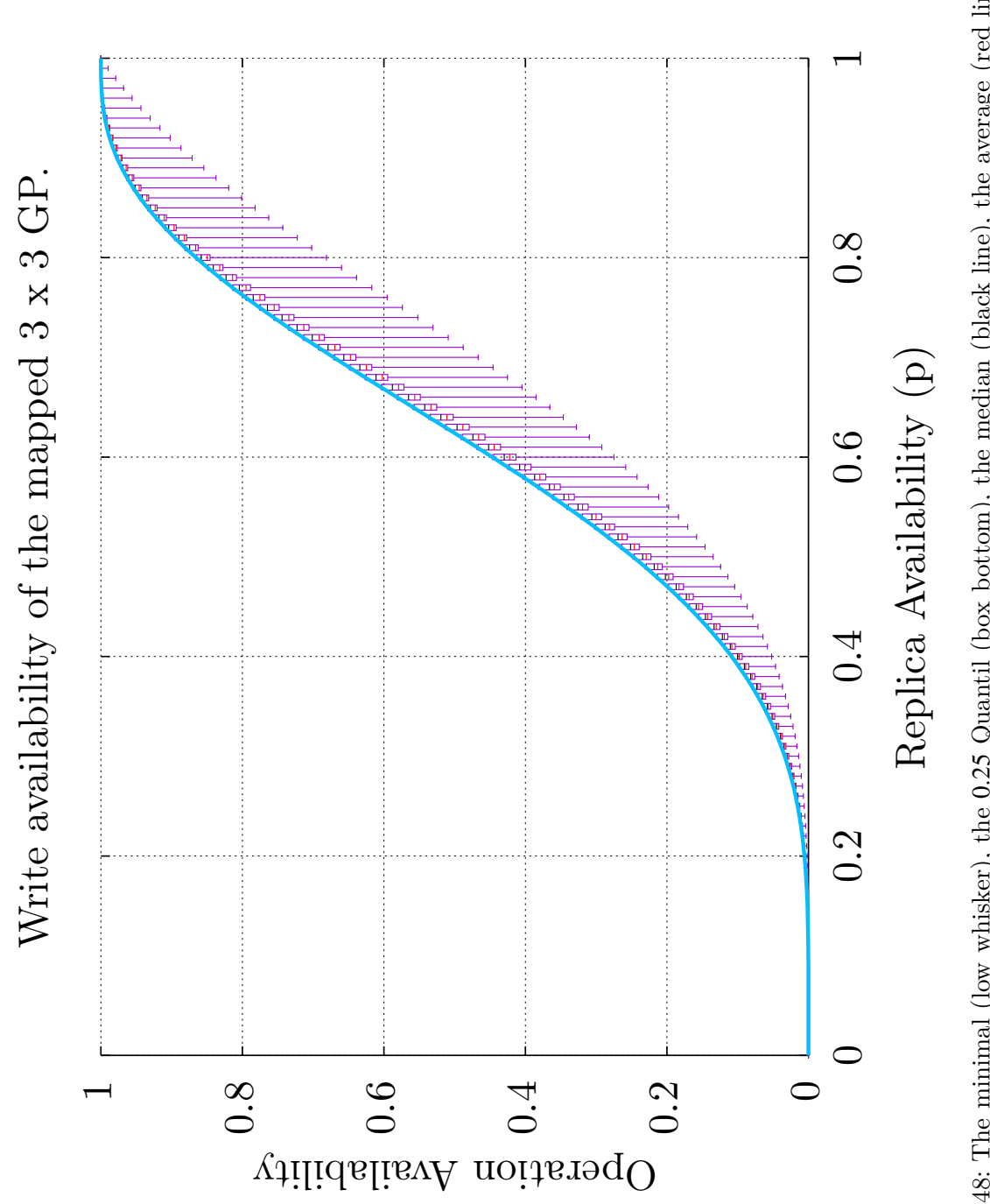

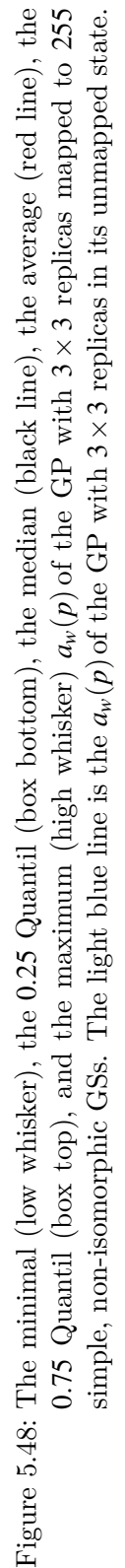

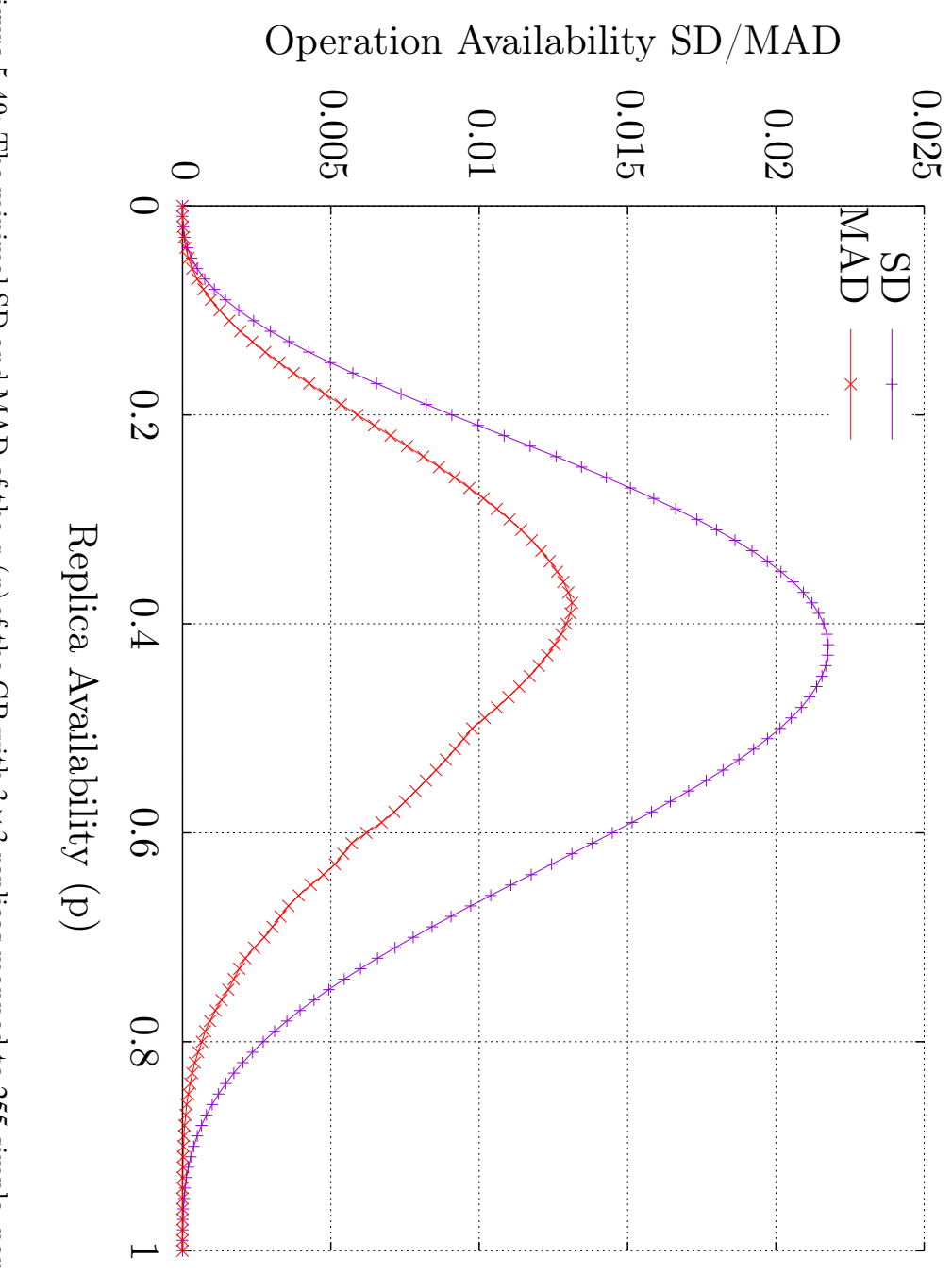

Figure 5.49: The minimal [SD](#page-261-0) and [MAD](#page-260-2) of the  $a_r(p)$  $a_r(p)$  $a_r(p)$  of the 요<br>군 with 3*×*3 replicas mapped to 255 simple, non-isomorphic [GSs](#page-260-1).

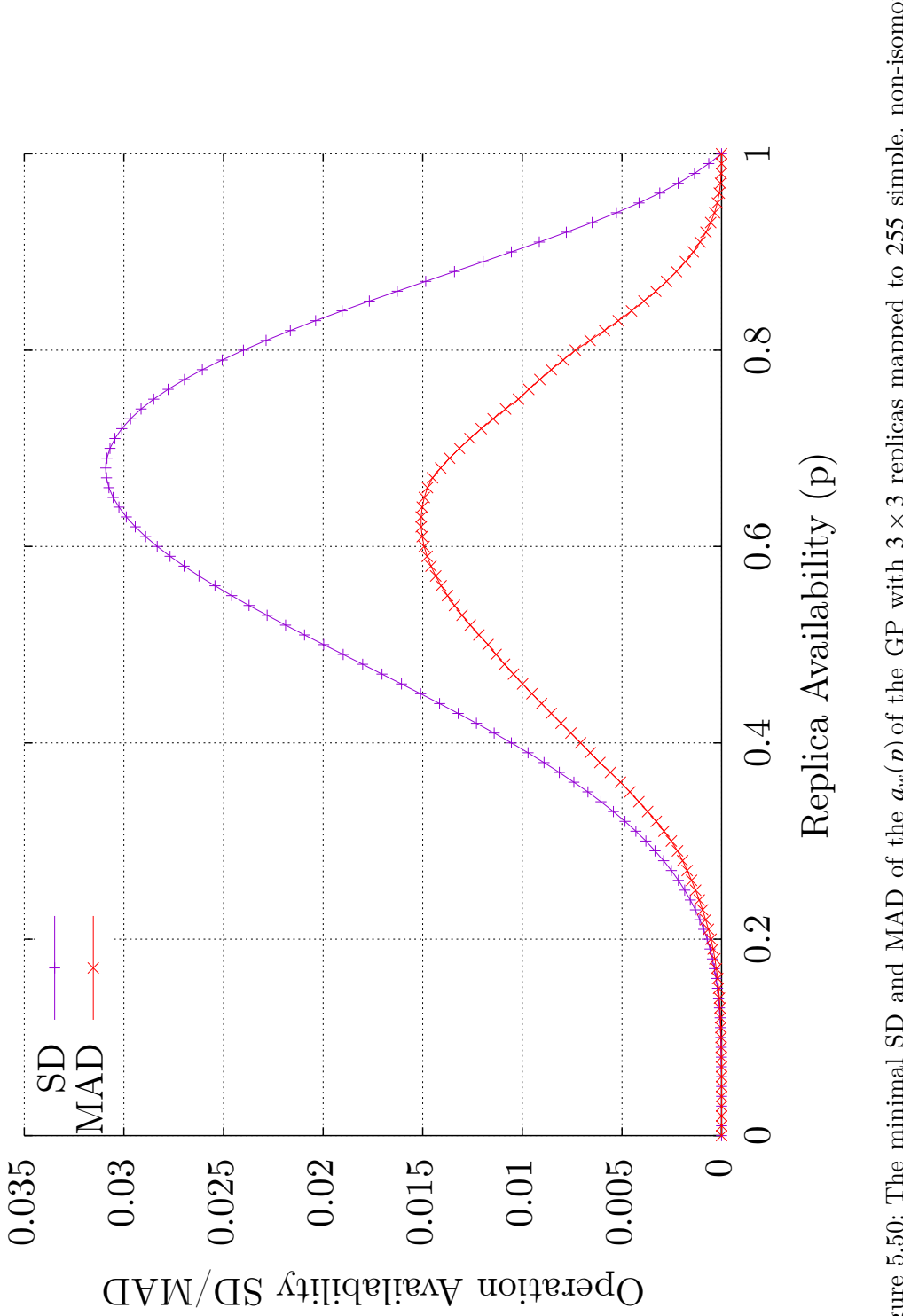

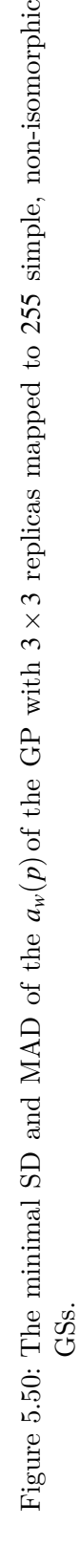

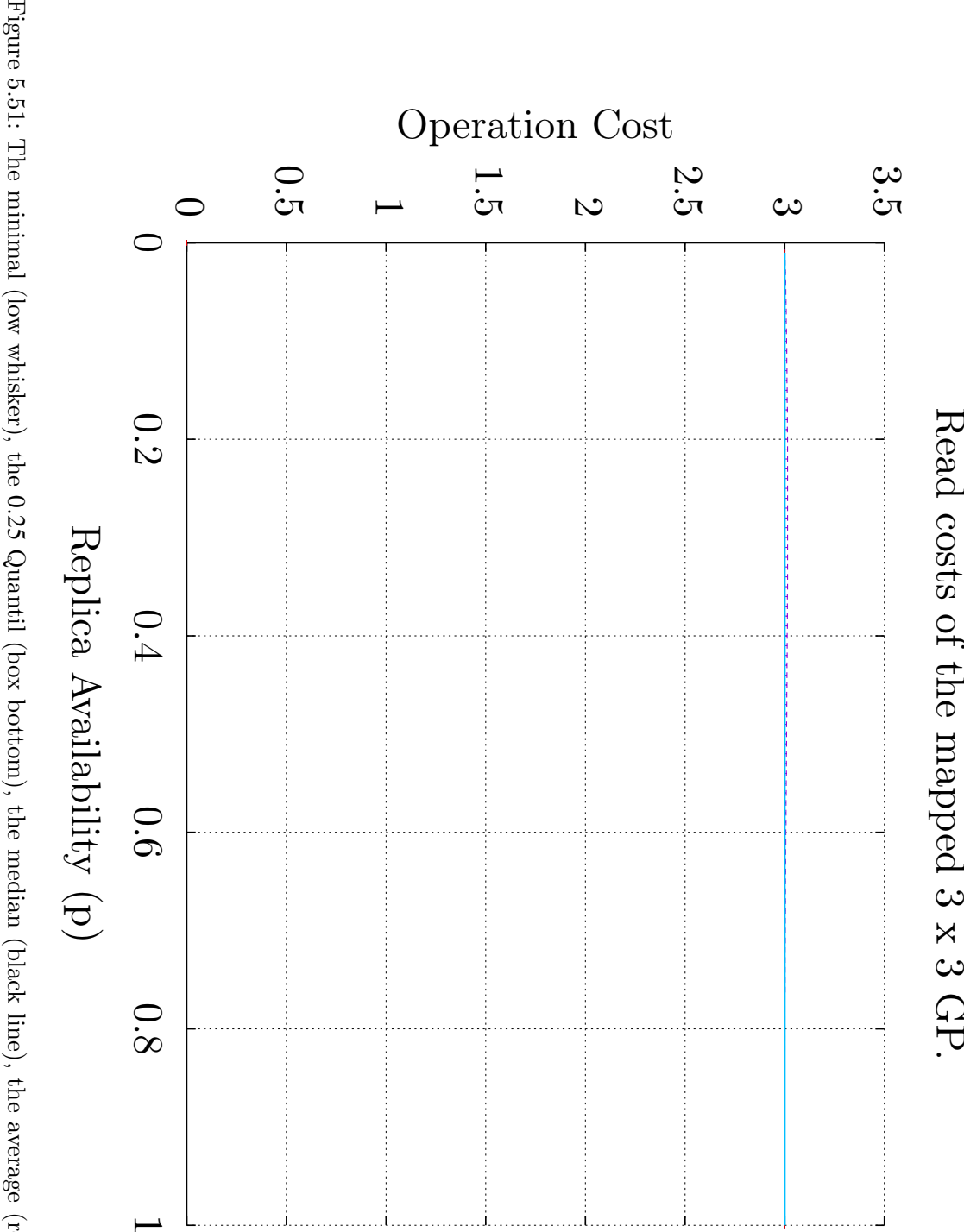

Quantil (box bottom), the median (black line), the average (red line), the 0*.*75 Quantil (box top), and the maximum (high whisker)  $c_r(p)$  $c_r(p)$  $c_r(p)$  of the [GP](#page-259-0) with  $\frac{\omega}{\times}$  $\bm{\omega}$ replicas mapped to 255 simple, non-isomorphic [GSs](#page-260-1). The light blue line is the  $c_r(p)$  $c_r(p)$  $c_r(p)$  of the 요<br>군 with ىئ *×*3 replicas in its unmapped state.

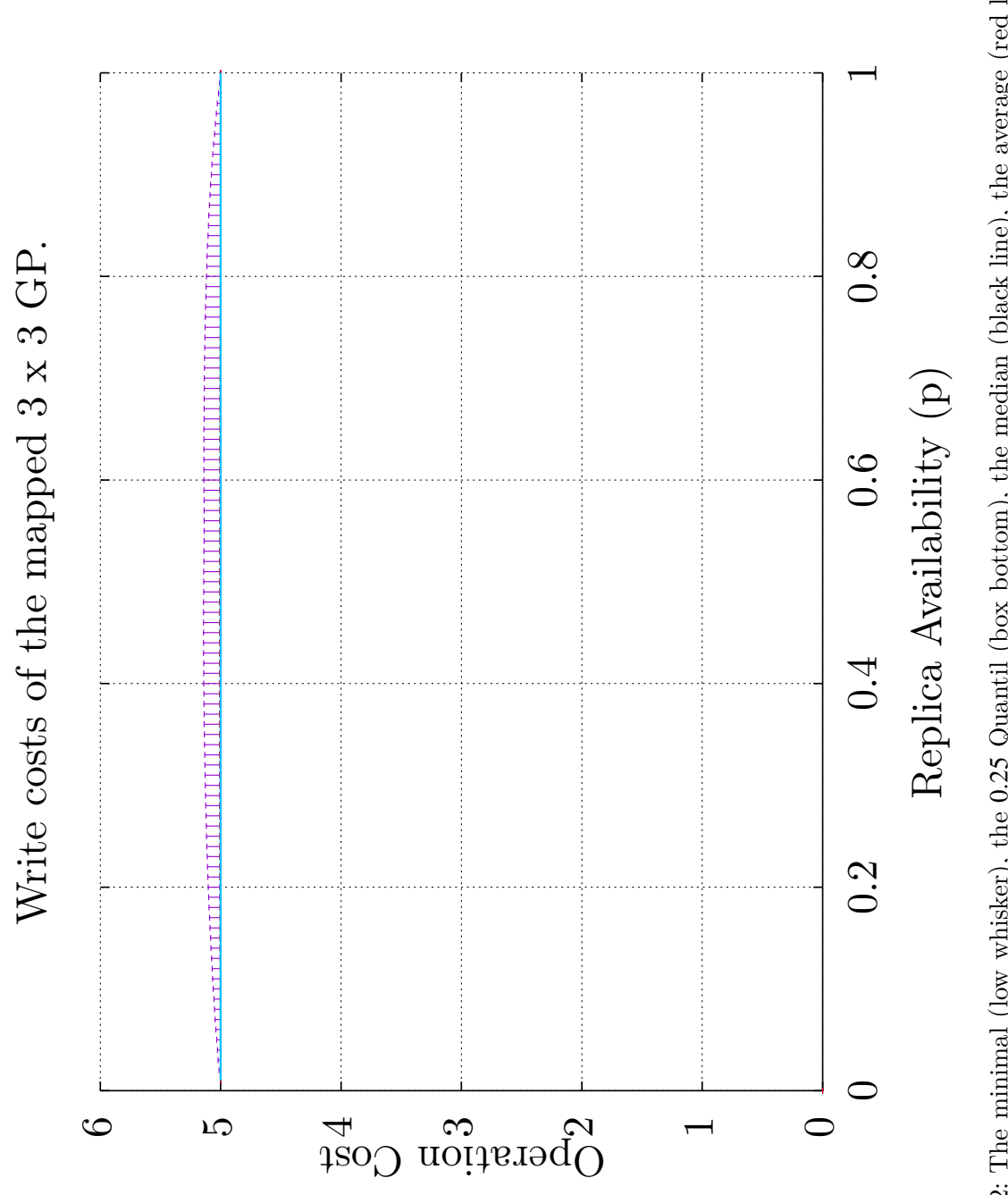

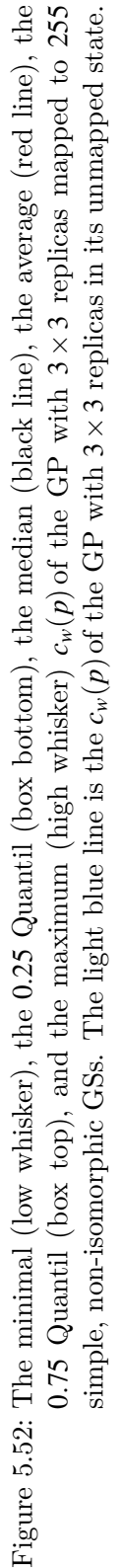

103

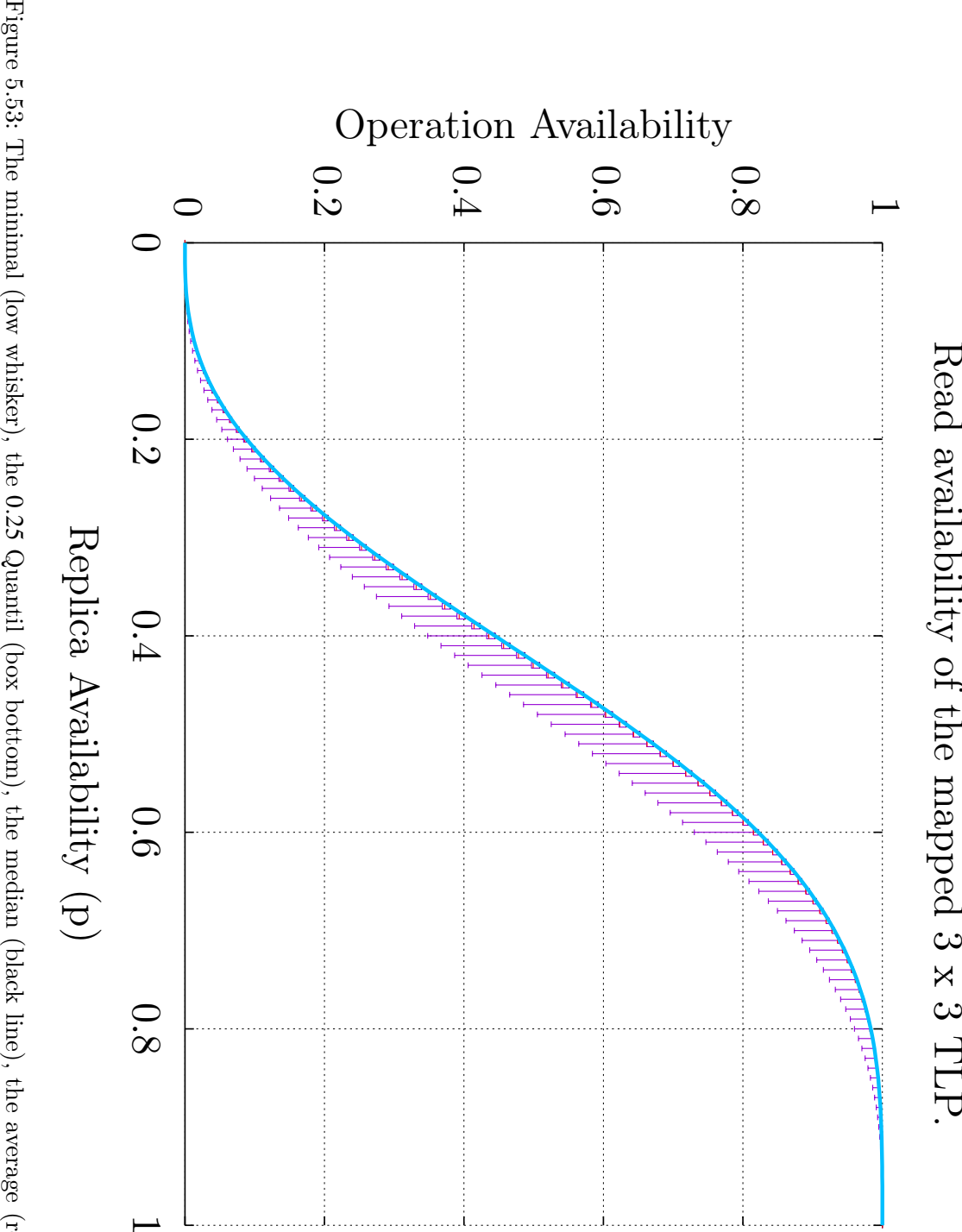

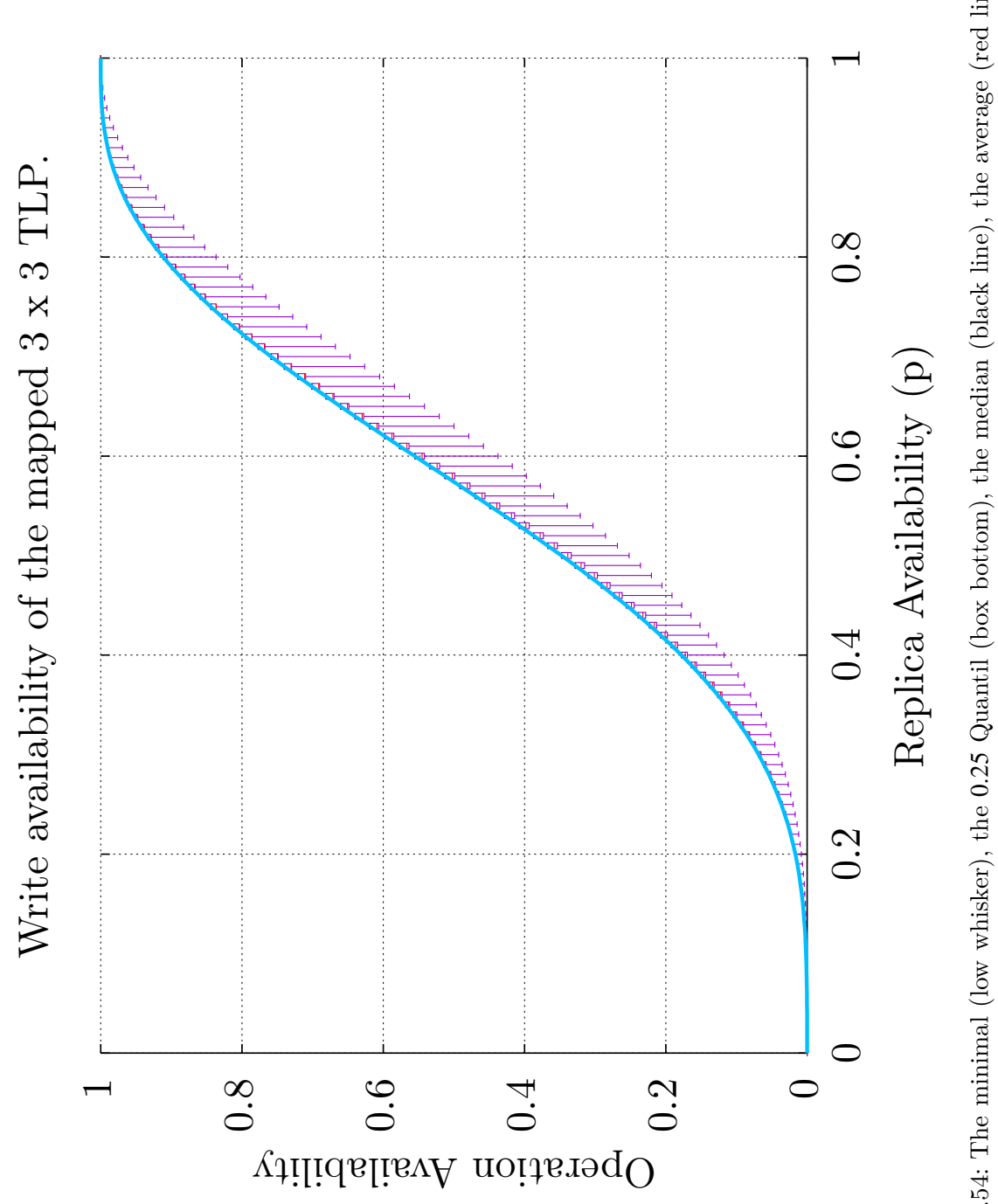

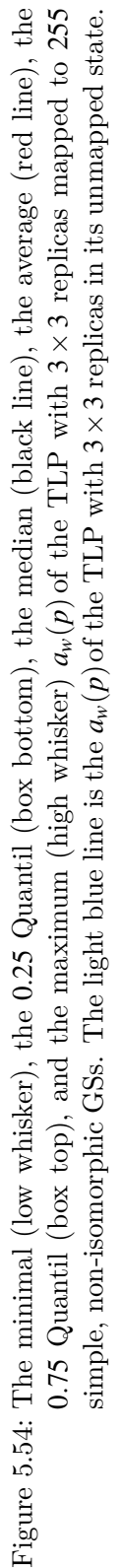

5.4 Evalutation

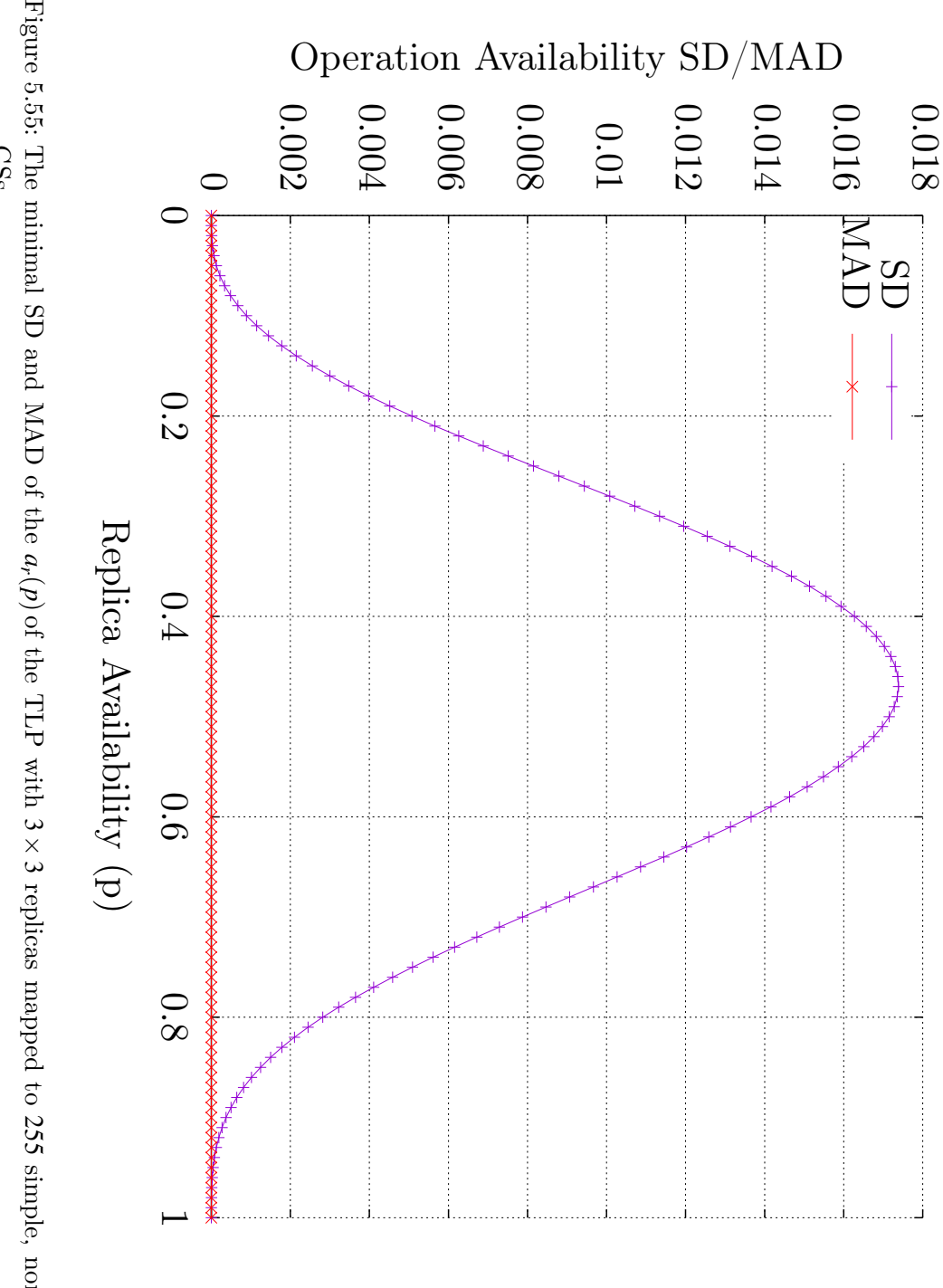

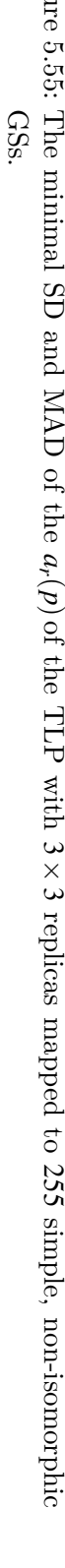

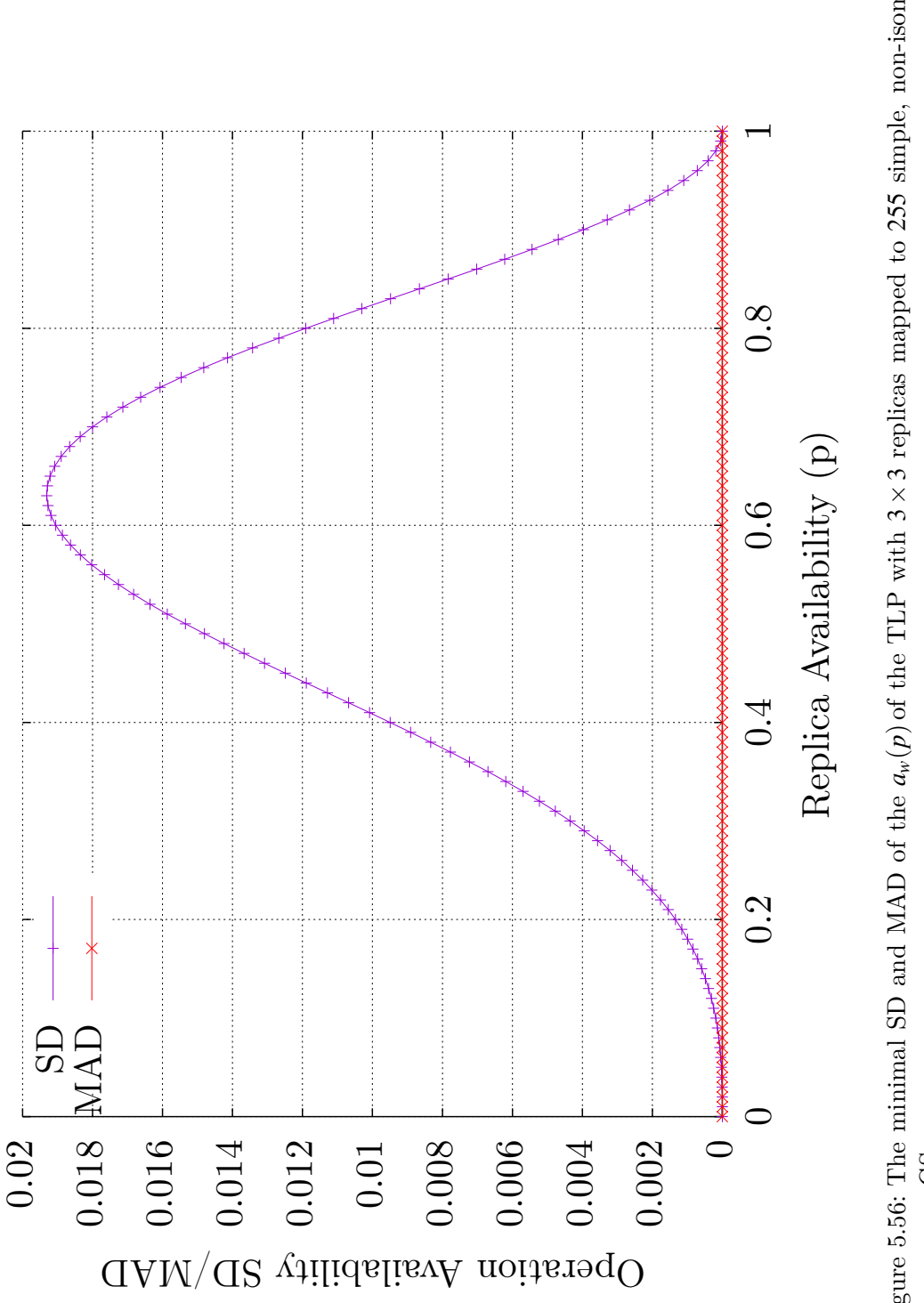

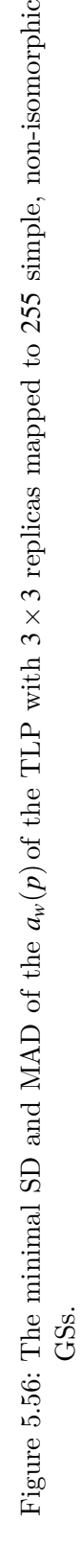

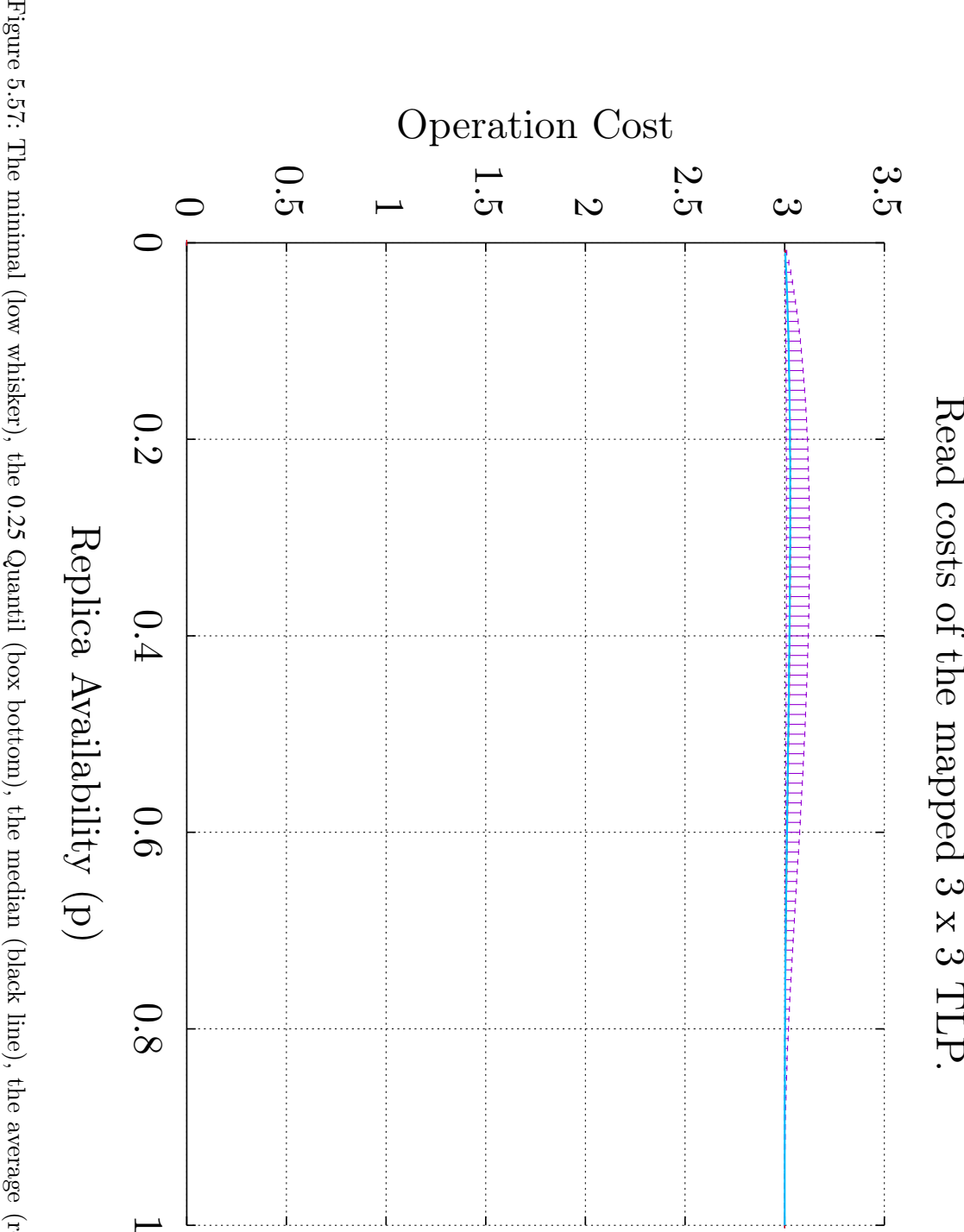

Quantil (box bottom), the median (black line), the average (red line), the 0*.*75 Quantil (box top), and the maximum (high whisker)  $c_r(p)$  $c_r(p)$  $c_r(p)$  of the [TLP](#page-261-1) with  $\frac{\omega}{\times}$ س replicas mapped to 255 simple, non-isomorphic [GSs](#page-260-1). The light blue line is the  $c_r(p)$  $c_r(p)$  $c_r(p)$  of the [TLP](#page-261-1) with 3*×*3 replicas in its unmapped state.

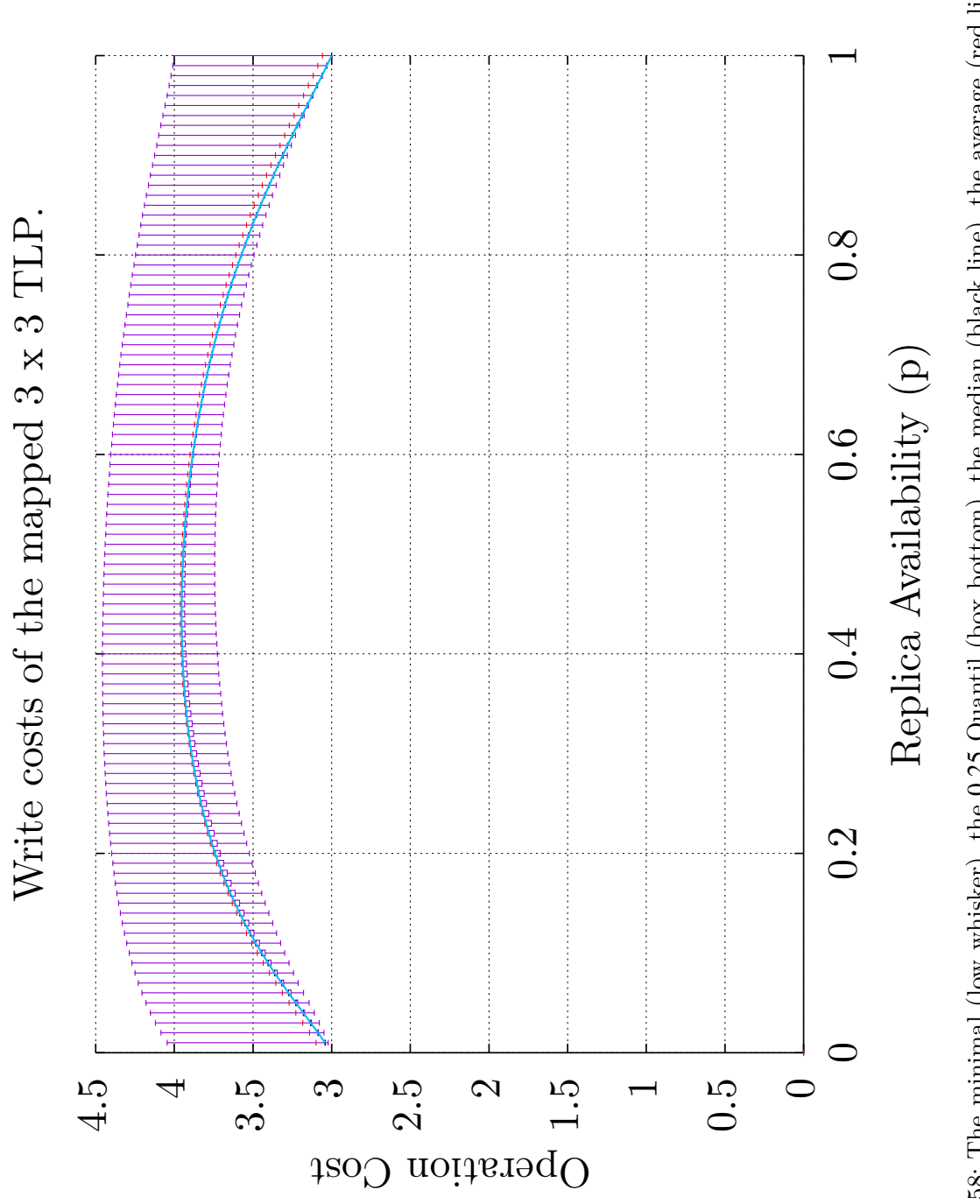

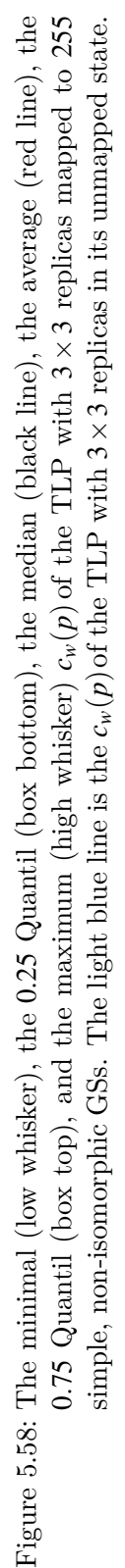

# **5.5 K-Nearest-Neighbors**

The main problem with the evaluation of the mapping approach is that it is computationally expensive: For a given [PNT](#page-260-3) with *N* vertices *N*! mappings have to tested. After testing these *N*! mappings the result can show that the given [PNT](#page-260-3) is not well suited to be for a mapping. This is unfortunate as the computational power to find the best mapping will have already being invested, just to find out that the best mapping is not good enough.

Therefore, the novel approach to use the [K-nearest neighbor \(](#page-260-4)*k*NN) technique to [p](#page-258-3)redict the  $a_r(p)$  $a_r(p)$ , the  $a_w(p)$ , the  $c_r(p)$  and the  $c_w(p)$  based on historical results is introduced. This *k*[NN](#page-260-4) approach is computational less costly in comparison to the mapping approach. If the predicted values are not as good as required, the [GS](#page-260-1) can be discarded as a [PNT](#page-260-3) candidate, thereby saving the computational power required to find the best mapping.

# **5.5.1 Idea**

K-nearest neighbor is a supervised learning classification and regression technique. The term supervised indicates that for the training phase the target value is known. The idea behind the *k*[NN](#page-260-4) approach is that given existing results, future results can be predicted [\[19](#page-251-0), [20\]](#page-251-1).

The *k*[NN](#page-260-4) approach is best explained by presenting an example. Let the function  $f(x)$  in Figure [5.59](#page-121-0) be the system to be predicted.  $f(x)$  is unknown. Assuming

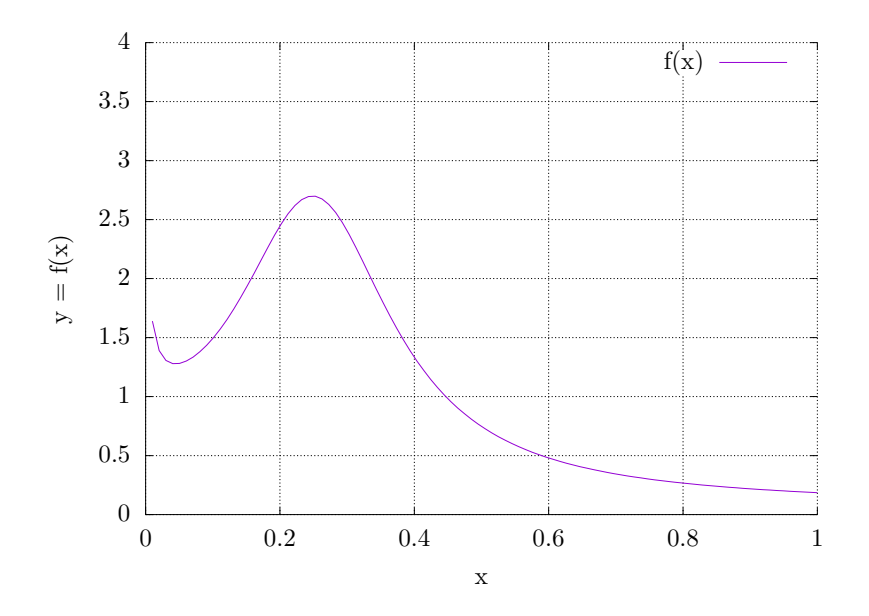

<span id="page-121-0"></span>Figure 5.59: The function  $f(x)$  shows the behavior of a system.  $f(x)$  is unknown.

the historical data for the system is shown in Figure [5.60](#page-122-0) on the facing page. The historical data is represented by the red crosses marked on the  $f(x)$  function.

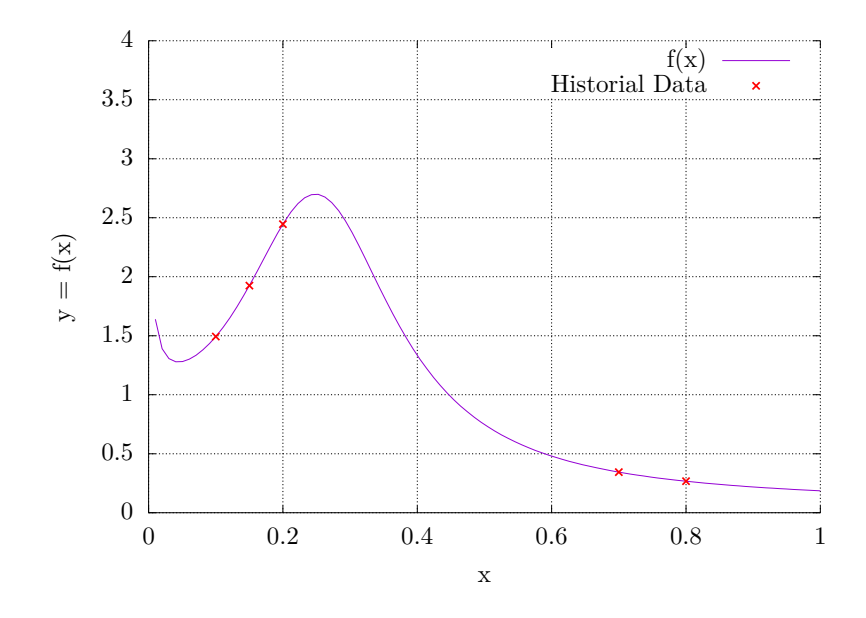

Table [5.5](#page-122-1) shows the values of the red crosses in Figure [5.60](#page-122-0). The goal is now to

<span id="page-122-0"></span>Figure 5.60: Historical data, represented by the red crosses, obtained from the system as shown in Figure [5.59](#page-121-0).

| $\boldsymbol{x}$ | $y = f(x)$         |
|------------------|--------------------|
| 0.1              | 1.4926983542521324 |
| $\rm 0.15$       | 1.9248655564138277 |
| 0.2              | 2.4458290199722015 |
| 0.7              | 0.3442419620570349 |
| 0.8              | 0.2668421585649119 |

<span id="page-122-1"></span>Table 5.5: *x* and *y* values of the red crosses in Figure [5.60.](#page-122-0)

predict the *y* value for the *x* value represented by the blue square in Figure [5.61](#page-123-0) on the following page4 . The *x* value of the blue spuare is 0*.*24. The idea here is to take the known *x* values of the historical values and put them in relation to the *x* of value to predict. Instead of evaluating all *x* values the *k* nearest *x* values are considered. This  $k$  is where the  $k$  in  $k$ [NN](#page-260-4) stems from. The distance measure in this *k*[NN](#page-260-4) context is the euclidean distance. Therefore, nearest values means, values where the euclidean distance is minimal. As the *x* values build relations between the data points, x is the [feature](#page-259-1) compared Let  $k = 3$  in this example. Table [5.6](#page-123-1) on the next page shows the euclidean distances of the *x*[-feature](#page-259-1) of the historical values in relation to the *x*-[feature](#page-259-1) of the value that is to be predicted. In this example only one [feature](#page-259-1) is compared. The *k*[NN-](#page-260-4)approach allows to use an

<sup>&</sup>lt;sup>4</sup>Even though the blue square is positioned on  $y = 0$  the *y* is not actual 0. The *y* value is just a stylistic device.

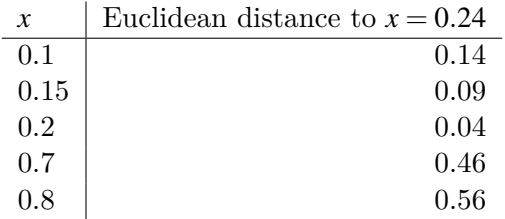

arbitrary amount of [features](#page-259-1) for determining the nearest neighbors. In Table [5.6](#page-123-1)

<span id="page-123-1"></span>Table 5.6: Euclidean distances of the *x*[-feature](#page-259-1) of the historical values.

it can be seen that the *x*-[features](#page-259-1) 0*.*1*,*0*.*15, and 0*.*2 have the smallest euclidean distance to  $x = 0.24$ . Therefore, these are the three neighbors that are used to predict the *y* value of  $x = 0.24$ . For this example the following is not relevant,

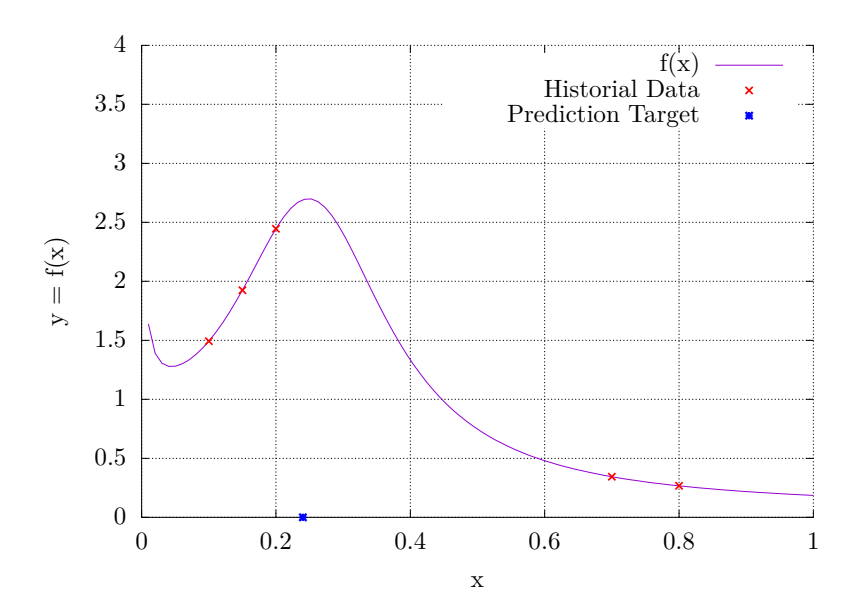

<span id="page-123-0"></span>Figure 5.61: The blue square represented the *x* value of the data that is to be predicted using the *k*[NN](#page-260-4) approach.

but it is important to gain an understanding of the overall *k*[NN](#page-260-4) process it is. If more than one [feature](#page-259-1) is used, an additional step is required. This step is called normalization, normalization normalizes the value ranges of the [features](#page-259-1) against each other. Consider the distribution of the two [features](#page-259-1) *X* and *Y* in Figure [5.62](#page-124-0) on the facing page. The values of the *Y*[-feature](#page-259-1) are all very close together. The values of the *X*[-feature](#page-259-1) on the other hand are spread over a much wider value range. When finding the nearest neighbors, the *Y*-[feature](#page-259-1) plays a much smaller role, as they have, in comparison with the *X*[-feature](#page-259-1), much more similar values. To remove this effect the features have to be scaled evenly against each other. This is achieved by dividing all values of a [feature](#page-259-1) by the maximum value of that

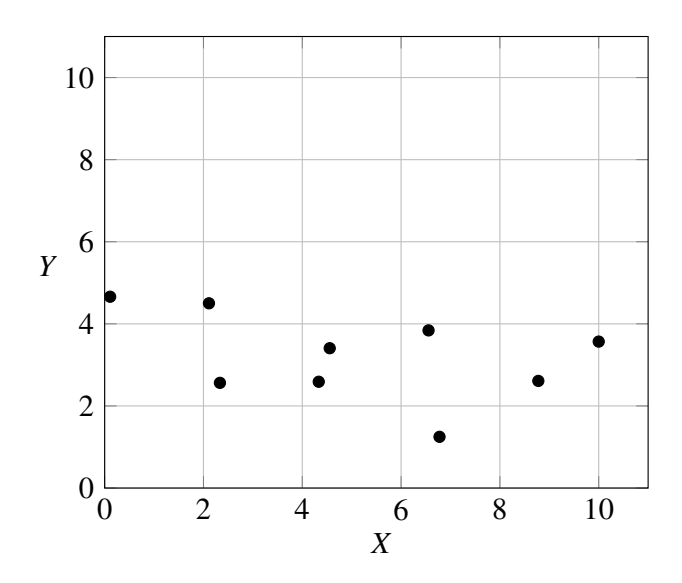

<span id="page-124-0"></span>Figure 5.62: A scatterplot of two [features](#page-259-1) *X* and *Y*.

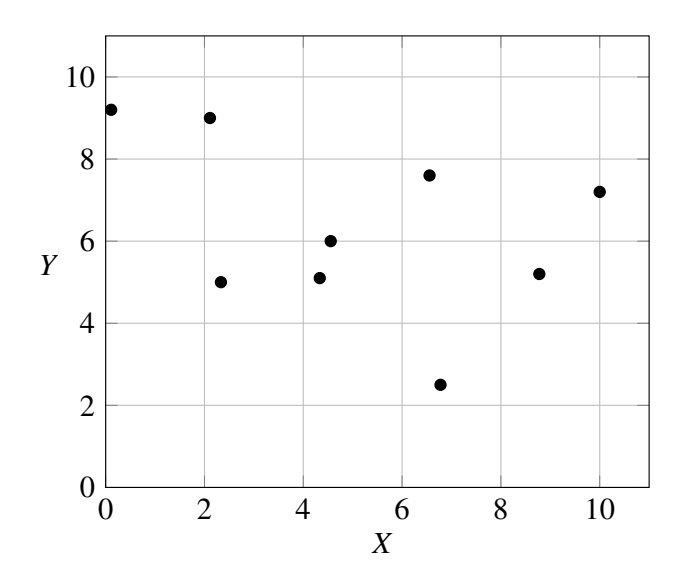

<span id="page-124-1"></span>Figure 5.63: A scatterplot of two [features](#page-259-1)  $X$  and  $Y$  after normalization.

### 5 Mappings of Quorum Protocols to Physical Network Topologies

[feature](#page-259-1)<sup>5</sup>. This results in the features being scaled [\[21,](#page-251-2) [22\]](#page-252-0). Figure [5.63](#page-124-1) on the previous page shows the result.

As a single prediction value is required the three values have to be aggregated. In this work these aggregation functions are called [aggregation functions \(AGFs\)](#page-258-4).

In the example, shown in Figure [5.64,](#page-125-0) the prediction is done with four different [AGFs.](#page-258-4) Eventually, one function has to be chosen to do the prediction, but for analysis purposes looking at different predictions may lead to some more insight into what function is best suited for this purpose. The four [AGFs](#page-258-4) are the min-

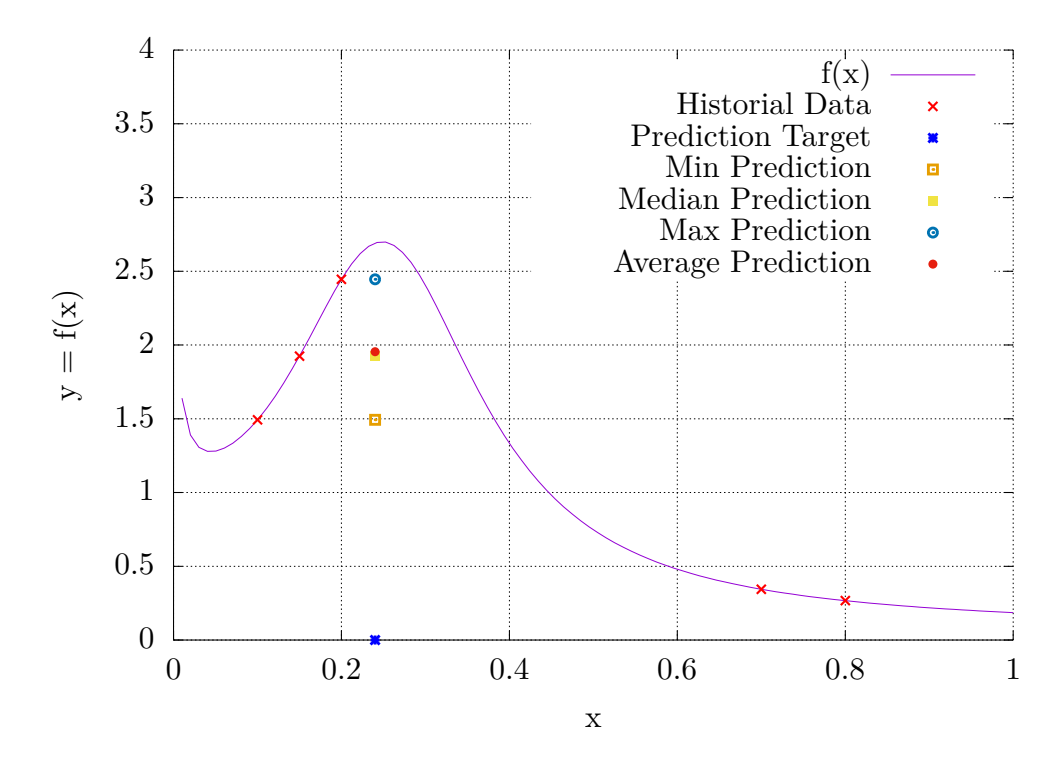

<span id="page-125-0"></span>Figure 5.64: Predictions based on the three nearest neighbors. The four [AGFs](#page-258-4) used are the minimum, the maximum, the median, and the average function.

imum function, the maximum function, the median function, and the maximum function. The prediction of the minimum function is shown by the orange box in Figure [5.64](#page-125-0). The prediction of the maximum function is shown by the blue circle. The prediction of the median function is shown by the yellow square. Finally, the prediction of the average function is shown by the red dot. The *y*-value prediction are listed in Table [5.7](#page-126-0) on the next page. Figure [5.65](#page-126-1) on the facing page shows the predictions as well as the actual *y*-value. As said before *k*[NN](#page-260-4) is a supervised method so that in the training phase the value of the prediction target, aka. actual

 $5$  Here the resulting value of that division is multiplied by 10 to get better readable labels for the axes.

| Aggregation function | v-value of prediction |
|----------------------|-----------------------|
| minimum              | 1.4926983542521324    |
| average              | 1.9544643102127204    |
| median               | $1.9248655564138277$  |
| maximum              | 2.4458290199722015    |

<span id="page-126-0"></span>Table 5.7: *y*-value prediction based on the four used aggregation functions.

*y*-value is known. The *y*-value is 2*.*691686334286658 and is marked by the black

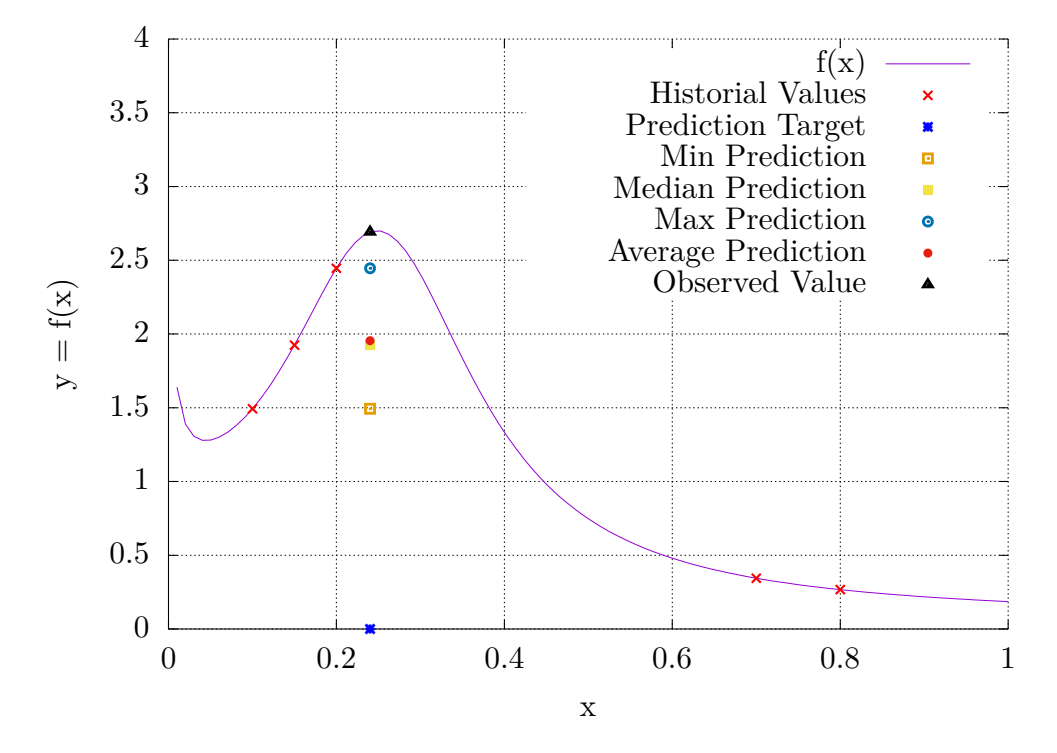

<span id="page-126-1"></span>Figure 5.65: Predictions and the actual *y*-value drawn together. The actual *y*-value is marked by the black triangle.

triangle. The prediction made of the maximum-function is closed to the black triangle.

The last step is to evaluate the quality of the predictions. The [mean squared](#page-260-5) [error \(MSE\)](#page-260-5) is a common tool to evaluate predictions. It is calculated as shown below:

$$
\text{MSE} = \frac{1}{n} \sum_{i=1}^{n} (Y_i - \hat{Y}_i)^2
$$
\n(5.29)

5 Mappings of Quorum Protocols to Physical Network Topologies

Where *Y* is the vector of observed values and  $\hat{Y}$  is the vector of predicted values. The [MSE](#page-260-5) has two useful properties. The resulting [MSE](#page-260-5) is always a positive number which simplifies comparison of different [MSEs.](#page-260-5) The other property is that the [MSE](#page-260-5) penalizes larger errors more than smaller errors. Therefore, the smaller the [MSE,](#page-260-5) the better the prediction. Table [5.8](#page-127-0) shows the [MSEs](#page-260-5) of the different

| Aggregation function | MSE of the prediction |
|----------------------|-----------------------|
| minimum              | 1.4375721762672724    |
| average              | 0.5434963127796737    |
| median               | 0.5880141053774928    |
| maximum              | 0.0604458190019175    |

<span id="page-127-0"></span>Table 5.8: The [MSE](#page-260-5) of the predictions of the *y*-value for the  $x = 0.24$  value.

aggregation functions used. The maximum-function has the smallest [MSE](#page-260-5) making it the best prediction function in this case. This is in line with the observations from Figure [5.65](#page-126-1).

# **5.5.2 [Graph structure](#page-260-1) [\(GS](#page-260-1)) Features**

Now, that the prediction approach has been presented, the [features](#page-259-1) used in it have to be defined. As [GSs](#page-260-1) are used as [PNTs](#page-260-3) for the mappings, and their influence on the availability and cost measurements have been shown previously, it is obvious to derive the needed [features](#page-259-1) from the [GSs](#page-260-1). Not all [GS](#page-260-1) [features](#page-259-1) can be considered as there are just too many. Therefore, the list of investigated [GS](#page-260-1) [feature](#page-259-1) is restricted to those ones that are considered to have merit for the prediction purposes. To

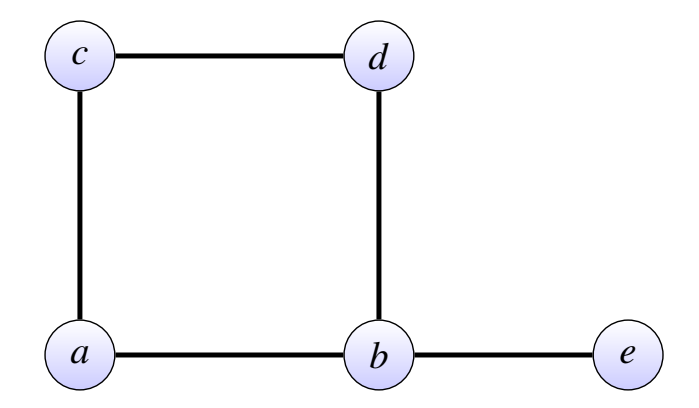

<span id="page-127-1"></span>Figure 5.66: The [GS](#page-260-1) used to illustrate the extracted [features](#page-259-1) for the *k*[NN](#page-260-4) approach.

illustrate the investigated [features](#page-259-1) the [GS](#page-260-1) shown in Figure [5.66](#page-127-1) is used. The first [feature](#page-259-1) that was investigated is the [order](#page-260-6) of a [GS.](#page-260-1) The order is equal to  $|GS_V|$ where *GS* is a [GS.](#page-260-1) In short, the [order](#page-260-6) is the number of vertices in a [GS.](#page-260-1) The [GS](#page-260-1) in Figure [5.66](#page-127-1) has an [order](#page-260-6) of five [\[17](#page-251-3)]. As seen in Section [5.4](#page-66-0) on page [55](#page-66-0) [GSs](#page-260-1) with different number of vertices will lead to different cost and availability measurements, therefore only use [GSs](#page-260-1) with the same number of vertices are for the predictions. In other words, [features](#page-259-1) of [GSs](#page-260-1) with [order](#page-260-6) *N* are used to predict the cost and availability measurements of [GSs](#page-260-1) with [order](#page-260-6) *N*.

The next [feature](#page-259-1) is [connectivity.](#page-259-2) There are two variants of [connectivity;](#page-259-2) vertix [connectivity,](#page-259-2) and edge [connectivity.](#page-259-2) Vertex [connectivity](#page-259-2) defines the minimal number of vertices whose removal partitions the [GS](#page-260-1) [\[17](#page-251-3)]. The vertex [connectivity](#page-259-2) of the [GS](#page-260-1) in Figure [5.66](#page-127-1) is one, as the removal of vertex *b* partitions the [GS.](#page-260-1) Edge [connectivity](#page-259-2) defines the minimal number of edges whose removal partition the [GS.](#page-260-1) The [GS](#page-260-1) in Figure [5.66](#page-127-1) has an edge [connectivity](#page-259-2) of one. The removal of edge  $e_{b,e}$ again partitions the [GS.](#page-260-1) As it is assumed in this work that edges are always available only vertex [connectivity](#page-259-2) are considered. Therefore, the term [connectivity](#page-259-2) is used as a synonym for vertex [connectivity.](#page-259-2)

The following [features](#page-259-1) do not describe the complete [GS](#page-260-1), but yield individual values for each of the vertices of the [GS.](#page-260-1) As [GSs](#page-260-1) and not vertices of [GSs](#page-260-1) are compared, these vertex [features](#page-259-1) have to be aggregated into [GS](#page-260-1) [features.](#page-259-1) These vertices [features](#page-259-1) aggregated into a [GS](#page-260-1) [feature](#page-259-1) by computing the minimum, the average, the median, the mode, and the maximum of the vertex [feature](#page-259-1). That means for each of the vertex [feature](#page-259-1) described in the follow five [GS](#page-260-1) [features](#page-259-1) are obtained.

The first vertex [feature](#page-259-1) evaluated is the [degree.](#page-259-3) The [degree](#page-259-3) describes to how many edges a vertex is connected to  $[17]$  $[17]$ . Table [5.9](#page-128-0) shows the [degree](#page-259-3) of each of the vertices of the [GS](#page-260-1) in Figure [5.66](#page-127-1). The information of the Table [5.9](#page-128-0) gets

| $\Box$ | Degree |
|--------|--------|
| a      | 2      |
| h      | 3      |
| Ċ      | 2      |
| d      | 2      |
| ρ      |        |

<span id="page-128-0"></span>Table 5.9: The [degrees](#page-259-3) of the vertices of the [GS](#page-260-1) shown in Figure [5.66](#page-127-1).

transformed into the five [GS](#page-260-1) [features](#page-259-1) shown in Table [5.10](#page-128-1).

| Feature        | value                 |
|----------------|-----------------------|
| Minimum Degree |                       |
| Average Degree | $\mathcal{D}_{\cdot}$ |
| Median Degree  | $\mathcal{D}_{\cdot}$ |
| Mode Degree    | 2                     |
| Maximum Degree | 4                     |

<span id="page-128-1"></span>Table 5.10: The [degrees](#page-259-3) of the vertices of the [GS](#page-260-1) shown in Figure [5.66](#page-127-1).

#### 5 Mappings of Quorum Protocols to Physical Network Topologies

The next vertex [feature](#page-259-1) is the [distance](#page-259-4) between all vertices of the [GS.](#page-260-1) The [distance](#page-259-4) [feature](#page-259-1) described the shortest path between vertices of the [GS](#page-260-1). The dis-tance counts the number of edges[[17\]](#page-251-3). Let  $z = \langle a, b, c \rangle$  be a path then the  $\mathbb{E}(z)$  is its [distance.](#page-259-4) Table [5.11](#page-129-0) shows the length of the shortest path between each pair of vertices in the [GS](#page-260-1) shown in Figure [5.66.](#page-127-1) From Table [5.11](#page-129-0) five [GS](#page-260-1) [features](#page-259-1) are

| ID            | $\mathfrak{a}$ | $\boldsymbol{b}$ | $\mathcal{C}$ | $\boldsymbol{d}$ | $\epsilon$     |
|---------------|----------------|------------------|---------------|------------------|----------------|
| a             |                | 1.               | $\mathbf{1}$  | $\overline{2}$   | $\overline{2}$ |
| h             |                |                  | 2             | 1.               | 1              |
| $\mathcal{C}$ |                |                  |               | 1.               | 3              |
| d             |                |                  |               |                  | 2              |
| e             |                |                  |               |                  |                |

<span id="page-129-0"></span>Table 5.11: Triangle matrix showing the distances between all vertices of the [GS](#page-260-1) in Figure [5.66](#page-127-1).

easily computable, as listed in Table [5.12](#page-129-1). The [distance](#page-259-4) [feature](#page-259-1) allows to describe

| Feature          | value |
|------------------|-------|
| Minimum Distance | 1.0   |
| Average Distance | 1.7   |
| Median Distance  | 1.5   |
| Mode Distance    | 1.0   |
| Maximum Distance | 3.0   |

<span id="page-129-1"></span>Table 5.12: The [distances](#page-259-4) of the vertices of the [GS](#page-260-1) shown in Figure [5.66](#page-127-1).

how close vertices are to each other in a [GS.](#page-260-1) Especially the [distance](#page-259-4)*max* measure is interesting. The higher the [distance](#page-259-4)*max* measurement the more a graph equals a line. A line is easily partitioned, by the removal of a single vertex. Therefore, the [distance](#page-259-4)*max* measurement is a good indicator how easy a [GS](#page-260-1) can be partitioned. The shorthand [distance](#page-259-4)*max* symbolizes the Maximum [distance.](#page-259-4) The other shorthands are *min* for the minimum, *avg* for the average, *md* for the mode, *mdn* for the median, and *max* for the maximum.

The last vertex [feature](#page-259-1) transformed into a [GS](#page-260-1) [feature](#page-259-1) is the [betweenness cen](#page-258-5)[trality \(BC\)](#page-258-5) measure [\[23](#page-252-1)]. The [BC](#page-258-5) [feature](#page-259-1) makes a statement about how often a particular vertex is part of all shortest paths through a graph. The [BC](#page-258-5) of a vertex *v* is defined by the function  $g(v)$  as shown below.

$$
g(v) = \sum_{s \neq v \neq t} \frac{\sigma_{st}(v)}{\sigma_{st}}
$$
(5.30)

Where  $\sigma_{st}(v)$  donates the number of shortest paths between the vertices *s* and *t* where the vertex  $\nu$  is a part of. The divisor  $\sigma_{st}$  represents the number of shortest paths between the vertices *s* and *t*.  $\sigma_{st}$  is a list of all shortest paths between all pairs of vertices. There can be more than one shortest path, for example the path  $(c, a, b)$  has the same length as the path  $(c, d, b)$ . Therefore, both are part of the set of shortest paths between the vertices  $c$  and  $b$  [\[24](#page-252-2)]. Table [5.13](#page-130-0) lists all shortest paths between all the vertices in [GS](#page-260-1) in Figure [5.66.](#page-127-1) Table [5.14](#page-130-1) shows the number

| from           | to                    | shortest paths            |
|----------------|-----------------------|---------------------------|
| a              | b                     | $\langle a,b\rangle$      |
| a              | $\mathcal{C}_{0}^{0}$ | $\langle a,c\rangle$      |
| a              | d                     | $\langle a,c,d \rangle$   |
|                |                       | $\langle a,b,d \rangle$   |
| a              | e                     | $\langle a,b,e \rangle$   |
| h              | $\mathcal{C}$         | $\langle b,a,c \rangle$   |
|                |                       | $\langle b, d, c \rangle$ |
| h              | d                     | $\langle b, d \rangle$    |
| h              | e                     | $\langle b, e \rangle$    |
| C              | d                     | $\langle c, d \rangle$    |
| $\overline{c}$ | e                     | $\langle c,a,b,e \rangle$ |
|                |                       | $\langle c,d,b,e \rangle$ |
| d              | e                     | $\langle d,b,e \rangle$   |

<span id="page-130-0"></span>Table 5.13: All shortest path between all pairs of vertices of the [GS](#page-260-1) shown in Figure [5.66.](#page-127-1)

of occurrences of each of the vertex in [GS](#page-260-1) in all shortest path, as well as their [BC](#page-258-5) value based on the Table [5.13.](#page-130-0) Table [5.15](#page-131-0) on the following page shows the five [GS](#page-260-1)

| $\mathbf S$      | $\mathbf t$           | $\sigma_{st}$                       | $\sigma_{\rm st}(a)$ | $\sigma_{\!st}(b)$ | $\sigma_{st}(c)$ | $\sigma_{st}(d)$ | $\sigma_{st}(e)$ |
|------------------|-----------------------|-------------------------------------|----------------------|--------------------|------------------|------------------|------------------|
| $\boldsymbol{a}$ | b                     | 1                                   |                      |                    |                  |                  |                  |
| $\boldsymbol{a}$ | $\mathcal{C}_{0}^{0}$ |                                     |                      |                    |                  |                  |                  |
| $\boldsymbol{a}$ | d                     | $\overline{2}$                      |                      | 1                  | 1                |                  |                  |
| $\boldsymbol{a}$ | $\ell$                | 1                                   |                      | $\mathbf 1$        |                  |                  |                  |
| $\boldsymbol{b}$ | $\mathcal{C}_{0}^{0}$ | $\overline{2}$                      | 1                    |                    |                  | 1                |                  |
| $\boldsymbol{b}$ | d                     | 1                                   |                      |                    |                  |                  |                  |
| $\boldsymbol{b}$ | $\ell$                |                                     |                      |                    |                  |                  |                  |
| $\boldsymbol{c}$ | d                     |                                     |                      |                    |                  |                  |                  |
| $\boldsymbol{c}$ | $\ell$                | $\overline{2}$                      | 1                    | $\overline{2}$     |                  | 1                |                  |
| $\boldsymbol{d}$ | $\ell$                | 1                                   |                      | 1                  |                  |                  |                  |
|                  |                       | $\sum \sigma_{st} / \sigma_{st}(x)$ | 1.0                  | 3.5                | 0.5              | 1.0              | 0.0              |

<span id="page-130-1"></span>Table 5.14: The number of occurrences of each vertex of the [GS](#page-260-1) in Figure [5.66](#page-127-1) in all shortest paths. The number 0 is omitted for better readability, except in the result row.

[features](#page-259-1) extracted from the vertex [feature](#page-259-1) shown in Table [5.14.](#page-130-1)

The following Table [5.16](#page-131-1) shows all the different [features](#page-259-1) evaluated. Testing

| Feature    | value |
|------------|-------|
| Minimum BC | 0.0   |
| Average BC | 12    |
| Median BC  | 1.0   |
| Mode BC    | 1.0   |
| Maximum BC | 35    |

<span id="page-131-0"></span>Table 5.15: The [BCs](#page-258-5) of the vertices of the [GS](#page-260-1) shown in Figure [5.66](#page-127-1).

[Feature](#page-259-1) Minimum [Degree](#page-259-3) Average [Degree](#page-259-3) Median [Degree](#page-259-3) Mode [Degree](#page-259-3) Maximum [Degree](#page-259-3) Minimum [Distance](#page-259-4) Average [Distance](#page-259-4) Median [Distance](#page-259-4) Mode [Distance](#page-259-4)

Maximum [Distance](#page-259-4) Minimum [BC](#page-258-5) Average [BC](#page-258-5) Median [BC](#page-258-5) Mode [BC](#page-258-5) Maximum [BC](#page-258-5) [Connectivity](#page-259-2)

<span id="page-131-1"></span>Table 5.16: All evaluated [features.](#page-259-1)

each [feature](#page-259-1) individual might not result in the best possible prediction, therefore also sets of different [features](#page-259-1) are tested together. The question arises, which combinations of [features](#page-259-1) should be tested, as testing all combinations is practically impossible. It is impossible, as there are 16 individual [features](#page-259-1) resulting in a  $16!$ 20922789888000 combinations to test. Two reduce the number of combinations [features](#page-259-1) are grouped into classes. Classes are based on the underlying [GS](#page-260-1) [feature](#page-259-1) that they represent. This leaves the following four classes of [features:](#page-259-1)

- [Degree](#page-259-3) class
- [Distance](#page-259-4) class
- [BC](#page-258-5) class
- [Connectivity](#page-259-2) class.

Now only one [feature](#page-259-1) of each group is allowed to appear in any set of [features](#page-259-1) used for the prediction. This leaves  $5 \cdot 5 \cdot 5 \cdot 1 = 125$  combinations of [features](#page-259-1) to test.

# **5.5.3 Cross Validation**

One of the problems with machine learning approaches is what is known as overfitting. Overfitting basically describes a state where the given trainings data is so similar to testing data that the resulting prediction model is unable to predicate data items that has different characteristic in comparison to the trainings data [[25\]](#page-252-3).

A common approach to mitigate this problem is to use a technique called [cross](#page-259-5)[validation \(CV\)](#page-259-5) [\[26](#page-252-4)]. The idea of [CV](#page-259-5) is to partition the available data into a number of *N* equal sized distinct sets and then use *N −*1 sets as training data, and use the remaining set to test the prediction quality. This is repeated *N* times and the prediction results are aggregated. Figure [5.67](#page-132-0) shows an example, where the

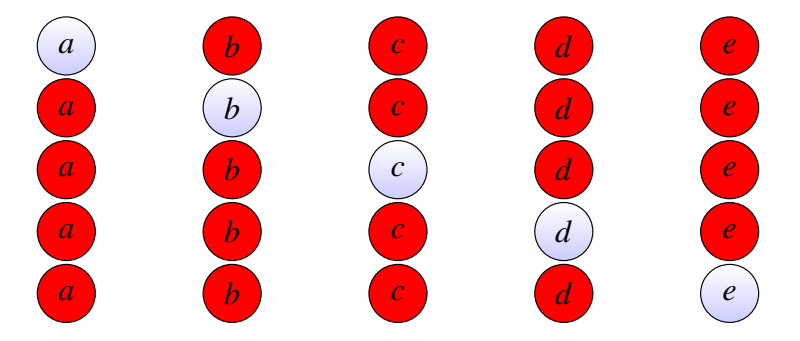

<span id="page-132-0"></span>Figure 5.67: Training and test data sequence of the [CV](#page-259-5) approach. Each line represents one test run. Blue circles represent test data sets, red circles represent training data sets.

available data is separated into five sets. In each row the four red circles represent

the data sets that are used for the training of the *k*[NN](#page-260-4) approach and the blue circle represents the test data that evaluates the prediction based on the training data. The individual [MSEs](#page-260-5) of each the tests get summarized, producing the final [MSE](#page-260-5).

# <span id="page-133-0"></span>**5.5.4 Evaluation**

In the evaluation of the predictions done with the *k*[NN](#page-260-4) approach different factors are considered. The k[NN](#page-260-4) approach is tested with  $k \in 2,3,5,7$ . As input to the [CV](#page-259-5) the mapping resulting from the evaluation of Section [5.4](#page-66-0) are used. Table [5.17](#page-134-0) *...* Table [5.20](#page-134-1) show the [MSE](#page-260-5) of the predictions of the *k*[NN](#page-260-4) approach of the mapping of the  $a_r(p)$  $a_r(p)$  $a_r(p)$ , the  $a_w(p)$ , the  $c_r(p)$ , the  $c_w(p)$  based on two neighbors.

The header of each table shows the [AGFs](#page-258-4) used. Below each [AGF](#page-258-4), a column shows the [MSEs](#page-260-5) and the other column shows an ID. Each row shows the results for one [GP](#page-259-0) for all the [AGFs](#page-258-4). The table Subsection [5.5.4](#page-133-0) is used as an example to explain interpretation of the results. In this table, only highlighted parts are

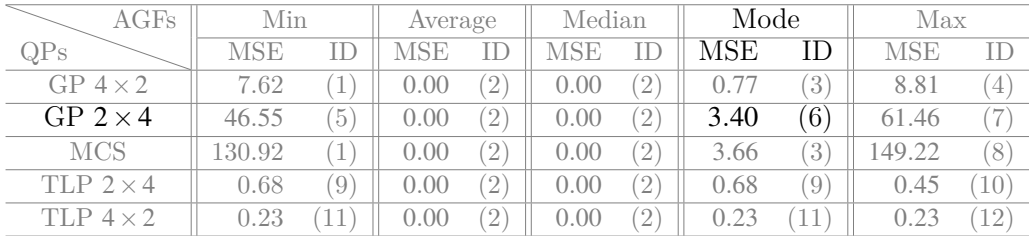

considered. The value 3*.*40 is the [MSE](#page-260-5) of the prediction by the *k*[NN](#page-260-4) approach for the [QP](#page-260-7) on a  $2\times4$  grid [LNT.](#page-260-8) The value 6 is the ID of the [feature](#page-259-1) set used in this prediction. The [AGF](#page-258-4) used is the mode function. The number of neighbors, and the number of replicas is listed in each caption of each result table.

As the four tables show, the [MSE](#page-260-5) for the [AGFs](#page-258-4) average, and median is 0*.*00. That means, the predictions are 100% correct. Table [5.22](#page-135-0) on page [124](#page-135-0) shows the sets of [features](#page-259-1) that lead to at least one best prediction. The ID field in this table corresponds to the ID field of the four Tables [5.17](#page-134-0), [5.18](#page-134-2), [5.19](#page-134-3), and [5.20.](#page-134-1) The column Occurrences lists how often a set of [features](#page-259-1) made the best prediction. The [feature](#page-259-1)  $BC_{Max}$  $BC_{Max}$  $BC_{Max}$  $BC_{Max}$  was able to perfectly predict the  $a_r(p)$ , the  $a_w(p)$ , the  $c_r(p)$  $c_r(p)$  $c_r(p)$ , and the  $c_w(p)$  of all five tested [QPs](#page-260-7). [BC](#page-258-5) is also part of most of the other [feature](#page-259-1) sets shown in Table [5.22](#page-135-0). The results of the predictions for [QPs](#page-260-7) with eight replicas with three, and five neighbors are omitted as they show the same [MSEs](#page-260-5) and use the same [feature](#page-259-1) sets. The same is true for the test with seven neighbors. For completeness, the  $a_r(p)$  $a_r(p)$ , and the  $a_w(p)$  of that test are shown in Table [5.23](#page-136-0) on page [125](#page-136-0) and Table [5.24](#page-136-1) on page [125](#page-136-1). The [feature](#page-259-1) sets leading to the best predictions with seven neighbors is shown in Table [5.26](#page-137-0) on page [126](#page-137-0). The shown results are equal to Table [5.22.](#page-135-0) [QPs](#page-260-7) with nine replicas were also tested. Table [5.27](#page-138-0) on page [127](#page-138-0) to Table [5.30](#page-138-1) on page [127](#page-138-1) show the [MSE](#page-260-5) of these predictions. Again, first the predictions based on two neighbors are shown.

| AGFs             | Min    |              | Average |                   | Median |               | Mode         |                   | Max    |                        |
|------------------|--------|--------------|---------|-------------------|--------|---------------|--------------|-------------------|--------|------------------------|
| $_{\rm{QPs}}$    | MSE    | ΙD           | MSE     | ΙD                | MSE    | ΙD            | $_{\rm MSE}$ | ΙD                | MSE    | ID                     |
| GP $4 \times 2$  | 7.62   |              | 0.00    | $\left( 2\right)$ | 0.00   | $^{\prime}2)$ | 0.77         | $\left(3\right)$  | 8.81   | $\left(4\right)$       |
| GP $2 \times 4$  | 46.55  | ΄5΄          | 0.00    | $2^{\circ}$       | 0.00   | $^{\prime}2)$ | 3.40         | (6)               | 61.46  |                        |
| <b>MCS</b>       | 130.92 |              | 0.00    | $\left( 2\right)$ | 0.00   | $^{\prime}2)$ | 3.66         | 3)                | 149.22 | 8                      |
| TLP $2 \times 4$ | 0.68   | `9`          | 0.00    | $ 2\rangle$       | 0.00   | $^{\prime}2)$ | 0.68         | $\left( 9\right)$ | 0.45   | $\left(10\right)$      |
| TLP $4 \times 2$ | 0.23   | $11^{\circ}$ | 0.00    | $\left( 2\right)$ | 0.00   | $^{\prime}2)$ | 0.23         | $\left(11\right)$ | 0.23   | $^{\prime}12^{\prime}$ |

<span id="page-134-0"></span>Table 5.17: The [MSE](#page-260-5) of the  $a_r(p)$  $a_r(p)$  predictions by the k[NN](#page-260-4) approach with eight replicas and  $k = 2$ .

| AGFs             | Min        |              |              | Average           |      | Median |      | Mode          |            | Max                |  |
|------------------|------------|--------------|--------------|-------------------|------|--------|------|---------------|------------|--------------------|--|
| QPs              | <b>MSE</b> | ΙD           | $_{\rm MSE}$ | ΙD                | MSE  | ΙD     | MSE  | ΙD            | <b>MSE</b> | ΙD                 |  |
| GP $4 \times 2$  | 9.09       | 13)          | 0.00         | $^{\prime}2)$     | 0.00 | (2)    | 0.89 | $ 14\rangle$  | 17.12      | (12                |  |
| GP $2 \times 4$  | 52.59      | $15^{\circ}$ | 0.00         | $2^{\circ}$       | 0.00 | (2)    | 1.09 | 16)           | 114.04     |                    |  |
| <b>MCS</b>       | 41.12      | $17^{\circ}$ | 0.00         | $2^{\circ}$       | 0.00 | (2)    | 2.00 | 18)           | 69.21      | $\left( 12\right)$ |  |
| TLP $2 \times 4$ | 69.97      | 16)          | 0.00         | $^{'}2)$          | 0.00 | (2)    | 1.05 | 19)           | 209.22     | $\left( 20\right)$ |  |
| TLP $4 \times 2$ | 42.93      | $^{'}21)$    | 0.00         | $\left( 2\right)$ | 0.00 | (2)    | 0.67 | $^{\prime}22$ | 103.20     | $\overline{4}$     |  |

<span id="page-134-2"></span>Table 5.18: The [MSE](#page-260-5) of the  $a_w(p)$  $a_w(p)$  $a_w(p)$  predictions by the k[NN](#page-260-4) approach with eight replicas and  $k = 2$ .

| $\rm{AGFs}$      | Min  |           | Average |                       | Median |                   | Mode        |                    | Max  |                    |
|------------------|------|-----------|---------|-----------------------|--------|-------------------|-------------|--------------------|------|--------------------|
| QPs              | MSE  | ΙD        | MSE     | ΙD                    | MSE    | ΙD                | ${\rm MSE}$ | ΙD                 | MSE  | ΙD                 |
| GP $4 \times 2$  | 0.00 | $^{'}23)$ | 0.00    | 24)                   | 0.00   | $^{(24)}$         | 0.00        | $\left( 23\right)$ | 0.00 | $\left( 25\right)$ |
| GP $2 \times 4$  | 0.00 | (24)      | 0.00    | (24)                  | 0.00   | (24)              | 0.00        | $24^{\circ}$       | 0.00 | (24                |
| <b>MCS</b>       | 0.00 | 24)       | 0.00    | 24                    | 0.00   | $24^{\circ}$      | 0.00        | $^{(24)}$          | 0.00 | (24                |
| TLP $2 \times 4$ | 0.00 | 18)       | 0.00    | $\mathbf{2}^{\prime}$ | 0.00   | $\left( 2\right)$ | 0.00        | (18)               | 0.00 | $\left(10\right)$  |
| TLP $4 \times 2$ | 0.00 | 11)       | 0.00    | (24)                  | 0.00   | (24)              | 0.00        | (11)               | 0.00 | $\left( 26\right)$ |

<span id="page-134-3"></span>Table 5.19: The [MSE](#page-260-5) of the  $c_r(p)$  $c_r(p)$  $c_r(p)$  predictions by the k[NN](#page-260-4) approach with eight replicas and  $k = 2$ .

| AGFs             | Min  |                  | Average |                   | Median       |               | Mode |                  | Max  |                       |
|------------------|------|------------------|---------|-------------------|--------------|---------------|------|------------------|------|-----------------------|
| QPs              | MSE  | ΙD               | MSE     | ΙD                | $_{\rm MSE}$ | ΙD            | MSE  | ΙD               | MSE  | ΙD                    |
| GP $4 \times 2$  | 0.00 | (19)             | 0.00    | $\left( 2\right)$ | 0.00         | $^{'}2)$      | 0.00 | 19)              | 0.00 | $^{\prime}19$         |
| GP $2 \times 4$  | 0.99 | $^{\prime}27)$   | 0.00    | $\left( 2\right)$ | 0.00         | $^{'}2)$      | 0.01 | (28)             | 0.59 | $^{(29)}$             |
| <b>MCS</b>       | 0.00 | $\left(4\right)$ | 0.00    | $\left( 2\right)$ | 0.00         | $^{'}2)$      | 0.00 | $\left(4\right)$ | 0.00 | $^{\prime}30^{\cdot}$ |
| TLP $2 \times 4$ | 0.79 | (31)             | 0.00    | $\left( 2\right)$ | 0.00         | $^{'}2)$      | 0.02 | $ 32\rangle$     | 0.31 | (33)                  |
| TLP $4 \times 2$ | 1.56 | (34)             | 0.00    | $\left( 2\right)$ | 0.00         | $^{\prime}2)$ | 0.01 | (14)             | 0.39 | (18)                  |

<span id="page-134-1"></span>Table 5.20: The [MSE](#page-260-5) of the  $c_w(p)$  $c_w(p)$  $c_w(p)$  predictions by the k[NN](#page-260-4) approach with eight replicas and  $k = 2$ .

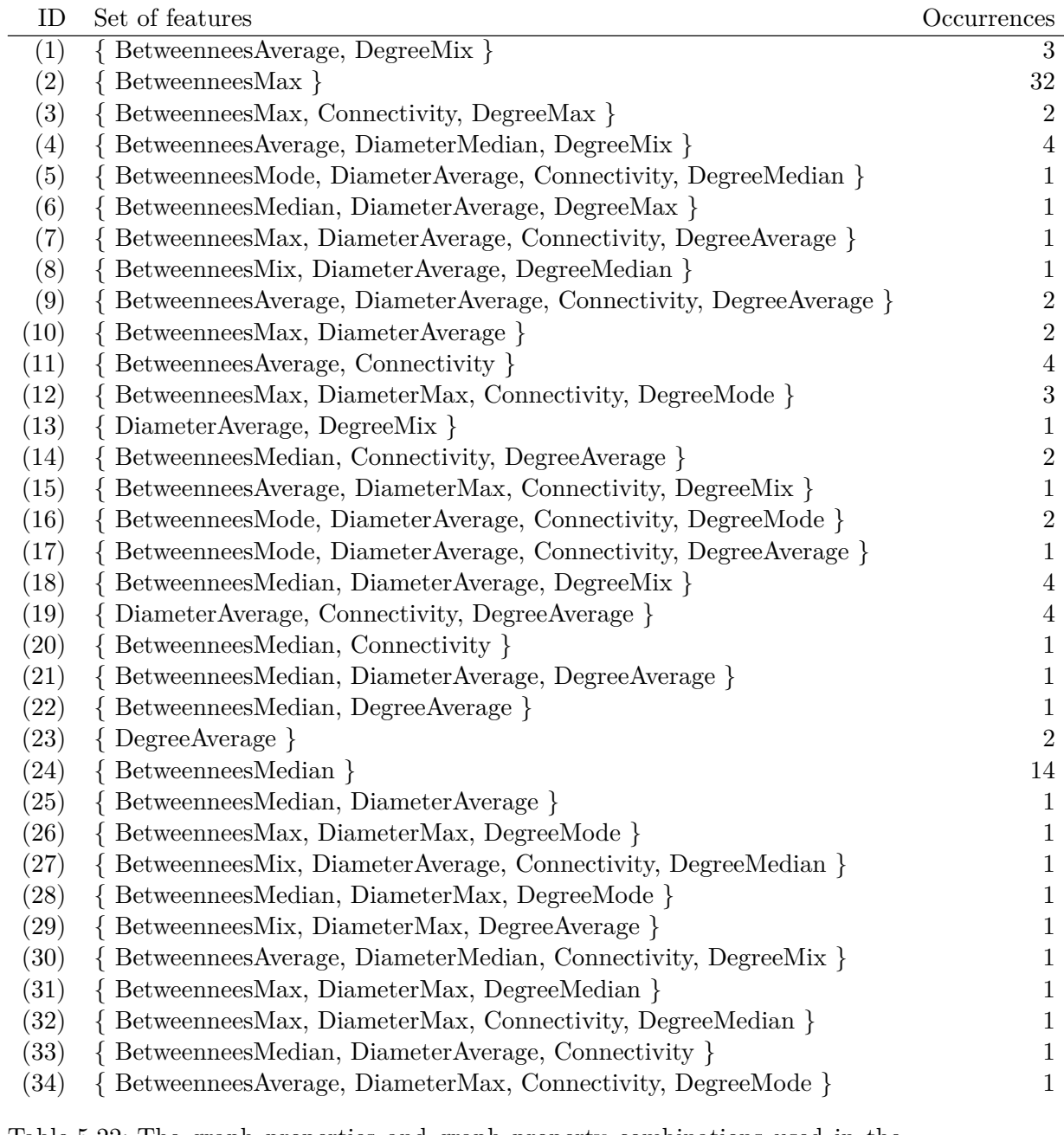

<span id="page-135-0"></span>Table 5.22: The graph properties and graph property combinations used in the  $k$ [NN](#page-260-4) where  $k = 2$  predictions that lead to the best predictions in at least one instance with eight replicas.

| AGFs             | Min    |                  | Average |                        | Median |               | Mode |                   | Max    |                |
|------------------|--------|------------------|---------|------------------------|--------|---------------|------|-------------------|--------|----------------|
| $_{\rm{QPs}}$    | MSE    | ΙD               | MSE     | ΙD                     | MSE    | ΙD            | MSE  | ID                | MSE    | ΙD             |
| GP $4 \times 2$  | 7.62   |                  | 0.00    | $\left( 2\right)$      | 0.00   | $^{\prime}2)$ | 0.77 | $\left(3\right)$  | 8.81   | (4)            |
| GP $2 \times 4$  | 46.55  | $\left(5\right)$ | 0.00    | $\left( 2\right)$      | 0.00   | $^{'}2)$      | 3.40 | 6)                | 61.46  | (7)            |
| <b>MCS</b>       | 130.92 | $\left(1\right)$ | 0.00    | $\left 2\right\rangle$ | 0.00   | 2)            | 3.66 | $\left(3\right)$  | 149.22 | (8)            |
| TLP $2 \times 4$ | 0.68   | (9               | 0.00    | $\left( 2\right)$      | 0.00   | $^{'}2)$      | 0.68 | $\left( 9\right)$ | 0.45   | $^{\prime}10)$ |
| TLP $4 \times 2$ | 0.23   | 11               | 0.00    | $ 2\rangle$            | 0.00   | $^{'}2)$      | 0.23 | (11)              | 0.23   | (12)           |
|                  |        |                  |         |                        |        |               |      |                   |        |                |

<span id="page-136-0"></span>Table 5.23: The [MSE](#page-260-5) of the  $a_r(p)$  $a_r(p)$  predictions by the k[NN](#page-260-4) approach with eight replicas and  $k = 7$ .

| <b>AGFs</b>      | Min        |           | Average      |                   | Median |                   | Mode |                 | Max        |                    |
|------------------|------------|-----------|--------------|-------------------|--------|-------------------|------|-----------------|------------|--------------------|
| QPs              | <b>MSE</b> | ID        | $_{\rm MSE}$ | ΙD                | MSE    | ΙD                | MSE  | ID              | <b>MSE</b> | ID                 |
| GP $4 \times 2$  | 9.09       | 13)       | 0.00         | $^{\prime}2)$     | 0.00   | $^{\prime}2)$     | 0.89 | $14^{\circ}$    | 17.12      | (12)               |
| GP $2 \times 4$  | 52.59      | 15)       | 0.00         | $^{\prime}2)$     | 0.00   | (2)               | 1.09 | $16^{\circ}$    | 114.04     |                    |
| <b>MCS</b>       | 41.12      | 17)       | 0.00         | $\left( 2\right)$ | 0.00   | (2)               | 2.00 | 18)             | 69.21      | $\left( 12\right)$ |
| TLP $2 \times 4$ | 69.97      | 16)       | 0.00         | $\left( 2\right)$ | 0.00   | $^{\prime}2)$     | 1.05 | 19 <sup>°</sup> | 209.22     | (20)               |
| TLP $4 \times 2$ | 42.93      | $^{'}21)$ | 0.00         | $^{\prime}2)$     | 0.00   | $\left( 2\right)$ | 0.67 | $^{\prime}22$   | 103.20     | $\left( 4\right)$  |

<span id="page-136-1"></span>Table 5.24: The [MSE](#page-260-5) of the  $a_w(p)$  $a_w(p)$  $a_w(p)$  predictions by the k[NN](#page-260-4) approach with eight replicas and  $k = 7$ .

Interestingly, the predictions are already perfect. The [AGFs](#page-258-4) average and median have a [MSE](#page-260-5) of 0.00. Table [5.32](#page-139-0) on page [128](#page-139-0) shows the [feature](#page-259-1) sets that lead to the best predictions.  $BC_{Mar}$  $BC_{Mar}$  is again dominant. Again the results of the tests with three, and five neighbors are omitted as they are equal to the test results with two neighbors. To emphasize this fact, the results of the test with seven neighbors are shown. The results are shown in Table [5.33](#page-139-1) on page [128](#page-139-1) and Table [5.34](#page-140-0) on page [129.](#page-140-0)

[BC](#page-258-5), especially  $BC_{Max}$  is the dominant [feature](#page-259-1) in the analysis. The dominance of the BetweennessMax can be explained by looking into its meaning. If quorums are no longer connected after they have been mapped to a [PNT,](#page-260-3) the mapping approach will reconnect the replicas of the quorum with as little additional replicas as possible. These replicas are found by finding the shortest paths between not connect vertices in the [PNT.](#page-260-3) The [BC](#page-258-5) property makes a statement about how often a particular replica is part of all shortest paths through a graph. BetweennessMax expresses how often the replica/vertex that is part of the most shortest paths in a graph is part of a shortest path. Therefore, BetweennessMax basically states the [BC](#page-258-5) value of the most important replica in the graph in regards to quorums mappings. As graphs with the same number of replicas for each *k*[NN](#page-260-4) iteration are used, BetweennessMax turns out to be a very good estimator for the quality of the mapping, that can be expected from a graph. This is because graphs with the same BetweennessMax value have a very similar structure.

For example, consider all shortest path of the [GS](#page-260-1) in Figure [5.66](#page-127-1) as shown in Table [5.13](#page-130-0) leading to the [BC](#page-258-5) values as shown in Table [5.14.](#page-130-1) Replica *b* is part of nine of the 13 shortest paths, leading to a [BC](#page-258-5) value of 3*.*5. It is also the highest

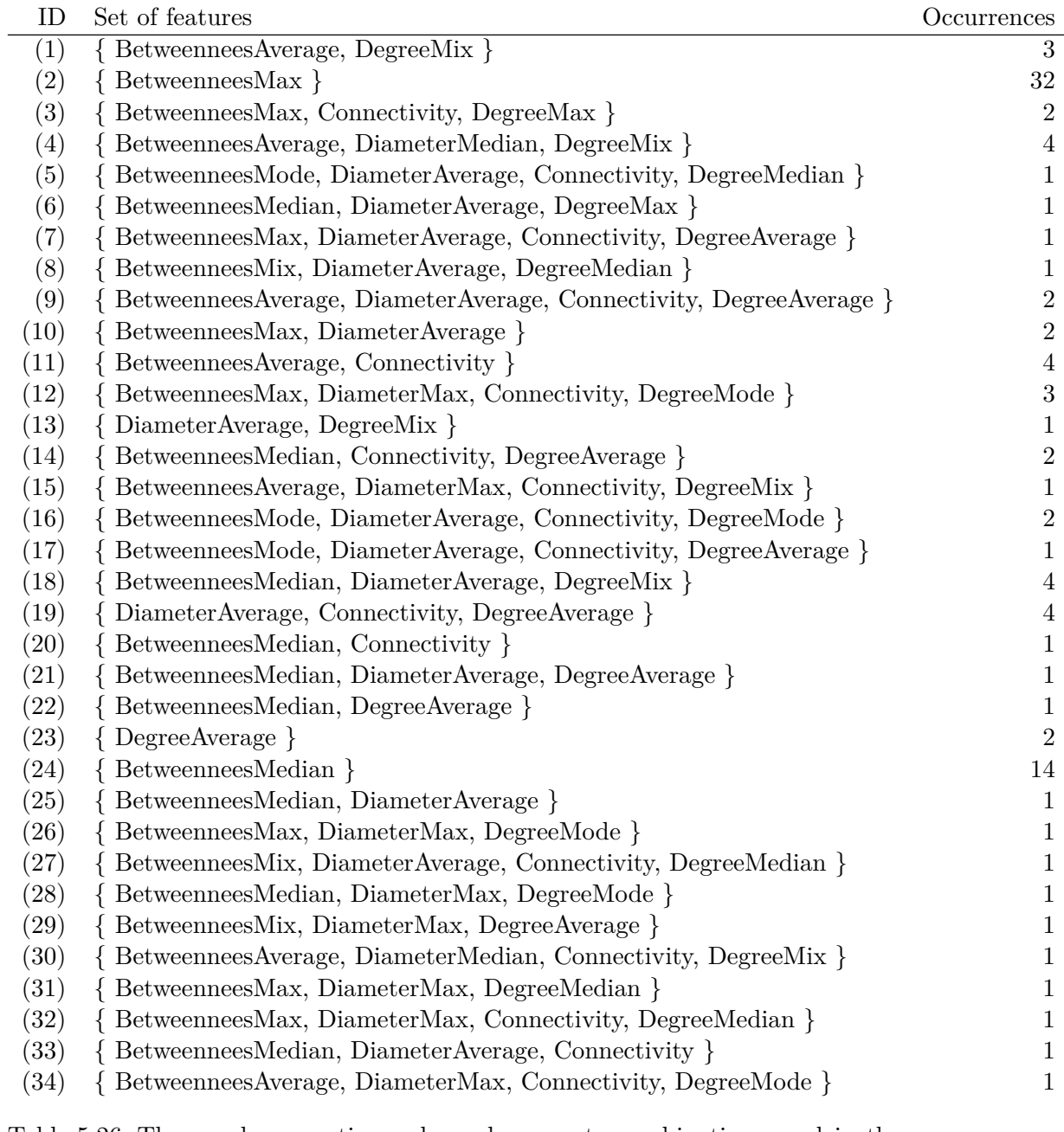

<span id="page-137-0"></span>Table 5.26: The graph properties and graph property combinations used in the  $k$ [NN](#page-260-4) where  $k = 7$  predictions that lead to the best predictions in at least one instance with eight replicas.

| $\rm{AGFs}$      | Min        |    | Average    |                   | Median |               | Mode       |                          | Max    |    |
|------------------|------------|----|------------|-------------------|--------|---------------|------------|--------------------------|--------|----|
| $_{\rm{QPs}}$    | <b>MSE</b> |    | <b>MSE</b> |                   | MSE    | ΙD            | <b>MSE</b> |                          | MSE    |    |
| GP $3 \times 3$  | 27.29      |    | 0.00       | $\left( 2\right)$ | 0.00   | (2)           | 2.70       | $\left( 3\right)$        | 62.76  |    |
| MCS              | 84.17      |    | 0.00       | $\left(2\right)$  | 0.00   | (2)           | 2.99       | $5^{\circ}$              | 175.70 |    |
| TLP $3 \times 3$ | 8.34       | 6) | 0.00       | $\left( 2\right)$ | 0.00   | $^{\prime}2)$ |            | $\overline{\phantom{a}}$ | 66.49  | 8) |

<span id="page-138-0"></span>Table 5.27: The [MSE](#page-260-5) of the  $a_r(p)$  $a_r(p)$  $a_r(p)$  predictions by the k[NN](#page-260-4) approach with nine replicas and  $k = 2$ .

| $\rm{AGFs}$      | Min        |                  | Average  |                   | Median |                   | Mode |                  | $\operatorname{Max}$ |                        |
|------------------|------------|------------------|----------|-------------------|--------|-------------------|------|------------------|----------------------|------------------------|
| $_{\rm{QPs}}$    | <b>MSE</b> | ID               | MSE      | ΙD                | MSE    | ΙD                | MSE  |                  | MSE                  |                        |
| GP $3 \times 3$  | 47.34      | $\left  \right $ | 0.00     | $\left( 2\right)$ | 0.00   | $\left( 2\right)$ | 2.25 | $\left(9\right)$ | 276.35               | (10)                   |
| MCS              | 84.17      | $1^{\degree}$    | $0.00\,$ | $\left( 2\right)$ | 0.00   | $^{'}2)$          | 2.99 | $5^{\circ}$      | 175.70               | $^{\prime}4$           |
| TLP $3 \times 3$ | 8.66       | 11 <sup>5</sup>  | 0.00     | $\left( 2\right)$ | 0.00   | $^{'}2)$          | 0.86 |                  | 138.32               | $^{\prime}12^{\prime}$ |

Table 5.28: The [MSE](#page-260-5) of the  $a_w(p)$  $a_w(p)$  $a_w(p)$  predictions by the  $kNN$  $kNN$  approach with nine replicas and  $k = 2$ .

| $\rm{AGFs}$       | Min        |                | Average |                        | Median     |                   | Mode |                | Max          |              |
|-------------------|------------|----------------|---------|------------------------|------------|-------------------|------|----------------|--------------|--------------|
| $_{\rm QPs}$      | <b>MSE</b> | ΙD             | MSE     | ΙD                     | <b>MSE</b> | ΙD                | MSE  | IΓ             | $_{\rm MSE}$ |              |
| GP $3 \times 3$   | $0.00\,$   | 13)            | 0.00    | $\left( 2\right)$      | 0.00       | (2)               | 0.00 | 13)            | 0.00         | 14           |
| $_{\mathrm{MCS}}$ | 0.00       | $\overline{4}$ | 0.00    | $\left 2\right\rangle$ | 0.00       | $\left( 2\right)$ | 0.00 | $\overline{4}$ | 0.00         | $15^{\circ}$ |
| TLP $3 \times 3$  | $0.01\,$   | (16)           | 0.00    | $\left( 2\right)$      | 0.00       | (2)               | 0.00 | 17             | 0.01         | 18           |

Table 5.29: The [MSE](#page-260-5) of the  $c_r(p)$  $c_r(p)$  $c_r(p)$  predictions by the k[NN](#page-260-4) approach with nine replicas and  $k = 2$ .

| AGFs             | Min        |                   | Average       |                   | Median   |               | Mode |                 | Max  |                    |
|------------------|------------|-------------------|---------------|-------------------|----------|---------------|------|-----------------|------|--------------------|
| QPs              | <b>MSE</b> |                   | $_{\rm{MSE}}$ |                   | MSE      | ID            | MSE  | IĽ              | MSE  |                    |
| GP $3 \times 3$  | 0.02       | $\left(8\right)$  | 0.00          | $\left( 2\right)$ | 0.00     | $^{\prime}2)$ | 0.01 | 19 <sup>°</sup> | 0.01 | $\left( 20\right)$ |
| MCS              | 0.00       | $\left( 4\right)$ | 0.00          | $\left( 2\right)$ | 0.00     | $^{'}2)$      | 0.00 | $\overline{4}$  | 0.00 | 15                 |
| TLP $3 \times 3$ | 3.55       | [21]              | 0.00          | $\left( 2\right)$ | $0.00\,$ | $^{'}2)$      | 0.00 | 22)             | 71   | $\left( 23\right)$ |

<span id="page-138-1"></span>Table 5.30: The [MSE](#page-260-5) of the  $c_w(p)$  $c_w(p)$  $c_w(p)$  predictions by the  $kNN$  $kNN$  approach with nine replicas and  $k = 2$ .

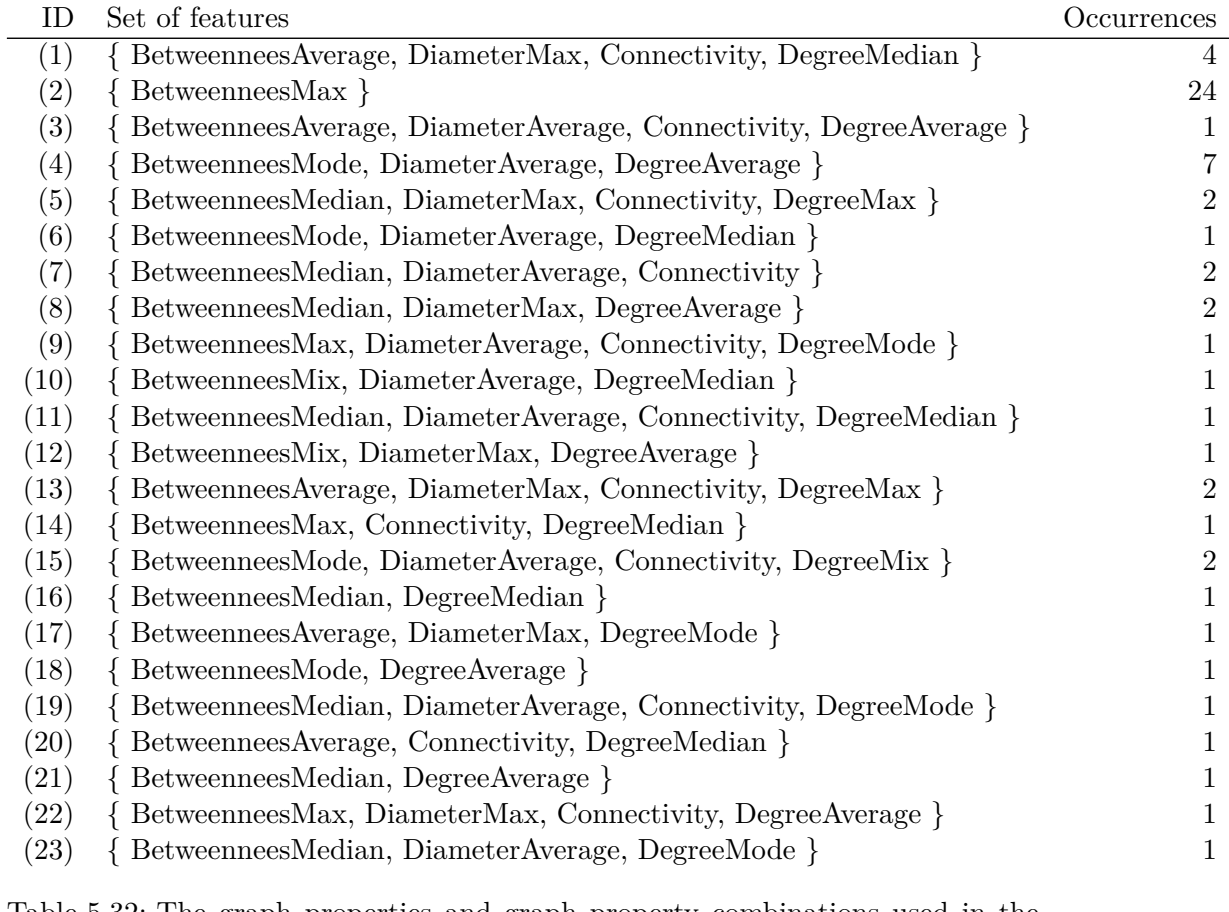

<span id="page-139-0"></span>Table 5.32: The graph properties and graph property combinations used in the  $k$ [NN](#page-260-4) where  $k = 2$  predictions that lead to the best predictions in at least one instance with nine replicas.

| $\rm{AGFs}$      | Min   |    | Average      |                   | Median     |               | Mode       |                  | Max          |                    |
|------------------|-------|----|--------------|-------------------|------------|---------------|------------|------------------|--------------|--------------------|
| QPs              | MSE   |    | $_{\rm MSE}$ |                   | <b>MSE</b> | ID            | <b>MSE</b> |                  | $_{\rm MSE}$ | ΙD                 |
| GP $3 \times 3$  | 27.29 |    | 0.00         | (2)               | 0.00       | (2)           | 2.70       | $\left(3\right)$ | 62.76        | ΄4                 |
| MCS              | 84.17 |    | 0.00         | $\left( 2\right)$ | 0.00       | $^{'}2)$      | 2.99       | $\overline{5}$   | .75.70       | $\frac{4}{3}$      |
| TLP $3 \times 3$ | 8.34  | 6) | 0.00         | $\left( 2\right)$ | $0.00\,$   | $^{\prime}2)$ | 1.07       | $\overline{ }$   | 66.49        | $\mathbf{\hat{8}}$ |

<span id="page-139-1"></span>Table 5.33: The [MSE](#page-260-5) of the  $a_r(p)$  $a_r(p)$  $a_r(p)$  predictions by the k[NN](#page-260-4) approach with nine replicas and  $k = 7$ .

| $\rm{AGFs}$      | Min   |                              | Average |                   | Median     |                   | Mode |                | Max    |                   |
|------------------|-------|------------------------------|---------|-------------------|------------|-------------------|------|----------------|--------|-------------------|
| $_{\rm{QPs}}$    | MSE   | ID                           | MSE     | ΙD                | <b>MSE</b> |                   | MSE  | ID             | MSE    | IΓ                |
| GP $3 \times 3$  | 47.34 | $\left( \frac{1}{2} \right)$ | 0.00    | $\left( 2\right)$ | 0.00       | (2)               | 2.25 | (9)            | 276.35 | $\left(10\right)$ |
| MCS              | 84.17 |                              | 0.00    | $\left( 2\right)$ | 0.00       | (2)               | 2.99 | ั≒`            | 175.70 | $\left( 4\right)$ |
| TLP $3 \times 3$ | 8.66  | 11)                          | 0.00    | $^{'}2)$          | 0.00       | $\left( 2\right)$ | 0.86 | $\overline{ }$ | 138.32 | $^{\prime}12$     |

<span id="page-140-0"></span>Table 5.34: The [MSE](#page-260-5) of the  $a_w(p)$  $a_w(p)$  $a_w(p)$  predictions by the  $kNN$  $kNN$  approach with nine replicas and  $k = 7$ .

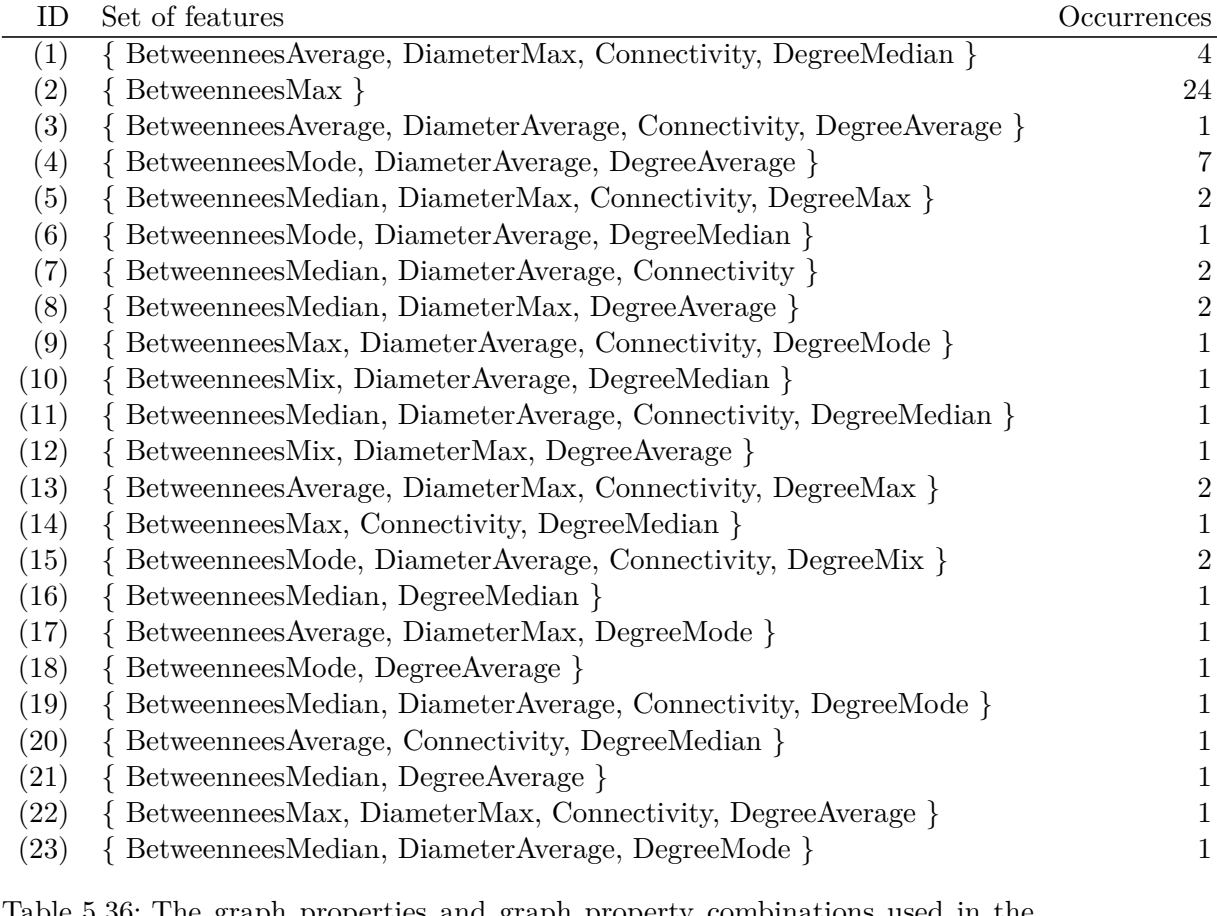

Table 5.36: The graph properties and graph property combinations used in the  $k$ [NN](#page-260-4) where  $k = 7$  predictions that lead to the best predictions in at least one instance with nine replicas.

5 Mappings of Quorum Protocols to Physical Network Topologies

[BC](#page-258-5) value of every replica, or in other words [BC](#page-258-5)-Max is 3*.*5. [BC](#page-258-5)-Max basically stats that replica *b* is by far the most important replica in the [GS.](#page-260-1) Consider the [RQS](#page-261-2)*′* of the [MCS](#page-260-0) when mapped to the [GS](#page-260-1) in Figure [5.66](#page-127-1) as shown in Table [5.2](#page-64-0). Here the replica  $b$  is part of five of the six  $q_i$  elements of the [RQS](#page-261-2)'. This shows how the [BC-](#page-258-5)Max value is a good indicator for the  $a_r(p)$  $a_r(p)$  $a_r(p)$ , and the  $a_w(p)$  resulting in a very successful [feature](#page-259-1) in the applied *k*[NN](#page-260-4) approach.

With [GSs](#page-260-1) with more than nine replicas the accuracy of the predictions will likely decrease, but in order to train for these scenarios first a few mappings for these [GSs](#page-260-1) have to be computed. As shown previously, this is currently computational to complex.

# **5.5.5 Conclusion**

Overall it can be said that the predictions done with the *k*[NN](#page-260-4)-approach are very good.

Especially, the [BC](#page-258-5)-Max is very good at [p](#page-258-3)redicting the  $c_r(p)$ , the  $c_w(p)$ , the  $a_r(p)$  $a_r(p)$  $a_r(p)$ , and the  $a_w(p)$ .

# **6 The Circle Protocol**

This chapter is based on the work published, by the author, in [[27,](#page-252-5) [28](#page-252-6)].

Mappings have the general problem that they introduce a layer of indirection in order to use a given [PNT](#page-260-3). As shown in Section [5.4,](#page-66-0) this indirection decreases the availability of the read and write operation and/or increases their costs. Additionally, finding the best mapping has a *N*! complexity. The [Circle Protocol](#page-259-6) [\(CIP](#page-259-6)) was developed to use a [PNT](#page-260-3) as is, without requiring an indirection. The [CIP](#page-259-6) does not add any edges or vertices to the [PNT](#page-260-3). The [CIP](#page-259-6) only requires the [GS](#page-260-1) to be planar and connected. Figure [6.1](#page-142-0) shows the idea behind the [CIP](#page-259-6). Two circles that

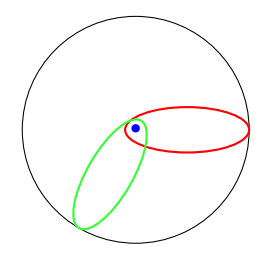

<span id="page-142-0"></span>Figure 6.1: The idea behind the [CIP](#page-259-6)-protocol is that two circles that embed the middle and touch the outside will always intersect.

enclosed the blue, middle dot and that touches the black, outside circle (outside) will always intersect. This is shown by the red and green circle. These circles are used to execute read and write operations. It is now a matter of projecting these structures on the vertices and edges of a [GS](#page-260-1) to use them as [RQs](#page-261-3) or [WQs.](#page-261-4) The [GS](#page-260-1) in Figure [6.2](#page-142-1) shows such a projection. The vertices in green represent the

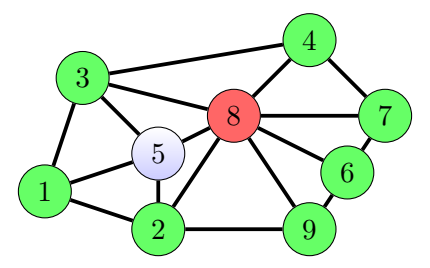

<span id="page-142-1"></span>Figure 6.2: Example of the [CIP](#page-259-6).

outside. The red vertex is the so called middle. Figure [6.3](#page-143-0) on the next page shows an orange path that touches the outside and enclosed the middle. This orange path is a circle that can be used as a quorum for either a read or write operation.

#### 6 Circle Protocol

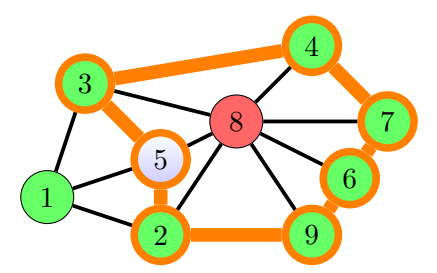

<span id="page-143-0"></span>Figure 6.3: A circle that touches the outside and encloses the middle.

Any other circle that can be formed on this [GS](#page-260-1) will intersect in at least one vertex with this path. Formally, a circle is a path as described in Section [2.3](#page-19-0) on page [8](#page-19-0) with the addition that the first and last element of the path are connected. Let *m* be the selected middle vertex and *O* a set of vertices making up the outside of a [GS](#page-260-1). Then, *c* is a circle that is used as a [RQ](#page-261-3) or a [WQ](#page-261-4) if

$$
\forall o \in O \text{ there } \nexists a path } p = (m, \dots, o) \text{ such } p \cap c \neq \emptyset \tag{6.1}
$$

is true. The orange path connecting the replicas 2*,*3*,*4*,*5*,*6*,*7, and 9 form the

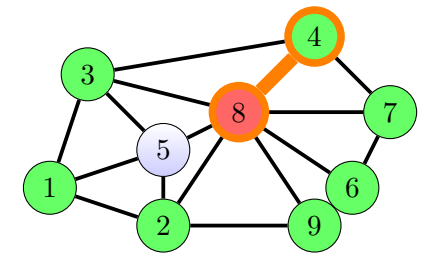

<span id="page-143-1"></span>Figure 6.4: A minimized circle that touches the middle and touches the outside. The orange outlined replicas are used in the quorum. The orange edges between them represent the path through the graph to combine them.

quorum in this example. Tightening the circle around the middle and the replica 4 will eventually lead to the path shown in Figure [6.4.](#page-143-1) This process can be understood as a rubber band tightening around two points. The shortest paths, from the outside to the middle are the most cost-efficient quorum in the general case<sup>1</sup>. A path  $q = (t, \ldots, s)$  can be used as a [RQ](#page-261-3) or a [WQ](#page-261-4) if *t* is the middle vertex and *s* is a vertex part of the outside. If, for example, the vertices 4 and 8 are not available, no quorum can be formed. This is because, there is no possible path available that leads around the middle and no path that leads from an outside vertex to the middle.

Previously, it was stated that it is required that the [GS](#page-260-1) used is planar. To demonstrate the need for this requirement, consider the [GS](#page-260-1) in Figure [6.5](#page-144-0) on the

<sup>1</sup>They can be cost inefficient if the created path takes a bulk of all replicas. For instance, an inefficient path from the outside to the middle in Figure [6.4](#page-143-1) would be 4*,*7*,*6*,*9*,*2*,*5*,*1*,*3*,*8.
facing page. In the [GS](#page-260-0) in Figure [6.5](#page-144-0) two circles can be constructed that do

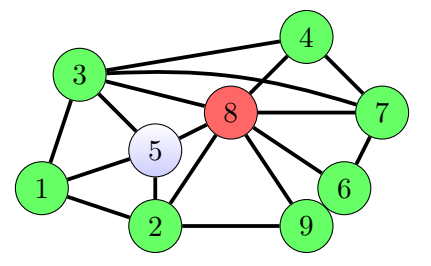

<span id="page-144-0"></span>Figure 6.5: A non-planar [GS](#page-260-0) used to demonstrate the need for a planar [GSs](#page-260-0) when used with the [CIP.](#page-259-0)

not intersect. The first circle consists of the vertices *{*4*,*8*}* and the second circle considers of the vertices *{*3*,*7*,*6*,*9*,*2*,*5*}*. With such a [GS](#page-260-0) [1SR](#page-258-0) is not given, as for example two concurrent write operation can be executed. Figure [6.6](#page-144-1) shows a red

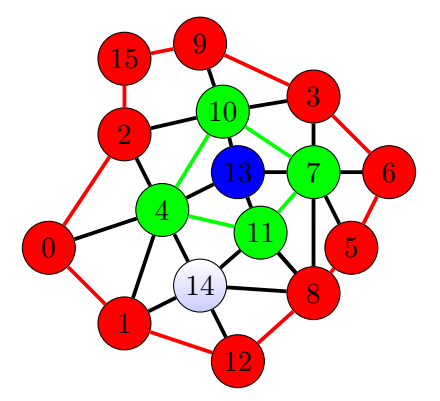

<span id="page-144-1"></span>Figure 6.6: Two non intersecting circles.

and a green circle surrounding a blue middle vertex. This figure demonstrates why a circle of the [CIP](#page-259-0) needs to touch the outside. If both circles were to be used as quorums, the [1SR](#page-258-0) property would not be upheld. This is because there is no intersection of the set of vertices making up the two circles.

## **6.1 Planarization of a Graph Structure**

Previously, it was shown that non-planar graph can be used to create quorums that invalidate the [1SR](#page-258-0) criteria. As it cannot be guaranteed that the given [PNT](#page-260-1) is planar and the [CIP](#page-259-0) should adhere to [1SR,](#page-258-0) the [PNT](#page-260-1) has to be made planar. Sometimes, a non-planar [GS](#page-260-0) can be transformed into a planar [GS.](#page-260-0) Consider the [GS](#page-260-0) being non-planar [GS](#page-260-0) in Figure [6.7](#page-145-0) on the following page. This [GS](#page-260-0) can be easily transformed into a planar [GS](#page-260-0) as shown in This approach has the drawback that there is an infinite amount of possible transformations. Finding transformations that make the given [GS](#page-260-0) planar and well suited for the [CIP](#page-259-0) is therefore very

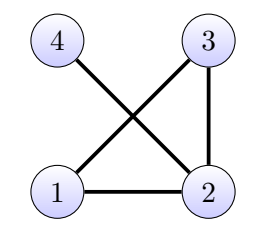

<span id="page-145-0"></span>Figure 6.7: A non-planar [GS.](#page-260-0)

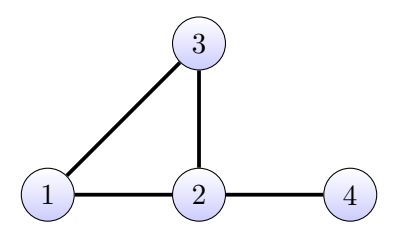

Figure 6.8: A planar [GS](#page-260-0).

complex as an infinite amount of transformation have to be tested. Additionally, not all non-planar [GS](#page-260-0) can be made planar in such a way. If a subgraph of a [GS](#page-260-0) is isomorph to one of the [GSs](#page-260-0) shown in Figure [6.9](#page-145-1), then the complete [GS](#page-260-0) cannot be planar [[29](#page-252-0)]. Another approach is to remove intersection edges for the

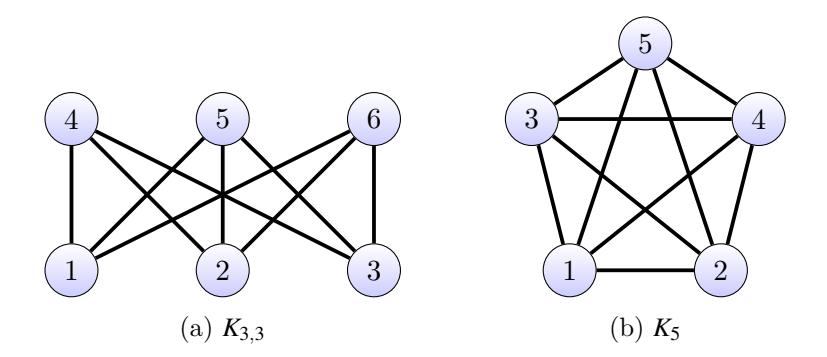

<span id="page-145-1"></span>Figure 6.9: Two [GSs](#page-260-0) that are not planar.

[GS](#page-260-0) until the [GS](#page-260-0) is planar. This process is shown in Figure [6.10](#page-146-0) on the facing page. Edge removals are not considered to be not changing the [PNT,](#page-260-1) as ignoring a communication link can be achieved without the need for additional hardware. Removing edges is an iterative process, as seen in Figure [6.10](#page-146-0) and may result in multiple planar [GSs.](#page-260-0) The algorithm is shown in Algorithm [10](#page-147-0) on page [136](#page-147-0). In line [1](#page-147-1) in Algorithm [10](#page-147-0) the passed [GS](#page-260-0) *g* is put into a set of [GSs.](#page-260-0) As long as this set is not empty, as shown in line [4](#page-147-2) in Algorithm [10,](#page-147-0) the algorithm continues to process the [GSs](#page-260-0) in the set. At the beginning of the while-loop, a [GS](#page-260-0) named *t* is removed from the set *s*. If *t* is a planar [GS](#page-260-0), it is placed in the eventually returned set  $r$ , as shown in the true-branch in line [8](#page-147-3) in Algorithm [10](#page-147-0). If  $t$  is not planar,

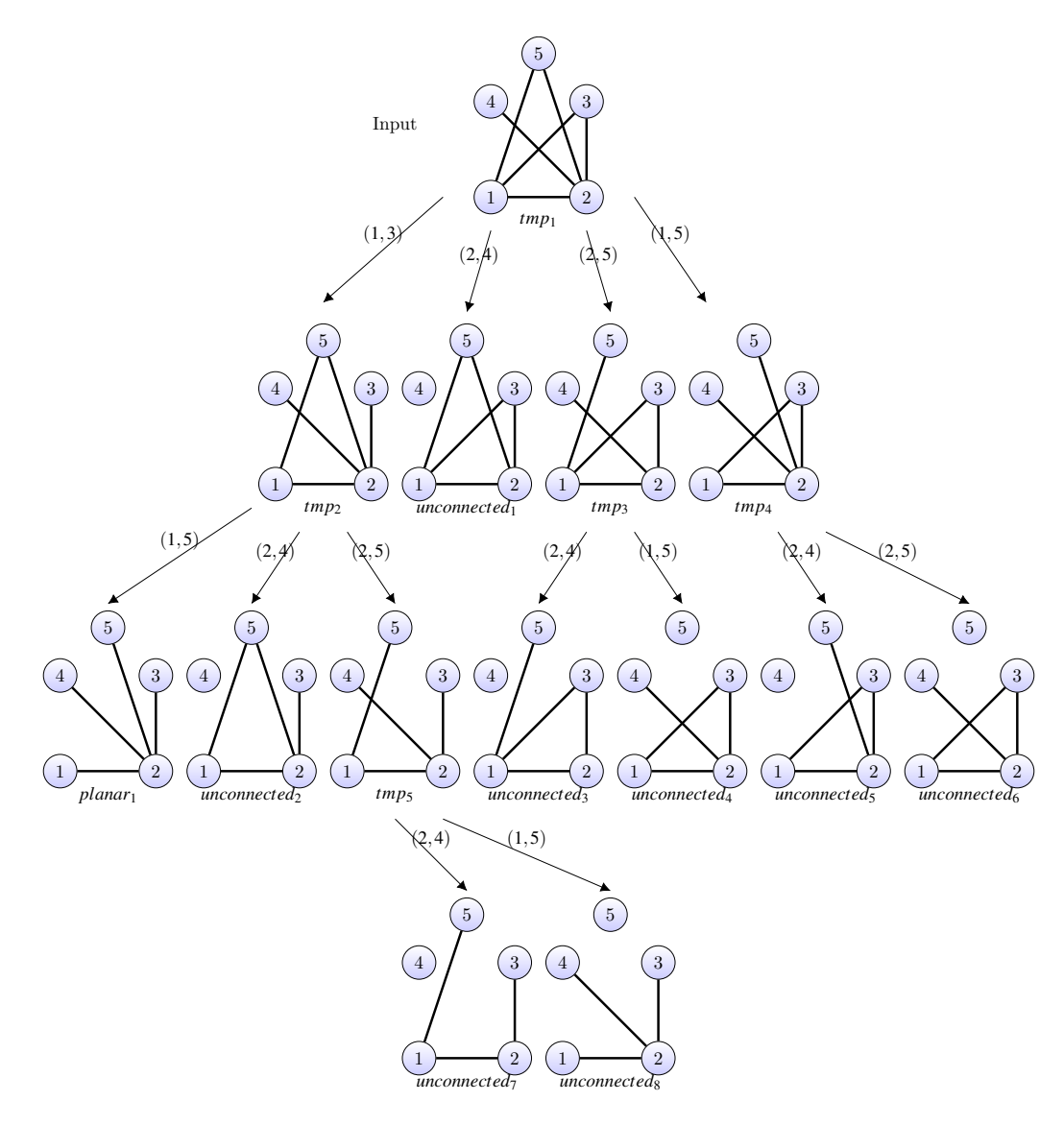

<span id="page-146-0"></span>Figure 6.10: One possible transforming of a non-planar [GS](#page-260-0) into a planar [GSs](#page-260-0) by removing intersection edges.

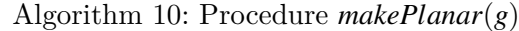

```
Input: g =GS to make planar
  Result: a set of planar GS
1 s = \{g\}2 r = \emptyset3 d = \emptyset4 while s \neq \emptyset do
5 t \in S6 s = s \ t/* isPlanar is a function evaluating to true if no two
         GS given as input intersect */7 if isConnected(t) then
8 if isPlanar(t) then
9 r = r \cup t10 else
            /* intersectingEdges is a function returning a set of
               tuples of two intersecting edges of the passed GS
               */
11 forall (e_{i,j}, e_{n,m}) \in intersectingEdges(t) do
12 g g
               g' = (t_V, t_E \setminus e_{i,j})13 g
               g'' = (t_V, t_E \setminus e_{n,m})14 | | | if g' \notin d then
15 \vert \vert \vert \vert \vert s=s\cup g'16 | | | end
17 | | | if g'' \notin d then
18 | | | | | s = s∪g"
19 | | | end
20 end
21 end
22 else
23 \vert d = d \cup t24 end
25 end
26 return r
```
two intersecting edges are identified, as shown in line [11](#page-147-4) in Algorithm [10](#page-147-0). The [GS](#page-260-0) *t* and these two edges are then used to create two new [GSs](#page-260-0). Each of these [GSs](#page-260-0) is a copy of *t* minus one of the identified edges. These two new [GSs](#page-260-0) are then inserted into *s*, as shown in line [15](#page-147-5) in Algorithm [10](#page-147-0).

Figure [6.10](#page-146-0) shows an example execution of Algorithm [10.](#page-147-0) The [GS](#page-260-0) labeled *tmp*<sup>1</sup> is the original non-planar [GS](#page-260-0) that gets passed to the algorithm. Let *t* be equal to *tmp*<sub>1</sub> then *intersectingEdges(t)* while yield the set  $\{(e_{1,3}, e_{2,4}), (e_{1,3}, e_{2,5}), (e_{1,5}, e_{2,4})\}.$ Let  $e_{i,j} = e_{1,3}$  and  $e_{n,m} = e_{2,4}$ , then *g*' will equal the [GS](#page-260-0) labeled *tmp*<sub>2</sub> and *g*'' will be equal *unconnected*<sub>1</sub>. The next pair of intersecting edges  $(e_{1,3}, e_{2,5})$  only yields on the new element that gets inserted into *s*. This is the [GS](#page-260-0) labeled  $tmp_3$ . The last pair of intersecting edges is  $(e_{1,5}, e_{2,4})$ . Removal of the edge  $e_{1,5}$  of the [GS](#page-260-0) labeled  $tmp_1$ results in the [GS](#page-260-0) labeled  $tmp_4$ . Removing edge  $e_{2,4}$  does not result in a GS not already present in *s*. As *s* initially contains only one element, the original non-planar [GS](#page-260-0), the first iteration of the while-loop is done. Let *t* be  $tmp_2$ , then  $(e_{1.5}, e_{2.4})$ is the set of intersection edges constructed by the call to *intersectingEdges*. Removing the edge  $e_{1.5}$  results in the [GS](#page-260-0) labeled *planar*<sub>1</sub>. Removing the edge  $e_{2.4}$ results in the [GS](#page-260-0) labeled *unconnected*2. Both of these [GSs](#page-260-0) get inserted into the set *s*. In the next increment of the loop  $t = unconnected_1$ . This [GS](#page-260-0) gets discarded, as shown in line [7](#page-147-6) in Algorithm [10](#page-147-0), as the [GS](#page-260-0) is no longer connected. If  $t = tmp_3$ then  $\{(e_1, e_2, e_1), (e_1, e_2, e_2)\}\$ is the set of intersecting edges. Removing the edge  $e_1$ results in the [GS](#page-260-0) labeled *tmp*5. Removing the edge *e*2*,*<sup>4</sup> results in the [GS](#page-260-0) labeled *unconnected*<sub>3</sub>. For the second pair of intersecting edges  $(e_{1,5}, e_{2,4})$  the resulting [GSs](#page-260-0) are *unconnected*<sub>4</sub> and *unconnected*<sub>5</sub>.  $\{(e_{1,3}, e_{2,4}), (e_{2,5}, e_{1,3})\}$  is the set of inter-secting edges for the [GS](#page-260-0)  $tmp_4$ . The removal of these edges results in only one new [GS](#page-260-0), which is labeled *unconnected*6. The set *s* now contains the [GSs](#page-260-0) *planar*1, *unconnected*2, *unconnected*3, *unconnected*4, *unconnected*5, *unconnected*6, and *tmp*5. The [GS](#page-260-0) *planar*<sup>1</sup> gets inserted into the result set *r*. All [GSs](#page-260-0) labeled as *unconnected* are discarded. The remaining  $GS$  *tmp<sub>5</sub>* only has one pair of intersecting edges. Removal of these edges results in the [GSs](#page-260-0) *unconnected*<sub>7</sub> and *unconnected*<sub>8</sub>. These two [GSs](#page-260-0) are eventually discarded and the while-loop in line [4](#page-147-2) in Algorithm [10](#page-147-0) terminates. Finally, the set of the planar [GSs](#page-260-0) *r* is returned by Algorithm [10.](#page-147-0)

## <span id="page-148-0"></span>**6.2 The Outside Replicas**

Defining the outside of a given [GS](#page-260-0) is an important step in the [CP](#page-259-1). In order for this to work, the replicas must have static positions. This means that the position vector of each replica must have the same dimension as the dimension in the given topology. Two-dimensional topologies are easy to present in a two-dimensional medium and, more importantly, can be found in nearly all real-world networks.

The trivial cases are [GSs](#page-260-0) with zero and one vertex. For zero vertices the outside is empty, for one vertex it is that one vertex.

That means the [CIP](#page-259-0) will not work on such a [GS](#page-260-0) as the middle vertex must not part of the outside. For one replica, the outside is this one replica. Again, the

## Algorithm 11: Procedure  $angle(E_{a,b}, E_{b,c})$

<span id="page-149-0"></span>Input:  $E_{a,b}$  = the first edge Result: the angle between the two edges 1  $E_{b,c}$  = the second edge  $A = (b \cdot x - a \cdot x, b \cdot y - a \cdot y)$  $O = (c \cdot x - b \cdot x, c \cdot y - b \cdot y)$ 4 *divident* =  $a.x * o.x + a.y * o.y$ 5  $divisor = \sqrt{A_1^2 + A_2^2} \cdot \sqrt{O_1^2 + O_1^2}$ 6  $tmp = a\cos(divident/divisor) \cdot (180/PI)$ 7 if  $A_1 \cdot O_2 - A_2 \cdot O_1 < 0$  then 8 *tmp* = *−tmp* 9 end 10 return tmp

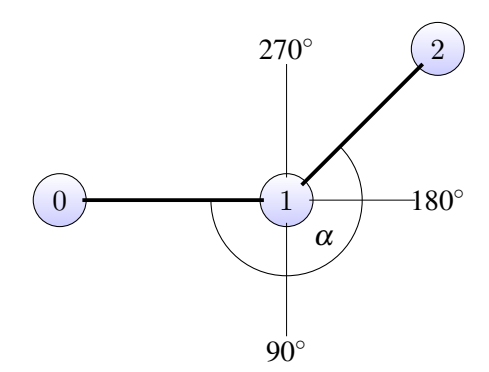

<span id="page-149-1"></span>Figure 6.11: Example for the *angle*-Function described in Algorithm [11](#page-149-0).

<span id="page-150-6"></span>Algorithm 12: Procedure  $nextVertex(c, j, \{adj_1, \ldots, adj_n\})$ Input:  $c = a$  vertex of the edge  $e_{c,i}$  $j = a$  vertex of the edge  $e_{c,j}$  ${adj_1, ..., adj_n} = a$  set of vertices for which an edge  $e_{j,adj}$  exists Result: the vertex  $adj_i \in \{adj_1, \ldots, adj_n\}$  for which the angle between  $e_{c,j}$ and  $e_{j,adj}$  is greatest 1  $A := \langle adj_1, \ldots, adj_n \rangle$ 2  $B := \langle \rangle$ 3  $C := e_{c,i}$ 4 for  $a \in A$  do  $B = B \cup \langle a, angle(C, e_{j,a}) \rangle$ 6 end 7 *sortByAngleDecending*(*B*) 8 if  $|B| > 1$  then 9 **return**  $B_{2_1}$ 10 end 11 return  $B_{1_1}$ 

<span id="page-150-7"></span>Algorithm 13: Procedure *outside*(*g*)

<span id="page-150-8"></span><span id="page-150-5"></span><span id="page-150-4"></span><span id="page-150-3"></span><span id="page-150-2"></span><span id="page-150-1"></span><span id="page-150-0"></span>Input:  $g =$  the [GS](#page-260-0) to find the outside for Result: a set of all the vertices of the outside 1  $s = v \in V(g)$  where  $min(v_x)$ 2 *n* =  $(s_x - 1, s_y)$ 3  $cur = e_{n_{id}, s_{id}}$ 4  $o = \emptyset$ 5 while  $cur \neq e_{s_{id}, n_{id}}$  do  $e_i$ <sup>*j*</sup> = *cur* 7  $o = o ∪ e_j$  $f = \{e_k | e_k \in e_{k,l} \in \mathbb{E}(g) \wedge e_k = e_j\}$  $p = nextVertex(e_i, e_j, f)$  $10$   $curve = e_{e_j,p}$ 11 end 12 return *o*

[CIP](#page-259-0) will not work on such a [GS](#page-260-0). With more than one replica the current approach takes multiple steps. The [GS](#page-260-0) in Figure [6.12](#page-151-0) is used as an example to demonstrate the algorithm shown in Algorithm [13](#page-150-0) on the previous page. The first step is to find the leftmost vertex of the [GS](#page-260-0), as shown in line [1](#page-150-1) in Algorithm [13](#page-150-0). The leftmost vertex has the ID 1 as shown in Figure [6.13](#page-151-1). The next step is to create a new edge called *cur* in the algorithm, short for current. The lines [2](#page-150-2) and [3](#page-150-3) show the construction of this edge in Algorithm [13](#page-150-0). The variable *o* declared on the next line stores the vertices that are identified to be on the outside. Vertices which are elements of *o* are colored green in the following figures. The idea of the algorithm is to follow the adjacent edge with the largest angle. The angle between two edges is defined as illustrated in Figure [6.11](#page-149-1) on page [138](#page-149-1). The edge with the largest edge in relation to the current edge is considered to be the current edge of the next step in the algorithm. The loop started on line [5](#page-150-4) in Algorithm [13](#page-150-0) is executed until the edge *cur* is reached again. So far, it was implicitly assumed that the two edges  $e_{i,i}$  and  $e_{i,i}$  are equal. For the execution of Algorithm [13](#page-150-0), it is imperative to consider these two edges to be distinct. In the current state of the execution of the algorithm edge  $e_{0,1}$  is the edge *cur*. In Figure [6.14](#page-152-0) on the facing page, the edge *cur* is represented by the red line. Vertex 1 is inserted into the set *o*. The edge *cur* is adjacent to the edges  $e_{1,2}$ ,  $e_{1,5}$ ,  $e_{1,3}$ , and  $e_{1,0}$ . On line [8](#page-150-5) in Algorithm [13](#page-150-0), a set *f* is constructed from these edges. During this execution of the while-loop *f* contains

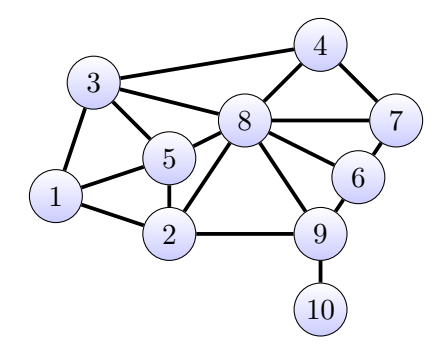

Figure 6.12: The [GS](#page-260-0), the outside replicas should be found for.

<span id="page-151-0"></span>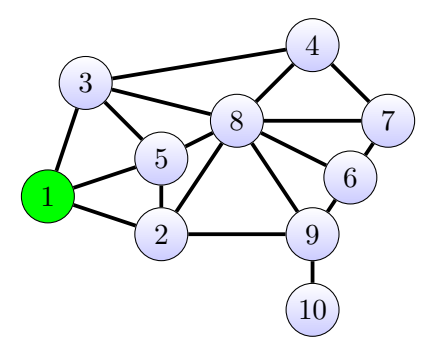

<span id="page-151-1"></span>Figure 6.13: The [GS](#page-260-0) the outside replicas, after step 1.

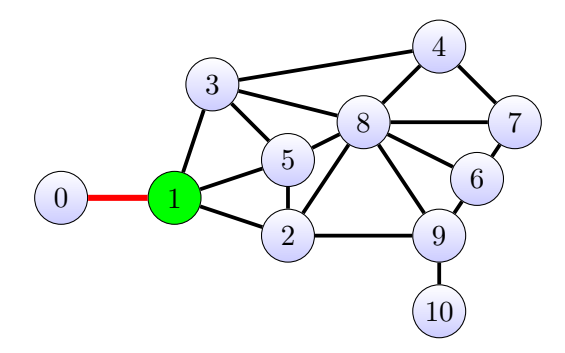

<span id="page-152-0"></span>Figure 6.14: The [GS](#page-260-0) the outside replicas, after step 2.

the vertices  $\{2,5,3,0\}$ . The vertices of the edge *cur* as well as the set f are then

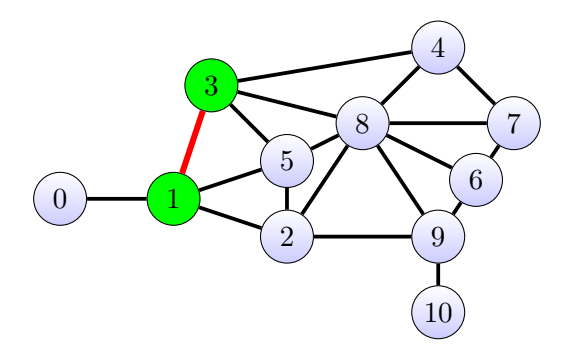

<span id="page-152-1"></span>Figure 6.15: The [GS](#page-260-0) the outside replicas, after step 3.

passed to Algorithm [12](#page-150-6) on page [139](#page-150-6). Algorithm [12](#page-150-6) determines the adjacent edge with the largest angle. Even more specifically, Algorithm [12](#page-150-6) determines the vertex  $v \in f$  which is part of an edge  $e_{z,v}$  where  $e_{q,z}$  is the current edge *cur*.

The algorithm *nextVertec* used the algorithm *angle* to calculate the angle between all edges. Interestingly, given an edge  $e_{i,j}$ , the adjacent edge  $e_{j,i}$  always has an angle of 360<sup>°</sup>, the largest possible angle. Intuitively, *nextVertex* would therefore always *i* to be the next vertex. This would always, erroneously, terminate the whole algorithm after the first iteration of the while-loop of the *outside* algorithm. To circumvent this problem, line [8](#page-150-7) in Algorithm [12](#page-150-6) is required. This part of the algorithm makes sure to only return this vertex if there is no other adjacent edge. If there is another edge, the vertex being part of the edge with the second largest angle, is returned. This leads to the vertex with ID 3 being returned and used in the construction of the edge *cur* as shown in line [10](#page-150-8) in Algorithm [13](#page-150-0). Figure [6.15](#page-152-1) shows the state after step 3 of the algorithm when the loop-body begins execution again. The edge *cur* is again marked in red. Vertex 3 is connected to four vertices *{*1*,*5*,*8*,*4*}*. Passing the current edge and those four vertices to the *nextVertex* algorithm, yields the vertex with ID 4 as the next vertex. Repeating this step as before, leads to the state as shown in Figure [6.16](#page-153-0) on the next page. The same

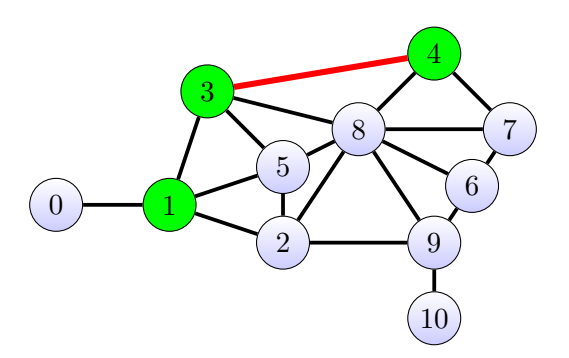

Figure 6.16: The [GS](#page-260-0) the outside replicas, after step 4.

<span id="page-153-0"></span>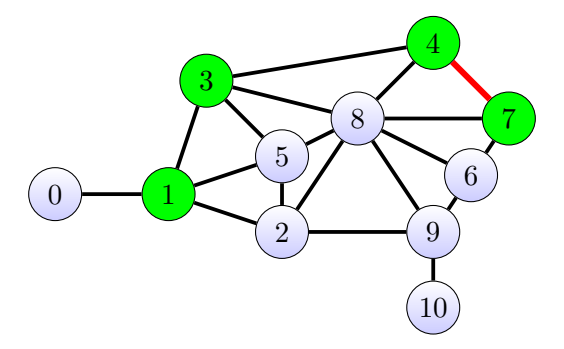

<span id="page-153-1"></span>Figure 6.17: The [GS](#page-260-0) the outside replicas, after step 5.

procedure is repeated for the steps shown in Figures [6.17](#page-153-1) to [6.21.](#page-154-0) In step 9, the algorithm has reached a dead-end and has no other choice but to return through the edge he reached vertex with ID 10 in the first place. Here the if-branch in line [8](#page-150-7) in Algorithm [12](#page-150-6) is taken. The remainder of the execution of the algorithm

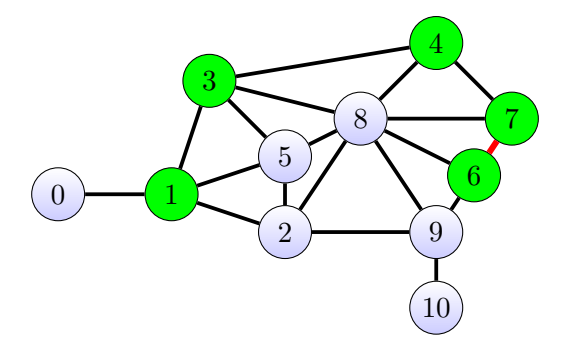

Figure 6.18: The [GS](#page-260-0) the outside replicas, after step 6.

proceeds as before. This is shown in the Figures [6.22](#page-155-0) to [6.23](#page-155-1). Eventually, the edge  $e_{1,0}$  is reached and the while-loop in line [5](#page-150-4) in Algorithm [13](#page-150-0) is left. The set *o* is returned, containing the vertices making up the outside of the [GS.](#page-260-0)

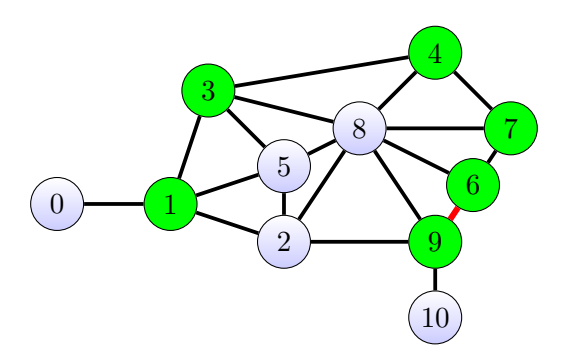

Figure 6.19: The [GS](#page-260-0) the outside replicas, after step 7.

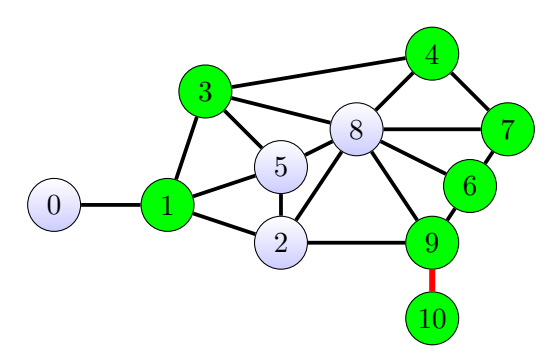

Figure 6.20: The [GS](#page-260-0) the outside replicas, after step 8.

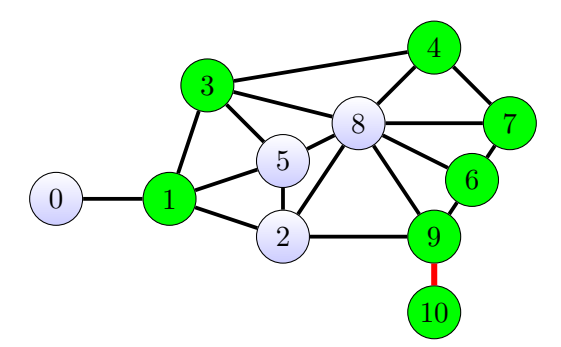

<span id="page-154-0"></span>Figure 6.21: The [GS](#page-260-0) the outside replicas, after step 9.

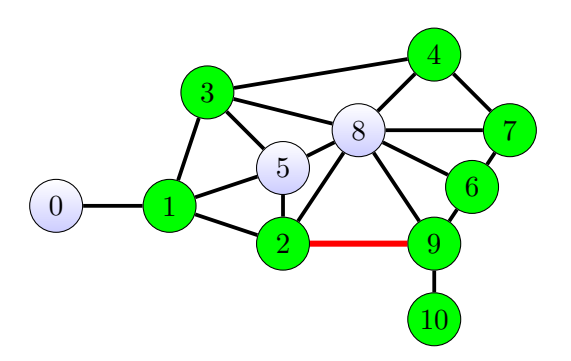

Figure 6.22: The [GS](#page-260-0) the outside replicas, after step 10.

<span id="page-155-0"></span>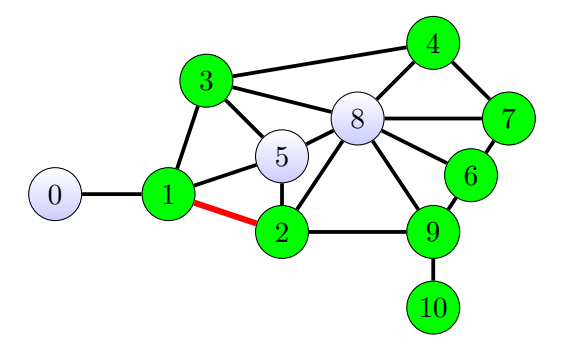

<span id="page-155-1"></span>Figure 6.23: The [GS](#page-260-0) the outside replicas, after step 11.

### **6.3 Selecting the middle**

Selecting the middle has great influence on the availability and on the costs of the operations. The middle can be any vertex in the [GS](#page-260-0) that is not part of the outside. Again, considering the [GS](#page-260-0) of Figure [6.13](#page-151-1) and the previously constructed outside consisting of the vertices *{*1*,*2*,*3*,*4*,*6*,*7*,*9*,*10*}*, vertices 5 and 8 are candidates for the middle. As the performance of the [CIP](#page-259-0) depends on the [GS,](#page-260-0) evaluating all possible middle vertices and comparing their performance, based on the [ARW](#page-258-1) measure, guarantees to yield the best possible performance of the [CIP](#page-259-0).

Let *b* be the set of border vertices of a [GS](#page-260-0) *g*, then  $V(g) \setminus b$  gives the set of potential middle vertices.

## **6.4 Read Quorum and Write Quorum Construction**

As the [RQs](#page-261-0) and [WQs](#page-261-1) of the [CIP](#page-259-0) are constructed in the same way, the algorithm *isW riteQuorum*, shown in Algorithm [14](#page-156-0) on the facing page, simply uses the *isReadQuorum* algorithm shown in Algorithm [15](#page-156-1) on the next page. Both functions require the same inputs. The set of replicas that is to be tested to be a [RQ](#page-261-0) or a [WQ](#page-261-1) is called *replicas*. The middle is passed as *mid*. The [PNT](#page-260-1) is passed with the name *pnt*. Finally, the set of outside replicas is named *outside*. The *isReadQuorum*

<span id="page-156-0"></span>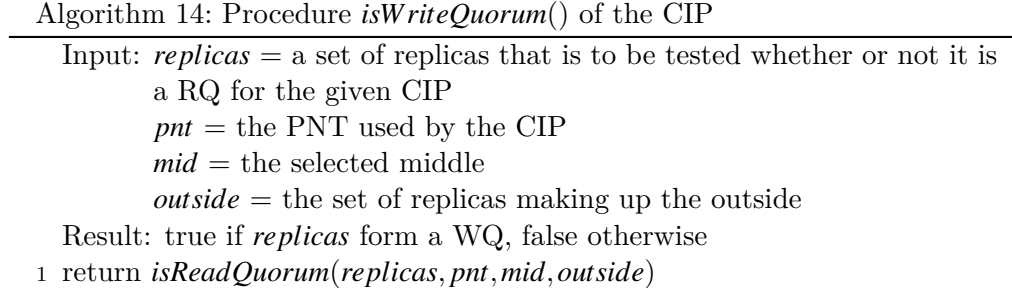

<span id="page-156-3"></span><span id="page-156-2"></span><span id="page-156-1"></span>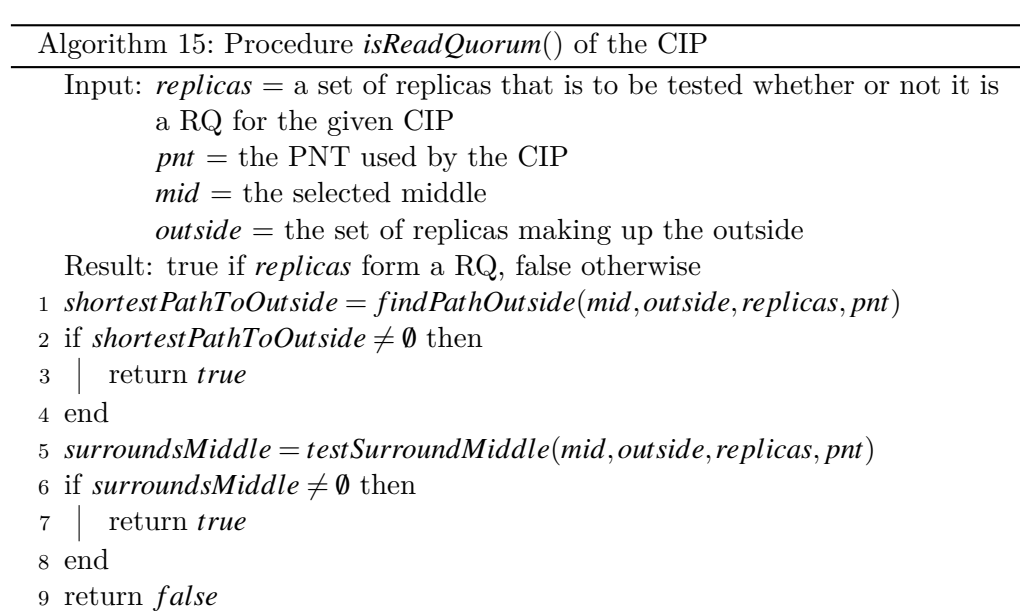

÷.

algorithm shown in Algorithm [15](#page-156-1) is straightforward. The idea of the algorithm is to either see if a path from the middle to the outside exists or if a path surrounding the middle that touches the outside exists. The first part is straight forward path computation, the second condition is done by testing the inverse property: Does a path exist that starts at the middle and reaches the outside without intersecting with the possible [RQ.](#page-261-0) On line [1](#page-156-2) in Algorithm [15,](#page-156-1) the shortest path between the middle and any of the outside replicas is constructed. If such a path can be found, *replicas* is a [RQ.](#page-261-0) The procedure *findPathOutside* is presented in Algorithm [16](#page-157-0). If no such path exists, it is tested if the middle replica is enclosed by the replicas part of *replicas*. This test is shown on line [6](#page-156-3) in Algorithm [15.](#page-156-1) If the value returned by *testSurroundMiddle* is not the /0, the test is considered to be successful and *replicas* is a [RQ](#page-261-0). The procedure *testSurroundMiddle* is shown in Algorithm [17](#page-158-0) on the next page. The *findPathOutside* procedure, shown in Algorithm [16](#page-157-0), tests

<span id="page-157-3"></span><span id="page-157-2"></span><span id="page-157-1"></span><span id="page-157-0"></span>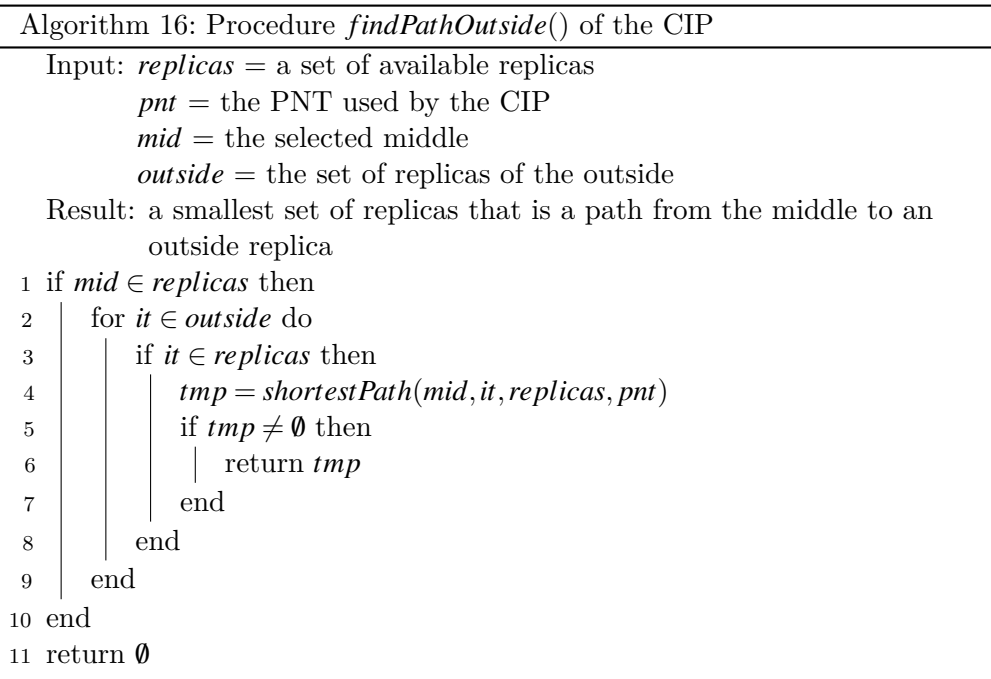

<span id="page-157-4"></span>whether there is a path from the middle to an replica on the outside in the [PNT](#page-260-1) that only consists of the currently available replicas. On line [1](#page-157-1) in Algorithm [16](#page-157-0) tests whether the middle is available. If the middle is not available, than no path to the outside starting at the middle can exist. If the middle is available, all outside replicas are iterated as shown on line [2](#page-157-2) in Algorithm [16.](#page-157-0) On line line [3](#page-157-3) in Algorithm [16](#page-157-0) it is tested whether the outside replica *it* is an element of the currently available replicas. If that is the case, it is tested whether there is a path connecting *it* and the middle, as shown on line [5](#page-157-4) in Algorithm [16](#page-157-0). The procedure *shortestPath* finds the shortest path between two replicas in a [PNT](#page-260-1) where only the available replicas/vertices are considered in the path finding procedure. If such a path exists, it is returned from the *findPathOutside* procedure. If no path exists between the middle and an outside replica, the  $\emptyset$  is returned. The procedure

<span id="page-158-3"></span><span id="page-158-2"></span><span id="page-158-1"></span><span id="page-158-0"></span>Algorithm 17: Procedure *testSurroundMiddle*() of the [CIP](#page-259-0) Input: *replicas* = a set of available replicas  $pnt =$  the [PNT](#page-260-1) used by the [CIP](#page-259-0)  $mid =$  the selected middle  $outside =$  the set of replicas of the outside Result: a set of replicas that encloses the middle and shares a replica with the outside <sup>1</sup> *t* = *{r|r ∈ pnt<sup>V</sup> ∧r ̸∈ replicas}* 2 *t* = *t* ∪ {*mid*} <sup>3</sup> for *it ∈ outside* do  $s = shortestPath(mid, it, replicas, pnt)$ 5 | if  $s \neq \emptyset$  then <sup>6</sup> return /0  $7 \mid end$ 8 end <sup>9</sup> if *replicas∩outside* = /0 then 10 | return  $\emptyset$ 11 end 12 return *replicas*

*testSurroundMiddle*, shown in Algorithm [17](#page-158-0) is a complex than the *findPathOutside* procedure. As shown in line [1](#page-158-1) in Algorithm [17](#page-158-0) and line [2](#page-158-2) in Algorithm [17](#page-158-0), at first a set of replicas has to be constructed that contains all currently not available replicas plus the middle replica. As shown in the loop starting on line [3](#page-158-3) in Algorithm [17](#page-158-0), it is tested whether there is a path from the middle of any of the outside replicas. If that is the case, there is no enclosing circle constructed by the currently available replicas, as shown by the fact that there is a path from the middle to the outside. If no such path is found, it is finally tested whether there is an intersection between the available replicas and the outside replicas. If that is the case, a non empty set is returned. If there is no intersection the  $\theta$  is returned.

## **6.5 Evaluation**

The initi[a](#page-258-3)l analyses of the  $a_r(p)$  $a_r(p)$  $a_r(p)$ , the  $a_w(p)$ , the  $c_r(p)$ , and the  $c_w(p)$  was done on the [GS](#page-260-0) shown in Figure [6.24](#page-159-0) on the following page. For that [GS](#page-260-0), there are six possible middle vertices. These vertices are 4*,*7*,*10*,*11*,*13*,*14.

For this evaluation, the same 255 [GS](#page-260-0) with eight replicas were used that were also used for the evaluation of the mapping approach. Only 20 of the 255 tested [GSs](#page-260-0) with eight replicas were usable with the [CIP,](#page-259-0) because the planarization approach was unable to create a planar [GS.](#page-260-0) Of the 255 [GSs](#page-260-0) with nine replicas only 20 were

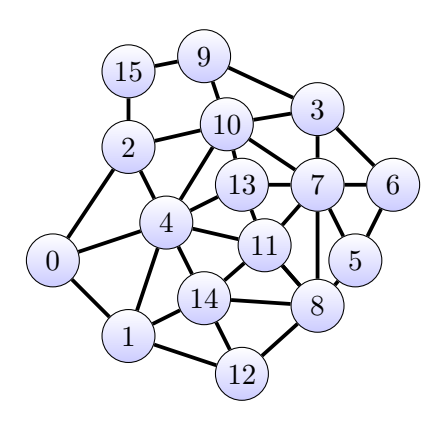

<span id="page-159-0"></span>Figure 6.24: A planar [GS](#page-260-0) used to do some testing with the [CIP](#page-259-0).

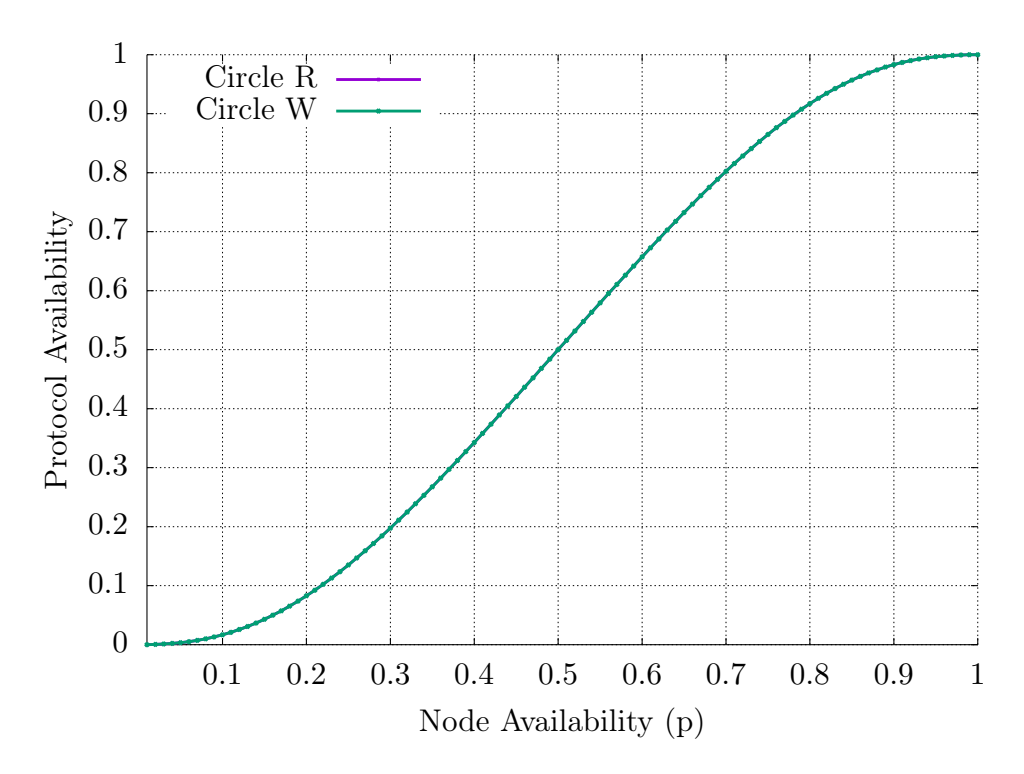

Figure 6.25: The  $a_r(p)$  $a_r(p)$  $a_r(p)$  $a_r(p)$  and the  $a_w(p)$  of the [CIP](#page-259-0) for the [GS](#page-260-0) shown in Figure [6.24](#page-159-0). Vertex 13 is the middle.

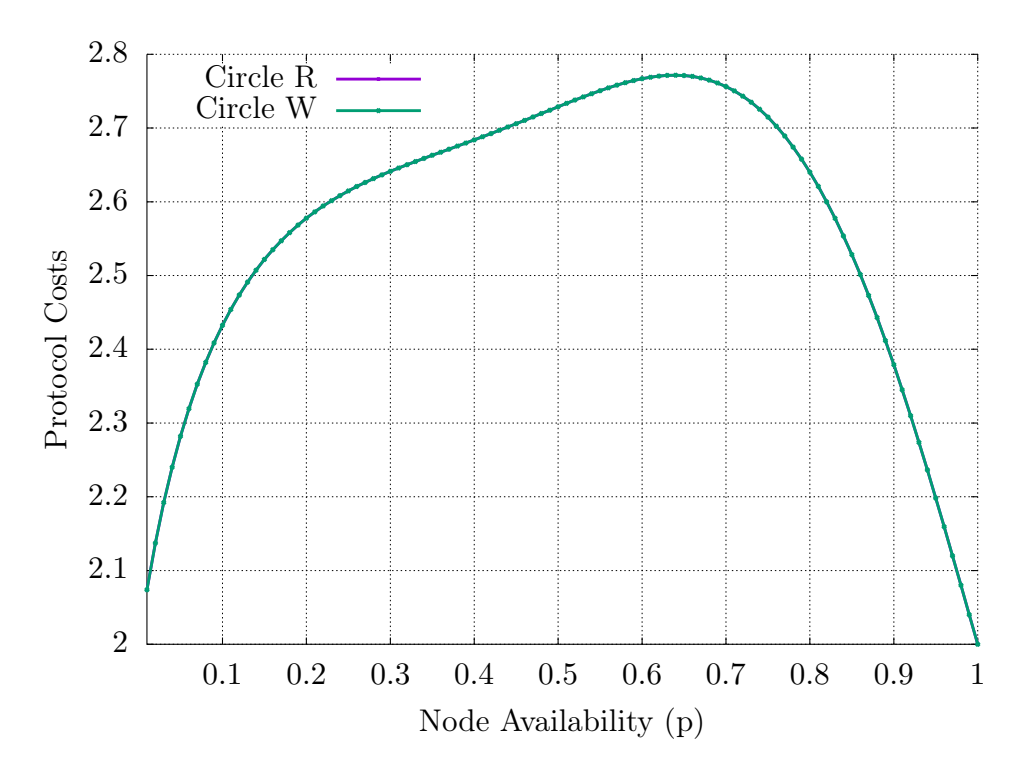

Figure 6.26: The  $c_r(p)$  $c_r(p)$  $c_r(p)$  and the  $c_w(p)$  of the [CIP](#page-259-0) for the [GS](#page-260-0) shown in Figure [6.24.](#page-159-0) Vertex 13 is the middle.

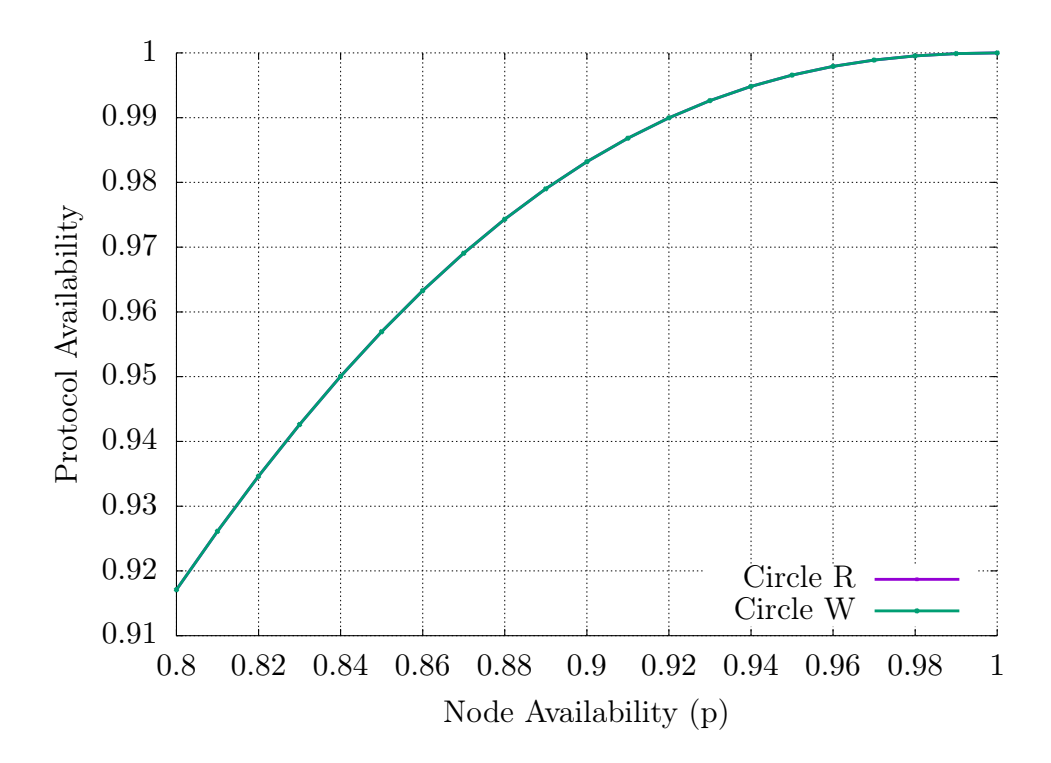

Figure 6.27: The  $a_r(p)$  $a_r(p)$  $a_r(p)$  and the  $a_w(p)$  with  $p \ge 0.8$  of the [CIP](#page-259-0) for the [GS](#page-260-0) shown in Figure [6.24.](#page-159-0) Vertex 13 is the middle.

usable with the [CIP.](#page-259-0) There are only few [GSs](#page-260-0) tested because the [CIP](#page-259-0) requires that the middle replica is not also part of the outside replicas. As the [GSs](#page-260-0) tested are randomly generated, this is not guaranteed to be the case. For each [GS](#page-260-0) all possible middle vertices where tested. Only the middle vertex with the highest [ARW](#page-258-1) is included in the below shown results.

Technically, this is not so much a requirement, but a sane restriction. When the middle is p[a](#page-258-2)rt of the outside re[p](#page-258-3)licas  $a_r(p)$  and  $a_w(p)$  will always be less equal to *p*. This is because without the middle no outside path is going to be available. The set *{*0*,*1*,*2*}* is the outside of the [GS](#page-260-0) shown in Figure [6.28.](#page-162-0) Let replica 1 be the middle. The shortest path from the middle to the outside is therefore consists of the replicas in set *{*1*}*. If the replicas of this set are not available no quorum can be found for this [GS,](#page-260-0) because otherwise the [1SR](#page-258-0) property would be violated.

Figures [6.29](#page-164-0) to [6.30](#page-165-0) shows the  $a_r(p)$  $a_r(p)$  $a_r(p)$  $a_r(p)$ , the  $a_w(p)$ , the  $c_r(p)$ , and the  $c_w(p)$  of the [CIP](#page-259-0) on [GSs](#page-260-0) with eight vertices. These are the same [GSs](#page-260-0) used for the analyses of the m[a](#page-258-2)pping. The thick blue lines in the figures shows the non replicated  $a_r(p)$  and  $a_w(p)$  $a_w(p)$  $a_w(p)$ . Of the 255 [GSs](#page-260-0) tested only 20 were suitable for the [CIP](#page-259-0). The availability of the read and write operation is always below the non replicated case for  $p < 0.8$ . Only for  $p \geq 0.8$ , can the [CIP](#page-259-0) converge on the non replicated operation availability, making it a bad [QP](#page-260-2) for the test [GS](#page-260-0). The  $c_r(p)$  $c_r(p)$  $c_r(p)$  and  $c_w(p)$ , as shown in Figure [6.30,](#page-165-0) converges on two from above. This gives insight into the topology of the tested [GSs.](#page-260-0) The cheapest quorum consists of two replicas. This can only be a path from the middle to an outside replica. This is a big disadvantage for the [CIP](#page-259-0), because if these two replicas are not available no operation is possible.

A similar situation is shown for the 255 [GSs](#page-260-0) with nine replicas previously tested with the mapping approach. Here the [CIP](#page-259-0) converges faster towards the non replicated operation availability, but still never exceeds it.

For these 310 [GSs,](#page-260-0) there is no value in applying the [CIP,](#page-259-0) especially in comparison with mapped [QPs.](#page-260-2)

Due to the limited number of test cases, the amount of tested [GSs](#page-260-0) was expanded. The Figures [6.33](#page-168-0) to [6.36](#page-171-0) shows the  $a_r(p)$  $a_r(p)$  $a_r(p)$ , the  $a_w(p)$  $a_w(p)$ , the  $c_r(p)$ , and the  $c_w(p)$  of the [CIP](#page-259-0) on [GSs](#page-260-0) with eight and nine vertices For this test, 50000 [GSs](#page-260-0) with eight and 50000 [GSs](#page-260-0) with nine vertices were created. For the eight vertices [GSs,](#page-260-0) 3547 were usable by the [CIP.](#page-259-0) The operation availability was significantly higher in comparison to the previous tests, but still not as good as some of the mapped [GPs](#page-259-2). These results indicate that choosing an existing [QP](#page-260-2) and mapping it a given [PNT](#page-260-1) will likely yield better results than the [CIP](#page-259-0).

The operation availability improved further for the [GSs](#page-260-0) with nine replicas, but still not reaching the mapped [QPs](#page-260-2).

<span id="page-162-0"></span>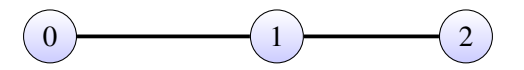

Figure 6.28: An example why the middle replica should not also be an outside replica.

Figure [6.37](#page-172-0) on page [161](#page-172-0) shows the operation availability of the [CIP](#page-259-0) for [GSs](#page-260-0) with ten vertices. Here only 131 of the 50000 tested [GSs](#page-260-0) were usable by the [CIP](#page-259-0). These are mixed results: on the one hand it is currently not possible, in reasonable time, to find optimal mappings for other existing [QP](#page-260-2) for [GSs](#page-260-0) with ten vertices. On the other hand, only a fraction of the tested [GSs](#page-260-0) catered to the [CIP.](#page-259-0) The [CIP](#page-259-0) has been shown to work for larger [GS,](#page-260-0) but only a limited few. The significance of this problem is further shown in Figure [6.39](#page-174-0) on page [163](#page-174-0). Of the 50000 [GSs](#page-260-0) tested with eleven vertices, only five were suitable for the [CIP](#page-259-0). The 50000 [GSs](#page-260-0) tested of course only represent a fraction of the possible [GSs](#page-260-0) with eleven vertices.

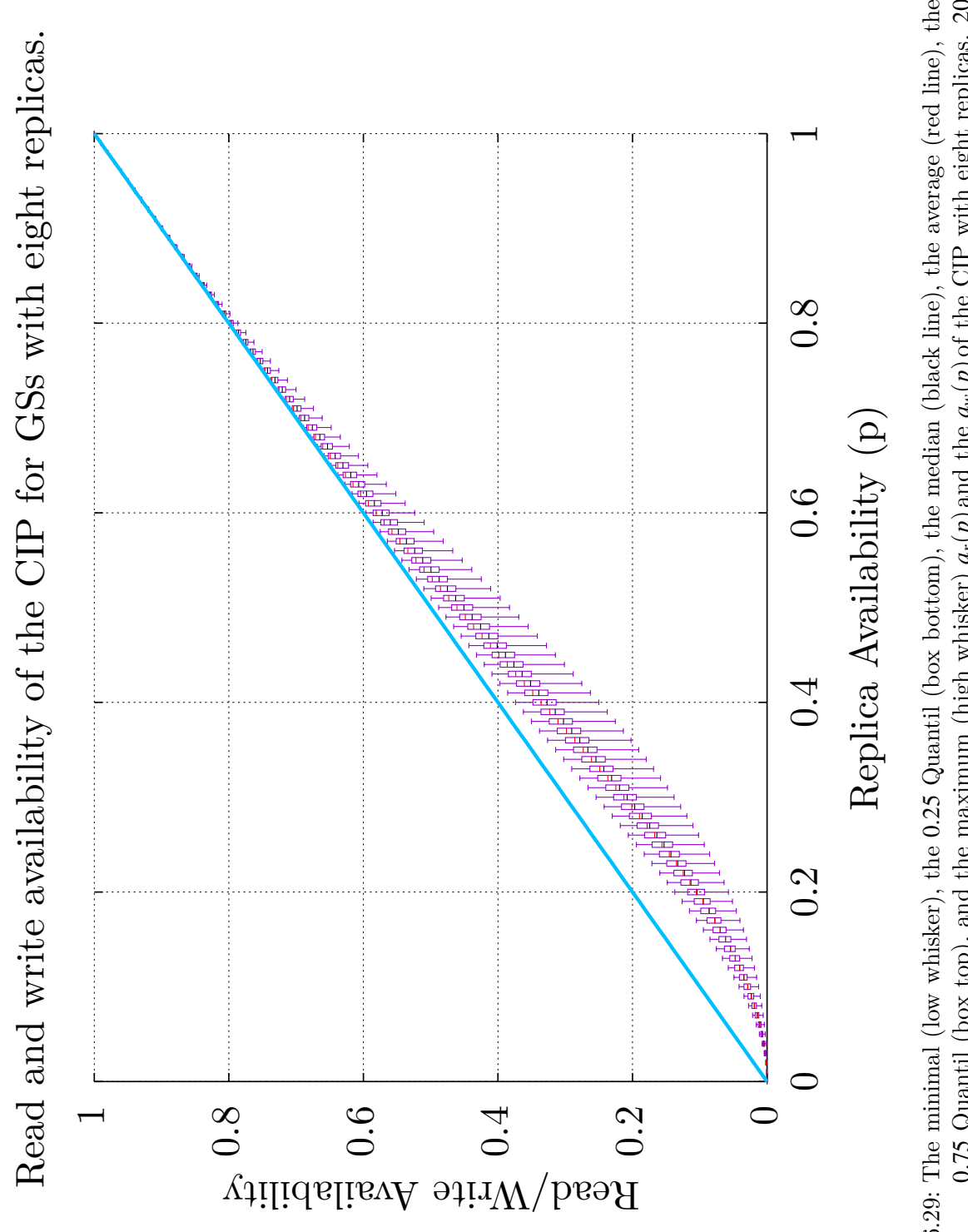

<span id="page-164-0"></span>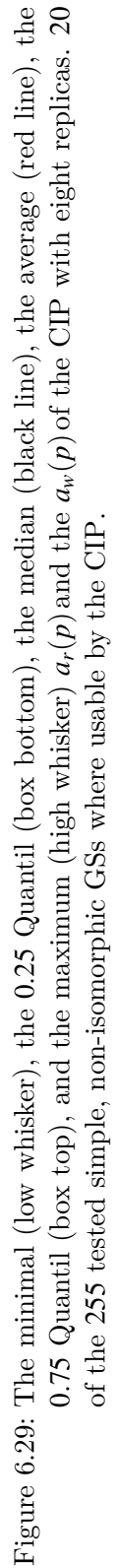

<span id="page-165-0"></span>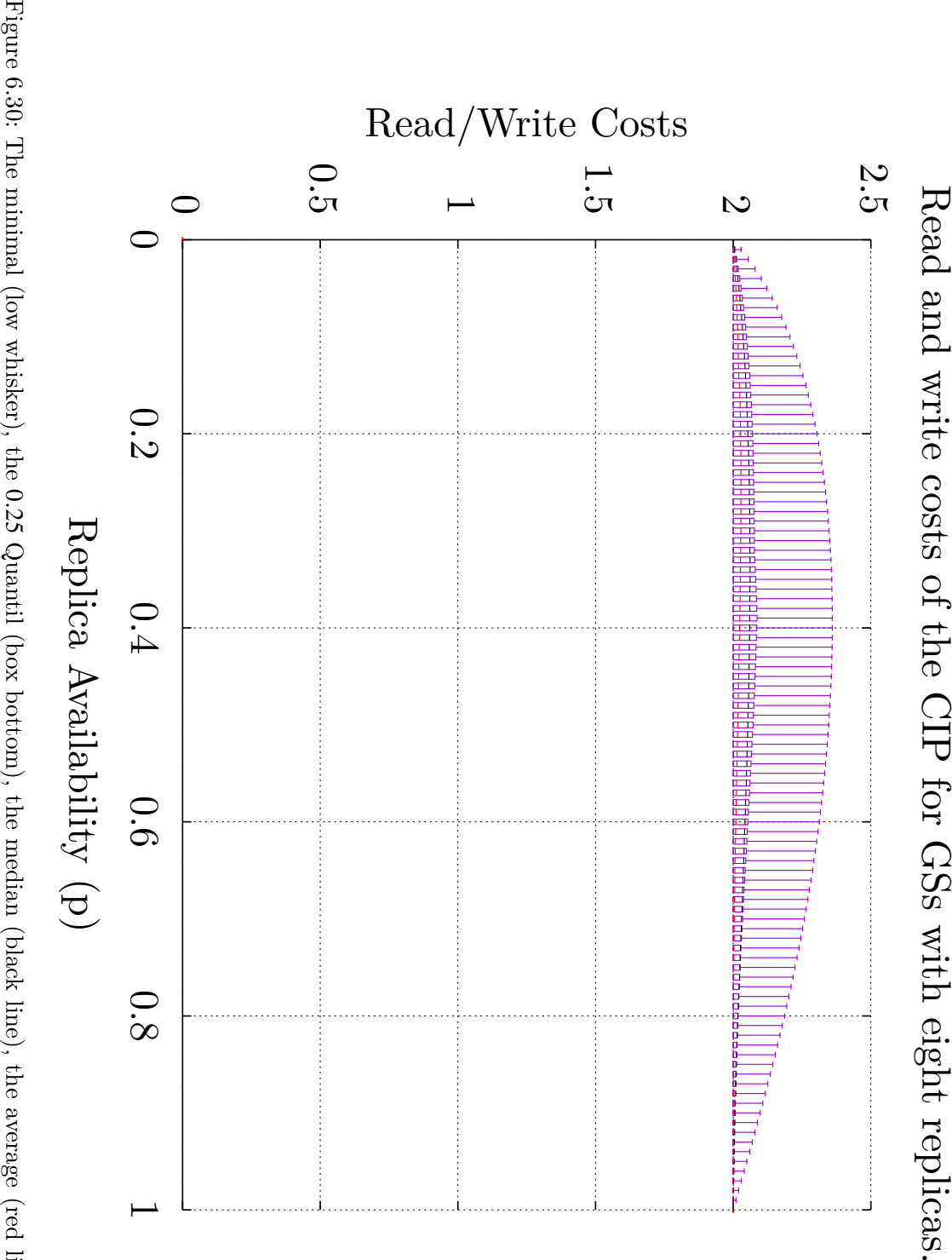

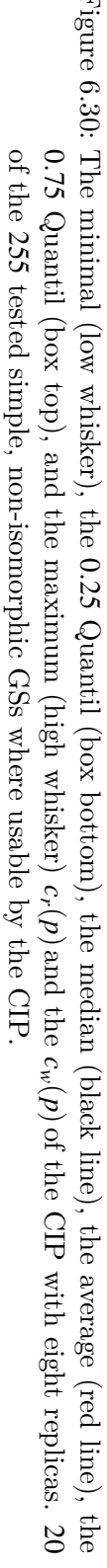

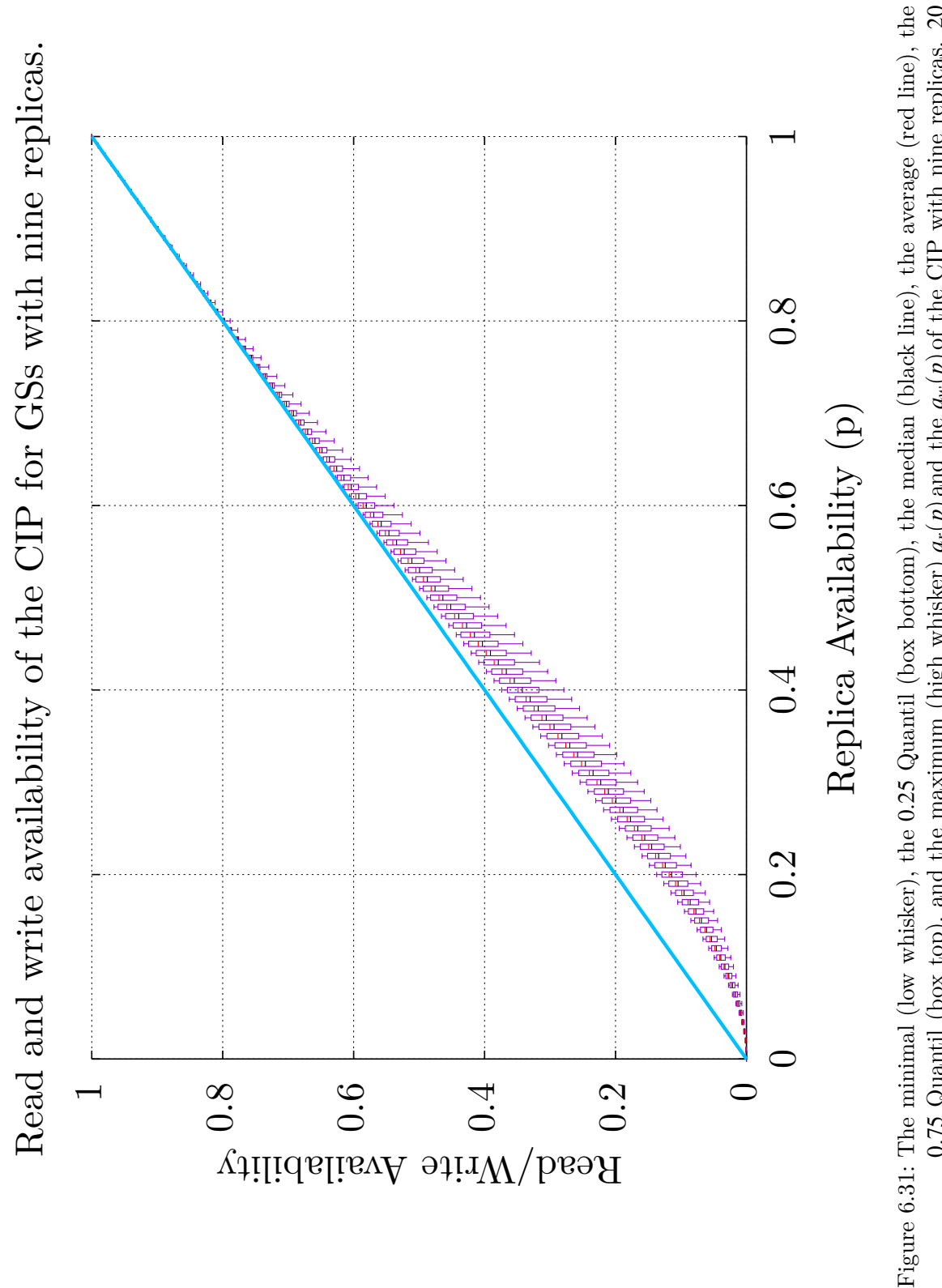

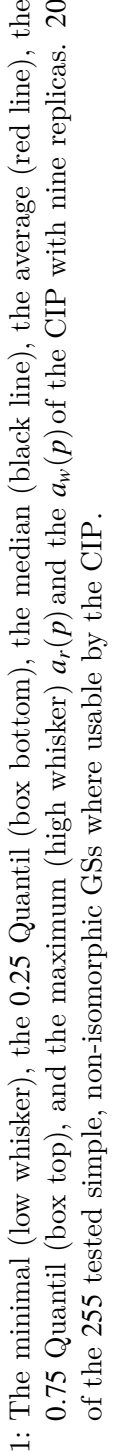

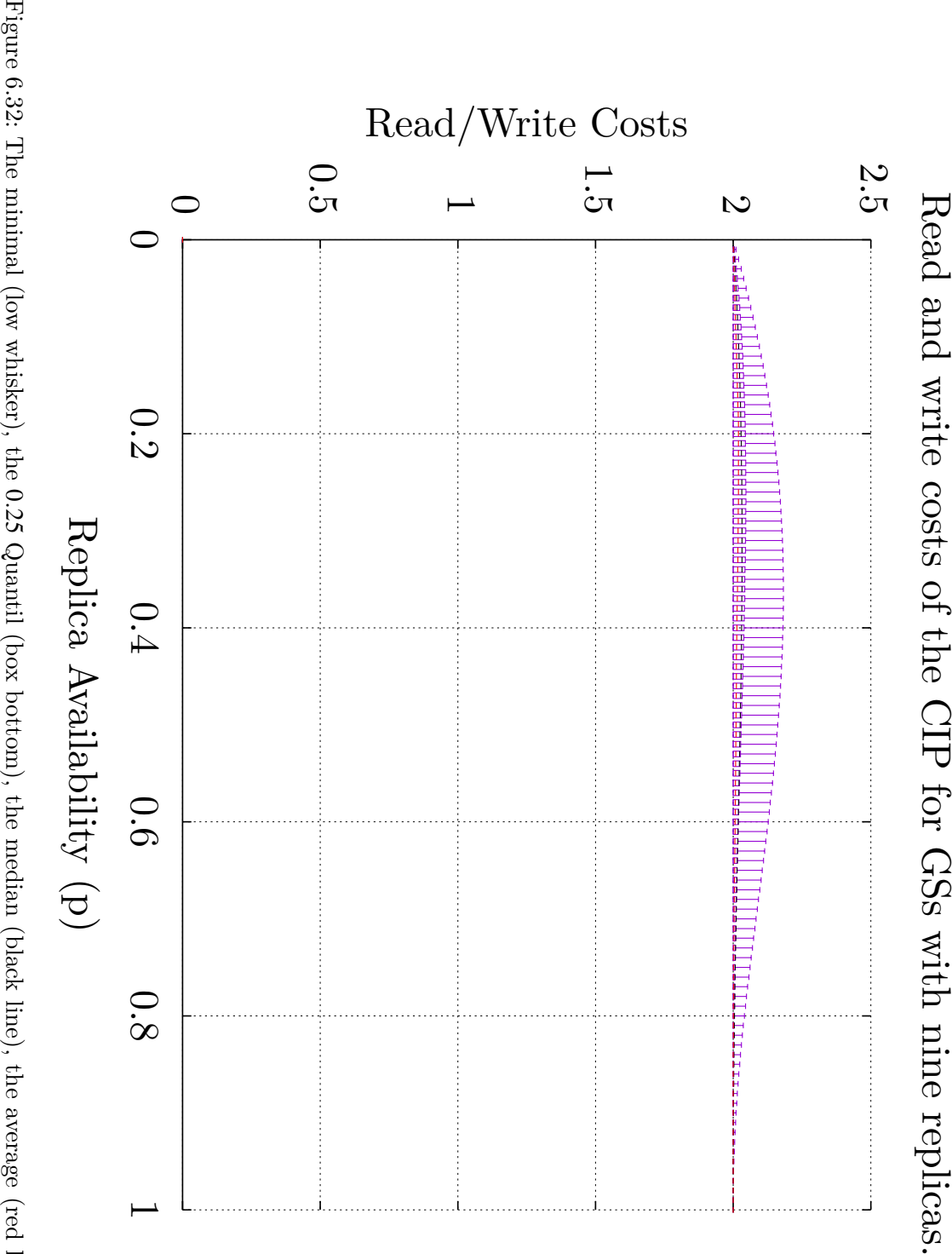

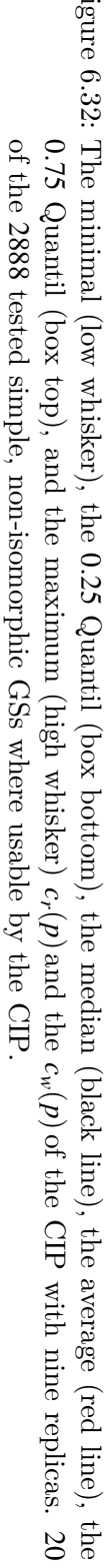

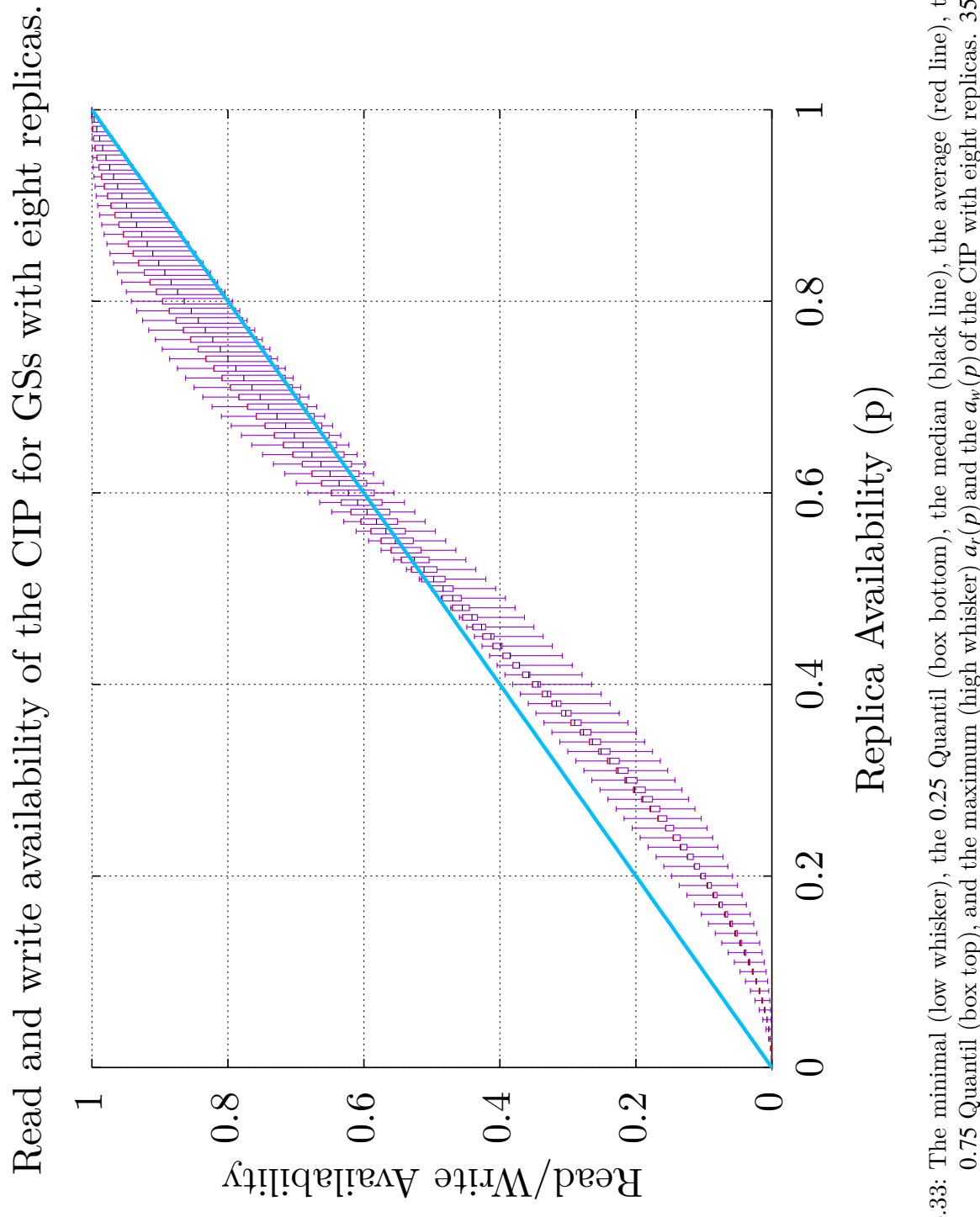

<span id="page-168-0"></span>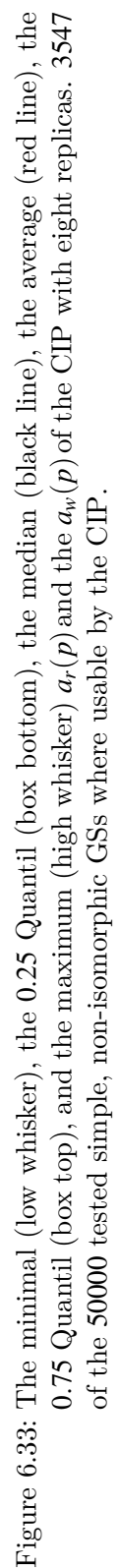

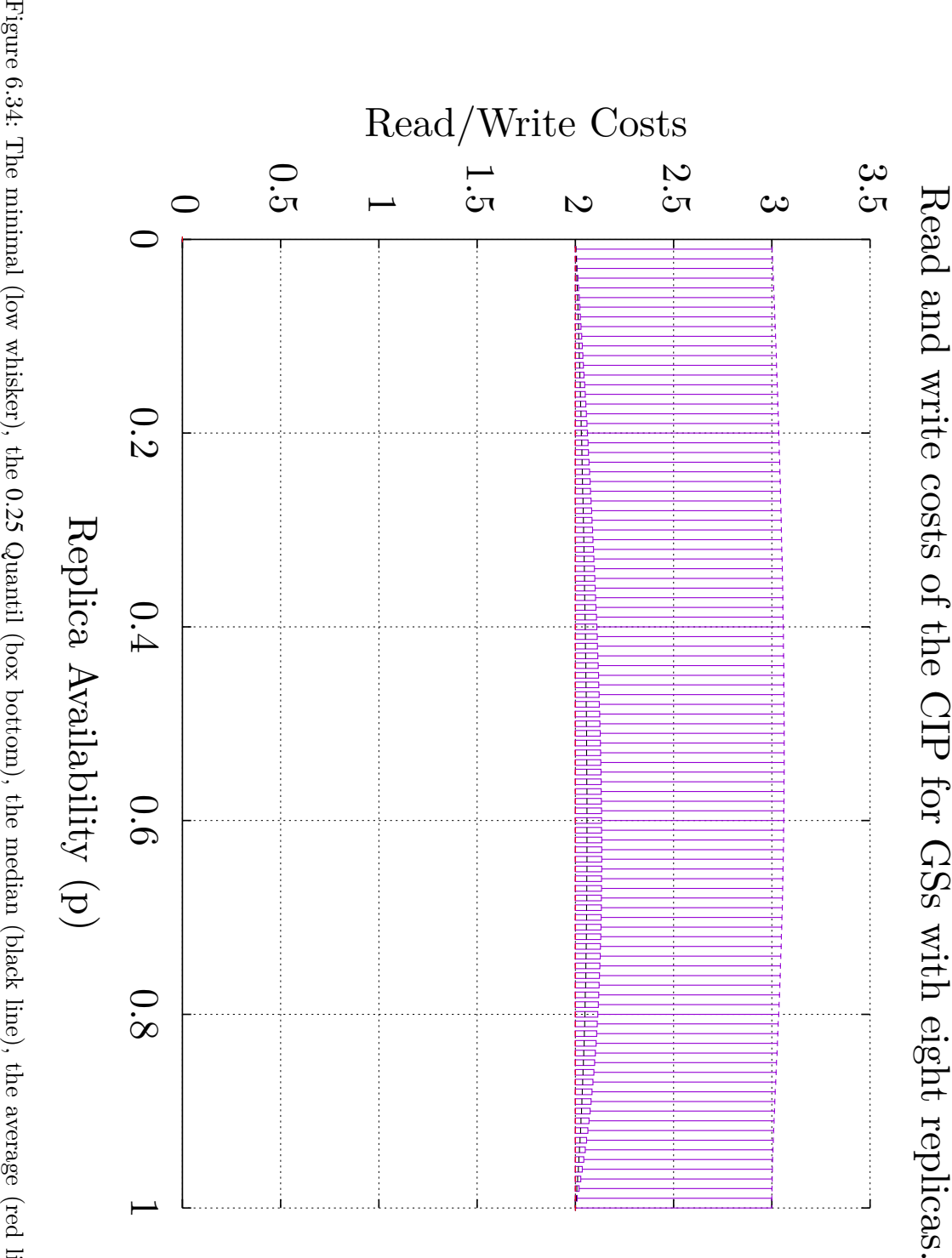

0*.*25 Quantil (box bottom), the median (black line), the average (red line), the 0*.*75 Quantil (box top), and the maximum (high whisker)  $c_r(p)$  $c_r(p)$  $c_r(p)$  and the  $c_w(p)$  $c_w(p)$  $c_w(p)$  of the [CIP](#page-259-0) with eight replicas. 3547 of the 50000 tested simple, non-isomorphic [GSs](#page-260-0) where usable by the [CIP](#page-259-0).

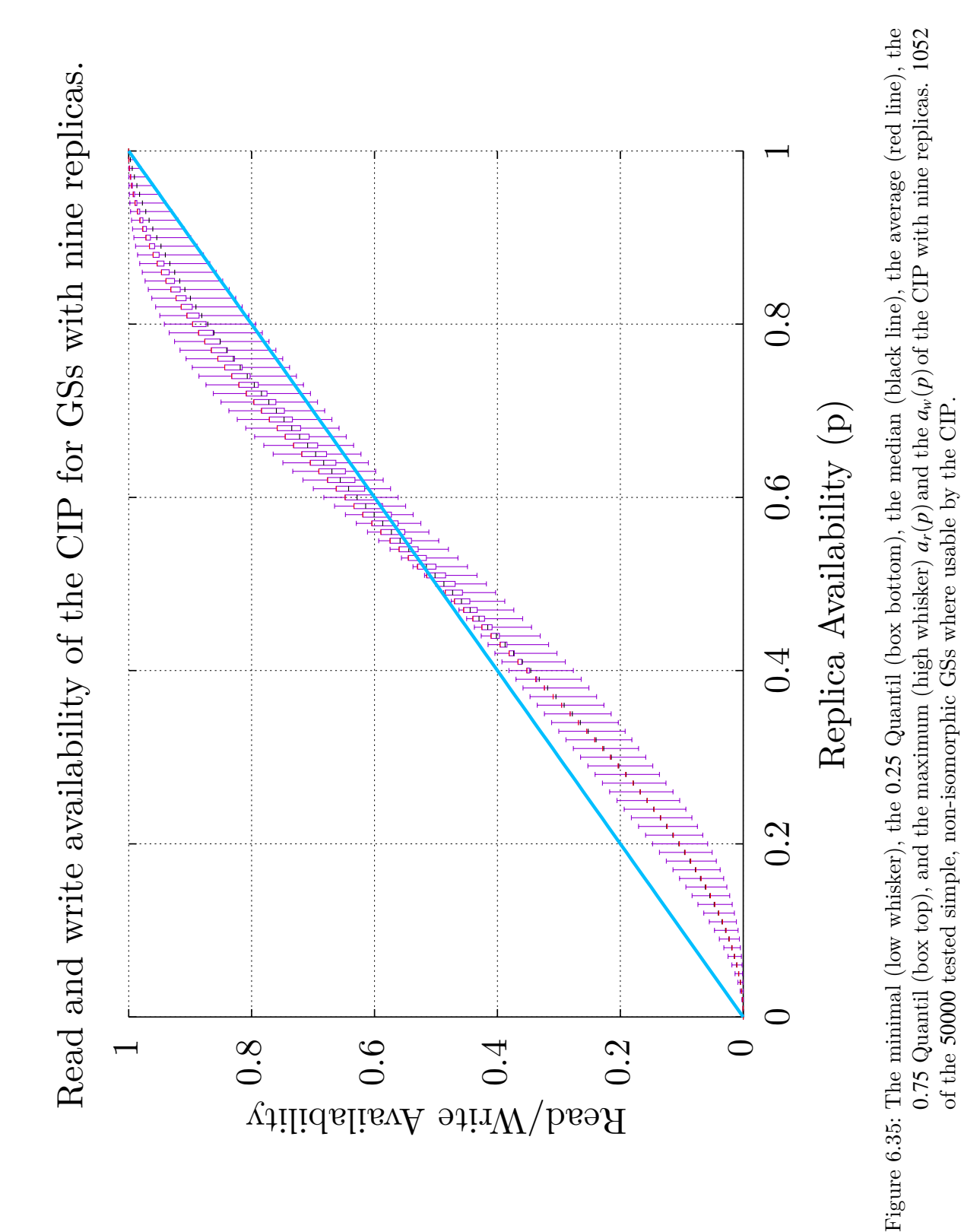

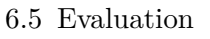

<span id="page-171-0"></span>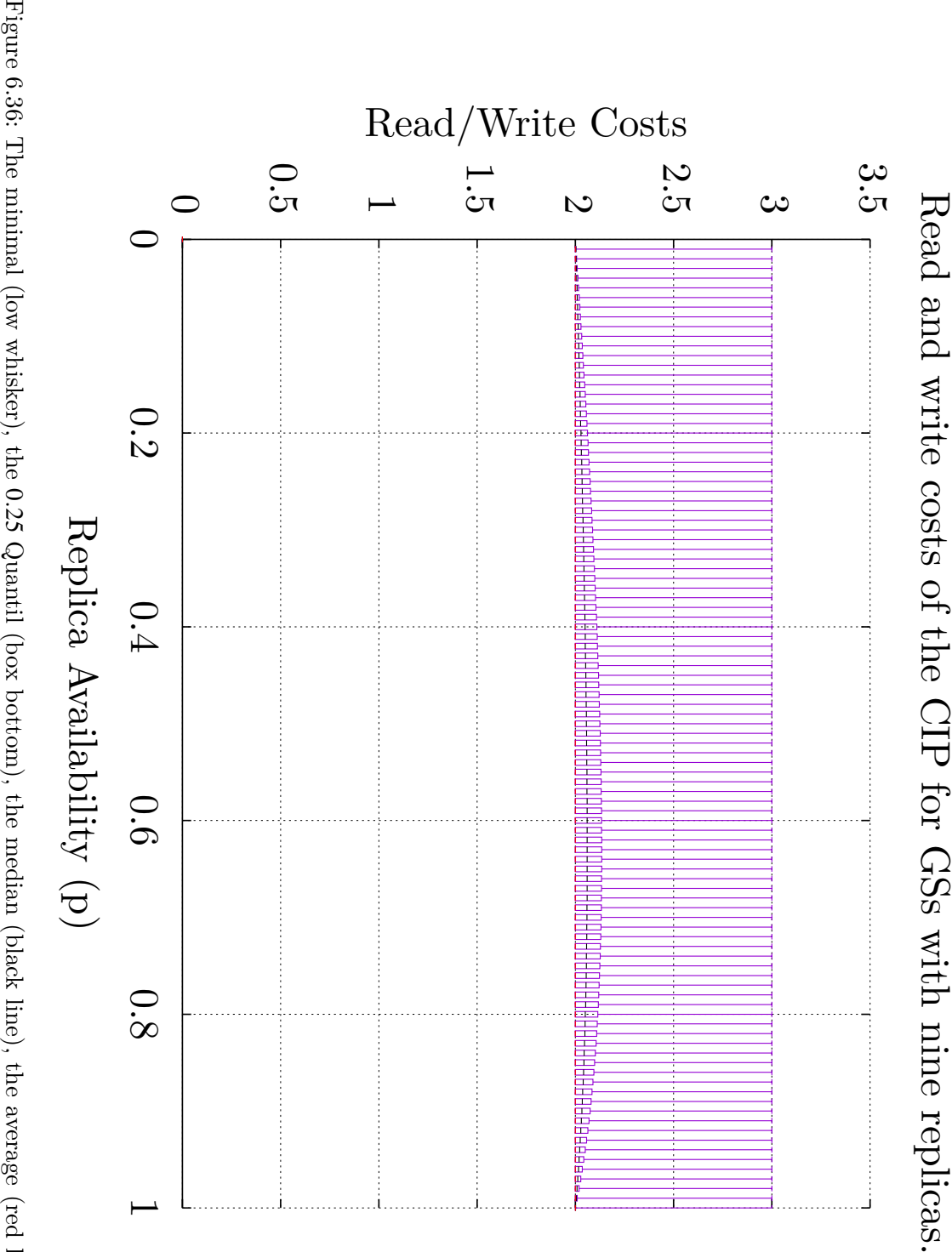

0*.*25 Quantil (box bottom), the median (black line), the average (red line), the 0*.*75 Quantil (box top), and the maximum (high whisker) *cr*(*[p](#page-258-4)*) and the  $c_w(p)$  $c_w(p)$  $c_w(p)$  of the [CIP](#page-259-0) with nine replicas. 1052 of the 50000 tested simple, non-isomorphic [GSs](#page-260-0) where usable by the [CIP](#page-259-0).

<span id="page-172-0"></span>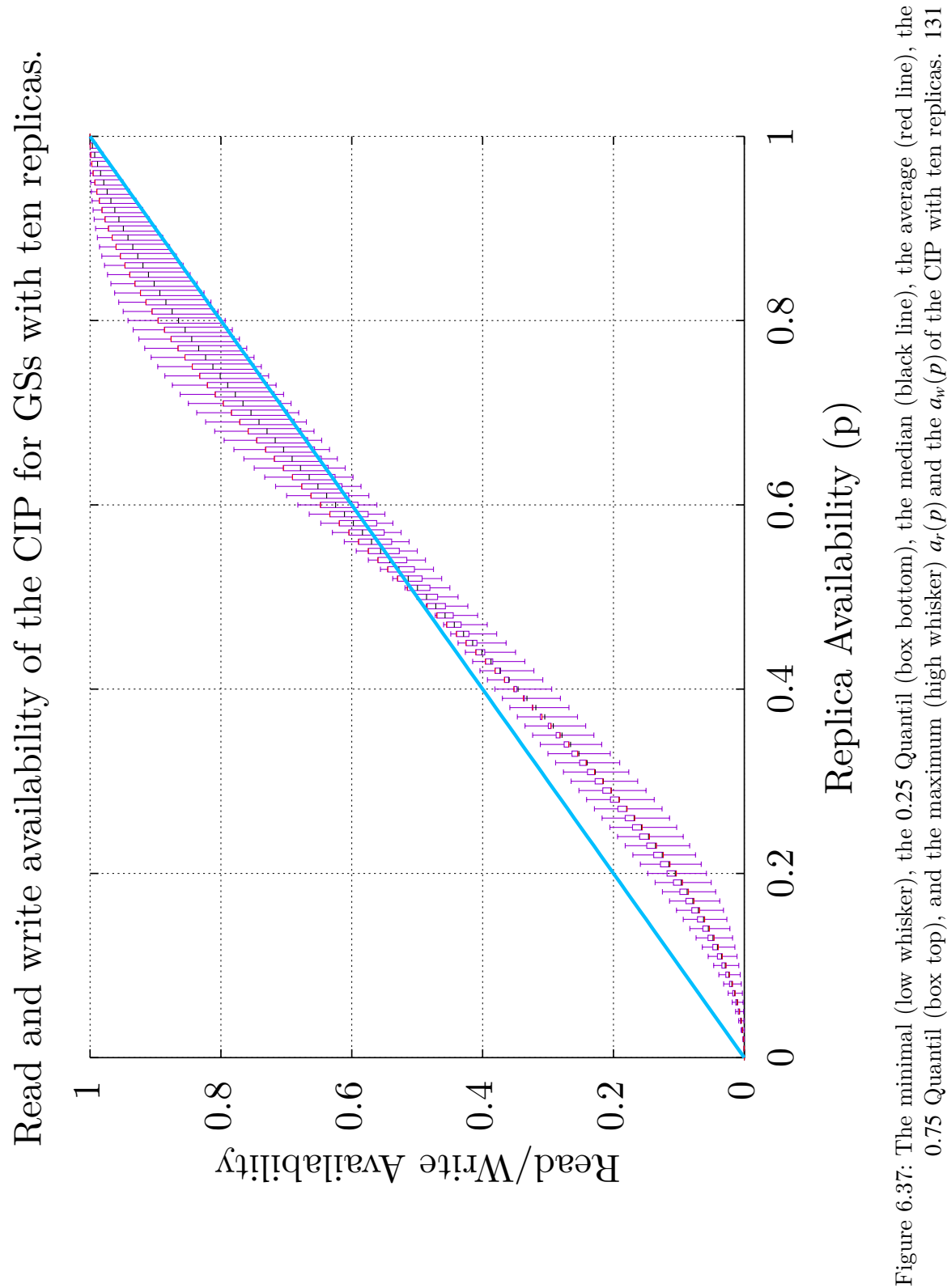

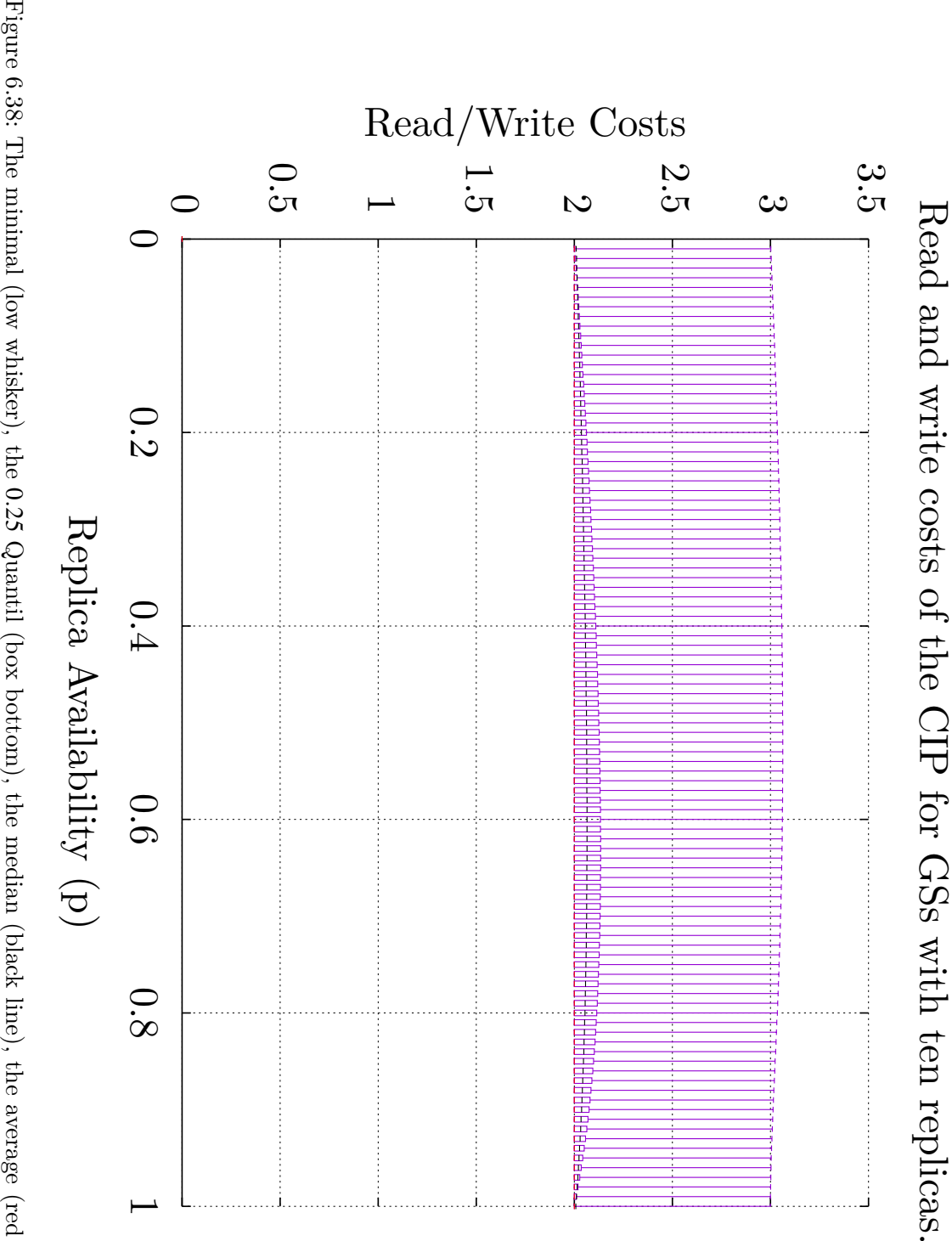

0*.*25 Quantil (box bottom), the median (black line), the average (red line), the 0*.*75 Quantil (box top), and the maximum (high whisker) *cr*(*[p](#page-258-4)*) and the  $c_w(p)$  $c_w(p)$  $c_w(p)$  of the [CIP](#page-259-0) with ten replicas. 131 of the 50000 tested simple, non-isomorphic [GSs](#page-260-0) where usable by the [CIP](#page-259-0).

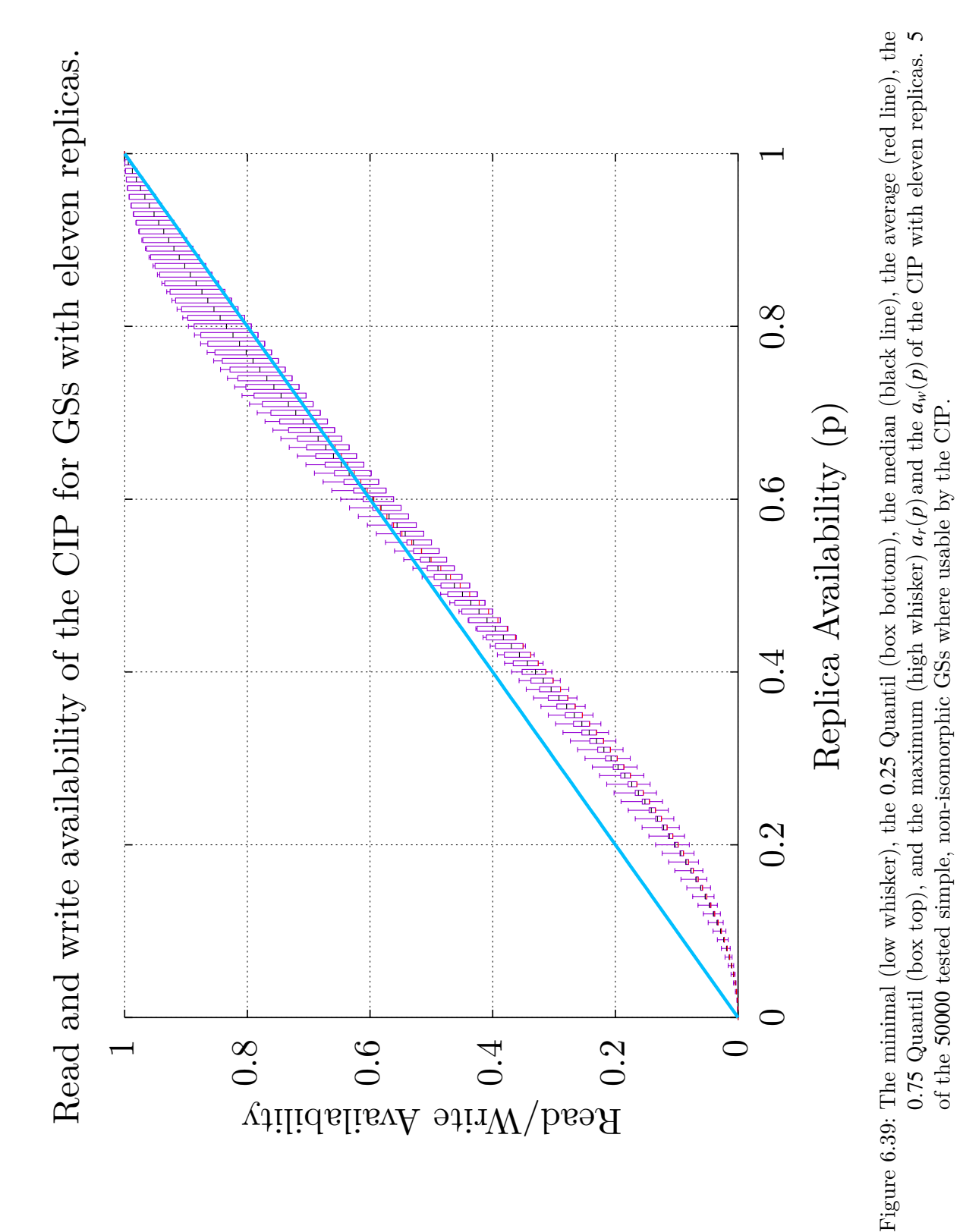

<span id="page-174-0"></span>163

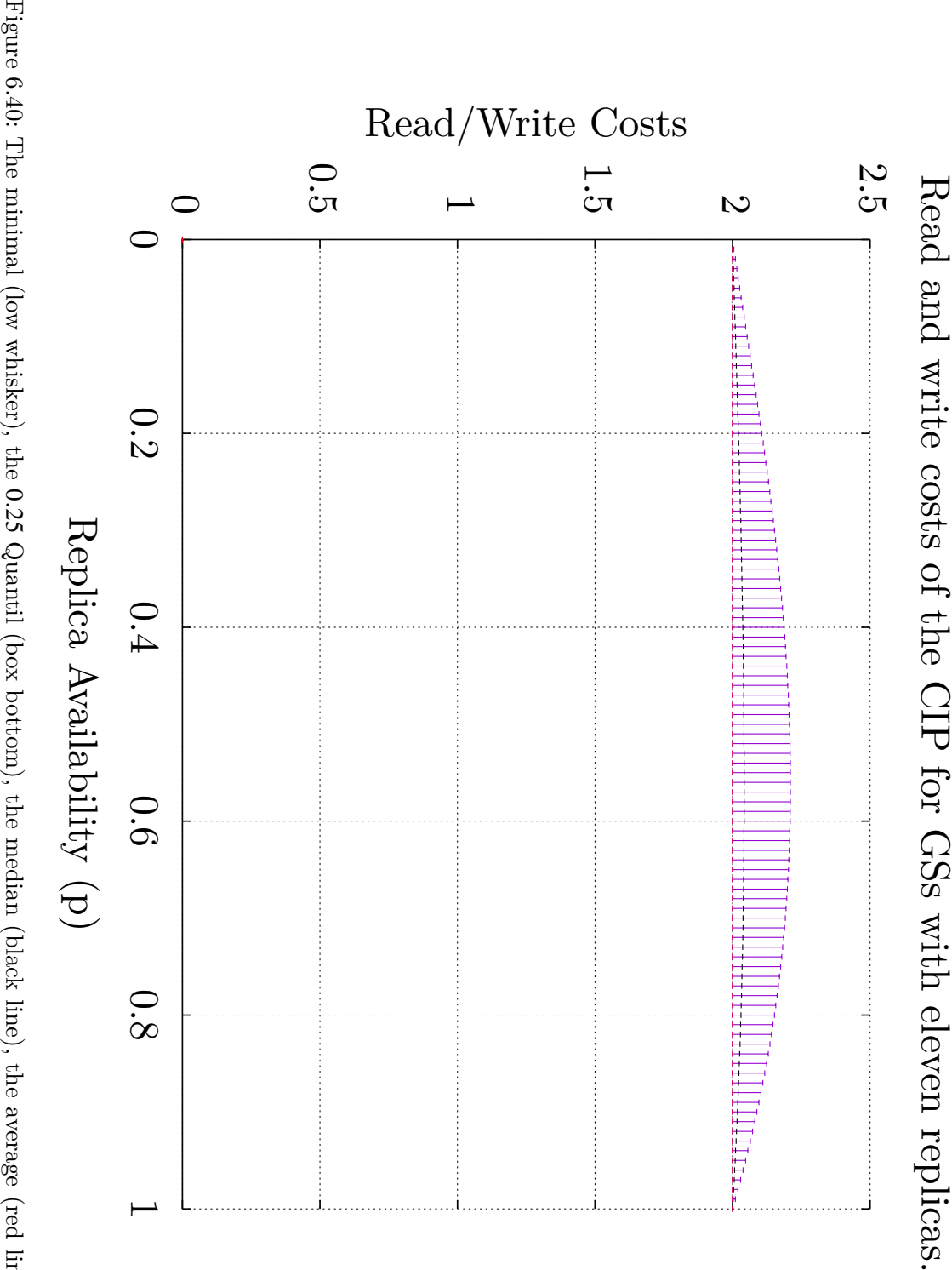

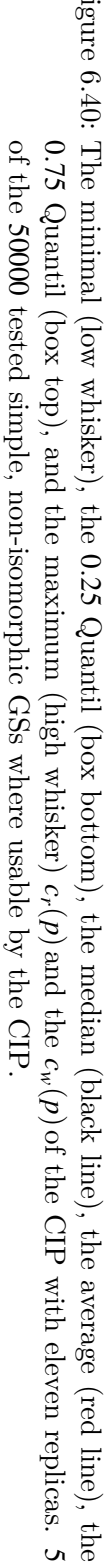

# **7 The Crossing Protocol**

This chapter is based on the work published, by the author, in [\[30](#page-252-1), [31](#page-253-0), [28](#page-252-2)]. The [Crossing Protocol \(CP\)](#page-259-1) can be considered to be a combination of the [TLP](#page-261-2) and the [CIP](#page-259-0). From the [CIP](#page-259-0), it inherits the ability to directly work on a [PNT](#page-260-1). Actually, the first two steps of the [CIP](#page-259-0), namely making the [PNT](#page-260-1) planar and selecting the outside replica, are directly carried over to the [CP.](#page-259-1) From the [TLP](#page-261-2), the way of the [RQs](#page-261-0) and the [WQ](#page-261-1) construction is borrowed. The [CP](#page-259-1) takes those two assets and combines them efficiently.

## **7.1 Idea and Specification**

The idea behind the [CP](#page-259-1) is to create intersecting paths that cross a given [PNT.](#page-260-1) These paths cross the [PNT](#page-260-1) vertically or horizontally. A path crosses a [GS](#page-260-0) if it partitions the [GS,](#page-260-0) as discussed in Section [2.3](#page-19-0) This is heavily influenced by the [TLP.](#page-261-2) The difference is that the [TLP](#page-261-2) requires a particular form of [GS](#page-260-0) and the [CP](#page-259-1) does not.

These paths are called crossings. The vertices of the crossings are used as quorums in the [CP.](#page-259-1) A [WQ](#page-261-1) has to cross the [PNT](#page-260-1) vertically and horizontally. A [RQ](#page-261-0) has to cross the [PNT](#page-260-1) vertically or horizontally. Vertical crossings must intersect with horizontal crossings. In a planar graph, every vertical crossing intersects with every horizontal crossing<sup>1</sup>.

This results in the intersection of every [RQ](#page-261-0) with every [WQ](#page-261-1), and the intersection of every [WQ](#page-261-1) with every other [WQ](#page-261-1), resulting in the [1SR](#page-258-0) property. Crossings are

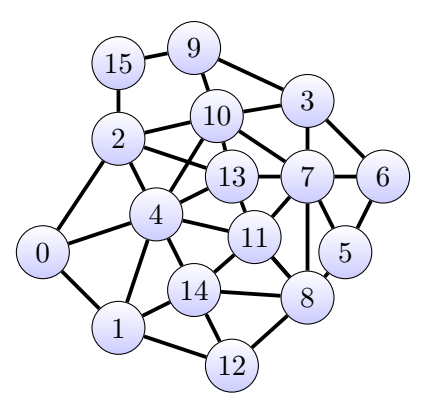

Figure 7.1: The non-planar version of the [GS](#page-260-0) used to explain the [CP](#page-259-1).

<sup>&</sup>lt;sup>1</sup>Compare with Figure [6.5](#page-144-0) to see the problem with non-planar [GS](#page-260-0)

#### 7 Crossing Protocol

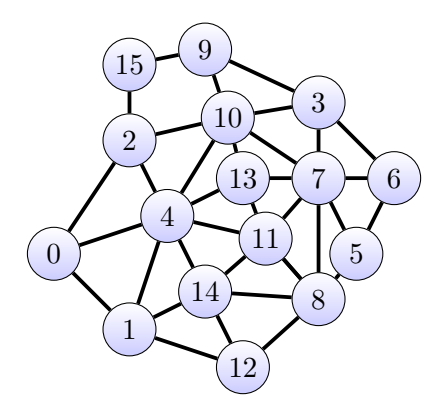

<span id="page-177-1"></span>Figure 7.2: The [GS](#page-260-0) used to explain the [CP](#page-259-1).

paths between specific vertices. These specific vertices lie on the outside of the [GS](#page-260-0). The outside vertices are identified in the same way as described in Section [6.2](#page-148-0) on page [137](#page-148-0). Figure [7.3](#page-177-0) shows the outside vertices marked in red for the [GS](#page-260-0) shown in Figure [7.2](#page-177-1). The next step is to divide the outside vertices into four sets. These

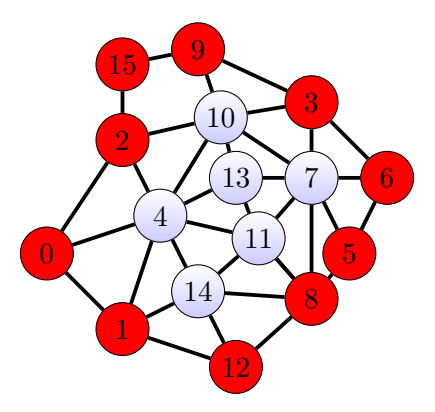

<span id="page-177-0"></span>Figure 7.3: The outside replicas.

sets are called the top set  $(T)$ , the bottom set  $(B)$ , the left set  $(L)$  and the right set (R). Together, these four sets make up the so-called TBLR sets. All elements of the TBLR sets must be on the outside as defined in Section [6.2.](#page-148-0) Let *O* be the outside. The TBLR sets are defined as follows: let *U* be a placeholder for any of the sets  $T$ *,B<sub>,</sub>L* and *R*.

<span id="page-178-1"></span><span id="page-178-0"></span>

| $U \neq \emptyset$                         | (7.1)  |
|--------------------------------------------|--------|
| $\forall v, v' \in U: \Omega(v, v') \in U$ | (7.2)  |
| $\forall v \in O$                          | (7.3)  |
| $T \cap L \neq \emptyset$                  | (7.4)  |
| $T \cap R \neq \emptyset$                  | (7.5)  |
| $B \cap L \neq \emptyset$                  | (7.6)  |
| $B \cap R \neq \emptyset$                  | (7.7)  |
| $ T \cap L =1$                             | (7.8)  |
| $ T \cap R  = 1$                           | (7.9)  |
| $ B \cap L  = 1$                           | (7.10) |
| $ B \cap R  = 1$                           | (7.11) |
| $T \cap B = \emptyset$                     | (7.12) |
| $L \cap R = \emptyset$                     | (7.13) |

As seen in the above Equation [7.4](#page-178-0) – Equation [7.13](#page-178-1), four pairs of outside sets intersect. These intersections are called corner-sets. The corners are named  $C_{TL}$ ,

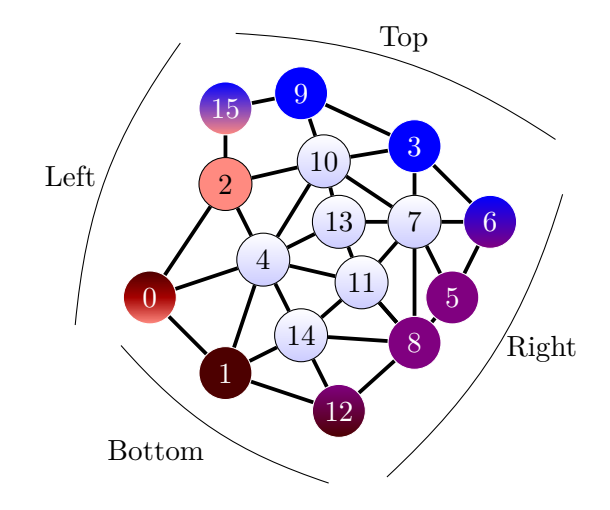

<span id="page-178-2"></span>Figure 7.4: The outside replicas split into four sets.

#### 7 Crossing Protocol

 $C_{TR}$ ,  $C_{BL}$ ,  $C_{BR}$  and are defined as:

$$
C_{TL} = T \cap L,\tag{7.14}
$$

$$
C_{TR} = T \cap R,\tag{7.15}
$$

$$
C_{BL} = B \cap L,\tag{7.16}
$$

$$
C_{BR} = B \cap R. \tag{7.17}
$$

A corner *CT L* describes the set of vertices that are part of the *T* and the *L* set. As an example for of TBLR set, consider the topology in Figure [7.4](#page-178-2) on the preceding page. In this figure the *T* set consists of the vertices *{*3*,*6*,*9*,*15*}*. The *B* set consists of the vertices  $\{0,1,12\}$ . The *L* set consists of the vertices  $\{0,2,15\}$ . And finally the *R* set consists of the vertices  $\{5,6,8,12\}$ . The corner are  $C_{TL} = 15$ ,  $C_{TR} = 6$ ,  $C_{BL} = 0, C_{BR} = 12.$ 

#### **7.1.1 Definitions of Read Quorums**

A [RQ](#page-261-0) is a path that partitions a [GS](#page-260-0) vertical or horizontal. A vertical [RQ](#page-261-0) *V R* for a [GS](#page-260-0) *G* is defined as:

$$
\exists v, v' \in VR : v \in T \land v' \in B \land \Omega(v, v') \in G. \tag{7.18}
$$

A horizontal [RQ](#page-261-0) *HR* for a given [GS](#page-260-0) *G* is defined as:

$$
\exists v, v' \in HR : v \in L \land v' \in R \land \Omega(v, v') \in G. \tag{7.19}
$$

To construct a [RQ](#page-261-0), a path in *G* must be found that connects the two vertices *v* and v'. Figure [7.5](#page-179-0) shows a [RQ.](#page-261-0) The [RQ](#page-261-0) is highlighted in green and consists of the vertices *{*0*,*4*,*8*,*11*}*. Algorithm [18](#page-180-0) on the facing page shows the *isReadQuorum*

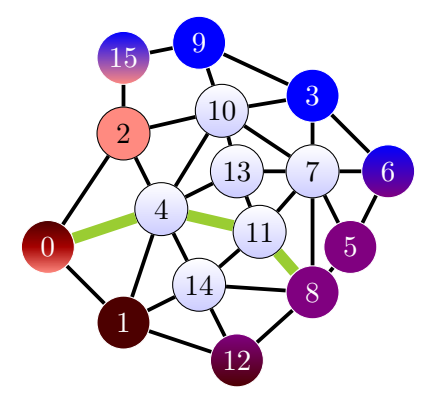

<span id="page-179-0"></span>Figure 7.5: A [RQ](#page-261-0) visualized by the green, thick line.

procedure of the [CP](#page-259-1). The procedure tests two properties. The first property is the existence of a path from a vertex of the *T* set to a vertex of the *B* set, which is only using the replicas in input variable *replicas*. If such a path exists, the set
```
Algorithm 18: Procedure isReadQuorum() of the CP
   Input: replicas = a set of replicas that is to be tested whether or not it is
           a RQ for the given CP
           pnt = the PNT used by the CP
          tblr = the TBLR set of sets
   Result: true if replicas form a WQ, false otherwise
 1 for t ∈ tblr<sub>t</sub> do
 2 for b \in tblr_b do
 \begin{array}{c|c} 3 & | & a = shortestPath(t, b, replicas, pnt) \end{array}4 | if a \neq \emptyset then
 5 | | | return true
 6 \mid \cdot \cdot end
 7 \mid end8 end
9 for l ∈ tblrl do
10 \quad \text{for } r \in tblr_r \text{ do}11 a = shortestPath(l, r, replicas, pnt)12 if a \neq \emptyset then
13 return true
14 end
15 end
16 end
17 return f alse
```
#### 7 Crossing Protocol

of replicas *replicas* is a [RQ.](#page-261-0) The other property tests the existence of a path from a vertex of the *L* set to a vertex of the *R* set. If a path exists, the set of replicas *replicas* is also a [RQ.](#page-261-0)

### **7.1.2 Definition of Write Quorums**

A [WQ](#page-261-1) is defined as:

$$
QW := VR \cup HR. \tag{7.20}
$$

By this definition, every union of a vertical and horizontal crossing is a [WQ](#page-261-1). Figure [7.6a](#page-181-0) shows such a [WQ](#page-261-1). The [WQ](#page-261-1) is highlighted in pink and consists of the vertices *{*1*,*2*,*3*,*4*,*7*,*8*,*11*,*14*}*. In Section [7.1](#page-176-0) on page [165](#page-176-0), *CT L*, *CT R*, *CBL*, and *CBR* are defined. These corners can be used to construct a [WQ](#page-261-1). To construct a [WQ](#page-261-1) from these corner-sets, a single path must be found that either connects the  $C_{TL}$ corner with the  $C_{BR}$  corner or a path that connects the  $C_{BL}$  corner with the  $C_{TR}$ corner. This single path is a [WQ](#page-261-1), as it connects all four sides, the same way a horizontal path combined with a vertical path does. Figure [7.6b](#page-181-1) shows such a [WQ.](#page-261-1) The [WQ](#page-261-1) is highlighted in pink and consists of the vertices *{*0*,*4*,*6*,*7*,*10*}*.

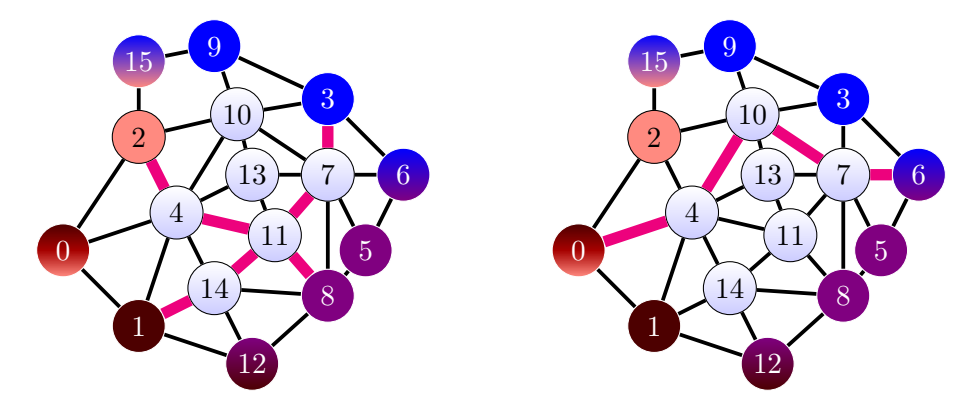

<span id="page-181-0"></span>(a) A [WQ](#page-261-1) visualized by the pink, thick line. (b) A [WQ](#page-261-1) visualized by the pink, thick line.

<span id="page-181-1"></span>Figure 7.6: [WQ](#page-261-1) visualization of the [CP](#page-259-0).

In contrast to *isReadQuorum* the *isW riteQuorum* procedure, shown in Algorithm [19](#page-182-0) on the facing page, needs to test whether *replicas* yield a horizontal and vertical path through the [PNT.](#page-260-0) If a vertical path is found, it is saved in the variable *vert* as shown on line line [7](#page-182-1) in Algorithm [19.](#page-182-0) The same is done for a horizontal path as shown on line line [15](#page-182-2) in Algorithm [19.](#page-182-0) Finally, it is tested whether both *vert* and *hori* are not empty. Should both sets be non empty, then the replicas in *replicas* form a [WQ.](#page-261-1)

```
Algorithm 19: Procedure isW riteQuorum() of the CP
   Input: replicas = a set of replicas that is to be tested whether or not it is
           a WQ for the given CP
           pnt = the PNT used by the CP
           tblr = the TBLR set of sets
   Result: true if replicas form a WQ, false otherwise
 1 vert = \emptyset2 hori = \emptyset3 for t ∈ tblr<sub>t</sub> do
 4 \vert for b ∈ tblr<sub>b</sub> do
 \begin{bmatrix} 5 \end{bmatrix} a = shortestPath(t, b, replicas, pnt)6 if a \neq \emptyset then
 7 \mid \cdot \mid vert = a
 8 | end
 9 end
10 end
11 for l ∈ tblr_l do
12 \quad \text{for } r \in tblr_r \text{ do}a = shortestPath(l, r, replicas, pnt)14 | if a \neq \emptyset then
15 \vert \vert hori = a
16 | end
17 end
18 end
19 return vert \neq \emptyset \wedge hori \neq \emptyset
```
## **7.2 Correctness Argument**

To prove the correctness of the [CP](#page-259-0) in regard to the [1SR](#page-258-0) property, it is shown that every vertical crossing intersects with every horizontal crossing. Furthermore, it is shown that every [WQ](#page-261-1) intersects with every other [WQ](#page-261-1) and every [RQ.](#page-261-0)

Two crossings (respectively: "paths")  $P_1, P_2 \in G$  intersect, if  $G_E(P_1) \cap G_E(P_2) \neq \emptyset$ . Hypothesis: Not every horizontal crossing intersects with every vertical crossing. If  $P_1$  is a vertical crossing, then a horizontal crossing  $P_2$  connects a vertex of both partitions  $V_1$ ,  $V_2$  created by crossing  $P_1$ . This contradicts Equation [2.6](#page-19-0) on page [8](#page-19-0), that states that a crossing must partition the graph. Therefore, every vertical crossing intersects with every horizontal crossing.

Every [WQ](#page-261-1) consists of a vertical and a horizontal crossing. As shown earlier, every vertical and horizontal crossing intersect. Therefore, the combination of a vertical and horizontal crossing must intersect with every other [WQ](#page-261-1) and every [RQ.](#page-261-0)

## **7.3 Evaluation**

To get [a](#page-258-2) rough idea for the  $a_r(p)$  $a_r(p)$  $a_r(p)$ , the  $a_w(p)$ , the  $c_r(p)$ , and the  $c_w(p)$  at first the [GS](#page-260-1) shown in Figure [7.2](#page-177-0) is analyzed. The first step is to identify the outside replicas. The outside replicas are identified by the previously described method. The result of this method is shown in Figure [7.3](#page-177-1). The outside vertices *{*0*,*2*,*15*,*9*,*3*,*6*,*5*,*8*,*12*,*1*}* can be transformed into 1680 TBLR sets. The question arises, which of these TBLR sets should be used for this [GS](#page-260-1). The [ARW](#page-258-5) is used to compare TBLR sets. The TBLR set with the highest [ARW](#page-258-5) is used. After testing all 1680 possible TBLR sets, the TBLR set  $T = \{0, 2\}$ ,  $B = \{15, 9\}$ , and  $L = \{2, 15\}$ ,  $R = \{9, 3, 6, 5, 8, 12, 1, 0\}$  was identified to yield the highest [ARW.](#page-258-5) Figure [7.8a](#page-185-0) on

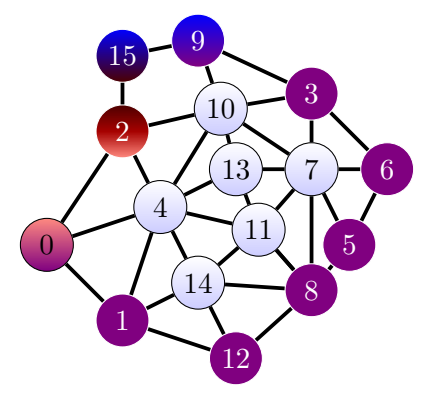

<span id="page-183-0"></span>Figure 7.7: The TBLR  $T = \{0, 2\}$ ,  $B = \{15, 9\}$ , and  $L = \{2, 15\}$ ,  $R =$ *{*9*,*3*,*6*,*5*,*8*,*12*,*1*,*0*}* with the highest [ARW](#page-258-5).

page [174](#page-185-0) shows the  $a_r(p)$  $a_r(p)$  $a_r(p)$  [a](#page-258-2)nd the  $a_w(p)$  of the [CP](#page-259-0) for the [GS](#page-260-1) shown in Figure [7.2](#page-177-0). Figure [7.9](#page-186-0) on page [175](#page-186-0) shows a close-up of Figure [7.8a](#page-185-0) with  $p \ge 0.8$  $p \ge 0.8$ . The  $c_r(p)$  and the  $c_w(p)$  $c_w(p)$  $c_w(p)$  of the [CP](#page-259-0) for the same [GS](#page-260-1) is shown in Figure [7.8b](#page-185-1) on the following page. The availability of the read and write are worse than the operations availability of the [TLP](#page-261-2) on a  $4 \times 4$  [GS](#page-260-1)<sup>2</sup>, but this is expected as the GS used is not optimized for the [CP](#page-259-0). This is the point of the [CP](#page-259-0), given a random [PNT](#page-260-0) it should just works. The [TLP](#page-261-2) on the other hand, requires a very specific [PNT.](#page-260-0) If that [PNT](#page-260-0) is not available, the [TLP](#page-261-2) is not available. Therefore, comparing the [CP](#page-259-0) with the not mapped [TLP](#page-261-2) is not worthwhile. Comparing the [CP](#page-259-0) with the [CIP](#page-259-1) on the other hand is much more noteworthy, as both [QPs](#page-260-2) do not require any specific [PNT.](#page-260-0) Given a non-planar [PNT,](#page-260-0) they use the same algorithm to transform the [PNT](#page-260-0) into a planar [GS](#page-260-1) and then also use the same algorithm to find the outside vertices. Figure [7.10b](#page-187-0) on page [176](#page-187-0) shows the  $a_r(p)$  $a_r(p)$  and the  $a_w(p)$  of the [CP](#page-259-0) and the [CIP](#page-259-1) for the [GS](#page-260-1) shown in Figure [7.2.](#page-177-0) Figure [7.10a](#page-187-1) on page [176](#page-187-1) shows a close-up of Figure [7.10b](#page-187-0) with  $p \ge 0.8$  $p \ge 0.8$ . The  $c_r(p)$  and the  $c_w(p)$  of the [CP](#page-259-0) and the [CIP](#page-259-1) for the same [GS](#page-260-1) is shown Figure [7.11a](#page-188-0) on page [177.](#page-188-0) The TBLR-set of the [CP](#page-259-0) is the same as in the previous example. It was calculated that the vertex with ID 11 yields the highest [ARW](#page-258-5) for the [CIP.](#page-259-1) Figure [7.10b](#page-187-0) shows th[a](#page-258-1)t the  $a_r(p)$  of the [CP](#page-259-0) h[a](#page-258-2)s a higher availability than the  $a_r(p)$  $a_r(p)$  $a_r(p)$  of the [CIP,](#page-259-1) but the  $a_w(p)$  of the [CP](#page-259-0) is lower than that of the [CIP](#page-259-1). The [ARW](#page-258-5) of the [CIP](#page-259-1) is 50*.*49 and the [ARW](#page-258-5) of the [CP](#page-259-0) is 69.85. The same behavior is seen for the  $c_r(p)$  $c_r(p)$  $c_r(p)$  and the  $c_w(p)$  as shown in Figure [7.10a.](#page-187-1) For high *[p](#page-258-1)*-v[a](#page-258-2)lues ( $p > 0.96$ ) the  $a_r(p)$  and the  $a_w(p)$  of the [CIP](#page-259-1) are ne[a](#page-258-1)rly identical to the  $a_r(p)$  of the [CP](#page-259-0). If both, read and write operations, are equally weighted, it can be said that the [CIP](#page-259-1) is better suited for the [GS](#page-260-1) shown in Figure [6.24](#page-159-0) than the [CP.](#page-259-0)

Figure [7.11b](#page-188-1) on page [177](#page-188-1) shows the  $a_r(p)$  $a_r(p)$  $a_r(p)$  $a_r(p)$  and the  $a_w(p)$  of the [CIP](#page-259-1), the [CP,](#page-259-0) and the [TLP](#page-261-2) on a 4*×*4 triangular lattice as shown in Figure [4.8](#page-46-0) on page [35.](#page-46-0) Here, the [CIP](#page-259-1) is hardly better than the unreplicated case, for the most part. In the close-up, shown in Figure [7.12a](#page-189-0) on page [178](#page-189-0), it is seen th[a](#page-258-2)t the  $a_w(p)$  of the [CP](#page-259-0) c[a](#page-258-2)tches u[p](#page-258-1) to the  $a_w(p)$  of the [CIP.](#page-259-1) With the  $a_r(p)$  of the [CP](#page-259-0) being higher, for the most part, than that of the [CIP](#page-259-1), it can be said that this [GS](#page-260-1) is more suitable for the [CP.](#page-259-0) Figure [7.12b](#page-189-1) on page [178](#page-189-1) shows the  $c_r(p)$  $c_r(p)$  $c_r(p)$  and the  $c_w(p)$  of the three [QPs](#page-260-2). The [CIP](#page-259-1) selected the vertex with the ID 6 as the middle. The [ARW](#page-258-5) of the [CIP](#page-259-1) is 50*.*49, the [ARW](#page-258-5) of the [CP](#page-259-0) is 71*.*61, and the [ARW](#page-258-5) of the [TLP](#page-261-2) is 73*.*16.

Figure [7.13](#page-191-0) on page [180](#page-191-0) shows the  $a_r(p)$  $a_r(p)$  $a_r(p)$  of the [CP](#page-259-0) tested with 50000 randomly generated [GSs](#page-260-1). Of those 50000 tested [GSs](#page-260-1) 6169 were usable by the [CP.](#page-259-0) This bad result gets somewhat relativated, considering that the [CP](#page-259-0) rejects [GSs](#page-260-1) where the absence of one vertex would yield the [GS](#page-260-1) unusable for the [QP](#page-260-2). The bulk of the  $a_r(p)$  $a_r(p)$  $a_r(p)$  values for those 6169 usable [GSs](#page-260-1) [a](#page-258-2)re comparatively high. The  $a_w(p)$  values, as shown in Figure [7.14](#page-192-0) on page [181,](#page-192-0) only regularly exceed the non replicated availability with  $p > 0.9$  $p > 0.9$ . The  $c_r(p)$  are close to two as shown in Figure [7.15](#page-193-0) on page [182.](#page-193-0) This is an indication for the structure of the [GSs](#page-260-1) tested. It can be derived from this result that most [GSs](#page-260-1) tested had a path that, is a [RQ](#page-261-0), only consisting of two vertices. The  $c_w(p)$  $c_w(p)$  $c_w(p)$  on the other hand, requires between 2 and

<sup>2</sup> even though both [GS](#page-260-1) consists of 16 vertices

## 7 Crossing Protocol

<span id="page-185-0"></span>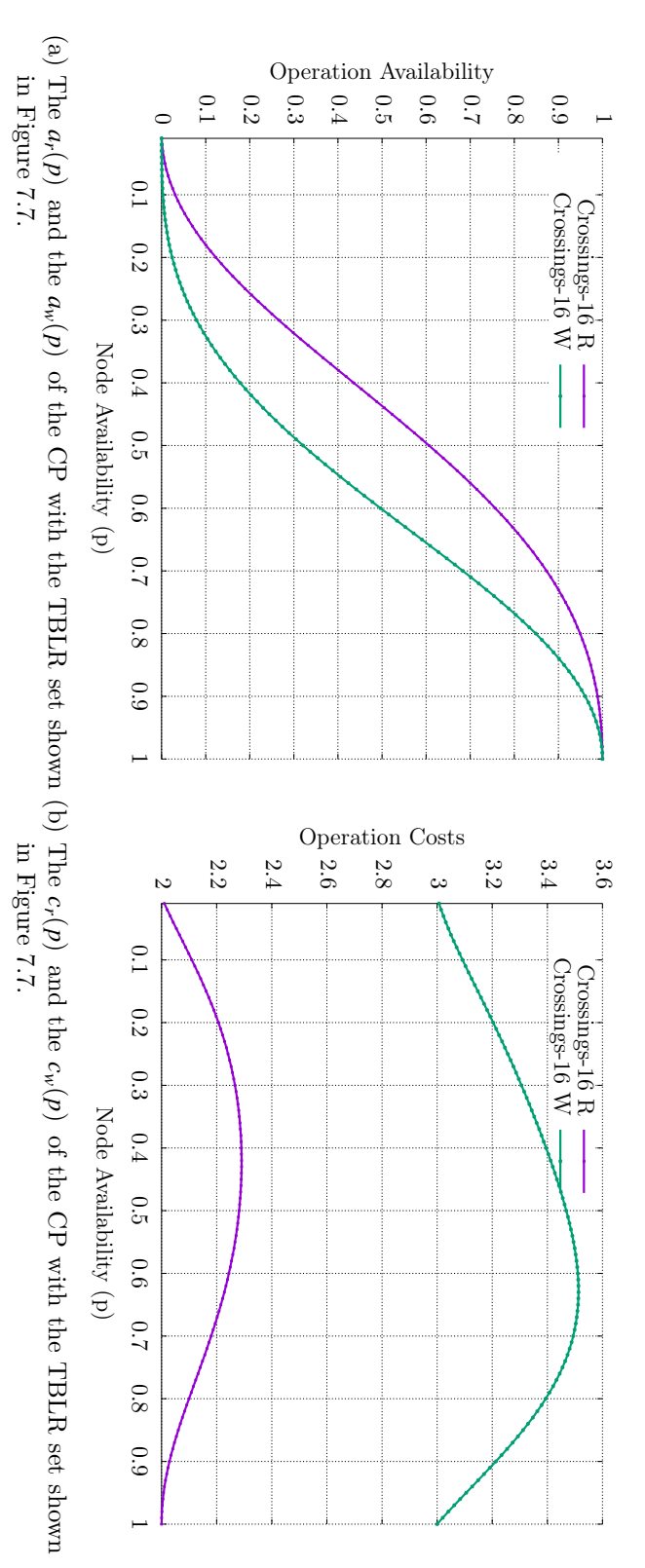

<span id="page-185-1"></span>Figure 7.8: Operation availability and cost of the Figure 7.8: Operation availability and cost of the [CP](#page-259-0)

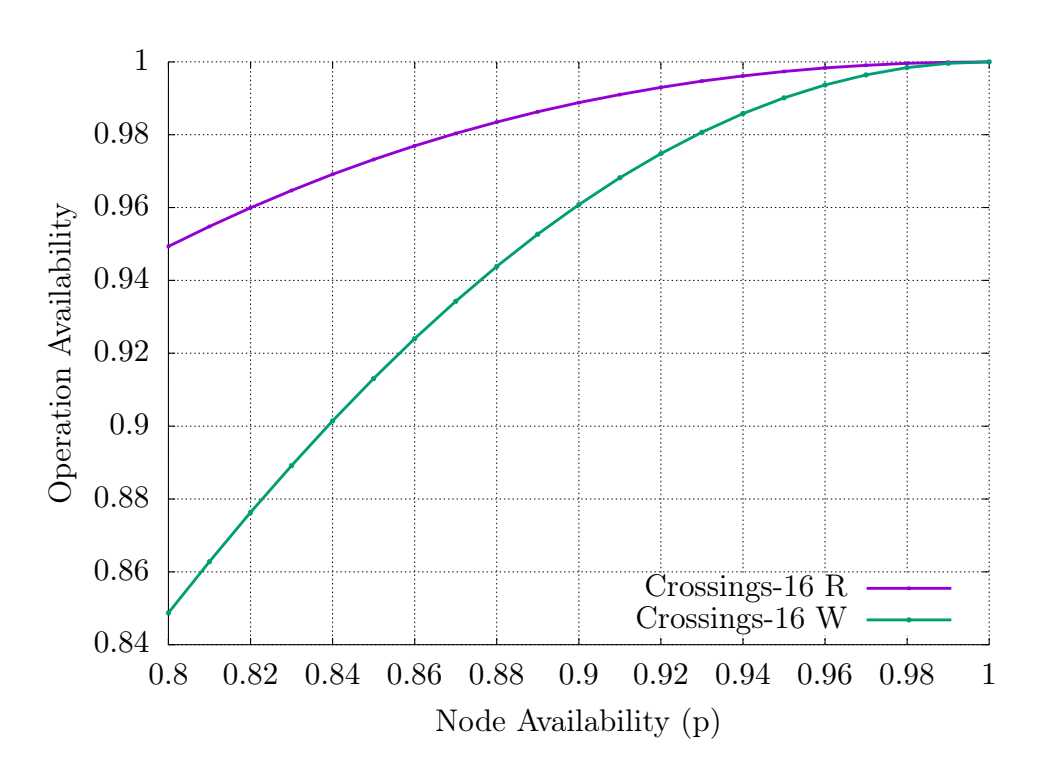

<span id="page-186-0"></span>Figure 7.9: The  $a_r(p)$  $a_r(p)$  $a_r(p)$  and the  $a_w(p)$  with  $p \ge 0.8$  of the [CP](#page-259-0) with the TBLR set shown in Figure [7.7](#page-183-0).

<span id="page-187-1"></span>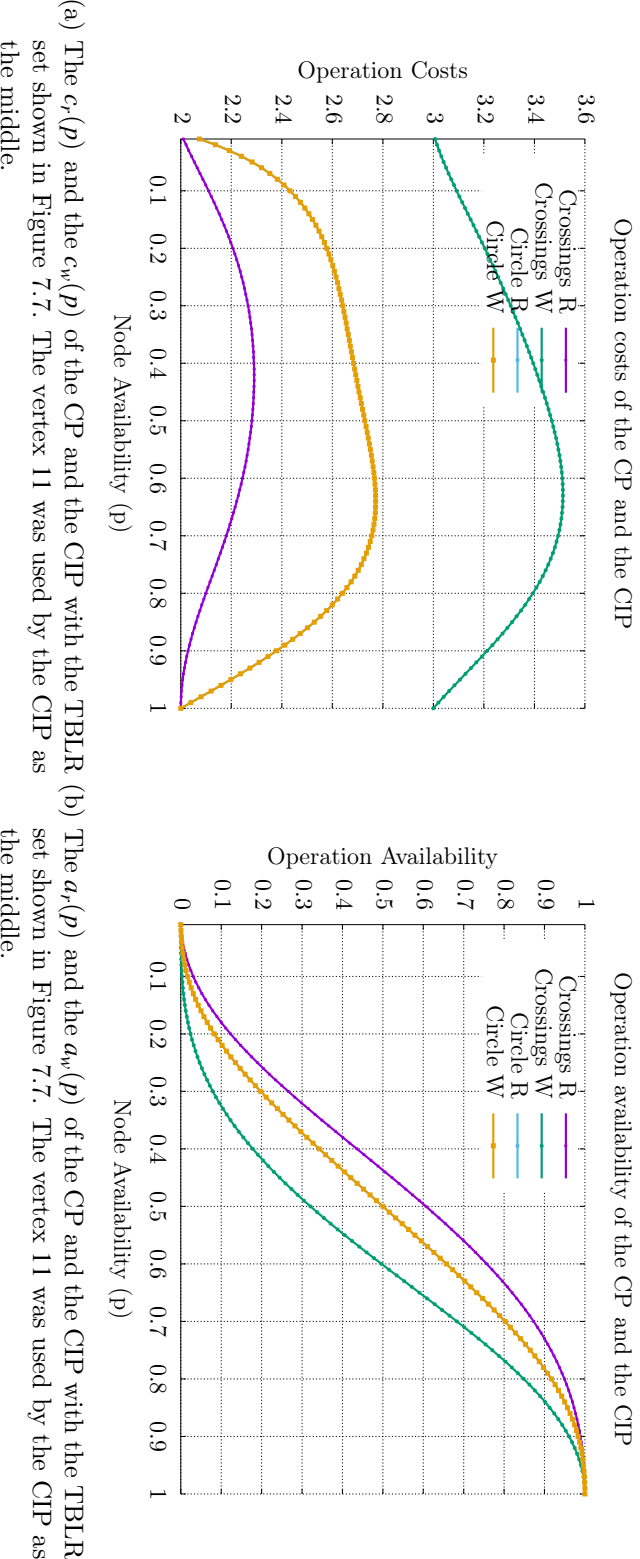

as the middle.

<span id="page-187-0"></span>Figure 7.10: Operation availability and cost comparison of the [CIP](#page-259-1) and the [CP](#page-259-0).

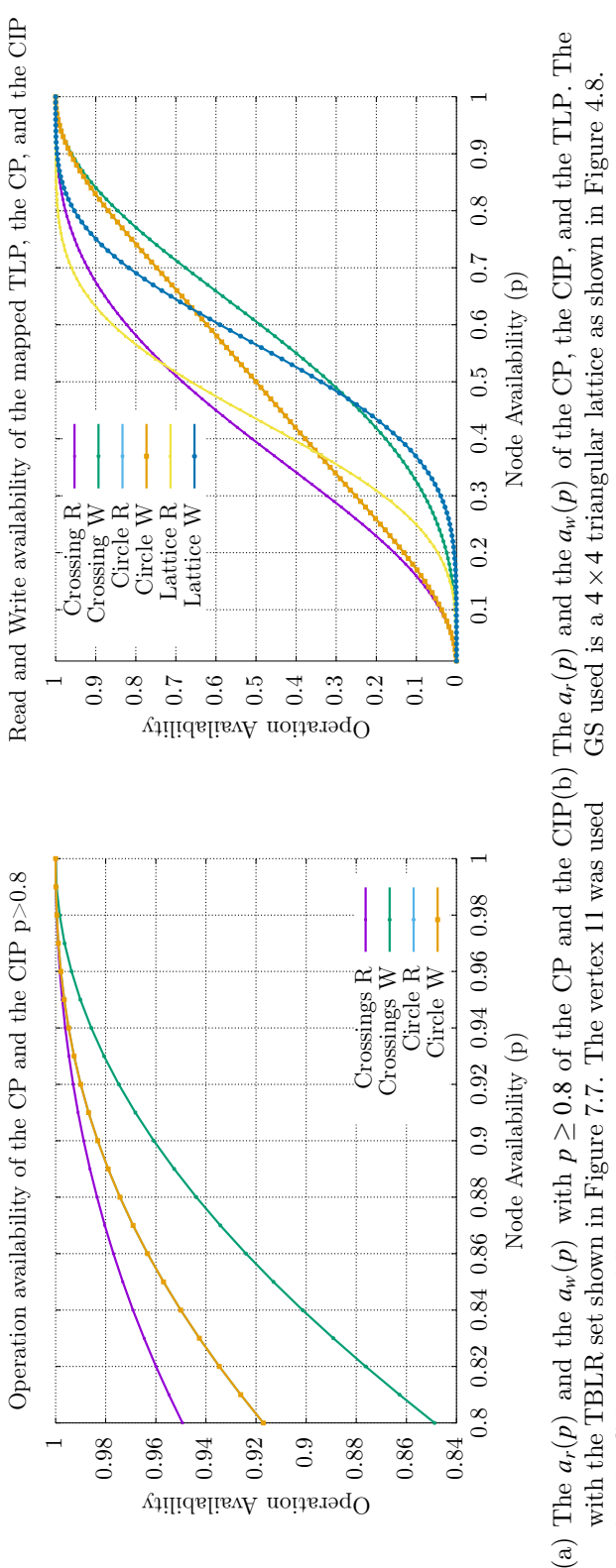

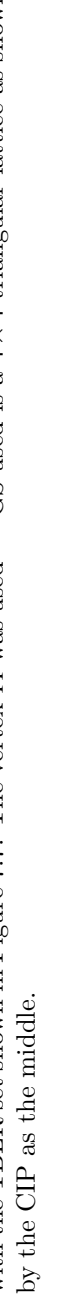

<span id="page-188-1"></span><span id="page-188-0"></span>Figure 7.11: Operation availability comparison of the CIP, the CP, and the TLP. Figure 7.11: Operation availability comparison of the [CIP](#page-259-1), the [CP](#page-259-0), and the [TLP](#page-261-2).

<span id="page-189-0"></span>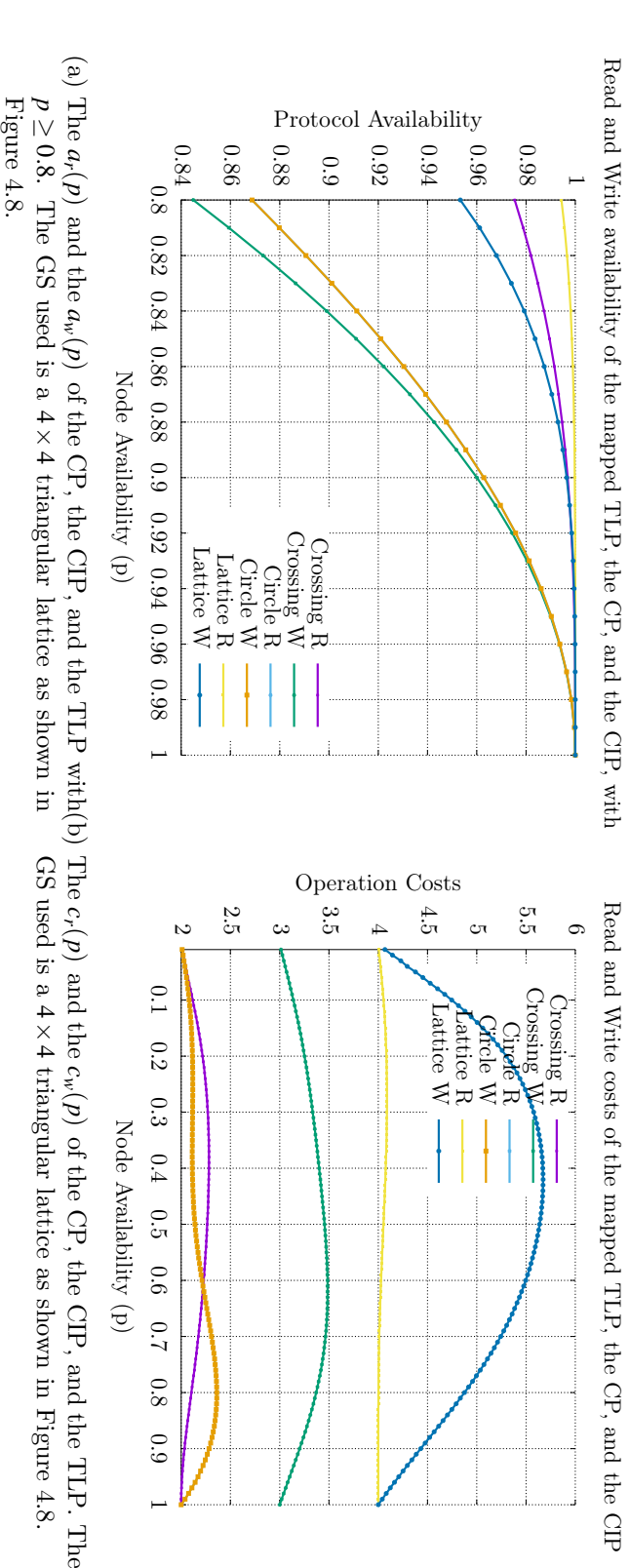

<span id="page-189-1"></span>Figure 7.12: Operation availability and cost comparison of the [CIP](#page-259-1), the [CP](#page-259-0), and the [TLP](#page-261-2).

3*.*5 vertices, with the bulk between 2 and 3 vertices. Concluding, it can be said that the [CP](#page-259-0) works for [GSs](#page-260-1) with eight vertices.

Figure [7.16](#page-194-0) on page [183](#page-194-0) shows the  $a_r(p)$  $a_r(p)$  of the [CP](#page-259-0) on [GSs](#page-260-1) with nine replicas. Again, 50000 random [GSs](#page-260-1) were created. Of those the [CP](#page-259-0) was able to use 1555 [GSs.](#page-260-1) The  $a_r(p)$  $a_r(p)$  $a_r(p)$  for most of them is comparable with the [MCS,](#page-260-3) also with nine replic[a](#page-258-2)s. The  $a_w(p)$ , as shown in Figure [7.17](#page-195-0) on page [184](#page-195-0), is much worse than the  $a_w(p)$  $a_w(p)$  $a_w(p)$  of the [MCS](#page-260-3) with nine replicas. This can be seen in Figure [7.18](#page-196-0) on page [185.](#page-196-0) Only a few [GSs](#page-260-1) offer a  $a_w(p)$  $a_w(p)$  $a_w(p)$  higher than the non replicated case. The  $c_r(p)$  $c_r(p)$  $c_r(p)$ , shown in Figure [7.19](#page-197-0) on page [186](#page-197-0), and the  $c_w(p)$ , shown in Figure [7.20](#page-198-0) on page [187,](#page-198-0) show a similar [p](#page-258-3)icture as with eight vertices. The  $c_r(p)$  is around 2 and the majority of the  $c_w(p)$  $c_w(p)$  $c_w(p)$  is between 2 and 3. This indicates that similar [GSs,](#page-260-1) compared with the [GSs](#page-260-1) with eight vertices from the previous tests, where constructed, but with nine instead of eight vertices.

The last presented results are of [GSs](#page-260-1) with ten vertices. Of the 50000 [GSs](#page-260-1) only 200 were usable by the [CP.](#page-259-0) Figure [7.21](#page-199-0) on page [188](#page-199-0) shows the  $a_r(p)$  $a_r(p)$  $a_r(p)$  and Figure [7.22](#page-200-0) on page [189](#page-200-0) shows the  $a_w(p)$  $a_w(p)$  $a_w(p)$  $a_w(p)$ . The  $a_r(p)$  is again comparable with the  $a_r(p)$  $a_r(p)$  $a_r(p)$  of the [MCS.](#page-260-3) The  $a_w(p)$  on the other hand, is falling behind even more. Looking at the  $c_r(p)$  $c_r(p)$  $c_r(p)$  and the  $c_w(p)$ , as shown in Figure [7.23](#page-201-0) on page [190](#page-201-0) and Figure [7.24](#page-202-0) on page [191,](#page-202-0) shows why. The majority of the [WQs](#page-261-1) still only consists of three vertices. But now, there are more combinations of three vertices [WQs](#page-261-1) in any particular [GS](#page-260-1) th[a](#page-258-1)t can be unavailable, thus decreasing the  $a_r(p)$ .

Tests were conducted with 50000 [GSs](#page-260-1) with eleven and 50000 [GSs](#page-260-1) with twelve vertices, but the [CP](#page-259-0) was unable to use any of those [GSs](#page-260-1). By checking a random selection of generated [GSs](#page-260-1) it was be concluded that the problem is with the [GS](#page-260-1) generation not the [CP](#page-259-0). Most graphs had many intersecting edges. After their removal often the resulting graphs approached a [GS](#page-260-1) similar to a line, and lines often easily partitioned by a failure of a single vertex. After many of the [GSs](#page-260-1) were made planar, only a single edge remained connecting two parts of the [GS](#page-260-1). If the outside of such a [GS](#page-260-1) is constructed, often a vertex is part of both the T- and the Bor the L- and the R-set. The [GS](#page-260-1) generator could be made to only generate planar [GSs](#page-260-1) that were favorable to the [CP](#page-259-0), but then, the evaluation would be biased.

Overall, it can be said the performance of the [CP](#page-259-0) depends heavily on the [GS](#page-260-1) used. If the [GS](#page-260-1) used is planar and has many edges the [CP](#page-259-0) will yield good results. On the other hand, if the [GS](#page-260-1) is not planar and/or poorly connected by ony few edges the [CP](#page-259-0) will not work well. This is also true for mappings as shown in Section [5.4.](#page-66-0)

<span id="page-191-0"></span>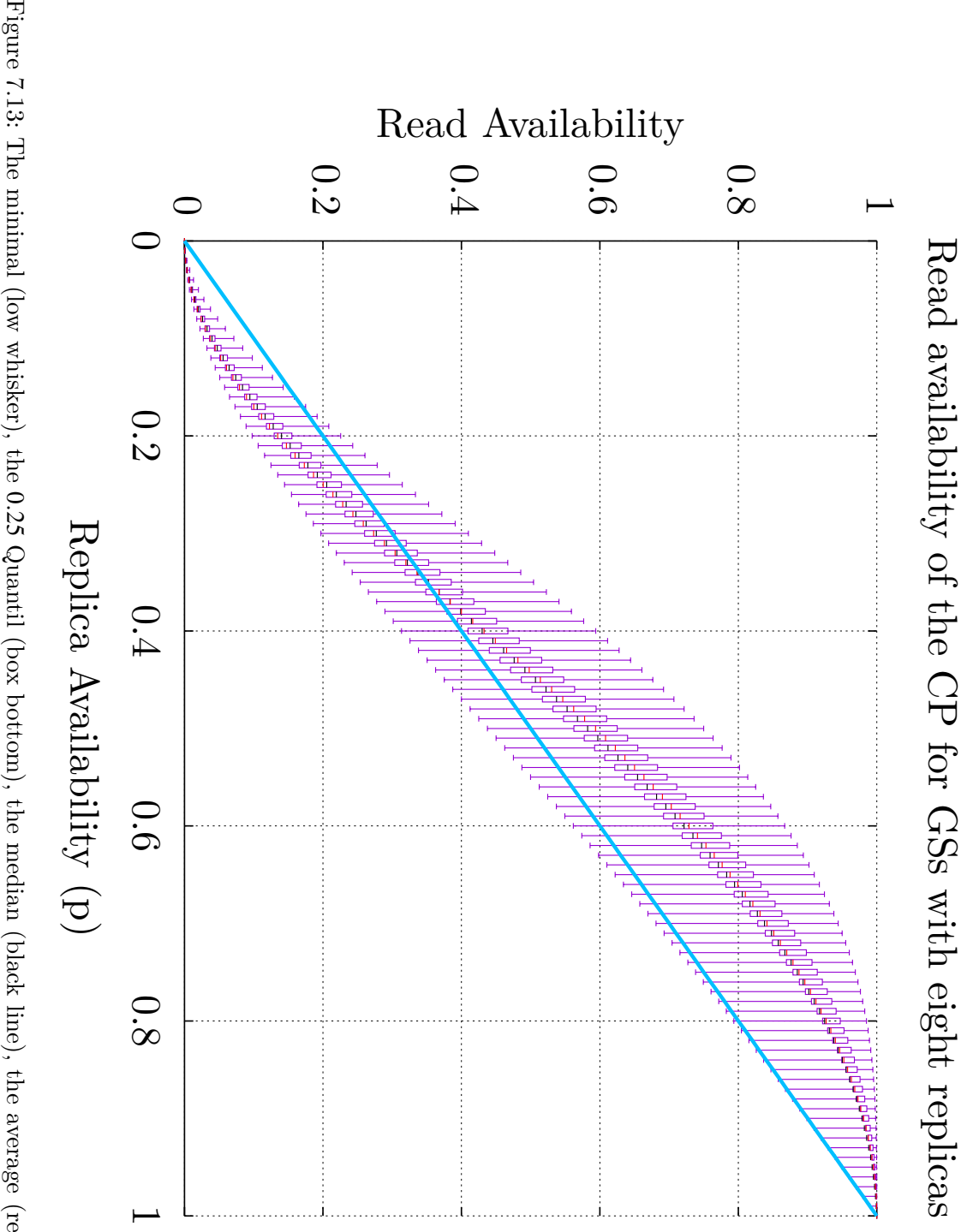

Quantil (box bottom), the median (black line), the average (red line), the 0*.*75 Quantil (box top), and the maximum (high whisker)  $a_r(p)$  $a_r(p)$  $a_r(p)$  of the [CP](#page-259-0) with eight replicas. 6169 of the 50000 tested simple, non-isomorphic [GSs](#page-260-1) where usable by the [CP](#page-259-0).

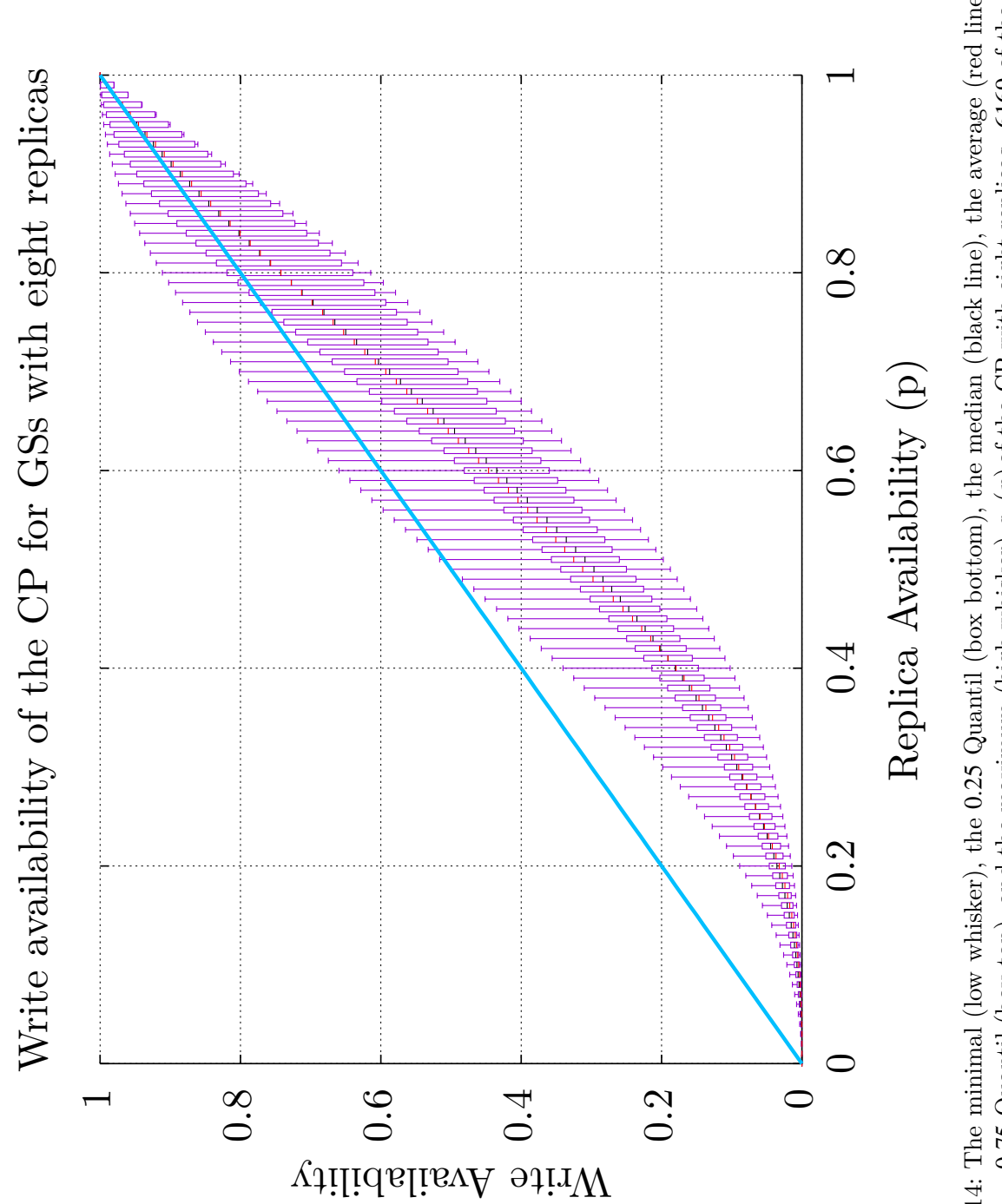

<span id="page-192-0"></span>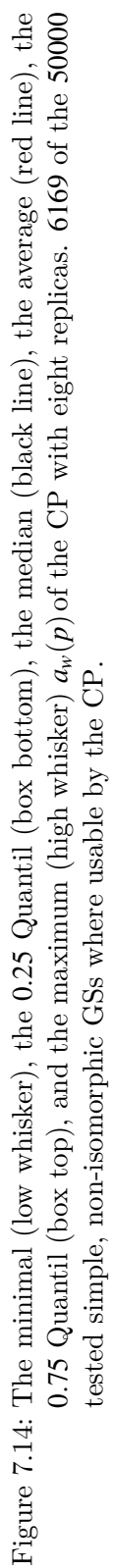

<span id="page-193-0"></span>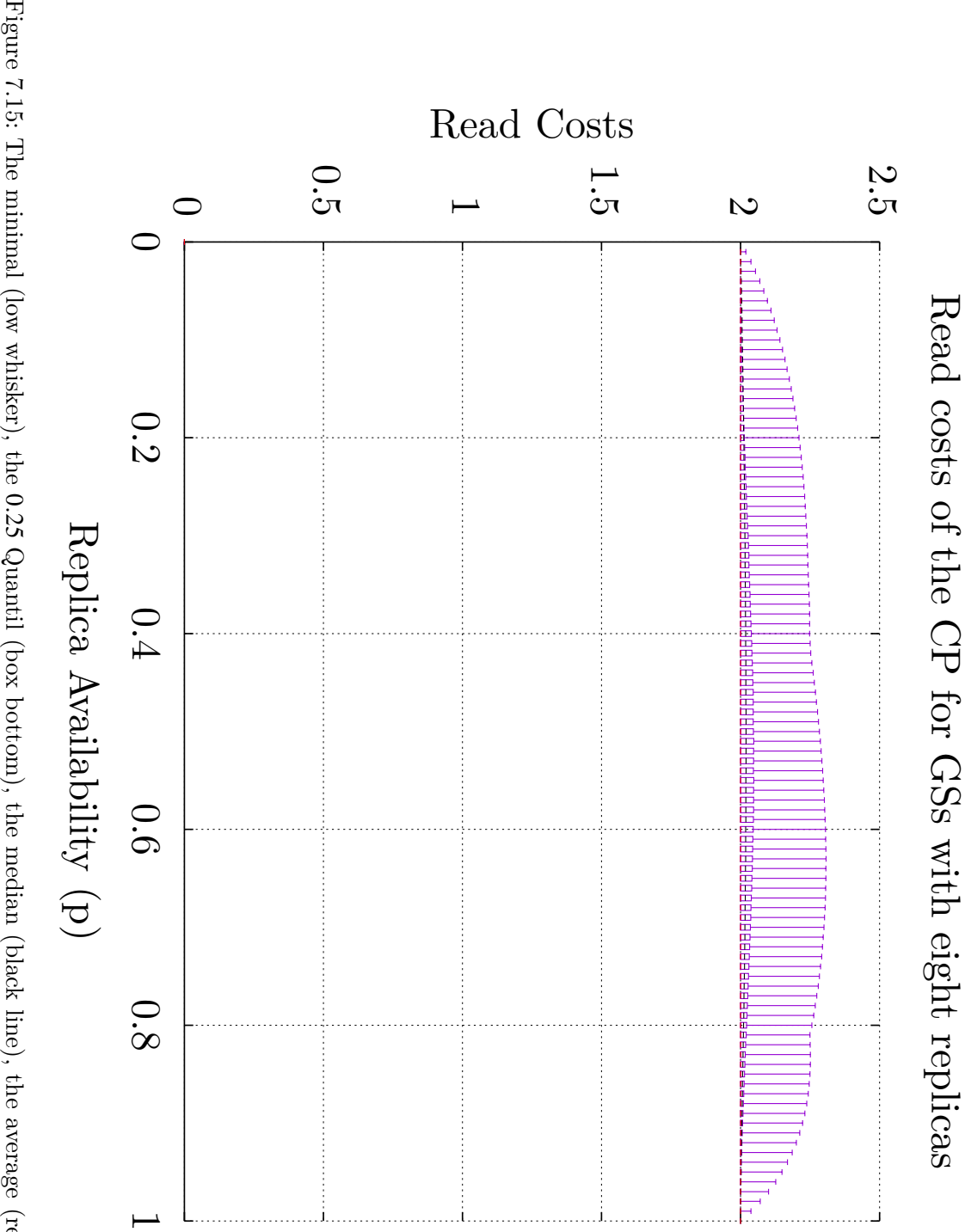

0*.*25 Quantil (box bottom), the median (black line), the average (red line), the 0*.*75 Quantil (box top), and the maximum (high whisker)  $c_r(p)$  $c_r(p)$  $c_r(p)$  of the [CP](#page-259-0) with eight replicas. 6169 of the 50000 tested simple, non-isomorphic [GSs](#page-260-1) where usable by the [CP](#page-259-0).

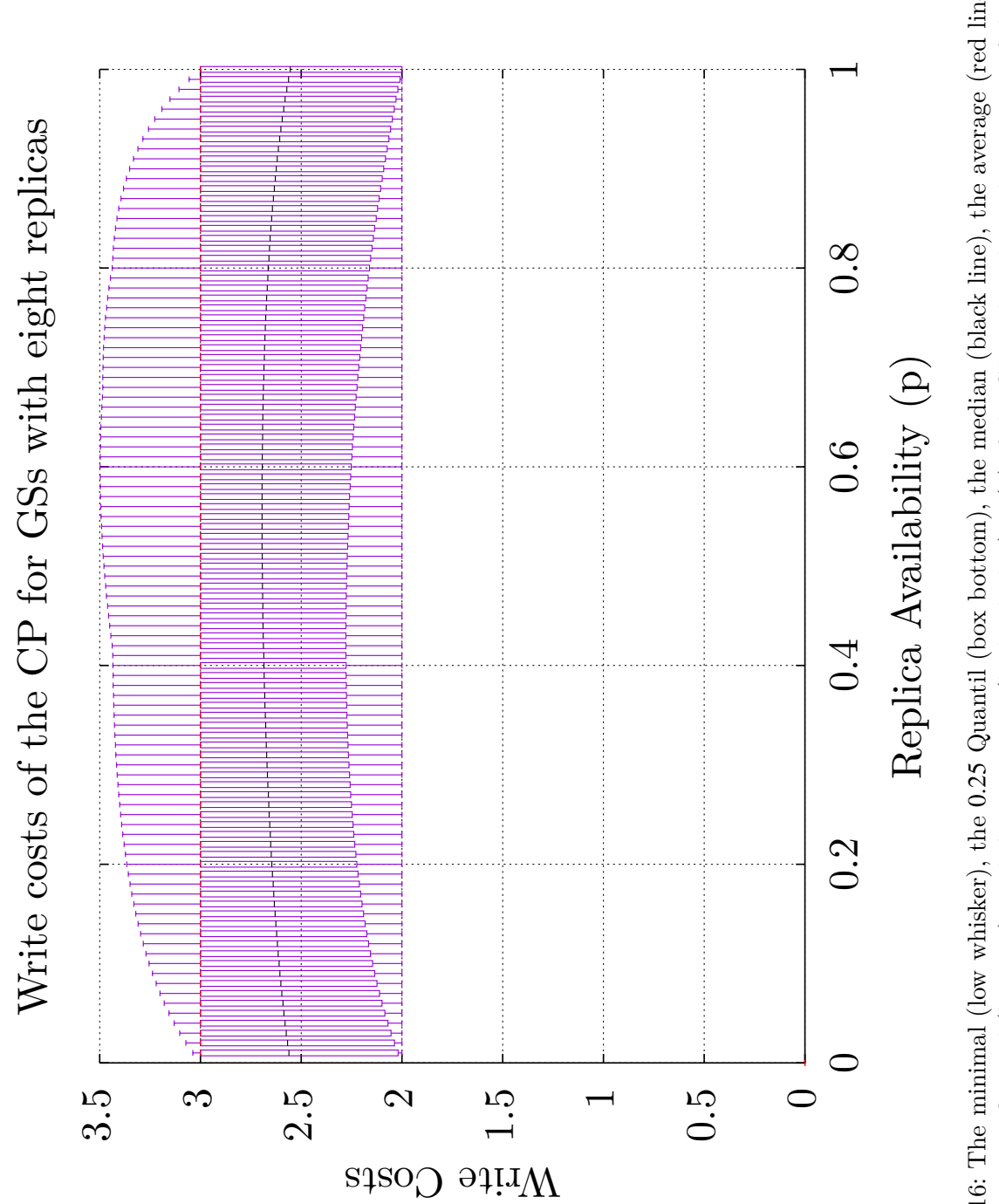

<span id="page-194-0"></span>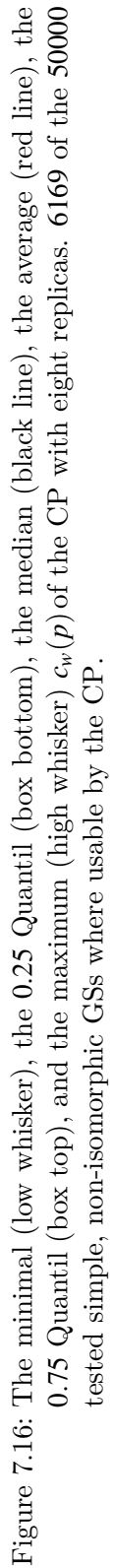

<span id="page-195-0"></span>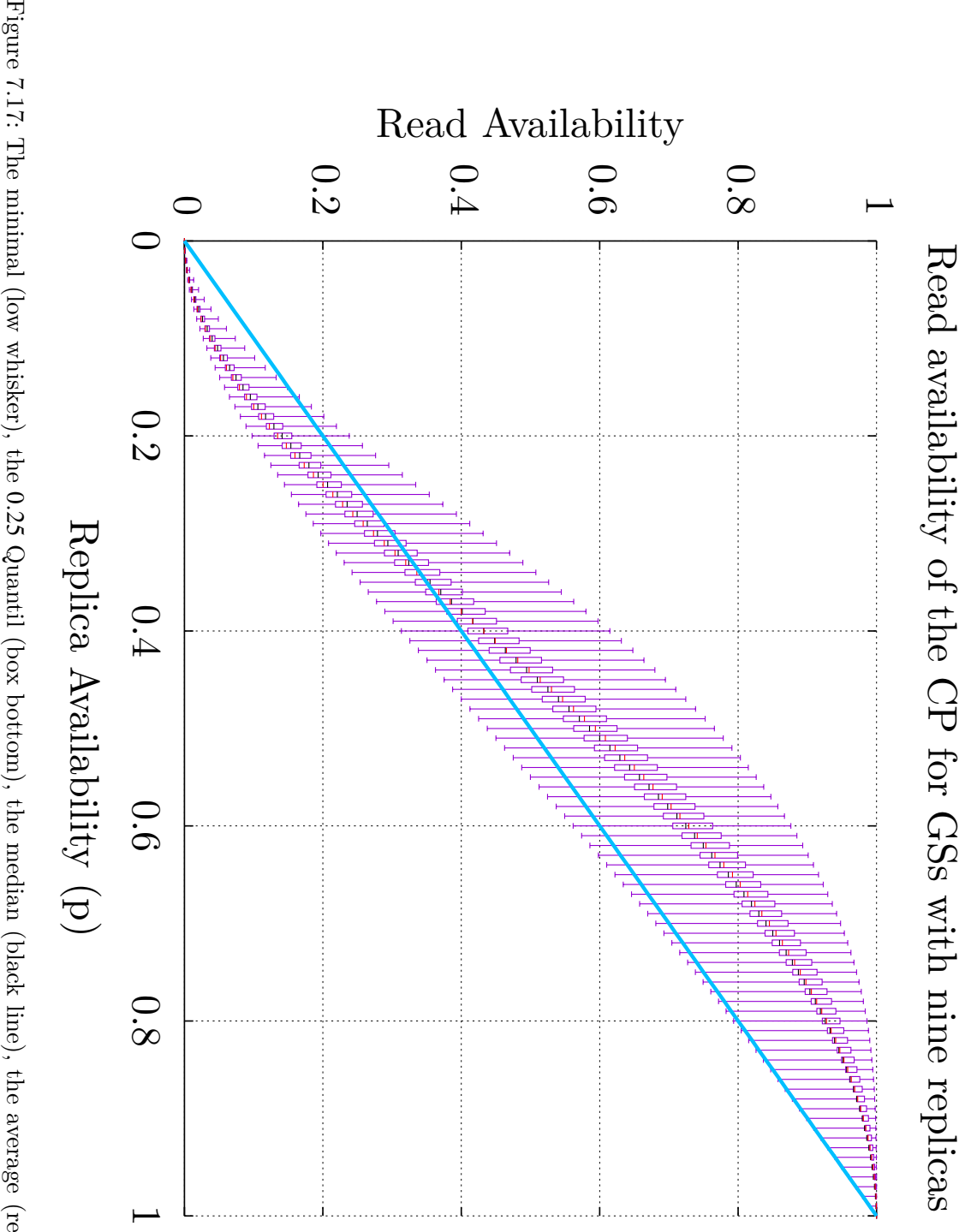

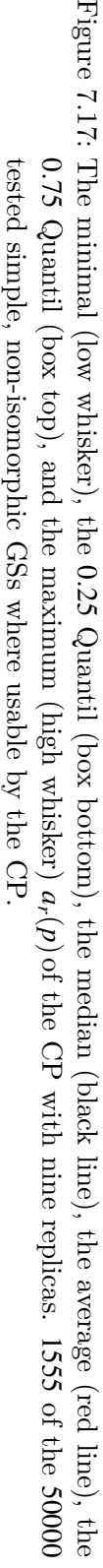

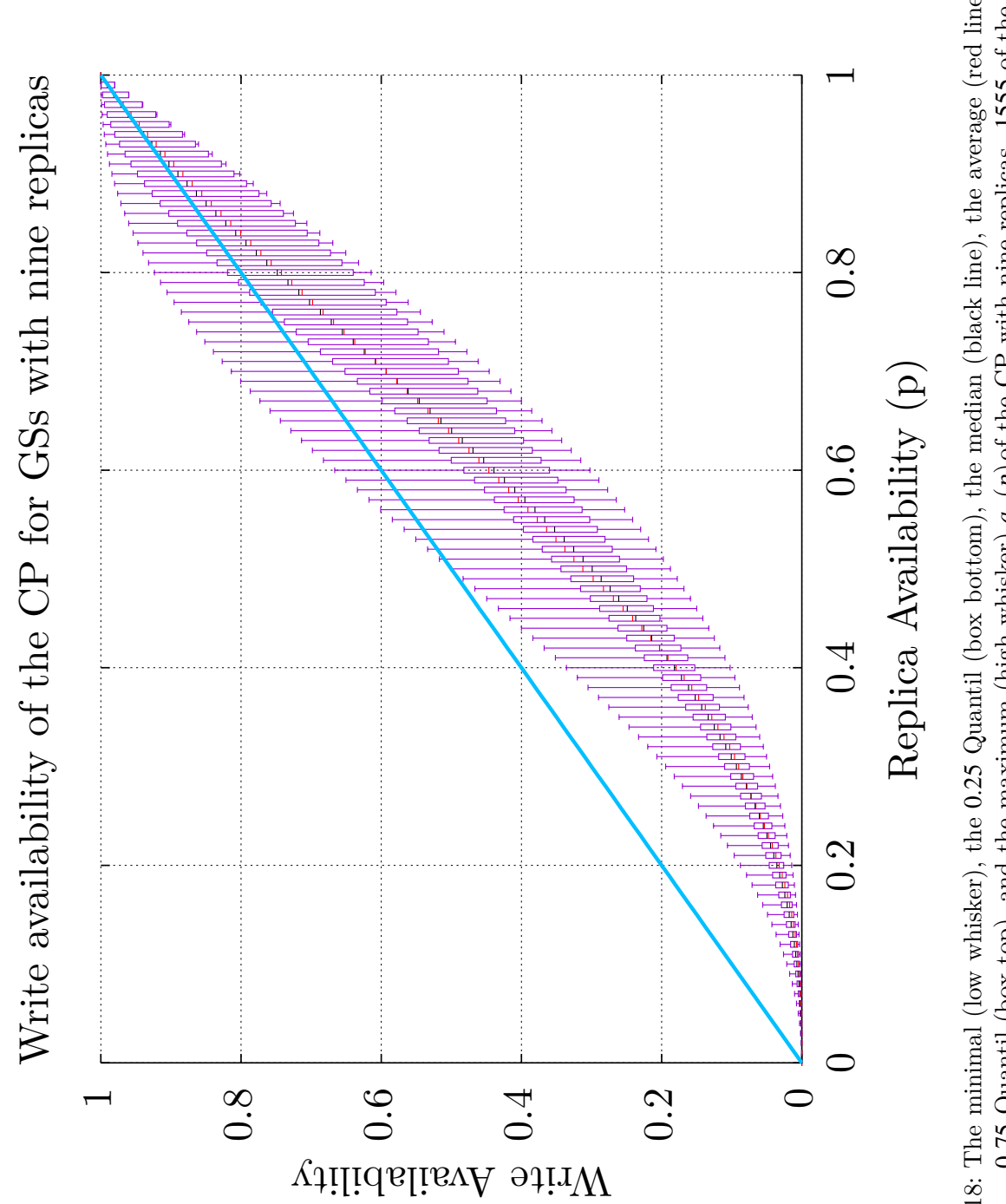

<span id="page-196-0"></span>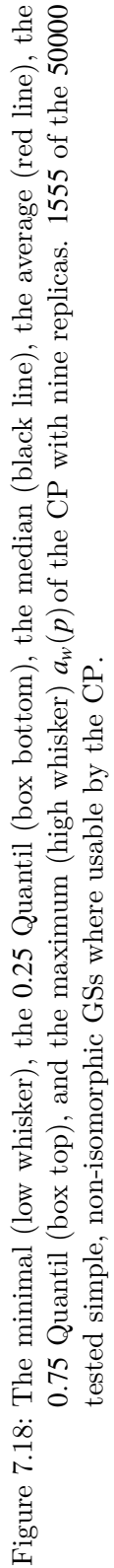

<span id="page-197-0"></span>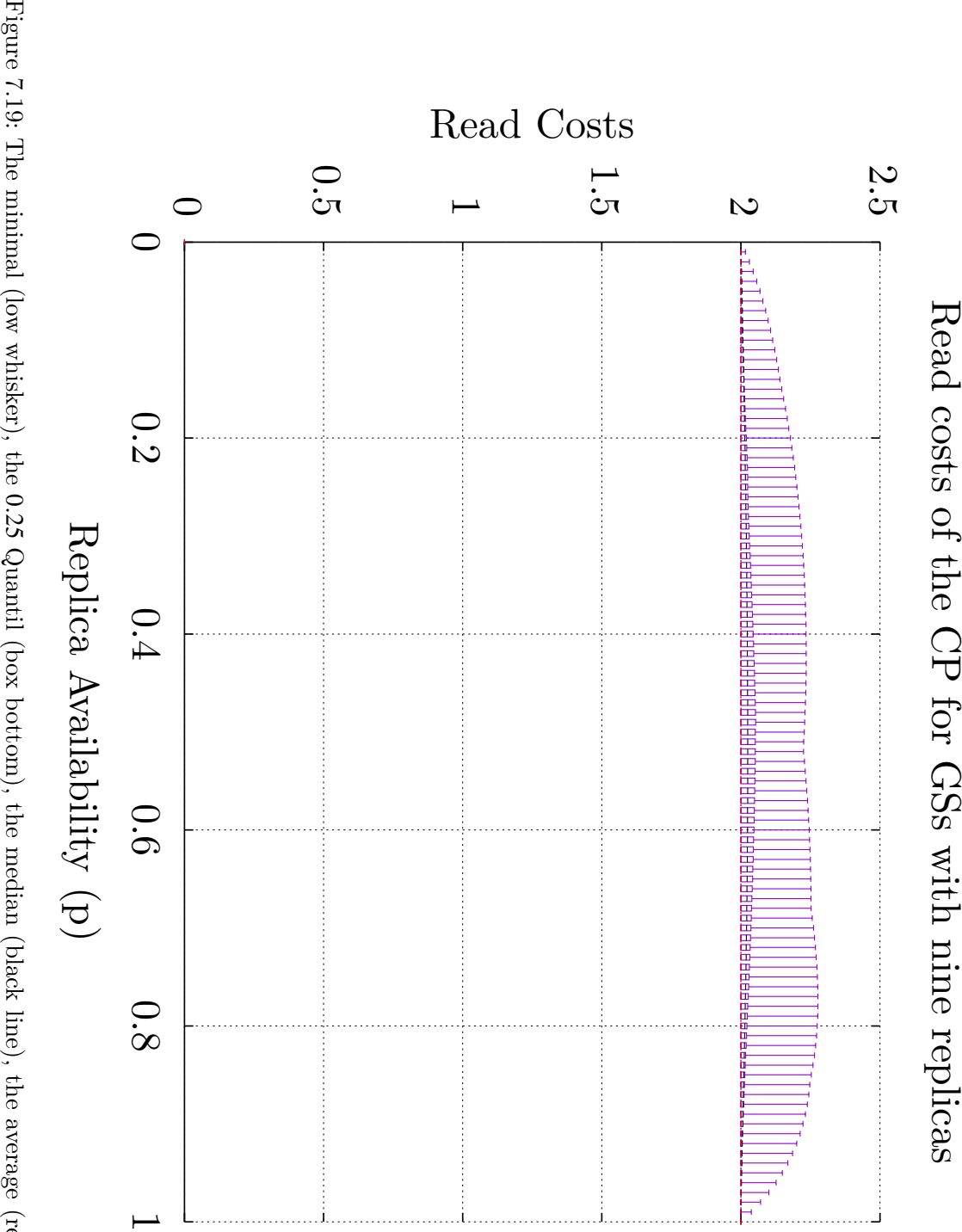

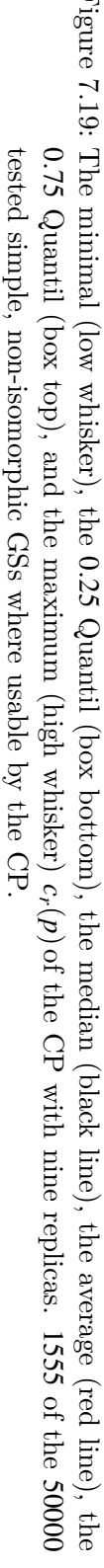

<span id="page-198-0"></span>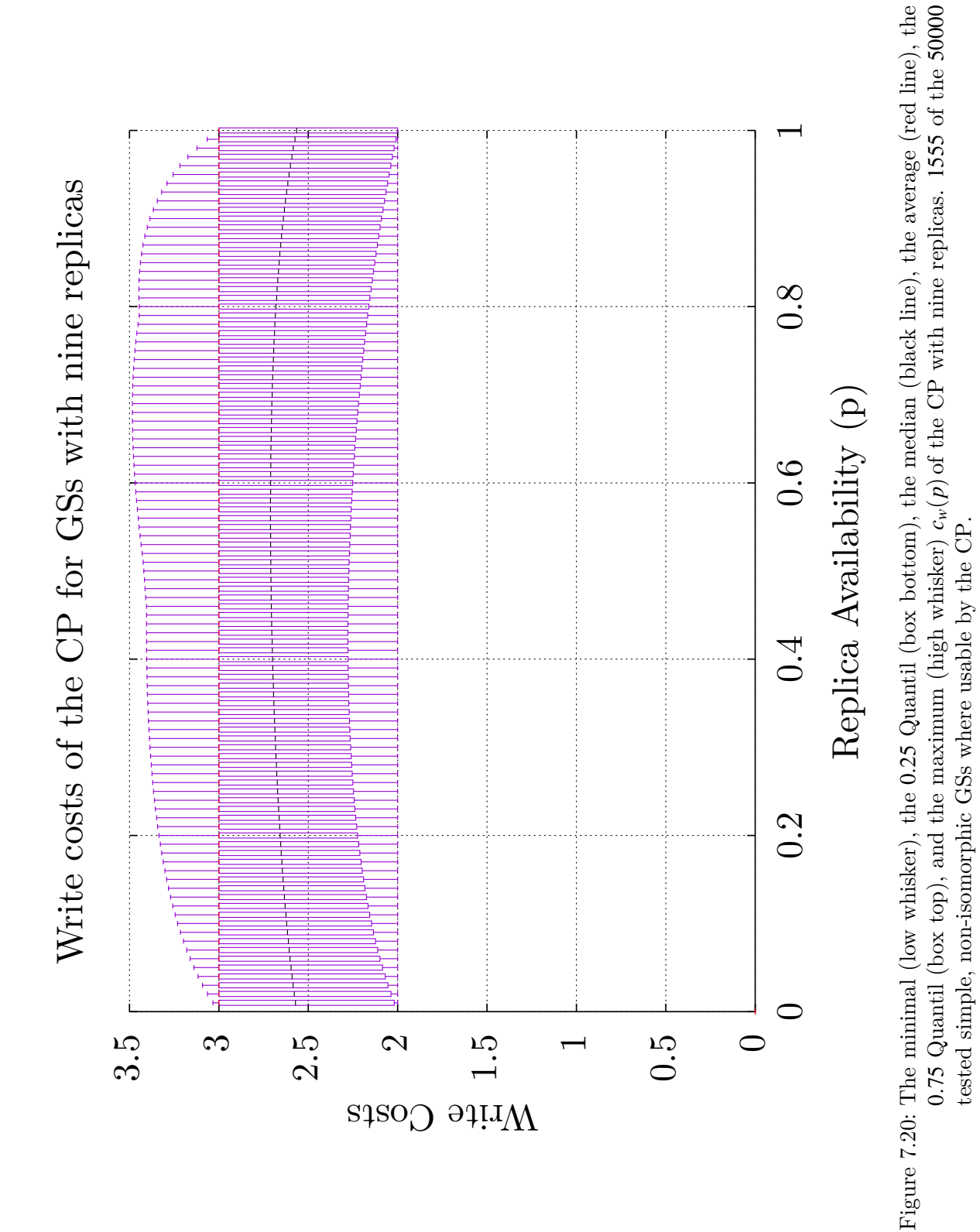

<span id="page-199-0"></span>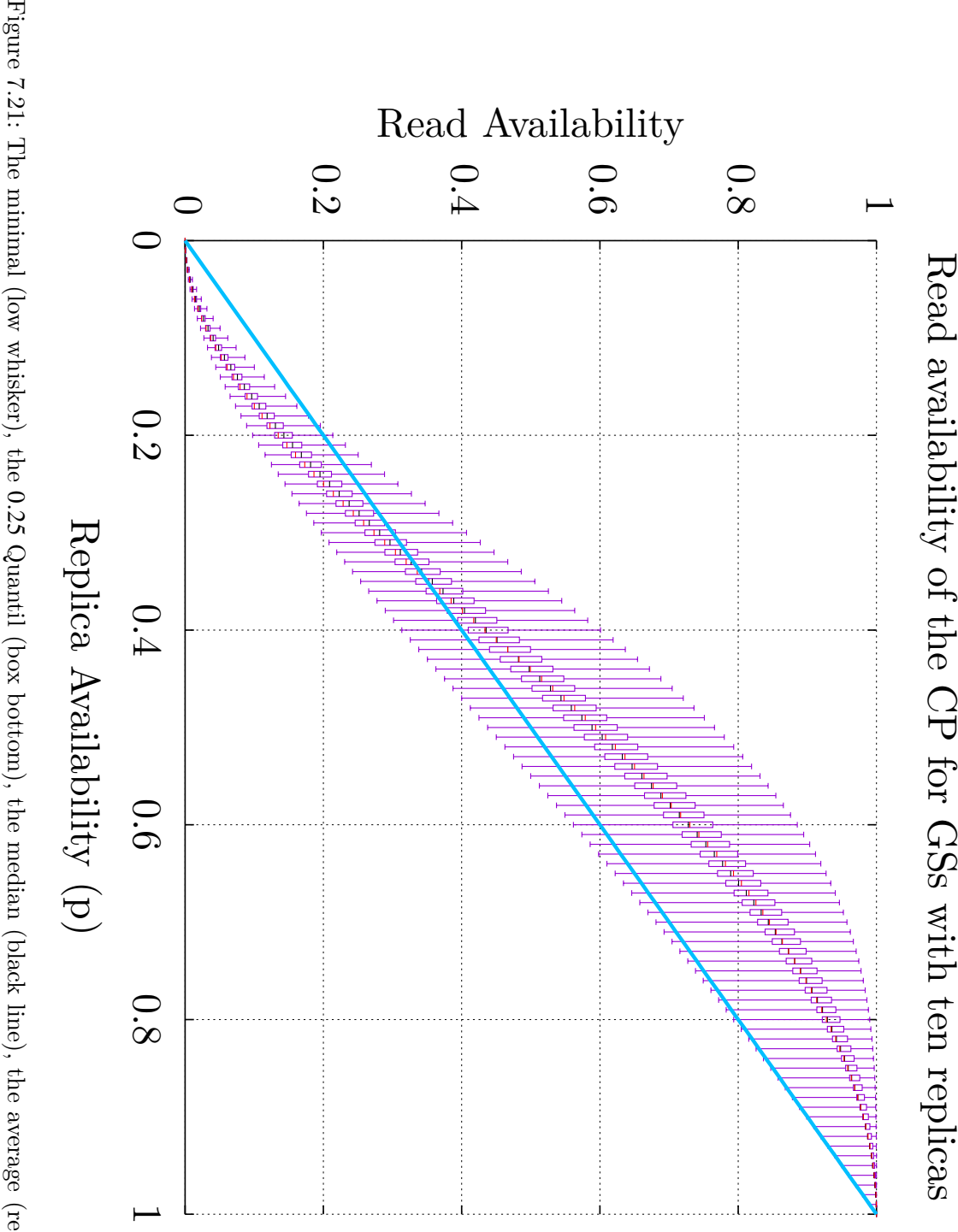

Quantil (box bottom), the median (black line), the average (red line), the 0*.*75 Quantil (box top), and the maximum (high whisker)  $a_r(p)$  $a_r(p)$  $a_r(p)$  of the [CP](#page-259-0) with ten replicas. 200 of the 50000 tested simple, non-isomorphic [GSs](#page-260-1) where usable by the [CP](#page-259-0).

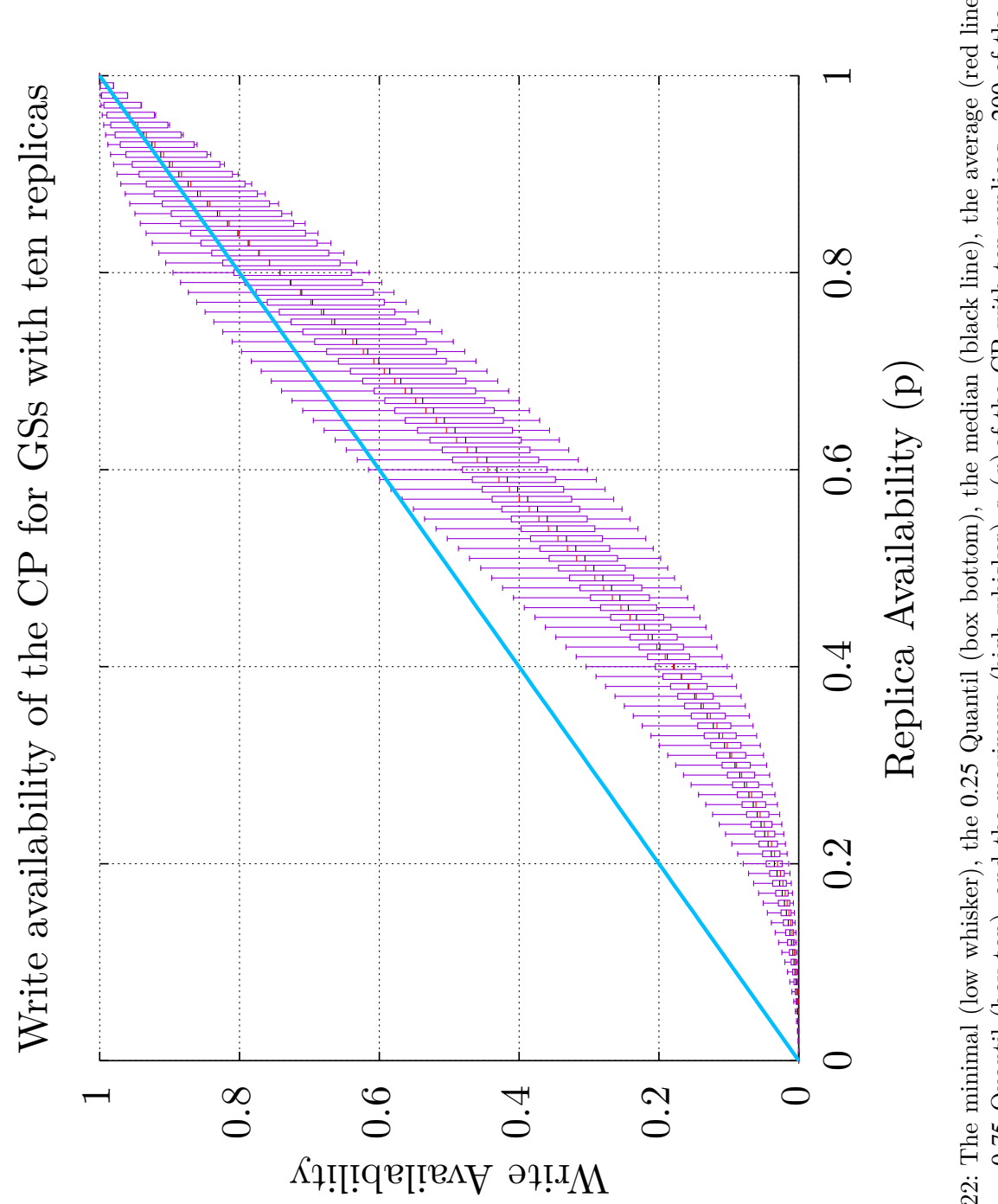

<span id="page-200-0"></span>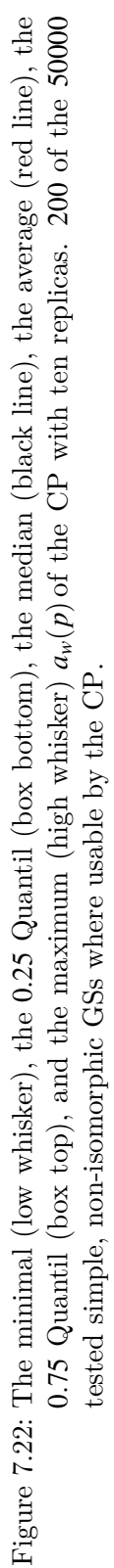

<span id="page-201-0"></span>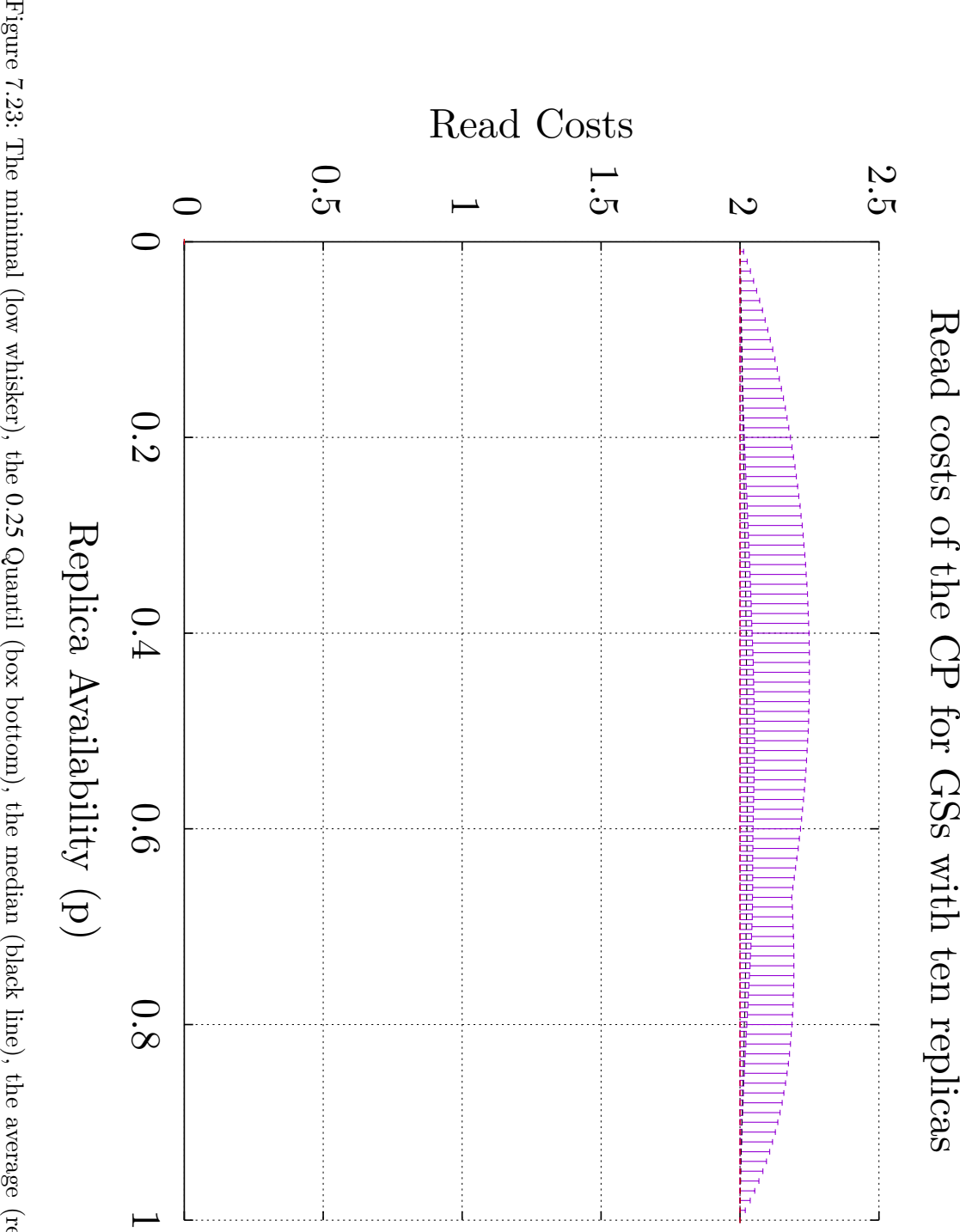

0*.*25 Quantil (box bottom), the median (black line), the average (red line), the 0*.*75 Quantil (box top), and the maximum (high whisker)  $c_r(p)$  $c_r(p)$  $c_r(p)$  of the [CP](#page-259-0) with ten replicas. 200 of the 50000 tested simple, non-isomorphic [GSs](#page-260-1) where usable by the [CP](#page-259-0).

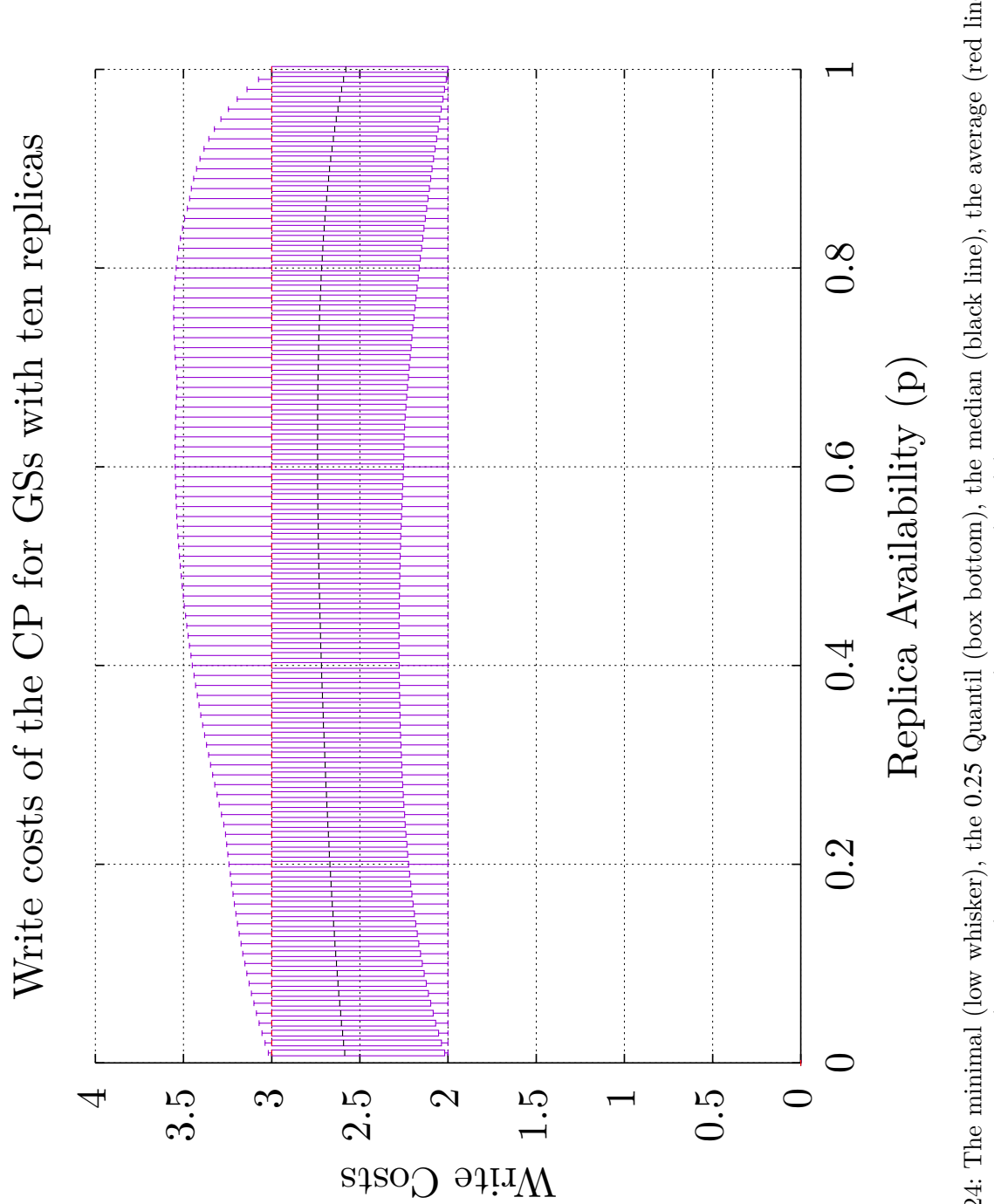

<span id="page-202-0"></span>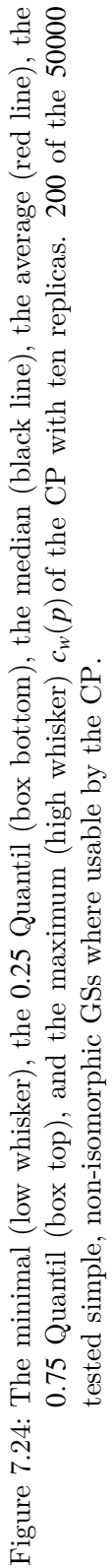

# **8 Putting it all Together**

So far, multiple ways of bridging the gap between the [LNTs](#page-260-4) and the [PNTs](#page-260-0) have been presented. The mapping approach maps existing [QPs](#page-260-2) to [PNTs](#page-260-0). The [CIP](#page-259-1) and the [CP](#page-259-0) work directly on a given [PNT](#page-260-0), but are not always applicable or might not be performing well enough.

The question arises, how to choose which approach to find the best [QP](#page-260-2) for a given [PNT.](#page-260-0)

Algorithm [20](#page-205-0) on the following page shows how the best [QP](#page-260-2) can be chosen for a given [PNT.](#page-260-0) The algorithm requires three inputs. The first input is the [PNT](#page-260-0) that should be used as the communication medium. The input *cmp* is a user defined function that yields a value based on the [RQS](#page-261-3)*′* and [WQS](#page-261-4)*′* of a [QP](#page-260-2). The value returned by this function is then used to order different [QPs](#page-260-2) when applied to the given [PNT.](#page-260-0) An obvious candidate for such a function is the [ARW.](#page-258-5) The last input is a set of [QPs](#page-260-2) that should be tested as possible candidates for the best [QP.](#page-260-2) Again, what is the best [QP](#page-260-2) is based on the comparison criterion passed into the algorithm. The idea is to applicability of the [CIP](#page-259-1), the [CP](#page-259-0), and different [QP](#page-260-2) when mapped on the specified [PNT](#page-260-0). As mapping are computational expensive, the *k*[NN](#page-260-5) is first used to determine if finding the best mapping for a given [QP](#page-260-2) is worth it.

On line [1](#page-205-1) in Algorithm [20](#page-205-0) the best mapping for the [MCS](#page-260-3) is found. This is a not too costly operation, as shown in Subsection [9.4.2](#page-232-0) on page [221,](#page-232-0) as only one of the *N*! mappings has to be tested for the [MCS](#page-260-3). The next two lines apply the [CIP](#page-259-1) and the [CP](#page-259-0) to the given [PNT](#page-260-0). For those three [QPs](#page-260-2), the *cmp* criterion is used in the comparison. The outcome of these three [QPs](#page-260-2) is then compared with the help of *cmp* as shown on line [4](#page-205-2) in Algorithm [20](#page-205-0), line [6](#page-205-3) in Algorithm [20](#page-205-0), and line [8](#page-205-4) in Algorithm [20.](#page-205-0) The next part of the algorithm is only executed if the [PNT](#page-260-0) consists of less than nine vertices. Currently nine vertices is the upper end of what is computational possible with the given mapping implementation. This limit may change in the future. Starting on line [11](#page-205-5) in Algorithm [20](#page-205-0) all other [QP](#page-260-2) candidates are tested how they compare given the *cmp* criterion. As has seen before, finding the best mapping has a  $\mathcal{O}(N!)$  complexity and should be avoided as possible. Therefore, the result of the mapping is predicted on line [12](#page-205-6) in Algorithm [20](#page-205-0) with the presented *k*[NN](#page-260-5) approach shown in Section [5.5](#page-121-0) on page [110](#page-121-0). If the prediction is within one *epsilon* of the currently best [QP](#page-260-2) we continue working with this [QP.](#page-260-2) Where *epsilon* is a user defined value that represents a trade-off between investing computation power and ignoring possible candidates. The algorithm also continues with this protocol if no prediction was possible, for instance, because no historical data was available. Both cases are shown on line [13](#page-205-7) in Algorithm [20](#page-205-0). This allows to discard [QPs,](#page-260-2) for which the prediction indicate that the they will not perform

```
Algorithm 20: The process of finding the best QP for a given PNT
```

```
Input: pnt =PNTQP for
  cmp = the comparison criterion for QPsqps = a set of available QPs
  epsilon = cutoff value for knn
  Result: the best QP
1 mcs = bestMapping(pnt,cmp,MCS)2 cip = circleProtocol(pnt, cmp)
3 cp = crossingProtocol(pnt, cmp)
4 \text{ } best = mcs5 if cmp(cip) >cmp(cp) \land cmp(cip) >cmp(mcs) then
6 \mid best = cip7 else if cmp(cp) > cmp(cip) \land cmp(cp) > cmp(mcs) then
8 \mid best = cp9 end
10 if |pnt| \leq 9 then
11 foreach qp \in qps do
12 \mid knn = predict(qp, pnt, cmp)13 if | (cmp(knn) –cmp(best) | < epsilon \vee knn = 0 then
14 qpMapped = map(qp, put,cmp)15 storeMappingResult(qpMapped,qp, pnt)
16 if cmp(qpMapped,best) then
17 best = qpMaped18 | | end
19 end
20 end
21 end
22 return best
```
well on the given [PNT.](#page-260-0) The [BC](#page-258-6)*max* [feature](#page-259-2) will be used for the predictions. This [feature](#page-259-2) was selected based on its good results as shown in Subsection [5.5.4](#page-133-0) on page [121](#page-133-0). If a [QP](#page-260-2) is tested further, the best mapping for it is computed and then it is compared with the current best [QP.](#page-260-2) This is done for all the [QPs](#page-260-2) part of *qps*. To build up a store of historical results, the *k*[NN](#page-260-5) predictions can build upon, the mapping results are stored as shown on line [15](#page-205-8) in Algorithm [20](#page-205-0). Finally, *best* is returned as the best possible [QP](#page-260-2) for the given [PNT](#page-260-0) under the given comparison criterion *cmp*. line [22](#page-205-9) on the facing page represents a practical approach for finding the best [QP](#page-260-2) for a given [PNT](#page-260-0). In an ideal world the algorithm would continue to test all [QPs](#page-260-2) even with [PNTs](#page-260-0) with a growing number of vertices. If and when fast mapping implementation become available this algorithm can be easily adapted to make use of them and thereby expand its applicability.

# **9 Performance Optimization of the Analysis Program**

To analyze the present [QPs,](#page-260-2) and techniques, two options exist. The first possibility is to do the computation by hand. This is possible for [QPs](#page-260-2) with a closed formula but becomes increasingly error prone and extremely time consuming for mappings. The second approach is to write a program to do these analyses. This approach is also error prone and time consuming. But the place of error is moved. Assuming the used formulas are correct, the "by hand" approach usually leads to errors, made by the computer<sup>1</sup> during the computation. If the error is spotted, the computer has to recompute the analyses. This is again error prone and maybe even more important, frustrating. This frustration, then likely leads to more errors.

If there is an error with the implemented program, the error is fixed and the program is run again. The biggest benefit of creating a program to facilitate these analyses, is to use it on different inputs. For instance, in the analyses of the mapping-approach many different [QPs](#page-260-2) are mapped to many different [PNTs](#page-260-0). It would be silly to create a new program for each analysis. Creating a program that takes the [PNT](#page-260-0) and the [GS](#page-260-1) as input is not that much more complex, but dramatically decreases the number of programs that have to be created.

Sometimes, programs that naively implement the formulas, required in the analyses, still execute too slow. In case of this thesis, the original C[++](#page-258-7) implementation would h[a](#page-258-2)ve required about seven months to analyze the  $a_r(p)$ , the  $a_w(p)$ , the  $c_r(p)$  $c_r(p)$  $c_r(p)$ , and the  $c_w(p)$  for the [TLP](#page-261-2) with nine replicas mapped to a [PNT](#page-260-0) also with nine replicas. This runtime would have made testing many [QPs](#page-260-2) mapped to many [PNTs](#page-260-0) impossible. Therefore, optimizations to decrease the analysis time had to be developed.

In this chapter the different techniques, guidelines and tools used to increase the performance of the program developed for the analyzes in this work are presented.

## **9.1 Preliminaries**

The original program, called middcir, was written in C[++](#page-258-7). It was superseded by middcir2, which in turn was written in [D.](#page-259-3) The C[++](#page-258-7) version was dropped as compilation of this version took multiple times longer than running its integrated tests and benchmarks. The [compile-time \(CT\)](#page-259-4) of the [D](#page-259-3) version is negligible. An Intel x86-64 [central processing units \(CPUs\)](#page-259-5) are used to execute [middcir2 \(MC\)](#page-260-6).

<sup>1</sup>Computer in this case refers to the person doing the computation

#### 9 Performance Optimization of the Analysis Program

Therefore, [D](#page-259-3) and [asm](#page-258-8) in the Intel-syntax for listings and demonstration purposes are used in this chapter. It is refrained from giving a general introduction into both languages, as this is out of the scope of this work, and only a limited subset of both languages is required which will be explain on first appearance.

The performance of a program depends on many parameters. Some of the parameters are known, some are kept secret by the [CPU](#page-259-5) vendors, and others have been partially re-engineered. On top of that, those parameters interact with each other. As some information are just not obtainable, no precise statement can be made of how the fastest program for a given purpose looks like.

Therefore, the goal is to create a program that is fast enough to compute the wanted result in the available time. Figure [9.1](#page-209-0) shows the optimization approach

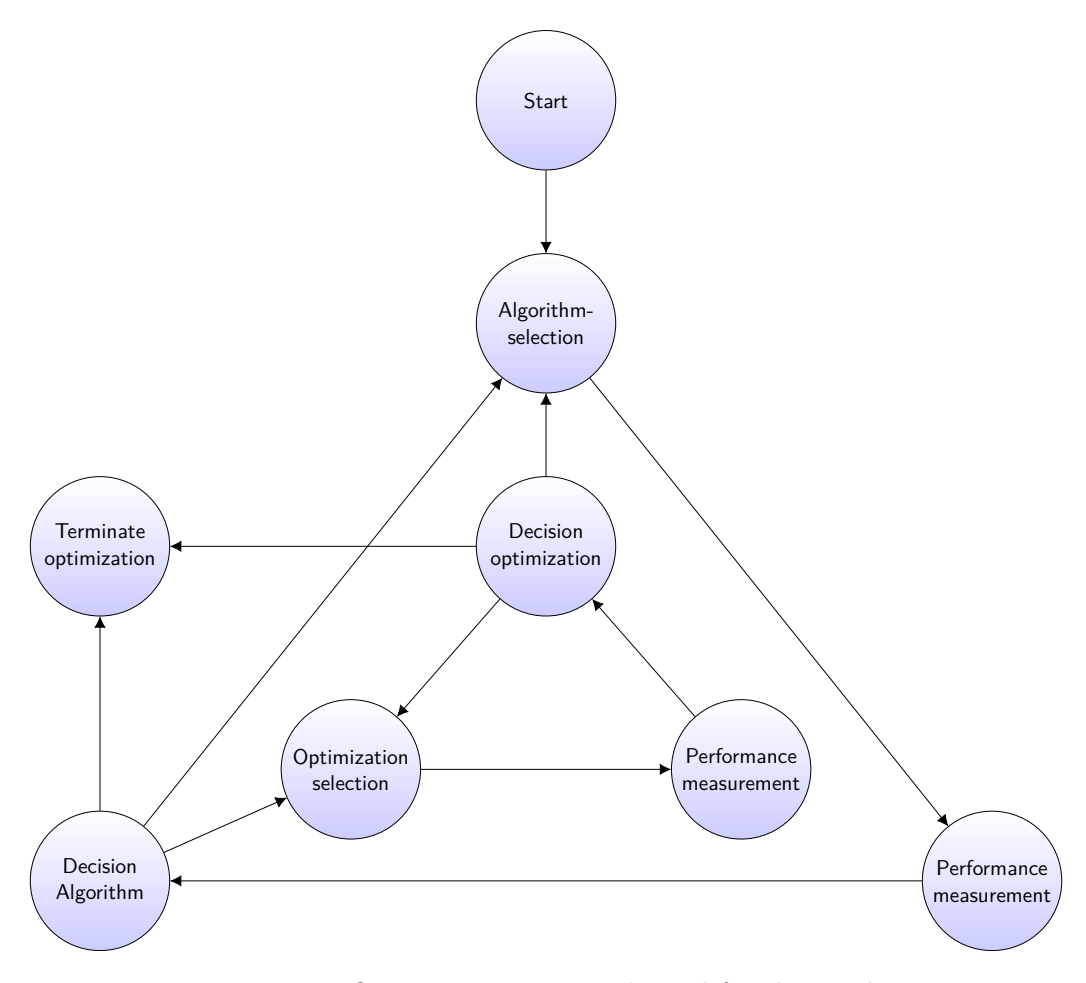

<span id="page-209-0"></span>Figure 9.1: Optimization approach used for this work.

used in this work. For each computational task, this approach is followed. Initially, an algorithm is chosen that solves the given problem. Then, the performance of that algorithm is measured. The step labeled Decision Algorithm follows. There are three possible decision options in this step. The first is to terminate the

optimization. This path is taken if the current implementation of the chosen algorithm is fast enough for the particular use case. The second option is to choose another algorithm. This path is usually taken when the performance measurement shows that the performance of the chosen algorithm is nowhere near the required performance. The performance measurement step is a very important step and must not be overlooked. Due to the complexity of the process, the rule of thumb is that performance predictions, made by humans, are almost always wrong. The only way to spot performance problems is therefore to measure the performance. A common method of measuring is taking the time a function takes to finish a unit of work. As measuring accurately is more difficult than it might appear, Subsection [9.1.1](#page-210-0) explains the used method of measuring in more detail. The last option to take, is going to the node Optimization selection. This choice starts a new cycle, in which lower level optimization techniques are applied to the previously chosen algorithm. Again, this cycle can be iterated many times over. The chosen performance optimizations highly depend on the chosen algorithm and its data structures. Not all optimizations, which are presented later, can always be applied. Additionally, their impact on the performance may vary and sometimes its impact also may be negative [[32](#page-253-0)]. This is where Subsection [9.1.1](#page-210-0) becomes important. The only way to know if an optimization was successful is to benchmark the performance of the program with and without it.

## <span id="page-210-0"></span>**9.1.1 Benchmarking**

In Figure [9.1](#page-209-0) the task Performance measurement appears twice. Performance measuring is an important part of the optimization process. Without good data, it is hard to make the correct decision regarding the optimization process.

All benchmarking has to be done with programs that where optimized by the compiler.

Likely, the first used tool is the unix time command. It returns how long it took a program to execute from start to finish. Usually, this execution time does not only depended on the performance of the program, but also on factors like how often the operating system schedules the program to be executed. To mitigate this scheduling influence, the program can be executed multiple times and the individual execution times aggregated and averaged. This might be unfeasible if the program has a very long execution time.

Instead of executing the complete program, it might be faster to measure the performance of functions individually. Using the time command for this purpose becomes tedious, fast. It is easier to measure the execution time from inside the program. The first question to answer is which function should be benchmarked. This can be answered by tools like valgrind [\[33\]](#page-253-1) or perf [[34\]](#page-253-2). These tools allow to monitor and visualize how long and how often each function of a program is executed. Figure [9.2](#page-211-0) on the next page shows a part of a callgraph of a benchmarked program. Each box represents a function. Not all called functions are visualized as they may have been inlined into other func-

## 9 Performance Optimization of the Analysis Program

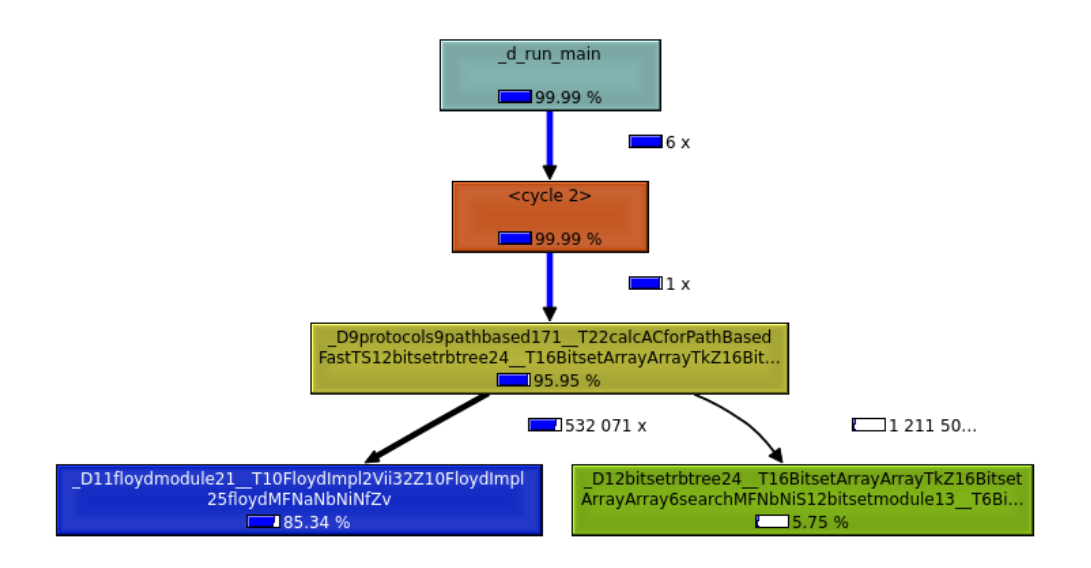

<span id="page-211-0"></span>Figure 9.2: Part of the visualization of the call graph of an execution of a benchmarked program.

tions calling them. The arrows show, which functions call which other function. The tool only shows the names of the functions in their mangled form, for instance \_D9protocols9pathbased171\_T22calcACforPathBasedFastTS12bitsetrbtree24\_. A demanagle tool reveals the function name calcACforPathBasedFast. The figure shows that 85% of the execution time is spent in this function and that it is called 532071 times. The number of calls to it in combination with the time spent in it make it a good candidate to investigate possible performance improvements.

This is sometimes called the hot spot analysis [\[35\]](#page-253-3). The identified function is therefore called a hot spot.

For the sake of example, let the function shown in Listing [9.1](#page-211-1) to be an identified hot spot.

```
1 int fun(int a, uint b) {
2 int ret = 0;
3 for (uint i = 0; i < b; ++i) {
4 ret + = a;
5 }
6 return ret;
7 }
```
Listing 9.1: A function identified to be a hot spot.

Function test1 shown in Listing [9.2](#page-211-2) shows how the function fun is benchmarked.

```
1 void test1() {
2 enum numRuns = 3001;
3 auto rnd = Random(numRuns);
4 Duration[numRuns] durs;
5 StopWatch sw;
```

```
6
7 for(int i = 0; i < numRuns; ++i) {
8 sw.reset();
9 int a = uniform!int(rnd);
10 uint b = uniform(0U, 10000U, rnd);
11
12 sw.start();
13 int t = fun(a, b);
14 sw.stop();
15
16 durs [i] = sw.peek();
17 }
18
19 sort(durs[]);
20
21 writefln("min: %15d | avg: %15.4f | median: %15d | max: %15d",
22 durs.front.total!"hnsecs"(),
23 sum(durs[], Duration.init).total!"hnsecs"() / cast(double)
            numRuns ,
24 durs[numRuns / 2].total!"hnsecs"(),
25 durs.back.total!"hnsecs"());
26 }
```
<span id="page-212-0"></span>Listing 9.2: The function test1 is a function which is benchmarking the function fun shown in Listing [9.1](#page-211-1).

In line [2](#page-211-3) in Listing [9.2](#page-211-2) the number of iterations is set to 3001. This means that function fun will be run 3001 times. The number 3001 is chosen for two reasons. The first is to run the benchmark often enough that meaningful impression of the performance of the function are obtained. The second reason is not to spend too much time benchmarking a single function. There are usually many functions that make up a program and many of them might require optimization to make the program as a whole performant. So, the time spend optimizing has to be distributed among all hot spots. An uneven number is choose to simplify the median computation, in this example, on line [24](#page-212-0) in Listing [9.2](#page-211-2). The type StopWatch allows to measure the time between a call to start and stop as shown in line [12](#page-212-1) in Listing [9.2](#page-211-2) and line [14](#page-212-2) in Listing [9.2.](#page-211-2) Starting on line [9](#page-212-3) in Listing [9.2](#page-211-2) the function uniform is used to generate a random int and a random uint. These values depend on the state of the random number generator created on line [3](#page-211-4) in Listing [9.2.](#page-211-2) The random number generated needs a specified seed value, such that it can reproducibly generate the same test data. If the test data is not the same between different runs of the benchmark, comparing benchmark results would be pointless, as it cannot be known if the performance optimizations were successful or the test data was simply favorable. After the function fun has returned, the method peek of the StopWatch is used type to record the duration fun took to execute, as shown on line [16](#page-212-4) in Listing [9.2.](#page-211-2) Eventually, the minimum, the average, the median, and the maximum execution time are printed. The times are printed as hecto-nanoseconds. From experience, hecto-nanoseconds are the maximum resolution that is reliably measurable with modern Intel [CPUs](#page-259-5). When looking at

#### 9 Performance Optimization of the Analysis Program

benchmarks and the benchmark functions, it is seen that function result is not used nor does the benchmarked function produce any side effect. This leads to a severe problem. When this benchmark is compiled, the compiler might consider the call to the function fun as dead code and, in turn, removes it. This only happens when the compiler is told to optimize the program. Consequently, the benchmark has to make sure that the compiler cannot remove the call to fun. The easiest way to achieve this is to print the result of the function call. But printing to an output device is slow and quickly becomes unhandy when multiple benchmarks are compiled into the same program.

```
1 void doNotOptimizeAway(T)(auto ref T t) {
2 if(thisProcessID() == 0) {
3 writefln("\sqrt{k}", cast(ulong)(cast(void*)(\&t)));
4 }
5 }
```

```
Listing 9.3: The function doNotOptimizeAway makes sure that if the passed parameter
            t is a return value of a function a, then the compiler cannot remove a
            call to function a that produced the passed value.
```
To trick the compiler into thinking that the computed value is printed, and requiring its computation, the function doNotOptimizeAway shown in Listing [9.3](#page-213-0) is used. The function doNotOptimizeAway will print the address of the passed value if the process ID of the benchmark program is zero. At least on Linux, BSD, and Windows this process ID is not used for user processes. As long as the binary resulting for the benchmark is run as a user process, the address of the value will never be printed. This information about the return value of the function thisProcessID is unknown to the compiler, therefore it cannot remove the call to the function that produces the value and in turn, the call to the benchmarked function can not be removed either.

```
1 void test2() {
2 enum numRuns = 3001:
3 auto rnd = Random (numRuns);
4 Duration[numRuns] durs;
5
6 StopWatch sw;
7
8 for(int i = 0; i < numRuns; ++i) {
9 \qquad \qquad sw. reset ():
10 int a = uniform!int(rnd);
11 uint b = uniform(0U, 10000U, rnd);
12
13 sw.start();
14 int t = fun(a, b);
15 sw.stop();
16
17 durs [i] = sw.peek();
18
19 doNotOptimizeAway(t);
20 }
```

```
21
22 sort(durs[]);
23
24 writefln("min: %15d | avg: %15.4f | median: %15d | max: %15d",
25 durs.front.total!"hnsecs"(),
26 sum(durs[], Duration.init).total!"hnsecs"() / cast(double)
            numRuns ,
27 durs[numRuns / 2].total!"hnsecs"(),
28 durs.back.total!"hnsecs"());
29 }
```
Listing 9.4: The function test2 is a function which is benchmarking the function fun shown in Listing [9.1](#page-211-1) and that uses the function doNotOptimizeAway to force the compiler to not remove the function call to fun.

[9.4](#page-213-1) finally shows the exemplary use of the benchmarking code.

## **9.2 Modern CPU Architectures**

Modern CPU architectures (*>* 2006) have many features that increase the performance of a given program. Most of these features are not directly accessible through the programming language used. Those features are only indirectly accessible by writing programs in such a way that the compiler used can generate assembly code that allows the CPU to execute that assembly code in a way that facilitates the CPU features in an optimal way. Figure [9.3](#page-215-0) on the next page shows a simplified version of the Intel Broadwell architecture. It shows only a single core of the multicore architecture. The blue, dashed rectangle in Figure [9.3](#page-215-0) shows the boundary of a core. The red, dotted rectangle encloses the ports, also known as the execution units of a core. To better understand the architecture in Figure [9.3](#page-215-0) some terms need to introduced. The [L1 instruction cache \(L1IC\)](#page-260-7) is a so-called level 1 instruction cache. Lower cache level are faster to access by a port. The [L1IC](#page-260-7) has 32KiB of memory that is organized in lines of 64 Bytes. Therefore, the [L1IC](#page-260-7) is organized into 512 lines. CPU caches usually are not able to store individual bytes, but rather store *x* consecutive bytes. The [L1IC](#page-260-7) is an 8-wayassociative cache. This means that each 64Byte block of memory, identified by a unique address, can be stored in one of eight different lines of the cache. In a completely associative cache each block of memory could be stored in any cache line, this would decrease contention but makes the cache lookup slower. Such a 8-way-associative cache is therefore a trade-off between lookup speed and contention avoidance. The [L1 data cache \(L1DC\)](#page-260-8) is similar to the [L1IC](#page-260-7), except that it caches data and not instructions. Both the [L1IC](#page-260-7) as well as the [L1DC](#page-260-8) get their data from the L2 cache. In the broadwell architecture, this is a 256KiB big cache. Both caches are able to load one cache-line per cycle. The L2 cache is fed by the L3 cache. This cache is shared between each core of the [CPU](#page-259-5). The L2 cache can move 32 Bytes per cycle from and to the L3 cache. The L3 cache stores and loads its data from memory. Both operations have a latency of 46 up to 65 cycles,

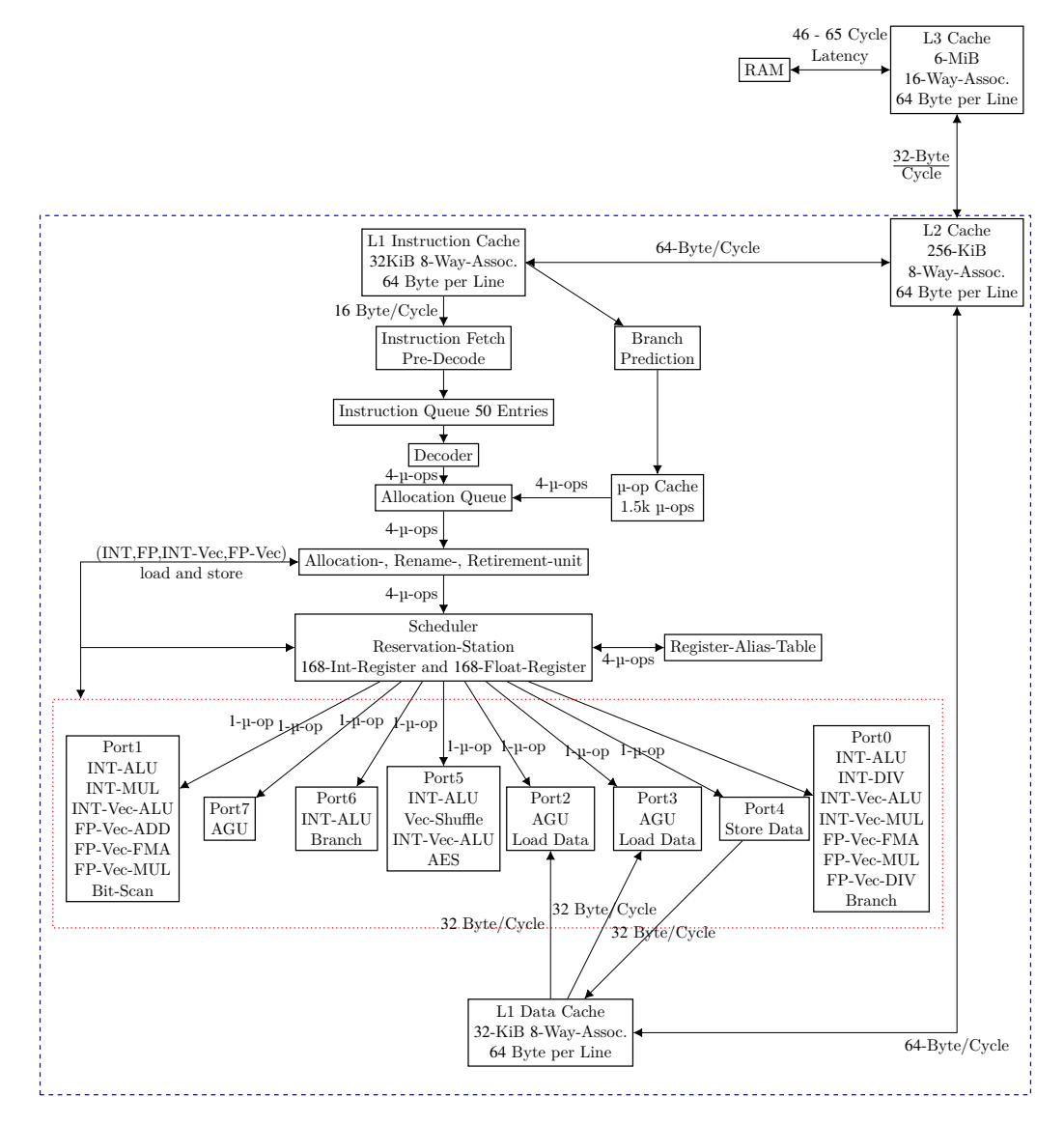

<span id="page-215-0"></span>Figure 9.3: A simplified Intel Broadwell architecture overview [\[36](#page-253-4), [37,](#page-253-5) [38](#page-253-6)].
depending on the platform, and are able to achieve a bandwidth of about 76GiB/s [[39\]](#page-253-0).

The red, dotted box encloses the ports. Each has one or more possible types of instructions it can execute. The ports are executing their operations in parallel to each other. Which instruction is to be executed by which port is scheduled by the Scheduler. The operations in Figure [9.3](#page-215-0) are abbreviated. The following descriptions give an explanation of these abbreviations.

- **INT-ALU** Integer arithmetic logical unit. These are instructions like plus, minus, cmp, etc. working on integer types.
- **INT-MUL** Integer multiplication. This instruction multiplies integer values.
- **INT-DIV** Integer division. This instruction executes integer division.
- **INT-VEC-ALU** Integer vector arithmetic logical unit. The [single instruction mul](#page-261-0)[tiple data \(SIMD\)](#page-261-0) variant of the INT-ALU instruction.
- **FP-Vec-Add** Floating point vector addition. This set of instruction adds floating point vectors.
- **FP-Vec-FMA** Floating point vector fused multiply and add. This set of instruction adds and multiplies floating point vectors.
- **FP-Vec-MUL** Floating point vector multiplication. This set of instruction multiplies floating point vectors.
- **FP-Vec-DIV** Floating point vector division. This set of instruction executing division on floating point vectors.
- **Vec-Shuffle** Vector shuffle. These instructions allow to change the position of the individual members of integer vectors as well as floating point vectors.
- **Bit-Scan** These instructions are able to scan bits for certain properties.
- **AGU** Address generation unit. The Intel x86 based architectures are capable of complex address calculations. These are done by the AGU.
- **Branch** These instructions are conditional jump instruction.
- **Load Data** These are instruction that load data from memory addresses.

**Store Data** These are instruction that store data from memory addresses.

All ports share 168 integer and 168 floating point registers. The integer registers store 8 bytes and the floating point register store 32 bytes each. The floating point registers are also used by the INT-VEC instructions. The Instruction Fetch, Pre-Decoder, Instruction Quere, Decoder, and Allocation Queue translate assembly instruction into so-called µ-operations.

The Branch Prediction tries to predict µ-operations that will be executed in future cycles. This helps to keep all ports and other resources busy. The premise here is, that un-utilized ports are to be avoided, even when the outcome of speculatively executed operations might not be needed after all. This speculative execution of instruction was exploited in the infamous spectre and meltdown security vulnerabilities [\[40](#page-253-1), [41\]](#page-253-2).

Therefore, the low-level optimization target is to keep all data as well as all code in their respective L1 caches. This allows all ports to have code and data to execute. This is done by avoiding branching operations and by easily predictable memory accesses. The most predictable memory access is the iteration of an array from front to back.

Now that the used CPU-Architecture is known, the different stages of the compilation and execution can be inspected as well how influence on these stages can alter the performance of the program.

## **9.3 Places for Contact**

Figure [9.4](#page-217-0) shows a simplified process that explains how source code is eventually executed on a [CPU.](#page-259-0) Some of the nodes in that figure are labeled with letters. For each of these letters, possible optimizations are presented. Starting with e), the

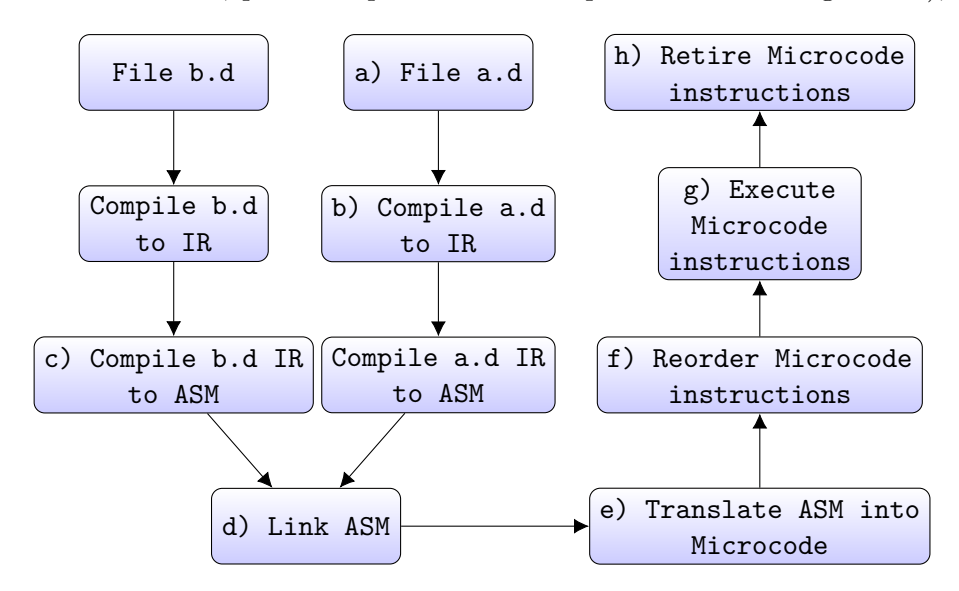

<span id="page-217-0"></span>Figure 9.4: Simplified process that describes the steps from a source file to execution on an CPU.

CPU starts executing the compiled program.

#### **9.3.1 a) Precompilation Optimizations**

A simple approach to increase runtime performance is to move computation to [CT.](#page-259-1) Listing [9.5](#page-218-0) shows an example of this approach. The function gcd computes the greatest common divisor.

```
1 int gcd(int a, int b) {
2 int temp;
3 while(b != 0) {
4 temp = a % b;5 a = b;
6 b = temp;7 }
8 return a;
9 }
10
11 unittest {
12 int gcd1 = gcd(32, 8);13 enum gcd2 = gcd(32, 8);
14
15 assert(gcd1 == 8);
16 assert(gcd2 == 8);17 }
```
<span id="page-218-2"></span><span id="page-218-1"></span>Listing 9.5: Example of moving computation to [CT.](#page-259-1)

On line [12](#page-218-1) in Listing [9.5](#page-218-0) the function is executed at runtime. On line [13](#page-218-2) in Listing [9.5](#page-218-0) the function is executed at [CT.](#page-259-1) In [D](#page-259-2) the keyword enum evaluates an expression at [CT](#page-259-1) if possible [\[42](#page-253-3)].

As this is an idealized example, such an optimization is not always possible to such an extend, but in [middcir2 \(middcir2\)](#page-260-0) there are examples where this idea is used. During a profiling session, it was found that about 50% of the runtime was spent on the power function. The power function was called extremely often during the evaluation of Equation [3.13.](#page-27-0) Looking closer revealed that the expression

$$
p^{|q|}(1-p)^{N-|q|}\tag{9.1}
$$

was the source of these frequent calls. Ideally, the computation of this expression can be avoided at runtime or at least move parts of it to [CT.](#page-259-1) This was be done by creating a lookup-table for this expression. This expression has three inputs  $p, q$ , and *N*. Mathematically,  $0.0 \le p \le 1.0$ , but in order to plot the results  $p \in \{x \in \mathbb{R}^n : |f(x)| \le p \}$ N<sub>0</sub>| $0 \le x \le 100 \land \frac{x}{100}$ } are needed. This set shows that 101 p values are evaluated. *N* is the number of replicas used by the [QP](#page-260-1). From practical experience, it is known that [QP](#page-260-1) with more than 32 replicas will not be analyzed, therefore  $1 \leq N \leq 32$ . With *N* given  $|q| \leq N$ .

```
1 enum ps = 101;
2 enum N = 32;
3 enum q = 32;
4
```
 $5$  double[ps][q][N] p\_lookup = { ... }; Listing 9.6: Availability lookup-table

Listing [9.6](#page-218-3) on the preceding page shows the structure of the resulting lookuptable. The array with the name  $p\_lookup$  is the resulting lookup-table<sup>2</sup>. The array declaration is read from right to left, meaning the elements of double[ps] are aligned next to each other in memory. When using this array, it is made sure that the sub-arrays are iterated from right to left. This way, the chance for cache-hits is improved.

The result of this optimiz[a](#page-258-1)tion was that the calculation of the  $a_r(p)$ , the  $a_w(p)$ , the  $c_r(p)$  $c_r(p)$  $c_r(p)$ , and the  $c_w(p)$  required less than 1% of the total runtime. Originally, it was above 50%.

#### **9.3.2 b) Compile to [intermediate representation \(IR\)](#page-260-2)**

Most modern compilers transform the source code of a program into an [interme](#page-260-2)diate representation  $(IR)$  [[43](#page-253-4), [44\]](#page-254-0). In the case of the used [D](#page-259-2) compiler LDC, which is using the LLVM backend, this [IR](#page-260-2) is a [static single assignment \(SSA\)](#page-261-1) [\[45](#page-254-1)]. If the compiler is set to optimize, the compiler in-build optimizations are applied to the [IR](#page-260-2) [\[46](#page-254-2)]. Similar to branch prediction, which will be explained in Subsection [9.3.6](#page-226-0) on page [215,](#page-226-0) it is helpful for the compiler to have programs with as few branch statements as possible. This is because for many of the optimizations, the compiler uses a [control flow graph \(CFG\)](#page-259-3). The size of the [CFG](#page-259-3) the compiler inspects for optimizations, is limited. The compiler therefore only inspects a moving window of the [CFG](#page-259-3) while optimizing. Having less branch statements decreases the size of the [CFG](#page-259-3), and thereby allowing the compiler to view a larger part of the complete program leading to potentially better optimizations. Influencing the compiler's in-build optimizations is an extremely complex topic only touch briefly in this work.

[Function inlining \(FI\)](#page-259-4) describes a process where the body of a called function is basically duplicated at every place of call. This has the advantage that the code of the inlined function is right next to the caller function in the binary. This increases the chance of a cache hit for the instructions of the inlined function. Listing [9.7](#page-219-0) and Listing [9.8](#page-220-0) on the next page show the function ged x Geode before and after inlining the function gcd.

```
1 int gcd(int a, int b) {
2 int temp;
3 while(b != 0) {
4 temp = a \t\% b;
5 \t a = b;6 b = temp;
7 }
8 return a;
```
<sup>2</sup>The three dots represent the values calculated at [CT](#page-259-1).

```
9 }
10
11 int gcdXGcd(int a, int b) {
12 return gcd(a,b) * gcd(a,b);
13 }
```
Listing 9.7: Before [function inlining](#page-259-4) [\(FI\)](#page-259-4)

```
1 int gcdXGcd(int a, int b) {
2 int ret;
3 int temp;
4 int a_copy = a;
5 int b_copy = b;
6 while(b_copy != 0) {
7 temp = a_copy % b_copy;
8 a_copy = b_copy;
9 b_copy = temp;
10 }
11
12 ret = a_{\text{copy}};
13
14 a_copy = a;
15 b_copy = b;
16 while(b_copy != 0) {
17 temp = a_copy % b_copy;
18 a_copy = b_copy;
19 b_copy = temp;
20 }
21
22 ret *= a_copy;
23 return ret;
24 }
```
#### Listing 9.8: After [function inlining](#page-259-4) ([FI\)](#page-259-4)

This in itself seems like a deoptimization. There is more code, which can be identified as bad. There are more branch statements, and more variables. But there are a few crucial differences. The two function calls to gcd were removed. Therefore, the ints do not have to be pushed on the stack, resulting in less memory usage. The stack currently stored in the L1 cache may or may not have enough free space to store these ints, but this cannot be known in the general case. [FI](#page-259-4) allows to avoid this risk. A bigger problem is that the assembly of the gcd function may currently not be stored in any of the caches. Loading the machine code of this function from RAM is likely going to take longer than executing the function itself.

[FI](#page-259-4) is used based on some heuristic. Sometimes these heuristics do not yield the intended result. To force [FI,](#page-259-4) [D](#page-259-2) allows functions to be attributed with pragma( inline, true). This forces the inlining of the following function. Sometimes, when the inlining of a function is counterproductive for the performance, the attribute pragma(inline, false) disables the [FI](#page-259-4) for the following function.

#### **9.3.3 c) Compile [IR](#page-260-2) to ASM**

In this stage, the [IR](#page-260-2) is transformed into a platform specific assembly. In the case of [MC,](#page-260-3) the target platform is Intel x86-64 with the [advanced vector extensions](#page-258-4) [\(AVX2\)](#page-258-4) instruction set. Specifying the exact target platform is relevant to the performance as the compiler may choose different instruction depending on the platform. It is also possible to compile against x86 as the target platform. The resulting executable will be able to execute on a x86-64 [\(AVX2](#page-258-4)) platform, but it will only use eight of the 16 available registers and only use 32 of their 64-bits registers. Also, [AVX2](#page-258-4) provides 16 additional 256-bit registers. [AVX2](#page-258-4) instructions belong to the family of [SIMD](#page-261-0) instructions. These [SIMD](#page-261-0) instructions allow to execute the same instruction on multiple items of data, and in the same time, it would require to execute the instruction on a singular data item.

Listing [9.9](#page-221-0) shows a simple function. Listing [9.10](#page-221-1) and Listing [9.11](#page-222-0) on the facing page show the assemble of that function once with a [SIMD](#page-261-0) instructions and once without.

```
1 void multiply(double[] a, double[] b) {
2 for (size_t i = 0; i < a.length; ++i) {
3 \t a[i] += b[i];4 }
5 }
```
Listing 9.9: Example function for explaining [SIMD](#page-261-0) instructions

Both functions are truncated to the important parts. The [asm](#page-258-5) in Listing [9.10](#page-221-1) uses the addsd and movsd operations to add one element of the array b to the corresponding element in the array a. The compiler already unrolled the loop to do four of these steps add a time. Unrolling describes the transformation of a loop into the series of statements that would have been executed by the loop. This will help in the branch prediction as explained in Subsection [9.3.6](#page-226-0). Listing [9.11](#page-222-0) is different: it uses the movupd operation to load four doubles into the  $x_{\text{mm}}$  register. movupd translate to move unaligned packed double.

```
1 .L1:
2 movsd xmm0 , qword ptr [rcx - 24]
3 addsd xmm0 , qword ptr [rax - 24]
4 movsd qword ptr [rax - 24], xmm0
5 movsd xmm0 , qword ptr [rcx - 16]
6 addsd xmm0 , qword ptr [rax - 16]
7 movsd qword ptr [rax - 16], xmm0
8 movsd xmm0, qword ptr [rcx - 8]
9 addsd xmm0, qword ptr [rax - 8]
10 movsd qword ptr [rax - 8], xmm0
11 movsd xmm0, qword ptr [rcx]
12 addsd xmm0, qword ptr [rax]
13 movsd qword ptr [rax], xmm0
14 add rcx, 32
15 add rax, 32
16 add rdi, -4
```
<sup>17</sup> jne .LBB0\_17

Listing 9.10: Assembler for the multiply function from Listing [9.9](#page-221-0) without [SIMD](#page-261-0) instructions.

This means as much as: "move four doubles from an memory address *a* that must not be  $a \mod 16 = 0$  to a given register". The addpd is then used to add the four doubles behind the address  $[r10+rcx]$  to the four doubles in  $x_{\text{mm}}$ 0. movaps is then finally used to move the result back into memory. Here, the a in movaps stands for aligned. This works as the [asm](#page-258-5) that was truncated from above label .L1 made sure that the address stored in r10 is 16 byte aligned. The offset stored in rcx is also always incremented by 16, making each successive address aligned.

```
1 .L1:
2 movupd xmm0 , XMMWORD PTR [rax+rcx]
3 add r8, 1
4 addpd xmm0 , XMMWORD PTR [r10+rcx]
5 movaps XMMWORD PTR [r10+rcx], xmm0
6 add rcx, 16
7 cmp r8, r9
8 jb .L1
```
Listing 9.11: Assembler for the multiply function from Listing [9.9](#page-221-0) with [SIMD](#page-261-0) instructions.

The [asm](#page-258-5) in Listing [9.10](#page-221-1) needs eight move instructions and four add instructions to add four doubles and the [asm](#page-258-5) shown in Listing [9.11](#page-222-0) needs two move one add instructions. Intel no longer publishes cycle-count-information for the available instructions, but from benchmarks, it can be inferred that single and packed instructions require the same amount of cycles. Therefore, it is to assume that the [asm](#page-258-5) in Listing [9.11](#page-222-0) takes one forth the time to add the two arrays than the [asm](#page-258-5) in Listing [9.10](#page-221-1) [\[36](#page-253-5)]. This process is sometimes called vectorization.

Sometimes, the compiler will not be able to vectorize loops. It may fail to vectorize loops when the loop contains control-flow statements like the if-statement. Sometimes, the logic build into the compiler is just not smart enough to vectorize certain loops. If a loop cannot be vectorized, or the emitted [asm](#page-258-5) is simply not fast enough, inline-assembler can be used to bypass the compiler. Inline-assembler is [asm](#page-258-5) written by the programmer. It is inserted into a high-level-language, like [D](#page-259-2), and gets directly passed to the linker. Another option is to create a dedicated [asm](#page-258-5) file to store the handcrafted functions. This is usually not required to write high performing programs. If functions appear to have too long runtimes, even though the programmer thought it should be vectorized or have negligible impact on the performance, it is helpful to look at the assembler output. Often, small changes to the high-level language can mitigate these problems. This is usually a trial-and-error process, as it is practically impossible or at least impractical, for the user, to understand the applied optimizations and to make educated decision how to change the high-level-code in such a way that the compiler emits better performing [asm.](#page-258-5) A rule-of-thumb is to try replace the control-flow statements

with mathematical expression and to avoid loop statements where the number of loop iterations is influenced by the statements executed by the loop [[47](#page-254-3)].

## **9.3.4 d) Link ASM**

In this step, the [asm](#page-258-5) generated from the different high-level language file gets linked into a single [asm](#page-258-5) file and translated into binary. Modern compilers executes so called [link-time-optimizations \(LTO\)](#page-260-4) [\[48](#page-254-4)]. These optimizations are done at the linking stage of the program compilation. One possible optimizations is cross-filefunction-inlining. Thereby, yielding the same benefit as regular [FI](#page-259-4). [FI](#page-259-4) is usually restricted to the function-definitions seen by the compiler when it compiles a particular function. For instance, let a function fun being defined in the file a.d, function fun calls function bar, and bar is defined in file b.d. Now, if the compiler compiles files a.b and b.d separately, it cannot inline bar in fun, simply because the compiler does not have access to the source code of bar. [LTO](#page-260-4) makes inlining bar into fun possible as the linker sees the assembly created from bar. [LTO](#page-260-4) is not such an important step for [D](#page-259-2) in general. This is because the [D](#page-259-2) compilers are fast enough that it is possible to pass all source files, belonging to a program, to the compiler at once. This allows the compiler to see function definitions and perform function-inlining before it comes to linking the [asm.](#page-258-5) [D](#page-259-2) of course comes with a standard-library. These libraries contain many functions that implement recurring tasks faced in programming. Usually, these functions can not be inlined, as only their declarations are known. As [D](#page-259-2) makes heavy use of templates, nearly all functions declared in the standard-library are template-functions. This requires that their definition is visible to the compiler which allows it to inline the functions. Another common optimization at link-time is to remove unused code from the resulting binary. This results in smaller binaries which increases the cache-hitprobability. When compiling files separately, it cannot be known which symbols3 will actually be used in the resulting binary. At link-time, this is known and can be exploited.

### **9.3.5 e) Translate ASM into Microcode**

Intel [CPU](#page-259-0) starting with the Pentium Pro in 1995 no longer execute [asm](#page-258-5) directly [[49](#page-254-5)]. Instead, Intel [CPUs](#page-259-0) translate [asm](#page-258-5) into so called [micro-operations \(µ-ops\)](#page-260-5). These [µ-ops](#page-260-5) are generally more low-level operations. For example, the add assembly instruction allows to directly add two values, where one of the operands can be a memory address. [µ-op](#page-260-5) would translate this add into a mov and an add of two registers. This is represented by the Decode step in Figure [9.3](#page-215-0). Additionally, the Pentium Pro introduced speculative execution of instructions and transparently duplicated the set of registers. The speculative execution is controlled by the scheduler as shown in Figure [9.3.](#page-215-0) The scheduler in conjunction with the Register-Alias-Table keeps track of which instruction, on which port, is currently using

<sup>3</sup>A symbol in this case means a label in the [asm](#page-258-5).

which register. Furthermore, the Pentium Pro gained the ability to reorder the [µ-ops](#page-260-5). These features combined is what is called out-of-order-execution. Unfortunately, Intel never published any form of notation for the  $\mu$ -ops. Therefore regular [asm](#page-258-5) notation is used to describe [µ-ops](#page-260-5) and appropriate comments are given on the notation when required. Even though only the effects of the  $\mu$ -ops are seen, an understanding of their workings helps to improve the performance of a programs. It was shown how keeping data in the L1 caches is paramount to keeping the CPU executing a program efficiently. If [µ-ops](#page-260-5) can be approximated, better hypothesis of data dependencies of a program can be made, this allows to structure the program in a way such that the caches have the right data at the right time, which in turn keeps the CPU ports loaded which in turn execute the program faster.

```
1 void fun(int a, int b, int c, int* d) {
2 if (a == 0) {
3 *d = *d * (b + c);4 } else {
5 *d = *d * (b - c);6 }
7 }
```
Listing 9.12: A example [D](#page-259-2) function.

Listing [9.12](#page-224-0) shows a short example that will be used to demonstrate a possible execution of these instructions. The three int values must be unknown as otherwise the compiler might remove the if-statement or compute parts of the statements at [CT.](#page-259-1) The pointer \*d points to read- and write-able memory.

```
1; int a in [rbp+16]2 ; int b in [rbp+12]
3 ; int c in [rbp+8]
4 ; int d in [rbp+4]
5
6 mov eax, [rbp+16]
7 cmp eax, 0
8 jne .L1
\alpha10 mov eax, [rbp+12]
11 add eax, [rbp+8] ; b + c
12 imul [rbp+4] ; * *d
13 jmp .L2
14
15 .L1
16 mov eax, [rbp+12]
17 sub eax, [rbp+8] ; b - c
18 imul [rbp+4] ; * *d
19
20 .L2
21 mov rcx, [rbp+4]
22 mov [rcx], eax ; write *d back to memory
```
Listing 9.13: The example [D](#page-259-2) function shown in Listing [9.12](#page-224-0) compiled to assembler.

Listing [9.13](#page-224-1) on the preceding page shows an possible assembler output after compilation. For the purpose of this example, the parameters are passed via the stack.

```
1 ; int a in [rbp+16]
2 ; int b in [rbp+12]
3 ; int c in [rbp+8]
4 ; int d in [rbp+4]
5
6 mov eax, [rbp+16]
7 cmp eax, 0
8 jne .L1
9
10 mov eax, [rbp+12]
11 mov ebx, [rbp+8]
12 add eax, ebx ; b + c13 mov rcx, [rbp+4]
14 mov edx, [rcx]
15 imul edx ; * *d
16 jmp .L2
17
18 .L1
19 mov eax, [rbp+12]
20 mov ebx, [rbp+8]
21 sub eax, ebx ; b + c22 mov rcx, [rbp+4]
23 mov edx, [rcx]
24 imul edx ; * *d
2526 jmp .L2
27 mov rcx, [rbp+4]
28 mov [rcx], eax ; write *d back to memory
```
Listing 9.14: The assemble of the example function being transformed into u-op.

After the binary file has been loaded by the CPU, it transforms the binary into [µ-ops](#page-260-5). One attribute of [µ-op](#page-260-5) is that other than load and store operations all operations exclusively work on registers. That means that operations like add eax , [rbp+16] are no longer possible and have to be translated into a mov and add. In order to visualize this process, the transformation in [asm](#page-258-5) is shown in Listing [9.14](#page-225-0).

```
1; int a in [rbp+16]
2 ; int b in [rbp+12]
3 ; int c in [rbp+8]
4 ; int d in [rbp+4]
5
6 mov eax_1 , [rbp+16]
7 cmp eax_1 , 0
8 jne .L1
9
10 mov eax_2 , [rbp+12]
11 mov ebx_2 , [rbp+8]
12 add eax_2 , ebx_2 ; b + c
13 mov rcx_2 , [rbp+4]
14 mov edx_2 , [rcx_2]
```

```
15 imul eax_2 , edx_2 ; * *d
16 jmp .L2
17
18 .L1
19 mov eax_3 , [rbp+12]
20 mov ebx_3 , [rbp+8]
21 sub eax_3 , ebx_3 ; b + c
22 mov rcx_3 , [rbp+4]
23 mov edx_3 , [rcx_3]
24 imul eax_3 , edx_3 ; * *d
25
26 .L2
27 mov rcx_4 , [rbp+4]
28 mov [rcx_4], eax_? ; write *d back to memory
```
Listing 9.15: [µ-op](#page-260-5) allowed to use multi-register-sets.

As mentioned earlier, modern CPUs have multiple sets of registers. This simplifies the use of the multiple [arithmetic-logical-units \(ALUs\)](#page-258-6) present in modern CPUs. In this example, the utilization of these multiple-register sets is also done in this stage. The different register sets are distinguished by the suffix. The suffix  $\pm$ points to the first register set, the suffix \_2 points to the second and so on. The goal here is to use as many of the register sets as possible. The result of this transformation is shown in Listing [9.15](#page-225-1) on the facing page. The last line of Listing [9.15](#page-225-1) reveals a problem. Writing back a value to memory does make it potentially visible4 by other programs, but the two competing results are stored in eax\_2 and eax\_3. The question becomes, which of those values needs to be written to the memory location [rcx\_4]. This is solved in Subsection [9.3.8](#page-229-0) on page [218](#page-229-0).

#### <span id="page-226-0"></span>**9.3.6 f) Reorder Microcode Instructions**

As mentioned earlier, the goal of the microcode is to utilize all the CPU resources as much as possible. For that to work, the CPU needs data, but communicating date from and to memory is slow, too slow to fully utilize the CPU. Even with caches, getting data may be too slow. To combat that, the CPU reorders the [µ-ops](#page-260-5) such that all load instruction happens as soon as possible.

```
1 ; int a in [rbp+16]
2 ; int b in [rbp+12]
3 ; int c in [rbp+8]
4 ; int d in [rbp+4]
 5
6 mov eax_1 , [rbp+16]
7 mov eax_2 , [rbp+12]
8 mov ebx_2 , [rbp+8]
9 mov eax_3 , [rbp+12]
10 mov ebx_3 , [rbp+8]
11 mov rcx_2 , [rbp+4]
```
<sup>4</sup>Visible, in this case means, another process could read the value if they had access to the memory location.

```
12 mov edx_2 , [rcx_2]
13 mov rcx_3 , [rbp+4]
14 mov edx_3 , [rcx_3]
15 mov rcx_4 , [rbp+4]
16
17 cmp eax_1 , 0
18 jne .L1
19
20 add eax_2, ebx_2 ; b + c<br>21 imul eax_2, edx_2 ; * *d
21 imul eax2, edx_222 jmp .L2
23
24 .L1
25 sub eax_3 , ebx_3 ; b + c
26 imul eax_3 , edx_3 ; * *d
27
28 .L2
29 mov [rcx_4], eax_? ; write *d back to memory
```
Listing 9.16: The assemble of the example function reordered.

Listing [9.16](#page-226-1) on the preceding page shows this transformation. All memory loads operations are at the beginning of the shown listing.

[µ-ops](#page-260-5) are also allowed to rewrite the binary, this is shown in Listing [9.17](#page-227-0).

```
1 ; int a in [rbp+16]
2 ; int b in [rbp+12]
3 ; int c in [rbp+8]
4 ; int d in [rbp+4]
5
6 mov eax_1 , [rbp+16]
7 mov eax_2 , [rbp+12]
8 mov ebx_2 , [rbp+8]
9 mov eax_3 , [rbp+12]
10 mov ebx_3 , [rbp+8]
11 mov rcx_2 , [rbp+4]
12 mov edx_2 , [rcx_2]
13 mov rcx_3 , [rbp+4]
14 mov edx_3 , [rcx_3]
15 mov rcx_4 , [rbp+4]
16
17 cmp eax_1 , 0
18
19 add eax2, ebx_2 ; b + c20 imul eax_2 , edx_2 ; * *d
21 cmove eax_4 , eax_2
22
23 sub eax-3, ebx-3 ; b + c
24 imul eax_3 , edx_3 ; * *d
25 cmovne eax_5 , eax_3
26
27 mov [rcx_4], eax_? ; write *d back to memory
```
Listing 9.17: The assemble of the example function reordered continued.

The cmp and jmp control-flow is replaced with cmove and cmovne operations. cmove stands for conditional-mov-equal and only moves the right operand to the left operand if the previous compare-operation yielded the value true. cmovne stands for conditional-mov-not-equal and only moves the right operand to the left operand if the previous compare yielded the value false. This transformation will help significantly in the following step. Sometimes, the compiler is not able to create [asm](#page-258-5) that is conducive to these kinds of reorderings. The [µ-ops](#page-260-5) cannot be seen directly, but the program perf can be used to observe stall cycles. Stall cycles give information how often the [CPU](#page-259-0) doesn't have [µ-ops](#page-260-5) ready to execute or is missing resources. Stall cycles are used to spot problems in the [µ-ops](#page-260-5) programs. Reordering the [D](#page-259-2)-code and replacing if-statements with tenary-operations showed good results in reducing the stall cycle count and thereby improve [CPU](#page-259-0) utilization.

#### **9.3.7 g) Execute Microcode instructions**

For the example, execution of the [µ-ops](#page-260-5) as shown in Listing [9.17](#page-227-0), the following state of the [CPU](#page-259-0), memory, and caches is assumed. The memory of the addresses rbp+12, rbp+8, rbp+4, and [rbp+4] are in the L1 cache of the CPU. The memory of the variable  $\text{int } a$  is currently not cached. For the purposes of demonstration, the [ALUs](#page-258-6) are currently not used. Additionally, it is assumed that moving data from the L1 cache to a register takes one time unit, moving data from memory to a cache or vice-versa takes five time units, the CPU can start the execution of four lines of [µ-op](#page-260-5) per time unit, the CPU can start one move from memory to the cache in each time unit, all other operations take one time unit to execute. The eight time units below show the start and the finish time of each instruction.

- 1. mov eax\_1, [rbp+16] started mov eax\_2, [rbp+12] completed mov ebx\_2, [rbp+8] completed mov eax\_3, [rbp+12] completed 2. mov ebx\_3, [rbp+8] completed mov rcx\_2, [rbp+4] completed mov edx\_2, [rcx\_2] completed mov rcx\_3, [rbp+4] completed 3. mov edx\_3, [rcx\_3] completed mov rcx\_4, [rbp+4] completed add eax\_2, ebx\_2 completed sub eax\_3, ebx\_3 completed
- 4. imul eax\_2, edx\_2 completed imul eax\_3, edx\_3 completed
- 5. mov eax\_1, [rbp+16] completed
- 9 Performance Optimization of the Analysis Program
	- 6. cmp eax\_1, 0 completed
	- 7. cmove eax\_4, eax\_2 completed cmovne eax\_5, eax\_3 completed
	- 8. mov [rcx\_4], eax\_? started

## <span id="page-229-0"></span>**9.3.8 h) Retire Microcode Instructions**

In the last stage, the CPU figures out which of the eax values it needs to write to memory or to the permanent register file. This is where the out-of-order execution is made "in-order" again, in the sense that the observable effect done by the outof-order execution is the same as the effect that would have been observed by in an in-order execution [[36\]](#page-253-5).

# **9.4 Optimizations**

Now that the [CPU](#page-259-0) used to execute the analysis program has been introduced, concrete optimizations will be presented.

## **9.4.1 The graph structure Data structure**

As mentioned before, the caches are an important factor when it comes to program performance. The [data-structures \(DSTs\)](#page-259-5) used to store the data of a program directly influence how data is stored in RAM and, therefore, indirectly influence how data is stored in the caches. [DSTs](#page-259-5) are therefore very important, when it comes to cache utilization. At the core of [MC](#page-260-3) are [GSs](#page-260-6). [GSs](#page-260-6) are used to represent [LNTs](#page-260-7) and [PNTs](#page-260-8). [LNTs](#page-260-7) and [PNTs](#page-260-8) are used in the [mapping approach \(MA\)](#page-260-9), the [CIP,](#page-259-6) and the [CP.](#page-259-7) There are two common ways for [DSTs](#page-259-5) to store [GSs](#page-260-6). The first one is shown in Listing [9.18](#page-229-1).

```
1 class Vertex {
2 int id;
3 vec2f position;
4 Vertex[] adjacent;
5 }
6
7 struct GS {
8 Vertex[] vertices;
9 }
```
Listing 9.18: A [DST](#page-259-5) to store a [GS.](#page-260-6)

This [DST](#page-259-5) has several disadvantages. The class Vertex is heap-allocated. Therefore, the program has no control where in memory a vertex is stored. This decreases the chance of cache-hits. As mentioned previously, cache-hits play a important role for the performance of a program. Additionally, the class Vertex stores its adjacent vertices in a dynamic array. This means for each access to any of the adjacent vertices of a Vertex the CPU has to follow two pointers. One for the memory of the array and one for the Vertex. This introduces two chances of cache-misses. The size of one instance of the class Vertex is 28 bytes, ignoring default class members like the vtable [[50](#page-254-6)]. The struct GS has a size of 16 bytes. Another problem is that removing edges is computational complex. One of the vertices creating the edges has to be found in their vertices array of the struct GS. As it cannot guaranteed that the vertices are sorted by their id in this array the complete array needs to be searched. This entails a  $\mathcal{O}(N)$  complexity where N is the number of vertices in the [GS.](#page-260-6) Then, the second vertices in the array called adjacent has to be found. Again, this has a  $\mathcal{O}(N)$  complexity. As it cannot be assumed that the Vertex to remove is at the end of the array, the program might have to remove the vertex from an arbitrary position in the array. This again, entails a  $\mathcal{O}(N)$  complexity. As the [GS](#page-260-6) is not a directed [GS,](#page-260-6) this procedure has to be repeated for the second vertex.

Testing whether there is an edge between two vertices is also unnecessarily complex. For this procedure, the program has to find the first Vertex in the vertices array and then the second Vertex in the adjacent array. Both searches have a  $\mathcal{O}(N)$  complexity.

The [DSTs](#page-259-5) shown in Listing [9.19](#page-230-0) mitigates some of the previous problems. The shown [DSTs](#page-259-5) are another common way of representing the [GS.](#page-260-6)

```
1 class Vertex {
2 int id;
3 vec2f position;
4 }
5
6 struct GS {
7 Vertex[] vertices;
8 int[][] edges;
9 }
```
#### Listing 9.19: A optimized [DST](#page-259-5) to store a [GS.](#page-260-6)

There are still performance problems and inefficacies with this design. Due to experiments, it is known that no tests with more than 32 vertices are run. That means, if an int encodes the vertex IDs, the program wastes at least 27 bits of each int. The edge lookup and removal still requires multiple, linear searches through the array storing the edges.

Ideally, inserting, removing, and testing edges should have constant runtime complexity. Additionally, the [DSTs](#page-259-5) used to store the [GS](#page-260-6) should be as cache friendly as possible. Looking closer at the hot spots of [MC,](#page-260-3) revealed that the path finding procedure was highly critical. That means, the edge data is required to be rapidly accessible, the position data of the vertices on the other hand was not as important.

Listing [9.20](#page-230-1) shows a simplified template struct of the used [GS.](#page-260-6)

```
1 struct GS(T) {
2 T[T.sizeof * 8] edges;
```

```
3 ubyte numberVertices;
4
5 vec2f[T.sizeof * 8] positions;
6 }
```
Listing 9.20: A template struct used to store the [GSs](#page-260-6) in [MC.](#page-260-3)

T is the template type of the struct. The statement GS!ubyte will create a struct where each occurrence of T is replaced with ubyte. The type ubyte is an unsigned int type.

```
1 struct GS!(ubyte) {
2 ubyte[8] edges;
3 ubyte numberVertices;
4
5 vec2f[8] positions;
6 }
```
Listing 9.21: The template shown in Listing [9.20](#page-230-1) instantiated with the type ubyte.

The [DST](#page-259-5) in Listing [9.21](#page-231-0) can, of course, store [GSs](#page-260-6) with less than nine vertices but for some analyses this is sufficient. All the data of the [DST](#page-259-5) is aligned consecutively in memory and can be accessed in constant time without following pointers. At first glance, the edges array looks insufficient to store all the edges, but it is not. Now it is made sure that the ID of a vertex is equal to its position in the array. Meaning IDs start with the number zero, and all IDs are consecutively. The adjacency list is stored as a bit-mask. For the analyses done in this work, it is only required to know whether an edge exists or not. The length of the edge is not relevant. Therefore, a boolean type is sufficient to store it. [D](#page-259-2) offers a boolean type in the form of bool, but this type requires one byte to store it. This would mean that always 7 bits are wasted. With bit operations, in case of the template instantiation shown in Listing [9.21,](#page-231-0) the eight bits of each element of edges can be addressed individually. A bit set to 1 means the edge exists, a bit set to 0 means no edge exists. To test if an edge  $e_{1,3}$  exists, [MC](#page-260-3) just has to evaluate the expression edges<sup>[1]</sup>  $\&$  (10 << 3)<sup>5</sup>. If this expression evaluates to true the edge exists, otherwise it does not. Testing the existence of the edge, starting from the other direction, is equally as easy. Creating a new edge is not much harder as shown below. Creating the edge  $e_{2,4}$  is done by the two statements:

```
1 edges [2] = edges [2] | (1U << 4);2 edges[4] = edges[4] | (1U << 2);
```
The size of GS!(ubyte) is 73 byte, which the compiler extends to 80 to make it align better into memory. Compared to the 28 bytes for a single vertex, without any edges, for the class shown in Listing [9.18](#page-229-1) this is an substantial reduction of required memory. This means the complete GS!(ubyte) [DST](#page-259-5) will not fit into one L1 cache-line. Luckily, the adjacency array in combinations with the size of the

 $51U$  is [D](#page-259-2) shorthand to create an uint with value 1.

[GS](#page-260-6) fits comfortably, as it only requires nine bytes and data is loaded in cacheline sized blocks. This means when a [GS](#page-260-6) [DST](#page-259-5) specialized to ubyte is loaded, the complete adjacency array, the length, and part of the position vectors are loaded <sup>6</sup>. Such a [DST](#page-259-5) limits the size of the analyzed [GS](#page-260-6) to eight vertices as an ubyte can only represent eight boolean values.

```
1 struct GS!(ushort) {
2 ubyte[16] edges;
3 ubyte numberVertices;
4
5 vec2f[16] positions;
6 }
```
Listing 9.22: The template shown in Listing [9.20](#page-230-1) instantiated with the type ushort.

Listing [9.22](#page-232-0) shows the template shown in Listing [9.20](#page-230-1) instantiated with a ushort. Such a [DST](#page-259-5) limits the size of the stored [GS](#page-260-6) to 16 vertices, which is enough for most of the analyses conducted in this work. In [D](#page-259-2) ushorts are always stored in two bytes. The resulting size of the struct shown in Listing [9.22](#page-232-0) is therefore, 168 bytes. The adjacency array and length of the [GS](#page-260-6) [DST](#page-259-5) is 40 byte. This still fits into a single L1 cache-line.

This reduction in size played an important role in decreasing the runtime of each analysis, as this optimization drop the time a mapping required from months to many weeks.

### <span id="page-232-2"></span>**9.4.2 Quorum Protocol Based Optimizations**

For a mapping of a [QP](#page-260-1) with *N* replicas *N*! mappings have to be calculated. With growing *N* such analyses quickly become infeasible. Reducing the number of mappings required for the analysis of a mapping would allow to greatly increase the scope of the possible analyses. Ideally, testing only a single mapping would lead to the optimal mapping. For the [MCS](#page-260-10), this is possible. Due to the symmetric structure of the resulting [RQS](#page-261-2) and [WQS](#page-261-3), all mappings will result in mapped [RQS](#page-261-2) and mapped [WQS.](#page-261-3) Consider the [RQS](#page-261-2) of the [MCS](#page-260-10) with four replias as shown in Table [9.1](#page-233-0) on the next page. Given the [PNT](#page-260-8) shown in Figure [9.5](#page-232-1) and the mapping  $a = \{(0, a), (1, b), (2, c), (3, d)\}$ , the result is mapped [RQS](#page-261-2) as shown in Table [9.2](#page-233-1) on the next page. If a mapping  $a = \{(0,b), (1,a), (2,d), (3,c)\}$  is used the result is the

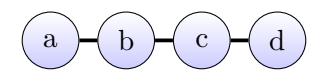

<span id="page-232-1"></span>Figure 9.5: A [PNT](#page-260-8) used to show the symmetric nature of mappings of the [MCS.](#page-260-10)

[RQS](#page-261-2) as shown in Table [9.3](#page-233-2) on the following page. Comparing the two mapped [RQSs](#page-261-2) shown in Table [9.2](#page-233-1) and Table [9.3](#page-233-2), shows that the two mapped [RQSs](#page-261-2) have the same structures and only the individual  $q_i$  and  $sq_{i,i}$  elements are only named

 $6$ This is also the reason why ordering the elements of a struct or class by their access frequency can have significant performance implications.

RQS = {  
\n
$$
({0,1}, {0,1,2}, {0,1,3}, {0,1,2,3})
$$
,  
\n $({0,2}, {0,2,3})$ ,  
\n $({0,3}, {1})$ ,  
\n $({1,2}, {1,2,3})$ ,  
\n $({1,3}, {1})$ ,  
\n $({2,3}, {1})$ ,

<span id="page-233-0"></span>Table 9.1: [RQS](#page-261-2) of the [MCS](#page-260-10) with four replicas.

$$
RQS = \{ \begin{aligned} (\{a,b\}, \{\{a,b,c\}, \{a,b,c,d\}\}), \\ (\{b,c\}, \{\{b,c,d\}\}), \\ (\{c,d\}, \{\}) \end{aligned}
$$

<span id="page-233-1"></span>Table 9.2: The mapped [RQS](#page-261-2) of the [MCS](#page-260-10) with four replicas with the mapping *{*(0*,a*)*,*(1*,b*)*,*(2*, c*)*,*(3*,d*)*}*.

RQS = {  
\n
$$
({b,a}, {b,a,c}, {b,a,c,d}}),
$$
  
\n $({b,c}, {b,c,d})$ ,  
\n $({c,d}, {})$   
\n}  
\n}

<span id="page-233-2"></span>Table 9.3: The mapped [RQS](#page-261-2) of the [MCS](#page-260-10) with four replicas with the mapping *{*(0*,b*)*,*(1*,a*)*,*(2*,d*)*,*(3*, c*)*}*.

differently. Realizing this, allows to [MC](#page-260-3) to test only one [MCS](#page-260-10) mapping to find the optimal mapping.

#### **9.4.3 Read Quorum Set and Write Quorum Set Construction**

During analyses of the mapping approach implementation it became clear that the use of the [floyd-warshall path finding algorithm \(FWA\)](#page-259-8) [\[51](#page-254-7)] had significant, negative impact on the performance. Path finding is at the heard of reconstructing communication paths for mappings. Even though the [FWA](#page-259-8) was significantly more efficient in this use-case than, for instance the Dijkstra's algorithm [[52\]](#page-254-8) or the  $A^*$ [[53\]](#page-254-9), it was still too expensive to call. The goal was therefore to reduce the amount of executions of the [FWA.](#page-259-8)

The definitions of the [RQS](#page-261-2) Equation [3.5](#page-27-1) on page [16](#page-27-1) and the [WQS](#page-261-3) Equation [3.15](#page-27-2) on page [16](#page-27-2) contain some interesting insights. Originally, each combination of vertices was tested whether they are a [RQ](#page-261-4) or a [WQ](#page-261-5). This is true for some [QPs](#page-260-1) and for all mapped [QPs.](#page-260-1)

The  $q_i$  elements always contain less vertices than their  $sq_{i,j}$  elements and additionally they are supersets of the  $q_i$  elements. If a set of vertices a is a superset of *q<sup>i</sup>* and *q<sup>i</sup>* is a [RQ](#page-261-4) (or a [WQ](#page-261-5)), then *a* is also a [RQ](#page-261-4) (or a [WQ\)](#page-261-5). Testing whether *a* is a superset is a lot faster than testing whether *a* is a [RQ](#page-261-4) or a [WQ.](#page-261-5) Listing [9.23](#page-234-0) shows a function testing if b is a superset of a.

```
1 bool isSuperSet(int[] a, int[] b) {
2 outer: foreach(it; a) {
3 foreach(jt; b) {
4 if(it == jt)5 continue outer;
6 }
7 }
8 return false;
9 }
10 return true;
11 }
```
Listing 9.23: A function that checks if b is a superset of a.

A implementation of such a test can be seen in function isSuperSet in Listing [9.23.](#page-234-0) This function tests whether all the elements of the array a are in b. This function has a runtime complexity of  $\mathcal{O}(N)$ .

In order to build the complete [RQS](#page-261-2) (and [WQS\)](#page-261-3) the program has to iterate all combinations of vertices assumed to be available. If the program starts with the one-element sets, continue with the two element sets and so on, it can first test for the superset property and see whether the current set is a superset to an already found [RQ](#page-261-4) or [WQ.](#page-261-5) If there is a matching quorum it simply stores the current set as a superset. If it does not find a matching subset it tests whether the current set is a [RQ](#page-261-4) (or [WQ](#page-261-5) respectively). If it is, it is stored as a  $q_i$  element. If it is assumed the [DS](#page-259-9) used to build the [RQS](#page-261-2) and [WQS](#page-261-3) is shown in Listing [9.26](#page-236-0) on page [225](#page-236-0), the function shown in Listing [9.25](#page-235-0) on the next page can be used to build the [RQS](#page-261-2) or the [WQS.](#page-261-3)

```
1 struct Q_SQ {
2 int[] qi;
3 int[][] sqij;
4 }
5
6 struct RQS {
7 Q_SQ[] elements;
8 }
```
Listing 9.24: A example [DS](#page-259-9) to build a [RQS](#page-261-2)

```
1 RQS buildRQS(int n) {
2 RQS rqs;
3 for(int i = 0; i <= n; ++i) {
4 outer: foreach(int[] it; nElementSets(i, n)) {
5 // test if `it` is a superset to any of the elements in
             the
6 // currently build rqs
7 foreach(Q_SQ qsq; rqs.elements) {
8 if(isSuperSet(qsq.qi, it)) {
9 qsq.sqij ~= it;
10 continue outer;
11 }
12 }
13 }
14
15 // test if `it` is a read quorum
16 if(isReadQuorum(it, n)) {
17 Q_SQ tmp;
18 tmp.qi = it;
19 rqs.elements ~= tmp;
20 }
21 }
22 return rqs;
23 }
```
<span id="page-235-6"></span>Listing 9.25: The function used to build the [RQS.](#page-261-2)

The variable rqs is [DS](#page-259-9) used to store the [RQS](#page-261-2). The loop in line [3](#page-235-1) in Listing [9.25](#page-235-0) iterates the variable i from 1 to including  $|V(g)|$  in order where g is a [GS](#page-260-6) used by the [QP](#page-260-1). The following foreach loop in line [4](#page-235-2) uses a helper function called nElementsSets, that creates all sets with i elements out of a set of g.length elements. On line [7](#page-235-3) in Listing [9.25](#page-235-0) the search for the superset condition is started,  $_{qsq}$  is the iterator that walks front to back through the  $(q_i, \{sq_{i,0}, \ldots, sq_{i,j}\})$  elements of the rqs. If it is a superset of qsq.qi, it is appended to the set of supersets of qsq as shown in line [9](#page-235-4). The operator  $\sim$ = of [D](#page-259-2) appends an element to an array. As there is nothing more to do with it, the program can continue with the next set. This is accomplished by the continue outer in line [10.](#page-235-5) The statement continue outer has the same semantic as the know continue statement in all other [C](#page-258-7)-based languages, expect that it continues the labeled loop and not the enclosing loop. If no superset relation can be found, then the function tests whether it is a [RQ](#page-261-4) as shown in line [16](#page-235-6). If that is the case a new  $\mathbf{Q}$  sq element is created and stored in rqs. After all sets of elements have been tested, rqs is returned, thereby concluding the [RQS](#page-261-2) construction. This function exploits a little different mechanism to decrease the construction time of the [RQS](#page-261-2). As the sets are tested from few to many elements, the function can often skip the, possible expensive, [QP](#page-260-1) logic and solely depend on set operations to determine if a set is a [RQ](#page-261-4). This works, because it is assumed that a [QP](#page-260-1) will always use the smallest possible quorum, even if additional replicas are available, as shown in Equation [3.14](#page-27-3) on page [16.](#page-27-3) Due to the construction of the elements array in RQS [RQs](#page-261-4) with few elements are stored at the beginning of the array. The search for a superset is also started at the beginning of the array. It is therefore likely that for most [RQs](#page-261-4) a superset relation is found early in the search. This has been tested by instrumenting code to count how often what path has been taken. For most [QPs](#page-260-1) the process of calling the buildRQS function executed as follows: Initially, the actual isReadQuorum function is executed multiple times to build few minimal quorums. After these changes, most new quorums were inserted without resorting to the expensive isReadQuorum function.

This can be illustrated by the [MCS.](#page-260-10) Let buildress be called with n equal to five. After the ten distinct three element  $RQs$  have been inserted into the rqs, the six additionally tested sets will be successfully evaluated by the superset branch of the function.

The function buildRQS shown in Listing [9.25](#page-235-0) still has some potential for improvement. The foreach in line [4](#page-235-2) in Listing [9.25](#page-235-0) creates a new array for each iteration. As it has been previously discussed, arrays are to be avoided to increase the number of cache hits. As the program has control over how replicas are identified, [MC](#page-260-3) identifies *N* replicas with the IDs from 0 to  $N-1$ . This way, [MC](#page-260-3) can store the available replicas of a [QP](#page-260-1) with up to 32 as a bit mask inside a single uint. As the extent of the analyses is known a priori, the user can select an appropriate type at [CT.](#page-259-1) This allows [MC](#page-260-3) to use an improved [GS](#page-260-6) as shown in Listing [9.26](#page-236-0). The int array previously used to store the [RQ](#page-261-4) was replaced by a uint. The subsets are now stored in a one-dimensional uint array.

```
1 struct Q_SQ {
2 uint qi;
3 uint[] sqij;
4 }
5
6 struct RQS {
7 Q_SQ[] elements;
8 }
```
Listing 9.26: A improved [DS](#page-259-9) used to build a [RQS](#page-261-2)

This allows [MC](#page-260-3) to make some significant improvements in the improved buildRQS function shown in Listing [9.27](#page-236-1).

```
1 RQS buildRQS(int n) {
```

```
2 RQS rqs;
3 for(int i = 0; i <= n; ++i) {
4 outer: foreach(uint it; nElementSets(i, n)) {
5 // test if `it` is a superset to any of the elements in
            the
6 // currently build rqs
7 foreach(Q_SQ qsq; rqs.elements) {
8 if((qsq.qi \& it) == qsq.qi)9 qsq.sqij \sim it;
10 continue outer;
11 }
12 }
13 }
14
15 // test if `it` is a read quorum
16 if(isReadQuorum(it, n)) {
17 Q_SQ tmp;
18 tmp.qi = it;
19 tmp.sqil.reserve(16);
20 rqs.elements ~= tmp;
21 }
22 }
23 return rqs;
24 }
```
<span id="page-237-2"></span>Listing 9.27: A improved function used to build the [RQS](#page-261-2).

The first improvement is shown in line [4](#page-237-0) in Listing [9.27.](#page-236-1) Instead of returning an array for each iteration, nElementsSets returns a single uint. This removed the need for memory allocation and the values can be stored on the stack, increasing the cache-hit change further.

The largest improvement comes from the changed superset test. Instead of potentially comparing all elements of two elements, a single bitwise and operation combined with a comparison is used. Consider the set  $a = \{0, 2, 3, 5\}$  and the set  $b = \{0, 2, 3, 4, 5, 7\}$ . Table [9.4](#page-237-1) shows the result of the bitwise and operation of these two sets represented as bitmasks and the following comparison. The example

<span id="page-237-1"></span>
$$
\begin{array}{rcl}\n\{0,2,3,5\} & = & 0 & 0 & 1 & 0 & 1 & 1 & 0 & 1 \\
\hline\n\frac{1}{2}(0,2,3,4,5,7) & = & 1 & 0 & 1 & 1 & 1 & 1 & 0 & 1 \\
\hline\n\end{array}
$$
\n
$$
\begin{array}{rcl}\n\text{where } x = 0 & 0 & 1 & 1 & 1 & 1 & 0 & 1 \\
\hline\n\end{array}
$$

Table 9.4: Example of a successful superset test with two sets with the bitwise and operation.

shows how the IDs stored in the set are used to set the bits in the bitmask and how the binary and operation combines the two bitmasks. The result is then transformed into a regular set again for easy comparison between sets. As the example shows, the result of the bitwise and is equal to the set *a*. Table [9.5](#page-238-0) on the facing page shows an example where  $b = \{0, 2, 3, 4, 5, 7\}$  is not a superset of  $a = \{0, 2, 3, 5\}$ . Here the result is not equal to *a*.

<span id="page-238-0"></span>
$$
\begin{array}{rcl}\n\{0,2,3,5\} & = & 0 & 0 & 1 & 0 & 1 & 1 & 0 & 1 \\
\hline\n\{\underline{0,2,4,5,7\}} & = & 1 & 0 & 1 & 1 & 0 & 1 & 0 & 1 \\
\hline\n& & & = & 0 & 0 & 1 & 0 & 0 & 1 & 0 & 1 & 1 \\
\end{array}
$$

Table 9.5: Example of an unsuccessful superset test with two sets using the bitwise and operation.

The last small, notable improvement was in the memory management for the superset array. In line [19](#page-237-2) in Listing [9.27](#page-236-1) a 16 element is allocated for the superset array. This is done to reduce the number of expected allocations of the span of the execution of the function. The first few [RQs](#page-261-4) will likely have many supersets. This way the first 16 can be stored without any memory management overhead. The size of 16 was chosen, because 16 uints fill exactly one L1-cache-line, further increasing the chance for cache hits. This superset search is used for all [QPs](#page-260-1) discussed in this work.

The construction of the [WQS](#page-261-3) is analogous to the [RQS](#page-261-2) construction shown.

The [RQS](#page-261-2) of the [QP](#page-260-1) mapped, and a [DS](#page-259-9) representing the [PNT](#page-260-8) is used as input into the function. The superset test is also applied, but instead of testing whether some set is a [RQ,](#page-261-4) it is tested by the elements of the set are connected in the given [PNT](#page-260-8).

With these performance optimizations the execution time for a mapping with nine replicas was down to several hours and therefore the termination criterion of the optimization process shown in Figure [9.1](#page-209-0) was reached.

## **9.5 Conclusion**

This chapter showed the overall process used to optimize [MC](#page-260-3).

Additionally, a very quick overview was given how modern [CPU](#page-259-0) actual work. This knowledge was then exploited to increase the performance of [MC](#page-260-3) to make the analysis of the mapping approach, as well as the [CIP](#page-259-6) and the [CP,](#page-259-7) feasible.

Furthermore, two rather low level optimizations were explored to give an impression of the depth of the required optimizations.

Due to the work presented in this chapter, the analysis time of mapping of the [TLP](#page-261-6) with nine replicas to a [PNT](#page-260-8) was reduced from seven month to about seven hours<sup>7</sup>.

# **9.6 Future Work**

Currently, the performance of [MC](#page-260-3) is restricting the analyses of the mapping approach to [QPs](#page-260-1) with nine replicas. The next target would be to test the mappings

<sup>7</sup>The seven month timespan is an extrapolation based on a seven day execution of the [MC](#page-260-3) program that had to be interrupted due to obvious reasons.

of [QPs](#page-260-1) with 12 replicas. This would allow to analyze the [TLP](#page-261-6) with a 3*×*4 [LNT](#page-260-7) or the [GP](#page-259-10) with a similar [LNT](#page-260-7). A mapping of 12 replicas is 1320 more complex a mapping with nine replicas, due to the factorial runtime complexity of the mapping approach. Assuming no process loss and enough memory, this would require about a year of computing, making it infeasible for the scope of this work. [PNT](#page-260-8) with ten or eleven vertices are not that interesting as the possible [LNT](#page-260-7) for the [TLP](#page-261-6) and the [GP](#page-259-10) either  $2 \times 5$  or  $1 \times 11$  which are heavily unbalanced towards read operation. The  $1 \times 11$  grid would even result in the [QP](#page-260-1) and [TLP](#page-261-6) into the [Read-One/Write-All \(ROWA\)](#page-260-11) [QPs](#page-260-1).

#### **9.6.1 Multithreading**

Currently, all analyses are executed on a single [CPU](#page-259-0) core. The utilization of multiple [CPU](#page-259-0) cores are achieved by executing [MC](#page-260-3) multiple instances per [CPU](#page-259-0). This allows the different instances of [MC](#page-260-3) to work independently, without the need for synchronization.

If no optimization like the one shown in Subsection [9.4.2](#page-232-2) are found for the analyzed [QPs](#page-260-1) a multithreaded analysis will be a logical next step. This means that the analysis is spread among multiple [CPU-](#page-259-0)cores. This introduces the need for synchronization between the executed threads.

Creating the [RQS](#page-261-2) and the [WQS](#page-261-3) multithreaded requires extensive synchronization. The synchronization would likely be inside the [DST](#page-259-5) used to store the [RQS](#page-261-2) or the [WQS](#page-261-3), respectively. The problem with multithreading is the performance of the synchronization primitives offered by the [CPUs](#page-259-0). Atomic writes operations are up to 30 times slower than regular writes, and additionally the mutations of the shared [DS](#page-259-9) have to be done in a synchronized manner [[54\]](#page-254-10). This requires locking, which might stop the execution of other threads.

Parallelizing the mapping approach is easy as most computation can be done without interaction between threads. Such a parallelization would likely map one mapping to one thread. After the [ARW](#page-258-8) of a mapping has been finally computed, it is tested whether this mapping has the currently highest [ARW](#page-258-8). If that is the case, this mapping is stored as the currently best mapping. This [ARW](#page-258-8) comparison, and the possible storage of the mapping has to be done in a synchronized manner. Depending on the number of available [CPUs,](#page-259-0) this could reduce the computation time significantly. Such a approach is known as a map-reduce process [[55\]](#page-255-0).

#### **9.6.2 Rule based [RQS](#page-261-2) and [WQS](#page-261-3) construction**

The [RQS](#page-261-2) and the [WQS](#page-261-3) are constructed in the same way for each tested [QP](#page-260-1). The only difference is the test used to determine whether a set of replicas is a [RQ](#page-261-4) or a [WQ.](#page-261-5) This is not optimal in the general case. Optimal, here means that it requires the least possible amount of computation.

Consider an [MCS](#page-260-10) with five replicas. No set with less than three replicas can form a [RQ](#page-261-4) or a [WQ](#page-261-5). With this knowledge, the program can exclude 15 of the 31 sets that would normally tested.

Such optimization might exists for other [QPs](#page-260-1) as well. Searching for these optimizations might be a worthwhile task.

# **10 Conclusion**

This work has shown how strong some of the assumptions of existing [QPs](#page-260-1) are, and what big difference weaker, and therefore more realistic, assumptions make when analyzing [QPs.](#page-260-1) This was done be the introduction of the [LNT,](#page-260-7) [PNT](#page-260-8), and the mapping approach. This approach was used to extensively analyze different [QPs](#page-260-1) and [PNT](#page-260-8) combinations.

Due to the computational complexity of the mapping approach, the *k*[NN](#page-260-12) method was successfully used to predict the influence of a mapping based on [features](#page-259-11) extracted from the used [PNT.](#page-260-8) Here, it was shown that the [BC](#page-258-9)*max* [feature](#page-259-11) is a good indicator to predict the cost and availability measurements of a given [PNT.](#page-260-8) Additionally, a was found to reduce the number of mappings that have to analyzed for the [MCS](#page-260-10) from *N*! to 1, where *N* is the number of replicas used by the [MCS.](#page-260-10)

As the existing [QPs](#page-260-1) where not meant to mapped to more realistic [GSs](#page-260-6), the read and write availability, and the cost measures degenerated so much that [QPs](#page-260-1) had to be introduced that directly applied to a given [PNT.](#page-260-8) Therefore, the [CIP,](#page-259-6) a new [QP,](#page-260-1) was introduced. The main advantage of the [CIP](#page-259-6) is that it does not require any specific [LNT](#page-260-7), instead it directly works on the given [PNT.](#page-260-8) This allows it to be applied to [PNTs](#page-260-8) with much more vertices than what is currently feasible using the mapping approach. It was shown how the [CIP](#page-259-6) can use many [PNTs,](#page-260-8) and how [PNTs](#page-260-8) need to be prepared in order to be used by the [CIP.](#page-259-6) As the structure of the [PNT](#page-260-8) is considered unchangeable by this work, it was explained why those preparations, required by the [CIP,](#page-259-6) do not undermine this requirement.

Based on the experiences and results of the [CIP,](#page-259-6) another [QP](#page-260-1), called [CP](#page-259-7), was developed. Similarly to the [CIP](#page-259-6), the [CP](#page-259-7) directly works on a given [PNT](#page-260-8). It was developed to combine the best properties of the [CIP](#page-259-6) and the [TLP.](#page-261-6) This worked for the most part, but unfavorable [PNTs](#page-260-8) still showed limits to this new [QPs.](#page-260-1) With larger [QP](#page-260-1) the [CIP](#page-259-6) results became better as the planarization step no longer resulted in [GS](#page-260-6) that mirrored lines.

As it became clear that no one [QP](#page-260-1) was always the best, a new algorithm was developed that given a [PNT](#page-260-8) and a set of [QPs](#page-260-1), finds the best possible [QP](#page-260-1) for a given [PNT.](#page-260-8) This algorithm works for all [QPs](#page-260-1) for which a [RQS,](#page-261-2) and [WQS](#page-261-3) can be constructed. These two concepts where introduced and used throughout this work to analyze all [QPs.](#page-260-1)

Many of the analyses performed were computational extremely complex, so much so that computing even partial results would have taken weeks or months. To make any meaningful statement about the various [QPs](#page-260-1) as well as the presented approaches and algorithms, the execution speed of [MC](#page-260-3) used for the analyses had to be improved significantly. An excursion, into some of the used optimizations

### 10 Conclusion

techniques was present as well as introduction into modern [CPU](#page-259-0) architectures and there implication for software performance.

Finally, some ideas for possible future works building on concepts introduced in this week are presented.

# **11 Future Work**

During this work more ideas were had and more research was done. This chapter is an overview of the most promising ones.

## **11.1 Evaluation of more Quorum Protocols**

In this work, three known [QPs,](#page-260-1) and two new [QPs](#page-260-1) where evaluated, but there are many more [QPs](#page-260-1). Some of the better known are the Generalized Tree [QP](#page-260-1) [[56\]](#page-255-1) and the Crumbling Walls [QP](#page-260-1) [\[57\]](#page-255-2). Adding these [QPs](#page-260-1) to [MC](#page-260-3) and evaluating their cost and availability measurements, when mapped to different [PNTs](#page-260-8), would give an even deeper insight into the performance of the mapping approach. Additionally, these additions would allow to choose from a greater set of [QPs](#page-260-1) in Algorithm [20.](#page-205-0) This was not done as it would not have added something conceptually new.

## **11.2 Evaluation of Additional Graph Structure Features**

Even though the prediction accuracy of the *k*[NN](#page-260-12) approach is already very good, many [GS](#page-260-6) [features](#page-259-11) remain untested. The prediction accuracy of the [BC](#page-258-9) [feature](#page-259-11) works notably good, but it is also the computationally most complex [GS](#page-260-6) [fea](#page-259-11)[ture](#page-259-11) analyzed. Analyzing more [features](#page-259-11) might yield [features](#page-259-11) that are even better suitable for predictions.

One possible candidate is the Circuit rank [[58](#page-255-3)]. The Circuit rank describes how many edges of a [GS](#page-260-6) need to be removed to transform it into a tree. Another candidate that might be worth analyzing is what is known as cliques [\[59](#page-255-4)]. Clique describes how many vertices form completely connected subgraphs of a [GS.](#page-260-6)

As the [BC](#page-258-9)*max* already had a [MSE](#page-260-13) of 0, the optimal [MSE,](#page-260-13) this work was not deemed necessary.

## **11.3 Decreasing the Analysis Time**

An[a](#page-258-0)lyzing the  $a_r(p)$  $a_r(p)$  $a_r(p)$ , the  $a_w(p)$ , the  $c_r(p)$ , and the  $c_w(p)$  of a mapping of the [TLP](#page-261-6) with nine replicas mapped to a [PNT,](#page-260-8) also with nine replicas, takes about seven hours on a somewhat modern [CPUs](#page-259-0). Increasing the number of vertices of the analyzed [LNT](#page-260-7) and [PNT](#page-260-8) to even only ten replicas would increase the analysis time to about 70 hours. Decreasing the time required for an analysis, or even developing an analysis technique with less than factorial complexity, would allow to study the mapping approach in more detail.

# **11.4 Consider Edge Availability**

Currently, edges are assumed to have a *p*-value of 1*.*0, meaning they are always available. Obviously, this is a simplification whose removal would decrease the difference between analysis and the real-world behavior. This would in turn increase the analysis time in an unreasonable about, which for even very small [GSs,](#page-260-6) less than five replicas, would likely exceed many weeks. This is because the complexity would grow factorial.

## **11.5 Consider Vertices without Replicas**

In this work all vertices of a [GS](#page-260-6) host exactly one replica. Allowing vertices to host zero or more replicas would allow to further decrease the gap between [LNTs](#page-260-7) and [PNTs.](#page-260-8) For instance, having a star like [GS](#page-260-6), as shown in Figure [11.1](#page-245-0), with the center vertex 0 not hosting a replica would allow to evaluate very common real-world network structures.

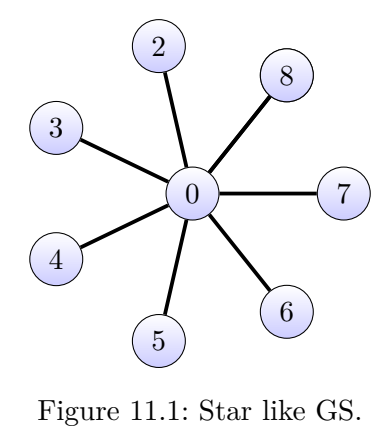

<span id="page-245-0"></span>

# **11.6 Individual** *p***-Values**

The *p*-value of all replicas are currently considered equal. This is mostly a simplification to make analyses feasible. Lifting this assumption would allow to create evaluations of [QPs](#page-260-1) and mappings that more closely model real-world scenarios. Again, the increase in analysis time would make such an approach infeasible.

## **11.7 Graph Structure Planarization**

The way [GSs](#page-260-6) are currently planarizied leaves many [GSs](#page-260-6) unusable for the [CIP](#page-259-6) as well as the [CP.](#page-259-7) If possible, this should be avoided. One possibility to remove many non-planar structures from a [GS](#page-260-6) is to move the vertices to different positions in the plane. An instance of this is shown in Figure [6.7](#page-145-0) and Figure [6.8](#page-145-1) on page [134](#page-145-1). Planarizing such a [GS](#page-260-6) by exhaustively searching for the best move operations becomes extremely computational complex, if not infeasible. To make it feasible, applying heuristics, such as the ones presented in [[60\]](#page-255-5) and [[61](#page-255-6)], could be used.

## **11.8 Approximating Mappings**

Testing all  $\mathcal{O}(N!)$  possible mappings, where *N* is the number of replicas, to find the optimal mapping does not scale well. Figuring out which replica of a given [LNT](#page-260-7) should be mapped to which replica of the [PNT](#page-260-8) is the central question of the mapping approach. To find the optimal mapping, currently, all possible mappings have to be evaluated. One idea to find not necessarily the optimal, but a good mapping might be to assume replicas hosted by specific vertices of the [LNT](#page-260-7) to be mapped to vertices that have similar [features](#page-259-11) on the [PNT.](#page-260-8) Therefore, all the

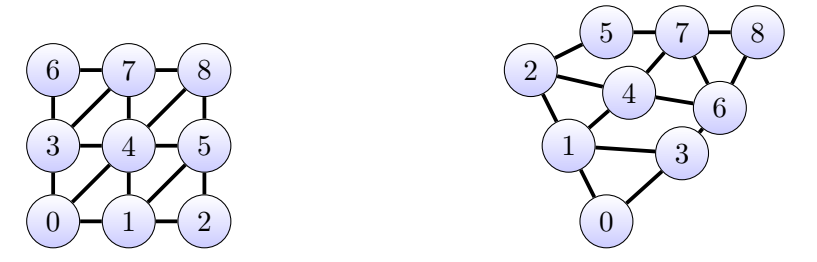

(a) The [LNT](#page-260-7) used the experiment to ap-(b) The [LNT](#page-260-7) used the experiment to approximate the optimal mapping proximate the optimal mapping

Figure 11.2: [GS](#page-260-6) used in an experiment to approximate the optimal mapping

vertices of, both, the [LNT](#page-260-7) as well as the [PNT](#page-260-8) are sorted by some [feature](#page-259-11) or tuple of [features.](#page-259-11) Table [11.1](#page-246-0) shows the sorting of the vertices of the [GSs](#page-260-6) in Figure [11.2b](#page-246-1) and Figure [11.2b](#page-246-1) sorted by the (Dia*Avg*, [BC](#page-258-9)) [features.](#page-259-11) Now that

<span id="page-246-1"></span>

| LNT |                          | <b>PNT</b> |                   |
|-----|--------------------------|------------|-------------------|
| ID  | $(\text{Dia}_{Avg}, BC)$ | ID         | $(Dia_{Avg}, BC)$ |
| 4   | (2.25, 8)                | 4          | (2.5, 5)          |
| 8   | (2.625, 0)               | 6          | (2.5,6)           |
| 7   | (2.625,1)                | 7          | (2.625, 2)        |
| 5   | (2.625,1)                | 1          | (2.625, 7)        |
| 0   | (2.625, 4)               | 2          | (2.75, 4)         |
| 1   | (2.625, 6)               | 3          | (2.75, 4)         |
| 3   | (2.625, 6)               | 5          | (3,0)             |
| 2   | (3.25, 0)                | 0          | (3.125, 0)        |
| 6   | (3.25, 0)                | 8          | (3.125, 0)        |

<span id="page-246-0"></span>Table 11.1: Sorting of the vertices of [GSs](#page-260-6) in Figure [11.2b](#page-246-1) and Figure [11.2b](#page-246-1) by the [BC](#page-258-9) feature.

#### 11 Future Work

the vertices are sorted, a mapping can be constructed as follows. The vertex of the [LNT](#page-260-7) with ID 1 is mapped to the vertex of the [PNT](#page-260-8) with ID 1. The vertex with ID 3 is mapped to the vertex with ID 6, and so forth. This results in the mapping *{*(1*,*1)*,*(3*,*6)*,*(4*,*7)*,*(5*,*4)*,*(7*,*0)*,*(0*,*2)*,*(2*,*3)*,*(6*,*5)*,*(8*,*8)*}*. Figure [11.3a](#page-248-0) on the next [p](#page-258-0)[a](#page-258-1)ge shows the  $a_r(p)$  and  $a_w(p)$  of the [TLP](#page-261-6) (TLP-3x3), the best mapping (BestMap), and the mapping resulting from the sorting of the vertices (SortMap). The  $a_r(p)$  $a_r(p)$  $a_r(p)$  $a_r(p)$  of SortMap is by no means comparable to the  $a_r(p)$  of BestMap, the  $a_w(p)$  $a_w(p)$  $a_w(p)$  on the other hand is extremely similar to the  $a_w(p)$  of BestMap, even surpassing it in the low *p*-value range. Figure [11.3b](#page-248-1) on the facing page shows the  $c_r(p)$  $c_r(p)$  $c_r(p)$  and the  $c_w(p)$ . Here the SortMap mapping performs similar to the BestMap mapping. So far, only the above shown [LNT](#page-260-7) and [PNT](#page-260-8) where tested with the [features](#page-259-11), Minimum Diameter, Maximum Diameter, Average Diameter, Mode Diameter, Median Diameter, Degree, [BC,](#page-258-9) and all two element combinations of the previously mentioned [features.](#page-259-11) From these tests, the combination ( Average Diameter, [BC](#page-258-9) ) had the highest [ARW](#page-258-8) with 90*.*92, which is close to the [ARW](#page-258-8) of the best mapping with 94*.*65 [rsot17long].

Investigating more [feature](#page-259-11) combinations with more [QPs](#page-260-1) and [PNTs](#page-260-8) might allow to build a heuristic to approximate the best mapping with significant less computational complexity. This approach is especially promising with larger [GSs](#page-260-6), but in order to achieved operation availabilities and costs comparable the optimal mappings still would have to be found, which is again computational extremely expensive.

Concluding this work, it is obvious that the assumptions about the analyzed systems are extremely important, but with the approaches presented in this work theory and practice has moved a bit closer together.

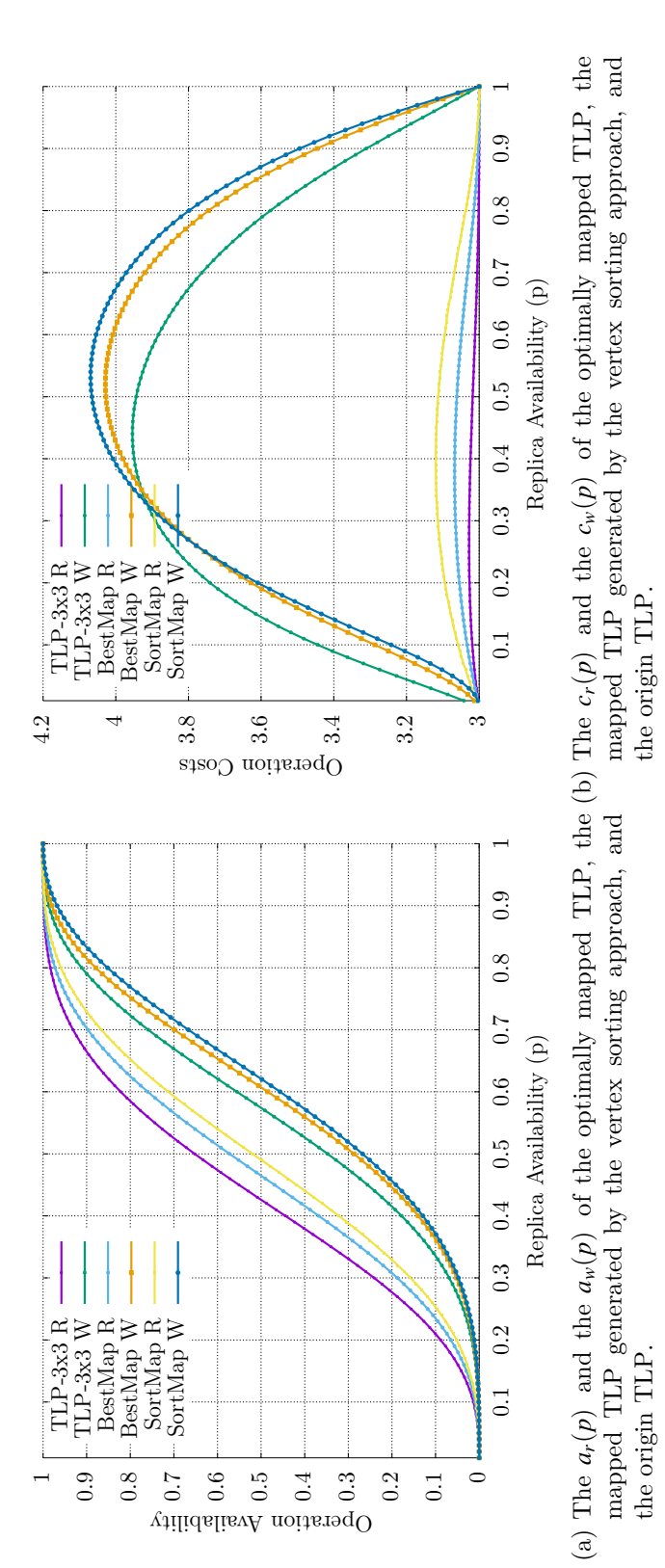

<span id="page-248-1"></span><span id="page-248-0"></span>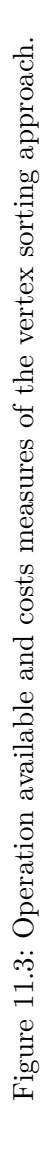

# **Bibliography**

- [1] Robert Schadek and Oliver E. Theel. "Increasing the Accuracy of Cost and Availability Predictions of Quorum Protocols". In: 22nd IEEE Pacific Rim International Symposium on Dependable Computing, PRDC 2017. 2017. ISBN: 978-1-5090-5652-1. doi: [10.1109/PRDC.2017.22](https://doi.org/10.1109/PRDC.2017.22). url: [https://doi.](https://doi.org/10.1109/PRDC.2017.22) [org/10.1109/PRDC.2017.22](https://doi.org/10.1109/PRDC.2017.22) (cit. on pp. [1](#page-12-0), [49,](#page-60-0) [265\)](#page-276-0).
- [2] Philip A. Bernstein, Vassos Hadzilacos, and Nathan Goodman. Concurrency Control and Recovery in Database Systems. Addison Wesley, Feb. 1987, p. 370. ISBN: 13 978-0201107159 (cit. on pp. [1](#page-12-0), [13,](#page-24-0) [15](#page-26-0)).
- [3] Susan B. Davidson, Héctor Garcı́a-Molina, and Dale Skeen. "Consistency in Partitioned Networks". In: ACM Computing Surveys 17.3 (Sept. 1985), pp. 341–370. ISSN: 0360-0300 (cit. on p. [2\)](#page-13-0).
- [4] Chienwen Wu. "Replica Control Protocols that Guarantee High Availability and Low Access Cost". PhD thesis. University of Illinois, Urbana-Champaign, 1993 (cit. on pp. [2,](#page-13-0) [25](#page-36-0)).
- [5] Dahlia Malkhi. "Quorum Systems". In: The Encyclopedia of Distributed Computing. Ed. by Joseph Urban and Partha Dasgupta. Kluwer Academic Publishers, 2000 (cit. on p. [2\)](#page-13-0).
- [6] G. Link. One Hundred Years of Russell's Paradox: Mathematics, Logic, Philosophy. De Gruyter series in logic and its applications. Walter de Gruyter, 2004. ISBN: 9783110174380. url: [https://books.google.de/books?id=](https://books.google.de/books?id=Xg6QpedPpcsC) [Xg6QpedPpcsC](https://books.google.de/books?id=Xg6QpedPpcsC) (cit. on p. [7](#page-18-0)).
- [7] S. Shen et al. Basic Set Theory. Student mathematical library. American Mathematical Society, 2002. ISBN: 9780821827314. url: [https://books.](https://books.google.de/books?id=LBvpfEMhurwC) [google.de/books?id=LBvpfEMhurwC](https://books.google.de/books?id=LBvpfEMhurwC) (cit. on p. [7](#page-18-0)).
- [8] Helal A. Abdelsalam, Heddaya A. Abdelsalam, and Bhargava B. Bharat. Replication Techniques in Distributed Sytems. Kluwer Academic Publishers, 1996 (cit. on pp. [11](#page-22-0), [15\)](#page-26-0).
- [9] Richard D. Schlichting and Fred B. Schneider. "Fail-Stop Processors: An Approach to Designing Fault-Tolerant Computing Systems". In: ACM Transactions on Computer Systems 1.3 (Aug. 1982), pp. 222–238 (cit. on p. [11\)](#page-22-0).
- [10] Keith Devlin. Fundamentals of contemporary set theory. New York: Springer-Verlag, 1979. ISBN: 0387904417 (cit. on p. [16\)](#page-27-4).
- [11] Robert H. Thomas. "A Majority Consensus Approach to Concurrency Control for Multiple Copy Databases". In: ACM Transactions on Database Systems 4.2 (June 1979), pp. 180–207 (cit. on pp. [25,](#page-36-0) [26](#page-37-0)).
- [12] A. Kumar. "Performance Analysis of a Hierarchical Quorum Consensus Algorithm for Replicated Objects". In: 10th International Conference on Distributed Computer Systems. IEEE Computer Society Press, 1990, pp. 378– 385 (cit. on pp. [25](#page-36-0), [29\)](#page-40-0).
- [13] Chienwen Wu and Geneva G. Belford. "The Triangular Lattice Protocol: A Highly Fault Tolerant and Highly Efficient Protocol for Replicated Data". In: Proceedings of the 11th Symposium on Reliable Distributed Systems (SRDS'92). IEEE Computer Society Press, Oct. 1992 (cit. on pp. [25,](#page-36-0) [35](#page-46-0)).
- [14] Hans-Henning Koch. "Entwurf und Bewertung von Replikationsverfahren (in German)". PhD thesis. Department of Computer Science, University of Darmstadt, Germany, June 1994 (cit. on pp. [26,](#page-37-0) [29](#page-40-0)).
- [15] Shun Yan Cheung, Mostafa H. Ammar, and Mustaque Ahamad. "The Grid Protocol: A High Performance Scheme for Maintaining Replicated Data". In: IEEE Transactions on Knowledge and Data Engineering 4.6 (Dec. 1990), pp. 582–592 (cit. on p. [29\)](#page-40-0).
- [16] Robert Schadek, Oliver Kramer, and Oliver E. Theel. "Predicting Read- and Write-Operation Availabilities of Quorum Protocols based on Graph Properties". In: Proceedings of the 10th International Conference on Agents and Artificial Intelligence, ICAART 2018, Volume 2, Funchal, Madeira, Portugal, January 16-18, 2018. Ed. by Ana Paula Rocha and Jaap van den Herik. SciTePress, 2018, pp. 550–558. ISBN: SBN 978-989-758-275-2. doi: [10.5220/](https://doi.org/10.5220/0006645705500558) [0006645705500558](https://doi.org/10.5220/0006645705500558). url: <https://doi.org/10.5220/0006645705500558> (cit. on pp. [45](#page-56-0), [265](#page-276-0)).
- [17] Reinhard Diestel. Graph Theory, 4th Edition. Vol. 173. Graduate texts in mathematics. Springer, 2012, pp. I–XVIII, 1–436. ISBN: 978-3-642-14278-9 (cit. on pp. [45](#page-56-0), [116](#page-127-0)–[118](#page-129-0)).
- [18] Gary Chartrand, Linda Lesniak, and Ping Zhang. Graphs & Digraphs, Fifth Edition. 5th. Chapman & Hall/CRC, 2010. ISBN: 9781439826270 (cit. on p. [48](#page-59-0)).
- [19] N. S. Altman. "An Introduction to Kernel and Nearest-Neighbor Nonparametric Regression". In: The American Statistician 46.3 (1992), pp. 175–185. doi: [10.1080/00031305.1992.10475879](https://doi.org/10.1080/00031305.1992.10475879). url: [https://www.tandfonline.](https://www.tandfonline.com/doi/abs/10.1080/00031305.1992.10475879) [com/doi/abs/10.1080/00031305.1992.10475879](https://www.tandfonline.com/doi/abs/10.1080/00031305.1992.10475879) (cit. on p. [110\)](#page-121-0).
- [20] T. Cover and P. Hart. "Nearest neighbor pattern classification". In: IEEE Transactions on Information Theory 13.1 (Jan. 1967), pp. 21–27. ISSN: 0018- 9448. doi: [10.1109/TIT.1967.1053964](https://doi.org/10.1109/TIT.1967.1053964) (cit. on p. [110](#page-121-0)).
- [21] Joel Grus. Data science from scratch : first principles with Python. Sebastopol, CA: O'Reilly, 2015. ISBN: 978-1-491-90142-7 (cit. on p. [114\)](#page-125-0).
- [22] Sergey Ioffe and Christian Szegedy. "Batch Normalization: Accelerating Deep Network Training by Reducing Internal Covariate Shift". In: CoRR abs/1502.03167 (2015). url: <http://arxiv.org/abs/1502.03167> (cit. on p. [114](#page-125-0)).
- [23] Linton C. Freeman. "A Set of Measures of Centrality Based on Betweenness". In: Sociometry 40.1 (1977), pp. 35–41. ISSN: 00380431. url: [http://www.](http://www.jstor.org/stable/3033543) [jstor.org/stable/3033543](http://www.jstor.org/stable/3033543) (cit. on p. [118](#page-129-0)).
- [24] Linton C. Freeman. "A Set of Measures of Centrality Based on Betweenness". In: Sociometry 40.1 (1977), pp. 35–41. ISSN: 00380431. url: [http://www.](http://www.jstor.org/stable/3033543) [jstor.org/stable/3033543](http://www.jstor.org/stable/3033543) (cit. on p. [119](#page-130-0)).
- [25] Igor V. Tetko, David J. Livingstone, and Alexander I. Luik. "Neural network studies. 1. Comparison of overfitting and overtraining". In: Journal of Chemical Information and Computer Sciences 35.5 (1995), pp. 826–833. doi: [10.1021/ci00027a006](https://doi.org/10.1021/ci00027a006). url: [https://pubs.acs.org/doi/abs/10.1021/](https://pubs.acs.org/doi/abs/10.1021/ci00027a006) [ci00027a006](https://pubs.acs.org/doi/abs/10.1021/ci00027a006) (cit. on p. [121\)](#page-132-0).
- [26] Sylvain Arlot and Alain Celisse. "A survey of cross-validation procedures for model selection". In: Statist. Surv. 4 (2010), pp. 40–79. doi: [10.1214/09-](https://doi.org/10.1214/09-SS054) [SS054](https://doi.org/10.1214/09-SS054). url: <https://doi.org/10.1214/09-SS054> (cit. on p. [121\)](#page-132-0).
- [27] Robert Schadek and Oliver Theel. "A Universal Quorum Protocol for N-Dimensional Structures". In: Proceedings of the 1st Argentinian National Conference on Engineer Informatics and Information Systems (CoNaIISI '13). Ed. by Marcelo M. Marciszack, Roberto M. Munoz, and Mario A. Groppo. Cordoba, Argentina: Red de Carreras de Ingenieria Informatica / Sistemas de Information (RIISIC), Nov. 2013. ISSN: 2346-9927 (cit. on pp. [131,](#page-142-0) [265\)](#page-276-0).
- [28] Robert Schadek and Oliver Theel. "A Graph Suite Generator for Real World Quorum Protocol Analysis". In: Proceedings of the 2nd Argentinian National Conference on Engineer Informatics and Information Systems (CoNaIISI '14). San Luis, Argentina: Red de Carreras de Ingeniería Informática / Sistemas de Informatión (RIISIC), Nov. 2014. ISSN: 2346-9927 (cit. on pp. [131,](#page-142-0) [165](#page-176-0), [265](#page-276-0)).
- [29] V. Feinberg, A. Levin, and E. Rabinovich. "Hypergraph Planarization". In: VLSI Planarization: Methods, Models, Implementation. Dordrecht: Springer Netherlands, 1997, pp. 45–86. ISBN: 978-94-011-5740-7. doi: [10.1007/978-](https://doi.org/10.1007/978-94-011-5740-7_4) [94-011-5740-7\\_4](https://doi.org/10.1007/978-94-011-5740-7_4). url: [https://doi.org/10.1007/978-94-011-5740-](https://doi.org/10.1007/978-94-011-5740-7_4) [7\\_4](https://doi.org/10.1007/978-94-011-5740-7_4) (cit. on p. [134\)](#page-145-0).
- [30] Robert Schadek and Oliver Theel. "A Data Replication Protocol for Real-World Network Topologies". In: Proceedings of the 7th Information Technologies in Environmental Engineering International Conference. Ed. by Brenda Scholtz, Jorge Marx Gómez, and Clayton Burger. 2015, pp. 168– 172. ISBN: 978-1-920508-60-9 (cit. on pp. [165,](#page-176-0) [265\)](#page-276-0).

#### Bibliography

- [31] Robert Schadek and Oliver E. Theel. "Crossing A Highly Available Quorum Protocol for Arbitrary Planar Topologies". In: Algorithms and Architectures for Parallel Processing - 15th International Conference, ICA3PP 2015, Zhangjiajie, China, November 18-20, 2015. Proceedings, Part III. Ed. by Guojun Wang et al. Vol. 9530. Lecture Notes in Computer Science. Springer, 2015, pp. 717–728. ISBN: 978-3-319-27137-8. doi: [10.1007/978- 3- 319-](https://doi.org/10.1007/978-3-319-27137-8_52) [27137-8\\_52](https://doi.org/10.1007/978-3-319-27137-8_52). url: [http://dx.doi.org/10.1007/978-3-319-27137-8\\_52](http://dx.doi.org/10.1007/978-3-319-27137-8_52) (cit. on p. [165\)](#page-176-0).
- [32] Chandler Carruth. CppCon 2017: "Going Nowhere Faster" YouTube. Nov. 2017. url: <https://www.youtube.com/watch?v=2EWejmkKlxs> (visited on  $04/24/2018$  (cit. on p. [199](#page-210-0)).
- [33] Valgrind Home. url: <http://valgrind.org/> (visited on 05/16/2018) (cit. on p. [199\)](#page-210-0).
- [34] Perf Wiki. url: [https://perf.wiki.kernel.org/index.php/Main\\_Page](https://perf.wiki.kernel.org/index.php/Main_Page) (visited on 05/16/2018) (cit. on p. [199](#page-210-0)).
- [35] Holger Brunst and Matthias Weber. "Custom Hot Spot Analysis of HPC Software with the Vampir Performance Tool Suite". In: Sept. 2012, pp. 95– 114. ISBN: 978-3-642-37348-0. doi: [10.1007/978-3-642-37349-7\\_7](https://doi.org/10.1007/978-3-642-37349-7_7) (cit. on p. [200\)](#page-211-0).
- [36] Matt Godbolt. x86 Internals for Fun & Profit YouTube. Aug. 2014. url: <https://www.youtube.com/watch?v=hgcNM-6wr34> (visited on 04/24/2018) (cit. on pp. [204,](#page-215-0) [211,](#page-222-0) [218\)](#page-229-0).
- [37] Broadwell Microarchitectures Intel WikiChip. url: [https://en.wikichip.](https://en.wikichip.org/wiki/intel/microarchitectures/broadwell_(client)) [org/wiki/intel/microarchitectures/broadwell\\_\(client\)](https://en.wikichip.org/wiki/intel/microarchitectures/broadwell_(client)) (visited on 04/25/2018) (cit. on p. [204](#page-215-0)).
- [38] 7-cpu.com. Intel Broadwell. [https://www.7-cpu.com/cpu/Broadwell.](https://www.7-cpu.com/cpu/Broadwell.html) [html](https://www.7-cpu.com/cpu/Broadwell.html). (Accessed on 05/10/2018) (cit. on p. [204\)](#page-215-0).
- [39] Broadwell Processors HECC Knowledge Base. [https://www.nas.nasa.](https://www.nas.nasa.gov/hecc/support/kb/broadwell-processors_529.html) [gov/hecc/support/kb/broadwell-processors\\_529.html](https://www.nas.nasa.gov/hecc/support/kb/broadwell-processors_529.html). (Accessed on 05/10/2018) (cit. on p. [205](#page-216-0)).
- [40] Moritz Lipp et al. "Meltdown: Reading Kernel Memory from User Space". In: 27th USENIX Security Symposium (USENIX Security 18). 2018 (cit. on p. [206\)](#page-217-0).
- [41] Paul Kocher et al. "Spectre Attacks: Exploiting Speculative Execution". In: 40th IEEE Symposium on Security and Privacy. 2019 (cit. on p. [206](#page-217-0)).
- [42] Functions D Programming Language. (Accessed on 04/17/2018). url: [https:](https://dlang.org/spec/function.html#interpretation) [//dlang.org/spec/function.html#interpretation](https://dlang.org/spec/function.html#interpretation) (cit. on p. [207](#page-218-0)).
- [43] Suyog Sarda and Mayur Pandey. LLVM Essentials. Packt Publishing, 2015. ISBN: 1785280805 (cit. on p. [208](#page-219-0)).
- [44] GIMPLE (GNU Compiler Collection (GCC) Internals). [https://gcc.gnu.](https://gcc.gnu.org/onlinedocs/gccint/GIMPLE.html) [org/onlinedocs/gccint/GIMPLE.html](https://gcc.gnu.org/onlinedocs/gccint/GIMPLE.html). (Accessed on 09/19/2020) (cit. on p. [208\)](#page-219-0).
- [45] LLVM Language Reference Manual LLVM 7 documentation. url: [https:](https://llvm.org/docs/LangRef.html) [//llvm.org/docs/LangRef.html](https://llvm.org/docs/LangRef.html) (visited on  $04/18/2018$ ) (cit. on p. [208\)](#page-219-0).
- [46] LLVM's Analysis and Transform Passes LLVM 7 documentation. url: <https://llvm.org/docs/Passes.html#transform-passes> (visited on 04/18/2018) (cit. on p. [208](#page-219-0)).
- [47] Matt Godbolt. CppCon 2017: "What Has My Compiler Done for Me Lately? Unbolting the Compiler's Lid" - YouTube. Oct. 2017. url: [https://www.](https://www.youtube.com/watch?v=bSkpMdDe4g4) [youtube . com / watch ? v = bSkpMdDe4g4](https://www.youtube.com/watch?v=bSkpMdDe4g4) (visited on  $04/24/2018$ ) (cit. on p. [212\)](#page-223-0).
- [48] LLVM Link Time Optimization: Design and Implementation LLVM 12 documentation. <https://llvm.org/docs/LinkTimeOptimization.html>. (Accessed on 09/19/2020) (cit. on p. [212](#page-223-0)).
- [49] Intel. Pentium Pro Family Developer's Manual Volume 1: Specifications. Intel, 1995. url: [https://downloadcenter.intel.com/de/product/49948/](https://downloadcenter.intel.com/de/product/49948/Intel-Pentium-Pro-Prozessor-150-MHz-256-KB-Cache-60-MHz-FSB) [Intel-Pentium-Pro-Prozessor-150-MHz-256-KB-Cache-60-MHz-FSB](https://downloadcenter.intel.com/de/product/49948/Intel-Pentium-Pro-Prozessor-150-MHz-256-KB-Cache-60-MHz-FSB) (cit. on p. [212\)](#page-223-0).
- [50] Karel Driesen and Urs Hölzle. "The Direct Cost of Virtual Function Calls in C++". In: Proceedings of the 11th ACM SIGPLAN Conference on Objectoriented Programming, Systems, Languages, and Applications. OOPSLA '96. San Jose, California, USA: ACM, 1996, pp. 306–323. ISBN: 0-89791- 788-X. doi: [10.1145/236337.236369](https://doi.org/10.1145/236337.236369). url: [http://doi.acm.org/10.1145/](http://doi.acm.org/10.1145/236337.236369) [236337.236369](http://doi.acm.org/10.1145/236337.236369) (cit. on p. [219](#page-230-0)).
- [51] Robert Warshall Floyd. "Algorithm 97: Shortest Path". In: Commun. ACM 5.6 (June 1962), pp. 345–. ISSN: 0001-0782. doi: [10.1145/367766.368168](https://doi.org/10.1145/367766.368168). url: <http://doi.acm.org/10.1145/367766.368168> (cit. on p. [223\)](#page-234-0).
- [52] E.W. Dijkstra. "A note on two problems in connexion with graphs". English. In: Numerische Mathematik 1.1 (1959), pp. 269–271. ISSN: 0029-599X. doi: [10.1007/BF01386390](https://doi.org/10.1007/BF01386390). url: <http://dx.doi.org/10.1007/BF01386390> (cit. on p. [223\)](#page-234-0).
- [53] Peter E. Hart, Nils J. Nilsson, and Bertram Raphael. "A formal basis for the heuristic determination of minimum cost paths". In: IEEE Transactions on Systems Science and Cybernetics SSC-4(2) (1968), pp. 100–107 (cit. on p. [223\)](#page-234-0).
- [54] Hermann Schweizer, Maciej Besta, and Torsten Hoefler. "Evaluating the Cost of Atomic Operations on Modern Architectures". In: 2015 International Conference on Parallel Architecture and Compilation, PACT 2015, San Francisco, CA, USA, October 18-21, 2015. IEEE Computer Society,

<span id="page-255-0"></span>2015, pp. 445–456. ISBN: 978-1-4673-9524-3. doi: [10.1109/PACT.2015.24](https://doi.org/10.1109/PACT.2015.24). url: <https://doi.org/10.1109/PACT.2015.24> (cit. on p. [228\)](#page-239-0).

- [55] Jeffrey Dean and Sanjay Ghemawat. "MapReduce: Simplified Data Processing on Large Clusters". In: Commun. ACM 51.1 (Jan. 2008), pp. 107–113. ISSN: 0001-0782. doi: [10.1145/1327452.1327492](https://doi.org/10.1145/1327452.1327492). url: [http://doi.acm.](http://doi.acm.org/10.1145/1327452.1327492) [org/10.1145/1327452.1327492](http://doi.acm.org/10.1145/1327452.1327492) (cit. on p. [228\)](#page-239-0).
- [56] Divyakant Agrawal and Amr El Abbadi. "The Generalized Tree Quorum Protocol: An Efficient Approach for Managing Replicated Data". In: ACM Transactions on Database Systems 17.4 (Dec. 1992), pp. 689–717 (cit. on p. [233\)](#page-244-0).
- [57] David Peleg and Avishai Wool. Crumbling Walls: A Class of High Availability Quorum Systems. Technical Report CS94-07. Faculty of Mathematical Sciences, Weizmann Institute of Science, Rehovot, Israel, Jan. 1994 (cit. on p. [233\)](#page-244-0).
- [58] C. Berge. The Theory of Graphs. Dover books on mathematics. Dover, 2001. ISBN: 9780486419756. url: [https://books.google.de/books?id=](https://books.google.de/books?id=h5BjnaoKyOwC) h5BjnaoKy0wC (cit. on p. [233](#page-244-0)).
- [59] R. Duncan Luce and Albert D. Perry. "A method of matrix analysis of group structure". In: Psychometrika 14.2 (June 1949), pp. 95–116. ISSN: 1860-0980. doi: [10.1007/BF02289146](https://doi.org/10.1007/BF02289146). url: <https://doi.org/10.1007/BF02289146> (cit. on p. [233\)](#page-244-0).
- [60] A. Cimikowski and P. Shope. "A neural-network algorithm for a graph layout problem". In: IEEE Transactions on Neural Networks 7.2 (Mar. 1996), pp. 341–345. ISSN: 1045-9227. doi: [10.1109/72.485670](https://doi.org/10.1109/72.485670) (cit. on p. [235](#page-246-0)).
- [61] YOSHIYASU TAKEFUJI and KUO-CHUN LEE. "A Near-Optimum Parallel Planarization Algorithm". In: Science 245.4923 (1989), pp. 1221–1223. ISSN: 0036-8075. doi: [10.1126/science.245.4923.1221](https://doi.org/10.1126/science.245.4923.1221). url: [http://](http://science.sciencemag.org/content/245/4923/1221) [science.sciencemag.org/content/245/4923/1221](http://science.sciencemag.org/content/245/4923/1221) (cit. on p. [235](#page-246-0)).
- [62] Robert Schadek and Oliver E. Theel. "Crossing A Highly Available Quorum Protocol for Arbitrary Planar Topologies". In: Algorithms and Architectures for Parallel Processing - 15th International Conference, ICA3PP. 2015, pp. 717–728. ISBN: 978-3-319-27137-8. doi: [10.1007/978- 3- 319-](https://doi.org/10.1007/978-3-319-27137-8_52) [27137-8\\_52](https://doi.org/10.1007/978-3-319-27137-8_52) (cit. on p. [265](#page-276-0)).

## <span id="page-256-0"></span>**Appendix**

#### <span id="page-258-0"></span>**List of Glossary Entries and Acronyms**

- **1SR** one-copy serializability. [1,](#page-12-0) [2,](#page-13-0) [11](#page-22-0), [13](#page-24-0)[–15](#page-26-0), [25,](#page-36-0) [29](#page-40-0), [35,](#page-46-0) [135,](#page-146-0) [153](#page-164-0), [167](#page-178-0), [174](#page-185-0)
- *ar*(*p*) read operation availability. [16,](#page-27-0) [17](#page-28-0), [19,](#page-30-0) [21](#page-32-0), [23,](#page-34-0) [26](#page-37-0), [32,](#page-43-0) [35](#page-46-0), [39,](#page-50-0) [45](#page-56-0), [47,](#page-58-0) [49](#page-60-0), [52,](#page-63-0) [55,](#page-66-0) [58](#page-69-0)–[62,](#page-73-0) [64](#page-75-0), [66,](#page-77-0) [70,](#page-81-0) [72](#page-83-0), [76,](#page-87-0) [78](#page-89-0), [82,](#page-93-0) [84](#page-95-0), [88](#page-99-0), [90,](#page-101-0) [94](#page-105-0), [95,](#page-106-0) [98](#page-109-0), [100,](#page-111-0) [104,](#page-115-0) [106,](#page-117-0) [110](#page-121-0), [122](#page-133-0), [123,](#page-134-0) [126](#page-137-0), [128](#page-139-0), [129,](#page-140-0) [131,](#page-142-0) [149](#page-160-0), [150,](#page-161-0) [152,](#page-163-0) [153](#page-164-0), [155,](#page-166-0) [157,](#page-168-0) [159](#page-170-0), [161](#page-172-0), [163,](#page-174-0) [165](#page-176-0), [174](#page-185-0)–[182](#page-193-0), [186](#page-197-0), [190](#page-201-0), [199](#page-210-0), [210](#page-221-0), [235](#page-246-0), [237](#page-248-0), [239](#page-250-0), [247–](#page-258-0)[251](#page-262-0), [253](#page-264-0), [254](#page-265-0)
- *aw*(*p*) write operation availability. [16](#page-27-0), [17,](#page-28-0) [19](#page-30-0), [21](#page-32-0), [23,](#page-34-0) [26,](#page-37-0) [32](#page-43-0), [35](#page-46-0), [39,](#page-50-0) [45](#page-56-0), [47](#page-58-0), [49,](#page-60-0) [52,](#page-63-0) [55](#page-66-0), [58](#page-69-0)[–62](#page-73-0), [65,](#page-76-0) [67,](#page-78-0) [71](#page-82-0), [73,](#page-84-0) [77](#page-88-0), [79,](#page-90-0) [83](#page-94-0), [85](#page-96-0), [89,](#page-100-0) [91](#page-102-0), [96,](#page-107-0) [99](#page-110-0), [101,](#page-112-0) [105,](#page-116-0) [107,](#page-118-0) [110](#page-121-0), [122](#page-133-0)–[124,](#page-135-0) [126,](#page-137-0) [128](#page-139-0), [130](#page-141-0), [131,](#page-142-0) [149,](#page-160-0) [150](#page-161-0), [152](#page-163-0), [153,](#page-164-0) [155,](#page-166-0) [157](#page-168-0), [159](#page-170-0), [161,](#page-172-0) [163,](#page-174-0) [165](#page-176-0), [174](#page-185-0)–[181](#page-192-0), [183](#page-194-0), [187](#page-198-0), [191](#page-202-0), [199](#page-210-0), [210](#page-221-0), [235](#page-246-0), [237](#page-248-0), [239,](#page-250-0) [247–](#page-258-0)[251](#page-262-0), [253](#page-264-0), [254](#page-265-0)
- **AGF** aggregation function. [114,](#page-125-0) [122–](#page-133-0)[124,](#page-135-0) [126,](#page-137-0) [128–](#page-139-0)[130](#page-141-0), [250](#page-261-0)
- **ALU** arithmetic-logical-unit. [217](#page-228-0), [219](#page-230-0)
- **ARW** average read and write availability value. [49](#page-60-0), [51,](#page-62-0) [52,](#page-63-0) [58](#page-69-0), [146,](#page-157-0) [153](#page-164-0), [174](#page-185-0), [175,](#page-186-0) [195](#page-206-0), [230](#page-241-0), [238](#page-249-0), [251](#page-262-0)
- **asm** A assemble language. [200](#page-211-0), [212](#page-223-0)–[216](#page-227-0), [219](#page-230-0)
- **AVX2** advanced vector extensions. [212](#page-223-0)
- **BC** betweenness centrality. [119](#page-130-0)[–121,](#page-132-0) [123](#page-134-0), [126](#page-137-0), [131,](#page-142-0) [197](#page-208-0), [233](#page-244-0), [235,](#page-246-0) [237](#page-248-0), [238](#page-249-0), [253,](#page-264-0) [255](#page-266-0)
- **C** A widely used imperativ programming language. [227](#page-238-0)
- **C++** A programming language, partially based on the C programming language. [199](#page-210-0)
- *cr*(*p*) read operation cost. [16](#page-27-0), [17,](#page-28-0) [20](#page-31-0), [22,](#page-33-0) [23](#page-34-0), [26,](#page-37-0) [32](#page-43-0), [39,](#page-50-0) [45](#page-56-0), [47,](#page-58-0) [55,](#page-66-0) [58](#page-69-0)–[62,](#page-73-0) [68](#page-79-0), [74,](#page-85-0) [80,](#page-91-0) [86](#page-97-0), [92](#page-103-0), [97,](#page-108-0) [102](#page-113-0), [108](#page-119-0), [110,](#page-121-0) [122](#page-133-0)–[124](#page-135-0), [128,](#page-139-0) [131,](#page-142-0) [149](#page-160-0), [151,](#page-162-0) [153,](#page-164-0) [156](#page-167-0), [158](#page-169-0), [160,](#page-171-0) [162](#page-173-0), [164](#page-175-0), [166,](#page-177-0) [174–](#page-185-0)[176](#page-187-0), [178](#page-189-0), [180,](#page-191-0) [181,](#page-192-0) [184](#page-195-0), [188](#page-199-0), [192,](#page-203-0) [199,](#page-210-0) [210](#page-221-0), [235](#page-246-0), [238,](#page-249-0) [239,](#page-250-0) [247](#page-258-0), [250](#page-261-0), [253](#page-264-0), [254](#page-265-0)
- *cw*(*p*) write operation cost. [16,](#page-27-0) [17](#page-28-0), [20](#page-31-0), [22,](#page-33-0) [23,](#page-34-0) [26,](#page-37-0) [32](#page-43-0), [39](#page-50-0), [45,](#page-56-0) [47,](#page-58-0) [55,](#page-66-0) [58](#page-69-0)–[62](#page-73-0), [69,](#page-80-0) [75,](#page-86-0) [81](#page-92-0), [87](#page-98-0), [93,](#page-104-0) [103](#page-114-0), [109](#page-120-0), [110,](#page-121-0) [122](#page-133-0)–[124](#page-135-0), [128,](#page-139-0) [131,](#page-142-0) [149](#page-160-0), [151,](#page-162-0) [153,](#page-164-0) [156](#page-167-0), [158](#page-169-0), [160,](#page-171-0) [162](#page-173-0), [164](#page-175-0), [166,](#page-177-0) [174–](#page-185-0)[176](#page-187-0), [178](#page-189-0), [180,](#page-191-0) [181,](#page-192-0) [185](#page-196-0), [189](#page-200-0), [193,](#page-204-0) [199,](#page-210-0) [210](#page-221-0), [235](#page-246-0), [238,](#page-249-0) [239,](#page-250-0) [247](#page-258-0), [250](#page-261-0), [253](#page-264-0), [254](#page-265-0)

<span id="page-259-0"></span>List of Glossary Entries and Acronyms

- **CFG** control flow graph. [210](#page-221-0)
- **CIP** Circle Protocol. [5](#page-16-0), [133](#page-144-0), [135](#page-146-0), [136,](#page-147-0) [142,](#page-153-0) [146–](#page-157-0)[167](#page-178-0), [175](#page-186-0), [178](#page-189-0)–[180](#page-191-0), [195](#page-206-0), [220](#page-231-0), [229](#page-240-0), [233](#page-244-0), [237](#page-248-0), [250](#page-261-0), [251](#page-262-0), [259](#page-270-0)
- **connectivity** Connectivity describes minimal number of vertices that need to be removed to partition a [GS.](#page-260-0) [117,](#page-128-0) [121](#page-132-0)
- **CP** Crossing Protocol. [5,](#page-16-0) [139,](#page-150-0) [167,](#page-178-0) [168,](#page-179-0) [170–](#page-181-0)[193](#page-204-0), [195](#page-206-0), [220](#page-231-0), [229](#page-240-0), [233](#page-244-0), [237](#page-248-0), [251](#page-262-0), [252](#page-263-0), [259](#page-270-0)
- **CPU** central processing unit. [199,](#page-210-0) [200,](#page-211-0) [204](#page-215-0), [205](#page-216-0), [208](#page-219-0), [214,](#page-225-0) [219,](#page-230-0) [220](#page-231-0), [229](#page-240-0), [230](#page-241-0), [234](#page-245-0), [235](#page-246-0)
- **CT** compile-time. [199](#page-210-0), [209](#page-220-0), [210](#page-221-0), [215](#page-226-0), [227](#page-238-0), [257](#page-268-0)
- **CV** cross-validation. [122,](#page-133-0) [250](#page-261-0)
- **D** A programming language, influenced by many programming languages. [199](#page-210-0), [200](#page-211-0), [209](#page-220-0)–[211](#page-222-0), [213](#page-224-0)–[215,](#page-226-0) [219,](#page-230-0) [222,](#page-233-0) [223,](#page-234-0) [226,](#page-237-0) [257](#page-268-0)
- **degree** The degree describes the number of edges a vertex is connected to. [117](#page-128-0), [118](#page-129-0), [121](#page-132-0), [253](#page-264-0)
- **distance** The distance describes length of certain paths within a [GS.](#page-260-0) [117–](#page-128-0)[119](#page-130-0), [121](#page-132-0), [253](#page-264-0)
- **DO** data object. [1–](#page-12-0)[3,](#page-14-0) [11](#page-22-0)–[15](#page-26-0), [247](#page-258-0)
- **DR** data replication. [2,](#page-13-0) [11](#page-22-0)
- **DRS** data replication system. [11](#page-22-0)–[13,](#page-24-0) [15](#page-26-0), [25,](#page-36-0) [247](#page-258-0)
- **DS** distributed system. [11,](#page-22-0) [13](#page-24-0), [225](#page-236-0)–[227,](#page-238-0) [229,](#page-240-0) [230,](#page-241-0) [257](#page-268-0)
- **DST** data-structure. [220–](#page-231-0)[223](#page-234-0), [230](#page-241-0), [257](#page-268-0)
- **feature** A feature is a property of a class of objects that is used to compare to instances of this class. [111](#page-122-0)[–114,](#page-125-0) [116](#page-127-0)[–123,](#page-134-0) [125](#page-136-0)–[127,](#page-138-0) [129](#page-140-0), [130,](#page-141-0) [197,](#page-208-0) [233](#page-244-0), [235](#page-246-0), [237](#page-248-0), [238](#page-249-0), [250](#page-261-0), [253](#page-264-0)
- **FI** function inlining. [210](#page-221-0), [211](#page-222-0), [214](#page-225-0), [257](#page-268-0)
- **FWA** floyd-warshall path finding algorithm. [225](#page-236-0)
- **GP** Grid Protocol. [15,](#page-26-0) [25,](#page-36-0) [29,](#page-40-0) [31](#page-42-0)[–35](#page-46-0), [39](#page-50-0), [43](#page-54-0), [44](#page-55-0), [58](#page-69-0), [60](#page-71-0)–[62](#page-73-0), [70](#page-81-0)–[81,](#page-92-0) [98–](#page-109-0)[103,](#page-114-0) [122](#page-133-0) [124](#page-135-0), [126](#page-137-0), [128](#page-139-0)–[130](#page-141-0), [153](#page-164-0), [230](#page-241-0), [247](#page-258-0)–[249,](#page-260-1) [259](#page-270-0)
- <span id="page-260-1"></span><span id="page-260-0"></span>**GS** graph structure. [4,](#page-15-0) [8](#page-19-0), [9,](#page-20-0) [12,](#page-23-0) [25,](#page-36-0) [29,](#page-40-0) [31](#page-42-0), [33](#page-44-0), [35](#page-46-0)–[40](#page-51-0), [42](#page-53-0), [45](#page-56-0)–[48,](#page-59-0) [51,](#page-62-0) [55](#page-66-0)[–62](#page-73-0), [64](#page-75-0)– [110](#page-121-0), [116–](#page-127-0)[121](#page-132-0), [123](#page-134-0), [126,](#page-137-0) [133–](#page-144-0)[139,](#page-150-0) [141–](#page-152-0)[146](#page-157-0), [149–](#page-160-0)[168](#page-179-0), [170,](#page-181-0) [174,](#page-185-0) [175,](#page-186-0) [179](#page-190-0)[–193,](#page-204-0) [199](#page-210-0), [220](#page-231-0)–[223](#page-234-0), [226](#page-237-0), [227](#page-238-0), [233](#page-244-0), [235](#page-246-0)–[238](#page-249-0), [244](#page-255-0), [245](#page-256-0), [247](#page-258-0)–[253](#page-264-0), [255](#page-266-0), [257](#page-268-0)
- **IR** intermediate representation. [210,](#page-221-0) [212](#page-223-0)
- *k***NN** K-nearest neighbor. [110–](#page-121-0)[112](#page-123-0), [114,](#page-125-0) [116,](#page-127-0) [122](#page-133-0)[–131,](#page-142-0) [195,](#page-206-0) [197](#page-208-0), [233](#page-244-0), [235,](#page-246-0) [250,](#page-261-0) [253](#page-264-0), [254](#page-265-0)
- **L1DC** L1 data cache. [205](#page-216-0)
- **L1IC** L1 instruction cache. [205](#page-216-0)
- **LNT** logical network topology. [25,](#page-36-0) [45,](#page-56-0) [47](#page-58-0)[–49](#page-60-0), [52](#page-63-0), [58](#page-69-0), [61,](#page-72-0) [62,](#page-73-0) [122](#page-133-0), [195,](#page-206-0) [220](#page-231-0), [230,](#page-241-0) [233](#page-244-0), [235](#page-246-0)–[238](#page-249-0), [248](#page-259-0)
- **LTO** link-time-optimizations. [214](#page-225-0)
- **MA** mapping approach. [220](#page-231-0)
- **MAD** median absolute deviation. [59](#page-70-0)–[62](#page-73-0), [66,](#page-77-0) [67](#page-78-0), [72,](#page-83-0) [73,](#page-84-0) [78](#page-89-0), [79,](#page-90-0) [84](#page-95-0), [85,](#page-96-0) [90,](#page-101-0) [91](#page-102-0), [95,](#page-106-0) [96,](#page-107-0) [100](#page-111-0), [101](#page-112-0), [106](#page-117-0), [107](#page-118-0), [248](#page-259-0), [249](#page-260-1)
- **MC** middcir2. [199,](#page-210-0) [212,](#page-223-0) [220–](#page-231-0)[222,](#page-233-0) [225,](#page-236-0) [227,](#page-238-0) [229,](#page-240-0) [230,](#page-241-0) [233,](#page-244-0) [235,](#page-246-0) [257](#page-268-0)
- **MCS** Majority Consensus Protocol. [3](#page-14-0), [4,](#page-15-0) [14](#page-25-0), [25](#page-36-0)[–28](#page-39-0), [45,](#page-56-0) [47,](#page-58-0) [52](#page-63-0)–[54,](#page-65-0) [58](#page-69-0)–[62,](#page-73-0) [64](#page-75-0)–[69,](#page-80-0) [94](#page-105-0)[–97](#page-108-0), [123](#page-134-0), [124](#page-135-0), [126](#page-137-0), [128](#page-139-0)–[130](#page-141-0), [181](#page-192-0), [195](#page-206-0), [223](#page-234-0)–[225,](#page-236-0) [227,](#page-238-0) [231,](#page-242-0) [233,](#page-244-0) [247](#page-258-0)[–249,](#page-260-1) [252](#page-263-0)–[254](#page-265-0), [259](#page-270-0)
- **middcir2** middcir2. [209](#page-220-0)
- **MSE** mean squared error. [115](#page-126-0), [116](#page-127-0), [122](#page-133-0)–[124](#page-135-0), [126](#page-137-0), [128](#page-139-0)–[130](#page-141-0), [235](#page-246-0), [253](#page-264-0), [254](#page-265-0)
- **µ-op** micro-operation. [214](#page-225-0)–[219](#page-230-0), [257](#page-268-0)
- **order** Order describes how many vertices a [GS](#page-260-0) consists of. [116](#page-127-0), [117](#page-128-0)
- **PNT** physical network topology. [3,](#page-14-0) [5,](#page-16-0) [25](#page-36-0), [45](#page-56-0)–[53,](#page-64-0) [55](#page-66-0), [56](#page-67-0), [58,](#page-69-0) [62](#page-73-0), [63](#page-74-0), [110](#page-121-0), [116,](#page-127-0) [123,](#page-134-0) [133](#page-144-0), [135](#page-146-0), [136](#page-147-0), [146](#page-157-0)–[149,](#page-160-0) [153,](#page-164-0) [167,](#page-178-0) [171–](#page-182-0)[173](#page-184-0), [175](#page-186-0), [195](#page-206-0)–[197](#page-208-0), [199,](#page-210-0) [220,](#page-231-0) [223,](#page-234-0) [229,](#page-240-0) [230](#page-241-0), [233](#page-244-0), [235](#page-246-0)–[238](#page-249-0), [248](#page-259-0), [252](#page-263-0), [253](#page-264-0), [259](#page-270-0)
- **QP** quorum protocol. [1](#page-12-0)–[3](#page-14-0), [5,](#page-16-0) [7](#page-18-0), [12,](#page-23-0) [15–](#page-26-0)[18](#page-29-0), [23](#page-34-0), [25](#page-36-0), [29](#page-40-0), [32](#page-43-0), [45,](#page-56-0) [47–](#page-58-0)[52](#page-63-0), [55](#page-66-0), [58](#page-69-0) [63,](#page-74-0) [122](#page-133-0)–[124](#page-135-0), [126,](#page-137-0) [128](#page-139-0)–[130](#page-141-0), [153,](#page-164-0) [154](#page-165-0), [175,](#page-186-0) [195](#page-206-0)–[197,](#page-208-0) [199](#page-210-0), [209,](#page-220-0) [223](#page-234-0), [225](#page-236-0)[–227,](#page-238-0) [229](#page-240-0)–[231](#page-242-0), [233](#page-244-0), [235](#page-246-0), [236](#page-247-0), [238](#page-249-0), [248](#page-259-0), [253](#page-264-0), [259](#page-270-0)

**ROWA** Read-One/Write-All. [230](#page-241-0)

<span id="page-261-0"></span>List of Glossary Entries and Acronyms

- **RQ** read quorum. [1](#page-12-0)–[3](#page-14-0), [15–](#page-26-0)[17](#page-28-0), [25](#page-36-0), [26,](#page-37-0) [29](#page-40-0), [30,](#page-41-0) [32](#page-43-0), [34,](#page-45-0) [35,](#page-46-0) [38](#page-49-0), [39,](#page-50-0) [45](#page-56-0), [47,](#page-58-0) [52](#page-63-0), [61](#page-72-0), [133](#page-144-0), [134](#page-145-0), [146](#page-157-0)–[148](#page-159-0), [167](#page-178-0), [170](#page-181-0)–[172,](#page-183-0) [174,](#page-185-0) [175,](#page-186-0) [225](#page-236-0), [227](#page-238-0), [229](#page-240-0)–[231,](#page-242-0) [247,](#page-258-0) [251](#page-262-0)
- **RQS** read quorum set. [16](#page-27-0)[–20](#page-31-0), [26](#page-37-0), [32,](#page-43-0) [35,](#page-46-0) [49](#page-60-0)–[53](#page-64-0), [126](#page-137-0), [195,](#page-206-0) [223–](#page-234-0)[230](#page-241-0), [233](#page-244-0), [253,](#page-264-0) [254](#page-265-0), [257](#page-268-0)
- **SD** standard deviation. [59–](#page-70-0)[62,](#page-73-0) [66,](#page-77-0) [67,](#page-78-0) [72](#page-83-0), [73](#page-84-0), [78](#page-89-0), [79](#page-90-0), [84,](#page-95-0) [85,](#page-96-0) [90,](#page-101-0) [91](#page-102-0), [95](#page-106-0), [96](#page-107-0), [100](#page-111-0), [101](#page-112-0), [106](#page-117-0), [107](#page-118-0), [248](#page-259-0), [249](#page-260-1)
- **SIMD** single instruction multiple data. [207](#page-218-0), [212](#page-223-0), [213](#page-224-0), [257](#page-268-0)
- **SQP** structured quorum protocol. [25](#page-36-0), [29,](#page-40-0) [35](#page-46-0)
- **SSA** static single assignment. [210](#page-221-0)
- **TLP** Triangular Lattice Protocol. [25,](#page-36-0) [35](#page-46-0)–[44](#page-55-0), [58,](#page-69-0) [60](#page-71-0)[–62](#page-73-0), [82](#page-93-0)–[93,](#page-104-0) [104](#page-115-0)–[109](#page-120-0), [123,](#page-134-0) [124](#page-135-0), [126](#page-137-0), [128](#page-139-0)[–130,](#page-141-0) [167,](#page-178-0) [175](#page-186-0), [179](#page-190-0), [180](#page-191-0), [199,](#page-210-0) [229,](#page-240-0) [230,](#page-241-0) [233](#page-244-0), [235](#page-246-0), [237,](#page-248-0) [239,](#page-250-0) [248–](#page-259-0)[251](#page-262-0), [259](#page-270-0)
- **UQP** unstructured quorum protocol. [25,](#page-36-0) [45](#page-56-0)
- **VN** version number. [2](#page-13-0), [3](#page-14-0), [13,](#page-24-0) [14](#page-25-0), [247](#page-258-0)
- **WQ** write quorum. [1](#page-12-0)–[3](#page-14-0), [13,](#page-24-0) [15](#page-26-0)–[17,](#page-28-0) [25](#page-36-0), [26](#page-37-0), [29,](#page-40-0) [30](#page-41-0), [35,](#page-46-0) [38](#page-49-0), [39,](#page-50-0) [45](#page-56-0), [61,](#page-72-0) [133,](#page-144-0) [134](#page-145-0), [146](#page-157-0), [147](#page-158-0), [167](#page-178-0), [171](#page-182-0)–[174](#page-185-0), [181](#page-192-0), [225](#page-236-0), [231](#page-242-0), [247](#page-258-0), [251](#page-262-0)
- **WQS** write quorum set. [16–](#page-27-0)[20](#page-31-0), [26](#page-37-0), [32,](#page-43-0) [35](#page-46-0), [49](#page-60-0)–[52,](#page-63-0) [195,](#page-206-0) [223](#page-234-0), [225](#page-236-0), [226,](#page-237-0) [229,](#page-240-0) [230](#page-241-0), [233](#page-244-0), [253](#page-264-0)

# <span id="page-262-0"></span>**List of Figures**

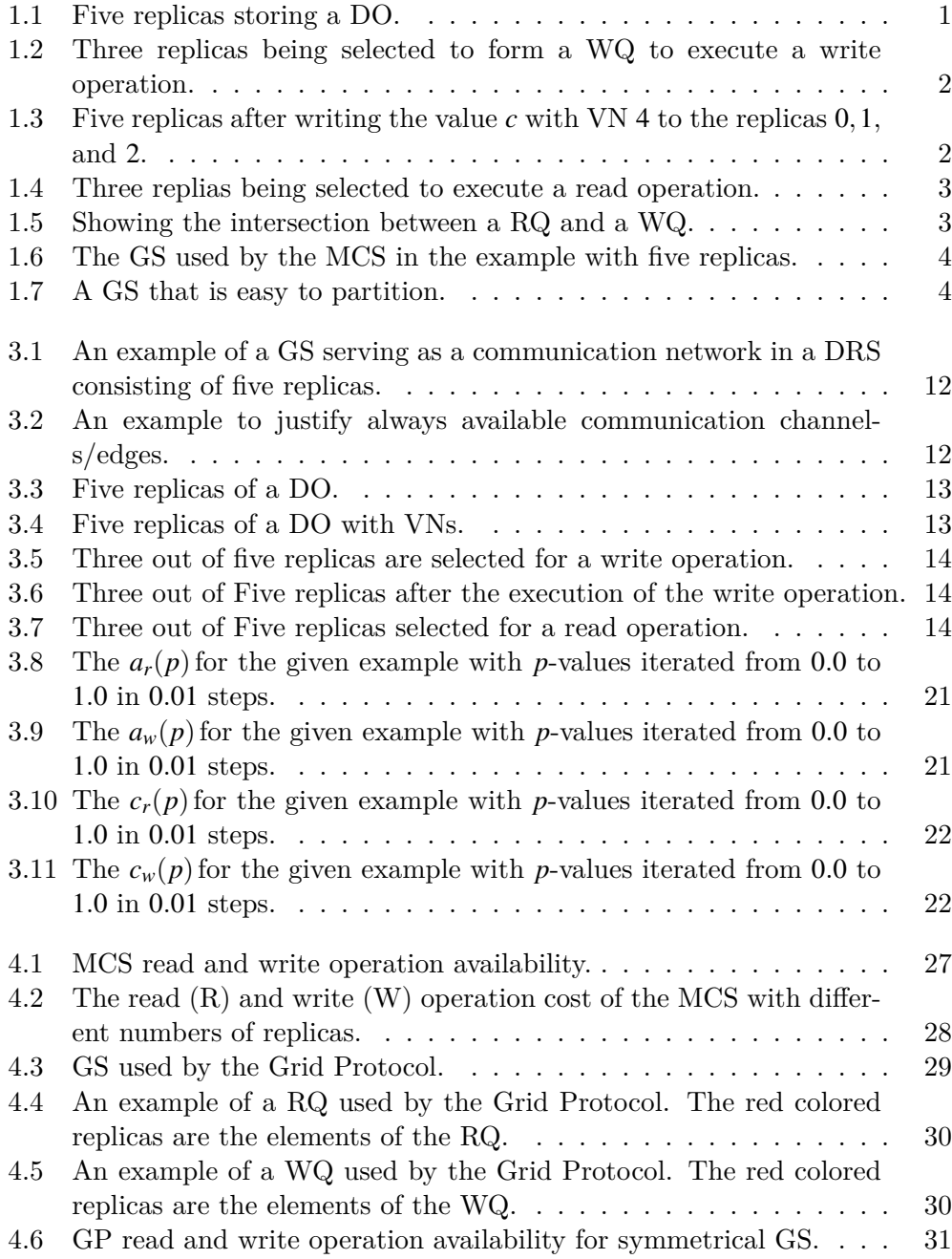

<span id="page-263-0"></span>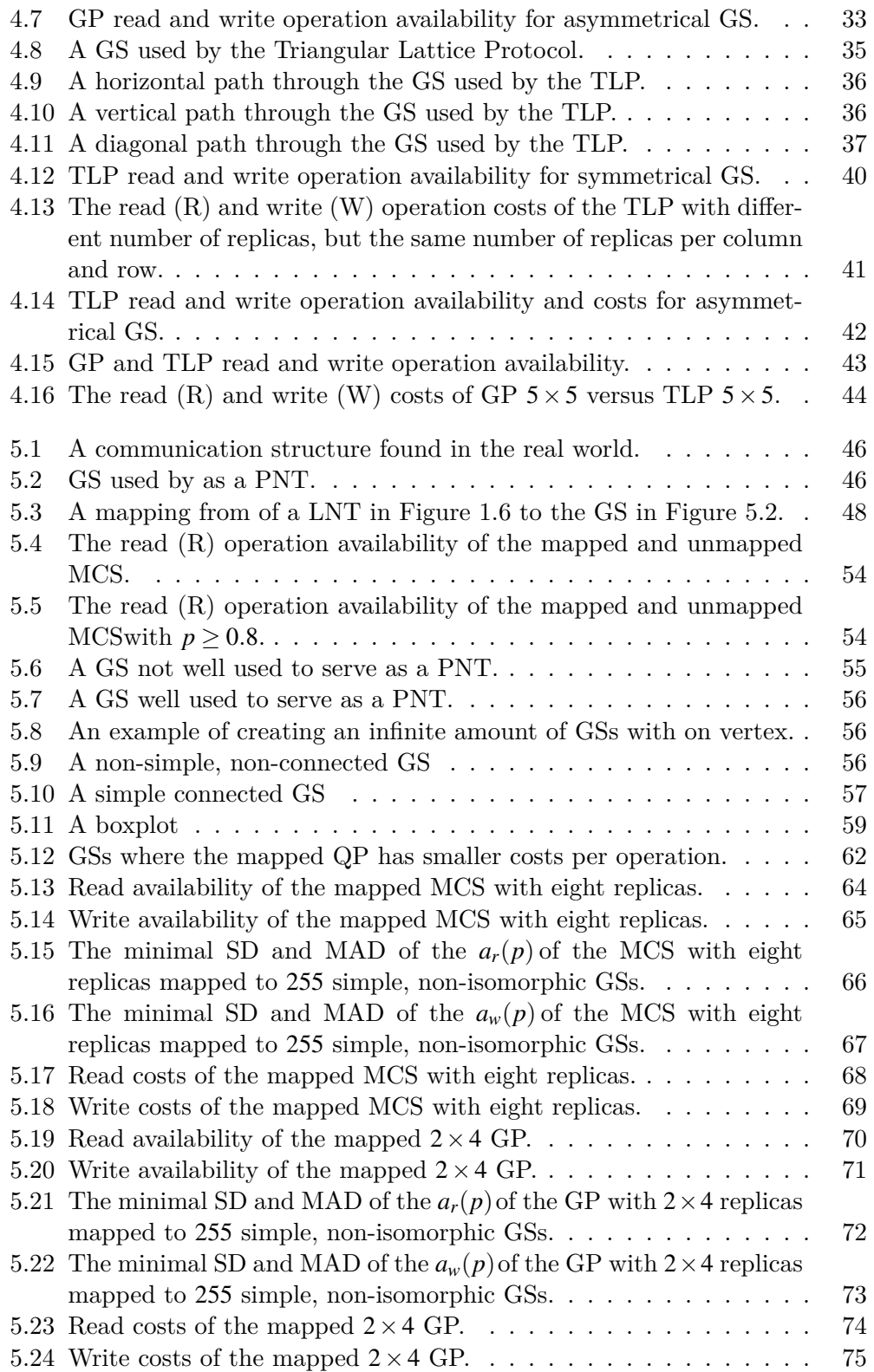

<span id="page-264-0"></span>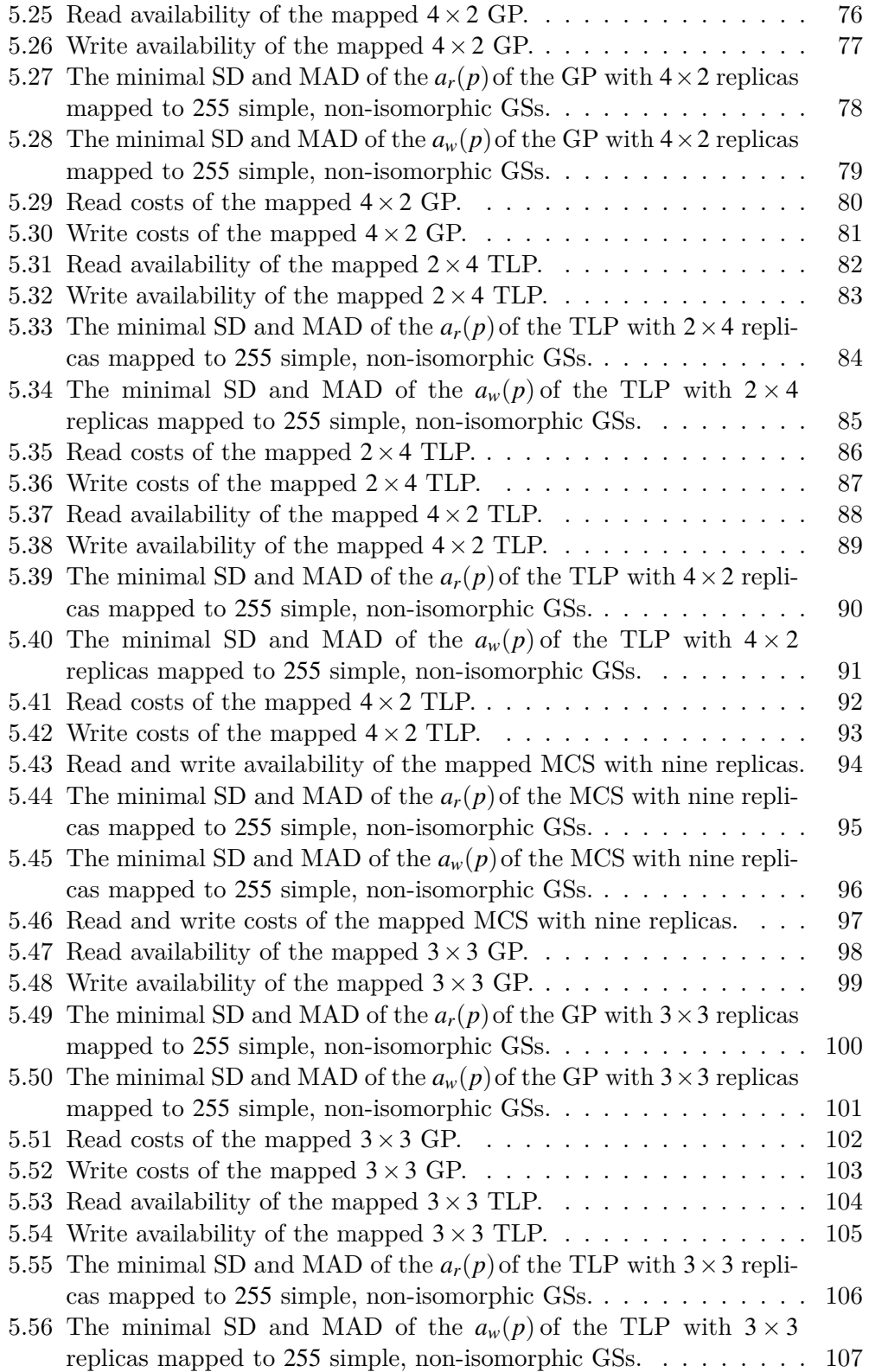

<span id="page-265-0"></span>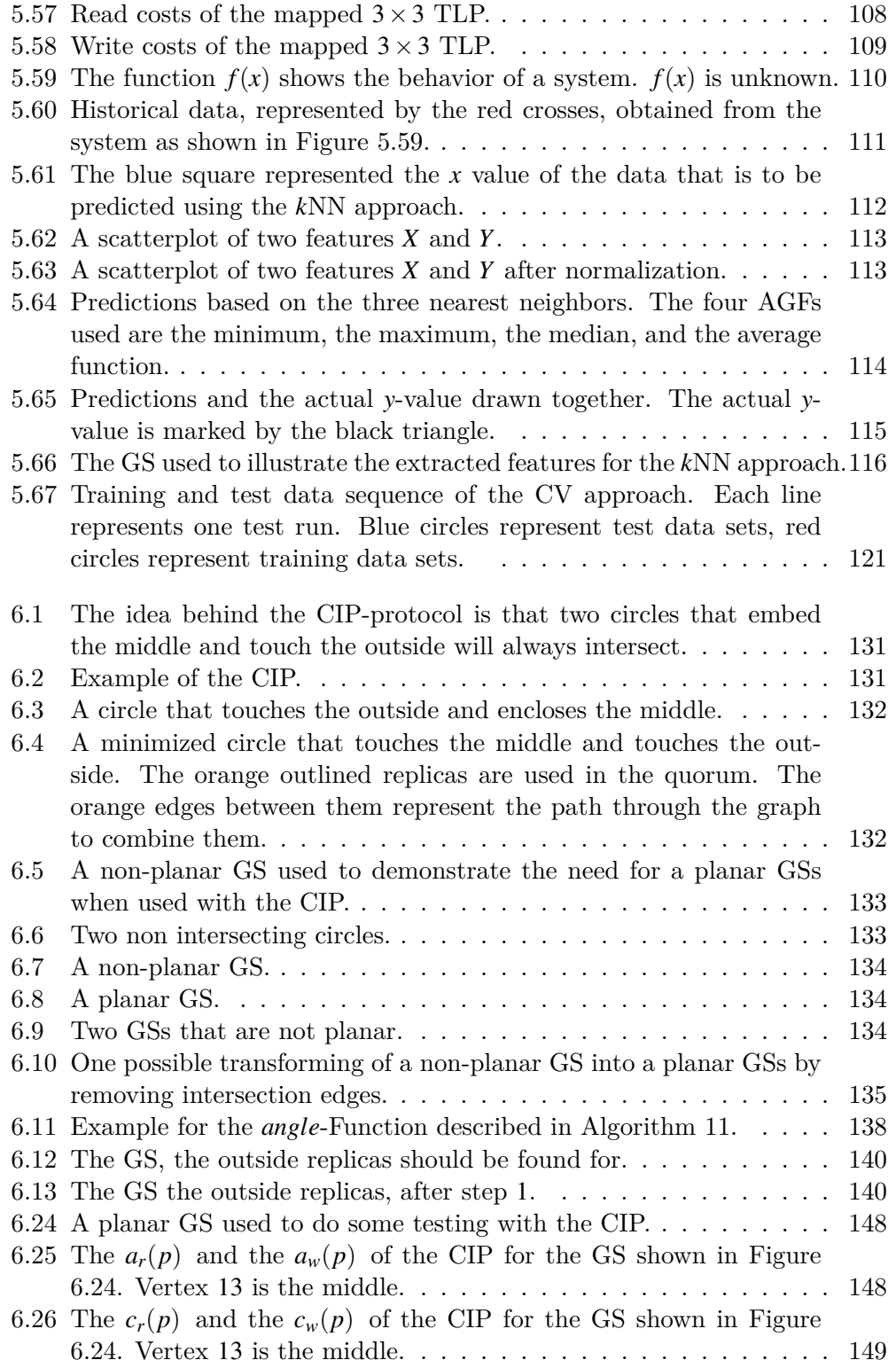

<span id="page-266-0"></span>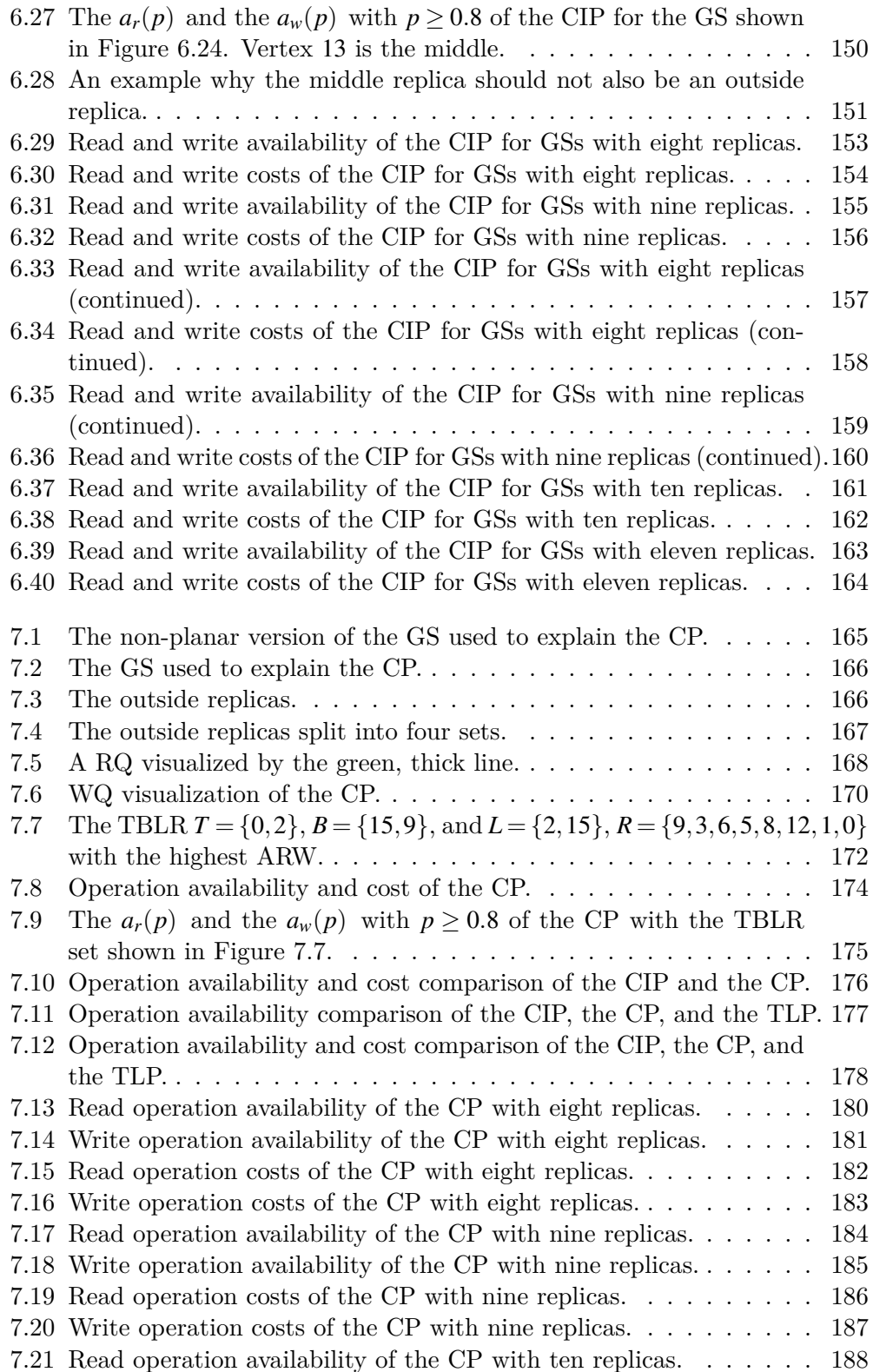

#### List of Figures

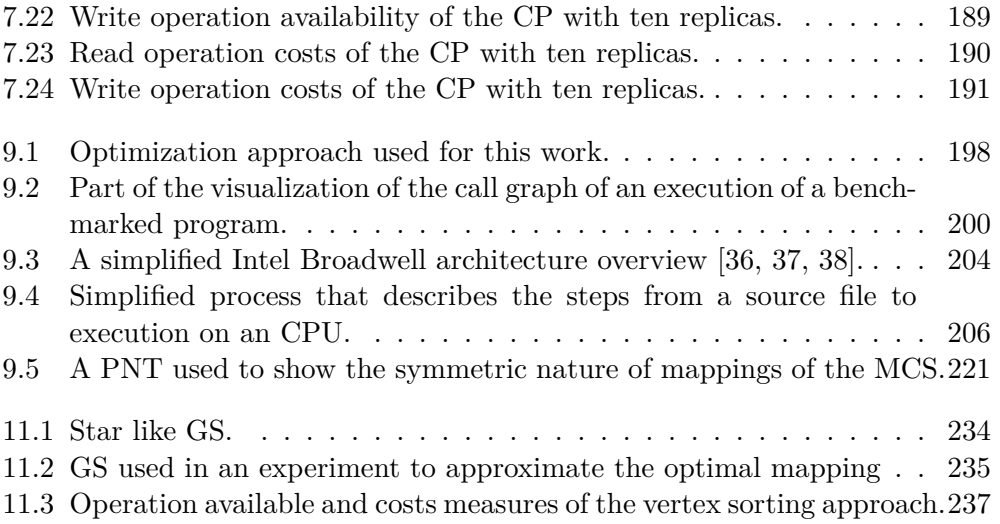

## <span id="page-268-0"></span>**List of Tables**

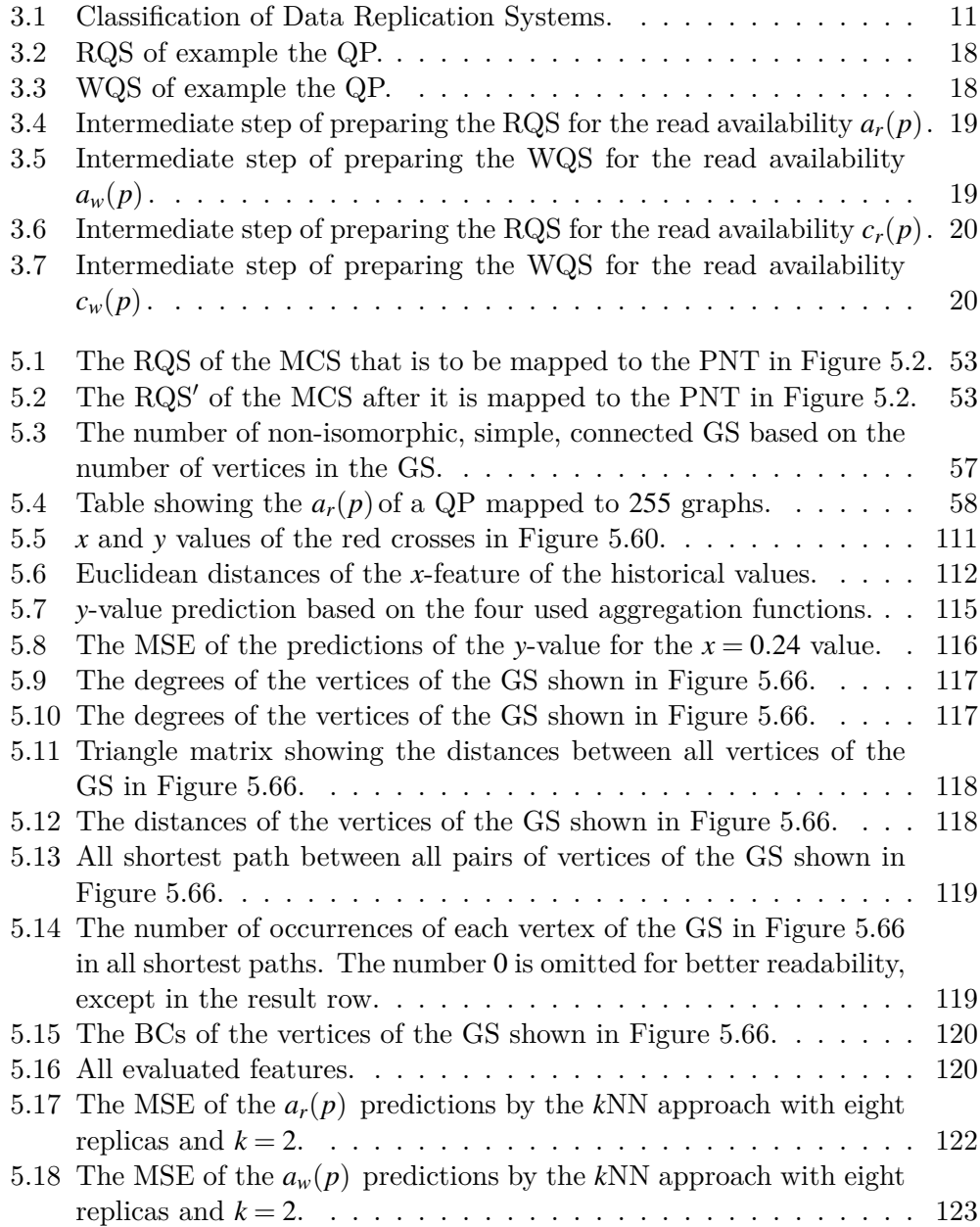

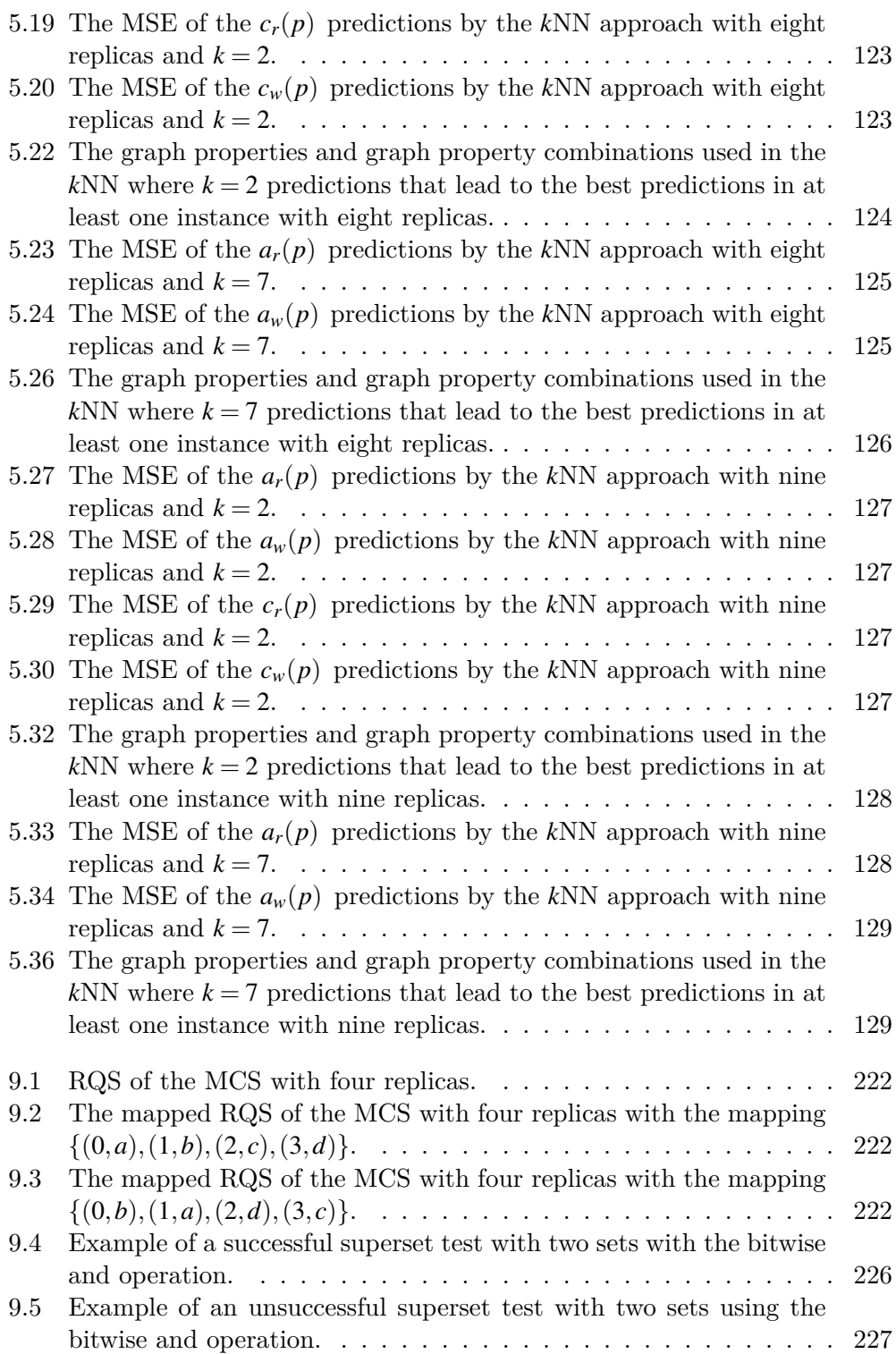

<span id="page-270-0"></span>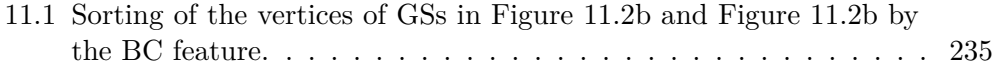

# **List of Listings**

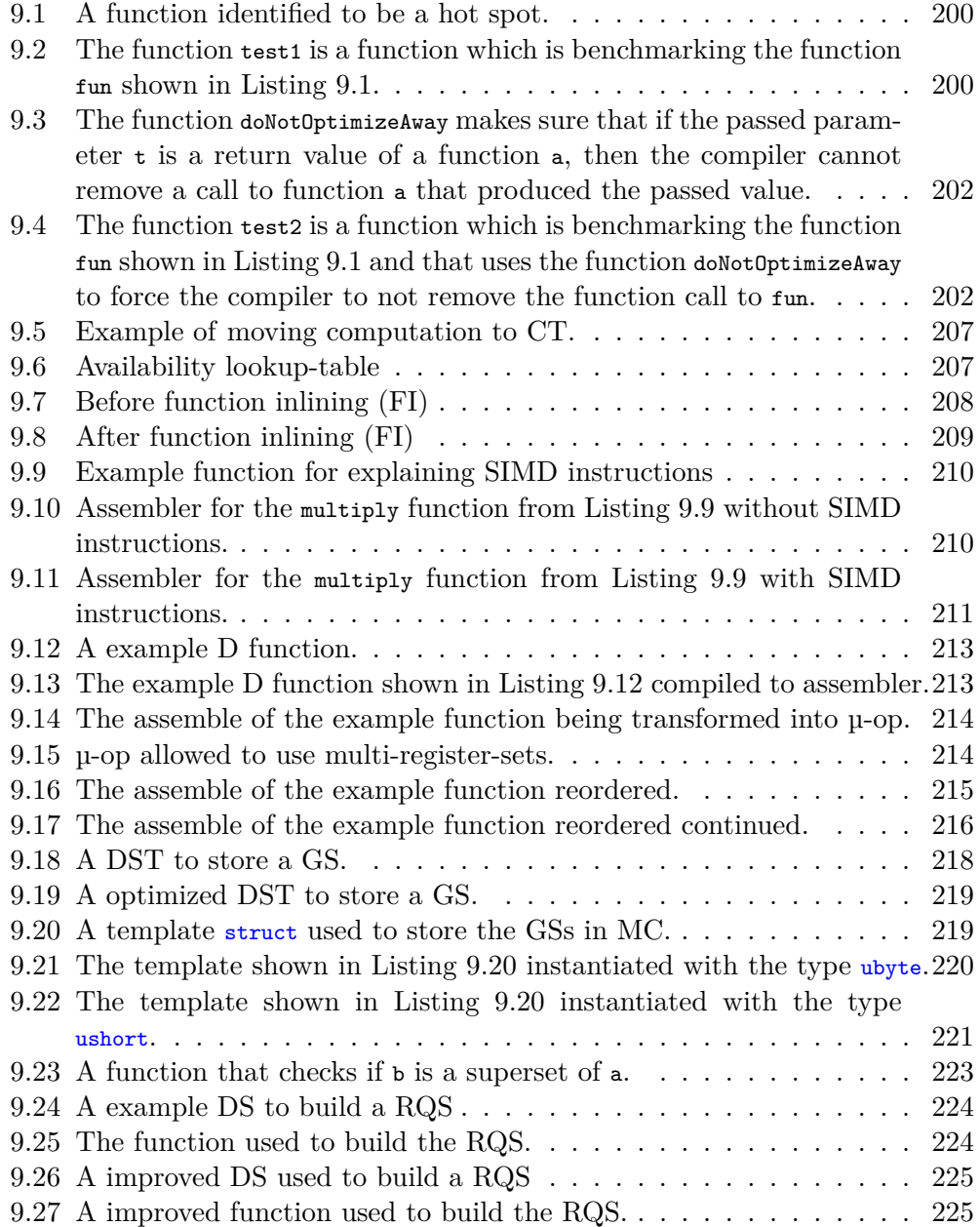

# **List of Algorithms**

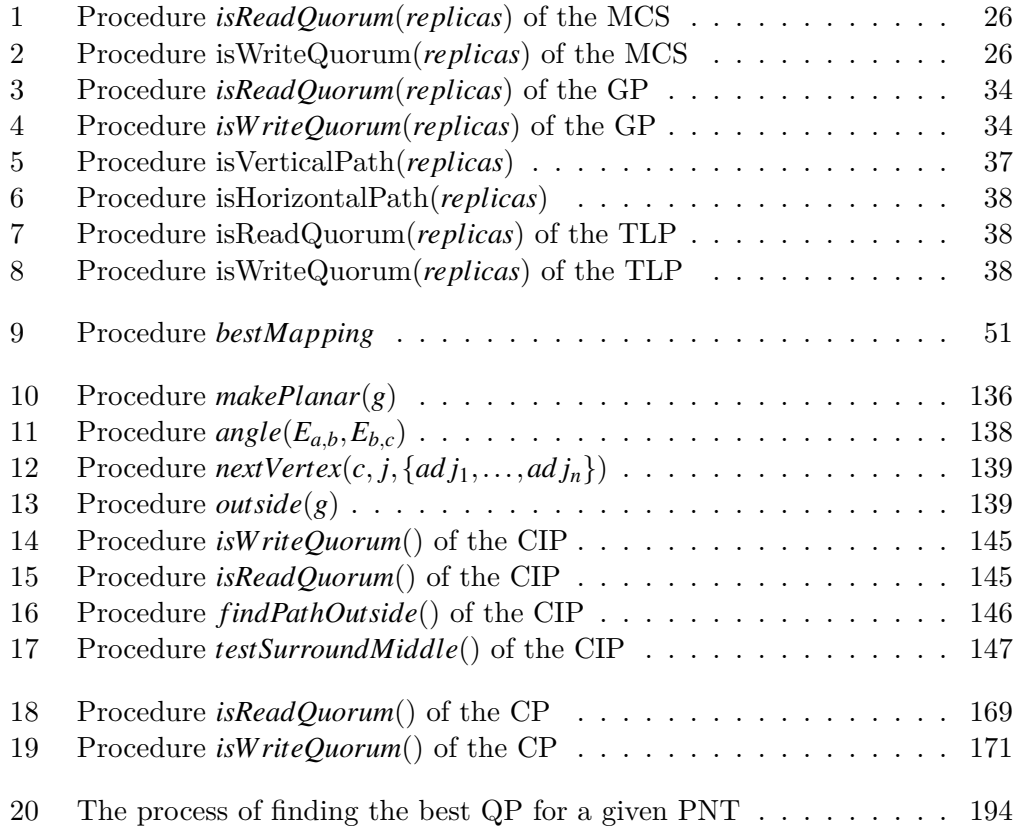

### <span id="page-276-0"></span>**List of Publications**

Robert Schadek and Oliver Theel. "A Universal Quorum Protocol for N-Dimensional Structures". In: Proceedings of the 1st Argentinian National Conference on Engineer Informatics and Information Systems (CoNaIISI '13). Ed. by Marcelo M. Marciszack, Roberto M. Munoz, and Mario A. Groppo. Cordoba, Argentina: Red de Carreras de Ingenieria Informatica / Sistemas de Information (RIISIC), Nov. 2013. ISSN: 2346-9927

Robert Schadek and Oliver Theel. "A Graph Suite Generator for Real World Quorum Protocol Analysis". In: Proceedings of the 2nd Argentinian National Conference on Engineer Informatics and Information Systems (CoNaIISI '14). San Luis, Argentina: Red de Carreras de Ingeniería Informática / Sistemas de Informatión (RIISIC), Nov. 2014. ISSN: 2346-9927

Robert Schadek and Oliver E. Theel. "Crossing - A Highly Available Quorum Protocol for Arbitrary Planar Topologies". In: Algorithms and Architectures for Parallel Processing - 15th International Conference, ICA3PP. 2015, pp. 717–728. ISBN: 978-3-319-27137-8. doi: [10.1007/978-3-319-27137-8\\_52](https://doi.org/10.1007/978-3-319-27137-8_52)

Robert Schadek and Oliver Theel. "A Data Replication Protocol for Real-World Network Topologies". In: Proceedings of the 7th Information Technologies in Environmental Engineering International Conference. Ed. by Brenda Scholtz, Jorge Marx Gómez, and Clayton Burger. 2015, pp. 168–172. ISBN: 978-1-920508-60-9

Robert Schadek and Oliver E. Theel. "Increasing the Accuracy of Cost and Availability Predictions of Quorum Protocols". In: 22nd IEEE Pacific Rim International Symposium on Dependable Computing, PRDC 2017. 2017. ISBN: 978-1- 5090-5652-1. doi: [10.1109/PRDC.2017.22](https://doi.org/10.1109/PRDC.2017.22). url: [https://doi.org/10.1109/](https://doi.org/10.1109/PRDC.2017.22) [PRDC.2017.22](https://doi.org/10.1109/PRDC.2017.22)

Robert Schadek, Oliver Kramer, and Oliver E. Theel. "Predicting Read- and Write-Operation Availabilities of Quorum Protocols based on Graph Properties". In: Proceedings of the 10th International Conference on Agents and Artificial Intelligence, ICAART 2018, Volume 2, Funchal, Madeira, Portugal, January 16- 18, 2018. Ed. by Ana Paula Rocha and Jaap van den Herik. SciTePress, 2018, pp. 550–558. ISBN: SBN 978-989-758-275-2. doi: [10.5220/0006645705500558](https://doi.org/10.5220/0006645705500558). url: <https://doi.org/10.5220/0006645705500558>

## **Erklärung**

Hiermit erkläre ich, Robert Schadek, dass ich diese Arbeit eigenständig verfasst und keine anderen als die angegebenen Hilfsmittel und Quellen benutzt habe. Ebenso versichere ich, dass ich diese Dissertation nur in diesem Promotionsverfahren eingereicht habe.

Robert Schadek, Oldenburg, den 2021-04-18